# **SYBASE®**

Programmer's Reference for PL/1

## **Mainframe Connect Server Option**

12.6

IBM CICS, IMS, and MVS

#### DOCUMENT ID: DC36560-01-1260-01

#### LAST REVISED: March 2005

Copyright © 1989-2005 by Sybase, Inc. All rights reserved.

This publication pertains to Sybase software and to any subsequent release until otherwise indicated in new editions or technical notes. Information in this document is subject to change without notice. The software described herein is furnished under a license agreement, and it may be used or copied only in accordance with the terms of that agreement.

To order additional documents, U.S. and Canadian customers should call Customer Fulfillment at (800) 685-8225, fax (617) 229-9845.

Customers in other countries with a U.S. license agreement may contact Customer Fulfillment via the above fax number. All other international customers should contact their Sybase subsidiary or local distributor. Upgrades are provided only at regularly scheduled software release dates. No part of this publication may be reproduced, transmitted, or translated in any form or by any means, electronic, mechanical, manual, optical, or otherwise, without the prior written permission of Sybase, Inc.

Sybase, the Sybase logo, ADA Workbench, Adaptable Windowing Environment, Adaptive Component Architecture, Adaptive Server, Adaptive Server Anywhere, Adaptive Server Enterprise, Adaptive Server Enterprise Monitor, Adaptive Server Enterprise Replication, Adaptive Server Everywhere, Adaptive Warehouse, Afaria, Answers Anywhere, Anywhere Studio, Application Manager, AppModeler, APT Workbench, APT-Build, APT-Edit, APT-Execute, APT-Translator, APT-Library, AvantGo Mobile Delivery, AvantGo Mobile Inspection, AvantGo Mobile Marketing Channel, AvantGo Mobile Pharma, AvantGo Mobile Sales, AvantGo Pylon, AvantGo Pylon Application Server, AvantGo Pylon Conduit, AvantGo Pylon PIM Server, AvantGo Pylon Pro, Backup Server, BizTracker, ClearConnect, Client-Library, Client Services, Convoy/DM, Copernicus, Data Pipeline, Data Workbench, DataArchitect, Database Analyzer, DataExpress, DataServer, DataWindow, DataWindow .NET, DB-Library, dbQueue, Developers Workbench, Direct Connect Anywhere, DirectConnect, Distribution Director, e-ADK, E-Anywhere, e-Biz Impact, e-Biz Integrator, E-Whatever, EC Gateway, ECMAP, ECRTP, eFulfillment Accelerator, Embedded SQL, EMS, Enterprise Application Studio, Enterprise Client/Server, Enterprise Connect, Enterprise Data Studio, Enterprise Manager, Enterprise SQL Server Manager, Enterprise Work Architecture, Enterprise Work Designer, Enterprise Work Modeler, eProcurement Accelerator, EWA, Financial Fusion, Financial Fusion Server, Gateway Manager, GlobalFIX, iAnywhere, iAnywhere Solutions, ImpactNow, Industry Warehouse Studio, InfoMaker, Information Anywhere, Information Everywhere, InformationConnect, InternetBuilder, iScript, Jaguar CTS, jConnect for JDBC, M2M Anywhere, Mail Anywhere Studio, MainframeConnect, Maintenance Express, Manage Anywhere Studio, M-Business Channel, M-Business Network, M-Business Server, MDI Access Server, MDI Database Gateway, media.splash, MetaWorks, mFolio, Mirror Activator, MySupport, Net-Gateway, Net-Library, New Era of Networks, ObjectConnect, ObjectCycle, OmniConnect, OmniSQL Access Module, OmniSQL Toolkit, Open Biz, Open Client, Open ClientConnect, Open Client/Server, Open Client/Server Interfaces, Open Gateway, Open Server, Open ServerConnect, Open Solutions, Optima++, PB-Gen, PC APT Execute, PC DB-Net, PC Net Library, PocketBuilder, Pocket PowerBuilder, Power++, power.stop, PowerAMC, PowerBuilder, PowerBuilder Foundation Class Library, PowerDesigner, PowerDimensions, PowerDynamo, PowerScript, PowerSite, PowerSocket, Powersoft, PowerStage, PowerStudio, PowerTips, Powersoft Portfolio, Powersoft Professional, PowerWare Desktop, PowerWare Enterprise, ProcessAnalyst, QAnywhere, Rapport, RemoteWare, RepConnector, Replication Agent, Replication Driver, Replication Server, Replication Server Manager, Replication Toolkit, Report-Execute, Report Workbench, Resource Manager, RFID Anywhere, RW-DisplayLib, RW-Library, S-Designor, SDF, Secure SQL Server, Secure SQL Toolset, Security Guardian, SKILS, smart.partners, smart.parts, smart.script, SQL Advantage, SQL Anywhere, SQL Anywhere Studio, SQL Code Checker, SQL Debug, SQL Edit, SQL Edit/TPU, SQL Everywhere, SQL Modeler, SQL Remote, SQL Server, SQL Server Manager, SQL SMART, SQL Toolset, SQL Server/CFT, SQL Server/DBM, SQL Server SNMP SubAgent, SQL Station, SQLJ, STEP, SupportNow, S.W.I.F.T. Message Format Libraries, Sybase Central, Sybase Client/Server Interfaces, Sybase Financial Server, Sybase Gateways, Sybase IQ, Sybase MPP, Sybase SQL Desktop, Sybase SQL Lifecycle, Sybase SQL Workgroup, Sybase User Workbench, SybaseWare, Syber Financial, SyberAssist, SybFlex, SyBooks, System 10, System 11, System XI (logo), SystemTools, Tabular Data Stream, TradeForce, Transact-SQL, Translation Toolkit, UltraLite, UltraLite.NET, UNIBOM, Unilib, Uninull, Unisep, Unistring, URK Runtime Kit for UniCode, VisualWriter, VQL, WarehouseArchitect, Warehouse Control Center, Warehouse Studio, Warehouse WORKS, Watcom, Watcom SQL, Watcom SQL Server, Web Deployment Kit, Web.PB, Web.SQL, WebSights, WebViewer, WorkGroup SQL Server, XA-Library, XA-Server, XcelleNet, and XP Server are trademarks of Sybase, Inc. 11/04

Unicode and the Unicode Logo are registered trademarks of Unicode, Inc.

All other company and product names used herein may be trademarks or registered trademarks of their respective companies.

Use, duplication, or disclosure by the government is subject to the restrictions set forth in subparagraph (c)(1)(ii) of DFARS 52.227-7013 for the DOD and as set forth in FAR 52.227-19(a)-(d) for civilian agencies.

Sybase, Inc., One Sybase Drive, Dublin, CA 94568.

## **Contents**

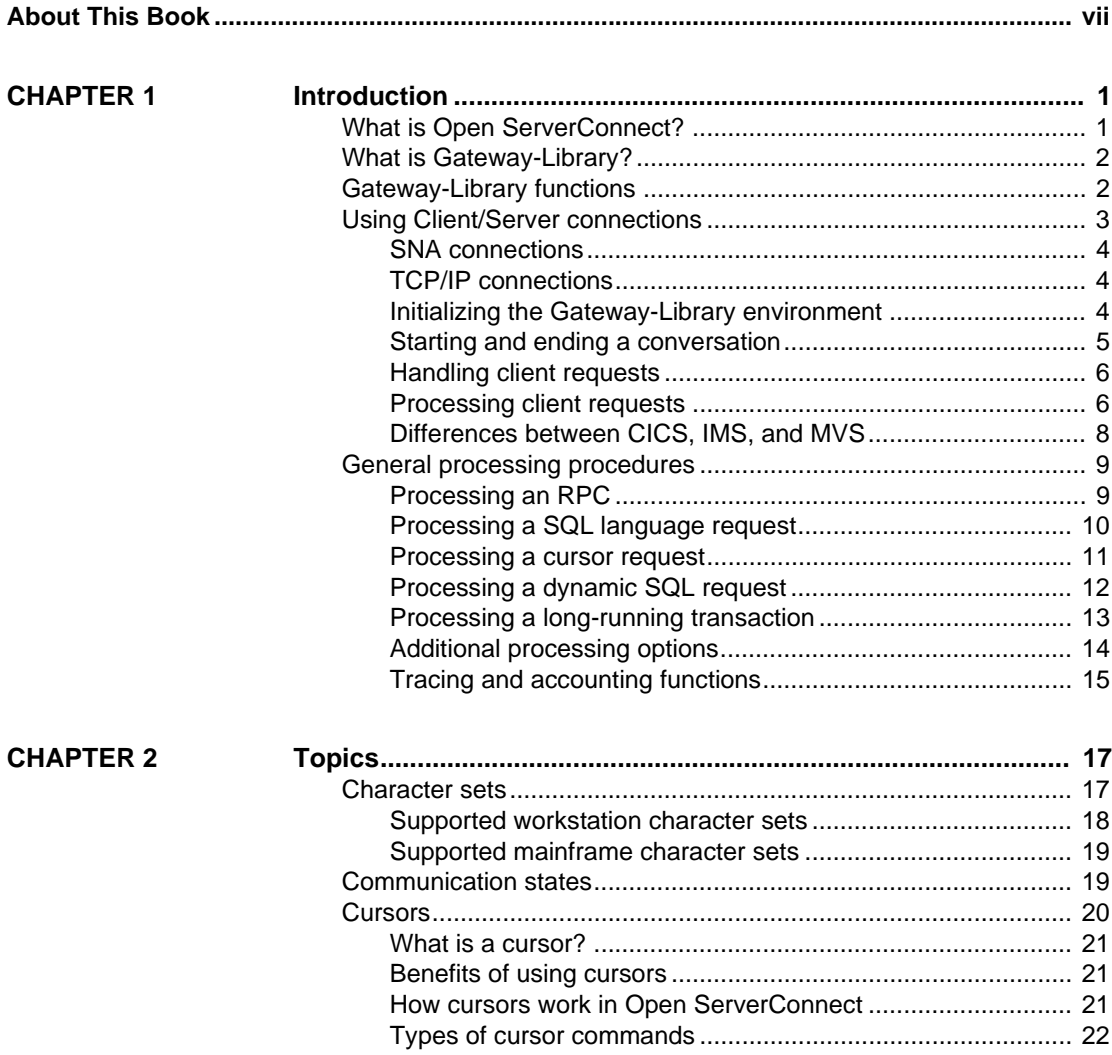

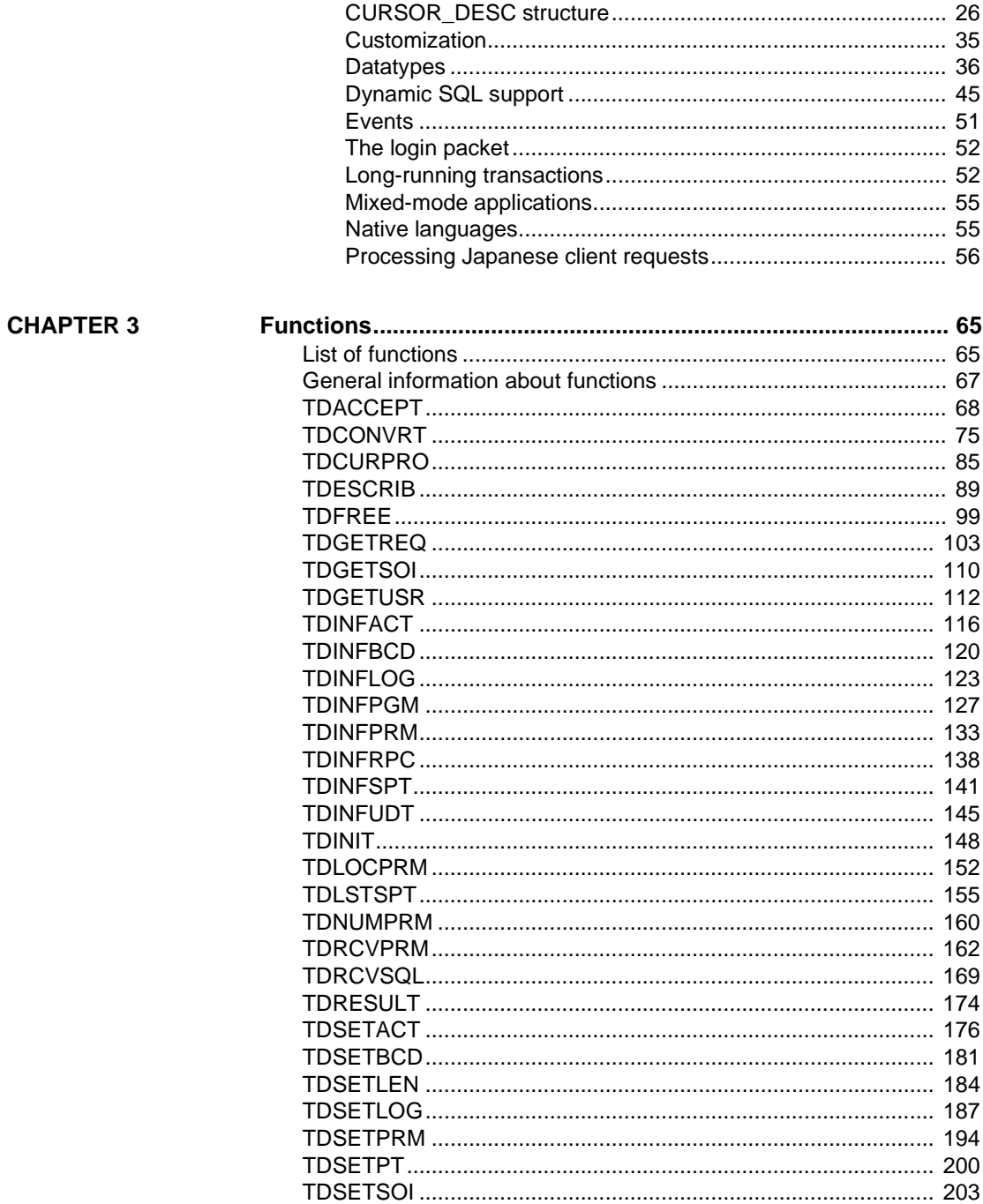

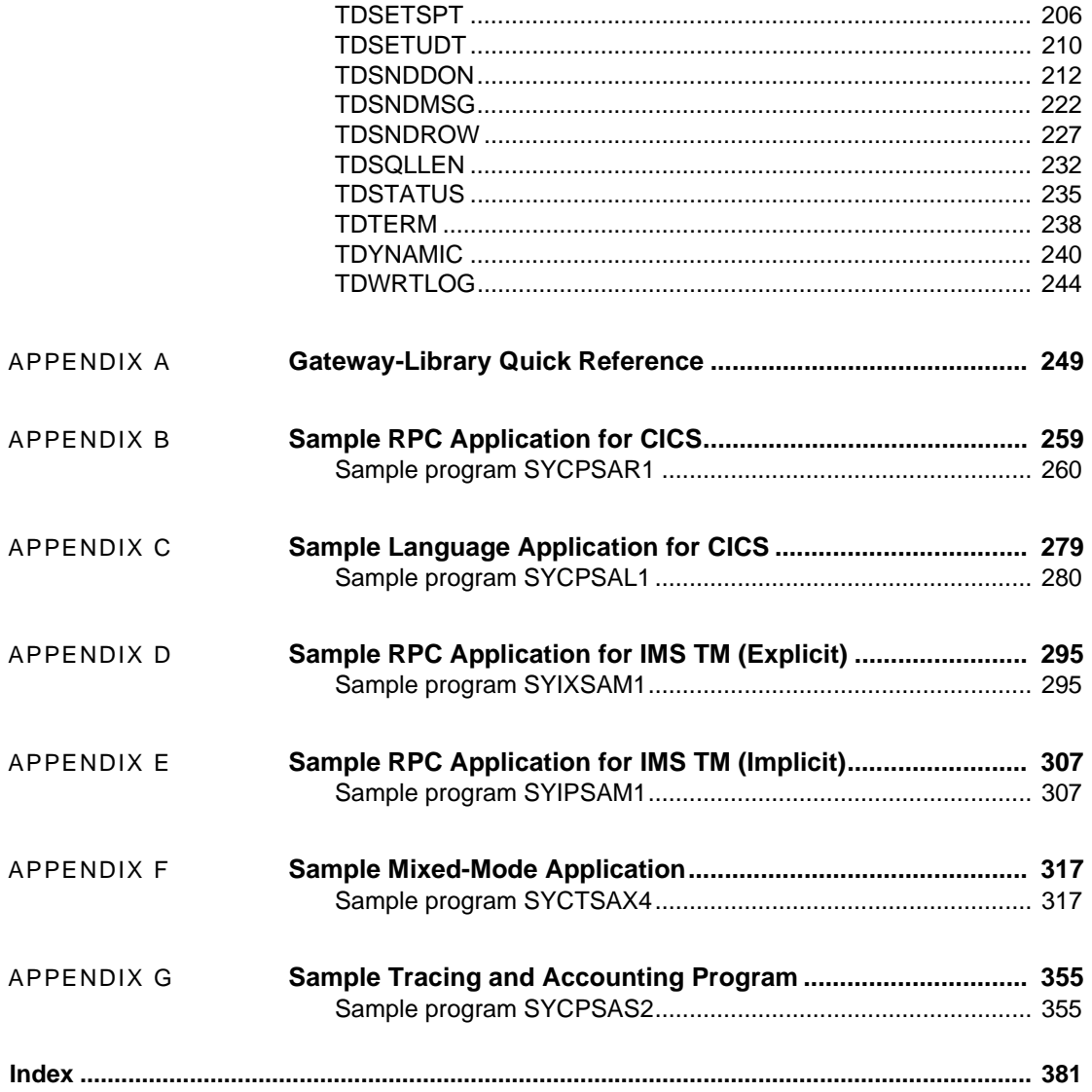

## <span id="page-6-0"></span>**About This Book**

<span id="page-6-2"></span><span id="page-6-1"></span>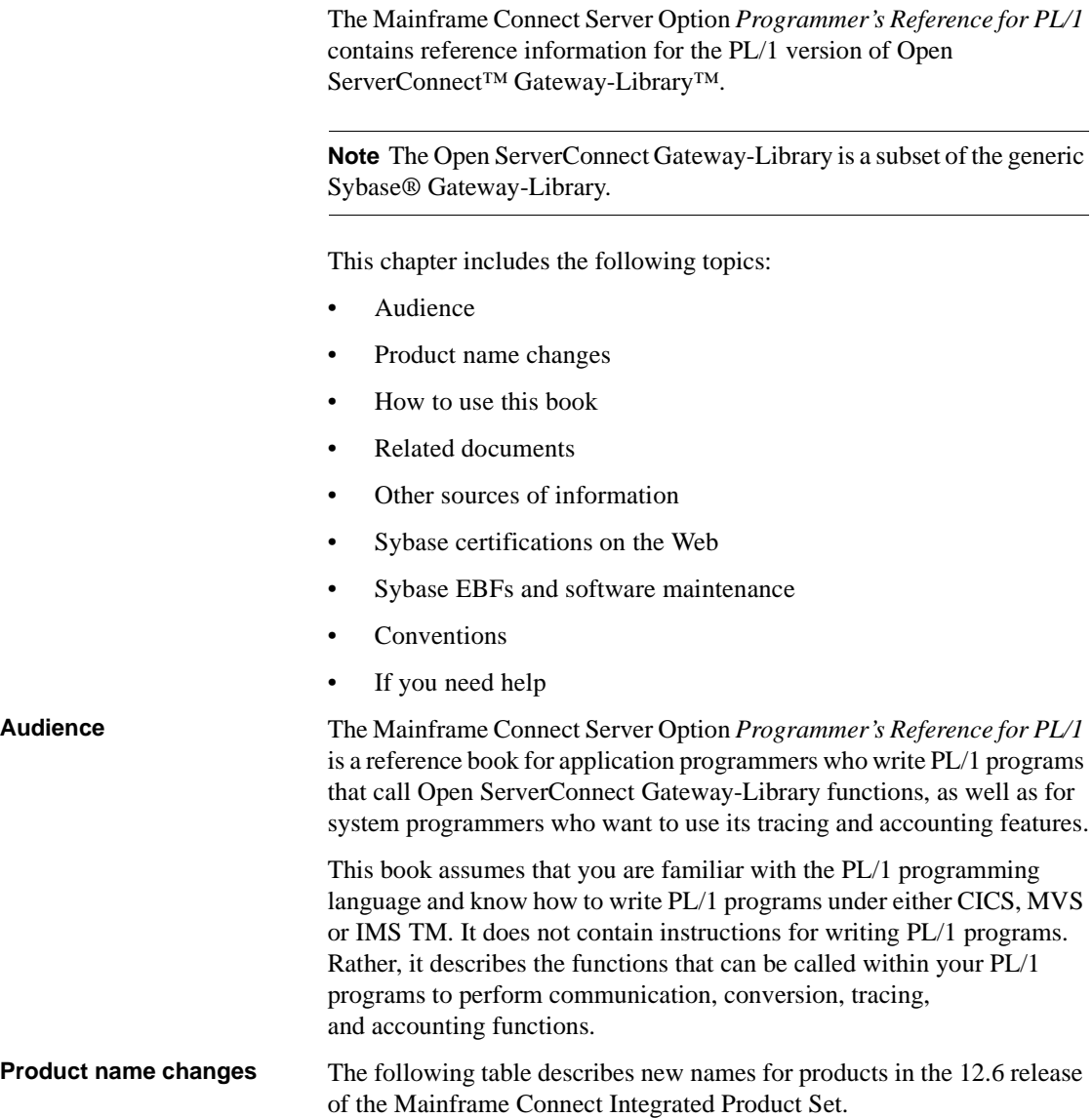

<span id="page-7-1"></span><span id="page-7-0"></span>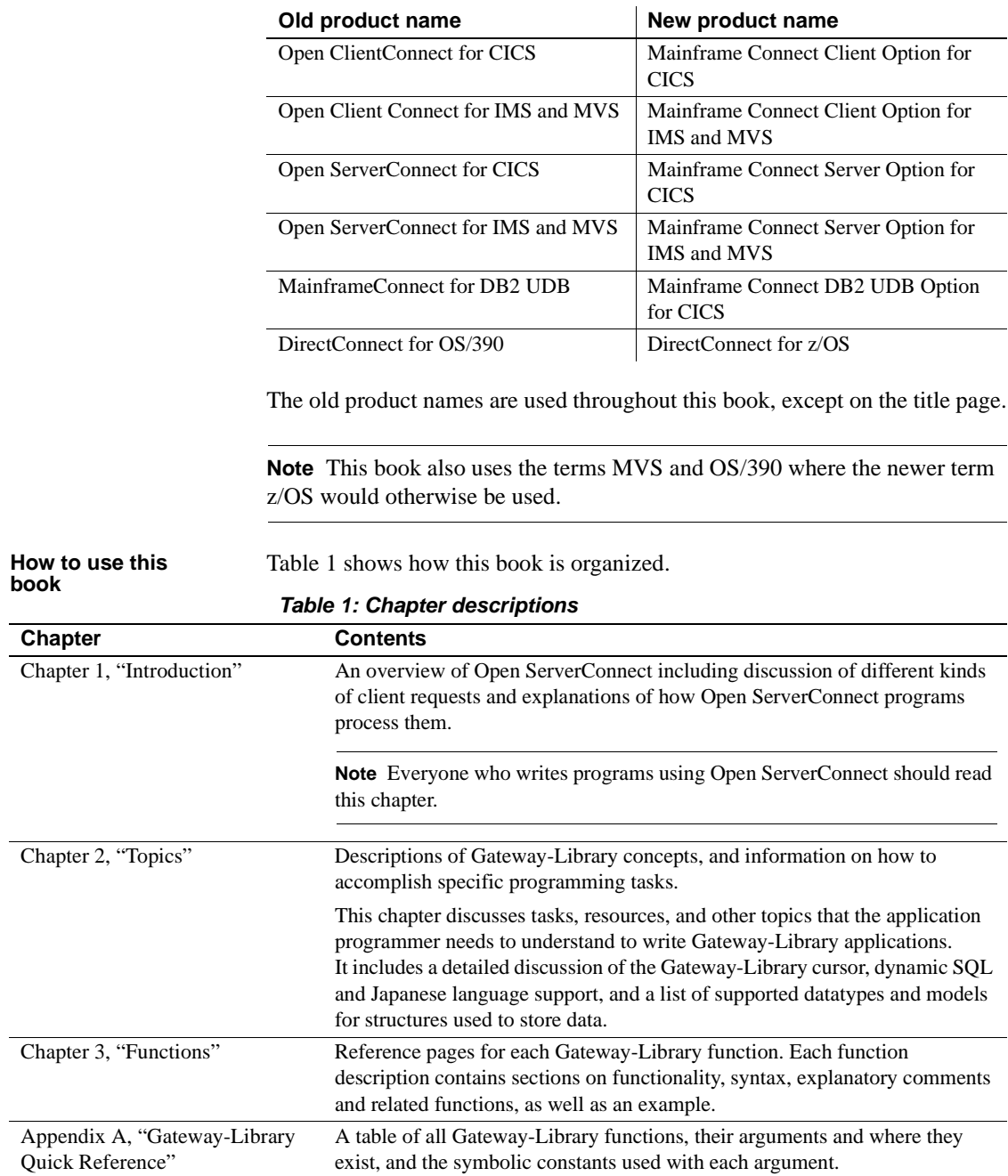

<span id="page-8-1"></span><span id="page-8-0"></span>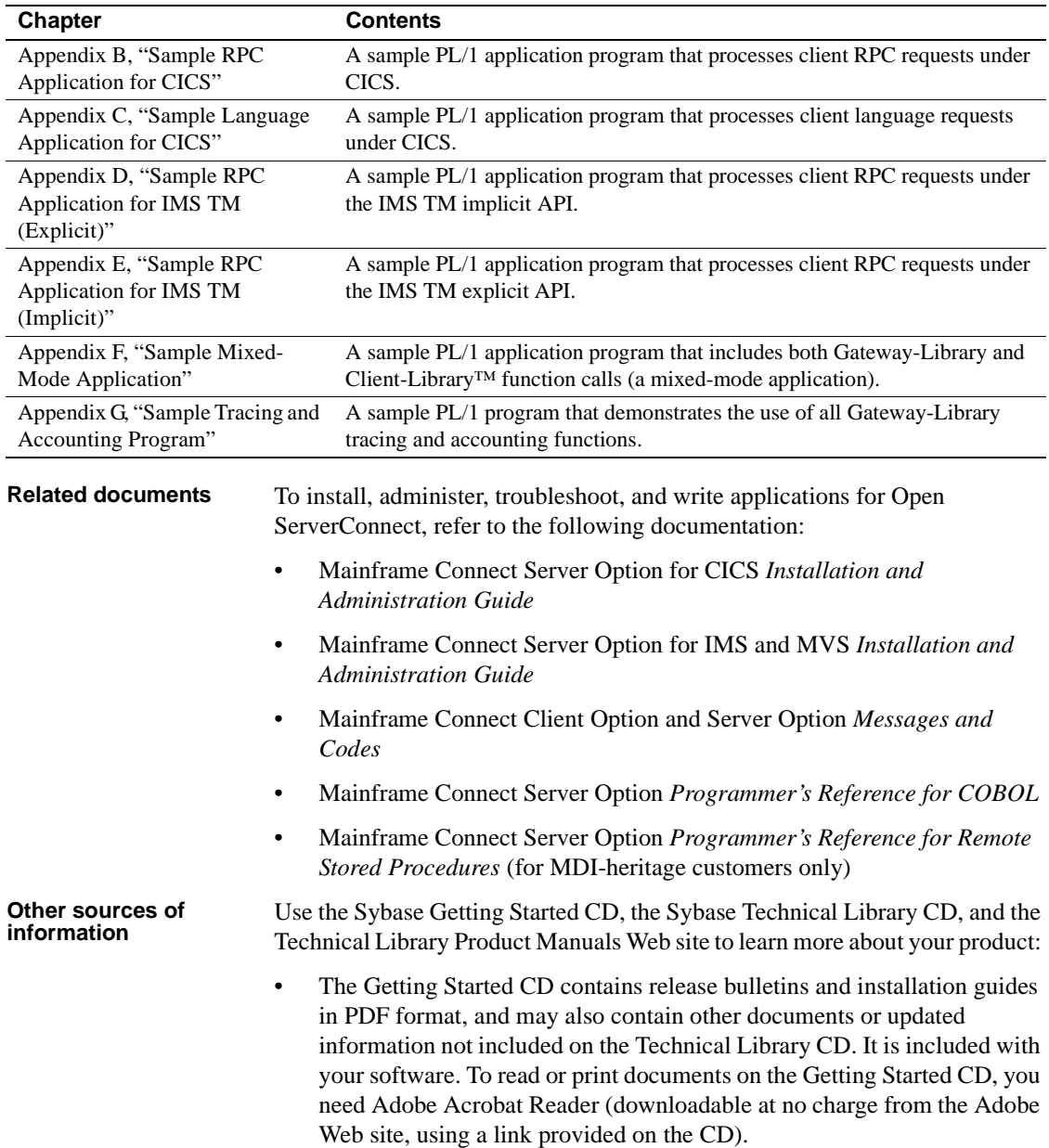

<span id="page-9-0"></span>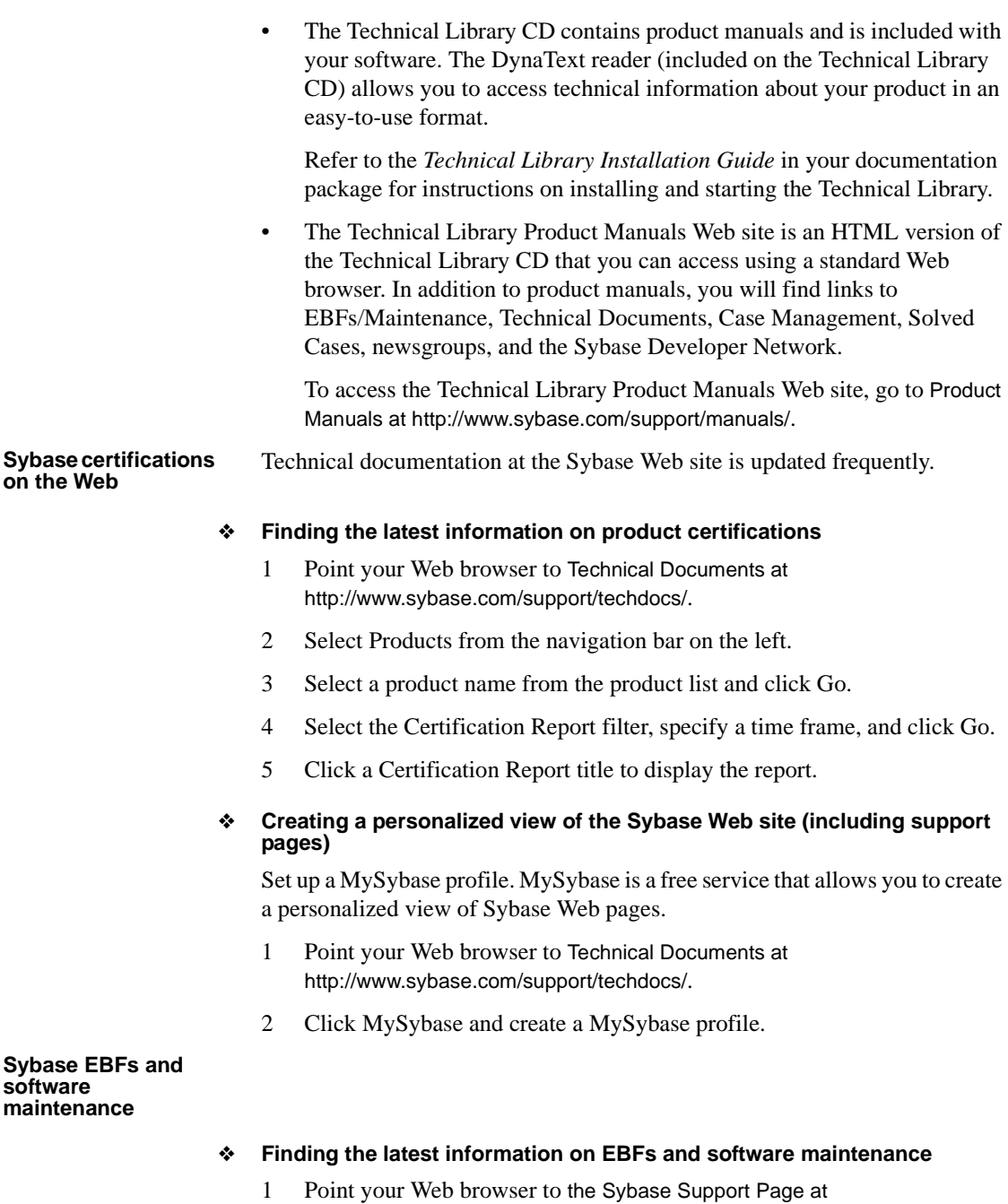

<span id="page-9-1"></span>http://www.sybase.com/support.

- 2 Select EBFs/Maintenance. Enter user name and password information, if prompted (for existing Web accounts) or create a new account (a free service).
- 3 Select a product.
- 4 Specify a time frame and click Go.
- 5 Click the Info icon to display the EBF/Maintenance report, or click the product description to download the software.

#### <span id="page-10-0"></span>**Conventions** This section describes the syntax and style conventions used in this book.

**Note** Throughout this book, all references to MVS refer to native MVS programs, and all references to Adaptive Server® Enterprise also apply to its predecessor, SQL Server®.

Open ServerConnect uses eight-character function names; other versions of Server-Library use longer names. This book uses the long version of Server-Library names with this exception: the eight-character version is used in syntax statements. For example, CTBCMDPROPS has 11 letters. In the syntax statement, it is written:

CTBCMDPR

You can use either version in your code.

[Table 2 on page xii](#page-11-0) describes the syntax conventions used in this book.

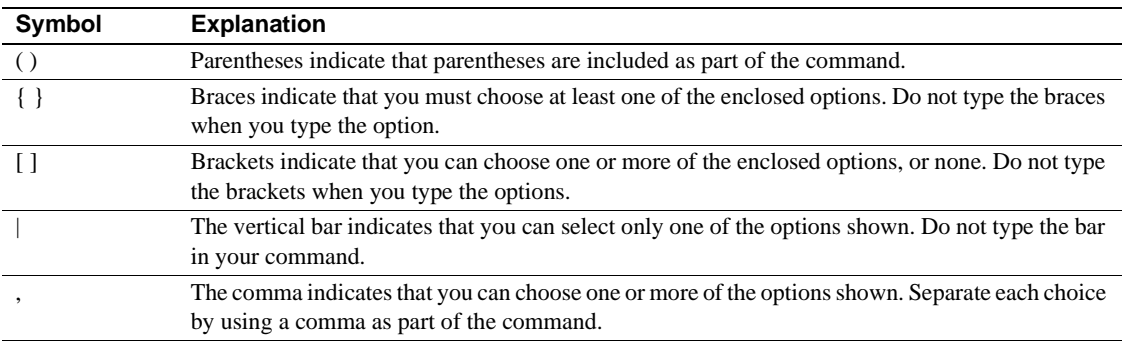

#### <span id="page-11-0"></span>*Table 2: Syntax conventions*

[Table 3](#page-11-1) describes the style conventions used in this book.

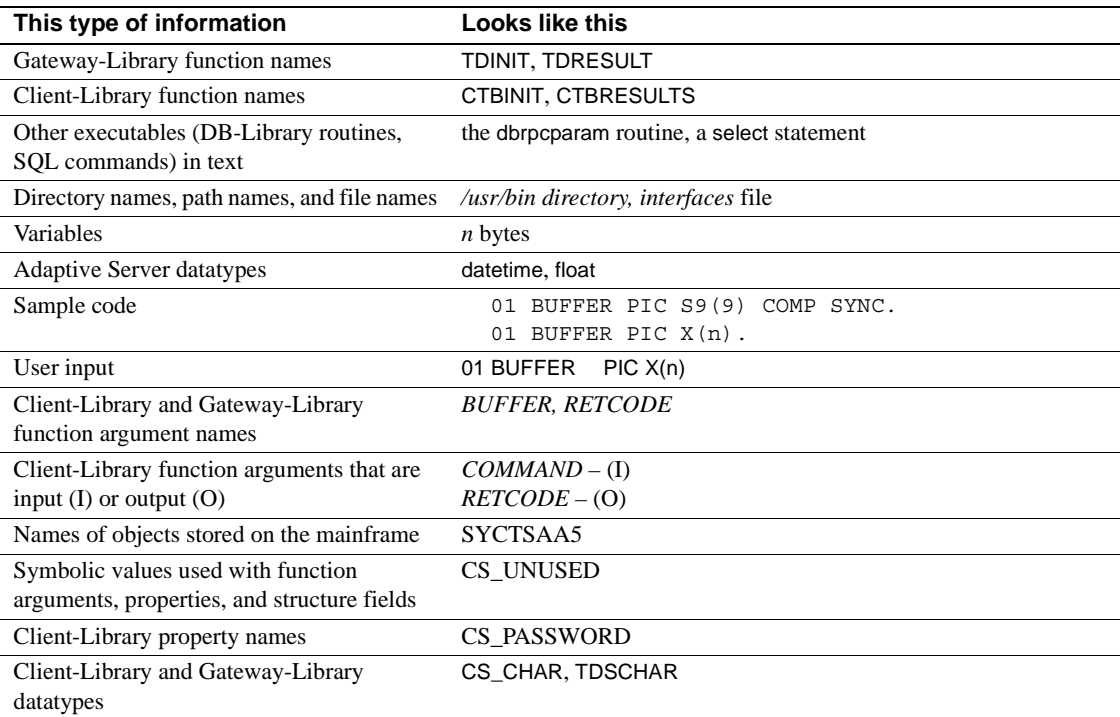

#### <span id="page-11-1"></span>*Table 3: Style conventions*

All other names and terms are in regular typeface.

#### <span id="page-12-0"></span>**If you need help** Each Sybase installation that has purchased a support contract has one or more designated people who are authorized to contact Sybase Technical Support. If you cannot resolve a problem using the manuals or online help, please have the designated person contact Sybase Technical Support or the Sybase subsidiary in your area.

## CHAPTER 1 **Introduction**

<span id="page-14-0"></span>This chapter includes the following topics:

- • [What is Open ServerConnect?](#page-14-2)
- What is Gateway-Library?
- • [Gateway-Library functions](#page-15-3)
- • [Using Client/Server connections](#page-16-1)
- General processing procedures

## <span id="page-14-2"></span><span id="page-14-1"></span>**What is Open ServerConnect?**

Open ServerConnect is a programming environment that lets you create mainframe transactions that Sybase client applications can execute. Open ServerConnect transactions can retrieve and update data stored on an IBM mainframe in any mainframe resource, such as VSAM files, TD queues, TS queues, and DL/1 databases, and in DB2 databases and other DBMSs.

Open ServerConnect is available for CICS, IMS TM and MVS. It runs on an IBM System/390 or plug-compatible mainframe computer. It uses a host transaction processor, such as CICS, as a communications front end and uses LU 6.2 or TCP/IP communications protocols.

For more information about Open ServerConnect, refer to the Mainframe Connect Server Option *Installation and Administration Guide*.

## <span id="page-15-2"></span><span id="page-15-0"></span>**What is Gateway-Library?**

Open ServerConnect provides a set of built-in, high-level functions for use in mainframe server applications that communicate with Sybase clients such as Open Client applications, third-party tools, and server-to-server programs. These built-in functions are linkable subroutines collectively known as Gateway-Library. Gateway-Library functions are called through a stub in the application program. An Open ServerConnect application program uses a CALL statement to invoke a Gateway-Library function.

You can use Gateway-Library functions with all versions of Open ServerConnect. Minor coding differences exist between CICS and IMS TM. Those differences are discussed in the section, ["Differences between CICS,](#page-21-1)  [IMS, and MVS" on page 8](#page-21-1).

## <span id="page-15-3"></span><span id="page-15-1"></span>**Gateway-Library functions**

Gateway-Library functions provide data conversion and LU 6.2 and TCP/IP communication functions to mainframe application programs. Each Gateway-Library function performs one or more specific task(s) in the communication between a server and a client.

Gateway-Library functions can:

- Retrieve and process requests from remote clients or servers
- Describe and return results to requesting clients or servers
- Manage global and transaction-specific tracing and accounting recording at the mainframe

Sybase Tabular Data<br>Stream (TDS) protocol Open ServerConnect uses the Sybase TDS protocol to transmit data between the mainframe server and Sybase clients. LU 6.2 or TCP/IP calls are embedded within Gateway-Library functions. All your application program needs to do to send and receive data streams is call the appropriate Gateway-Library functions. Because Gateway-Library functions automatically issue the appropriate LU 6.2 or TCP/IP calls, no additional code is needed. You do not need to know the details of TDS or your network protocol to use Gateway-Library functions.

Gateway-Library All Gateway-Library functions begin with the letters "TD". For example, the TDINIT function initializes the Gateway-Library environment, and the TDRCVPRM function retrieves the data from a parameter in a call sent by a remote client. The complete set of Gateway-Library functions is included on the product

tapes. The program stubs that load and call the Gateway-Library functions are also included. For a list and description of all Gateway-Library functions, see [Table 3-1 on page 65](#page-78-2) in [Chapter 3, "Functions."](#page-78-0)

## <span id="page-16-1"></span><span id="page-16-0"></span>**Using Client/Server connections**

Open ServerConnect supports both three-tier (gateway-enabled) and two-tier (gateway-less) environments. It can receive requests from LAN clients through any of the following:

- Transaction Router Service (TRS) or Net-Gateway™ using SNA or TCP/IP in a three-tier gateway-enabled environment
- TCP/IP in a two-tier gateway-less environment
- Adaptive Server Enterprise for server to server communication

**Note** If you use SNA as your protocol, use Online Transaction Processing (OLTP), or have large numbers of geographically-dispersed Adaptive Servers, you must use a TRS or Net-Gateway in a three-tier environment for routing.

For detailed information about compatibility, network drivers, new features in this version, performance factors, security, three-tier and two-tier environments, and how to install and configure Open ServerConnect in both environments, see the Mainframe Connect Server Option *Installation and Administration Guide*.

### <span id="page-17-0"></span>**SNA connections**

A group of logical connections is defined to SNA by the TRS administrator. Each logical connection connects a mainframe transaction processing region with a remote port on a TRS platform. Every request forwarded from a TRS to a mainframe server uses one of these logical connections to communicate with its remote partner. When a request is sent across a connection, it is called a *conversation*.

SNA connections are activated when a TRS is started and remain active until the TRS is shut down or deactivated.

### <span id="page-17-1"></span>**TCP/IP connections**

There is no difference in the use of Gateway-Library functions for SNA or TCP/IP networks.

In three-tier environments, the TRS administrator defines a group of TCP/IP communication sessions connecting a mainframe teleprocessing region with a remote port on a TRS. For detailed information about configuring TRS, see the Mainframe Connect DirectConnect for z/OS Option *User's Guide for Transaction Router Services*.

In two-tier environments, LAN clients directly login to Open ServerConnect using TCP/IP for connectivity. For more information, see the Mainframe Connect Server Option *Installation and Administration Guide*.

### <span id="page-17-2"></span>**Initializing the Gateway-Library environment**

Each mainframe server application that uses Gateway-Library must initialize the operating environment. Gateway-Library uses two structures to do this:

- • [IHANDLE](#page-18-1)
- • [TDPROC](#page-18-2)

<span id="page-18-1"></span>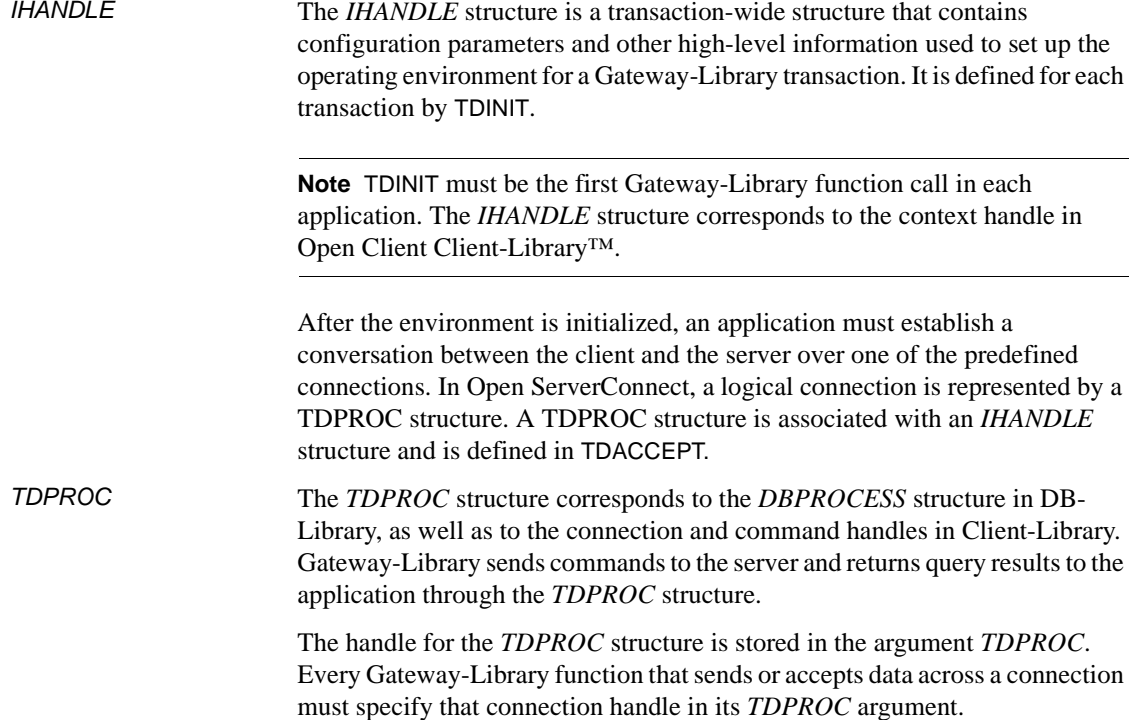

### <span id="page-18-2"></span><span id="page-18-0"></span>**Starting and ending a conversation**

A conversation is established when a client sends a transaction request and a server accepts the request. It remains open as long as the client and server are communicating about that request. When all results and messages are returned to the client, the program must end the conversation and free up the *TDPROC* structure. The function TDFREE is included for that purpose. The last Gateway-Library function called by your application must be TDTERM, which frees up any remaining storage.

After returning results to a client, a transaction can either end the communication (short transaction), or wait for another client request (long-running transaction). In long-running transactions, TDSNDDON marks the end of a single request, but does not necessarily end the transaction. To end a transaction, the *CONN\_OPTIONS* argument of TDSNDDON must be set to *TDS\_ENDRPC*. The transaction then calls TDFREE and TDTERM to free up storage. Long-running transactions can be coded under CICS or the IMS TM explicit API.

### <span id="page-19-0"></span>**Handling client requests**

Gateway-Library functions are designed to be symmetrical. That is, each time a program at one end of a connection issues a sending call, the program at the other end issues a corresponding receiving call.

In Open ServerConnect, the mainframe is always a server, never a client. Therefore, all the functions documented in this manual are those used by a server. Each TDRCV*xxx* function you code in your server application is responding to a corresponding send function issued by the client or TRS. Also, the data you send with a TDSND*xxx* function is accepted by a corresponding receive function in the client program.

For example, if the client is an Open ClientConnect program, TDRCVSQL and TDRCVPRM retrieve data sent by the client function CTBSEND, and TDSNDROW returns rows that are retrieved by the client function CTBFETCH.

**Note** It is possible to code mixed-mode programs that act as both server and client, using both Gateway-Library and Client-Library functions. To do this, you must have Open ClientConnect installed in the same region as Open ServerConnect.

### <span id="page-19-1"></span>**Processing client requests**

A client can send the following types of requests to a mainframe server:

- • [Remote Procedure Calls \(RPCs\)](#page-19-2)
- Language requests
- Cursor requests
- • [Dynamic SQL requests](#page-20-2)

#### <span id="page-19-2"></span>**Remote Procedure Calls (RPCs)**

For each client RPC, the mainframe application programmer must write a corresponding server transaction that executes whenever the client calls that remote procedure.

#### <span id="page-20-0"></span>**Language requests**

If you have MainframeConnect for DB2 UDB installed at the mainframe, you have a prewritten transaction that processes SQL language requests to DB2. This transaction, called AMD2, uses DB2 dynamic SQL to process incoming SQL statements. AMD2 handles all language request processing; no additional code is required.

If you do not have MainframeConnect for DB2 UDB, or if you want to send language requests to a custom-written language handler, you must write your own language transaction. Gateway-Library includes language-handling functions for this purpose. An example of a program that executes SQL language requests is included on the API tape (SYCPSAL1) and is printed in [Appendix C, "Sample Language Application for CICS."](#page-292-0)

**Note** MainframeConnect is available only for MVS-CICS environments. For IMS TM and native MVS environments, use OmniSQL Access Module for DB2 for IMS TM and MVS with the SYRT transaction for processing language requests. Cursors and dynamic SQL are not supported.

#### <span id="page-20-1"></span>**Cursor requests**

If MainframeConnect for DB2 UDB is installed at the mainframe, AMD2 processes cursor requests to DB2.

If MainframeConnect for DB2 UDB is not installed, you must write a server transaction to process cursor requests from the client. A single server transaction can process multiple cursor requests from the client.

#### <span id="page-20-2"></span>**Dynamic SQL requests**

If MainframeConnect for DB2 UDB is installed at the mainframe, AMD2 processes dynamic requests to DB2.

If MainframeConnect for DB2 UDB is not installed, you must write a server transaction to process dynamic requests from the client. A single server transaction can process multiple dynamic requests from the client.

## <span id="page-21-1"></span><span id="page-21-0"></span>**Differences between CICS, IMS, and MVS**

For the most part, the use of Gateway-Library functions in CICS, IMS TM and MVS programs is the same. The minor differences that exist are discussed in [Table 1-1](#page-21-2) and noted in the reference pages for the affected functions.

<span id="page-21-2"></span>*Table 1-1: Coding differences between CICS, IMS TM and MVS*

| <b>Function</b>                                        | Differences between CICS, IMS TM and MVS                                                                                                    |
|--------------------------------------------------------|----------------------------------------------------------------------------------------------------|
| <b>TDINFRPC</b><br><b>TDSTATUS</b>                     | The action taken when the communication state (COMM STATE) is TDS_RESET can<br>differ between CICS, MVS and the IMS TM implicit API:                                                                                                    |
|                                                        | Under CICS, MVS, and the IMS TM explicit API, the transaction exits as soon as<br>possible.                                                                                                    |
|                                                        | • Under the IMS TM implicit API, the transaction can call TDGETREQ to accept<br>another client request or it can exit.                                                                                                    |
| <b>TDINIT</b>                                          | The first argument differs between CICS and IMS TM:                                                                                                    |
|                                                        | • Under CICS, the communications I/O block, passed as the first parameter in TDINIT,<br>is the <i>EIB</i> ( <i>DFHEIBLK</i> ).                                                                                                    |
|                                                        | • Under IMS TM, the first TDINIT parameter is $I/OPCB (IO\_PCB)$ .                                                                                                    |
|                                                        | • Under MVS, a null pointer should be used.                                                                                                    |
| <b>TDSETPT</b>                                         | Used with IMS TM only, to indicate the type of IMS TM transaction.                                                                                                    |
| <b>TDSNDDON</b>                                        | Value of CONN_OPTIONS in CICS, MVS, and the IMS TM explicit API can be set to<br>TDS_ENDREPLY in long-running transactions. TDS_ENDREPLY cannot be used under<br>the IMS TM implicit API. To learn how to simulate long-running transactions in the<br>implicit API, see "Long-running transactions" on page 52. |
| <b>TDINFACT</b>                                        | Accounting records are written to different logs under CICS, IMS TM and MVS:                                                                                                    |
| <b>TDSETACT</b>                                        | • Under CICS, accounting functions use VSAM files as log files. The default file name<br>is SYTACCT1.                                                                                                    |
|                                                        | • Under IMS TM, accounting functions use the IMS TM log.                                                                                                    |
|                                                        | • Under MVS, the records are written to a sequential file. The DDNAME of this file is<br>specified as a parameter in TDCUSTOM (MVSDDNAME).                                                                                                    |
| <b>TDINFLOG</b><br><b>TDINFSPT</b><br><b>TDLSTLSPT</b> | Trace records are written to different logs under CICS, IMS TM and MVS:                                                                                                    |
|                                                        | Under CICS, tracing functions use VSAM files as log files. The default file name is<br>$\bullet$<br>SYTDLOG1.                                                                                                    |
| <b>TDSETLOG</b><br><b>TDSETSPT</b>                     | Under IMS TM, tracing functions use the IMS TM log.<br>$\bullet$                                                                                                    |
| <b>TDWRTLOG</b>                                        | Under MVS, the records are written to a sequential file. The DDNAME of this file is<br>٠<br>specified as a parameter in TDCUSTOM (MVSDDNAME).                                                                                                    |

## <span id="page-22-2"></span><span id="page-22-0"></span>**General processing procedures**

Whether the incoming request is an RPC or a language, cursor, or dynamic request, the server application performs five general steps:

- Prepares the environment
- Accepts the request and retrieves the language, cursor, or dynamic request or RPC parameters
- Performs the requested action
- Returns results to the requesting client
- Ends the conversation

This section shows how to perform four of these tasks using Gateway-Library functions. The remaining task (the requested action) is performed using familiar programming procedures. See [Chapter 3, "Functions"](#page-78-0) for detailed information about each function.

**Note** The tables in the following sections cover only the basic function sequences. Refer to the sample programs that come with Open ServerConnect and the examples to see how these functions are used in context.

### <span id="page-22-1"></span>**Processing an RPC**

When a client sends an RPC, a typical mainframe server application (short transaction) performs the tasks listed in [Table 1-2.](#page-22-3) The arrows in the table indicate code loops.

| Task                                                                                                    | <b>Function</b>                 |
|----------------------------------------------------------------------------------------------------|---------------------------------|
| 1. Prepare for incoming requests.                                                                                           |                                 |
| Initialize the Gateway-Library environment.<br>Specify the type of IMS TM transaction (used with IMS TM transactions only). | <b>TDINIT</b><br><b>TDSETPT</b> |
| 2. Accept the incoming request.                                                                                             |                                 |
| Accept the incoming request. $\leftarrow$                                                                                   | <b>TDACCEPT</b>                 |

<span id="page-22-3"></span>*Table 1-2: Functions to process RPCs*

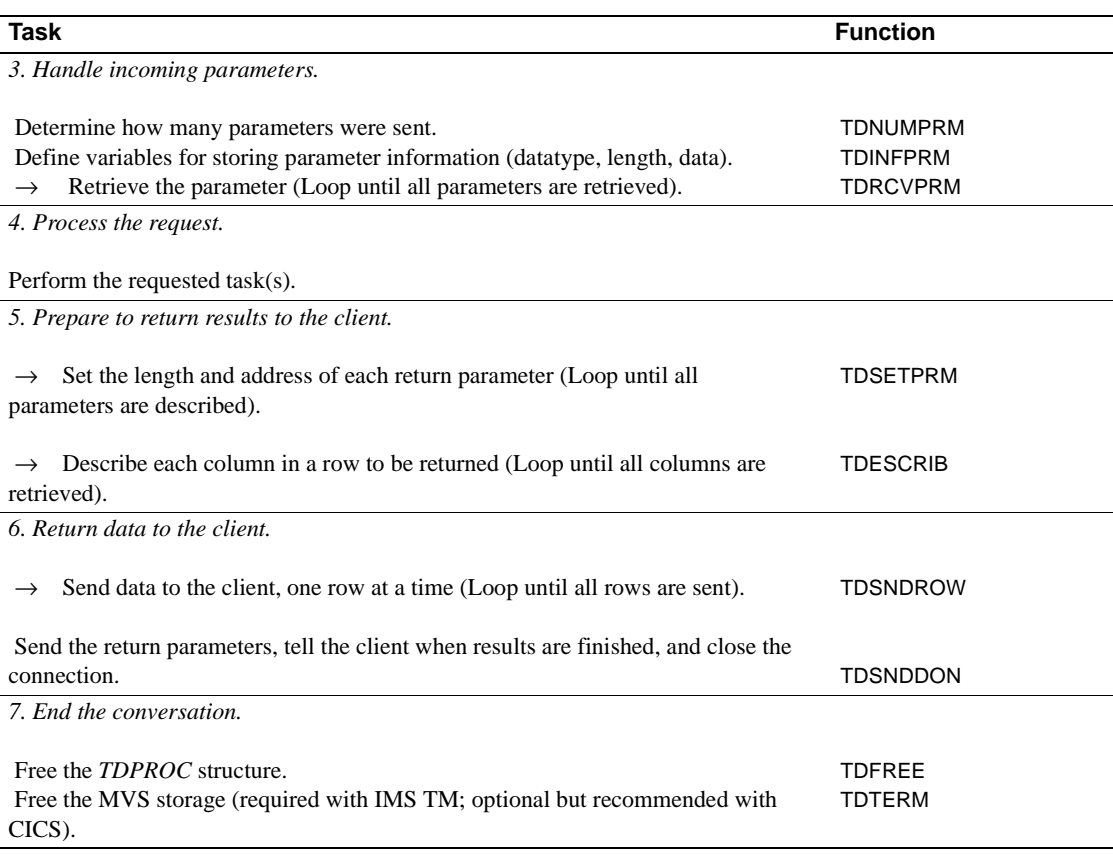

## <span id="page-23-0"></span>**Processing a SQL language request**

When a client sends a SQL select language request, a typical mainframe server application (short transaction) performs the tasks listed in [Table 1-3](#page-23-1). The arrows in the table indicate code loops.

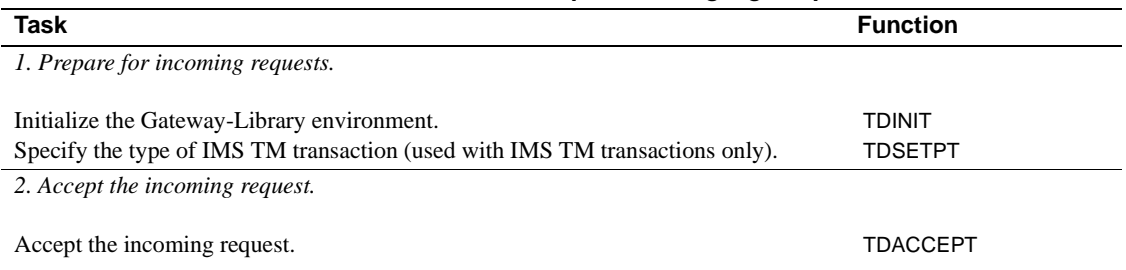

#### <span id="page-23-1"></span>*Table 1-3: Functions to process language requests*

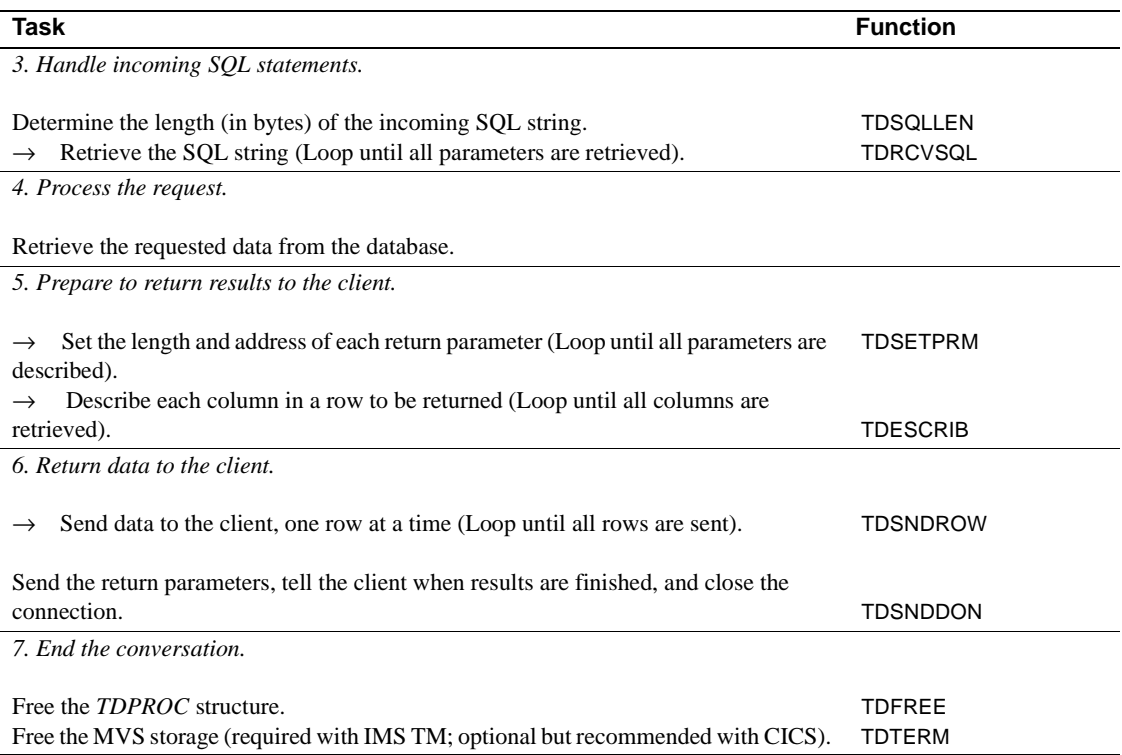

### <span id="page-24-0"></span>**Processing a cursor request**

When a client sends a cursor request, a typical mainframe server application performs the tasks listed in [Table 1-4.](#page-24-1)

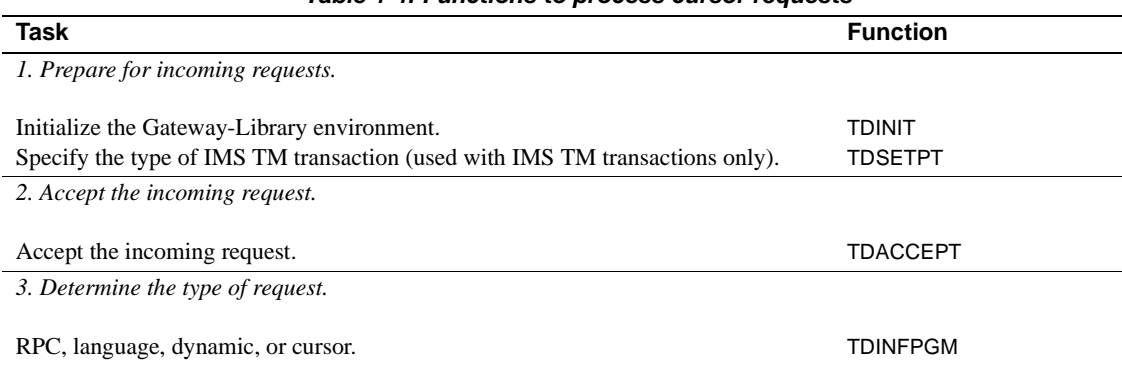

#### <span id="page-24-1"></span>*Table 1-4: Functions to process cursor requests*

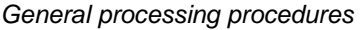

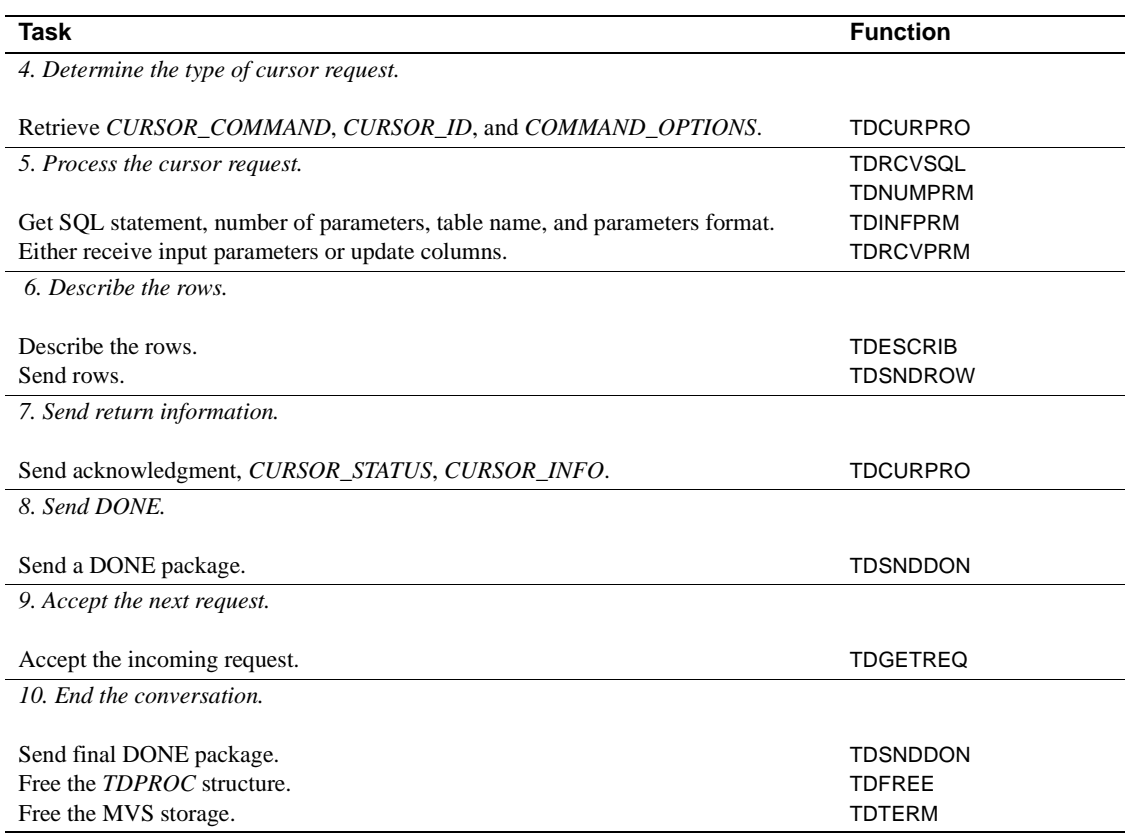

## <span id="page-25-0"></span>**Processing a dynamic SQL request**

When a client sends a dynamic request, a typical mainframe server application performs the tasks listed in [Table 1-5.](#page-25-1)

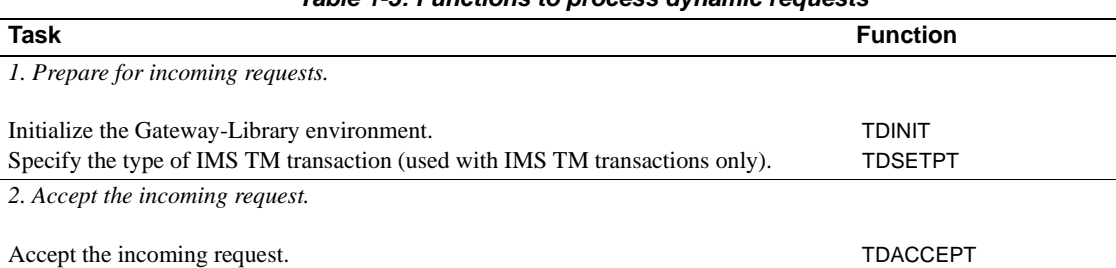

#### <span id="page-25-1"></span>*Table 1-5: Functions to process dynamic requests*

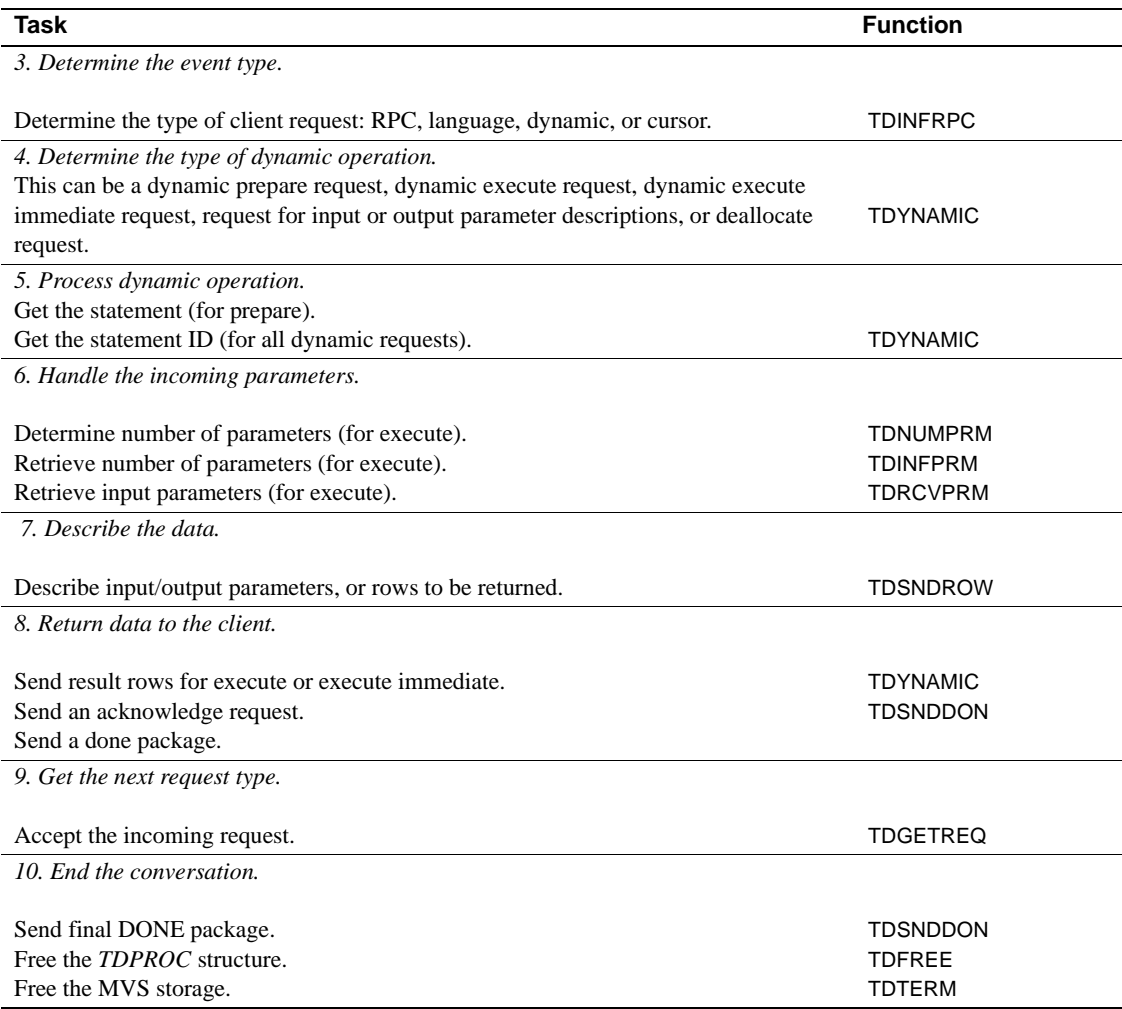

## <span id="page-26-0"></span>**Processing a long-running transaction**

When a client sends a series of RPCs, a typical mainframe server application (long-running transaction) performs the tasks listed in [Table 1-6.](#page-27-1) The arrows in the table indicate code loops.

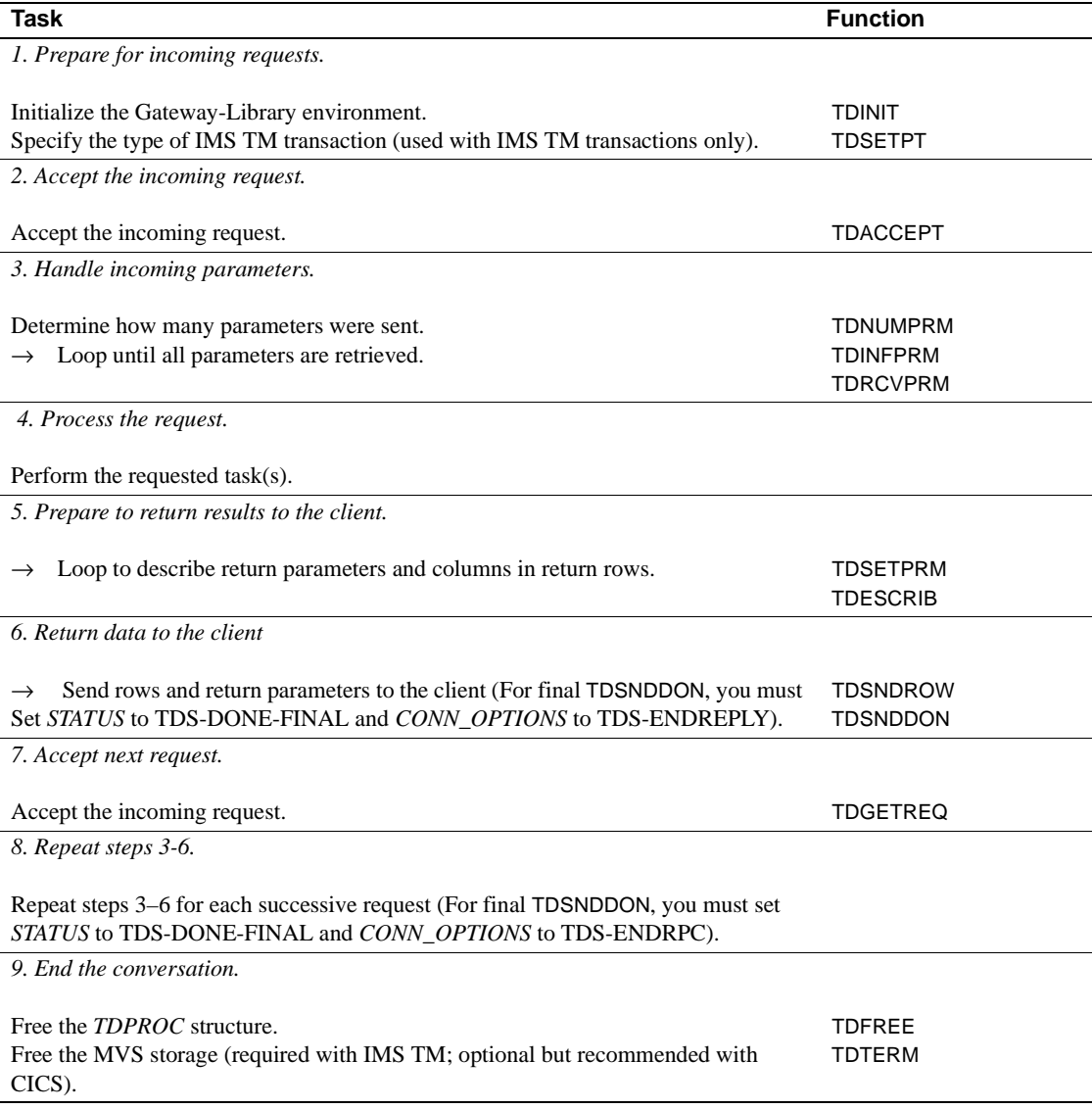

#### <span id="page-27-1"></span>*Table 1-6: Functions to process long-running transactions*

## <span id="page-27-0"></span>**Additional processing options**

[Table 1-7 on page 15](#page-28-1) contains additional Gateway-Library functions for occasional use.

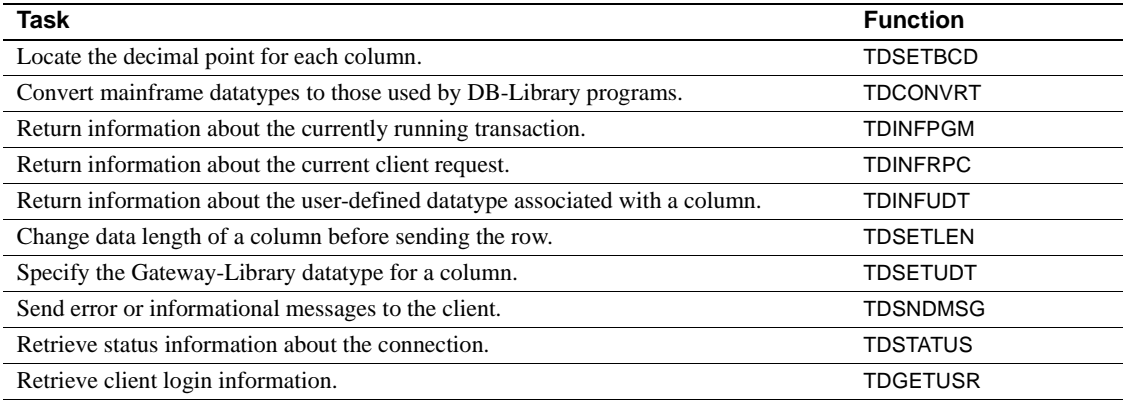

#### <span id="page-28-1"></span>*Table 1-7: Functions for process options*

## <span id="page-28-0"></span>**Tracing and accounting functions**

[Table 1-8](#page-28-2) contains Gateway-Library functions that are available for tracing and accounting. These functions are used primarily by a system programmer.

| Task                                                                        | <b>Function</b> |
|-----------------------------------------------------------------------------|-----------------|
| Turn mainframe-based tracing on or off.                                     | <b>TDSETLOG</b> |
| Write a user-defined or system entry to the trace/error log.                | <b>TDWRTLOG</b> |
| Return trace setting information.                                           | <b>TDINFLOG</b> |
| Set tracing on or off for a specified transaction.                          | <b>TDSETSPT</b> |
| List all transactions for which specific tracing is enabled.                | <b>TDLSTSPT</b> |
| Indicate whether tracing is on or off for a specified transaction.          | <b>TDINFSPT</b> |
| Turn mainframe-based accounting on or off.                                  | <b>TDSETACT</b> |
| Determine whether accounting is on and the name of the accounting log file. | <b>TDINFACT</b> |

<span id="page-28-2"></span>*Table 1-8: Functions for tracing and accounting*

## CHAPTER 2 **Topics**

<span id="page-30-0"></span>This chapter presents information about Open ServerConnect concepts and procedures that are grouped by topics listed in alphabetical order.

This chapter contains the following topics:

- Character sets
- • [Communication states](#page-32-2)
- • [Cursors](#page-33-1)
- **Customization**
- • [Datatypes](#page-49-1)
- • [Dynamic SQL support](#page-58-1)
- **Events**
- The login packet
- • [Long-running transactions](#page-65-3)
- • [Mixed-mode applications](#page-68-2)
- Native languages
- • [Processing Japanese client requests](#page-69-1)

## <span id="page-30-2"></span><span id="page-30-1"></span>**Character sets**

Open ServerConnect can accept requests in a variety of client character sets. The client identifies the character set in the login packet, which is forwarded to the mainframe server. Open ServerConnect does the necessary translations (for example, from ASCII 8 to EBCDIC or from Shift-JIS to IBM Kanji).

Gateway-Library uses translate tables and conversion modules to convert workstation characters into characters used by the mainframe. A Japanese Conversion Module (JCM) is available with Open ServerConnect on a separate tape. A system programmer can customize translate tables or rename the JCM at your site. See the Mainframe Connect Server Option *Installation and Administration Guide* for details.

- Supported workstation character sets
- Supported mainframe character sets

### <span id="page-31-1"></span><span id="page-31-0"></span>**Supported workstation character sets**

The tables in this section list the supported character sets, indicate whether or not each set can be used for Japanese characters, and indicate whether those that can be used for Japanese characters allow hankaku katakana (single-byte characters).

#### **Single-byte character sets**

[Table 2-1](#page-31-2) lists the single-byte character sets (SBCSs) that are supported at the workstation.

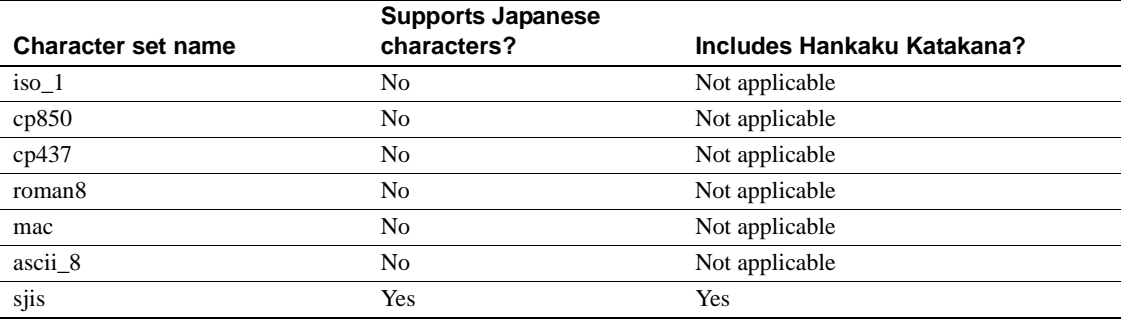

<span id="page-31-2"></span>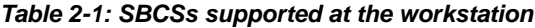

As shipped, the default character set on most workstations is iso\_1; on an IBM RS/6000, it is cp850; and on HP platforms, it is roman8. Refer to your workstation documentation to find out what character set is supported on your workstation.

#### **Double-byte character sets**

[Table 2-2](#page-32-4) lists the double-byte character sets (DBCS) that are supported at the workstation.

<span id="page-32-4"></span>*Table 2-2: DBCS supported at the workstation*

| <b>Character set name</b>       | Includes Hankaku Katakana? |
|---------------------------------|----------------------------|
| $\cdot$ .<br>euc <sub>118</sub> | Yes                        |
| deckanji                        | No                         |
|                                 |                            |

**Note** All supported DBCS can be used for Japanese characters.

### <span id="page-32-3"></span><span id="page-32-0"></span>**Supported mainframe character sets**

[Table 2-3](#page-32-5) lists the character sets that are supported at the mainframe.

| Type of character | <b>Character set</b> | Includes Hankaku   |  |  |
|-------------------|----------------------|--------------------|--|--|
| set               | name                 | Katakana?          |  |  |
| Single-byte       | <b>EBCDIC</b>        | Yes, in Japan only |  |  |
| Double-byte       | <b>IBM Kanji</b>     | No.                |  |  |

<span id="page-32-5"></span>*Table 2-3: Character sets supported at the mainframe*

**Note** Although single-byte characters can be read as either hankaku katakana or lowercase alphabetic characters, only one option can be specified in a single CICS region.

## <span id="page-32-2"></span><span id="page-32-1"></span>**Communication states**

Clients and servers that use LU 6.2 and TCP/IP to communicate with each other are said to be in one of three communication states:

- SEND Program can send information to the client
- RECEIVE Program can receive information from the client
- RESET Connection is closed

At any given time, communication between the mainframe server and the client is in only one direction. The mainframe server can send information to a client or receive information from a client, but not both.

The mainframe server must be in the correct communication state before it can execute certain functions. For example, it must be in SEND state to send results or messages; it must be in RECEIVE state to retrieve requests.

The communication state of the mainframe server is set by the Gateway-Library functions. For example, after it accepts a client request with TDACCEPT, an application switches to SEND state, because the next communication it has with the client is to send results. In most cases, the required communication state is evident from the name of the function. The reference pages in [Chapter 3, "Functions"](#page-78-0) explain which state is required for each function.

After a client request is processed and all results returned, an application calls TDSNDDON. If the transaction processes only a single client request (a short transaction), TDSNDDON ends communication with the client. If the transaction is a long-running transaction that finished one client request and is awaiting another, TDSNDDON keeps communication open and switches the communication state from SEND to RECEIVE. See ["Long-running](#page-65-3)  [transactions" on page 52](#page-65-3) for details about this type of transaction.

When you follow the usual sequence of function calls, the mainframe server is always in the correct state. To check the communication state before issuing a function call, call TDSTATUS. If your application tries to execute a function when the mainframe server program is not in the appropriate communication state, the operation fails, and the return code indicates that the application is in the wrong state.

## <span id="page-33-1"></span><span id="page-33-0"></span>**Cursors**

Open ServerConnect supports cursor transactions. The Sybase generic Open Client libraries (DB-Library and Client-Library), Adaptive Server, and Open Server support cursors. Cursor support at the mainframe allows clients using these products to include cursors when accessing mainframe data.

**Note** Open ClientConnect versions 2.0 and 3.x do not support cursors.

This section contains the following subsections:

- • [What is a cursor?](#page-34-3)
- • [Benefits of using cursors](#page-34-4)
- • [How cursors work in Open ServerConnect](#page-34-5)
- • [Types of cursor commands](#page-35-1)
- • [CURSOR\\_DESC structure](#page-39-1)

#### <span id="page-34-3"></span><span id="page-34-0"></span>**What is a cursor?**

A cursor is a symbolic name that is linked with a SQL statement. Declaring a cursor establishes this link. The SQL statement can be one of the following:

- A SOL select statement
- A Transact-SOL execute statement
- A dynamic SQL prepare statement

The SQL statement associated with a cursor is called the body of the cursor. When a client opens a cursor, it executes the body of the cursor, which in turn generates a result set. The Open ServerConnect application is responsible for detecting cursor requests and passing cursor results back to the client.

### <span id="page-34-4"></span><span id="page-34-1"></span>**Benefits of using cursors**

Cursors allow a client application to retrieve and change data in a powerful, flexible manner. They allow applications to access and move around in a set of data rows, rather than merely retrieve a complete result set.

Moreover, a single connection can have multiple cursors open at the same time. All of the cursor result sets are simultaneously available to the application, which can fetch them at will. This is in direct contrast to other types of result sets, which must be handled one row at a time, in a sequential fashion.

Further, a client application can update underlying database tables while actively fetching rows in a cursor result set.

#### <span id="page-34-5"></span><span id="page-34-2"></span>**How cursors work in Open ServerConnect**

The following steps show how Open ServerConnect handles a cursor request:

- 1 Open ServerConnect receives a client request.
- 2 The Gateway-Library transaction determines the type of request by calling TDINFPGM and checking the value of the *REQUEST\_TYPE* argument.
- 3 If the type of request is TDS\_CURSOR\_EVENT, the transaction calls TDCURPRO to determine what cursor command the client sent and which cursor is affected. The transaction then processes the command and returns results to the client.

### <span id="page-35-1"></span><span id="page-35-0"></span>**Types of cursor commands**

[Table 2-4](#page-35-2) summarizes the types of cursor commands a client can issue. The "Command" column in the table shows the value in the *CURSOR\_COMMAND* field of the *CURSOR\_DESC* structure.

| Command            | <b>Action</b>                                               |
|--------------------|-------------------------------------------------------------|
| TDS CURSOR DECLARE | Associate a cursor ID with the body of the cursor.          |
| 0x001              |                                                             |
| TDS CURSOR OPENCMD | Execute the body of the cursor and generate a cursor result |
| 0x002              | set.                                                        |
| TDS CURSOR FETCH   | Fetch rows from the cursor result set.                      |
| 0x003              |                                                             |
| TDS CURSOR DELETE  | Delete the contents of the current cursor row.              |
| 0x004              |                                                             |
| TDS CURSOR UPDATE  | Update the contents of the current cursor row.              |
| 0x005              |                                                             |
| TDS CURSOR INFO    | Report the status of the cursor,                            |
| 0x006              | or set the cursor row fetch count.                          |
| TDS_CURSOR_CLOSE   | Make the cursor result set unavailable.                     |
| 0x007              | Reopening a cursor regenerates the cursor result set.       |
| TDS CURSOR DEALLOC | Render the cursor nonexistent.                              |
| 0x008              | A cursor that is deallocated cannot be re-opened.           |

<span id="page-35-2"></span>*Table 2-4: Summary of cursor commands*

A typical client application issues cursor commands in the order in which they are listed in [Table 2-4 on page 22](#page-35-2), but the order can vary. For example, a client can fetch against a cursor, close the cursor, then reopen and fetch it again.
Because a client and server can exchange information about multiple cursors in a single connection session, they need a means of uniquely identifying each cursor. An Open ServerConnect application responds to a cursor declaration by sending back a unique cursor ID. The ID is an integer. The client and the server refer to the cursor by this ID for the lifetime of the cursor.

## **Declare cursor**

When the cursor command is TDS\_CURSOR\_DECLARE, the client is declaring a new cursor. In response, the Gateway-Library transaction calls the following functions:

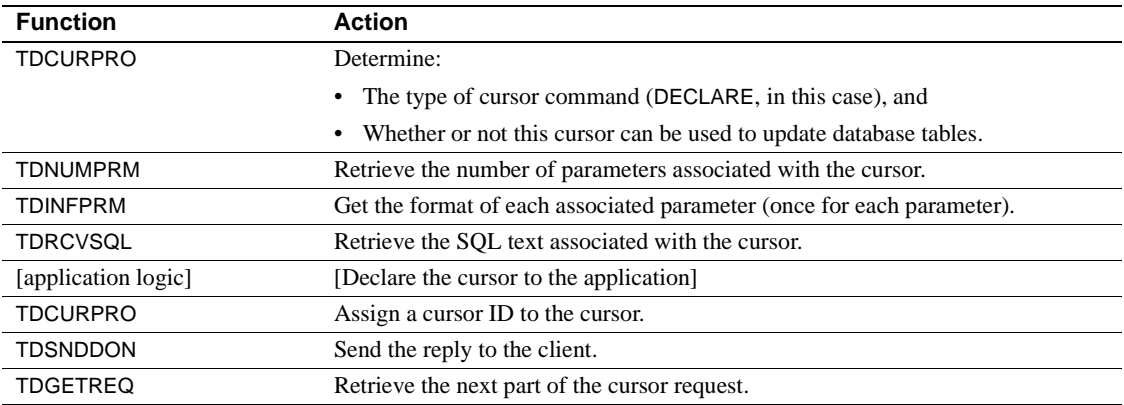

## **Open cursor**

When the cursor command is TDS\_CURSOR\_OPENCMD, the client is executing the body of the cursor and generating a cursor result set. In response, the Gateway-Library transaction calls the following functions:

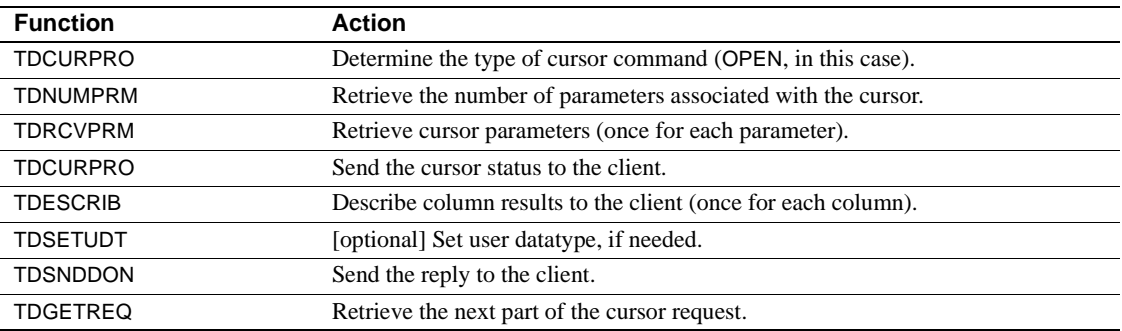

## **Fetch rows**

When the cursor command is TDS\_CURSOR\_FETCH, the client is fetching a row through a cursor. In response, the Gateway-Library transaction calls the following functions:

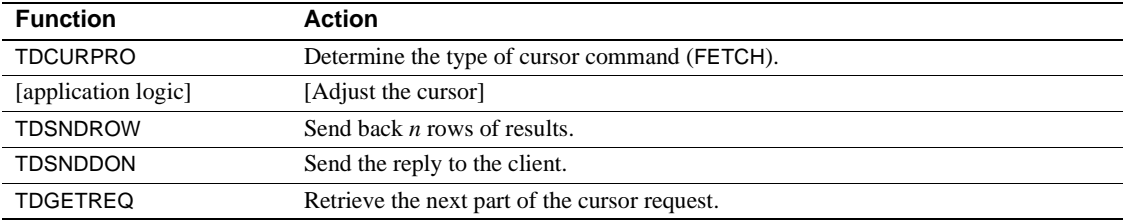

## **Delete cursor**

When the cursor command is TDS\_CURSOR\_DELETE, the client is deleting the current cursor row. In response, the Gateway-Library transaction calls the following functions:

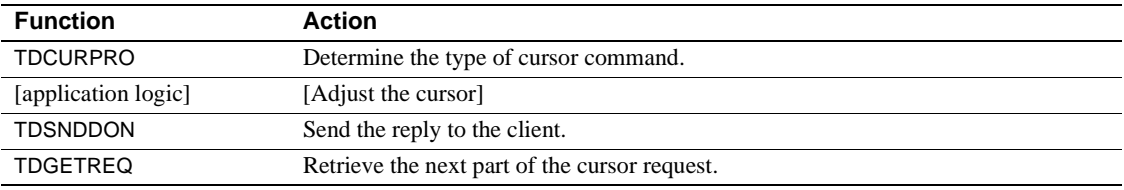

## **Update cursor**

When the cursor command is TDS\_CURSOR\_UPDATE, the client is updating the contents of the current cursor row. In response, the Gateway-Library transaction calls the following functions:

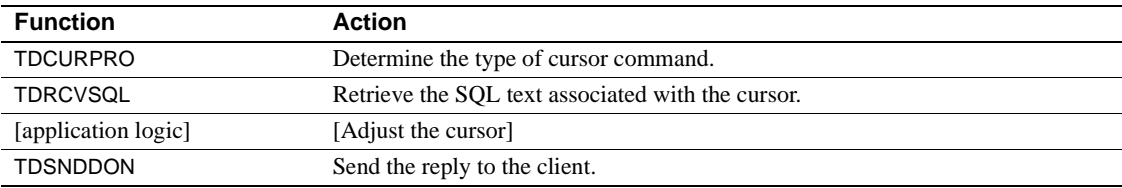

## **Request cursor status**

The Client-Library command ct\_cmd\_props can request information on cursor options, identifiers, and status. When the cursor command is TDS\_CURSOR\_INFO with the option CUR\_ASKSTATUS (ct\_cmd\_props), the client is requesting the status of the cursor. In response, the Gateway-Library transaction calls the following functions:

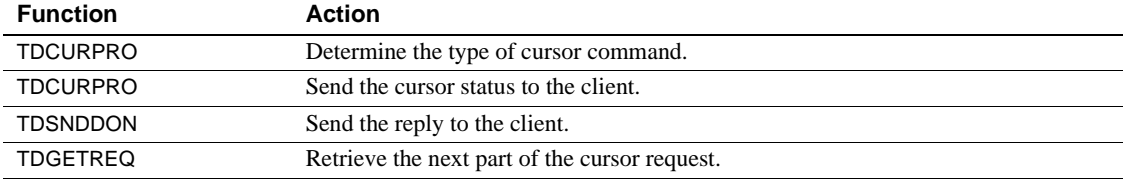

## **Get fetch count**

The Client-Library command ct\_cursor can request cursor row information. When the cursor command is TDS\_CURSOR\_INFO with the option CUR\_SETROW (ct\_cursor (CS\_CURSOR\_ROW)), the client is setting the row fetch count. In response, the Gateway-Library transaction calls the following functions:

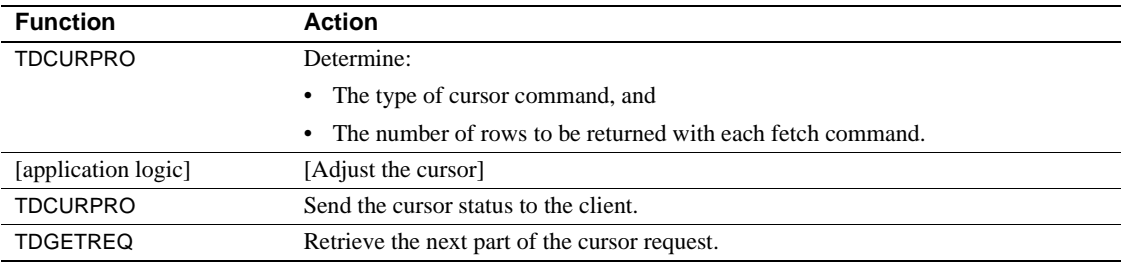

## **Close cursor or deallocate cursor**

When the cursor command is TDS\_CURSOR\_CLOSE, the client is requesting to close a cursor. This can be a request to both close and deallocate the cursor, or to close it only.

When the cursor command is TDS\_CURSOR\_DEALLOC, the client is requesting to deallocate a cursor.

In response to either command, the Gateway-Library transaction calls the following functions:

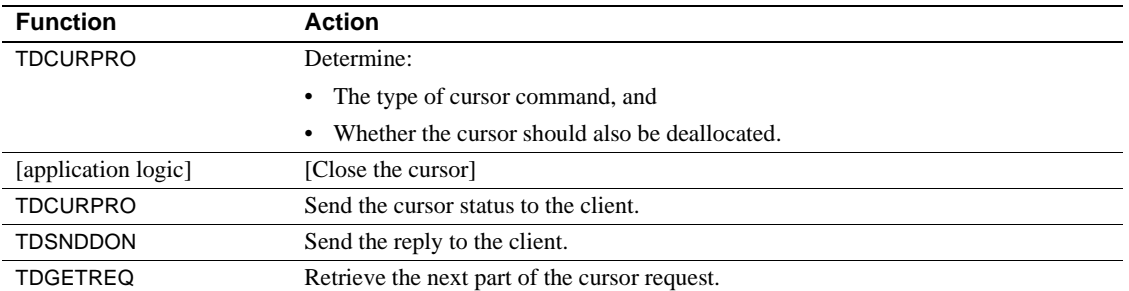

# *CURSOR\_DESC* **structure**

A *CURSOR\_DESC* structure contains information about a cursor, including the following:

- The cursor's unique ID
- The type of cursor command most recently issued by the client
- The status of the cursor

A *CURSOR\_DESC* structure is defined in SYGWPLI as follows:

CURSOR\_ID FIXED BIN(31), NUMBER\_OF\_UPDATE\_COLUMNS FIXED BIN(31), FETCH\_COUNT FIXED BIN(31),<br>CURSOR\_STATUS FIXED BIN(31), CURSOR\_STATUS CURSOR\_COMMAND FIXED BIN(31), COMMAND\_OPTIONS FIXED BIN(31),<br>FETCH\_TYPE FIXED BIN(31), FETCH\_TYPE FIXED BIN(31),<br>ROW\_OFFSET FIXED BIN(31)  $F$ IXED BIN(31), CURSOR\_NAME\_LENGTH FIXED BIN(31), CURSOR\_NAME CHAR(30),<br>TABLE\_NAME\_LENGTH FIXED BIN(31), TABLE\_NAME\_LENGTH TABLE\_NAME CHAR(30);

## **Fields in a CURSOR\_DESC structure**

[Table 2-5](#page-40-0) describes each field in a *CURSOR\_DESC* structure.

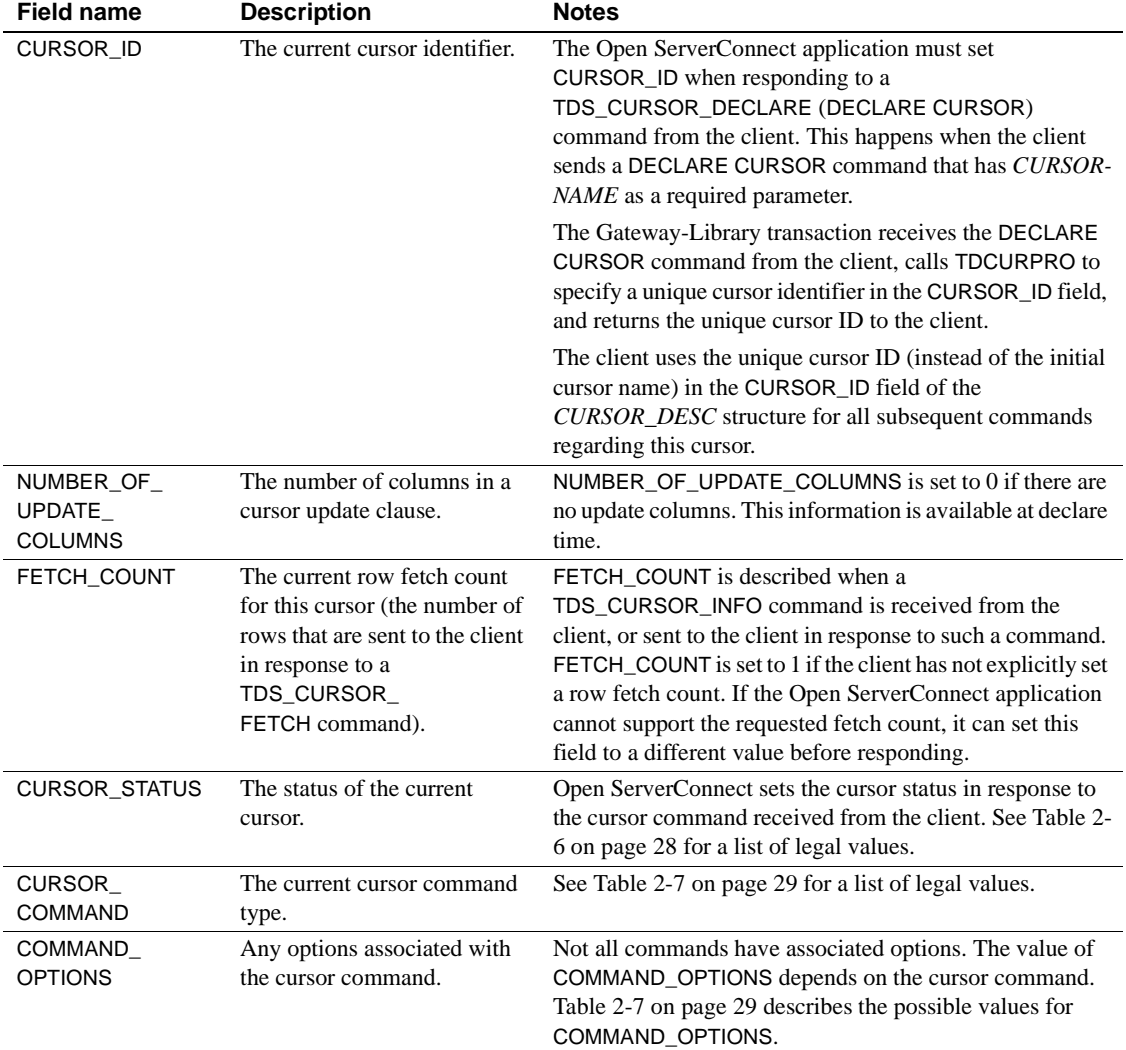

<span id="page-40-0"></span>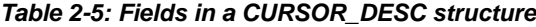

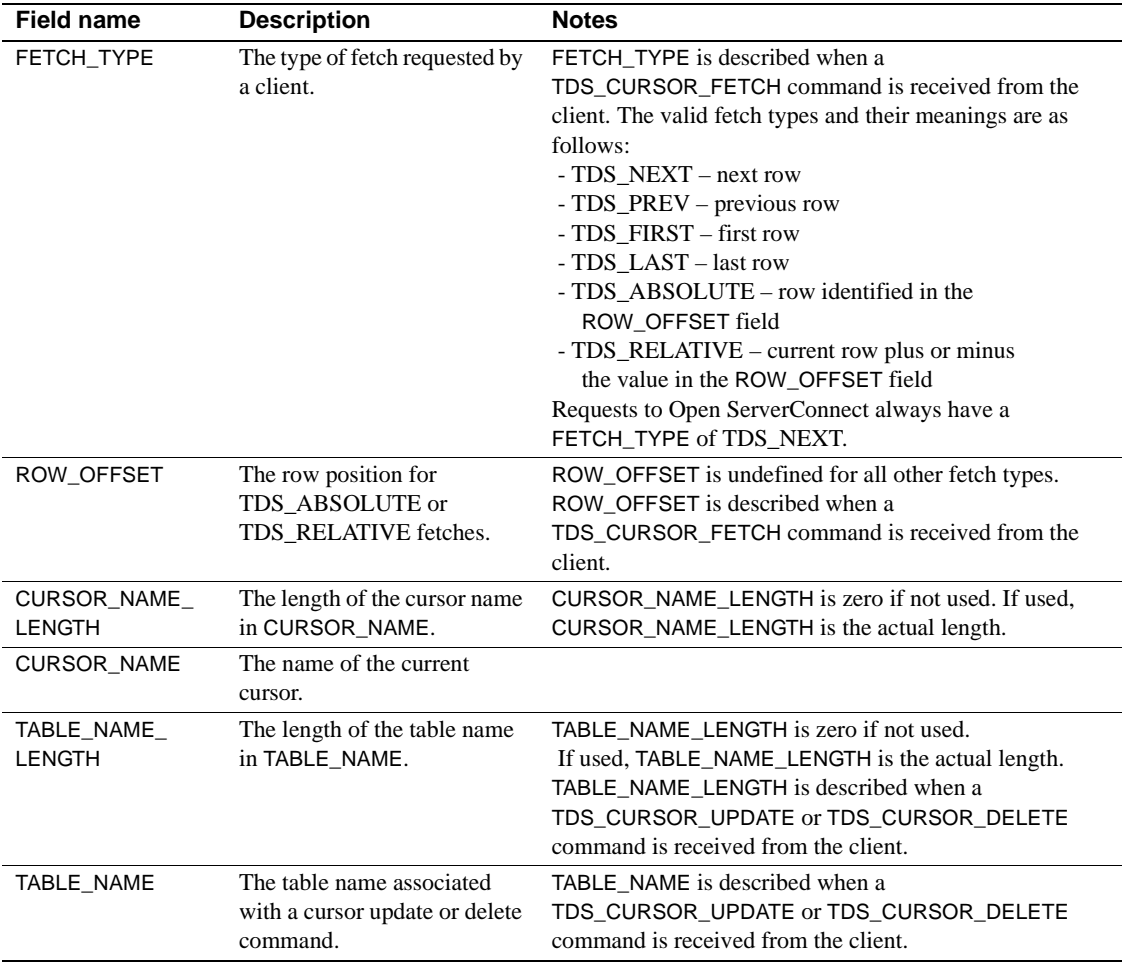

# **Values for** *CURSOR\_STATUS*

The CURSOR\_STATUS field of the *CURSOR\_DESC* structure is a bit mask that can take any combination of the values described in [Table 2-6.](#page-41-0)

| <b>CURSOR COMMAND value</b> | Meaning                                                                                     |
|-----------------------------|---------------------------------------------------------------------------------------------|
| TDS CURSTAT DECLARED        | The cursor is declared. This status is reset after the next<br>cursor command is processed. |
| TDS CURSTAT OPEN            | The cursor is open.                                                                         |

<span id="page-41-0"></span>*Table 2-6: Values for CURSOR\_STATUS (CURSOR\_DESC)*

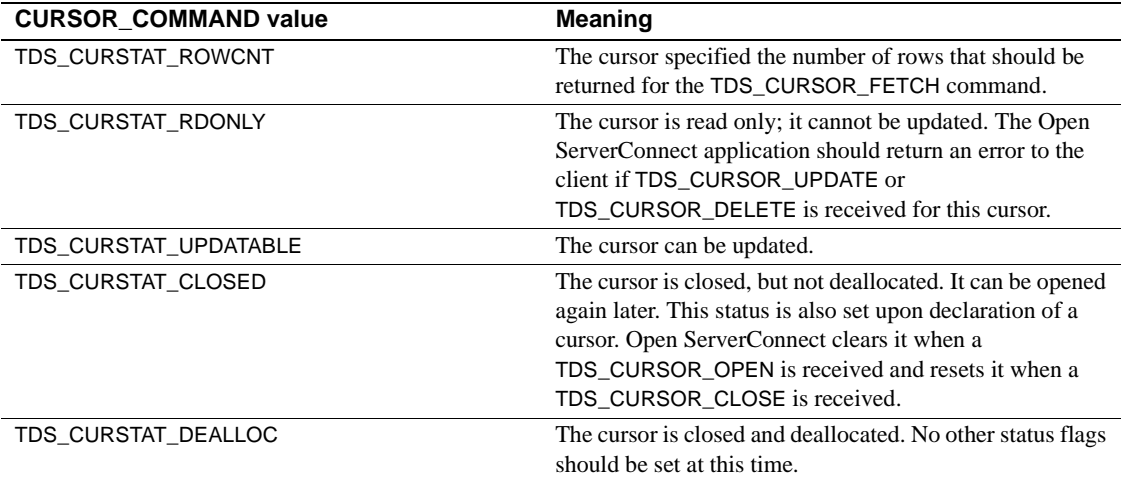

## **Values for** *CURSOR\_COMMAND* **and** *COMMAND\_OPTIONS*

The CURSOR\_COMMAND field of the *CURSOR\_DESC* structure indicates the command to be processed. It can take one of the values described in [Table 2-7](#page-42-0)  [on page 29.](#page-42-0) TDCURPRO can update this field with the next command to process for a given cursor. [Table 2-7](#page-42-0) also lists the relevant COMMAND\_OPTIONS values.

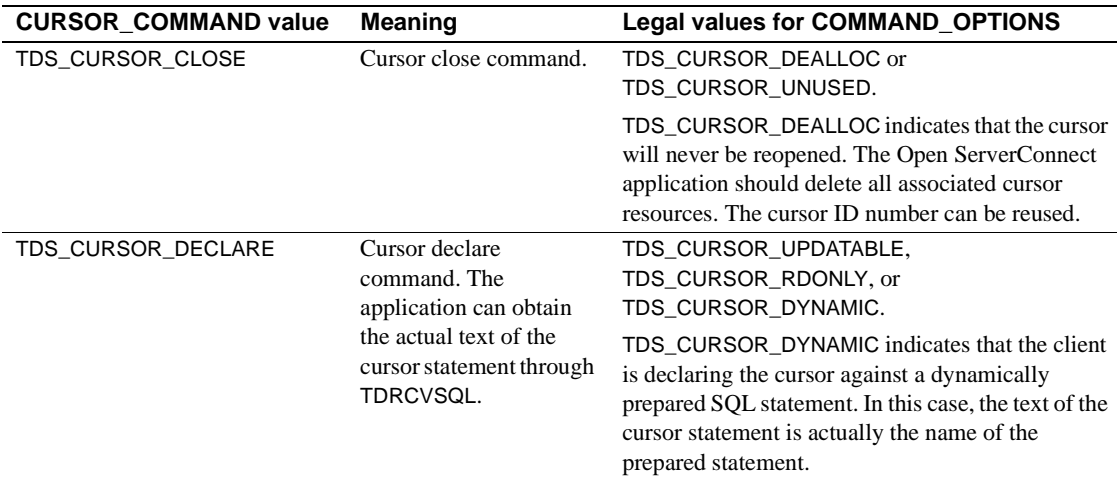

#### <span id="page-42-0"></span>*Table 2-7: Values for CURSOR\_COMMAND (CURSOR\_DESC)*

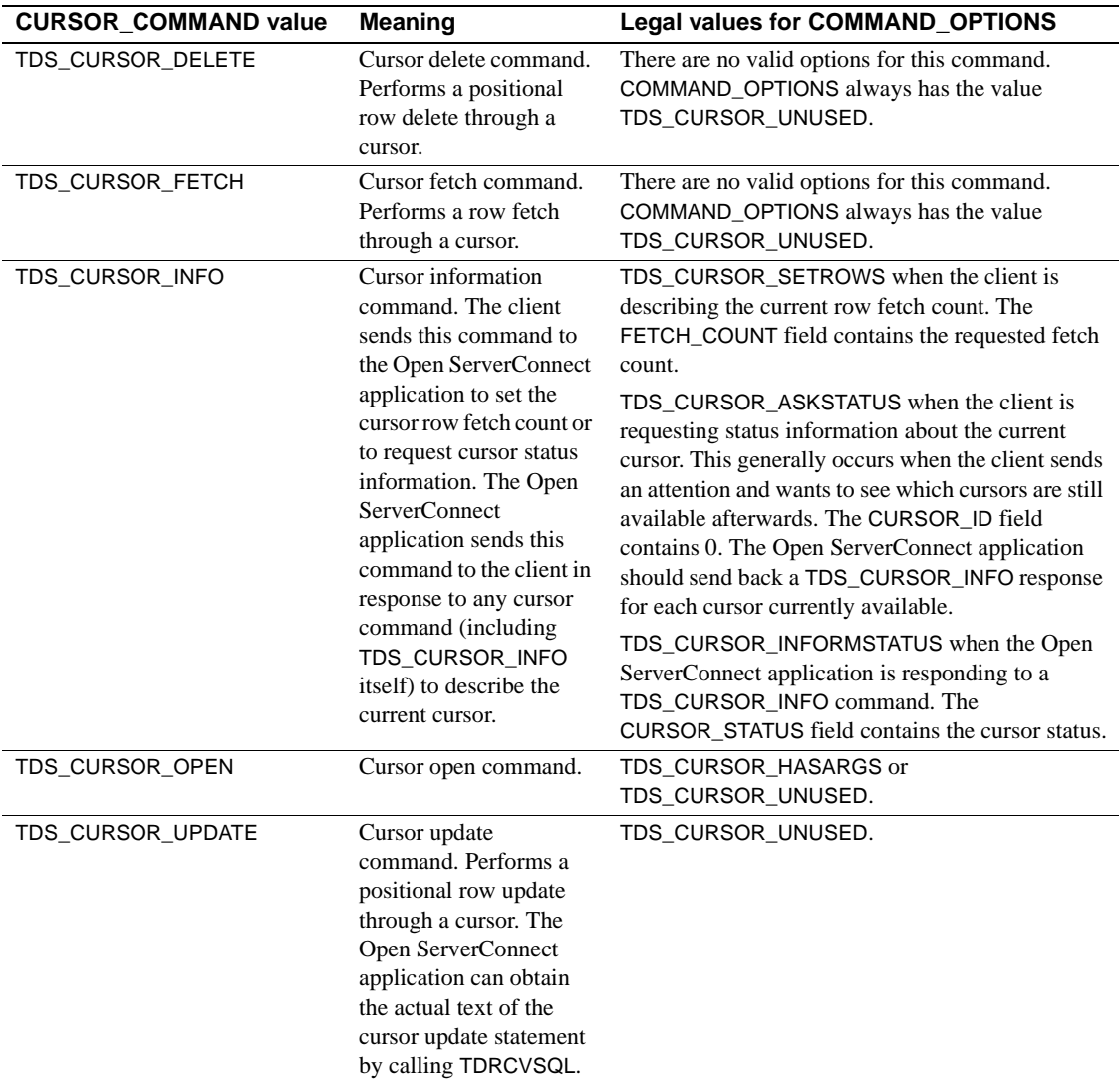

# **Handling cursor requests**

An Open ServerConnect application uses a TDS\_CURSOR\_EVENT to handle cursor requests. The handler includes code to detect which of the cursor commands was issued and to respond with the appropriate information.

The first task inside the event handler is to determine the current cursor and the cursor command that triggered the TDS\_CURSOR\_EVENT. It does this by calling TDCURPRO with the *ACTION* argument set to TDS\_GET. Open ServerConnect fills the *CURSOR\_COMMAND* field of the Open ServerConnect application *CURSOR\_DESC* structure with the command type.

The application can then decide what other information it needs to retrieve, if any, as well as what data to send back to the client. In some cases, it may need to retrieve parameter formats and parameters; in others, it may want to know the status of the current cursor and the number of rows to fetch. It may only need to send back a TDS\_CURSOR\_INFO command, or it may need to send back result data or return parameters.

## **How to respond to specific cursor requests**

This section contains information on how a TDS\_CURSOR\_EVENT handler should respond to specific types of cursor requests.

On each cursor declare request, the Open ServerConnect application must set a unique cursor identifier before TDCURPRO, with *ACTION* set to TDS\_SET. Open ServerConnect sets CURSOR\_STATUS and CURSOR\_COMMAND in the *CURSOR\_DESC* structure.

[Table 2-8](#page-45-0) summarizes the valid exchange of cursor requests and responses between a client and an Open ServerConnect application.

The forward arrow indicates that *ACTION* is set to TDS\_GET, which means the application is retrieving information from the client. The backward arrow indicates that *ACTION* is set to TDS\_SET, which means the application is sending information to the client.

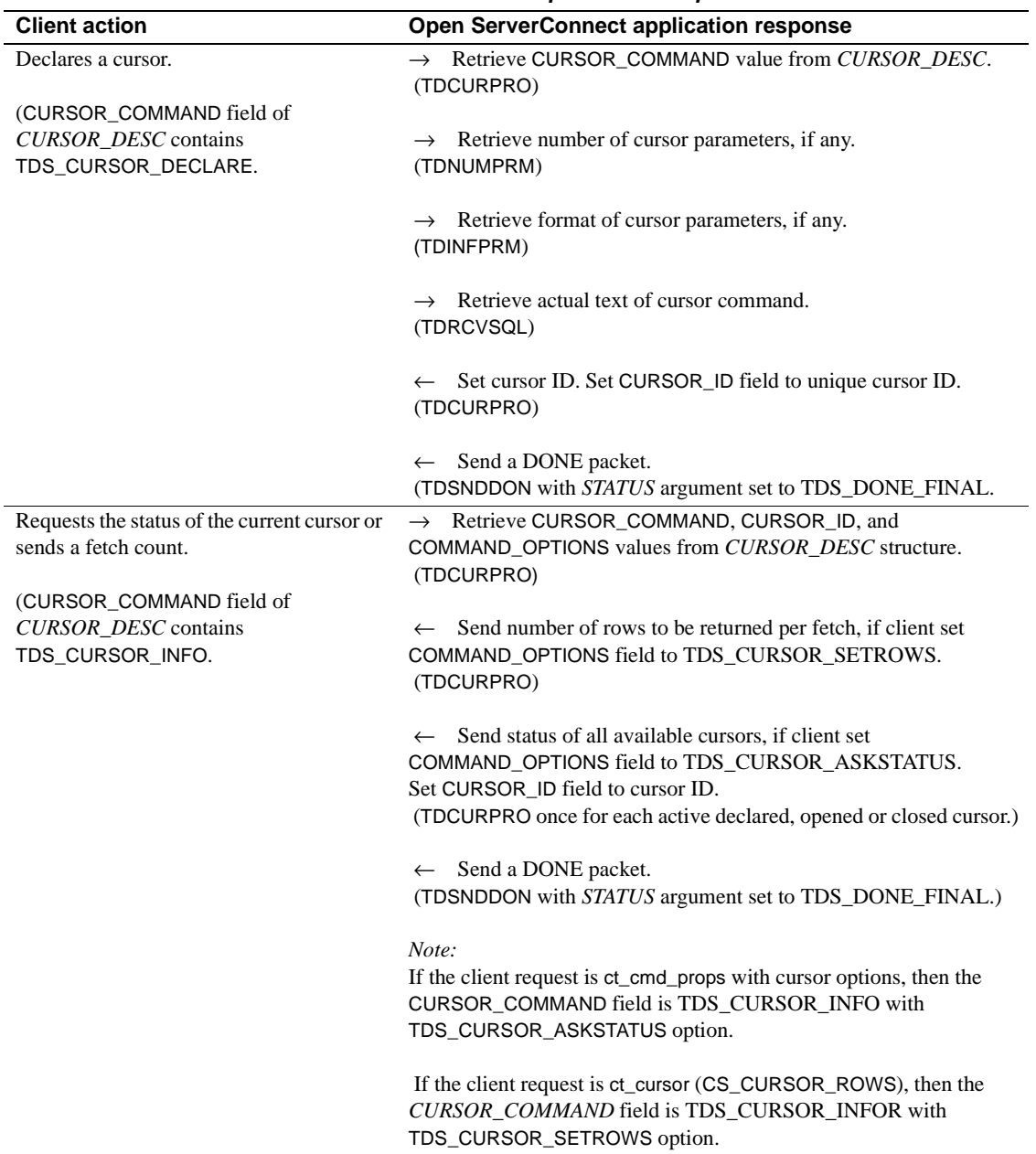

## <span id="page-45-0"></span>*Table 2-8: Valid cursor requests and responses*

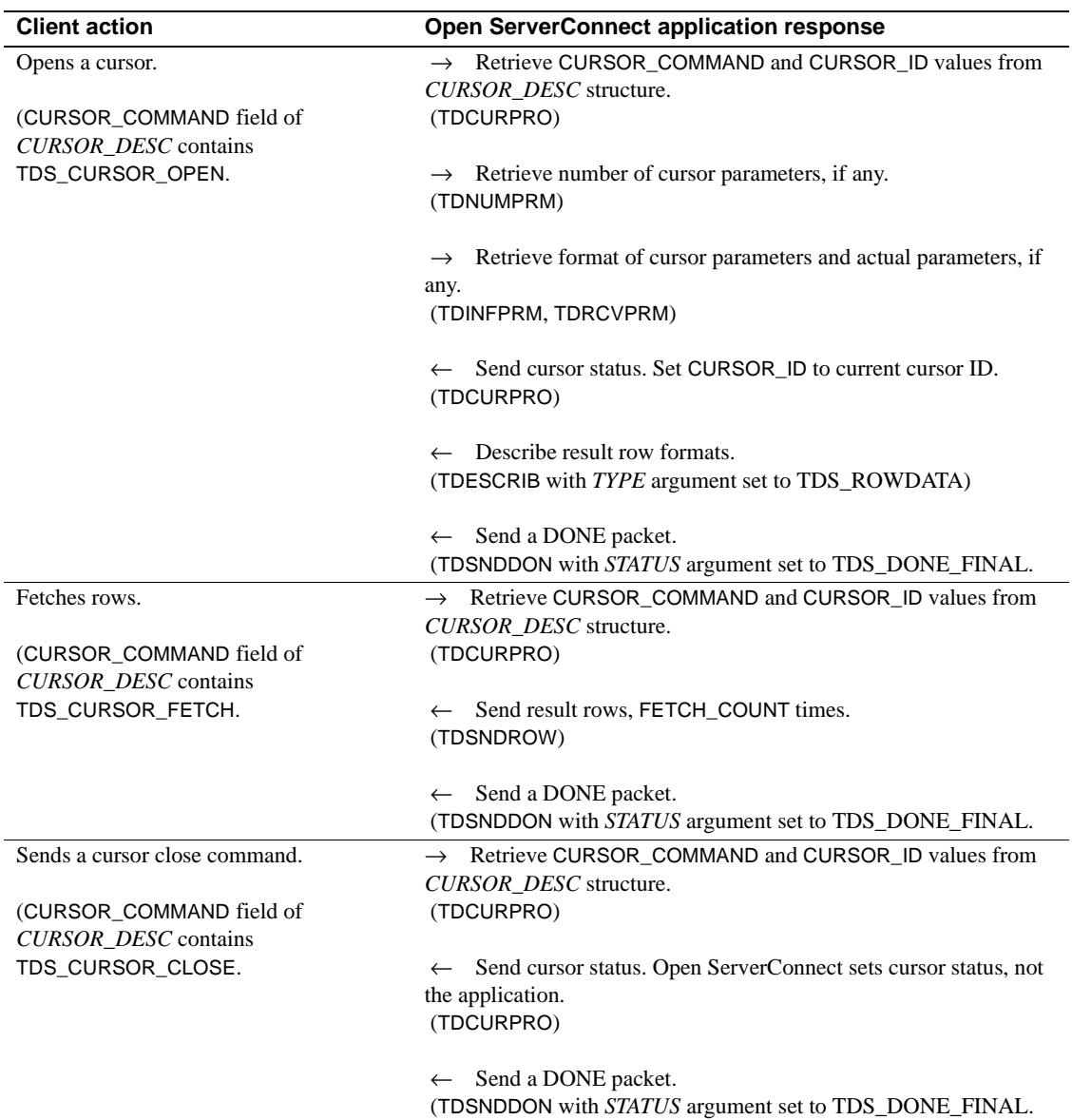

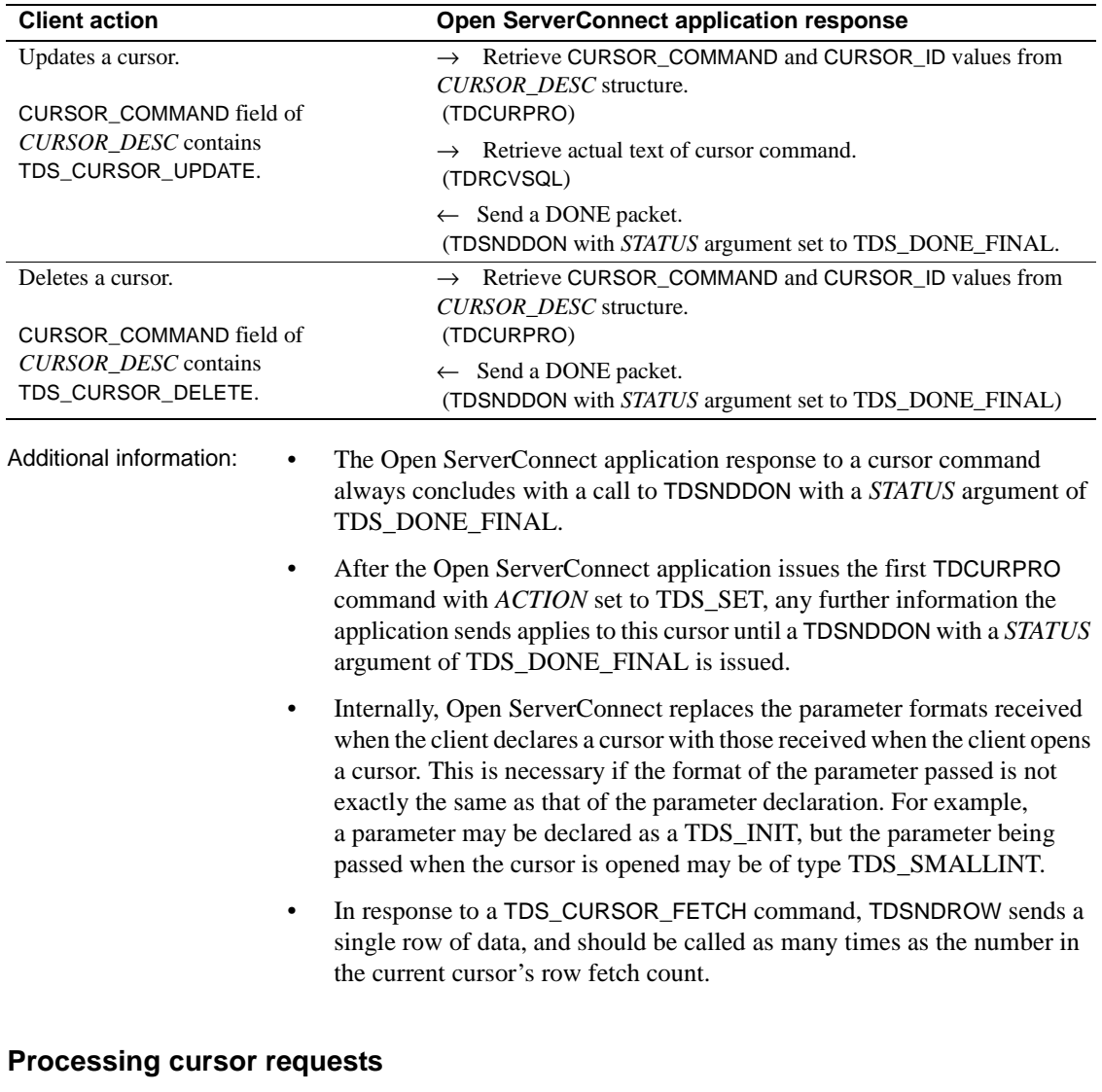

The Open ServerConnect application program uses TDINFPGM and TDGETREQ to determine what type of request the client sent. For cursor requests, the application processes cursor commands and generates result sets.

Multiple cursor commands per transaction invocation are not allowed because TRS can only pass one cursor command per TDS\_CURSOR event. To process multiple commands, use the Open ServerConnect long-running transaction and accept each new command request with TDGETREQ.

Cursors are limited to SQL statements and cannot be used with other types of languages.

Cursor support is not available for Japanese or DBCS.

For example, if a client sends an OPEN CURSOR request to a DB2 application, the Open ServerConnect application is responsible for defining and executing the actual DB2 OPEN CURSOR command. Open ServerConnect is merely the transport mechanism for cursor commands.

# **Customization**

When installing Open ServerConnect, system programmers customize the product for the customer site, defining language and program characteristics locally. Some of the customized items are used by Open ServerConnect programs.

Gateway-Library functions use the following customized items:

• An access code, which is required to retrieve a client password

Two customization options are related to the ability to retrieve client passwords:

- The access code is defined during customization
- An access code flag is set to indicate whether the access code is required to retrieve the client password.
- The native language used at the mainframe

The default is U.S. English.

• Support for DBCSs

The customization module indicates whether DBCSs are supported:

- If DBCSs are supported, this module indicates whether single-byte characters are treated as lower-case alphabetic characters or as singlebyte (hankaku) katakana during DBCS processing
- If DBCSs are not used, this module specifies the name of the default single-byte character set to be used at the mainframe
- DB2 LONG VARCHAR data strings with lengths greater than 255
- Dynamic network drivers

The customization module sets up support for the following network drivers:

- LU 6.2
- **IBM TCP/IP**
- CPIC
- Interlink TCP/IP

Customization instructions are in the Mainframe Connect Server Option *Installation and Administration Guide*. The customization module is loaded during program initialization (TDINIT).

To retrieve customization information, call TDGETUSR.

## **Datatypes**

Open ServerConnect supports a wide range of datatypes. These datatypes, named TDS*xxx*, are compatible with DB2 datatypes, Client-Library datatypes, and DB-Library datatypes.

When either the Open ServerConnect or the Japanese Conversion Module (JCM) receives a client request, it automatically converts some DB-Library and Client-Library datatypes to Open ServerConnect datatypes. When either returns results to the client, it converts them back. See the conversion tables in the "Comments" sections of the reference pages in [Chapter 3, "Functions"](#page-78-0) to find the datatype conversions performed by specific functions.

For most datatypes, Open ServerConnect or the JCM does workstation-tomainframe and character set translations when retrieving incoming requests, then translates the datatypes back to workstation datatypes before returning results. For binary datatypes, both pass the data through. [Table 2-9 on page 37](#page-50-0)  indicates which datatypes are passed through without translation.

#### **Datatype descriptions and correspondences**

Open ServerConnect supports a subset of Client-Library and DB-Library datatypes. [Table 2-9 on page 37](#page-50-0) lists those datatypes and their Gateway-Library equivalents.

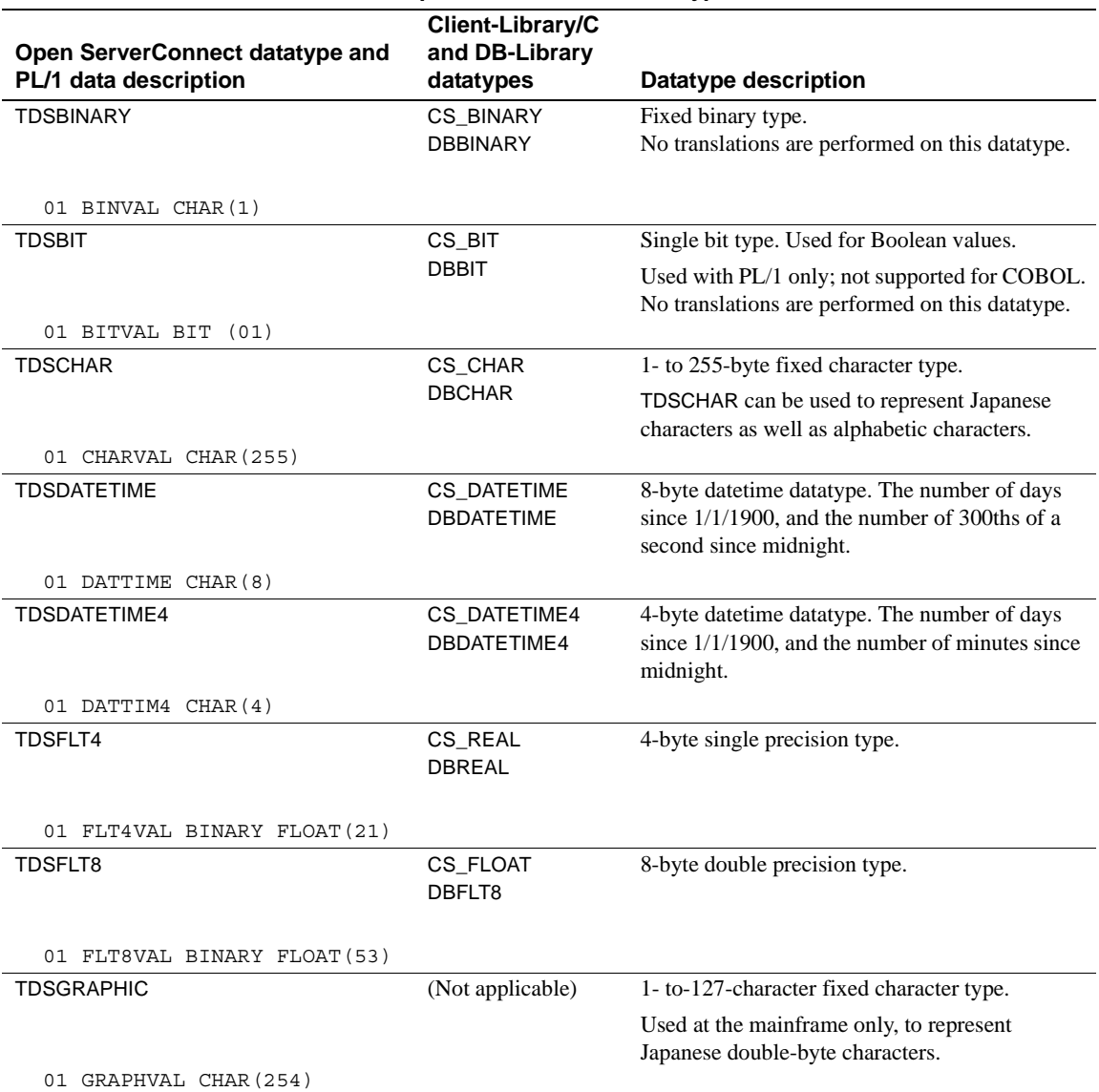

## <span id="page-50-0"></span>*Table 2-9: Open ServerConnect datatypes*

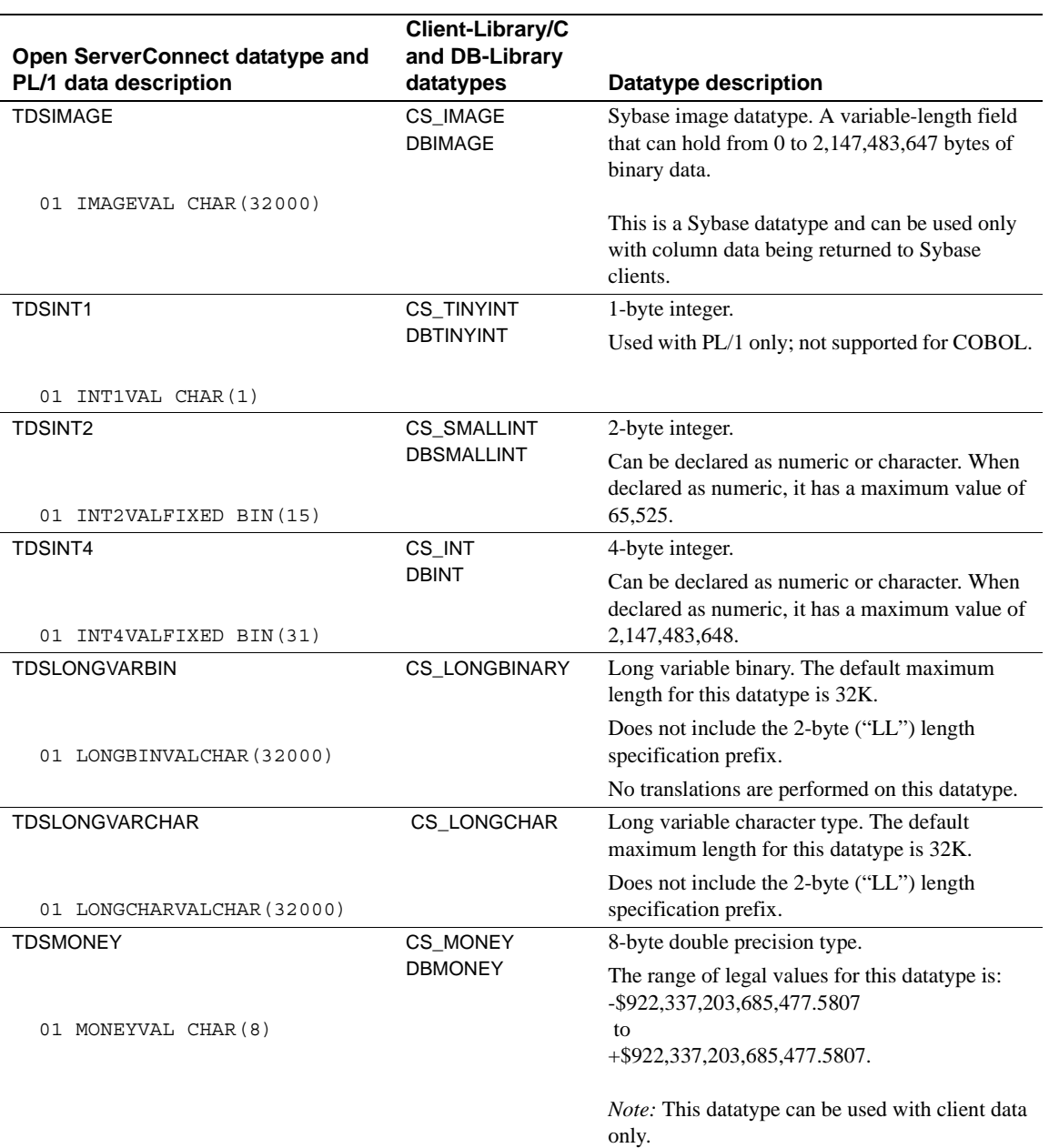

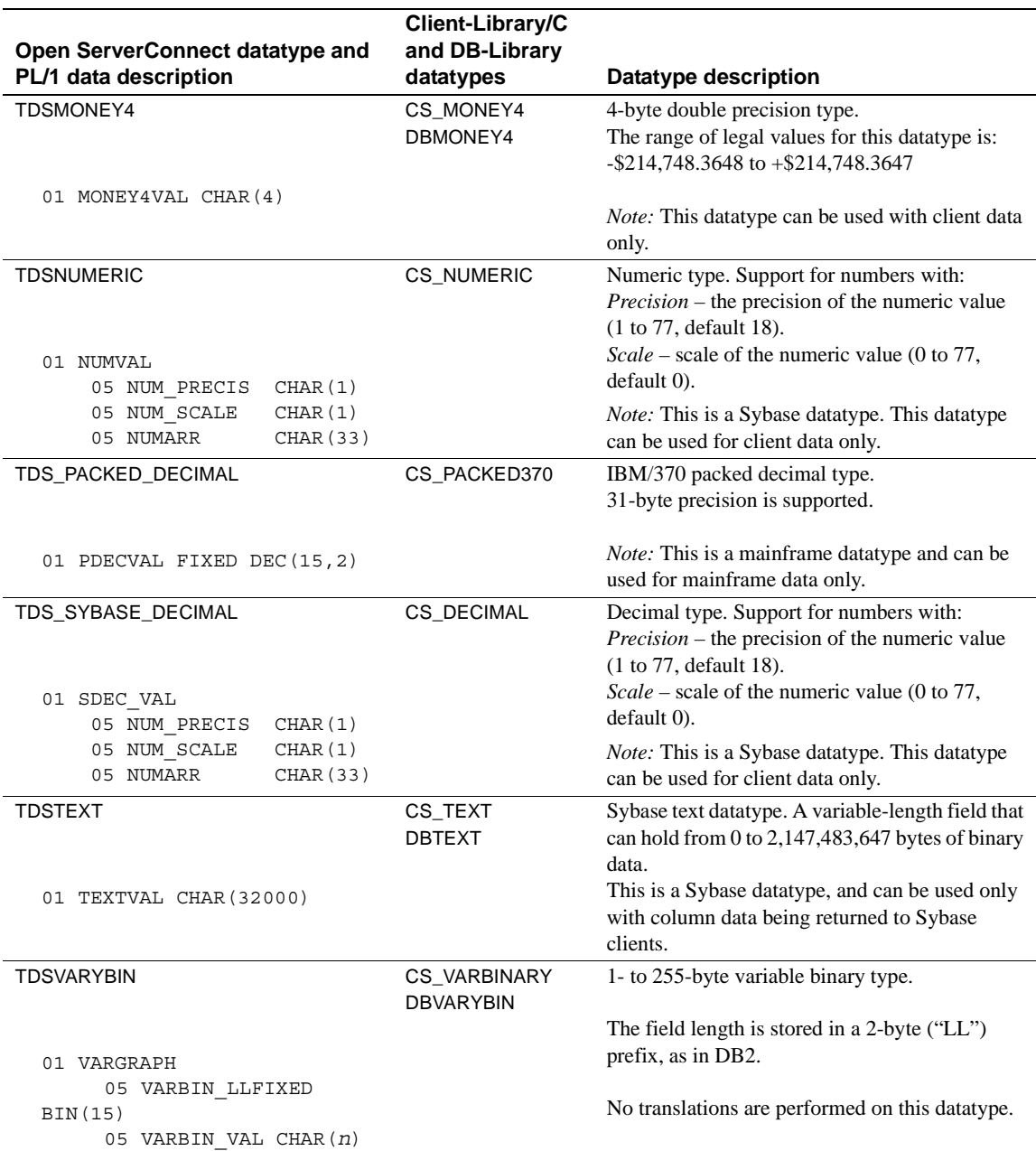

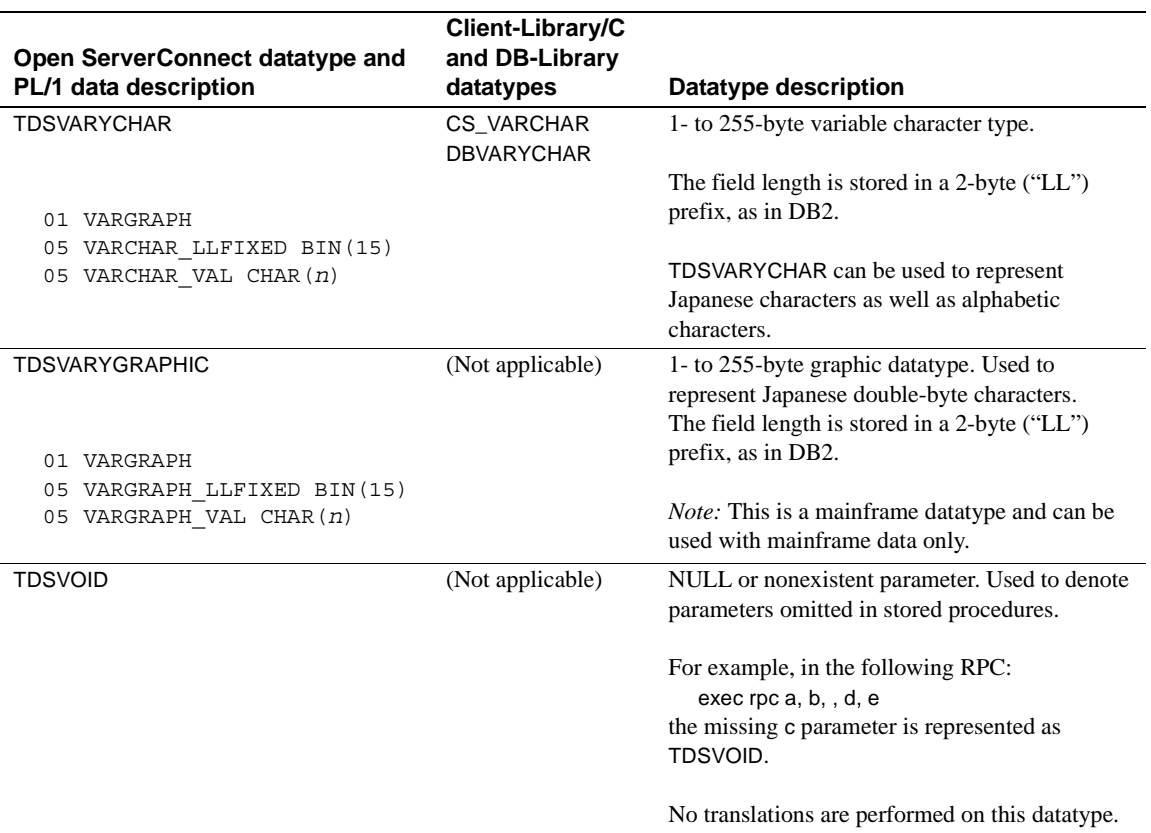

## **Character datatypes**

The following sections contain additional information about character datatypes.

## *TDSVARYCHAR*

Always use TDSVARYCHAR rather than TDSVARCHAR. DBVARYCHAR and TDSVARYCHAR objects include a length specification that precedes the data, just like DB2 variable datatypes. The length specification occupies the initial two bytes of the field (in binary format) and is referred to in print as "LL".

**Note** In Client-Library, the CS\_VARCHAR datatype includes the "LL" length specifications and can be mapped to TDSVARYCHAR.

#### **DB2 LONG VARCHAR datatypes**

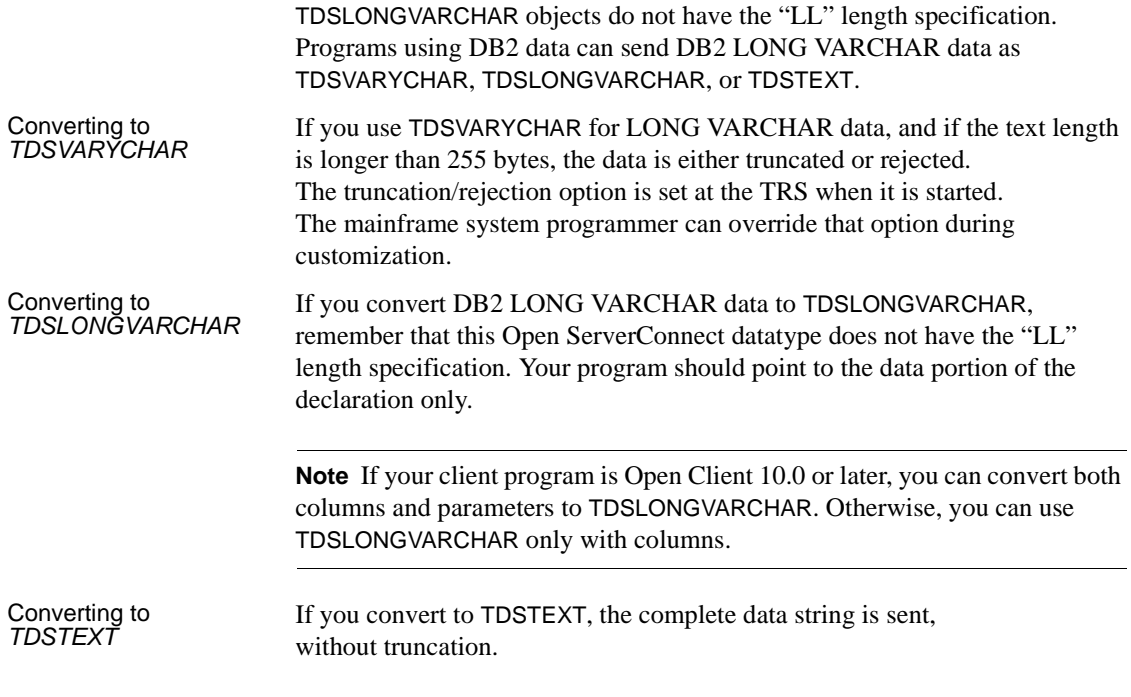

## **Binary and decimal datatypes**

The following sections contain additional information about binary and decimal datatypes.

### *TDSVARYBIN*

Use TDSVARYBIN rather than TDSVARBINARY. DBVARYBIN and TDSVARYBIN objects also include the "LL" length specification that precedes the data.

**Note** In Client-Library, the CS\_VARBINARY datatype includes the "LL" length specifications and therefore can be mapped to TDSVARYBIN.

#### **Converting Sybase decimal and numeric data**

Use TDSNUMERIC and TDS\_SYBASE\_DECIMAL datatypes for Sybase Adaptive Server numeric and decimal data. These datatypes are defined as:

```
01 NUMDEC
 05 PRECISION CHAR X(1).
05 SCALE CHAR X(1).
 05 ARR CHAR X(33).
```
In the preceding example, 1 byte is for precision, 1 byte is for scale, and 33 bytes are for the packed value.

You can use conversion between these datatypes and character data. Open ServerConnect also supports conversion between these datatypes and TDS\_PACKED\_DECIMAL (IBM packed decimal).

#### **Converting packed decimal data**

You can convert TDS\_PACKED\_DECIMAL to TDSNUMERIC, TDS\_SYBASE\_DECIMAL, character, float and money datatypes.

#### **Converting packed decimal to character data**

When converting TDS\_PACKED\_DECIMAL data to character datatypes, you must adjust the length of the result variable.

Use this formula to set the unpacked length:

Result Length = (2 \* Source Length) - 1.

When converting to character datatypes, automatic conversions may add a sign, a decimal point, and leading or trailing zeros. Allow one byte each for the sign and decimal point, and enough bytes to allow for the leading and trailing zeros.

When converting from packed decimal to character datatypes, Gateway-Library functions add zeros to the left of the decimal point for fractional values and to the right of the decimal point for integers. If no decimal point is present, one is added.

For all values, start with the defined length (precision):

- Add one byte for the sign:
	- If the sign is positive, Open ServerConnect adds a blank.
	- If the sign is negative, Open ServerConnect adds a minus sign.

For integer values:

- Add one byte for a decimal point
- Add one byte for a trailing zero

For fractional values:  $(n < 1$  and  $> -1$ , precision = scale):

- Add one byte for a decimal point
- Add one byte for a leading zero

For non-integer values greater than 1:

• Add one byte for a decimal point

In the "Calculation" column in [Table 2-10 on page 43,](#page-56-0) P=precision; s=sign; d=decimal point;  $z = zero(s)$ . In the Character-Type Result column, b=blank.

| <b>Decimal</b> |                  |                | <b>Calculation</b>        | <b>Character-type</b> | <b>Result</b> |
|----------------|------------------|----------------|---------------------------|-----------------------|---------------|
| value          | <b>Precision</b> | Scale          | $P+s+d+z = result$ length | result                | length        |
| 1              | 3                | $\Omega$       | $3+1+1+1 = 6$             | bbb1.0                | 6             |
| 123            | 3                | $\Omega$       | $3+1+1+1 = 6$             | b123.0                | 6             |
| $-123$         | 3                | $\Omega$       | $3+1+1+1 = 6$             | $-123.0$              | 6             |
| 1.23           | 5                | $\mathbf{2}$   | $5+1+1+0 = 7$             | bbb1.23               | 7             |
| $\cdot$ 3      | 5                | $\mathbf{2}$   | $5+1+1+0 = 7$             | bb0.30                | 7             |
| $-0.2$         | 5                | $\mathfrak{D}$ | $5+1+1+0 = 7$             | bb0.20                | 7             |
| 123.45         | 5                | $\mathfrak{D}$ | $5+1+1+0 = 7$             | b123.45               | 7             |
| .123           | 3                | 3              | $3+1+1+1 = 6$             | b0.123                | 6             |
| $-.123$        | 3                | 3              | $3+1+1+1 = 6$             | $-0.123$              | 6             |

<span id="page-56-0"></span>*Table 2-10: Examples of decimal-to-character conversions*

For packed decimal-to-character conversions, the low-order digits of the character string are truncated. If the actual result is greater than the length of the destination, the low-order bytes are truncated.

For character-to-packed decimal conversions, the character string is scanned from left to right to determine precision and scale. The resulting packed decimal value contains the highest order digits that fit in the length specified by the destination length.

#### **Packed decimal to numeric, decimal, float, money conversion**

You can convert between IBM packed decimal and Sybase numeric, decimal, float or money datatypes.

You can also convert Sybase numeric, decimal, float or money to packed decimal. The result has the same scale as the source.

When converting from packed decimal to Sybase numeric, decimal, float or money, specify 35 as the destination length.

#### **Sybase numeric or decimal to character data conversion**

For numeric or decimal to character conversions, the precision and scale of the numeric data item are used to determine the output length of the character string. The source length should be the actual length of the numeric data item. The destination length should be precision  $+ 2$ . If this length is less than the actual length of the result, TDS\_OVERFLOW is returned.

For character to numeric or decimal conversions, the character string is scanned from left to right to determine precision and scale. You must specify the destination length as 35, or TDS\_INVALID\_LENGTH is returned. The numeric or data item contains the precision and scale as the first two bytes.

## **Graphic datatypes**

Open ServerConnect programs can use graphic datatypes as well as character datatypes to process double-byte data. Workstation clients, however, use only character datatypes to represent characters; graphic datatypes are not used with the supported workstation character sets.

The length of mainframe graphic datatypes is the number of double-byte characters, whereas the length of character datatypes at both the mainframe and the workstation is the number of bytes. Therefore, when converting kanji from character to graphic datatypes, be aware that the length of a kanji string is twice as long for character datatypes as it is for graphic datatypes.

For a more detailed explanation of length considerations when converting Japanese characters, see [Table 2-14 on page 61](#page-74-0).

#### *TDSVARYGRAPHIC*

Use TDSVARYGRAPHIC rather than TDSVARGRAPHIC. TDSVARYGRAPHIC objects include the "LL" length specification that precedes the data.

#### **DB2 LONG VARGRAPHIC datatypes**

Programs using DB2 data can send DB2 LONG VARGRAPHIC data as TDSIMAGE.

## **Unsupported datatypes**

If you attempt to send data with a datatype that is not supported by Open ServerConnect, the operation fails and returns an error.

# **Dynamic SQL support**

Dynamic SQL allows a client application to execute SQL statements containing variables with values that are determined at run time. It is primarily useful for precompiler support. A client application prepares a dynamic SQL statement by associating a SQL statement containing placeholders with an identifier and sending the statement to an Open ServerConnect application so that the statement becomes a prepared statement.

When a client application is ready to execute a prepared statement, it defines values to substitute for the SQL statement placeholders and sends a command to execute the statement. These values become the command input parameters. After the statement executes the desired number of times, the client application deallocates the statement.

Dynamic SQL permits a client application to act interactively, passing different information at different times to the Open ServerConnect application, as it gets that information from the user. The Open ServerConnect application can then fill in the missing pieces in the SQL query with the data the user provides.

In Open ServerConnect, this process must occur as a long-running transaction. When a client issues a dynamic SQL command, Open ServerConnect indicates a TDS DYNAMIC event through TDINFPGM or TDGETREQ. The server application retrieves the type of command through a TDYNAMIC call and then satisfies the client request.

[Table 2-11 on page 46](#page-59-0) defines the valid Open ServerConnect responses for various client requests.

| <b>Client action</b>                            | <b>Open ServerConnect application response</b>                            |
|-------------------------------------------------|---------------------------------------------------------------------------|
| Client issues a prepare command<br>(TD PREPARE) | 1. Get operation type (TDS_GET)<br>(TDYNAMIC)                             |
|                                                 | 2. Get statement ID length (TDS_GET)<br>(TDYNAMIC)                        |
|                                                 | 3. Retrieve statement ID (TDS_GET)<br>(TDYNAMIC)                          |
|                                                 | 4. Retrieve statement length (TDS_GET)<br>(TDYNAMIC)                      |
|                                                 | 5. Retrieve statement (TDS_GET)<br>(TDYNAMIC)                             |
|                                                 | 6. Send statement ID length (TDS_SET)<br>(TDYNAMIC)                       |
|                                                 | 7. Send statement ID (TDS_SET)<br>(TDYNAMIC)                              |
|                                                 | 8. Acknowledge request (TDS_SET)<br>(TDYNAMIC)                            |
|                                                 | 9. Send DONE packet (TDS_ENDREPLY)<br>(TDSNDDON)                          |
|                                                 | 10. Return a language, RPC, dynamic, or cursor request type<br>(TDGETREQ) |
|                                                 |                                                                           |

<span id="page-59-0"></span>*Table 2-11: Valid dynamic SQL requests and responses*

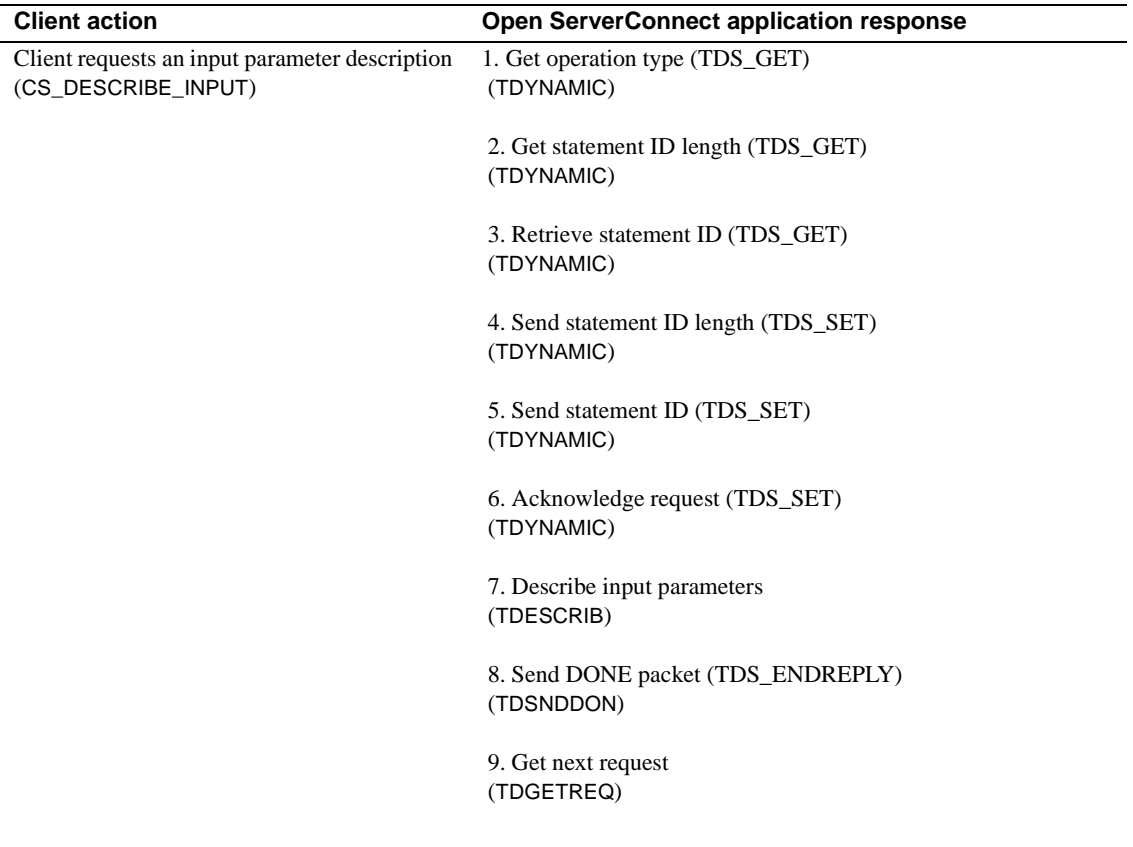

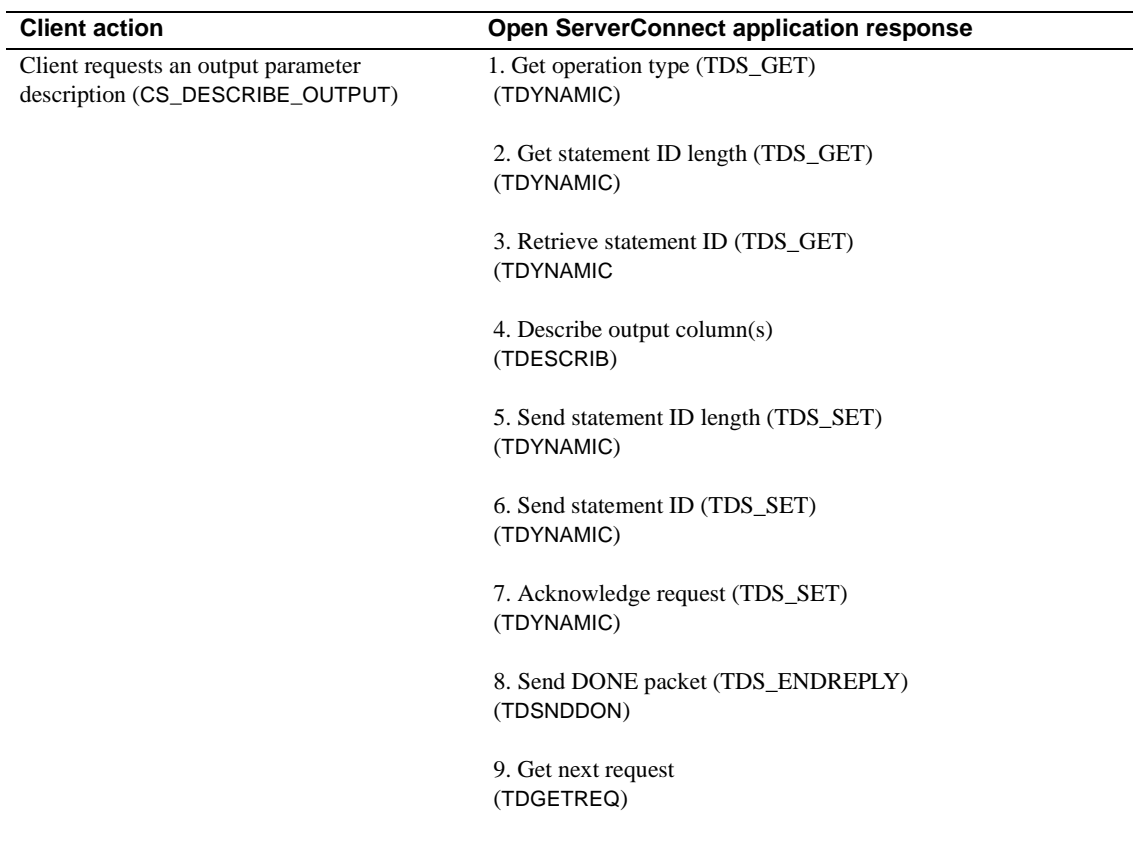

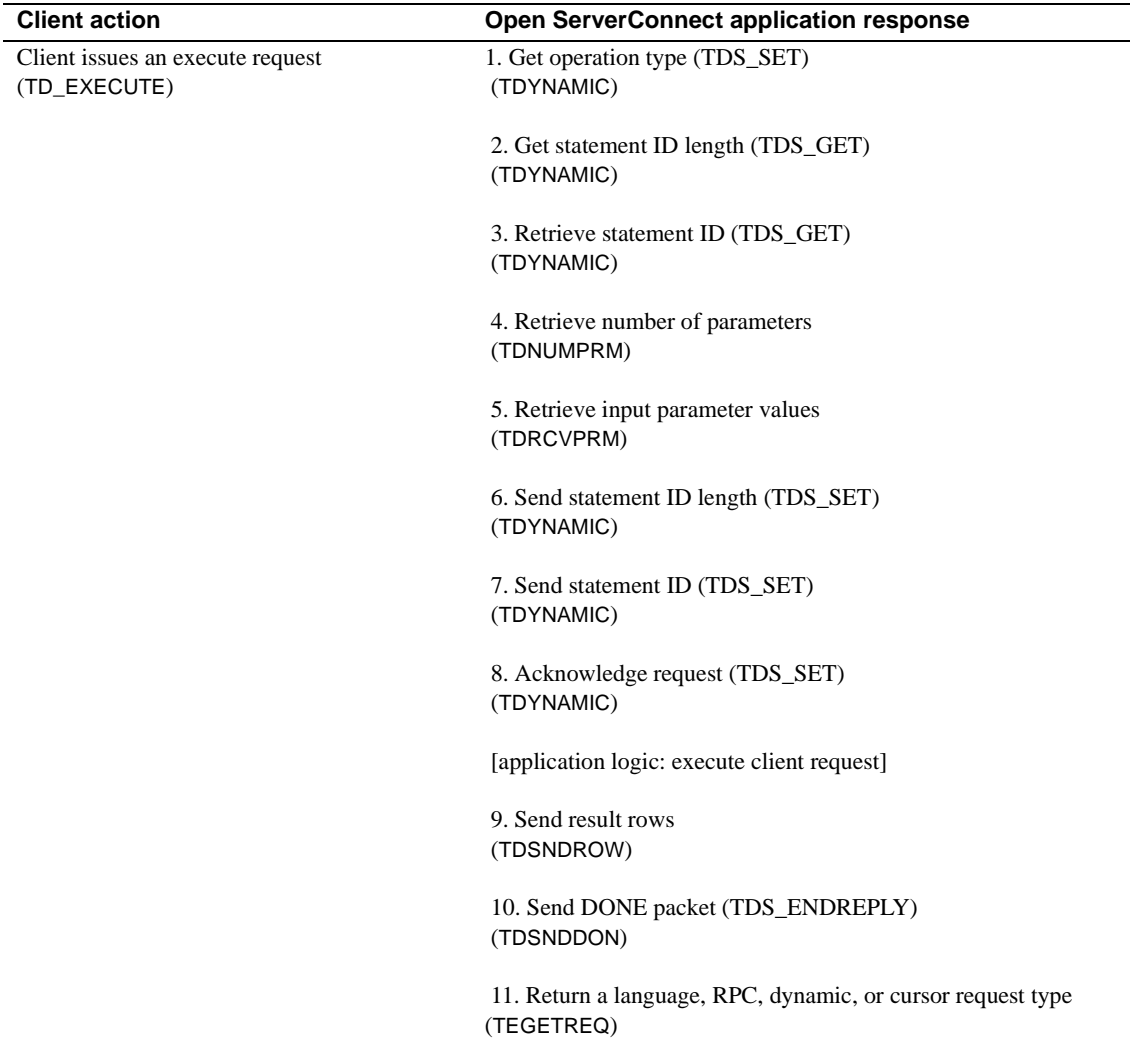

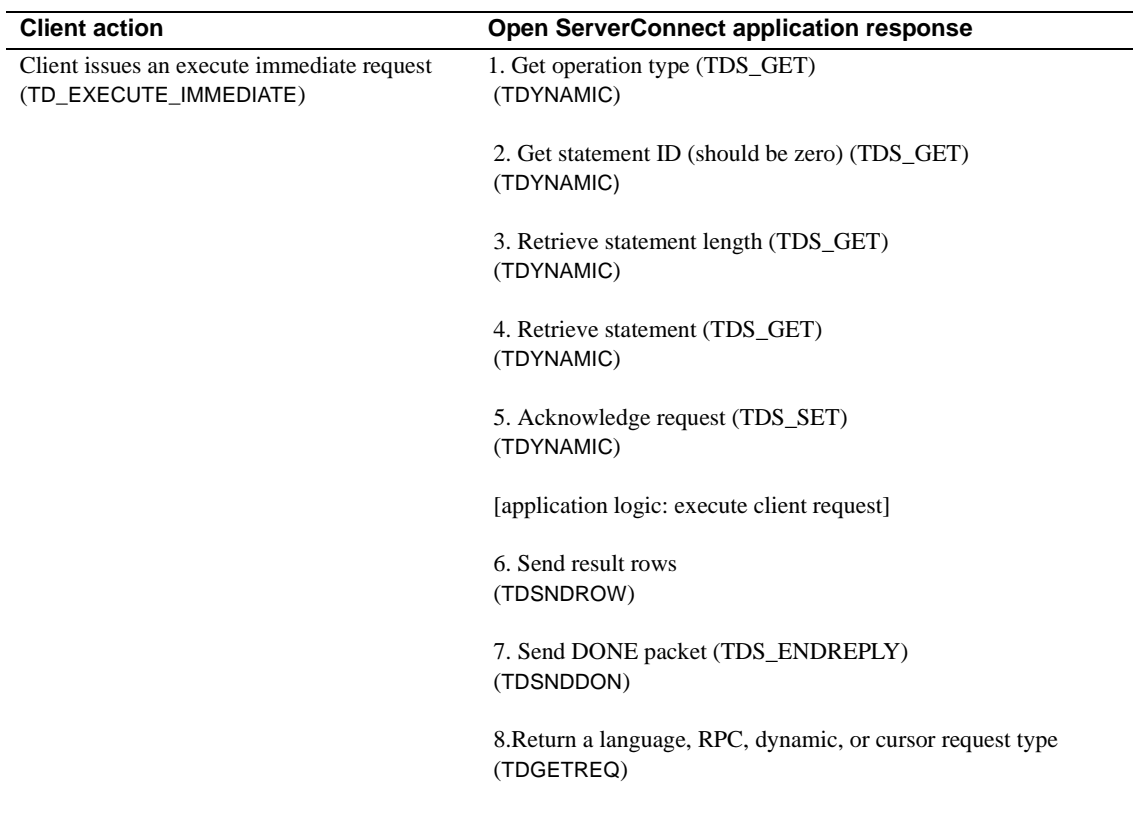

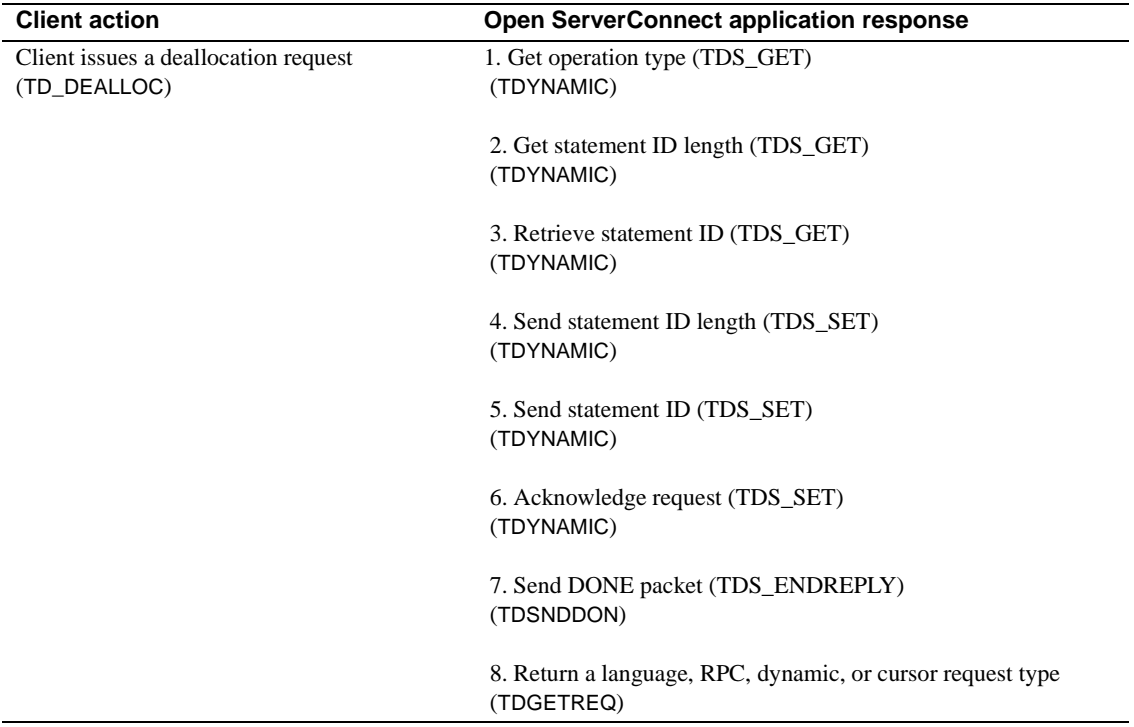

# **Events**

Open ServerConnect responds to requests from clients. Some of these requests trigger an event in Open ServerConnect.

The API functions, TDINFPGM and TDGETREQ, return the request types in [Table 2-12.](#page-64-0)

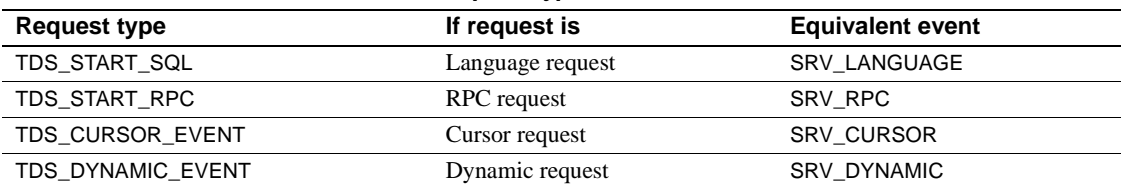

<span id="page-64-0"></span>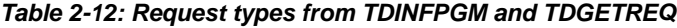

# <span id="page-65-0"></span>**The login packet**

The login packet can contain the following information:

- Name of TRS or mainframe listener.
- The client login information: name, name length, password, and, optionally, the originating application ID.
- The native language used at the client workstation.
- The character set used by the client. This can be a standard character set name (such as iso-1) or the name of a customer-defined character set.
- The type of request (language, RPC, cursor or dynamic).

The client program sets this information in a login packet and sends it to the mainframe through TRS or mainframe listener. The login packet is passed when the transaction starts.

Open ServerConnect calls retrieve and use information from the login packet as necessary. An Open ServerConnect program can examine some of the data in the login packet by calling TDGETUSR. See [TDGETUSR on page 112](#page-125-0) for more details.

# **Long-running transactions**

In the standard (short) transaction model, a mainframe transaction ends as soon as it finishes sending results to a single client request. A long-running transaction does not end the transaction when all results are sent, but remains active, ready to accept additional requests.

**Note** Long-running transactions are supported with CICS, MVS, and with the IMS TM explicit API, but not with the IMS TM implicit API. To simulate a long-running transaction in the IMS TM implicit API, you must define the transaction as a WFI (wait-for-input) transaction in the TRANSACT macro.

Long-running transactions begin like transactions that process single client requests, but, instead of closing the connection after returning results, they switch from SEND to RECEIVE state, ready to accept subsequent requests. Because a transaction can call TDACCEPT only once, it calls TDGETREQ to process subsequent client requests. TDGETREQ also returns the type of request received.

The values assigned to TDSNDDON arguments determine the type of transaction.

- For short transactions:
	- Set *STATUS* to TDS DONE FINAL.
	- Set *CONN* OPTIONS to TDS ENDRPC. This closes the connection and ends the conversation.
- For long-running transactions (when preparing to accept another request).
	- Set *STATUS* to TDS\_DONE\_FINAL.
	- Set *CONN\_OPTIONS* to TDS\_ENDREPLY. This switches the communication state to RECEIVE. The TDS\_ENDREPLY option indicates that the host is expecting a subsequent communication from the client.
- For IMS TM WFI transactions:
	- Set *STATUS* to TDS\_DONE\_FINAL.
	- Set *CONN\_OPTIONS* to TDS\_ENDRPC. The transaction can call TDGETREQ to accept another client request.

A transaction can determine the communication state by calling TDSTATUS. TDSTATUS returns TDS\_SEND or TDS\_RECEIVE while the transaction is running and TDS\_RESET when a CICS, MVS, or IMS TM explicit transaction ends.

**Note** For IMS TM Users, IMS TM WFI transactions can accept additional RPCs after receiving TDS\_RESET. See [TDSTATUS on page 235](#page-248-0) for details.

## **Calls in a long-running transaction**

The pattern of calls in a long-running transaction is as follows:

#### **The first client request**

A long-running transaction processes the first client request the same way any transaction processes a client request.

For the first client request, a long-running transaction:

1 Calls TDACCEPT to accept the request.

- 2 Uses TDINFPGM to determine the type of request received. This will be an RPC or a language, cursor, or dynamic request.
- 3 Processes the request and returns results.
- 4 Calls TDSNDDON with *CONN\_OPTIONS* set to TDS\_ENDREPLY, which puts the mainframe in RECEIVE state, ready to receive another request.

#### **Subsequent client requests**

For subsequent client requests, a long-running transaction:

- 1 Calls TDGETREQ to accept each subsequent request and determine whether it is an RPC or a language, cursor, or dynamic request.
- 2 Processes the request and returns results.
- 3 Calls TDSNDDON with *CONN\_OPTIONS* set to TDS\_ENDREPLY, which puts the mainframe in RECEIVE state, ready to receive another request.

#### **The final client request**

A long-running transaction must free up all resources after it accepts and processes the last client request. It treats the new request as any other subsequent client request, then calls TDTERM to end the transaction.

For the final client request, a long-running transaction:

- 1 Calls TDGETREQ, with *WAIT\_OPTION* set to TDS\_FALSE, to:
	- Accept the final request, if one is present, or
	- End the transaction, if no request is pending.
- 2 Processes the request and returns results.
- 3 Calls TDSNDDON with *CONN\_OPTIONS* set to TDS\_ENDRPC, which ends the transaction.
- 4 Calls TDFREE.
- 5 Calls TDTERM to free up all resources.

**Note** TDTERM is required for IMS TM and MVS. It is optional but recommended for CICS.

Refer to ["Processing a long-running transaction" on page 13](#page-26-0) to see the skeleton of a basic long-running transaction.

# **Mixed-mode applications**

Mixed-mode applications are application programs that use both Gateway-Library and Client-Library functions. In other words, they act as both server and client.

One example of a mixed-mode application is a transaction that accepts requests from a remote client, and then sends requests containing the client data to a remote server. When the transaction receives results from that server, it returns them to the remote client.

## **Rules for writing mixed-mode applications**

Follow these rules when writing mixed-mode applications:

- The first Open ServerConnect or Client-Library call must be TDINIT.
- Call TDACCEPT before calling any Client-Library functions.

TDACCEPT allocates the handle for the connection to the remote client, reads in client login information, and does the necessary translations.

We recommend using Gateway-Library "receive" functions (TDRCVPRM, TDRCVSQL) to retrieve client data before calling any Client-Library functions when you use different levels of Open ClientConnect and Open ServerConnect. Otherwise, Client-Library calls will not abend but can get out of synchronization.

• After the final results are sent to the remote client, use TDFREE and TDTERM to end the transaction.

A sample mixed-mode application, SYCTSAX4, is in [Appendix F, "Sample](#page-330-0)  [Mixed-Mode Application."](#page-330-0)

# **Native languages**

Open ServerConnect can accept and process requests in a variety of native languages. The following native languages are available from Sybase for Open ServerConnect:

- U.S. English
- French
- German
- Japanese

Your system programmer can customize Open ServerConnect at your site to add additional native languages.

An Open ServerConnect program can query the native language with TDGETUSR.

# **Processing Japanese client requests**

**Note** The Japanese Conversion Module (JCM) is available for CICS only. If you are not using the JCM, you can skip this section.

## **The Japanese Conversion Module**

Open ServerConnect can accept and process client requests written in Japanese if you have the JCM installed. The JCM is provided on a separate tape. It does the workstation-to-mainframe-to-workstation translations necessary to process requests containing Japanese characters.

#### **Customization**

The Open ServerConnect environment must be customized to process Japanese requests. A system programmer customizes your environment when Open ServerConnect is installed. Open ServerConnect loads the customization module when TDINIT is called.

Customization information includes client login information from the client login packet that TRS forwards to the mainframe along with the client request. Among the client information contained in the login packet is the name of the client character set. See ["The login packet" on page 52](#page-65-0) for details.

The following options are set during customization:

- The native language used at the mainframe
- DBCSs; whether double-byte kanji characters are used
- Information about single-byte character sets

The use of this option depends on whether DBCS is used:

If double-byte characters are used, this option indicates whether single-byte characters are treated as hankaku katakana or as lowercase alphabetic characters. The default, as shipped, is hankaku katakana.

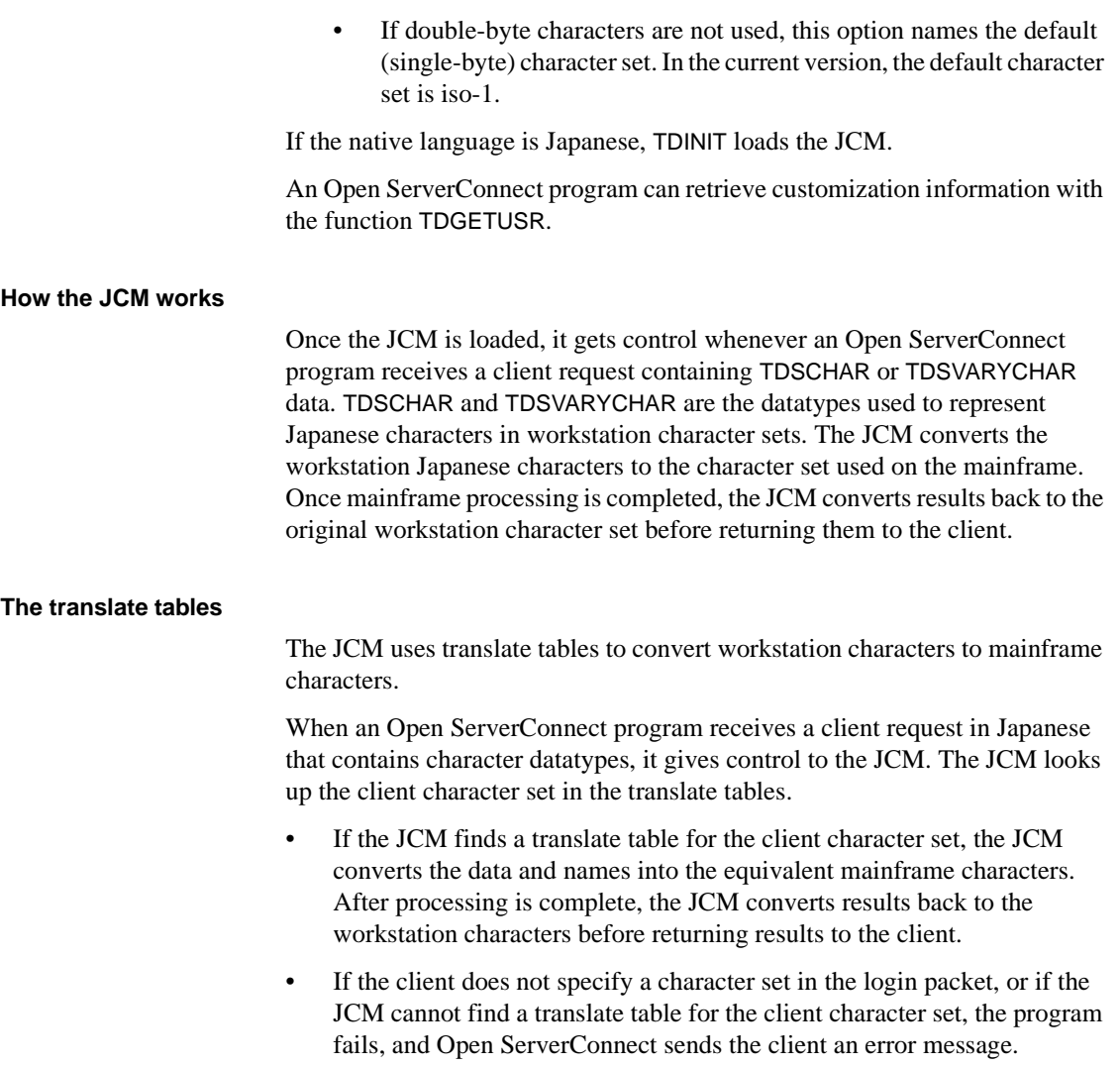

## **Japanese character sets**

Different brands of workstations use different character sets to represent double-byte characters. See ["Character sets" on page 17](#page-30-0) to learn what singlebyte and double-byte character sets are supported on the workstation and at the mainframe.

#### **Differences among Japanese character sets**

Each character set used to handle Japanese characters has its own way of representing kanji or hankaku katakana characters and specifying lengths for Japanese character strings. While most of the differences are handled by the JCM, you need to understand a few of these differences in order to specify field lengths correctly. These differences are discussed in this section.

## **Datatypes used with Japanese characters**

The following datatypes can be used with Japanese characters at the workstation:

- TDSCHAR
- **TDSVARYCHAR**

The following datatypes can be used with Japanese characters at the mainframe:

- TDSCHAR
- TDSVARYCHAR
- **TDSGRAPHIC**
- **TDSVARYGRAPHIC**

Graphic datatypes are used with double-byte characters only.

#### **Kanji datatypes**

Kanji characters always occupy 2 bytes.

#### **Hankaku Katakana datatypes**

Hankaku katakana characters are always represented as single-byte charactertype data with datatypes of TDSCHAR or TDSVARYCHAR.

#### **Kanji string lengths**

Kanji characters are represented as character-type data at the workstation, and as either character-type or graphic-type data at the mainframe. The length of a Japanese character string depends on which workstation is being used and whether the datatype is graphic or character.
Some character sets use a special indicator or code in character-type strings to announce that the following series of characters are double-byte characters. With kanji, this indicator is called a Shift Out (SO) code. An SO code marks the beginning of a double-byte kanji string. The end of the kanji string is marked by a Shift In (SI) code.

When setting field lengths for Japanese character strings, you must include room for these SO/SI codes.

When sending data from a mainframe to a workstation, you can replace SO/SI codes with blanks by calling the Gateway-Library function TDSETSOI before receiving or sending data.

Graphic datatypes do not use SO/SI codes.

 **Warning!** When receiving data from a workstation character set that does not use SO/SI codes, IBM\_Kanji always inserts the SO/SI codes at the beginning and end of double-byte character strings. If the field length specification does not take this into account, and the length is just long enough for the data itself, some of the data is lost.

If a field contains mixed single-byte and double-byte data in more than one kanji string, an SO/SI pair exists for each kanji string.

At the mainframe, the length of graphic-type strings is counted in double-byte (16-bit) characters. Thus, a string of 10 kanji characters has a length of 10.

At the workstation, the length of kanji character strings is counted in bytes. Thus, a string of 10 kanji characters has a length of 20.

#### **Hankaku Katakana string lengths**

The length of a hankaku katakana string is always represented in bytes, at both the workstation and the mainframe. A hankaku katakana character occupies one byte, except in eucjis.

The eucjis hankaku katakana character set uses an indicator (SS2) in charactertype strings to announce that the next byte is occupied by a hankaku katakana. The SS2 indicator occupies one byte, and the hankaku katakana itself occupies one byte. As a result, the total length of each eucjis hankaku katakana character is two bytes.

### **Summary of datatypes used with Japanese characters**

The following datatypes listed in [Table 2-13](#page-73-0) are used with Japanese characters.

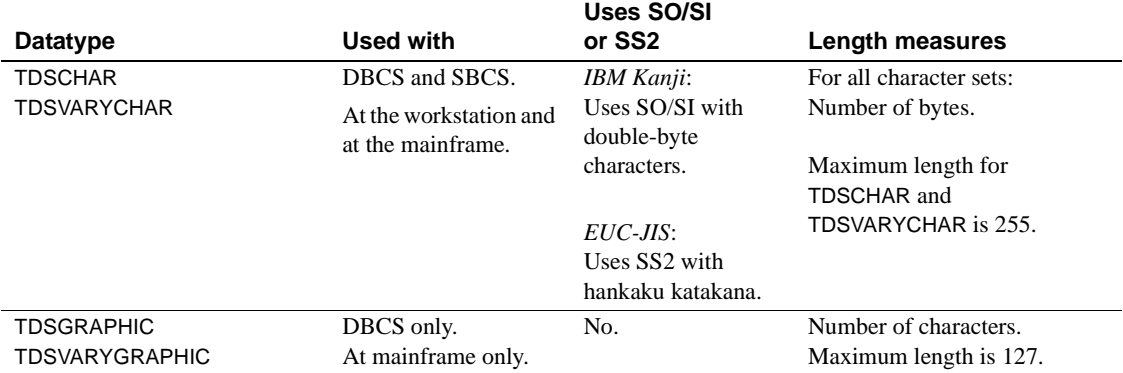

#### <span id="page-73-0"></span>*Table 2-13: Datatypes used with Japanese characters*

### **Length considerations**

When converting from a workstation Japanese character set to a mainframe Japanese character set, you frequently need to adjust the length. The adjustment depends on which character sets, datatypes, and language are being used.

In this section:

- Descriptions of eucjis data also apply to deckanji, with the exception that deckanji does not include hankaku katakana.
- Open ServerConnect character datatypes are TDSCHAR and TDSVARYCHAR.
- Open ServerConnect graphic datatypes are TDSGRAPHIC and TDSVARYGRAPHIC.
- Open ServerConnect datatypes with "VARY" in the name have a two-byte length ("LL") specification at the beginning of each data field. Do not count these "LL" bytes when calculating the length of the field.

#### **Character set length requirements**

[Table 2-14](#page-74-0) describes how Japanese characters are represented in supported character sets, and how their lengths are affected.

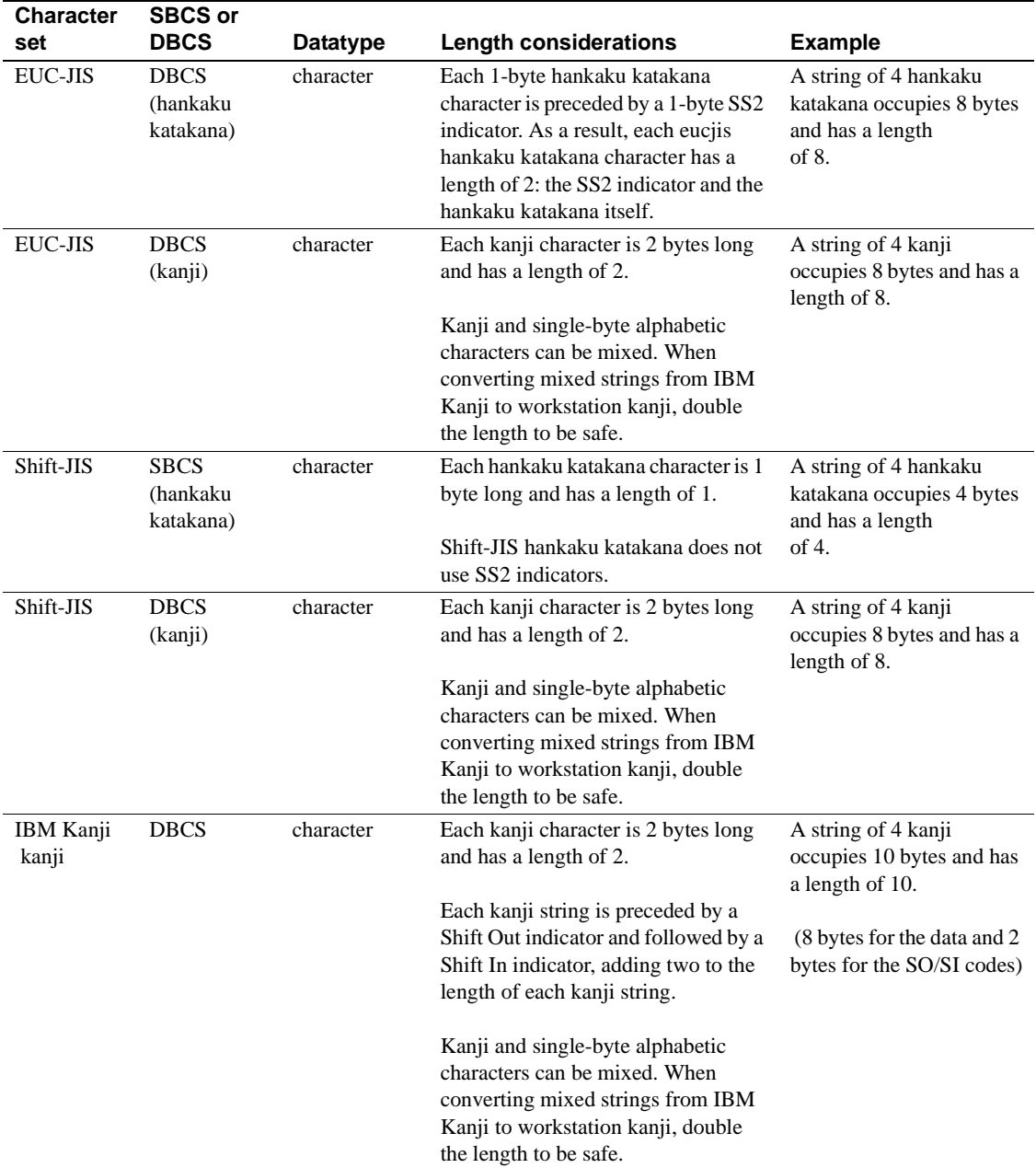

<span id="page-74-0"></span>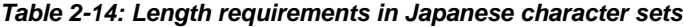

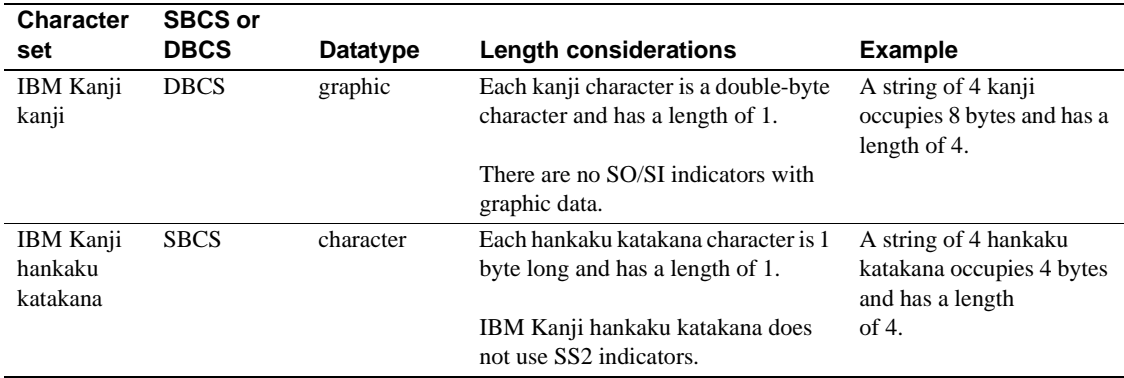

### **Examples of length settings in conversions**

[Table 2-15](#page-75-0) illustrates length adjustments required for some workstation-tomainframe Japanese character set conversions.

|                   |               |                | <b>Target</b>     |               |                |
|-------------------|---------------|----------------|-------------------|---------------|----------------|
| <b>Source</b>     | <b>Source</b> | Source         | character         | <b>Target</b> | <b>Target</b>  |
| character set     | datatypes     | length         | set               | datatypes     | length         |
| EUCJIS hankaku    | character     | 8              | <b>IBM Kanji</b>  | character     | 4              |
| katakana          |               |                | hankaku katakana  |               |                |
| EUCJIS kanji      | character     | 8              | <b>IBM Kanji</b>  | character     | 10             |
|                   |               |                | kanji             |               |                |
| EUCJIS kanji      | character     | 8              | <b>IBM Kanji</b>  | graphic       | 4              |
|                   |               |                | kanji             |               |                |
| Shift-JIS hankaku | character     | $\overline{4}$ | <b>IBM Kanji</b>  | character     | $\overline{4}$ |
| katakana          |               |                | hankaku katakana  |               |                |
| Shift-JIS kanji   | character     | 8              | <b>IBM Kanji</b>  | character     | 10             |
|                   |               |                | kanji             |               |                |
| Shift-JIS kanji   | character     | 8              | <b>IBM Kanji</b>  | graphic       | 4              |
|                   |               |                | kanji             |               |                |
| IBM Kanji         | character     | $\overline{4}$ | EUCJIS hankaku    | character     | 8              |
| hankaku katakana  |               |                | katakana          |               |                |
| IBM Kanji         | character     | 4              | Shift-JIS hankaku | character     | $\overline{4}$ |
| hankaku katakana  |               |                | katakana          |               |                |
| IBM Kanji         | character     | 10             | EUCJIS kanji      | character     | 8              |
| kanji             |               |                |                   |               |                |
| IBM Kanji         | character     | 10             | Shift-JIS kanji   | character     | 8              |
| kanji             |               |                |                   |               |                |

<span id="page-75-0"></span>*Table 2-15: Length-settings in Japanese character set conversions*

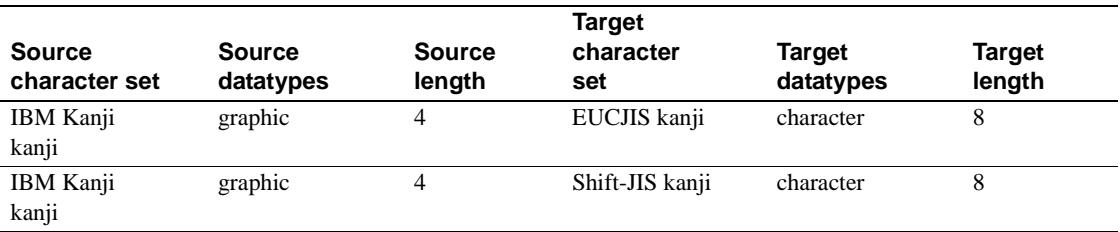

#### **Lengths in conversions**

Because differences among Japanese character sets can result in longer and shorter lengths after conversion, Gateway-Library includes the TDSETSOI function that specifies padding or stripping the SO/SI indicators.

When converting from a character set that uses SO/SI indicators to one that does not (for example, converting CHAR data from IBM Kanji to Shift-JIS kanji), you can use TDSETSOI to specify whether the SO/SI indicators are stripped or whether they are replaced with embedded blanks. When replaced with embedded blanks, the length does not change. When stripped, the length is reduced by two bytes for each kanji string.

If no strip option is set, the JCM automatically strips SO/SI indicators.

When TDSETSOI replaces SO/SI indicators with blanks, the blanks are positioned at the end of the field. For example, in an IBM Kanji CHAR field that contains four kanji, the first byte contains the SO indicator, and the tenth byte contains the SI indicator. After conversion to Shift-JIS kanji, the first eight bytes are occupied by kanji, and the blanks occupy bytes nine and ten.

By judicious use of TDSETSOI, you can minimize the length changes and calculations needed in Open ServerConnect programs. See [TDSETSOI on](#page-216-0)  [page 203](#page-216-0) for details.

# CHAPTER 3 **Functions**

This chapter describes the Gateway-Library functions that are included with your Open ServerConnect software. [Table 3-1](#page-78-0) lists the functions and provides a brief description of each. Following [Table 3-1](#page-78-0) is general information about functions and then a detailed description of each listed one.

# **List of functions**

<span id="page-78-0"></span>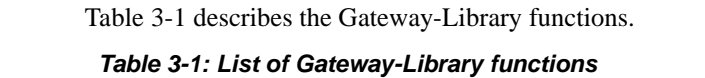

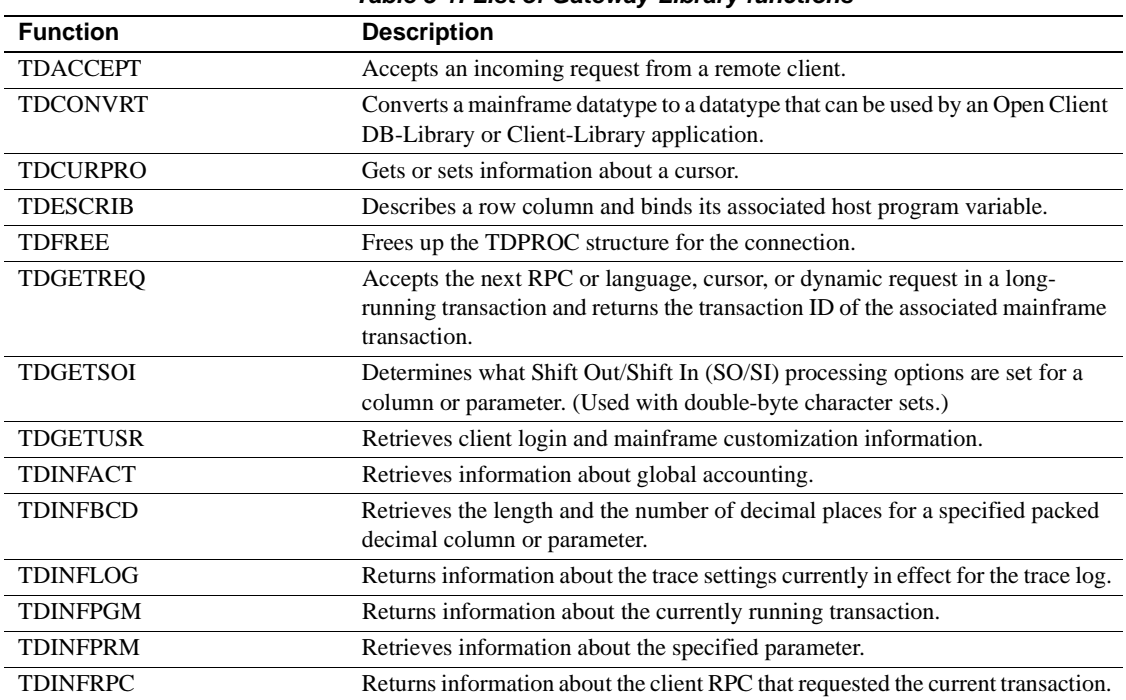

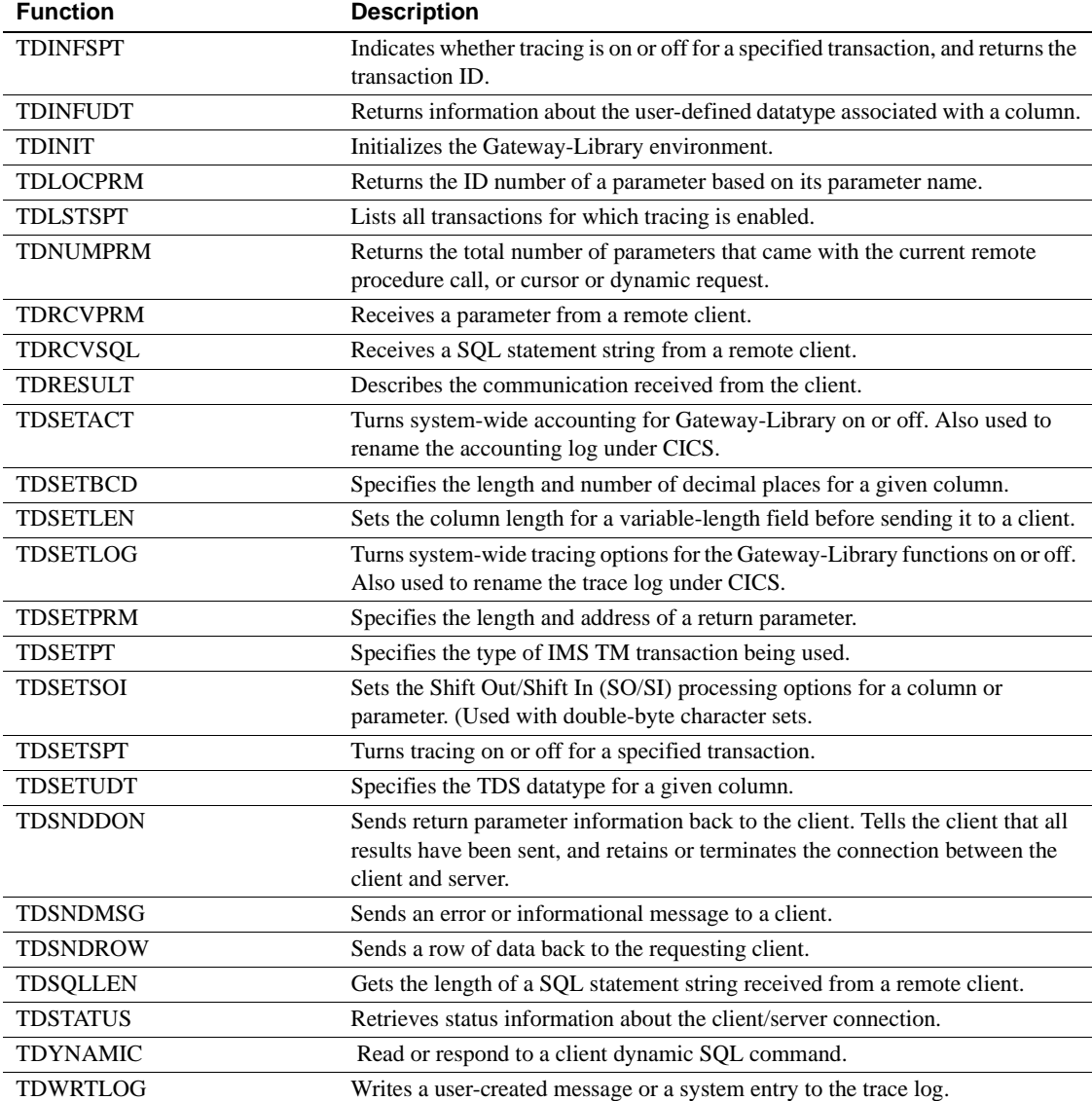

## **General information about functions**

Each entry on the following pages includes a functional description, the syntax (including the datatype of each argument), an example, possible return codes, and a list of related topics. All arguments of each function are required unless designated as optional.

Most examples in this chapter are taken from the sample programs in the appendixes. These programs show how individual functions are coded in context. Refer to these appendixes to learn how to set up your work areas and to see examples of complete programs.

Your application must include a set of constants supplied with Open ServerConnect. These are standard argument options and return values for the PL/1 Gateway-Library interface. To include these constants in a PL/1 program, include the copybook SYGWPLI in the program.

When you use Gateway-Library functions, be aware of the following information:

- For most Gateway-Library functions, the return codes for Gateway-Library functions are stored in a *RETCODE* argument. Where this argument exists, it is always the second argument for a function.
- The *TDPROC* structure is established by the TDACCEPT function. *TDPROC* is a required argument of all subsequent functions that use the same connection (except tracing and accounting functions). In most cases, *TDPROC* is the first argument.
- The maximum length allowed for names is 30 bytes.

**Note** For numeric and alphabetic lists of all return codes, with descriptions, see Mainframe Connect Client Option and Server Option *Messages and Codes*.

# <span id="page-81-0"></span>**TDACCEPT**

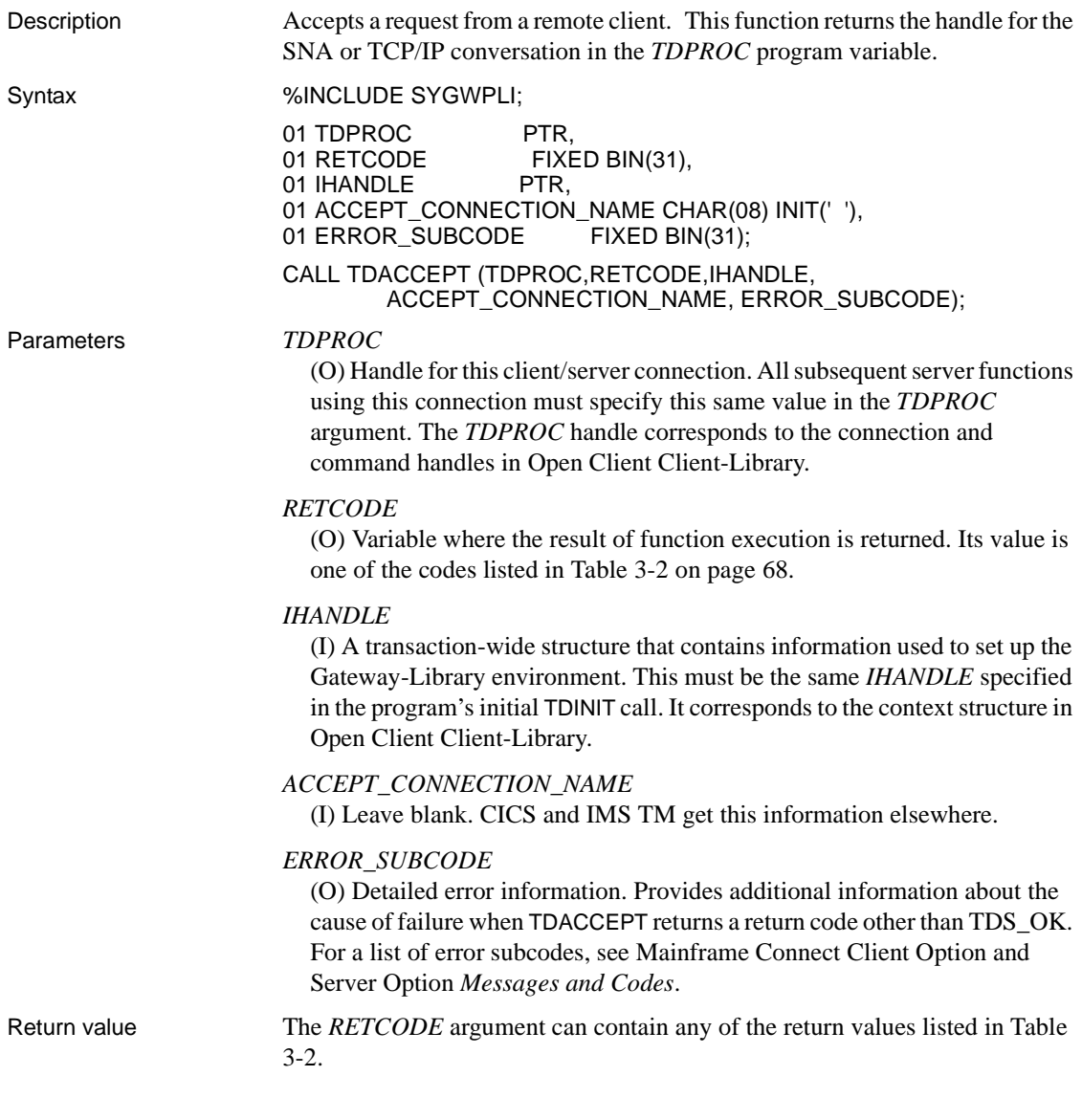

## <span id="page-81-1"></span>*Table 3-2: TDACCEPT return values*

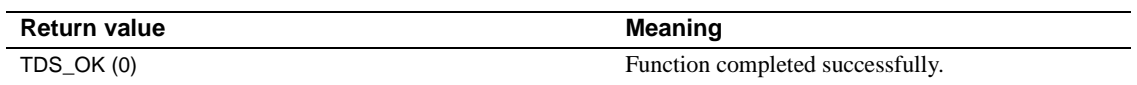

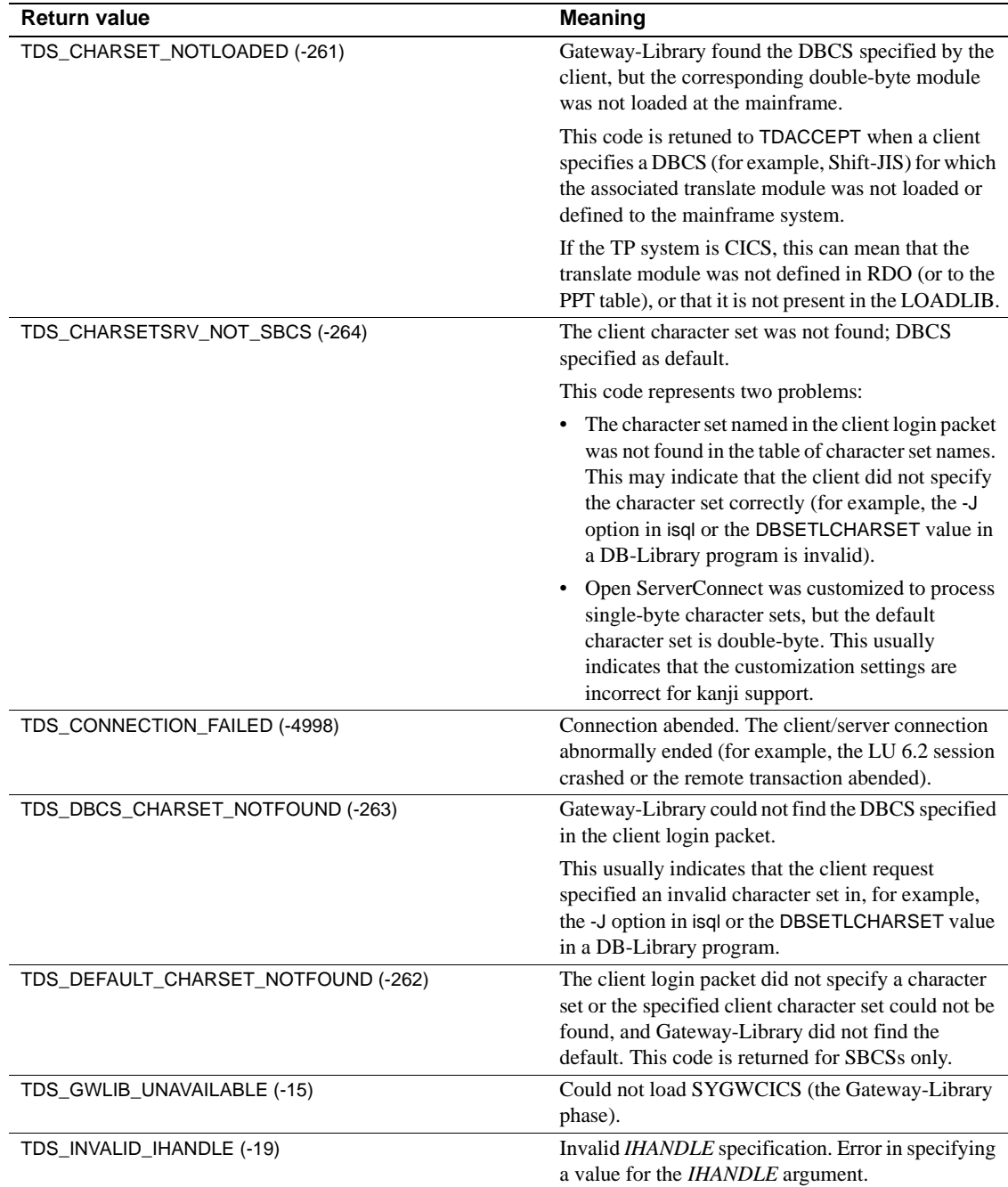

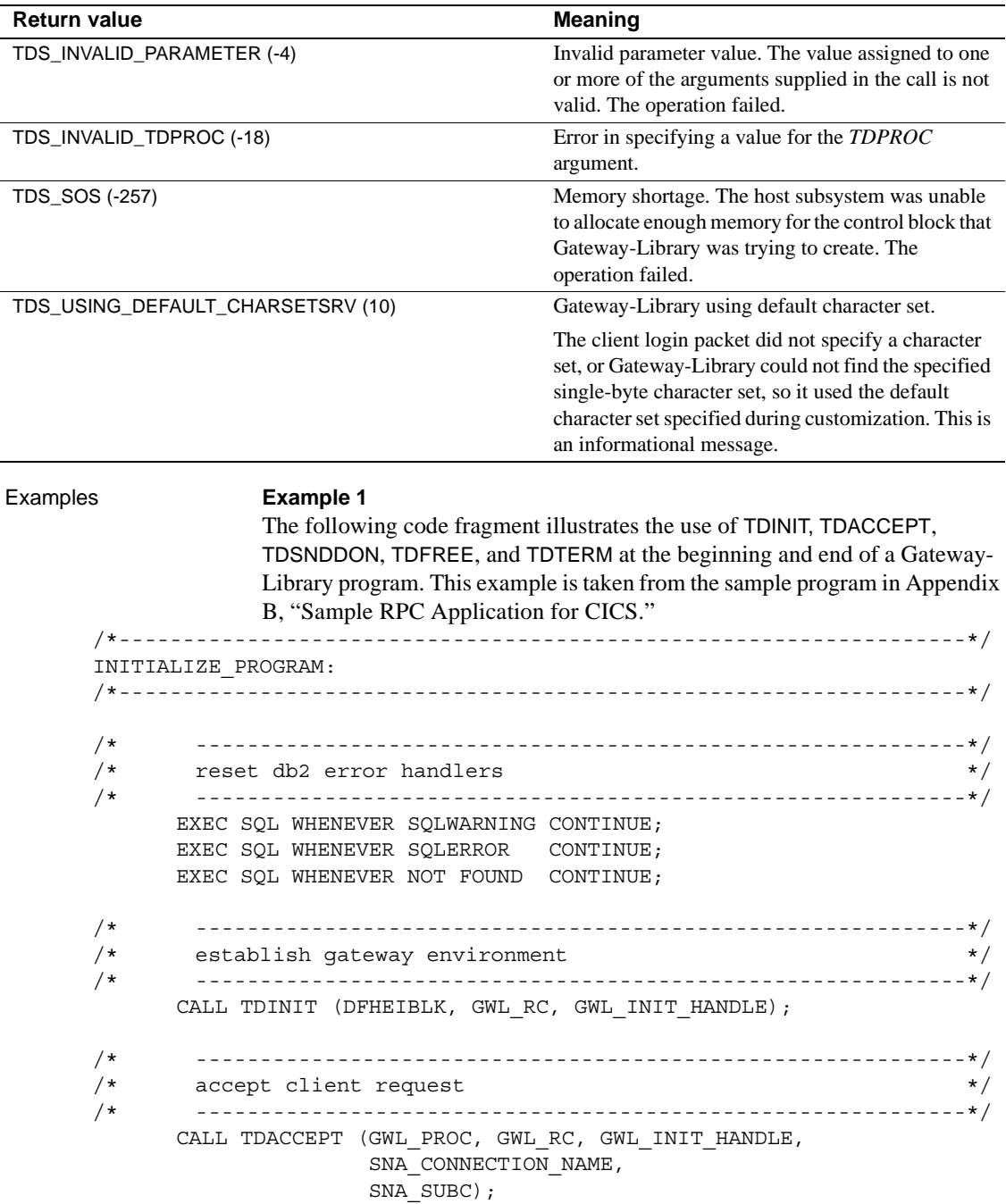

```
 /*------------------------------------------------------------------*/ 
   /* (BODY OF PROGRAM) */ /*------------------------------------------------------------------*/ 
          GO TO END_PROGRAM; 
   /*------------------------------------------------------------------*/
   END_PROGRAM:
   /*------------------------------------------------------------------*/
          IF SEND DONE = SEND DONE OK THEN
              WRK DONE STATUS = TDS DONE COUNT;
           ELSE
          DO;
              WRK_DONE_STATUS = TDS_DONE_ERROR;
              PARM RETURN ROWS = 0; END;
           CALL TDSNDDON (GWL_PROC, GWL_RC,
                         WRK DONE STATUS,
                         PARM_RETURN_ROWS,
                          TDS_ZERO,
                         TDS_ENDRPC);
           CALL TDFREE (GWL_PROC, GWL_RC);
           EXEC CICS RETURN;
  END SYSAMP1;
                Example 2 
                The following code fragment illustrates the use of TDINIT, TDSETPT, 
                and TDACCEPT at the beginning of a Gateway-Library program. This example 
                is taken from the sample program in Appendix D, "Sample RPC Application 
                for IMS TM (Explicit)."
/* ------------------------------------------------------------*/
/* establish gateway environment 
/* ------------------------------------------------------------*/
           CALL TDINIT (P_PCBTERM, GWL_RC, GWL_INIT_HANDLE); 
   [check return code]
/* ------------------------------------------------------------*/
/* set program type to EXPL 
/* ------------------------------------------------------------*/
```
GWL PROG TYPE =  $'EXPL'$ ;

 CALL TDSETPT (GWL\_INIT\_HANDLE, GWL\_RC, GWL\_PROG\_TYPE, GWL SPA PTR, TDS NULL, TDS NULL);

[check return code]

```
/* ------------------------------------------------------------*/
/* accept client request *//* ------------------------------------------------------------*/
         CALL TDACCEPT (GWL_PROC, GWL_RC, GWL_INIT_HANDLE, 
                     SNA CONNECTION NAME,
                     SNA SUBC);
   [check return code]
```
### Usage *TDACCEPT*

A mainframe server application uses this function to accept RPCs and language requests from a remote client. It reads in login information and does all necessary translations, including workstation-to-mainframe character set conversions for all supported national languages. This function is required in all Open ServerConnect programs.

- TDACCEPT retrieves login information from the login packet sent with the client request. The login packet contains information needed by the mainframe program, including the following:
	- The client login name and password.
	- The national language and character set used by the client.
	- The type of request (language, RPC, cursor or dynamic). If the request is an RPC, the RPC name. If the request is a cursor, the cursor name.
	- The name of the TRS sending the request (in a three-tier environment). The name of the Open Server from the interfaces file (in a two-tier environment).

Your program can retrieve login information with TDGETUSR.

• TDACCEPT returns the handle for the conversation initiated by this client request.

**Note** This book uses the term *conversation* to refer to active connections for both SNA and TCP/IP.

• A successful TDACCEPT puts the server application in RECEIVE state. The server application can then call TDRCVSQL, TDYNAMIC, TDRCVPRM or TDCURPRO to retrieve incoming SQL text, RPC parameters or cursor information. See ["Communication states" on](#page-32-0)  [page 19](#page-32-0) for a discussion of SEND and RECEIVE states.

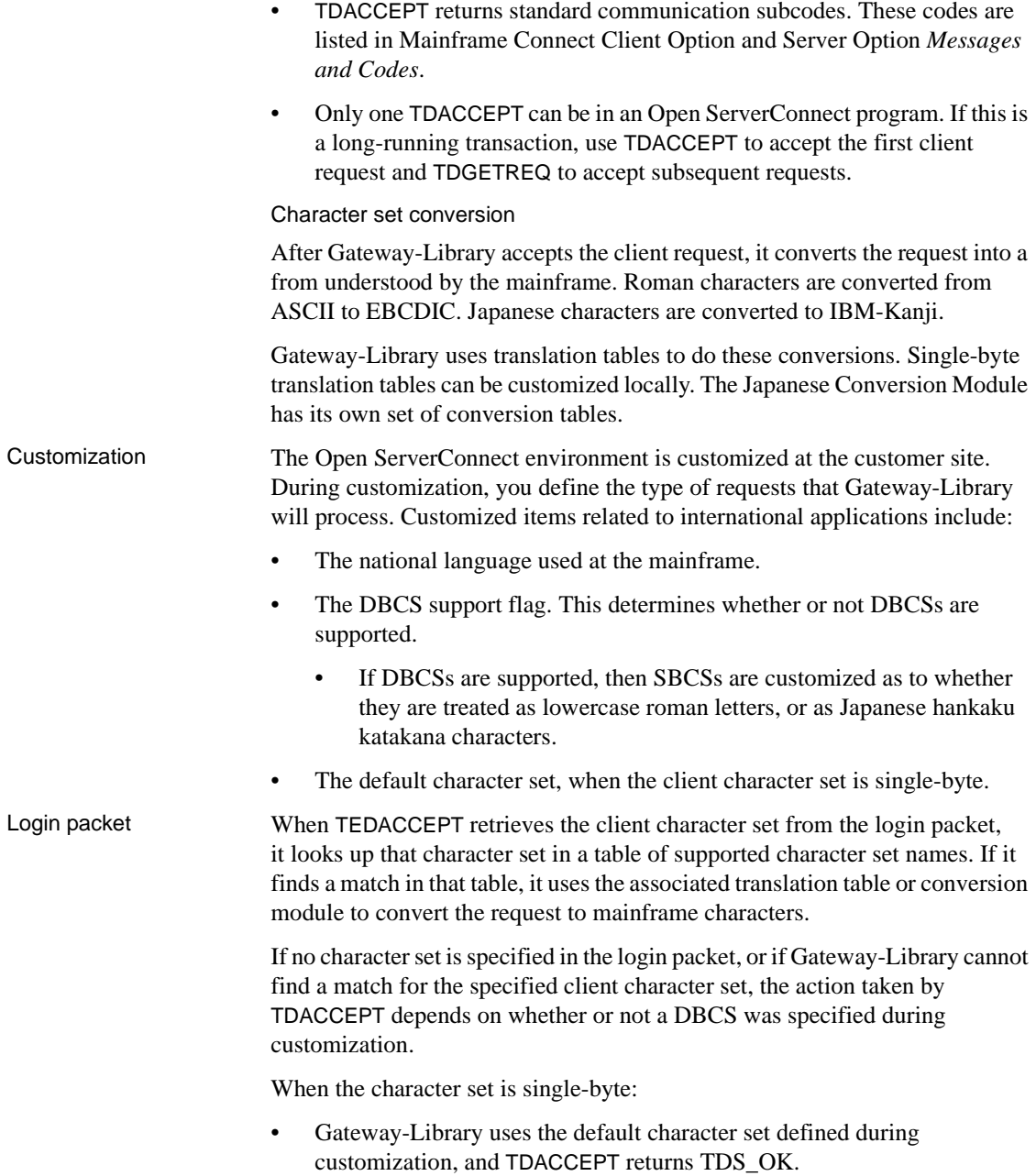

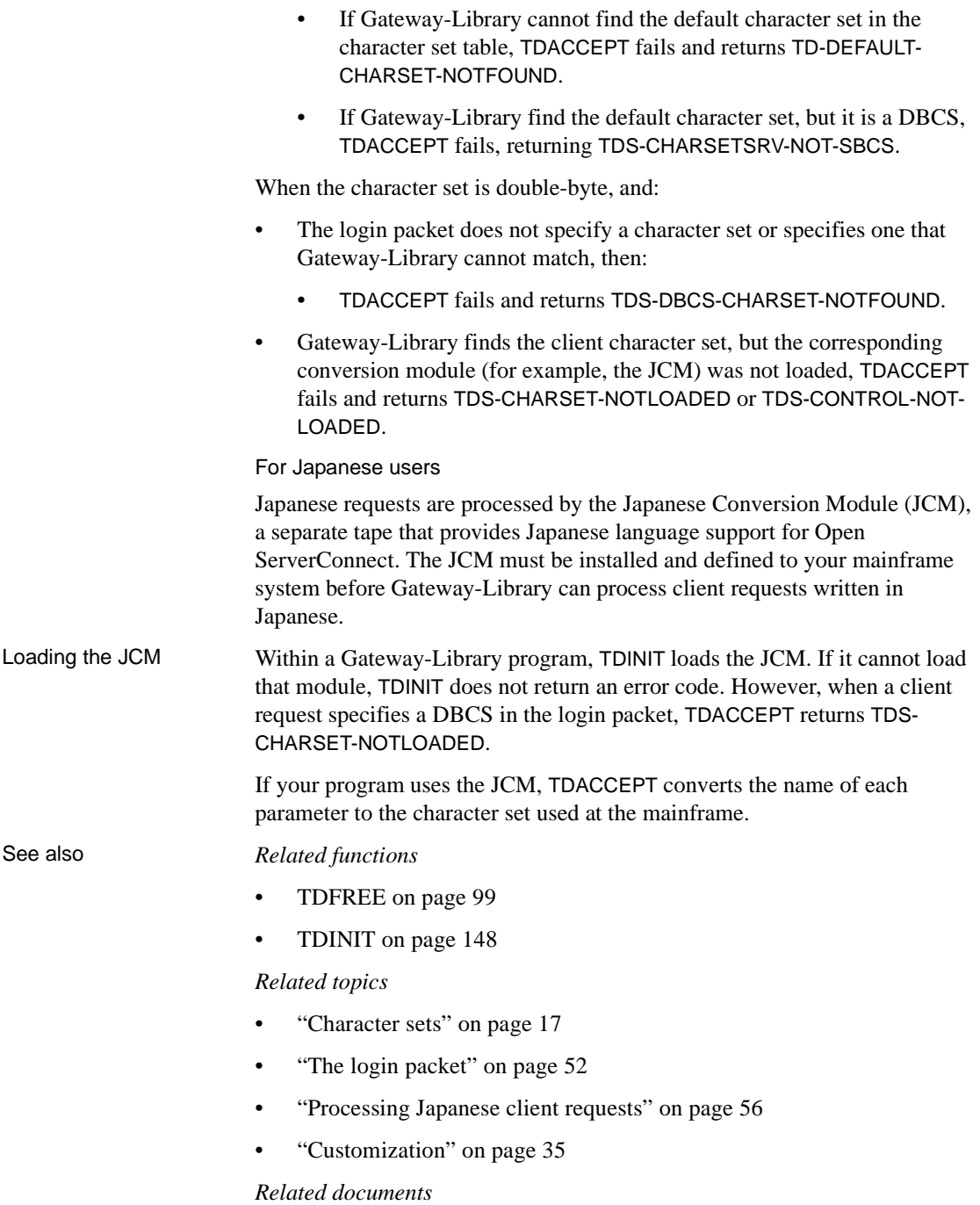

• Mainframe Connect Client Option and Server Option *Messages and Codes*

# <span id="page-88-0"></span>**TDCONVRT**

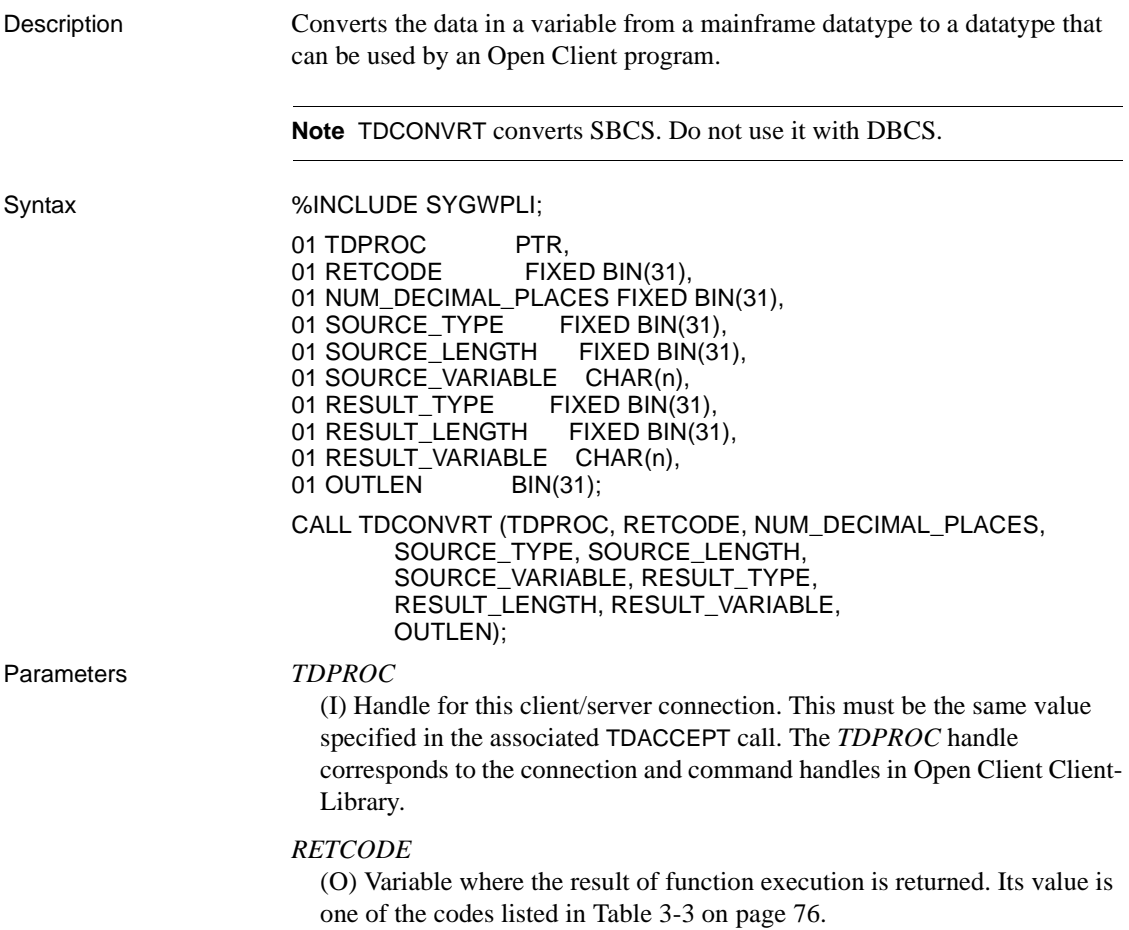

### *NUM\_DECIMAL\_PLACES*

(I) Number of digits after the decimal point (scale) in the *SOURCE\_VARIABLE*. This value must not be a negative number. When converting packed decimal to or from numeric or Sybase-decimal, or when converting packed decimal, numeric, or Sybase decimal to or from character format, TDCONVRT uses this information to ensure that the decimal point is correctly placed. For all other datatypes, it ignores this argument.

### *SOURCE\_TYPE*

(I) Datatype of the *SOURCE\_VARIABLE*.

### *SOURCE\_LENGTH*

(I) Actual length of the *SOURCE\_VARIABLE*. This value must not be a negative number. For TDSVARYCHAR or TDSVARYBIN this value does not include two bytes for "LL" specifications. For Sybase numeric or decimal, it is actual length not a maximum length (35).

#### *SOURCE\_VARIABLE*

(I) Host program variable that contains the data to be converted. This is the variable described in the previous two arguments.

#### *RESULT\_TYPE*

(I) DB-Library or Client-Library datatype of the *RESULT\_VARIABLE*.

#### *RESULT\_LENGTH*

(I) Actual length of the *RESULT\_VARIABLE*. This value must be greater than zero and must not be a negative number. For fixed-length datatypes, this argument is ignored. Always use 35 as a result length for numeric and Sybase decimal data.

#### *RESULT\_VARIABLE*

(O) Variable that contains the converted data. This is the variable described in the previous two arguments.

#### *OUTLEN*

(O) Optional, returns actual length for numeric or Sybase decimal result.

Return value The *RETCODE* argument can contain any of the return values listed in Table [3-3](#page-89-0).

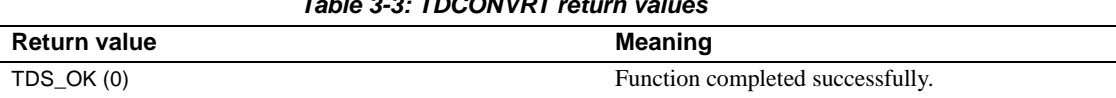

## <span id="page-89-0"></span>*Table 3-3: TDCONVRT return values*

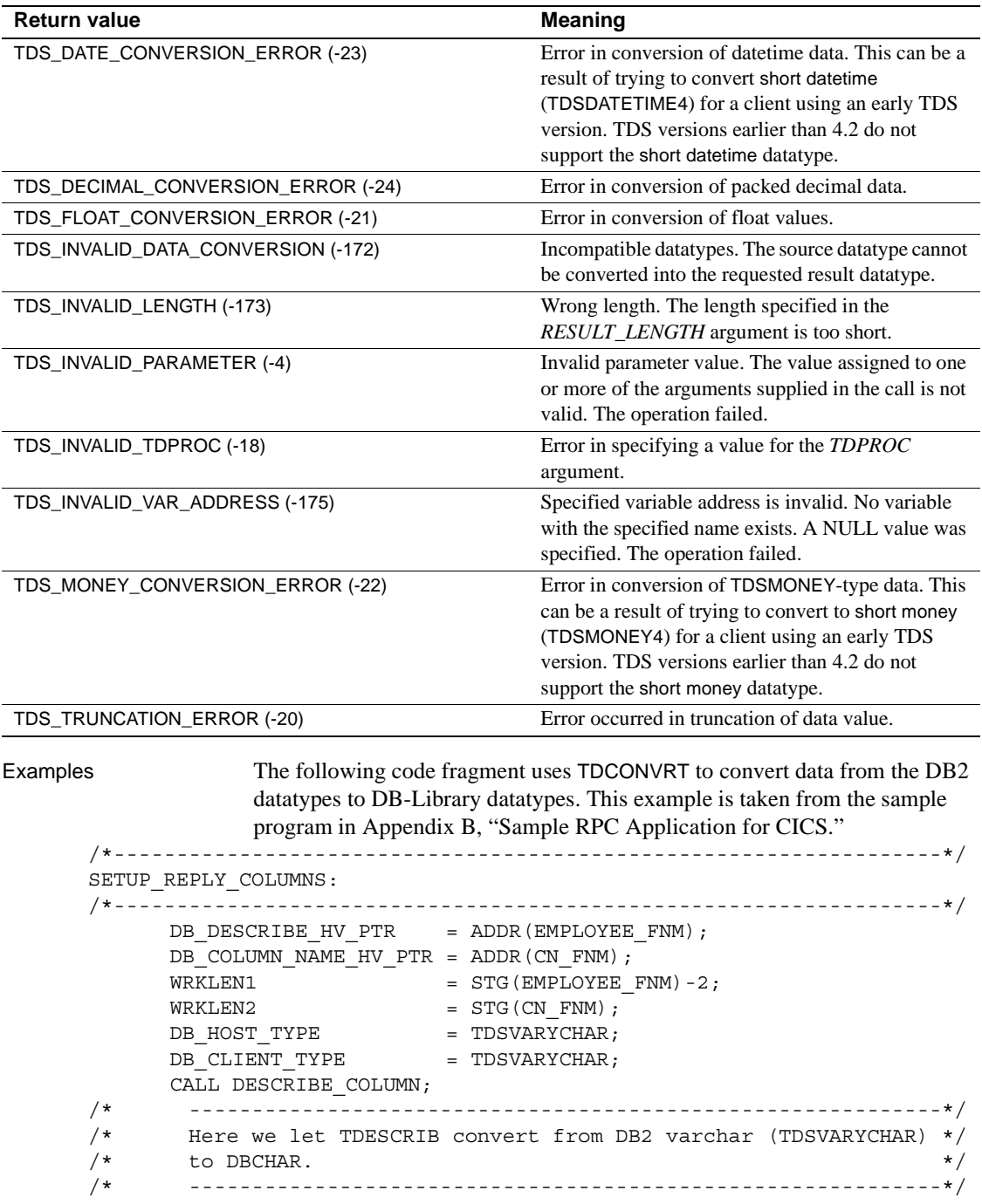

```
DB_DESCRIBE_HV_PTR = ADDR(EMPLOYEE_LNM);
      DB_COLUMN_NAME_HV_PTR = ADDR(CN_LNM);
      WRKLEN1 = STG(EMPLOYEE_LNM) - 2;<br>WRKLEN2 = STG(CNLMM):
                          = STG(CN LNM);
      DB_HOST_TYPE = TDSVARYCHAR;
      DB \text{ CLIENT TYPE} = TDSCHAR; CALL DESCRIBE_COLUMN;
      DB_DESCRIBE_HV_PTR = ADDR(EMPLOYEE_ED);
      DB_COLUMN_NAME_HV_PTR = ADDR(CN_ED);
      WRKLEM1 = STG(EMPLOYEEED);\begin{array}{ccc} \texttt{WRKLEN2} & = \texttt{STG}(\texttt{CN} \texttt{ ED}): \\ \end{array}DB_HOST_TYPE = TDSINT2;
      DB CLIENT TYPE = TDSINT2; CALL DESCRIBE_COLUMN;
/* ------------------------------------------------------------*/
/* Get the user defined datatype of EMPLOYEE ED column. *//* ------------------------------------------------------------*/
       CALL TDINFUDT (GWL_PROC, GWL_RC,
                    CTR_COLUMN,
                   GWL INFUDT USER TYPE);
/* ------------------------------------------------------------*/
/* Set the user defined datatype of EMPLOYEE_ED column. */
/* ------------------------------------------------------------*/
       CALL TDSETUDT (GWL_PROC, GWL_RC,
                     CTR_COLUMN,
                   GWL INFUDT USER TYPE);
/* ------------------------------------------------------------*/
/* Here we let TDESCRIB convert from TDSDECIMAL to TDSFLT8. */
/* ------------------------------------------------------------*/
      DB_DESCRIBE_HV_PTR = ADDR(EMPLOYEE JC);
      DB_COLUMN_NAME_HV_PTR = ADDR(CN_JC);
      WRKLEN1 = STG(EMPLOYEE JC);
      WRKLEN2 = STG(CN\ \text{JC});DB_HOST_TYPE = TDSDECIMAL;
      DB_CLIENT_TYPE = TDSFLT8;
       CALL DESCRIBE_COLUMN;
/* ------------------------------------------------------------*/
 /* We must inform the Server Library how many decimal places */
/* are in the EMPLOYEE JC column. */ /* ------------------------------------------------------------*/
       CALL TDSETBCD (GWL_PROC, GWL_RC,
                     TDS_OBJECT_COL,
                     CTR_COLUMN,
                     TDS_DEFAULT_LENGTH,
                     GWL_SETBCD_SCALE);
```
/\* ------------------------------------------------------------\*/ /\* Demonstrate getting decimal column information. \*/ /\* ------------------------------------------------------------\*/ CALL TDINFBCD (GWL\_PROC, GWL\_RC, TDS\_OBJECT\_COL, CTR\_COLUMN, GWL\_INFBCD\_LENGTH, GWL\_INFBCD\_SCALE); /\* ------------------------------------------------------------\*/ /\* Here we intend to use TDCONVRT to convert from TDSDECIMAL to\*/ /\* TDSMONEY, so we point TDESCRIB to the output of TDCONVRT, \*/  $/*$  rather than the original input.  $*/$ /\* ------------------------------------------------------------\*/ DB\_DESCRIBE\_HV\_PTR = ADDR(WRK\_EMPLOYEE\_SAL); DB\_COLUMN\_NAME\_HV\_PTR = ADDR(CN\_SAL);  $W\negthinspace RKLEN1$  = STG (WRK\_EMPLOYEE\_SAL);  $WRKLEN2 = STG(CN-SAL);$ DB\_HOST\_TYPE = TDSMONEY;  $\overline{DB}$  CLIENT TYPE = TDSMONEY; CALL DESCRIBE\_COLUMN; /\*------------------------------------------------------------------\*/ SEND\_ROWS: /\*------------------------------------------------------------------\*/ DO WHILE  $(^\wedge$  ALL DONE); CALL FETCH AND SEND ROWS; END; /\*------------------------------------------------------------------\*/ END\_OF\_QUERY: /\*------------------------------------------------------------------\*/ /\* ------------------------------------------------------------\*/  $\sqrt{\star}$  close cursor  $\star/$ /\* ------------------------------------------------------------\*/ EXEC SQL CLOSE ECURSOR; /\* ------------------------------------------------------------\*/ /\* update return parameter with nr of rows fetched \*/ /\* ------------------------------------------------------------\*/ CALL TDSETPRM (GWL\_PROC, GWL\_RC, GWL\_SETPRM\_ID, GWL\_SETPRM\_TYPE, GWL\_SETPRM\_DATA\_L, PARM\_RETURN\_ROWS, GWL\_SETPRM\_USER\_DATA); GO TO END\_PROGRAM; /\*------------------------------------------------------------------\*/

```
FETCH AND SEND ROWS: PROC;
 /*------------------------------------------------------------------*/
      EXEC SOL FETCH ECURSOR INTO : EMPLOYEE FIELDS;
       IF SQLCODE = 0 THEN
       DO;
 /* --------------------------------------------------------*/
 /* Convert from DB2 decimal (TDSDECIMAL) to dblib MONEY. */
 /* --------------------------------------------------------*/
         WRKLEM1 = STG(EMPLOYEE SAL);WRKLEN2 = STG(WRK EMPLOYEE SAL);
CALL TDCONVRT (GWL_PROC, GWL_RC,
                        GWL_CONVRT_SCALE,
                        TDSDECIMAL,
                        WRKLEN1,
                        EMPLOYEE_SAL,
                        TDSMONEY,
                        WRKLEN2,
                       WRK EMPLOYEE SAL);
/* --------------------------------------------------------*/
/* Do not send trailing blanks of EMPLOYEE LNM */ /* --------------------------------------------------------*/
         WRKLEM1 = LENGTH(EMPLOYEE LNM);CTR COLUMN = 2;WRK BLANKS SS = 1;
LOOP: DO WHILE(WRK_BLANKS_SS <= WRKLEN1);
           IF SUBSTR(EMPLOYEE LNM, WRK BLANKS SS, 1) = ' ' THEN DO;
              LEAVE LOOP;
            END;
           WRK BLANKS SS = WRK BLANKS SS + 1;
          END LOOP;
         IF (WRK BLANKS SS <= WRKLEN1) THEN DO;
            CALL TDSETLEN (GWL_PROC, GWL_RC,
                          CTR_COLUMN,
                         WRK BLANKS SS - 1);
          END;
/* --------------------------------------------------------*/
/* send a row to the client * */
 /* --------------------------------------------------------*/
          CALL TDSNDROW (GWL_PROC, GWL_RC);
         PARM RETURN ROWS = PARM RETURN ROWS + 1;
         IF GWL RC = TDS CANCEL RECEIVED THEN
```

```
 DO;
       ALL DONE = ALL DONE YES;
     END;
 END;
ELSE IF SOLCODE = +100 THEN
     DO;
       ALL DONE = ALL DONE YES;
     END;
 ELSE IF SQLCODE < 0 THEN
 DO;
    ALL DONE = ALL DONE YES;
     CALL FETCH_ERROR;
 END;
 RETURN;
```
END FETCH AND SEND ROWS;

#### Usage *TDCONVRT*

A server application uses this function to convert from a mainframe datatype to a datatype that can be used by a DB-Library or Client-Library client. See ["Datatypes" on page 36](#page-49-0) for more information about particular datatypes and datatype conversions. For details about DB-Library datatypes, see the Open Client DB-Library *Reference Manual*. For details about Client-Library datatypes, see the Open Client Client-Library *Reference Manual*.

**Note** Most Gateway-Library-to-Client-Library datatype conversions can be done more efficiently with TDESCRIB and TDSETPRM, which perform automatic data conversions. For more information, see [TDESCRIB on page 89](#page-102-0) and [TDSETPRM on page 194.](#page-207-0)

- This function converts a single variable each time it executes.
- If several columns in a single result row will be converted, an application must issue a separate TDCONVRT call for each column that will be converted before it sends the row to a client. If several rows of data are sent to the client, the application must issue a separate TDCONVRT call for every column that needs conversion in each row, before it issues a TDSNDROW call for that row.

• If TDESCRIB follows TDCONVRT, be sure that the TDESCRIB *HOST\_VARIABLE\_NAME* argument corresponds to the TDCONVRT *RESULT\_VARIABLE* rather than the *SOURCE\_VARIABLE*.

Datatype conversions

[Table 3-4 on page 82](#page-95-0) lists the conversions you can perform with TDCONVRT.

| Source datatype       | <b>Result datatype</b>           | <b>Notes</b>                                                                                   |  |
|-----------------------|----------------------------------|------------------------------------------------------------------------------------------------|--|
| <b>TDSCHAR</b>        | TDSVARYCHAR                      | Performs EBCDIC and ASCII<br>conversion.                                                       |  |
| <b>TDSCHAR</b>        | <b>TDSLONGVARCHAR</b>            |                                                                                                |  |
| <b>TDSCHAR</b>        | <b>TDSMONEY</b>                  | Pads TDSCHAR fields with blanks.                                                               |  |
| <b>TDSCHAR</b>        | TDSNUMERIC<br>TDS SYBASE DECIMAL | When converting TDSCHAR to<br>Sybase numeric and decimal,<br>specify 35 as destination length. |  |
| <b>TDSCHAR</b>        |                                  |                                                                                                |  |
| <b>TDSCHAR</b>        | TDS PACKED DECIMAL               |                                                                                                |  |
| <b>TDSVARYCHAR</b>    | <b>TDSCHAR</b>                   | OUTLEN shows the actual length.                                                                |  |
| <b>TDSVARYCHAR</b>    | <b>TDSLONGVARCHAR</b>            |                                                                                                |  |
| <b>TDSVARYCHAR</b>    | <b>TDSMONEY</b>                  |                                                                                                |  |
| <b>TDSLONGVARCHAR</b> | <b>TDSCHAR</b>                   |                                                                                                |  |
| <b>TDSLONGVARCHAR</b> | <b>TDSTEXT</b>                   |                                                                                                |  |
| <b>TDSLONGVARCHAR</b> | <b>TDSVARYCHAR</b>               |                                                                                                |  |
| <b>TDSDATETIME</b>    | <b>TDSCHAR</b>                   |                                                                                                |  |
| TDSDATETIME4          | <b>TDSCHAR</b>                   |                                                                                                |  |
| TDSFLT4               | <b>TDSFLT8</b>                   | Pads with zeroes.                                                                              |  |
| TDSFLT4               | <b>TDSMONEY</b>                  |                                                                                                |  |
| <b>TDSFLT4</b>        | TDSMONEY4                        |                                                                                                |  |
| <b>TDSFLT8</b>        | TDSFLT4                          | Truncates low order digits.                                                                    |  |
| <b>TDSFLT8</b>        | <b>TDSMONEY</b>                  |                                                                                                |  |
| <b>TDSFLT8</b>        | TDSMONEY4                        |                                                                                                |  |
| <b>TDSGRAPHIC</b>     | <b>TDSCHAR</b>                   | Used with Japanese double-byte                                                                 |  |
| <b>TDSGRAPHIC</b>     | <b>TDSVARYCHAR</b>               | character sets.                                                                                |  |
| <b>TDSVARYGRAPHIC</b> | <b>TDSCHAR</b>                   | Pads TDSCHAR fields with blanks.                                                               |  |
| <b>TDSVARYGRAPHIC</b> | <b>TDSVARYCHAR</b>               |                                                                                                |  |
| <b>TDSLONGVARBIN</b>  | <b>TDSIMAGE</b>                  |                                                                                                |  |

<span id="page-95-0"></span>*Table 3-4: Datatype conversions performed by TDCONVRT*

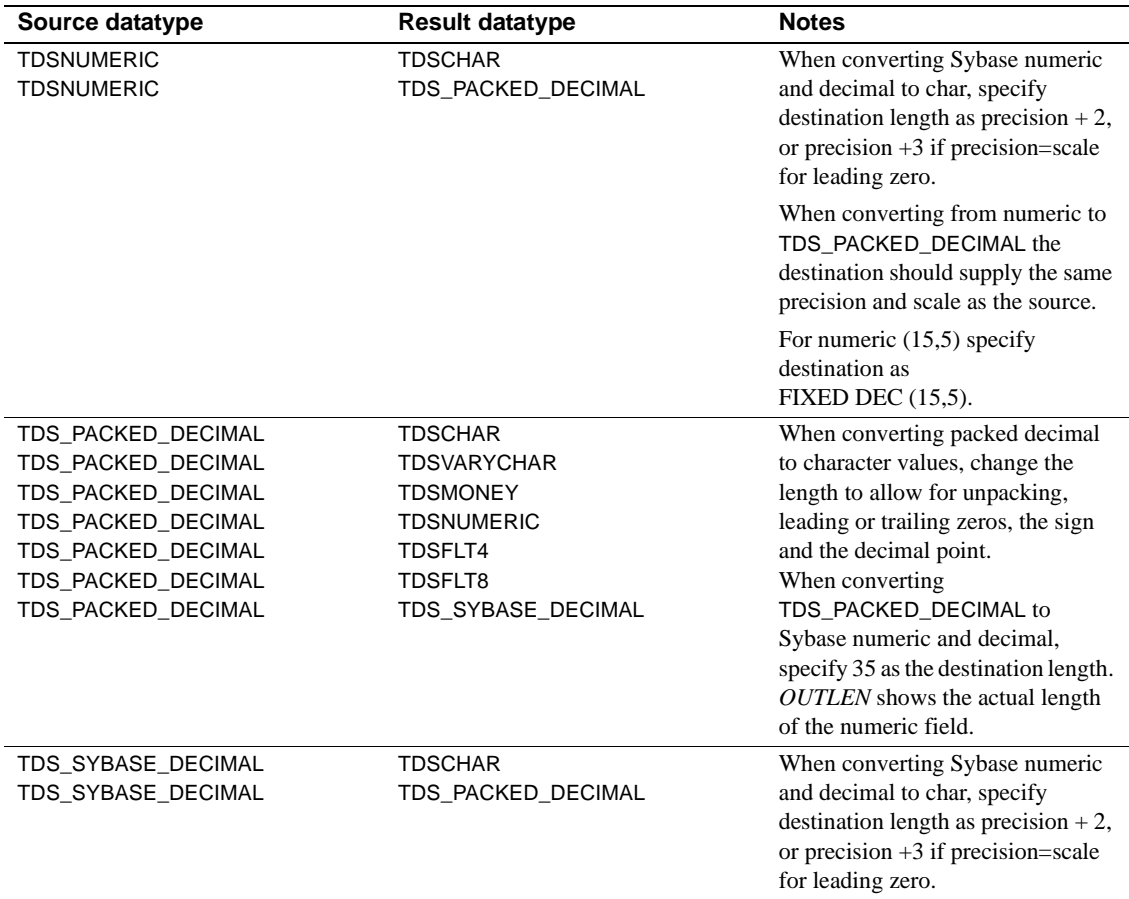

 **Warning!** The results of decimal-to-character type conversions are no longer formatted in SQL Processor Using File Input (SPUFI) style. See ["Converting](#page-55-0)  [packed decimal to character data" on page 42](#page-55-0) for an explanation of how the results now handle leading and trailing zeroes.

DB2 users

For VARCHAR strings:

- Treat VARCHAR strings as TDSVARYCHAR. You can safely convert these strings to DB-library VARYCHAR or CHAR.
- For 255-byte LONG VARCHAR strings:

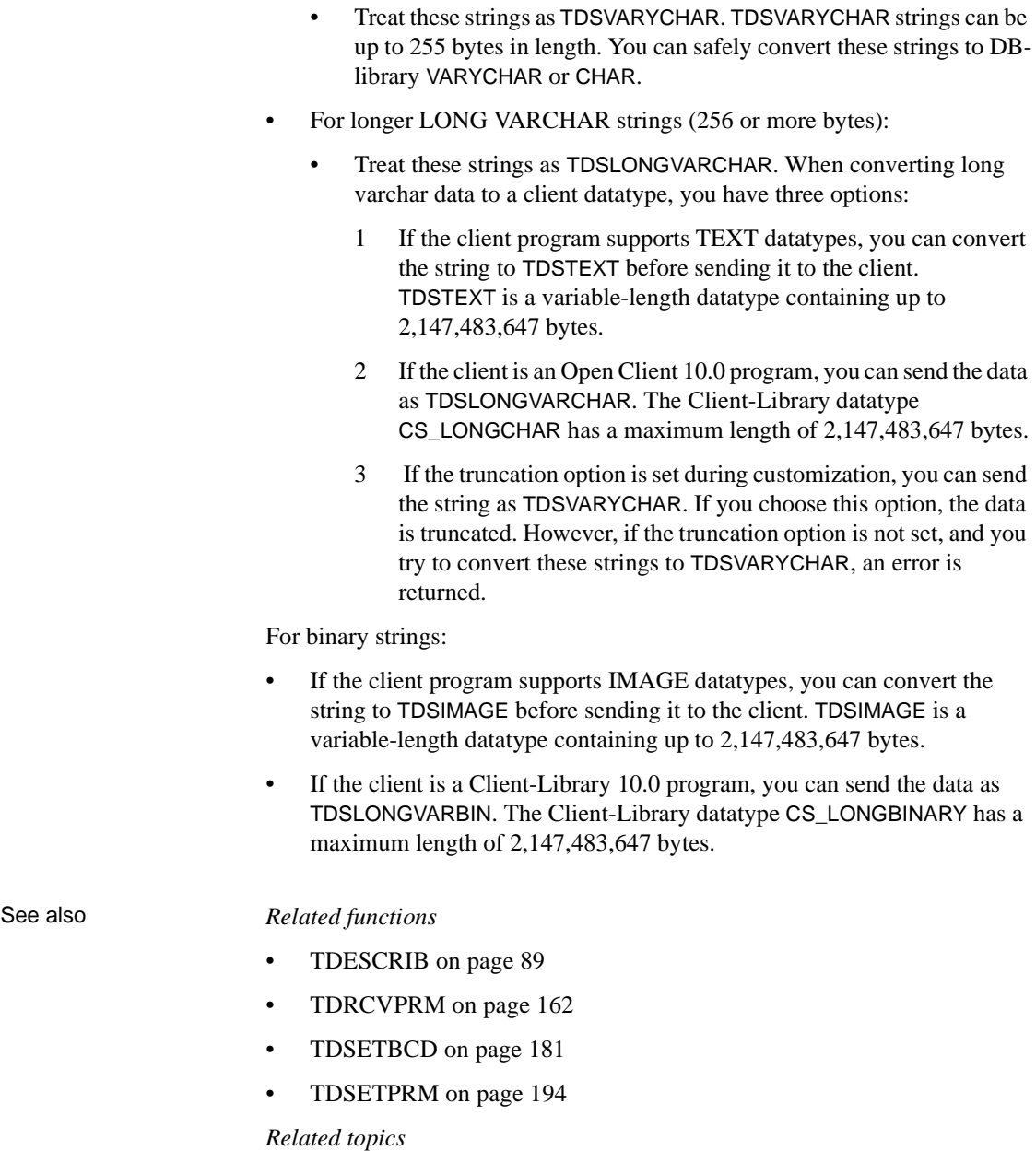

• ["Datatypes" on page 36](#page-49-0)

# <span id="page-98-0"></span>**TDCURPRO**

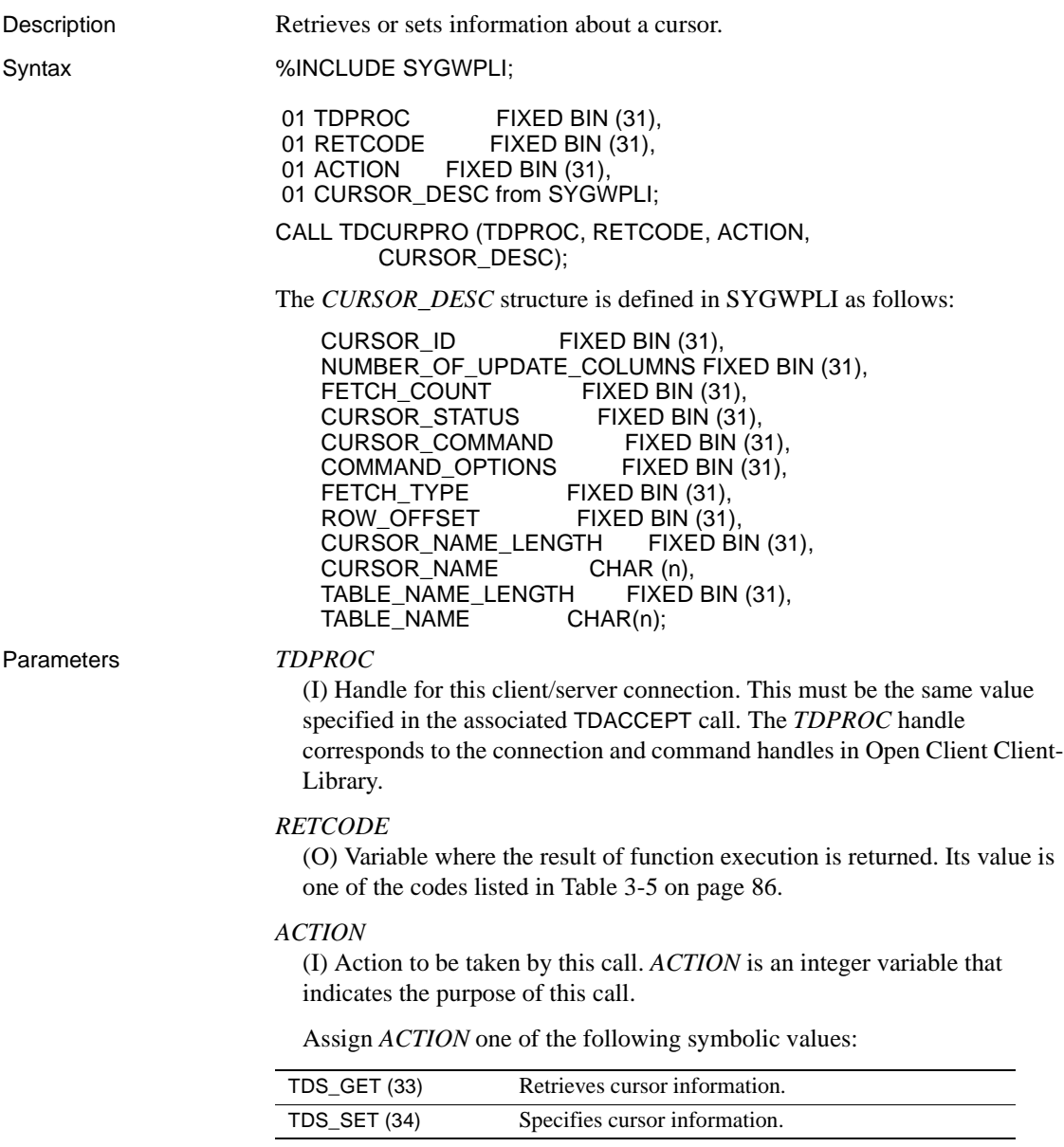

### *CURSOR\_DESC*

(I/O) A *CURSOR\_DESC* structure containing information in the following fields:

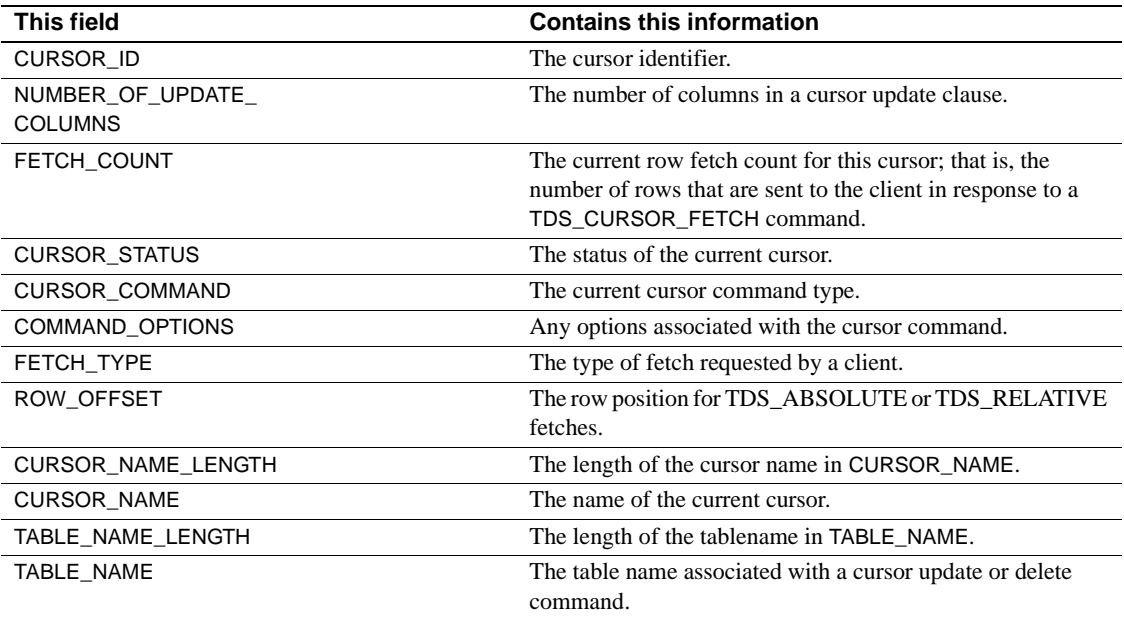

Return value The *RETCODE* argument can contain any of the return values listed in Table  $3-5.$  $3-5.$ 

#### <span id="page-99-0"></span>*Table 3-5: TDCURPRO return values*

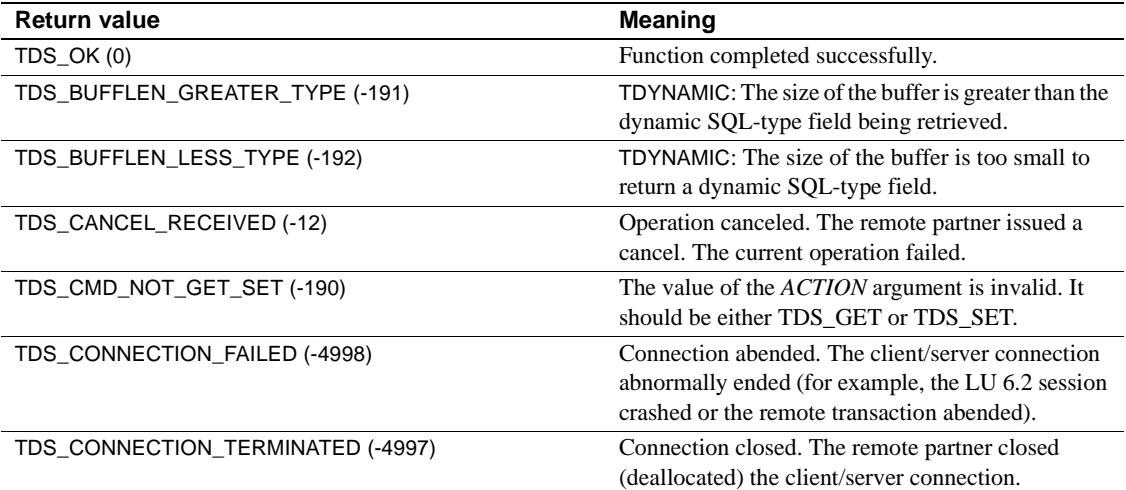

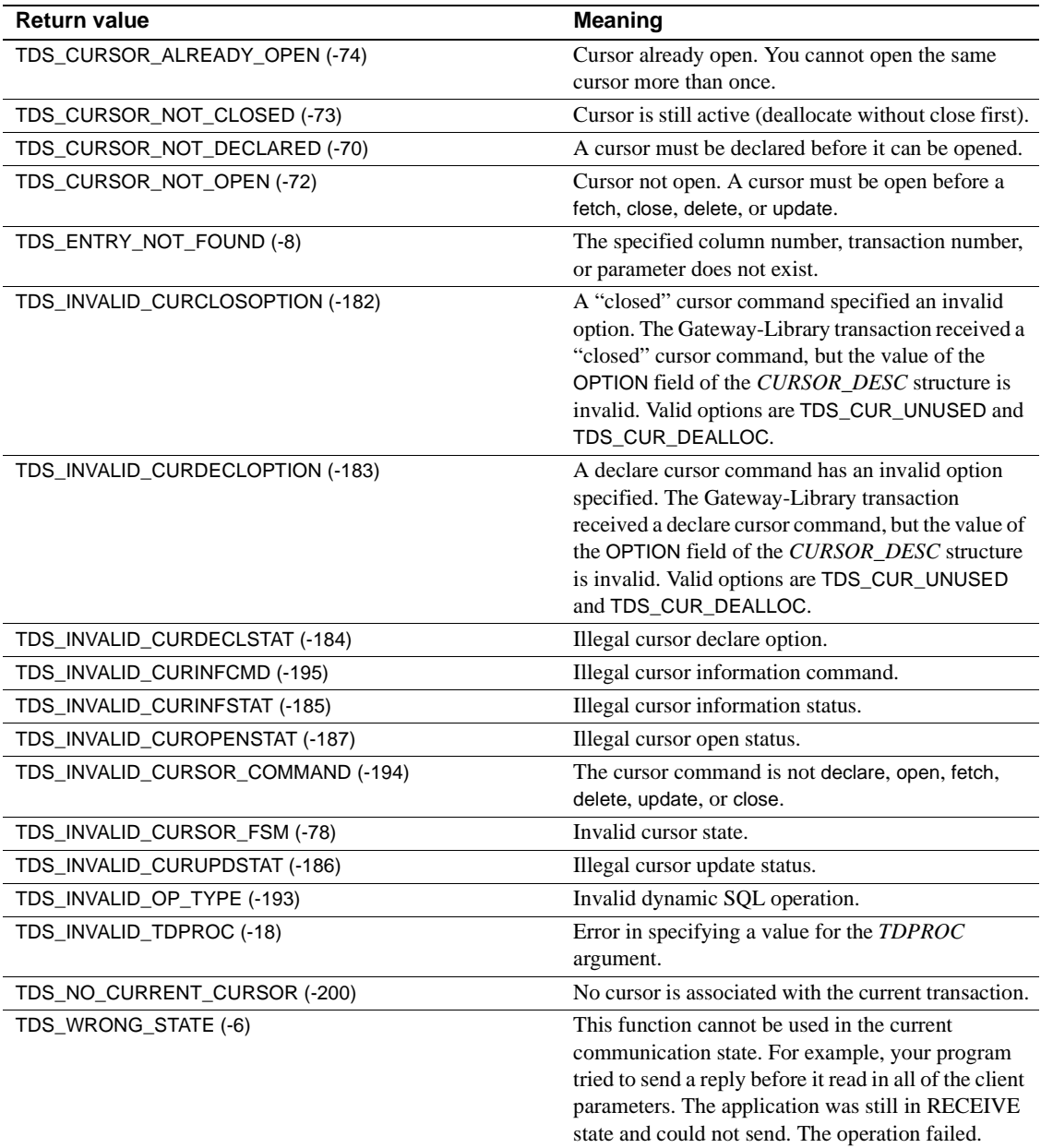

#### Usage *TDCURPRO*

An Open ServerConnect application uses TDCURPRO to exchange active cursor information with a client.

- A transaction first calls TDCURPRO, with an *ACTION* of TDS\_GET to retrieve the client cursor command and other information about the cursor (for example, the requested fetch count). The *CURSOR\_DESC* structure provides this information.
- After processing the client command, the transaction calls TDCURPRO with an *ACTION* of TDS\_SET to return acknowledgment and/or updated cursor information to the client.
- Each type of cursor command requires a distinct response from the Open ServerConnect application. Cursor commands and the responses are discussed in ["Types of cursor commands" on page 22.](#page-35-0)

An application can also read in parameters or send back result rows, depending on the circumstances.

- An application can call TDCURPRO for any cursor by specifying the cursor in the CURSOR\_ID field of the *CURSOR\_DESC* structure. Cursors need not be called in any particular order.
- The CURSOR\_COMMAND field in the *CURSOR\_DESC* structure indicates the command to be processed.
- When a client declares a new cursor (CURSOR\_COMMAND is TDS\_CURSOR\_DECLARE), the client provides a cursor name, but not a cursor ID. It is the responsibility of the Open ServerConnect application to assign a unique cursor ID to the new cursor and return that ID to the client.

To do this:

- a Specify TDS\_SET for the *ACTION* argument.
- b Specify the new cursor ID in the CURSOR\_ID field in the *CURSOR\_DESC* structure.
- c Return this information to the client.

Both the client and the Open ServerConnect applications must subsequently refer to this cursor by its ID rather than by its name.

The application must acknowledge all cursor commands except fetch, update, and delete by sending back a cursor information command.

To do this specify TDS\_SET in the *ACTION* argument. This is the very first piece of information the application sends back after receiving a cursor command. The application sets the cursor ID. This information comes back on every command.

For example, after receiving a close cursor request Open ServerConnect sets CURSOR\_COMMAND to TDS\_CURSOR\_INFO and CURSOR\_STATUS to TDS\_CURSTAT\_CLOSED.

Multiple cursor commands per transaction invocation are not allowed. To process multiple commands, use the long-running transaction, accepting each new command request with TDGETREQ.

See also *Related functions*

- • [TDACCEPT on page 68](#page-81-0)
- • [TDGETREQ on page 103](#page-116-0)

# <span id="page-102-0"></span>**TDESCRIB**

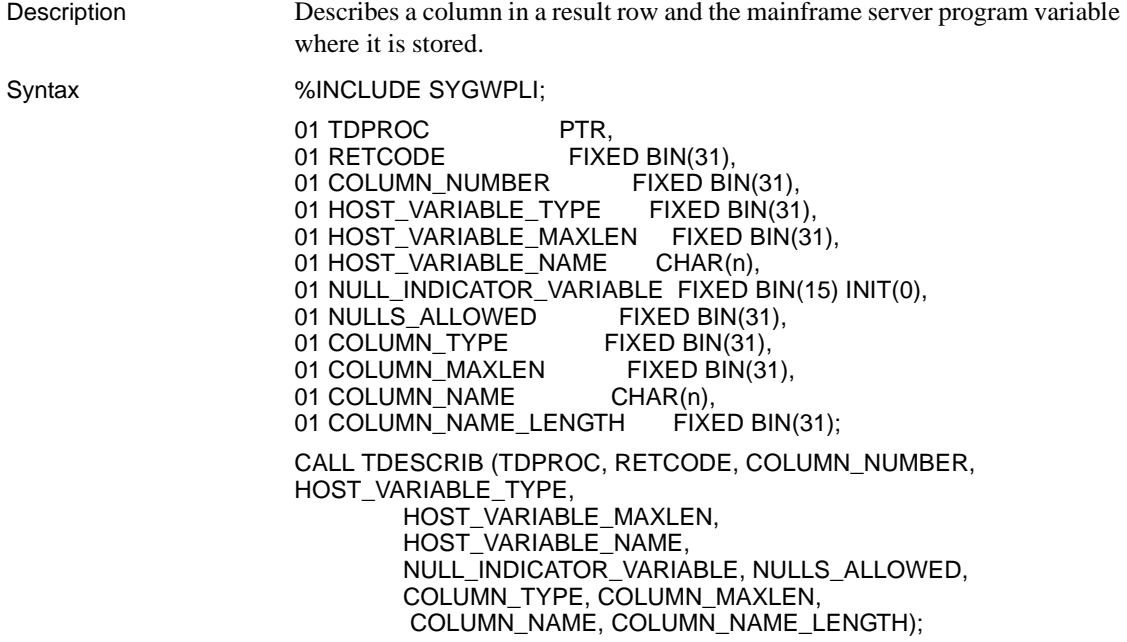

#### Parameters *TDPROC*

(I) Handle for this client/server connection. This must be the same value specified in the associated TDACCEPT call. The *TDPROC* handle corresponds to the connection and command handles in Open Client Client-Library.

#### *RETCODE*

(O) Variable where the result of function execution is returned. Its value is one of the codes listed in [Table 3-6 on page 91](#page-104-0).

#### *COLUMN\_NUMBER*

(I) Number of the column that is being described. Columns are numbered sequentially. The first column in a row is number 1.

#### *HOST\_VARIABLE\_TYPE*

(I) Datatype of *HOST\_VARIABLE\_NAME*, the host program variable where the data for this column is stored. If you use TDCONVRT to convert from one datatype to another, this is the *RESULT\_TYPE*.

#### *HOST\_VARIABLE\_MAXLEN*

(I) Maximum length of the host program variable. This is the value of (n) in the definition statement for *HOST\_VARIABLE\_NAME*.

For TDSVARYCHAR, TDSVARYBIN, and TDSVARYGRAPHIC variables, this length does not include the 2 bytes for the "LL" length specification. For graphic datatypes, this is the number of double-byte characters; for other datatypes, it is the actual length.

#### *HOST\_VARIABLE\_NAME*

(I) Host program variable that contains the data for this column.

You must name a different variable for each column to be described.

If you use TDCONVRT to convert from one datatype to another, this is the *RESULT\_VARIABLE*. If the datatype is TDSVARYCHAR, TDSVARYBIN, or TDSVARYGRAPHIC, this is the name of a structure that includes the "LL" length specification.

#### *NULL\_INDICATOR\_VARIABLE*

(I) Host program variable that contains the NULL indicator for this column. When the value in this variable is negative, TDSNDROW sends a NULL value for this column. Note that this variable is a halfword.

If *NULLS* ALLOWED is TDS\_FALSE, this argument is ignored.

### *NULLS\_ALLOWED*

(I) Null permission indicator. Indicates whether NULLs are allowed for this column. Assign this argument one of the following values:

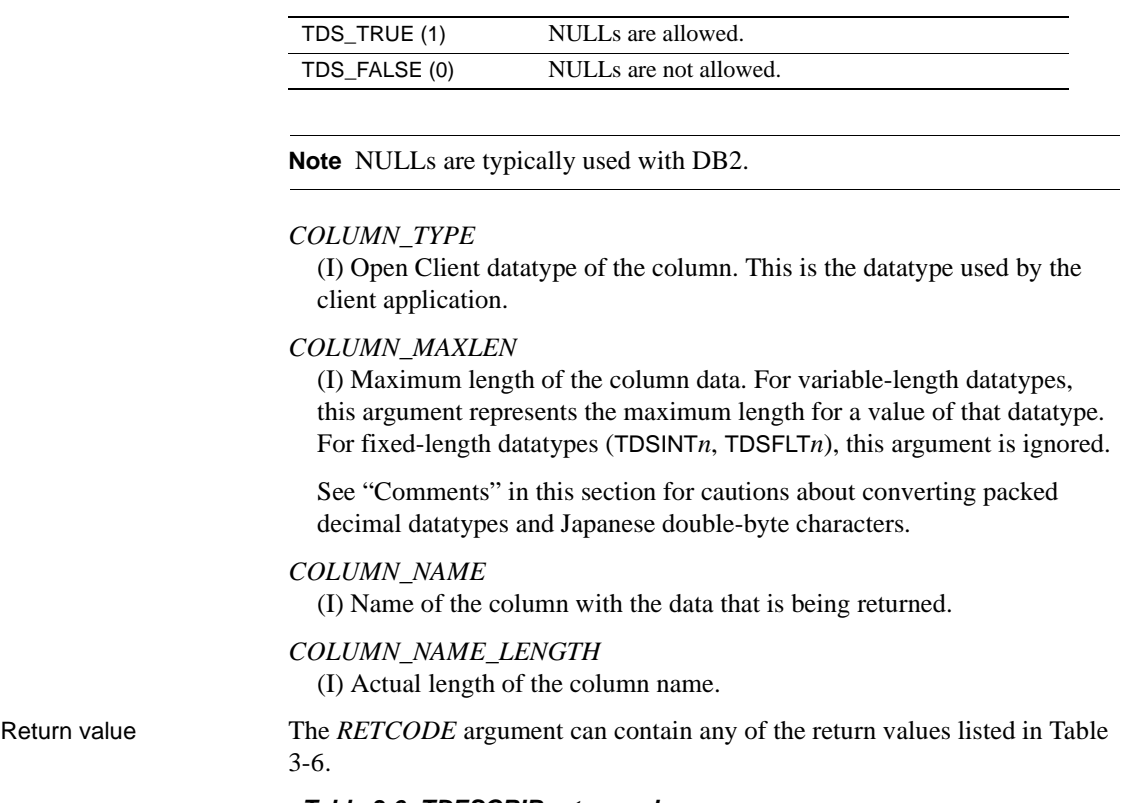

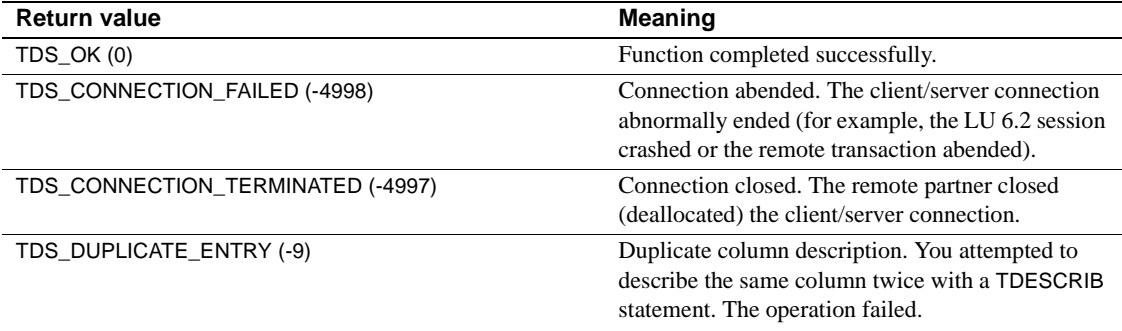

#### <span id="page-104-0"></span>*Table 3-6: TDESCRIB return values*

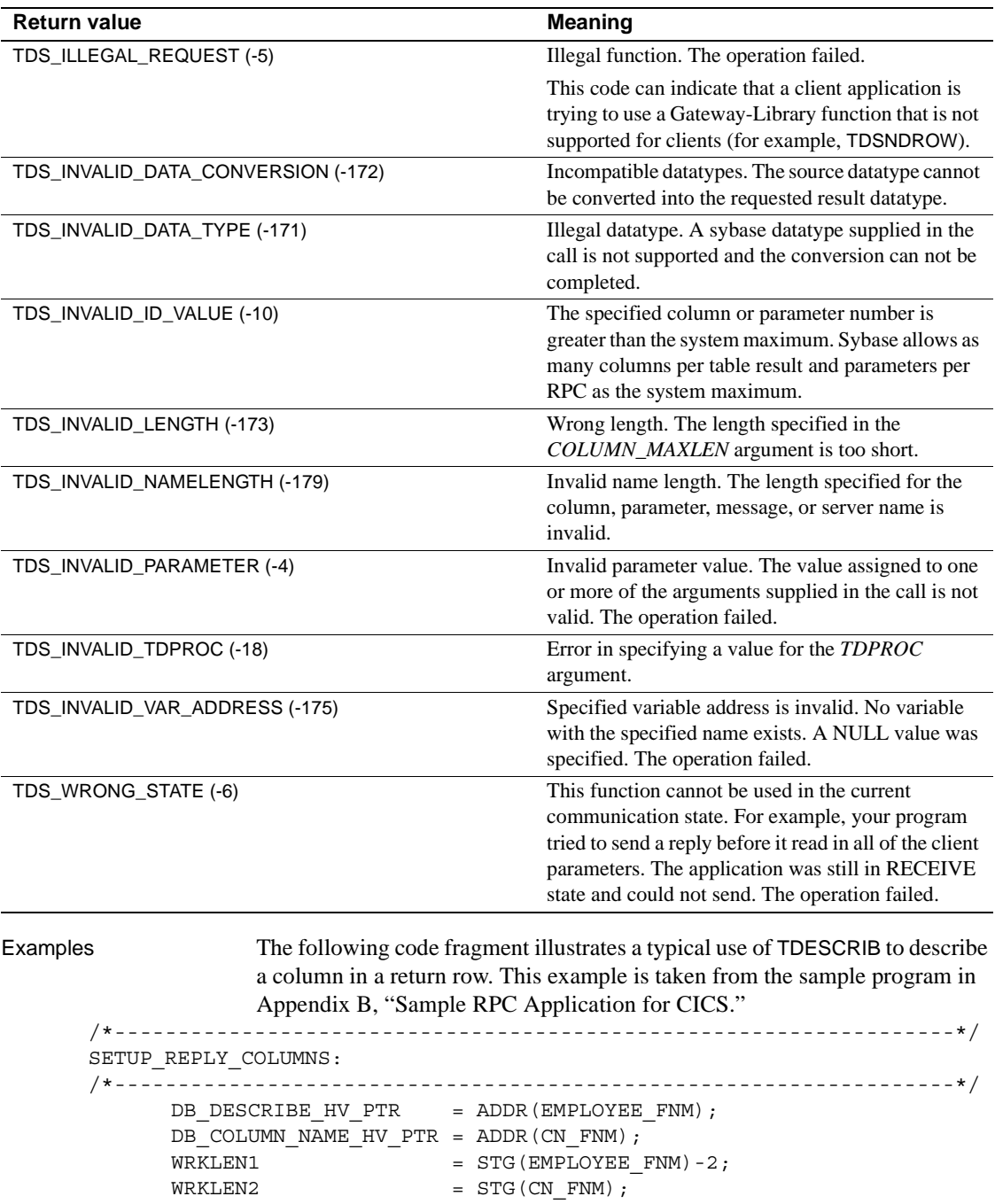

```
DB_HOST_TYPE = TDSVARYCHAR;
      DB_CLIENT_TYPE = TDSVARYCHAR;
       CALL DESCRIBE_COLUMN;
 /* ------------------------------------------------------------*/
 /* Here we let TDESCRIB convert from DB2 varchar (TDSVARYCHAR) */
\sqrt{\star} to DBCHAR. \star/ /* ------------------------------------------------------------*/
      DB_DESCRIBE_HV_PTR = ADDR(EMPLOYEE_LNM);
      DB_COLUMN_NAME_HV_PTR = ADDR(CN_LNM);
      WRKLEM1 = STG(EMPLOYEE LNM)-2;
      \begin{array}{rcl} \texttt{WRKLEN2} & = \texttt{STG}(\texttt{CN}\texttt{LMM}); \end{array}DB_HOST_TYPE = TDSVARYCHAR;
      DB \text{ CLIENT TYPE} = TDSCHAR; CALL DESCRIBE_COLUMN;
      DB_DESCRIBE_HV_PTR = ADDR(EMPLOYEE_ED);
      DB_COLUMN_NAME_HV_PTR = ADDR(CN_ED);
      W \in \text{STG}(\text{EMPLOVER} \text{ ED}) ;WRKLEN2 = STG(CN - ED);DB_HOST_TYPE = TDSINT2;
     DB CLIENT TYPE = TDSINT2; CALL DESCRIBE_COLUMN;
/* ------------------------------------------------------------*/
/* Get the user defined datatype of EMPLOYEE ED column. */ /* ------------------------------------------------------------*/
       CALL TDINFUDT (GWL_PROC, GWL_RC,
                    CTR_COLUMN,
                   GWL INFUDT USER TYPE);
/* ------------------------------------------------------------*/
/* Set the user defined datatype of EMPLOYEE ED column. */ /* ------------------------------------------------------------*/
       CALL TDSETUDT (GWL_PROC, GWL_RC,
                    CTR_COLUMN,
                   GWL INFUDT USER TYPE);
/* ------------------------------------------------------------*/
 /* Here we let TDESCRIB convert from TDSDECIMAL to TDSFLT8. */
 /* ------------------------------------------------------------*/
      DB_DESCRIBE_HV_PTR = ADDR(EMPLOYEE JC);
      DB_COLUMN_NAME_HV_PTR = ADDR(CN_JC);
      W \in \text{STG}(\text{EMPLOVER} \text{ JC});WRKLEM2 = STG(CNJC);DB_HOST_TYPE = TDSDECIMAL;
      DB_CLIENT_TYPE = TDSFLT8;
       CALL DESCRIBE_COLUMN;
```
 /\* ------------------------------------------------------------\*/  $/*$  We must inform the Server Library how many decimal places  $*/$  $/*$  are in the EMPLOYEE JC column.  $*/$  /\* ------------------------------------------------------------\*/ CALL TDSETBCD (GWL\_PROC, GWL\_RC, TDS\_OBJECT\_COL, CTR\_COLUMN, TDS\_DEFAULT\_LENGTH, GWL SETBCD SCALE); /\* ------------------------------------------------------------\*/ /\* Demonstrate getting decimal column information. \*/ /\* ------------------------------------------------------------\*/ CALL TDINFBCD (GWL\_PROC, GWL\_RC, TDS\_OBJECT\_COL, CTR\_COLUMN, GWL\_INFBCD\_LENGTH, GWL INFBCD SCALE); /\* ------------------------------------------------------------\*/ /\* Here we intend to use TDCONVRT to convert from TDSDECIMAL to\*/ /\* TDSMONEY, so we point TDESCRIB to the output of TDCONVRT, \*/  $\frac{1}{x}$  rather than the original input.  $\frac{x}{x}$  /\* ------------------------------------------------------------\*/ DB\_DESCRIBE\_HV\_PTR = ADDR(WRK\_EMPLOYEE\_SAL); DB\_COLUMN\_NAME\_HV\_PTR = ADDR(CN\_SAL); WRKLEN1 = STG(WRK\_EMPLOYEE\_SAL);  $WRKLEN2 = STG(CN-SAL);$ DB\_HOST\_TYPE = TDSMONEY; DB\_CLIENT\_TYPE = TDSMONEY; CALL DESCRIBE\_COLUMN; /\*------------------------------------------------------------------\*/ SEND\_ROWS: /\*------------------------------------------------------------------\*/ DO WHILE(<sup>^</sup> ALL DONE); CALL FETCH AND SEND ROWS; END; /\*------------------------------------------------------------------\*/ END\_OF\_QUERY: /\*------------------------------------------------------------------\*/ /\* ------------------------------------------------------------\*/  $\sqrt{\star}$  close cursor  $\star/$  /\* ------------------------------------------------------------\*/ EXEC SQL CLOSE ECURSOR; /\* ------------------------------------------------------------\*/ /\* update return parameter with nr of rows fetched \*/ /\* ------------------------------------------------------------\*/ CALL TDSETPRM (GWL\_PROC, GWL\_RC,
GWL\_SETPRM\_ID, GWL\_SETPRM\_TYPE, GWL\_SETPRM\_DATA\_L, PARM\_RETURN\_ROWS, GWL\_SETPRM\_USER\_DATA);

GO TO END\_PROGRAM;

/\*------------------------------------------------------------------\*/ FETCH AND SEND ROWS: PROC; /\*------------------------------------------------------------------\*/ EXEC SQL FETCH ECURSOR INTO : EMPLOYEE FIELDS; IF SQLCODE = 0 THEN DO; /\* --------------------------------------------------------\*/ /\* Convert from DB2 decimal (TDSDECIMAL) to dblib MONEY. \*/ /\* --------------------------------------------------------\*/  $WRKLEM1 = STG(EMPLOYEE SAL);$  $WRKLEN2 = STG(WRK$  EMPLOYEE SAL); CALL TDCONVRT (GWL\_PROC, GWL\_RC, GWL\_CONVRT\_SCALE, TDSDECIMAL, WRKLEN1, EMPLOYEE\_SAL, TDSMONEY, WRKLEN2, WRK\_EMPLOYEE\_SAL); /\* --------------------------------------------------------\*/ /\* Do not send trailing blanks of EMPLOYEE\_LNM \*/ /\* --------------------------------------------------------\*/  $WRKLEM1 = LENGTH(EMPLOYEE LNM);$ CTR COLUMN =  $2$ ; WRK BLANKS  $SS = 1$ ; LOOP: DO WHILE(WRK\_BLANKS\_SS <= WRKLEN1); IF SUBSTR(EMPLOYEE LNM, WRK BLANKS SS,  $1$ ) = ' ' THEN DO; LEAVE LOOP; END; WRK BLANKS SS = WRK BLANKS SS + 1; END LOOP; IF (WRK BLANKS SS <= WRKLEN1) THEN DO; CALL TDSETLEN (GWL\_PROC, GWL\_RC, CTR\_COLUMN,

WRK BLANKS SS - 1); END; /\*--------------------------------------------------------------\*/  $/*$  send a row to the client  $*$   $*$  /\*--------------------------------------------------------------\*/ CALL TDSNDROW (GWL\_PROC, GWL\_RC); PARM\_RETURN\_ROWS = PARM\_RETURN\_ROWS + 1; IF GWL RC = TDS CANCEL RECEIVED THEN DO; ALL DONE = ALL DONE YES; END; END; ELSE IF SQLCODE = +100 THEN DO; ALL DONE = ALL DONE YES; END; ELSE IF SQLCODE < 0 THEN DO; ALL DONE = ALL DONE YES; CALL FETCH\_ERROR; END; RETURN; END FETCH AND SEND ROWS; /\*------------------------------------------------------------------\*/ GET PARM INFO: PROC; /\*------------------------------------------------------------------\*/ CALL TDINFPRM (GWL\_PROC, GWL\_RC, GWL\_INFPRM\_ID, GWL\_INFPRM\_TYPE, GWL\_INFPRM\_DATA\_L, GWL\_INFPRM\_MAX\_DATA\_L, GWL\_INFPRM\_STATUS, GWL\_INFPRM\_NAME, GWL\_INFPRM\_NAME\_L, GWL\_INFPRM\_USER\_DATA); RETURN; END GET\_PARM\_INFO; /\*------------------------------------------------------------------\*/ DESCRIBE\_COLUMN: PROC; /\*------------------------------------------------------------------\*/ CTR COLUMN = CTR COLUMN  $+1$ ; CALL TDESCRIB (GWL\_PROC, GWL\_RC, CTR\_COLUMN, DB\_HOST\_TYPE, WRKLEN1, DB\_DESCRIBE\_HV,

```
DB_NULL_INDICATOR,
 TDS_FALSE,
 DB_CLIENT_TYPE,
 WRKLEN1,
DB_COLUMN_NAME_HV,
 WRKLEN2);
```
RETURN;

END DESCRIBE\_COLUMN;

#### Usage *TDESCRIB*

A server application uses this function to describe a column that is returned to the client and the host program variable where the column data is stored. A server application uses this function to describe a column that is returned to the client and the host program variable where the column data is stored.

A server application uses this function to describe a column that is returned to the client and the host program variable where the column data is stored.

Datatype conversions

[Table 3-7 on page 97](#page-110-0) shows which conversions are performed automatically when TDESCRIB is called.

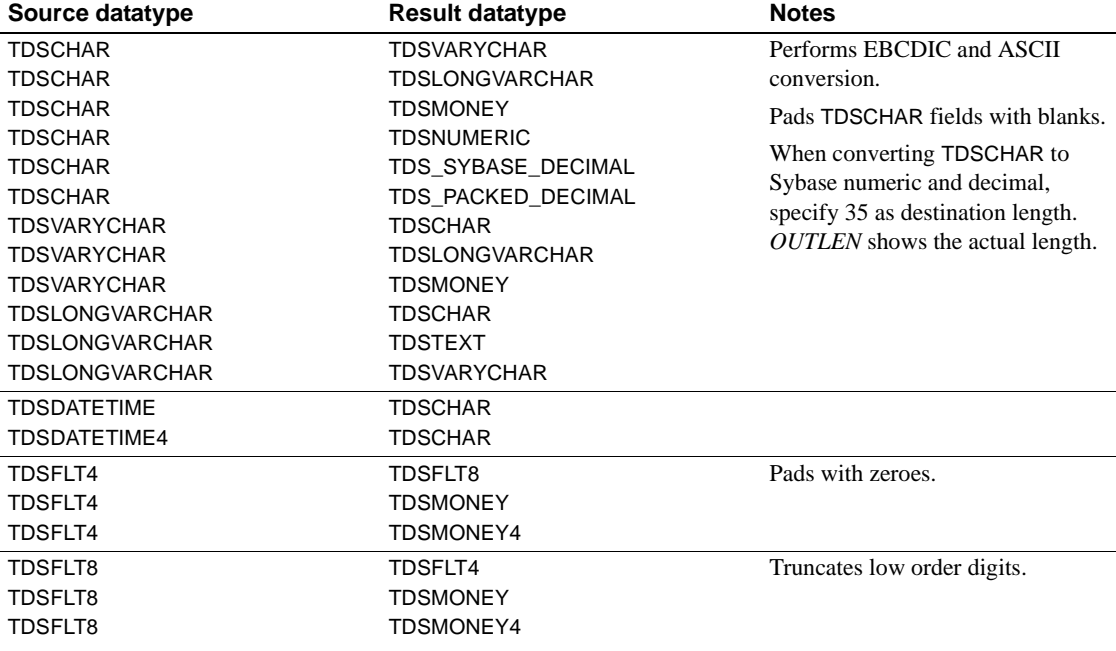

<span id="page-110-0"></span>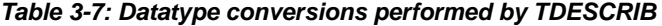

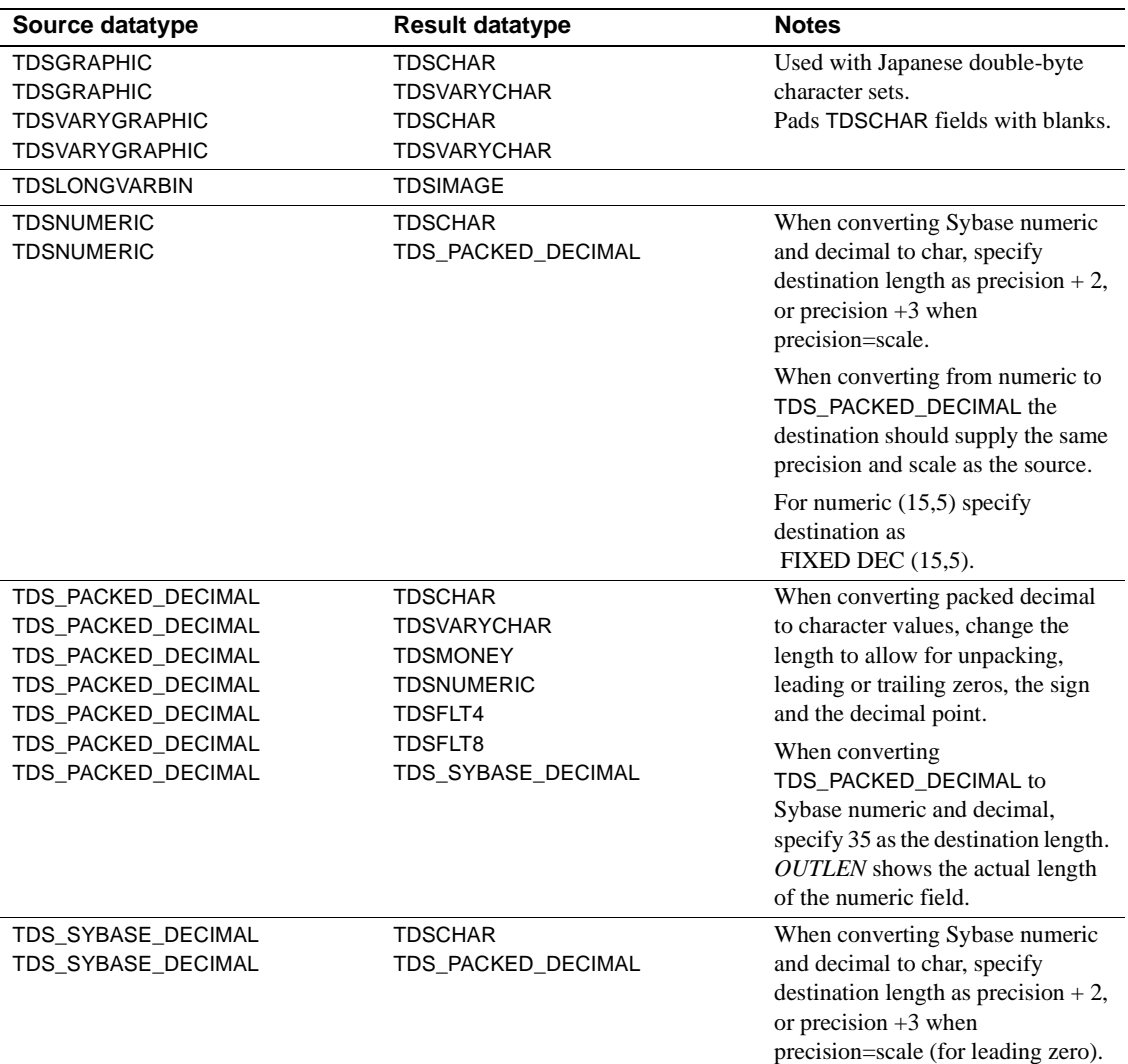

- When converting packed decimal data, the *COLUMN\_MAXLEN* must allow for:
	- Unpacking
	- Leading and trailing zeros
	- Sign and decimal point

A suggested formula for unpacking is:

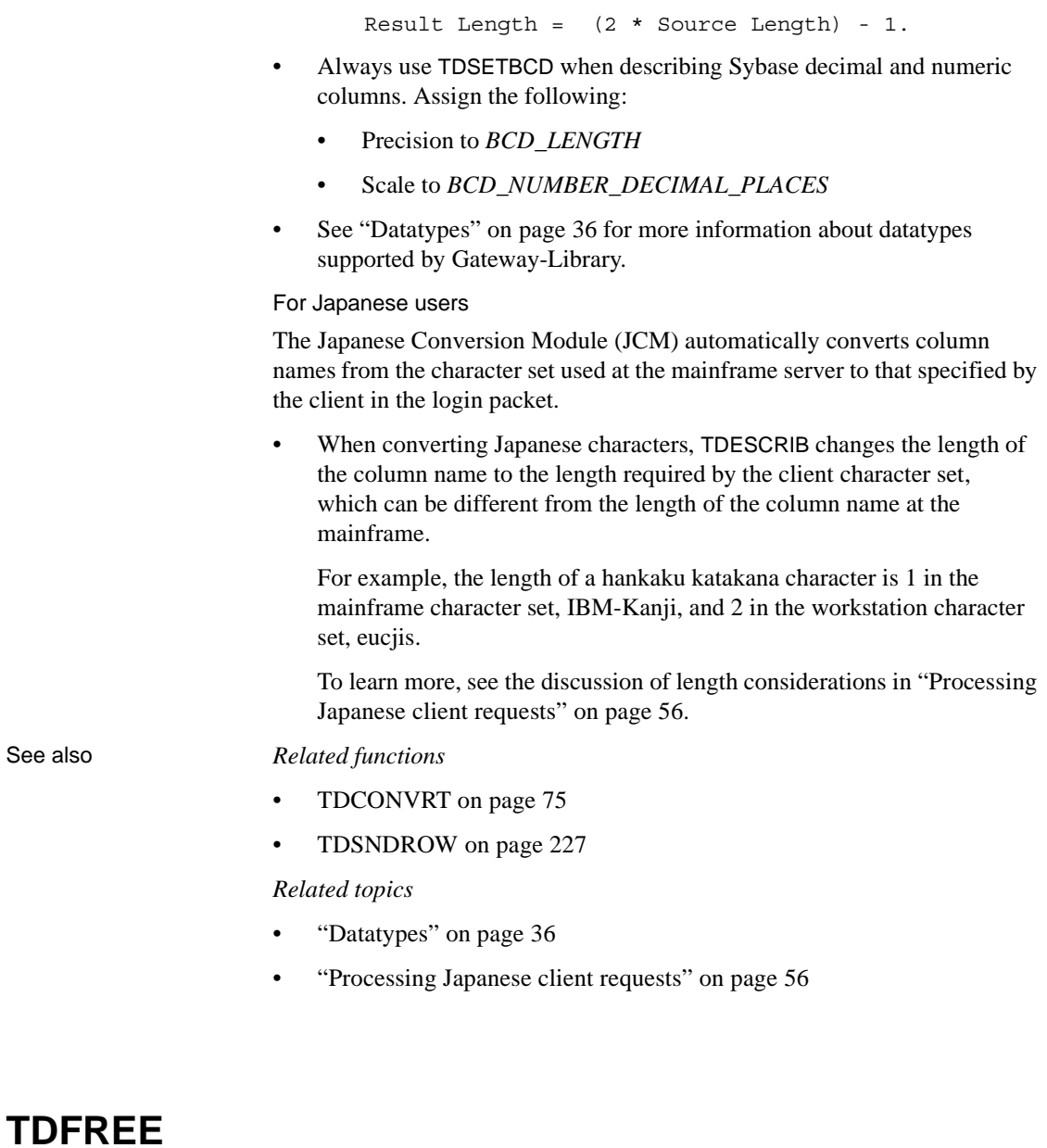

<span id="page-112-0"></span>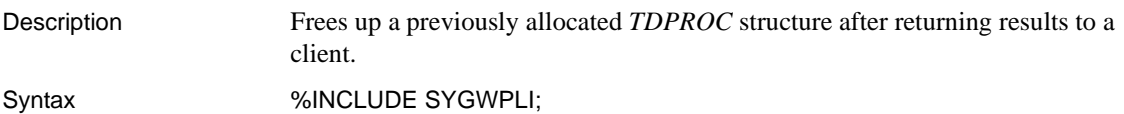

|              | 01 TDPROC PTR.<br>01 RETCODE FIXED BIN(31);                                                                                                    |
|--------------|----------------------------------------------------------------------------------------------------|
|              | CALL TDFREE (TDPROC, RETCODE);                                                                                                    |
| Parameters   | <b>TDPROC</b><br>(I) Handle for this client/server connection. This must be the same value<br>specified in the associated TDACCEPT call. The <i>TDPROC</i> handle<br>corresponds to the connection and command handles in Open Client Client-<br>Library. |
|              | <b>RETCODE</b><br>(O) Variable where the result of function execution is returned. Its value is<br>one of the codes listed in Table 3-8.                                                                                                    |
| Return value | The <i>RETCODE</i> argument can contain any of the return values listed in Table 3-<br>8 on page 100.                                                                                                    |

<span id="page-113-0"></span>*Table 3-8: TDFREE return values*

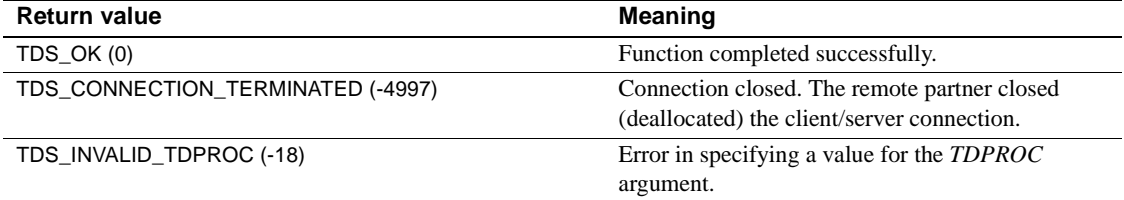

#### Examples **Example 1**

The following code fragment illustrates the use of TDINIT, TDACCEPT, TDSNDDON, and TDFREE at the beginning and end of a Gateway-Library program. This example is taken from the sample program in [Appendix B,](#page-272-0)  ["Sample RPC Application for CICS."](#page-272-0)

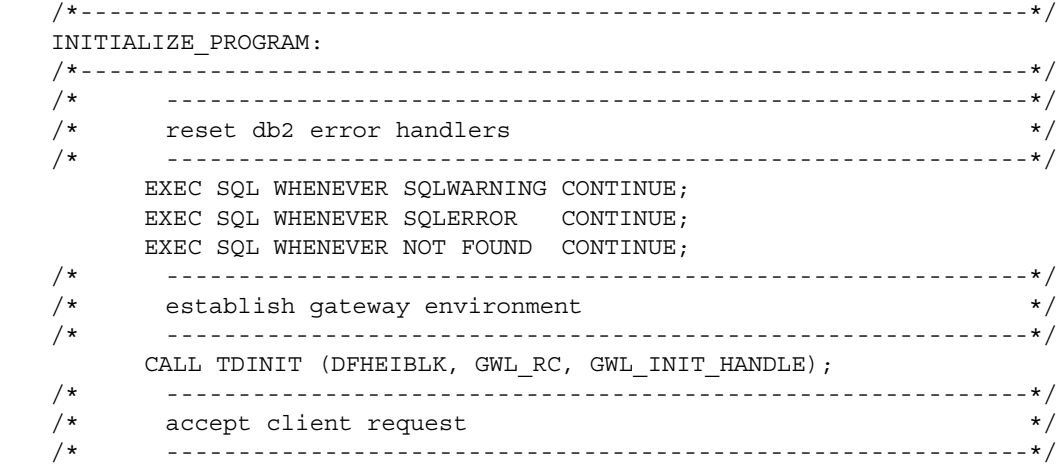

```
 CALL TDACCEPT (GWL_PROC, GWL_RC, GWL_INIT_HANDLE,
                      SNA CONNECTION NAME,
                      SNA_SUBC);
  /*------------------------------------------------------------------*/ 
 \sqrt{\star} (BODY OF PROGRAM) \star/ /*------------------------------------------------------------------*/ 
        GO TO END_PROGRAM; 
 /*------------------------------------------------------------------*/
 END_PROGRAM:
  /*------------------------------------------------------------------*/
        IF SEND DONE = SEND DONE OK THEN
            WRK DONE STATUS = TDS DONE COUNT;
         ELSE
         DO;
            WRK DONE STATUS = TDS DONE ERROR;
            PARM RETURN ROWS = 0; END;
         CALL TDSNDDON (GWL_PROC, GWL_RC,
                      WRK_DONE_STATUS,
                      PARM_RETURN_ROWS,
                       TDS_ZERO,
                       TDS ENDRPC);
        CALL TDFREE (GWL PROC, GWL RC);
         EXEC CICS RETURN;
 END SYSAMP1;
```
#### **Example 2**

The following code fragment illustrates the use of TDFREE and TDTERM at the end of a Gateway-Library program. This example is taken from the sample program SYIXSAM1, listed in [Appendix D, "Sample RPC Application for](#page-308-0)  [IMS TM \(Explicit\)."](#page-308-0)

```
 CALL TDFREE (GWL_PROC, GWL_RC); 
IF GWL RC ^{\wedge} = 0 THEN
    DO; 
      CALL NAME = 'TDFREE ';
      CALL MSG = 'ERROR IN CALL RC=';
      CALL RC = GWL RC; PUT FILE(SYSPRINT) DATA(ERROR_MSG); 
    END;
```
FREE STORAGE: PROC;

CALL TDTERM (GWL INIT HANDLE, GWL RC); IF GWL RC  $^{\wedge}$  = 0 THEN DO; CALL NAME =  $'TDTERM$  '; CALL MSG = 'ERROR IN CALL RC='; CALL  $RC = GWL RC;$ PUT FILE(SYSPRINT) DATA(ERROR MSG); END;

END FREE STORAGE;

#### Usage *TDFREE*

An application calls this function to clean up and deallocate the *TDPROC* structure defined for this connection in TDACCEPT (For TCP/IP applications, this closes the socket).

• TDFREE does not free up the *IHANDLE*.

*Under CICS*: the *IHANDLE* is automatically freed when the transaction ends.

*Under IMS TM and MVS:* the transaction must call TDTERM to free the *IHANDLE*.

- Typically, a transaction calls TDFREE either at the end of a transaction or after TDRESULT returns TDS\_CONNECTION\_TERMINATED or TDS\_CONNECTION\_FAILED.
- The last call in an IMS TM program after it processes all requests must be TDTERM. It frees all remaining resources, including the *IHANDLE*, in preparation for program termination. We strongly recommend ending all programs with a TDTERM call.

See also *Related functions*

- • [TDACCEPT on page 68](#page-81-0)
- • [TDGETREQ on page 103](#page-116-0)
- • [TDINIT on page 148](#page-161-0)
- • [TDRESULT on page 174](#page-187-0)

# <span id="page-116-0"></span>**TDGETREQ**

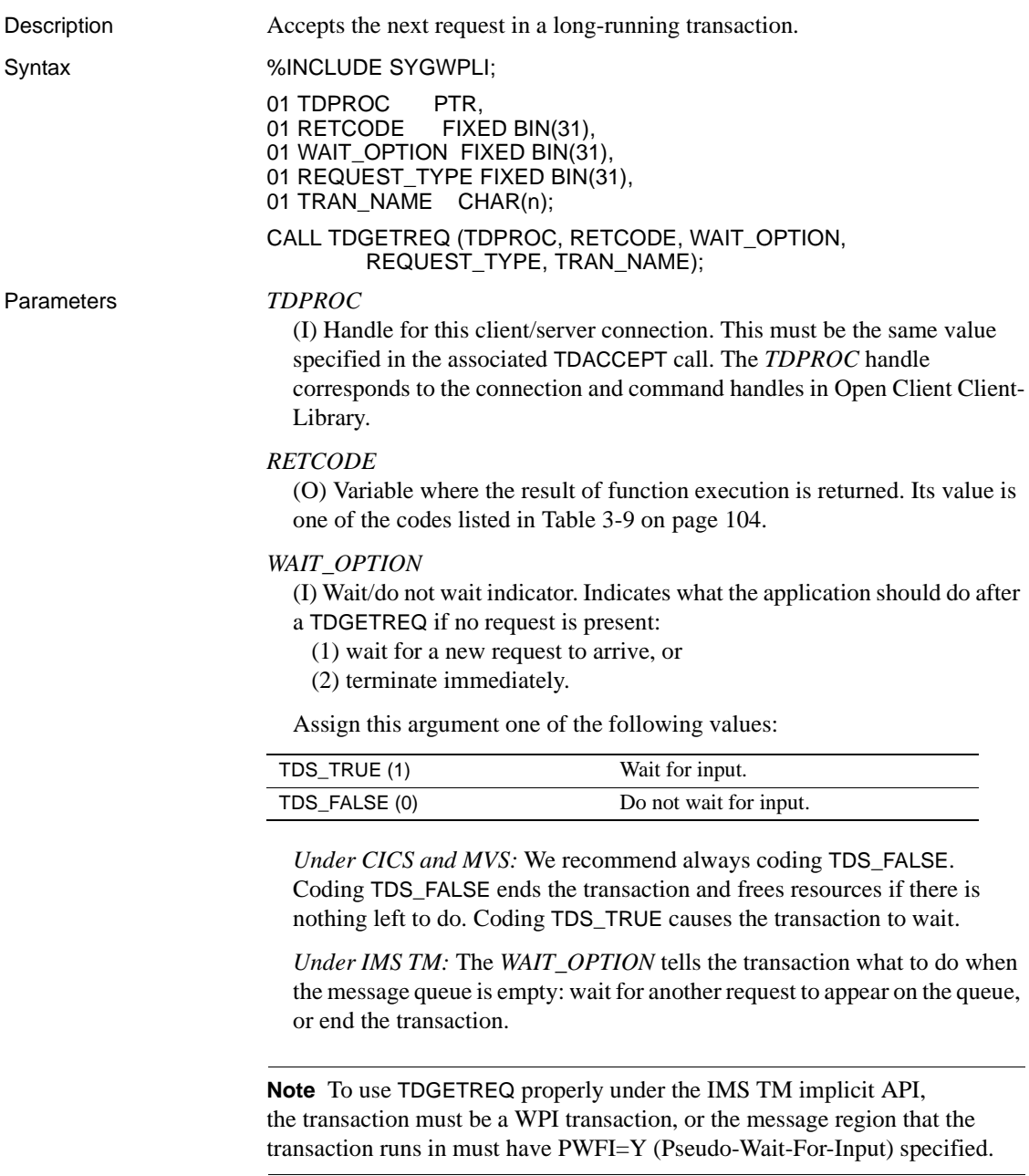

## *REQUEST\_TYPE*

(O) Type of request to be accepted. Returns one of the following values:

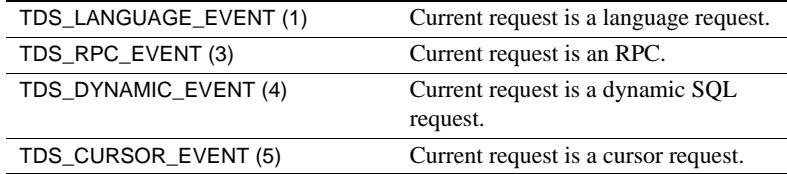

TDINFPGM and TDINFRPC also return this information.

**Note** These are new values. The old values (TDS\_START\_SQL and TDS\_START\_RPC) still work, but you should use the new values from now on.

### *TRAN\_NAME*

(O) Variable where the name of the current CICS, MVS or IMS TM transaction is returned.

Return value The *RETCODE* argument can contain any of the return values listed in [Table](#page-117-0)  [3-9](#page-117-0).

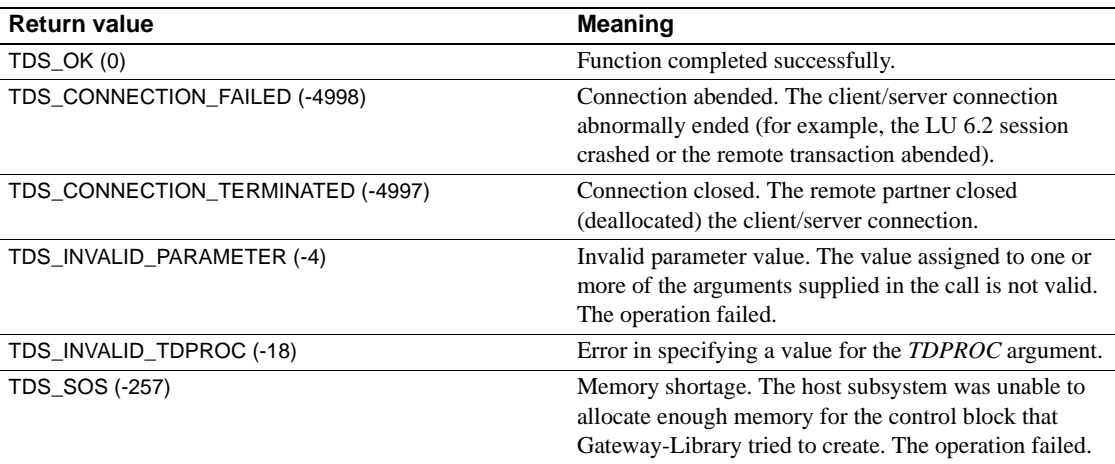

#### <span id="page-117-0"></span>*Table 3-9: TDGETREQ return values*

#### Examples **Example 1**

The following code fragment illustrates the use of TDGETREQ in a program that uses the IMS TM implicit API. This example is taken from the sample program SYIPSAM1, listed in [Appendix E, "Sample RPC Application for](#page-320-0)  [IMS TM \(Implicit\)."](#page-320-0)

```
 /*------------------------------------------------------------------*/
\sqrt{\star} work areas \star/ /*------------------------------------------------------------------*/
      DCL 
         01 GW LIB MISC FIELDS,
             05 GWL SPA PTR PTR,
             05 GWL PROC PTR,
             05 GWL INIT HANDLE PTR,
             05 GWL RC FIXED BIN(31),
             05 GWL WAIT OPTION FIXED BIN(31),
             05 GWL REQ TYPE FIXED BIN(31),
             05 GWL PROG TYPE CHAR(04) INIT('MPP '),
             05 GWL RPC NAME CHAR(30);
  [rest of work areas] 
 /* ------------------------------------------------------------*/
/* set program type to MPP \star/ /* ------------------------------------------------------------*/
      CALL TDSETPT (GWL_INIT_HANDLE, GWL_RC, GWL_PROG_TYPE, 
           GWL SPA PTR, TDS NULL, TDS NULL); .
 [check return code] 
 /* ------------------------------------------------------------*/
/* accept first client request */ /* ------------------------------------------------------------*/
      CALL TDACCEPT (GWL_PROC, GWL_RC, GWL_INIT_HANDLE, 
            SNA_CONNECTION_NAME, SNA_SUBC); .
  [check return code; process request] 
DO WHILE(MORE MSGS);
  [prepare to send results; send reply rows] 
 /*------------------------------------------------------------------*/
SEND_DONE: 
 /*------------------------------------------------------------------*/
CALL TDSNDDON (GWL_PROC, GWL_RC, TDS_DONE_COUNT, 
                   CTR_ROWS, TDS_ZERO, TDS_ENDRPC);
  [check return code] 
     IF PARM NR ROWS = 0 THEN
         MORE MSGS = FALSE; ELSE 
         DO; 
           GWL WAIT OPTION = TDS TRUE;
           GWL REQ TYPE = 0;GWL RPC NAME = ' ';
            CALL TDGETREQ (GWL_PROC, GWL_RC, 
                        GWL WAIT OPTION,
                         GWL_REQ_TYPE, 
                        GWL TRAN NAME);
```

```
SELECT (GWL RC);
     WHEN(TDS OK);
     WHEN(TDS CONNECTION TERMINATED)
            MORE MSGS = FALSE;WHEN(TDS_RESULTS_COMPLETE)
            MORE MSGS = FALSE;OTHERWISE
         DO; 
            MORE MSGS = FALSE;CALL NAME = 'TOGETREQ';
             CALL DISP_ERROR; 
         END; 
    END: /* SELECT */
END: /* END ELSE */
```

```
END; /* DO WHILE MORE MSGS = TRUE */
```
#### **Example 2**

The following code fragment illustrates the use of TDGETREQ in a program that uses the IMS TM explicit API. This example is taken from the sample program SYIXSAM1, listed in [Appendix D, "Sample RPC Application for](#page-308-0)  [IMS TM \(Explicit\)."](#page-308-0)

```
 /*------------------------------------------------------------------*/
\sqrt{\star} work areas \star/ /*------------------------------------------------------------------*/
      DCL 
        01 GW LIB MISC FIELDS,
            05 GWL_SPA_PTR PTR,
            05 GWL PROC PTR,
            05 GWL INIT HANDLE PTR,
            05 GWL RC FIXED BIN(31),
            05 GWL_WAIT_OPTION FIXED BIN(31),
            05 GWL REQ TYPE FIXED BIN(31),
            05 GWL PROG TYPE CHAR(04) INIT('MPP '),
            05 GWL TRAN NAME CHAR(30);
  [rest of work areas] 
 /* ------------------------------------------------------------*/
/* set program type to EXPL * * /* ------------------------------------------------------------*/
     GWL PROG TYPE = 'EXPL';
      CALL TDSETPT (GWL_INIT_HANDLE, GWL_RC, GWL_PROG_TYPE, 
                GWL SPA PTR, TDS NULL, TDS NULL);
[check return code] 
 /* ------------------------------------------------------------*/
```

```
/* accept first client request */ */
 /* ------------------------------------------------------------*/
       CALL TDACCEPT (GWL_PROC, GWL_RC, GWL_INIT_HANDLE, 
                     SNA_CONNECTION_NAME, SNA_SUBC);
  [check return code; process request] 
DO WHILE(MORE MSGS);
  [prepare to send results; send reply rows] 
 /*------------------------------------------------------------------*/
SEND_DONE: 
 /*------------------------------------------------------------------*/
      IF PARM NR ROWS = 0 THEN
          DO; 
           MORE MSGS = FALSE;GWL SEND DONE = TDS ENDRPC;
          END; 
       ELSE 
         GWL SEND DONE = TDS ENDREPLY;
       CALL TDSNDDON (GWL_PROC, GWL_RC, TDS_DONE_COUNT, 
                     CTR_ROWS, TDS_ZERO, GWL_SEND_DONE);
  [check return code] 
IF PARM NR ROWS = 0 THEN
          DO; 
            GWL WAIT OPTION = TDS TRUE;
            GWL REQ TYPE = 0;GWL RPC NAME = ' ';
             CALL TDGETREQ (GWL_PROC, GWL_RC, 
                           GWL WAIT OPTION,
                             GWL_REQ_TYPE, 
                            GWL TRAN NAME);
             SELECT (GWL RC);
              WHEN(TDS OK);
              WHEN(TDS CONNECTION TERMINATED)
                 DO; 
                   MORE MSGS = FALSE;
                   CALL FREE STORAGE;
                 END; 
             WHEN(TDS_RESULTS_COMPLETE) 
                 DO; 
                   MORE MSGS = FALSE; CALL FREE_STORAGE; 
                 END; 
             OTHERWISE 
                 DO; 
                   MORE MSGS = FALSE;
```

```
CALL NAME = 'TDGETREQ';
                  CALL DISP_ERROR; 
               END; 
         END; /* SELECT */END; /* IF */END; /* DO WHILE MORE MSGS = TRUE */
```
#### Usage *TDGETREQ*

Use this function in long-running transactions to determine whether more requests are arriving. If more requests are arriving, TDGETREQ:

- Indicates whether the request is an RPC or a language request (TDGETREQ gets this information from the login packet).
- Returns the transaction name.
- Accepts the request.

TDACCEPT cannot be used more than once in an application, and it is always used to accept the first client request received. When a long-running transaction or WFI transaction accepts multiple client requests, the transaction uses TDACCEPT to accept the first request and TDGETREQ to accept subsequent requests. Because all requests do not need to be the same type, TDGETREQ also indicates the type of request. For example, one may be an RPC, the next may be a SQL language request.

- TDGETREQ is used with WFI and explicit transactions under IMS TM and for CONVERSATIONAL-type transactions under CICS.
- TDINFRPC also returns the type of request, as well as the name of the RPC that called the current transaction.
- After a TDGETREQ call, continue coding just as you would after TDACCEPT.
- TDGETREQ follows TDSNDDON in a long-running or WFI transaction.
	- To keep the connection open after TDSNDDON returns results for the previous client request in a long-running transaction, the *CONN\_OPTIONS* argument of TDSNDDON must be set to TDS\_ENDREPLY. Otherwise, the conversation shuts down and TDGETREQ returns TDS\_CONNECTION\_TERMINATED.

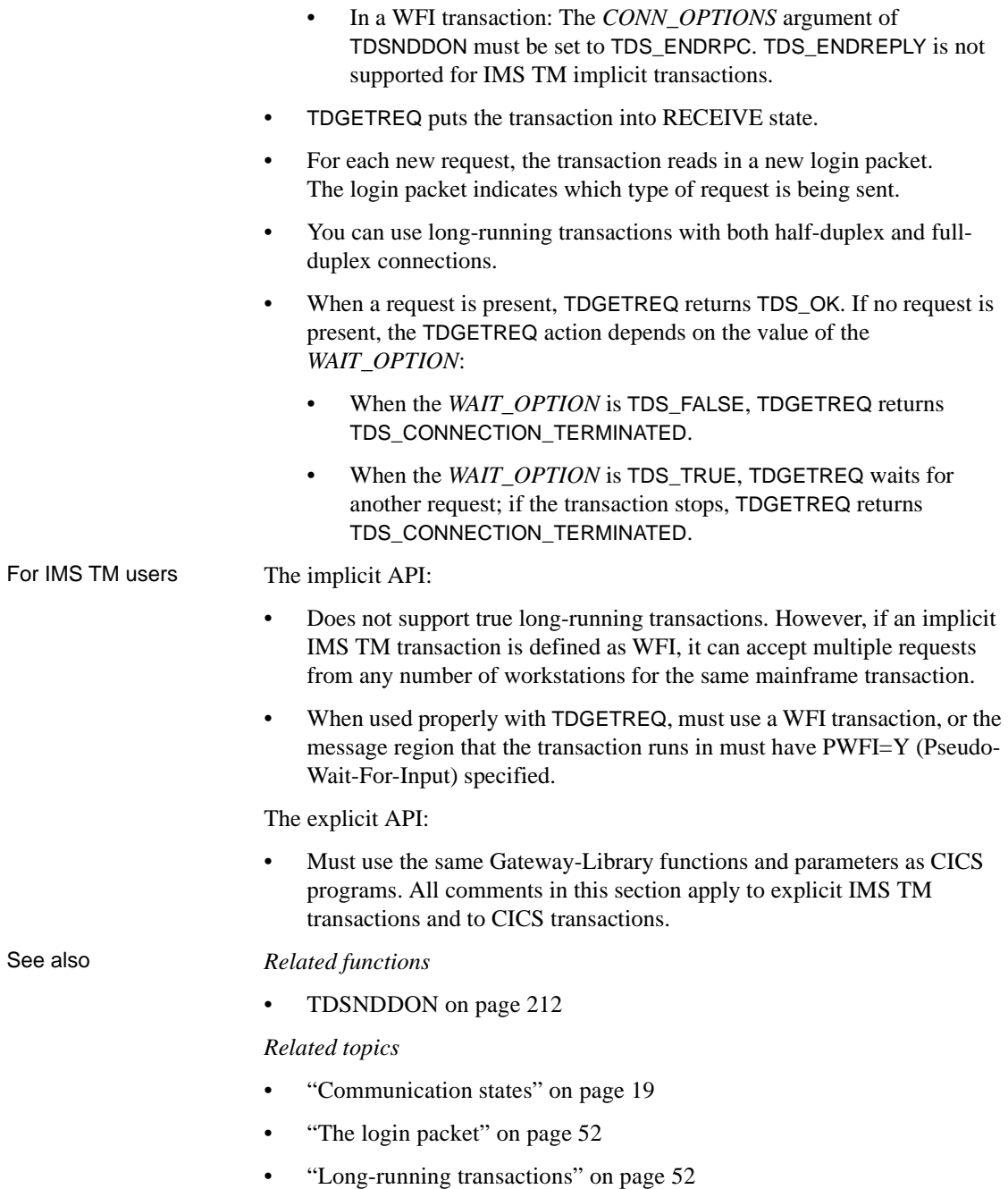

# **TDGETSOI**

Description Queries the Shift Out/Shift In (SO/SI) processing settings for a column or parameter.

**Note** This function is used with the Japanese Conversion Module (JCM).

Syntax %INCLUDE SYGWPLI;

01 TDPROC PTR, 01 RETCODE FIXED BIN(31), 01 OBJECT\_TYPE FIXED BIN(31), 01 OBJECT\_NUMBER FIXED BIN(31), 01 STRIP\_SOSI FIXED BIN(31);

CALL TDGETSOI (TDPROC, RETCODE, OBJECT\_TYPE, OBJECT\_NUMBER, STRIP\_SOSI);

Parameters *TDPROC*

(I) Handle for this client/server connection. This must be the same value specified in the associated TDACCEPT call. The *TDPROC* handle corresponds to the connection and command handles in Open Client Client-Library.

# *RETCODE*

(O) Variable where the result of function execution is returned. Its value is one of the codes listed in [Table 3-10 on page 111.](#page-124-0)

# *OBJECT\_TYPE*

(I) Type of object to be checked. This argument specifies which type of object is checked by this call: a column in a return row or a return parameter.

Assign *OBJECT* TYPE one of the following values:

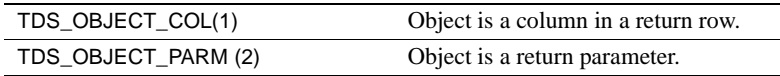

# *OBJECT\_NUMBER*

(I) Order number of the column or parameter being checked.

If the object is a column, this is the position of the column in the row, counting from left to right. Columns are numbered sequentially with the leftmost column in a row number 1.

If the object is a return parameter, this is the number of the parameter with the value that is being checked. All parameters are counted, whether or not they are return parameters. Parameters are numbered sequentially with the first parameter number 1.

## *STRIP\_SOSI*

(O) The SO/SI processing setting being used for this column or parameter.

*STRIP\_SOSI* returns one of the following values:

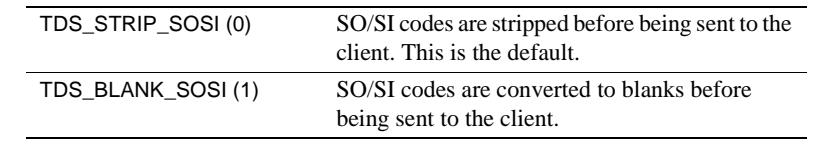

Return value The *RETCODE* argument can contain any of the return values listed in [Table](#page-124-0)  [3-10](#page-124-0).

<span id="page-124-0"></span>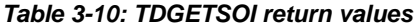

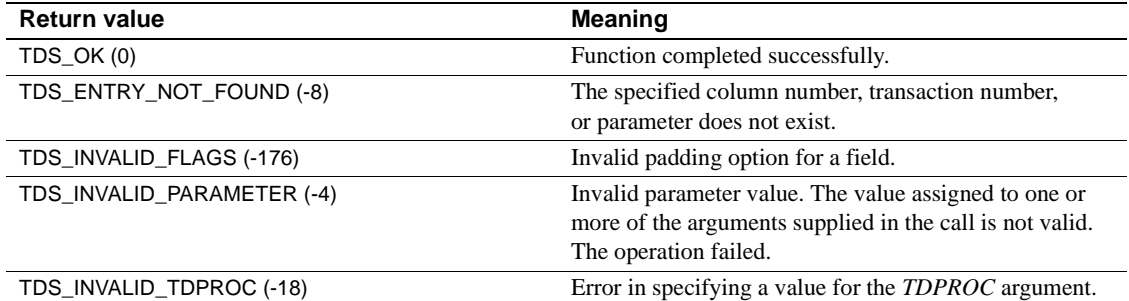

## Usage *TDGETSOI*

Use TDGETSOI to determine whether SO/SI codes in double-byte character strings are stripped or converted to blanks before results are returned to the client.

- SO/SI codes are used with character datatypes to set off double-byte characters. Graphic datatypes do not use SO/SI codes.
- Replacing SO/SI codes with blanks maintains the length of the string. Otherwise, if SO/SI codes are stripped, the result length is shorter than the source length.
- For more information about Shift Out and Shift In codes, read ["Character](#page-30-0)  [sets" on page 17](#page-30-0) and ["Processing Japanese client requests" on page 56](#page-69-0).

# See also *Related functions*

• [TDSETSOI on page 203](#page-216-0)

*Related topics*

• ["Character sets" on page 17](#page-30-0)

• ["Processing Japanese client requests" on page 56](#page-69-0)

# **TDGETUSR**

Description Gets user login information from the client.

APPNAME\_ID);

Syntax %INCLUDE SYGWPLI;

01 TDPROC PTR. 01 RETCODE FIXED BIN(31), 01 ACCESS\_CODE CHAR(32),<br>01 USER\_ID CHAR(32), 01 USER ID 01 PASSWORD CHAR(32), 01 SERVER\_NAME CHAR(32), 01 CLIENT\_CHARSET CHAR(32), 01 NATIONAL\_LANGUAGE CHAR(32), 01 SERVER\_CHARSET CHAR(32),<br>01 SERVER\_DBCS CHAR(32), 01 SERVER\_DBCS 01 APPNAME\_ID CHAR(32); CALL TDGETUSR' (TDPROC, RETCODE, ACCESS\_CODE, USER\_ID, PASSWORD, SERVER\_NAME, CLIENT\_CHARSET, NATIONAL\_LANGUAGE,

SERVER\_CHARSET, SERVER\_DBCS,

Parameters *TDPROC*

(I) Handle for this client/server connection. This must be the same value specified in the associated TDACCEPT call. The *TDPROC* handle corresponds to the connection and command handles in Open Client Client-Library.

# *RETCODE*

(O) Variable where the result of function execution is returned. Its value is one of the codes listed in [Table 3-11 on page 114.](#page-127-0)

# *ACCESS\_CODE*

(I) Variable containing an access code that authorizes this application to retrieve a client password. TDGETUSR gets this information from the mainframe customization module.

# *USER\_ID*

(O) Variable where the client user ID is returned to the application. This is the user ID the client uses to log into the TRS.

# *PASSWORD*

(O) Variable where the client password is returned to the application. This is the password the client uses to log into the TRS.

**Note** If an access code is required and it does not match the access code specified during mainframe customization, the PASSWORD field is set to blanks.

# *SERVER\_NAME*

(O) Variable where the name of the server specified by the client is returned. For workstation clients, this is the name of the TRS used to access this Open ServerConnect application.

# *CLIENT\_CHARSET*

(O) Variable where the name of the character set used by the client is returned. This information is provided in the client login packet.

# *NATIONAL\_LANGUAGE*

(O) Variable where the name of the national language used by the client is returned. This information is provided in the client login packet. If no national language is specified, the default is U.S. English.

# *SERVER\_CHARSET*

(O) Variable where information about the treatment of single-byte characters is returned. This value is set during customization.

If *SERVER\_DBCS* indicates that double-byte character sets are not supported (*SERVER\_DBCS* is NONE), *SERVER\_CHARSET* returns the name of the default single-byte character set used by Gateway-Library programs. The default character set is used in the following cases:

- The client login packet does not specify a character set.
- The client login packet specifies a character set, but Gateway-Library cannot find that character set in the table of character set names.

If *SERVER\_DBCS* indicates that double-byte character sets are supported (*SERVER\_DBCS* is KANJI), *SERVER\_CHARSET* indicates how singlebyte characters are treated.

Single-byte characters can be treated as either:

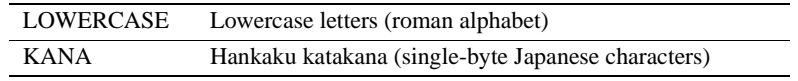

#### *SERVER\_DBCS*

(O) DBCS support indicator. This value indicates whether the mainframe system is using double-byte kanji characters or only single-byte characters. TDGETUSR gets this information from the mainframe customization module.

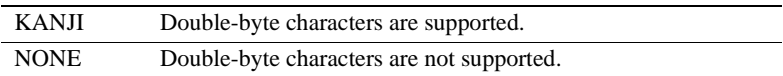

#### *APPNAME\_ID*

(O) Name of the client application (from the client login record). The application name is set on the client side via a dbsetlapp call, and forwarded to the mainframe by the TRS. *APPNAME\_ID* is typically used to pass unique identifier information about the client application.

Return value The *RETCODE* argument can contain any of the return values listed in [Table 3-](#page-127-0) [11 on page 114](#page-127-0).

# <span id="page-127-0"></span>*Table 3-11: TDGETUSR return values*

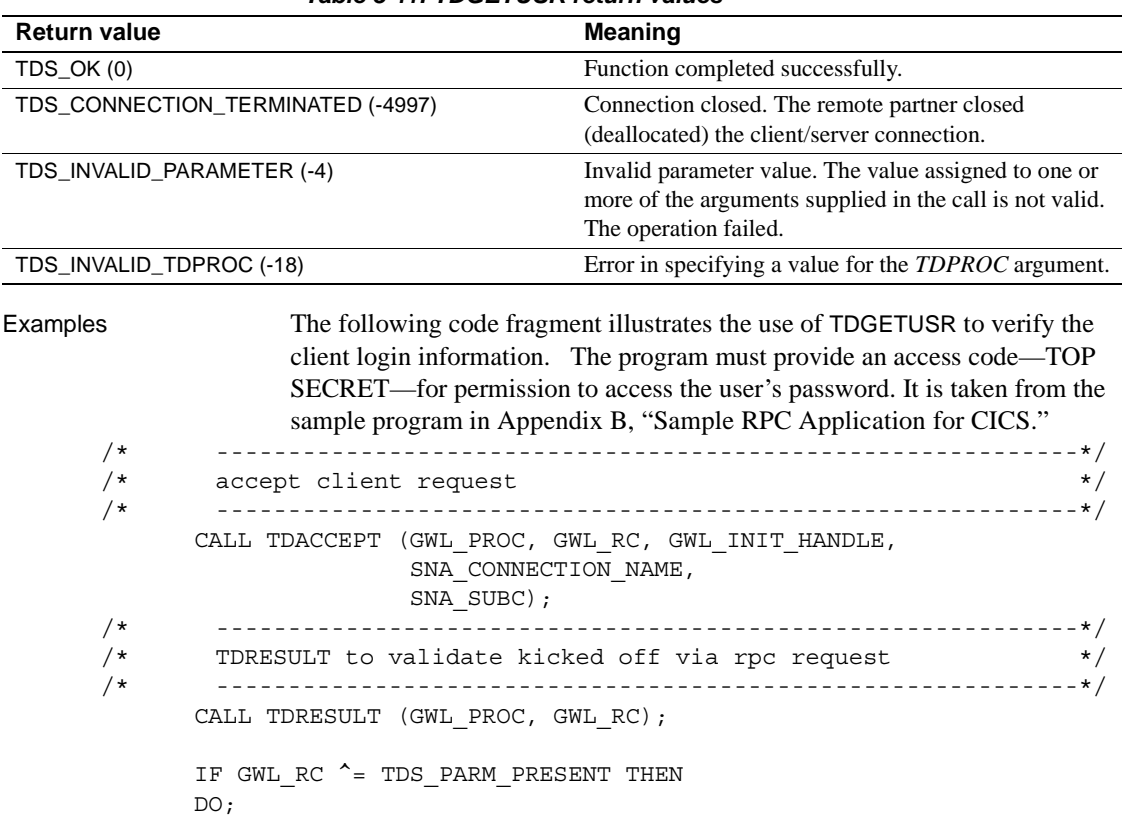

```
 CALL TDRESULT_ERROR;
           GO TO END_PROGRAM;
       END;
/* ------------------------------------------------------------*/
 /* verify user login information */
 /* ------------------------------------------------------------*/
       GU_ACCESS_CODE = 'TOP SECRET';
       CALL TDGETUSR (GWL_PROC, GWL_RC,
                      GU_ACCESS_CODE,
                      GU_USER_ID,
                      GU_PASSWORD,
                      GU_SERVER_NAME,
                      GU_CLIENT_CHARSET,
                      GU_NATIONAL_LANG,
                      GU_SERVER_CHARSET,
                      GU_SERVER_DBCS,
                      GU_APP_ID);
      IF GWL RC \uparrow = TDS OK THEN
       DO;
           CALL TDGETUSR_ERROR;
           GO TO END_PROGRAM;
       END;
```
#### Usage *TDGETUSR*

TDGETUSR allows a mainframe server application to retrieve client information from the login packet. This information includes:

- The user ID and password the client used to log into the TRS
- The name of the TRS through which the request is sent
- The national language used by the client
- The character set used by the client

TDGETUSR retrieves customization information from the mainframe customization module. This information includes:

- The default single-byte character set used by Gateway-Library
- How single-byte characters are treated in DBCS
- A security access code that must be entered to retrieve users' login passwords

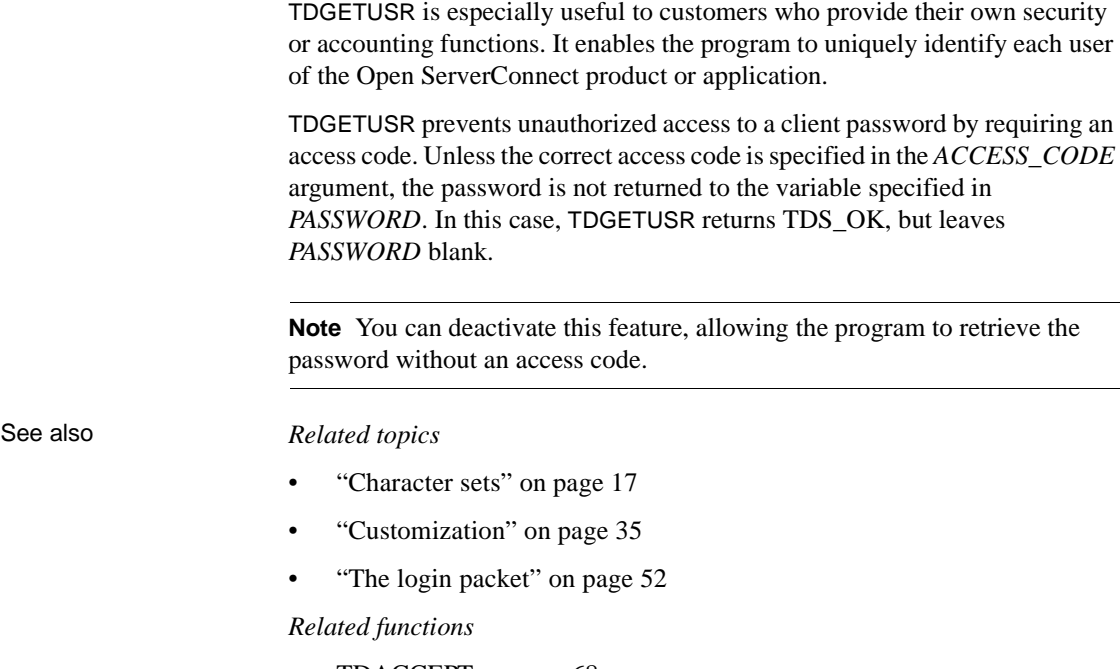

• [TDACCEPT on page 68](#page-81-0)

# **TDINFACT**

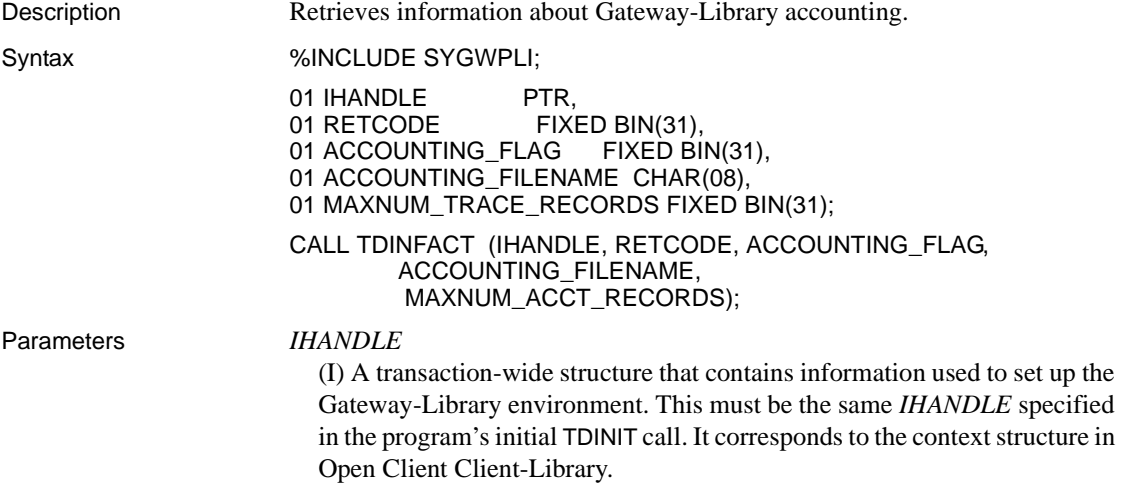

# *RETCODE*

(O) Variable where the result of function execution is returned. Its value is one of the codes listed in [Table 3-12 on page 117](#page-130-0).

#### *ACCOUNTING\_FLAG*

(O) Accounting on/off indicator. This argument returns one of the following values:

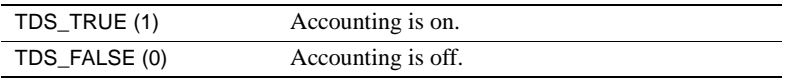

# *ACCOUNTING\_FILENAME*

(O) Variable where the name of the accounting log is returned.

*Under CICS:* This is the *DATASET* name from the CICS File Control Table (FCT) entry that describes the VSAM file used for this log. As installed, this name is SYTACCT1.

*Under IMS TM and MVS:* Leave this field blank. IMS TM and MVS ignore this value.

#### *MAXNUM\_ACCT\_RECORDS*

(O) Accounting log record limit.

*Under CICS:* This is the maximum number of records to be allocated for this accounting file. A value of -1 indicates the system maximum.

*Under IMS TM:* The IMS TM system log does not have a limit.

*Under MVS:* Use -1. The size of the log is determined by the space allocated to the sequential file used as the MVS log.

Return value The *RETCODE* argument can contain any of the return values listed in Table [3-12](#page-130-0).

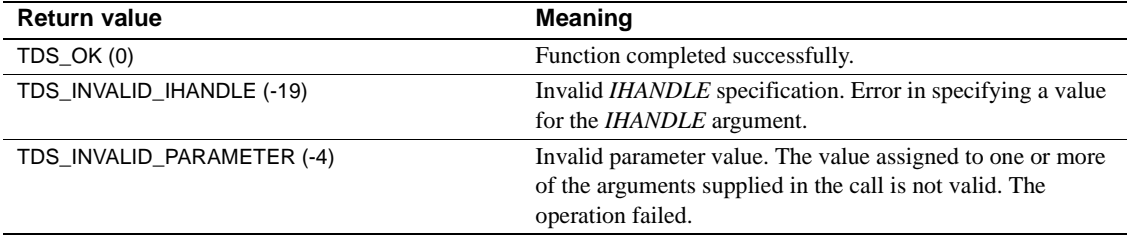

# <span id="page-130-0"></span>*Table 3-12: TDINFACT return values*

Examples The following code fragment processes a request for accounting information and returns that information to the client. This example is based on the sample program in [Appendix G, "Sample Tracing and Accounting Program"](#page-368-0), which runs under CICS. /\*------------------------------------------------------------------\*/ TDINFACT\_PROC: PROC; /\*------------------------------------------------------------------\*/  $\begin{tabular}{ll} \bf{WRKLEM1} & \tt = STG(GWL\_INFACT\_STATUS) \end{tabular};$  $WRKLEM2$  = STG(CN\_INFACT\_STATUS); CTR COLUMN = CTR COLUMN +1; MSG\_SRVLIB\_FUNC = 'TDESCRIB'; CALL TDESCRIB (GWL\_PROC, GWL\_RC, CTR\_COLUMN, TDSINT4, WRKLEN1, GWL\_INFACT\_STATUS, TDS\_ZERO, TDS\_FALSE, TDSINT4, WRKLEN1, CN\_INFACT\_STATUS, WRKLEN2); IF GWL\_RC NE TDS\_OK THEN DO; SEND\_DONE = SEND\_DONE\_ERROR; GO TO TDINFACT\_EXIT; END;  $WRKLEM1$  = STG(GWL INFACT FILENAME);  $\begin{array}{rcl} \texttt{WRKLEN2} & = \texttt{STG}(\texttt{CN\_INFACT\_FILENAME})\texttt{;} \end{array}$ CTR COLUMN = CTR COLUMN  $+1$ ; CALL TDESCRIB (GWL\_PROC, GWL\_RC, CTR\_COLUMN, TDSCHAR, WRKLEN1, GWL INFACT FILENAME, TDS ZERO, TDS\_FALSE, TDSCHAR, WRKLEN1, CN\_INFACT\_FILENAME, WRKLEN2); IF GWL\_RC NE TDS\_OK THEN DO; SEND\_DONE = SEND\_DONE\_ERROR; GO TO TDINFACT\_EXIT; END; WRKLEN1 = STG(GWL\_INFACT\_RECORDS); WRKLEN2 = STG(CN\_INFACT\_RECORDS); CTR COLUMN = CTR COLUMN  $+1;$  CALL TDESCRIB (GWL\_PROC, GWL\_RC, CTR\_COLUMN, TDSINT4, WRKLEN1, GWL INFACT RECORDS, TDS ZERO, TDS\_FALSE, TDSINT4, WRKLEN1, CN\_INFACT\_RECORDS, WRKLEN2); IF GWL RC NE TDS OK THEN DO; SEND\_DONE = SEND\_DONE\_ERROR; GO TO TDINFACT\_EXIT; END; CALL TDINFACT (GWL INIT HANDLE, GWL RC, GWL INFACT STATUS, GWL\_INFACT\_FILENAME, GWL\_INFACT\_RECORDS);

```
IF GWL RC NE TDS OK THEN
       DO; 
           SEND DONE = SEND DONE ERROR;
           MSG_SRVLIB_FUNC = 'TDINFACT'; 
            GO TO TDINFACT_EXIT; 
       END; 
       CALL TDSNDROW (GWL_PROC, GWL_RC);
/*------------------------------------------------------------------*/ 
TDINFACT_EXIT: 
 /*------------------------------------------------------------------*/ 
       RETURN; 
END TDINFACT_PROC;
```
#### Usage *TDINFACT*

You use this function to determine whether system-wide accounting recording is on or off and, under CICS, to learn the name of the accounting log.

- This function returns accounting information recorded at the mainframe server. The TRS administrator can turn local accounting recording on and off at the TRS. Accounting at the mainframe and at the TRS are independent of each other.
- Gateway-Library accounting records the total number of TDS bytes, packets, messages, rows, requests, and cancels sent and received by Open ServerConnect from the time a TDACCEPT function initializes the TDS environment until a TDFREE is issued, and the number of seconds and milliseconds that elapsed during the conversation.
- To set accounting recording on or off, use TDSETACT.

The accounting flag is set to off when Gateway-Library is initialized. It remains off until the program explicitly turns it on with TDSETACT, then it remains on until the program explicitly turns it off with TDSETACT. No other Gateway-Library functions turn accounting on or off.

- Accounting information is written to the accounting log after TDFREE is issued.
	- *Under CICS:* The accounting log is a VSAM ESDS file.
	- *Under IMS TM:* The accounting log is the IMS TM system log. For more information on this log, see your IMS TM documentation.
	- *Under MVS:* The accounting log is a sequential file. The DDNAME of this file is defined in SYGWXCPH.

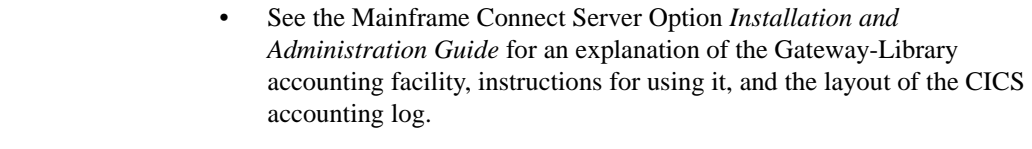

See also *Related functions*

- • [TDACCEPT on page 68](#page-81-0)
- • [TDFREE on page 99](#page-112-0)
- • [TDSETACT on page 176](#page-189-0)

*Related documents*

• Mainframe Connect Server Option *Installation and Administration Guide*

# **TDINFBCD**

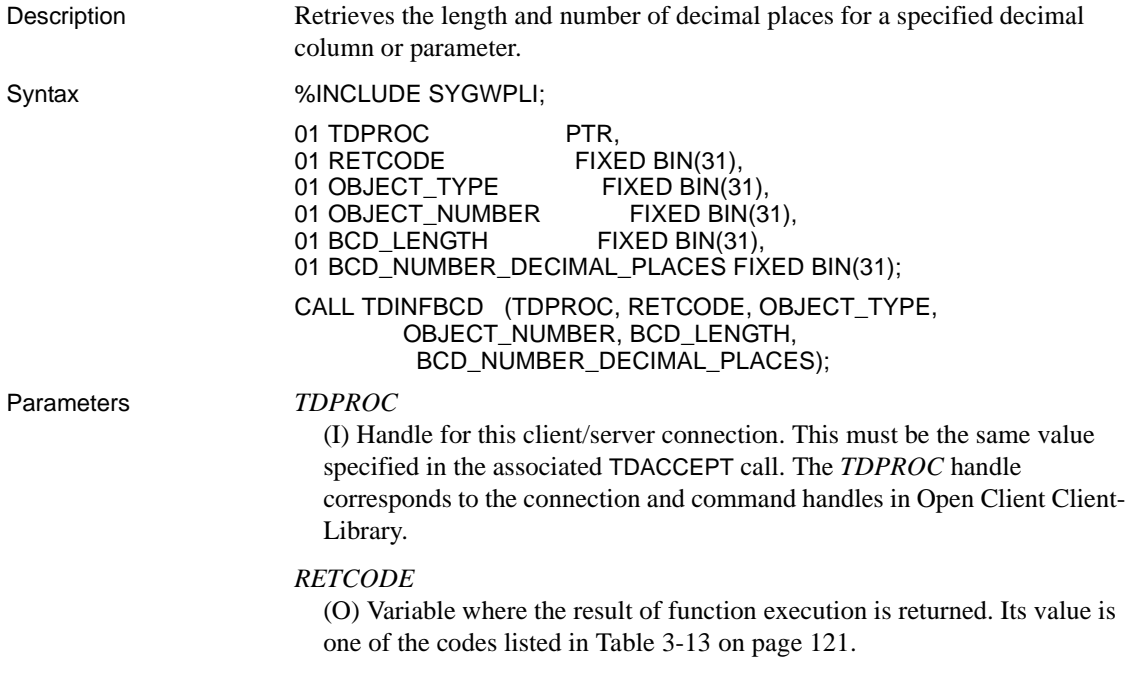

# *OBJECT\_TYPE*

(I) Object type indicator. Indicates whether the object being queried is a parameter or a column. Assign this argument one of the following values:

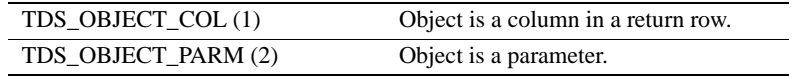

# *OBJECT\_NUMBER*

(I) Number of the column or parameter.

If the object is a column, this is the position of the column in the row, counting from left to right. Columns are numbered sequentially; the leftmost column in a row is number 1.

If the object is a return parameter, this is the number of the parameter with the value that is being checked. All parameters are counted, whether or not they are return parameters. Parameters are numbered sequentially; the first parameter is number 1.

## *BCD\_LENGTH*

(O) Variable where the length of the packed decimal field is returned. When used for Sybase numeric or decimal, this is the precision of the numeric or decimal field.

#### *BCD\_NUMBER\_DECIMAL\_PLACES*

(O) Variable where the number of decimal places in the packed decimal field is returned.

Return value The *RETCODE* argument can contain any of the return values listed in Table [3-13](#page-134-0).

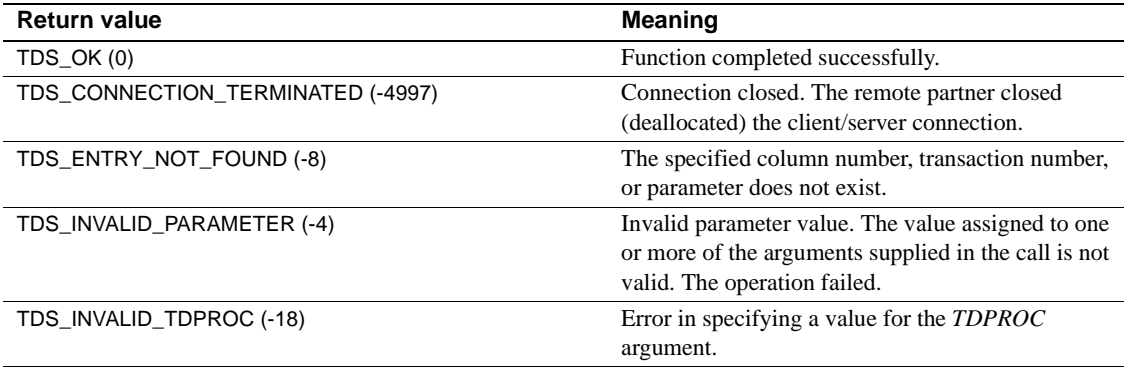

<span id="page-134-0"></span>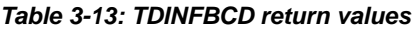

Examples The following code fragment illustrates a typical use of TDINFBCD. This program uses TDSETBCD to set the number of decimal places in the column to 2; it uses TDINFBCD to check how many decimal places are in the column. This example is taken from the sample program in [Appendix B,](#page-272-0)  ["Sample RPC Application for CICS."](#page-272-0) /\* ------------------------------------------------------------\*/ /\* Here we let TDESCRIB convert from TDSDECIMAL to TDSFLT8. \*/ /\* ------------------------------------------------------------\*/ DB\_DESCRIBE\_HV\_PTR = ADDR(EMPLOYEE JC); DB\_COLUMN\_NAME\_HV\_PTR = ADDR(CN\_JC); WRKLEN1 = STG(EMPLOYEE JC);  $WRKLEM2 = STG(CN JC);$ DB\_HOST\_TYPE = TDSDECIMAL;  $\overline{\text{DB\_CLIENT}\text{ TYPE}} \qquad \qquad \text{=} \text{TDSFLT8};$  CALL DESCRIBE\_COLUMN; /\* ------------------------------------------------------------\*/ /\* We must inform the Server Library how many decimal places \*/  $/*$  are in the EMPLOYEE JC column.  $*/$  /\* ------------------------------------------------------------\*/ CALL TDSETBCD (GWL\_PROC, GWL\_RC, TDS\_OBJECT\_COL, CTR\_COLUMN, TDS\_DEFAULT\_LENGTH, GWL\_SETBCD\_SCALE); /\* ------------------------------------------------------------\*/ /\* Demonstrate getting decimal column information. \*/ /\* ------------------------------------------------------------\*/ CALL TDINFBCD (GWL\_PROC, GWL\_RC, TDS\_OBJECT\_COL, CTR\_COLUMN, GWL\_INFBCD\_LENGTH, GWL\_INFBCD\_SCALE);

# Usage *TDINFLOG*

Packed decimal data is supported in PL/1, but not in DB-Library or Client-Library. The TDINFLOG function preserves the scale and value when converting a DB-Library or Client-Library decimal value to PL/1 packed decimal data and vice versa.

Numeric and Sybase decimal are both used as Client-Library decimal datatypes.

**Note** Although the name of this function implies BCD data, in PL/1 this function is actually used with packed decimal data.

- A server application uses this function to retrieve length information about a column or parameter containing packed decimal information, and to retrieve information about precision and scale of a column or parameter containing Sybase numeric or decimal information.
- If this function is used to query an object that does not contain decimal values, it returns the length, but the *BCD\_NUMBER\_DECIMAL\_PLACES* argument is ignored.
- When used to get information about a column, TDINFBCD must be preceded by a TDESCRIB call for the specified column.
- Use this function after TDINFPRM to find precision and scale of a Sybase numeric or decimal parameter.

See also *Related functions*

- • [TDESCRIB on page 89](#page-102-0)
- • [TDSETBCD on page 181](#page-194-0)

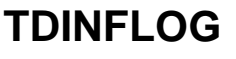

Description Determines what types of mainframe server tracing are set. Syntax %INCLUDE SYGWPLI; 01 IHANDLE PTR,<br>01 RETCODE FIXI FIXED BIN(31), 01 GLOBAL\_TRACE\_FLAG FIXED BIN(31), 01 API TRACE FLAG FIXED BIN(31), 01 TDS\_HEADER\_TRACE\_FLAG FIXED BIN(31), 01 TDS\_DATA\_TRACE\_FLAG FIXED BIN(31), 01 TRACE ID FIXED BIN(31), 01 TRACE FILENAME CHAR(08). 01 MAXNUM\_TRACE\_RECORDS FIXED BIN(31);

#### CALL TDINFLOG (IHANDLE, RETCODE, GLOBAL\_TRACE\_FLAG API\_TRACE\_FLAG, TDS\_HEADER\_TRACE\_FLAG, TDS\_DATA\_TRACE\_FLAG, TRACE\_ID, TRACE\_FILENAME, MAXNUM\_TRACE\_RECORDS);

Parameters *IHANDLE*

(I) A transaction-wide structure that contains information used to set up the Gateway-Library environment. This must be the same *IHANDLE* specified in the program's TDINIT call. It corresponds to the context structure in Client-Library.

# *RETCODE*

(O) Variable where the result of function execution is returned. Its value is one of the codes listed in [Table 3-14 on page 125](#page-138-0).

# *GLOBAL\_TRACE\_FLAG*

(O) Global/specific trace indicator. This argument indicates whether tracing is on or off, and whether it is global (traces all transactions) or applies to a specific set of transactions. If tracing is set off, only errors are logged.

The *GLOBAL\_TRACE\_FLAG* argument returns one of the following values:

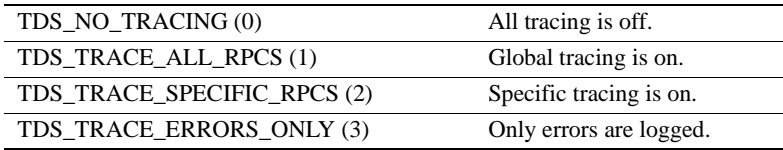

# *API\_TRACE\_FLAG*

(O) API tracing on/off indicator. This is a Boolean value that indicates whether tracing is turned on or off for Gateway-Library calls. This argument returns one of the following values:

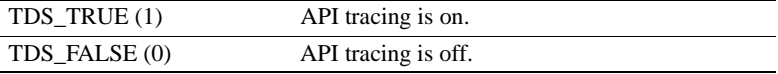

# *TDS\_HEADER\_TRACE\_FLAG*

(O) TDS header tracing on/off indicator. This is a Boolean value that indicates whether tracing is turned on or off for TDS headers. This argument returns one of the following values:

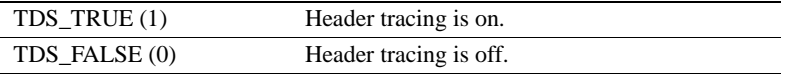

# *TDS\_DATA\_TRACE\_FLAG*

(O) TDS data tracing on/off indicator. This is a Boolean value that indicates whether tracing is turned on or off for TDS data. This argument returns one of the following values:

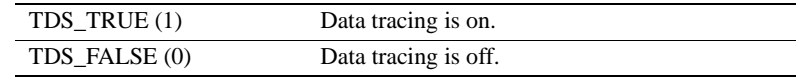

# *TRACE\_ID*

(O) The trace entry identifier.

*Under CICS:* This is the tag for the auxiliary file entry.

*Under IMS TM and MVS:* Leave this field blank. This argument is ignored.

# *TRACE\_FILENAME*

(O) Name of the trace/error log.

*Under CICS:* This is the *DATASET* name from the CICS File Control Table (FCT) entry that describes the VSAM file used for this log. As installed, this name is *SYTDLOG1*.

*Under IMS TM and MVS:* Leave this field blank. IMS TM and MVS ignore this value.

#### *MAXNUM\_TRACE\_RECORDS*

(O) Trace log record limit.

*Under CICS:* This is the maximum number of records that can be written to this file. A value of -1 indicates the system maximum.

*Under IMS TM:* The IMS TM system log does not have a limit.

*Under MVS:* The limit is the amount of space on the log file.

Return value The *RETCODE* argument can contain any of the return values listed in [Table](#page-138-0)  [3-14](#page-138-0).

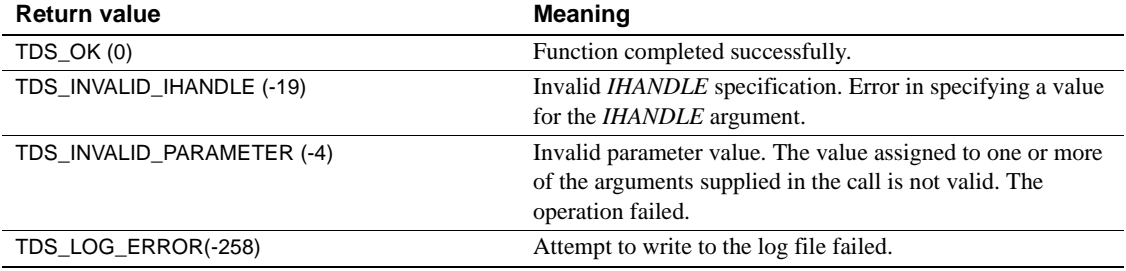

#### <span id="page-138-0"></span>*Table 3-14: TDINFLOG return values*

# *TDINFLOG*

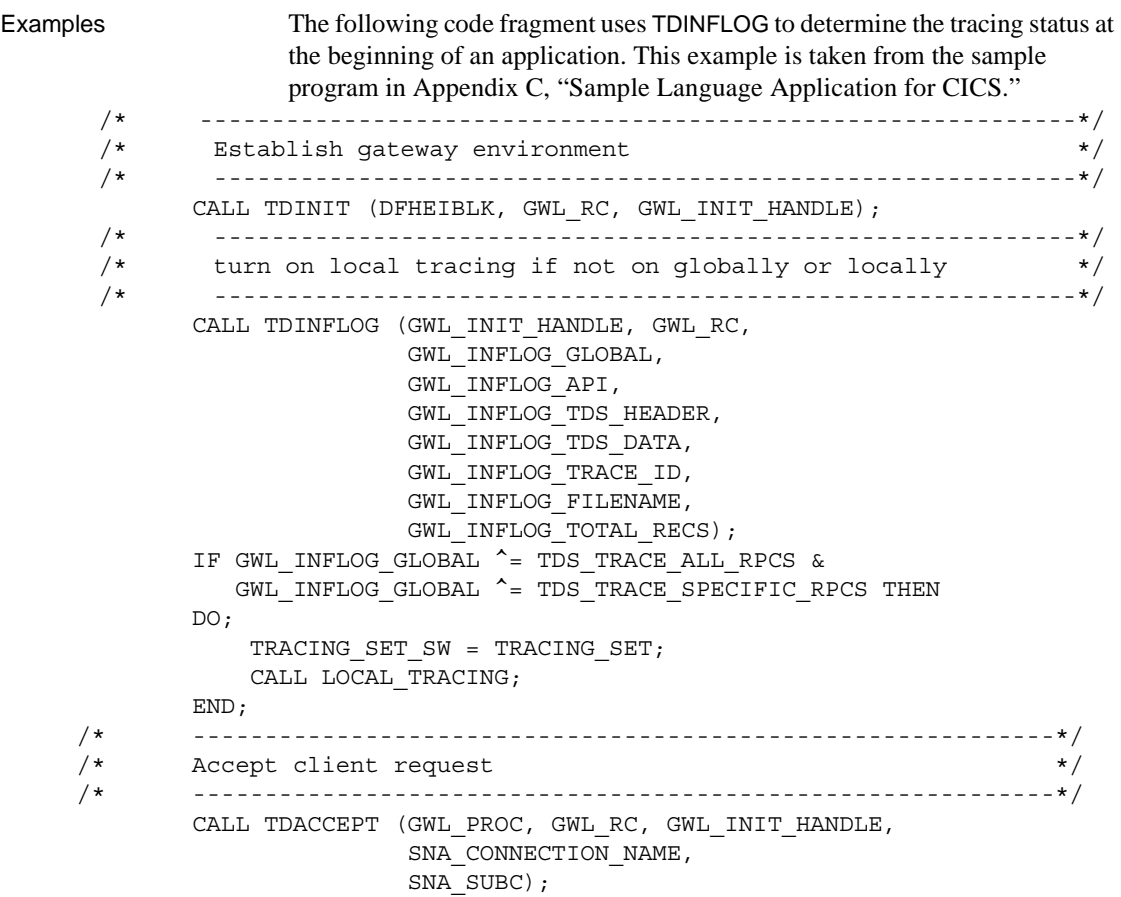

# Usage *TDINFPGM*

This function is used to determine whether tracing is turned on, and whether the traces are global or for specific transactions only. The following kinds of tracing are supported:

- API call tracing. This traces Gateway-Library calls under the following communication front ends:
	- CICS Uses the CICS auxiliary trace facility.
	- IMS TM Uses the IMS TM system log.
	- MVS Uses a sequential file.
- TDS header tracing. This keeps track of the 8-byte TDS headers being sent to and from the mainframe server.

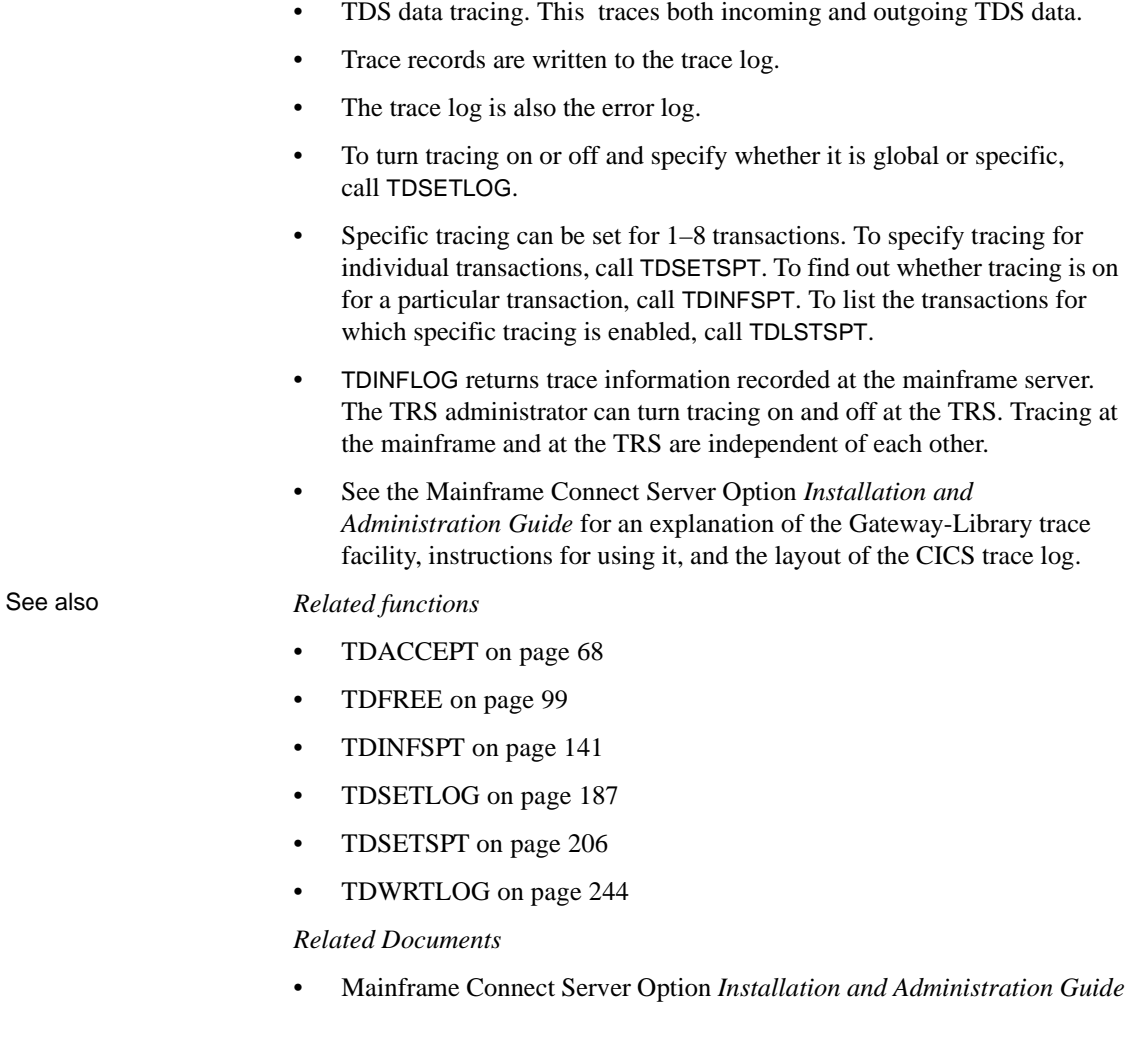

# **TDINFPGM**

Description Retrieves information about the current client request.

Syntax %INCLUDE SYGWPLI;

01 TDPROC PTR,<br>01 RETCODE FIXE FIXED BIN(31),<br>FIXED BIN(31), 01 TDS\_VERSION

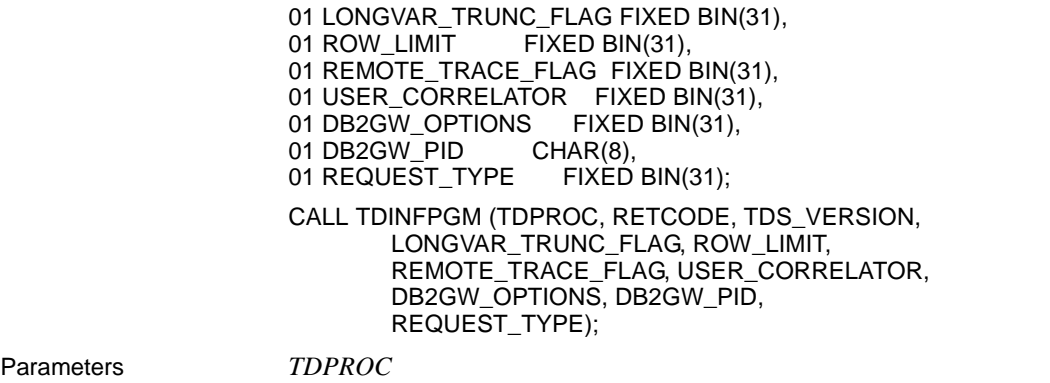

(I) Handle for this client/server connection. This must be the same value specified in the associated TDACCEPT call. The *TDPROC* handle corresponds to the connection and command handles in Open Client Client-Library.

# *RETCODE*

(O) Variable where the result of function execution is returned. Its value is one of the codes listed in [Table 3-16 on page 130](#page-143-0).

# *TDS\_VERSION*

(O) Variable where the version of TDS being used is returned. The version can be any of the values listed in [Table 3-15](#page-141-0). This value must be the same as the version level specified at the client.

<span id="page-141-0"></span>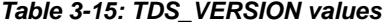

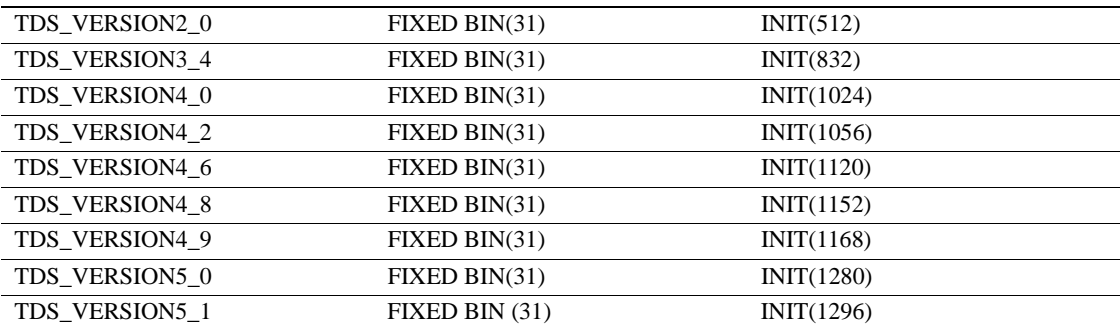

# *LONGVAR\_TRUNC\_FLAG*

(O) Variable where the truncation indicator for TDSLONGVARCHAR fields is returned. It indicates what happens when any TDSLONGVARCHAR fields over 255 characters are returned to the client.

One of the following values is returned in this variable:

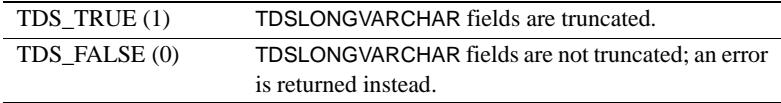

If 0 is specified, it is the responsibility of the Gateway-Library programmer to determine what action is taken.

**Note** TDSLONGVARCHAR truncation can also be specified at the mainframe during customization. If truncation is set on at either the mainframe or the TRS, truncation occurs.

#### *ROW\_LIMIT*

This argument is ignored.

# *REMOTE\_TRACE\_FLAG*

(O) Variable that contains the TRS tracing indicator. This is a Boolean value that indicates whether tracing is on or off at the TRS.

One of the following values is returned in this variable:

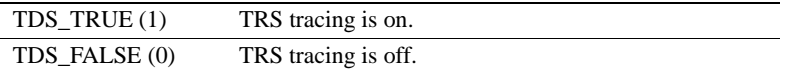

# *USER\_CORRELATOR*

(I) Information argument. You can use this argument for any purpose.

#### *DB2GW\_OPTIONS*

This argument is ignored.

#### *DB2GW\_PID*

This argument is ignored.

#### *REQUEST\_TYPE*

(O) Type of request to be accepted. Returns one of the following values:

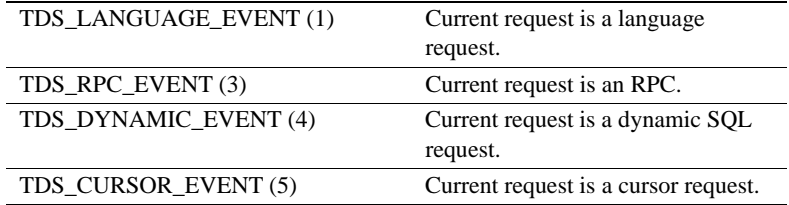

TDGETREQ and TDINFRPC also return this information.

**Note** These are new values. The old values of TDS\_START\_SQL and TDS\_START\_RPC still work, but you should use the new values from now on.

Return value The *RETCODE* argument can contain any of the return values listed in [Table](#page-143-0)  [3-16.](#page-143-0)

<span id="page-143-0"></span>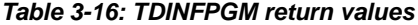

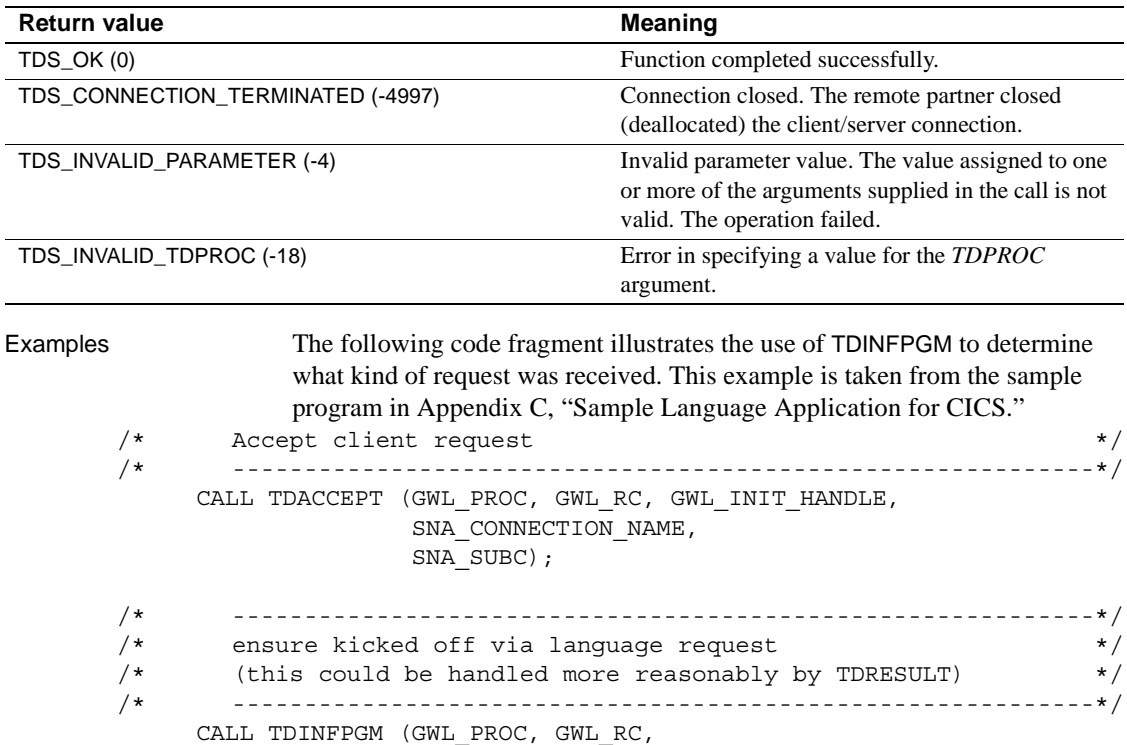
```
 GWL_INFPGM_TDS_VERSION,
                GWL_INFPGM_LONGVAR,
                GWL_INFPGM_ROW_LIMIT,
                GWL_INFPGM_REMOTE_TRACE,
                GWL_INFPGM_CORRELATOR,
                GWL_INFPGM_DB2GW_OPTION,
                 GWL_INFPGM_DB2GW_PID,
               GWL INFPGM TYPE RPC);
 IF GWL_INFPGM_TYPE_RPC ^= TDS_START_SQL THEN
 DO;
    MSG TEXT = MSG NOT LANG;
    MSG_TEXT_ L = STG(MSGNOT LANG);
    CALL SEND ERROR MESSAGE;
     GO TO END_PROGRAM;
 END;
```
## Usage *TDINFPGM*

A server application uses this function to get information about the client request (remote program). This function can be used only by a server.

- This function returns the following information:
	- The TDS version currently in use.
	- Whether the request is an RPC, language request, cursor request, or dynamic request.
	- Whether LONG VARCHAR fields over 255 characters should be returned to the client (in truncated form).
	- Whether TRS tracing is on or off.
- The argument *USER\_CORRELATOR* is available for sending site-specific information.
- TDINFPGM looks at both the TRS and mainframe customization settings to determine whether truncation occurs. The values for this procedure are outlined in the [Table 3-17](#page-144-0).

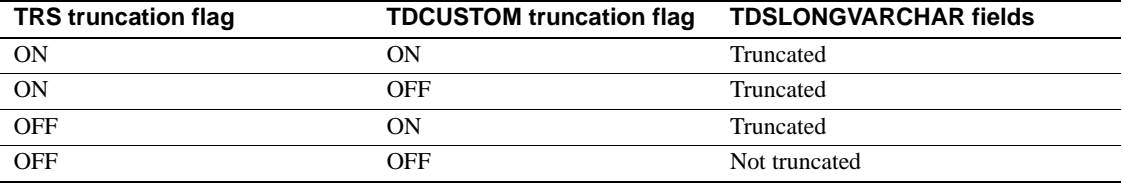

## <span id="page-144-0"></span>*Table 3-17: TDSLONGVARCHAR truncation*

See also *Related documents*

• Mainframe Connect DirectConnect for z/OS Option *User's Guide for Transaction Router Services*

# <span id="page-146-0"></span>**TDINFPRM**

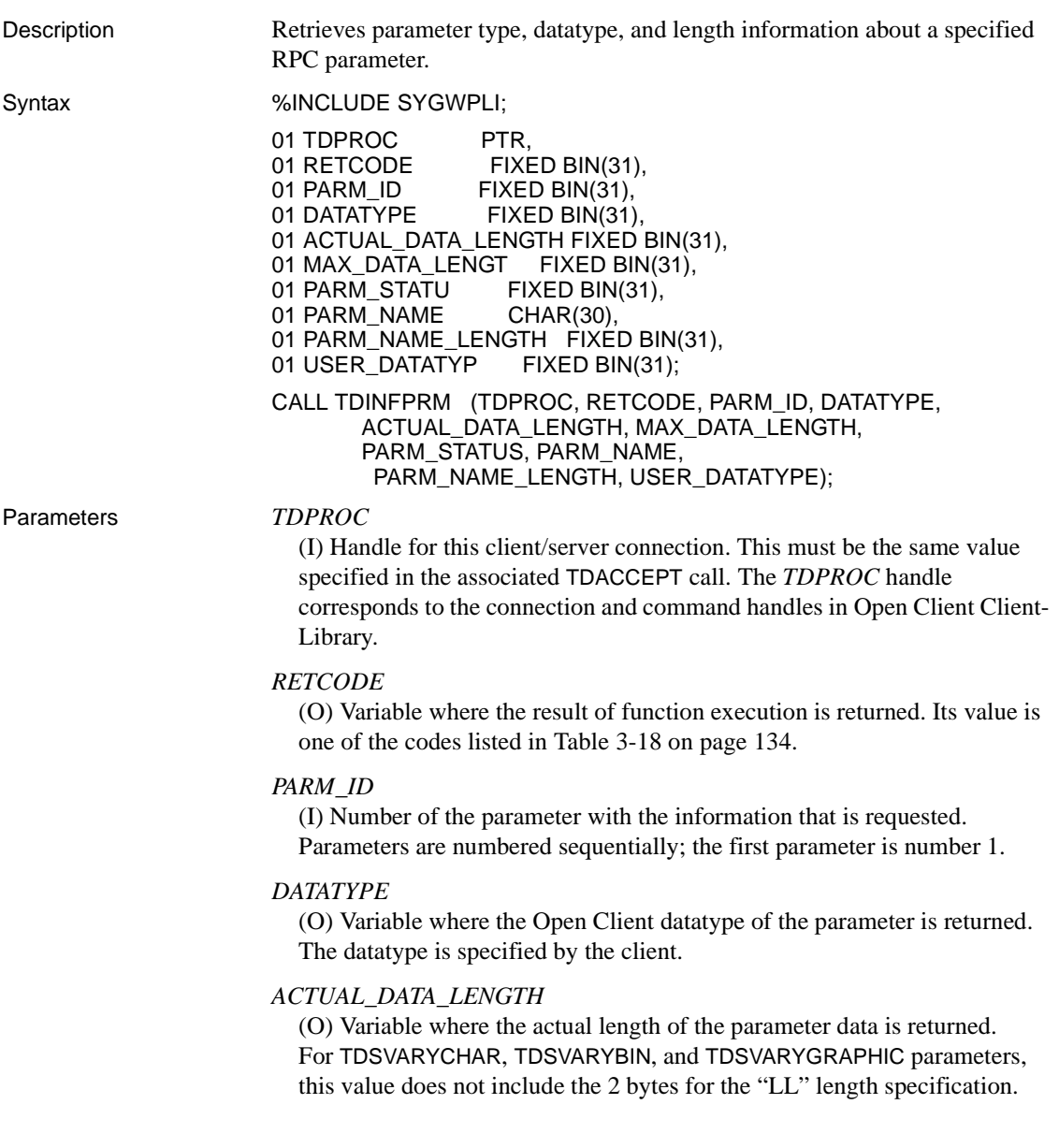

# *MAX\_DATA\_LENGTH*

(O) Variable where the maximum length allowed for the parameter's data is returned. This value is specified by the client in the parameter definition. For TDSVARYCHAR, TDSVARYBIN, and TDSVARYGRAPHIC parameters, this value does not include the 2 bytes for the "LL" length specification.

# *PARM\_STATUS*

(O) Variable where the parameter's status is returned. This argument indicates whether or not the named parameter is a return parameter. It returns one of the following values, depending on the TDS version you are using:

*TDS 4.6*:

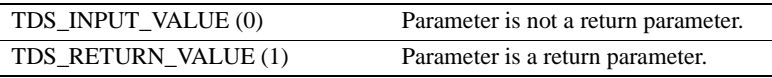

*TDS 5.0:*

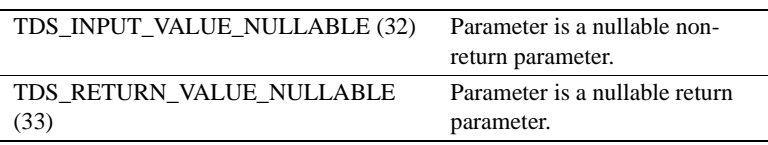

The client specifies the value of this argument.

## *PARM\_NAME*

(O) Variable where the name of the incoming parameter is stored. This is the name given to the parameter by the client.

### *PARM\_NAME\_LENGTH*

(O) Variable where the length of the parameter name is returned. The name length is specified by the client when the RPC is sent.

### *USER\_DATATYPE*

(O) Variable where the user-assigned datatype for this parameter is stored. This argument is used for return parameters only.

Return value The *RETCODE* argument can contain any of the return values listed in [Table 3-](#page-147-0) [18 on page 134](#page-147-0).

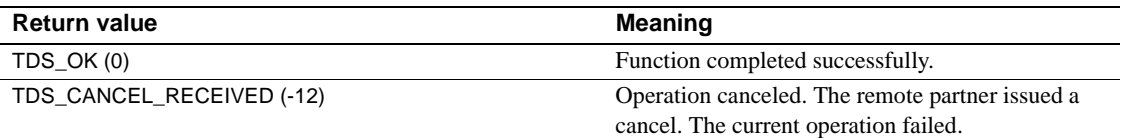

# <span id="page-147-0"></span>*Table 3-18: TDINFPRM return values*

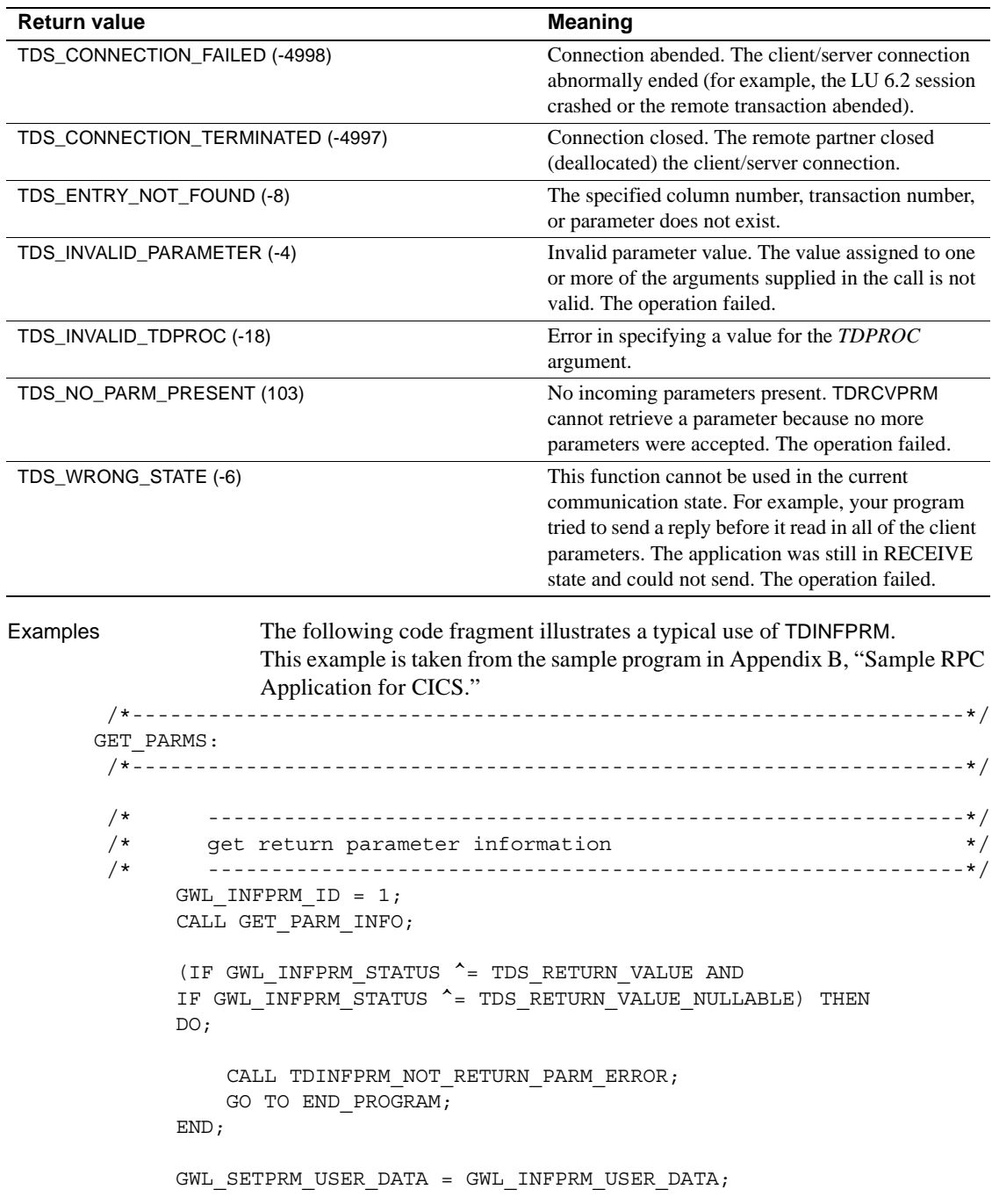

GWL\_SETPRM\_ID = GWL\_INFPRM\_ID; GWL SETPRM DATA  $L = GWL$  INFPRM DATA  $L$ ;  $GWL$  SETPRM TYPE  $=$  GWL INFPRM TYPE; /\* ------------------------------------------------------------\*/ /\* get department id parameter number from known name \*/ /\* ------------------------------------------------------------\*/ GWL INFPRM NAME = '@parm2'; GWL INFPRM NAME  $L = 6$ ; CALL TDLOCPRM (GWL\_PROC, GWL\_INFPRM\_ID, GWL\_INFPRM\_NAME, GWL\_INFPRM\_NAME\_L); /\* ------------------------------------------------------------\*/ /\* get department parameter information \*/ /\* ------------------------------------------------------------\*/ CALL GET\_PARM\_INFO; IF GWL INFPRM TYPE  $^{\wedge}$  = TDSVARYCHAR THEN DO; CALL TDINFPRM\_NOT\_CHAR\_PARM\_ERROR; GO TO END\_PROGRAM; END; /\* ------------------------------------------------------------\*/ /\* get department parameter data \*/ /\* ------------------------------------------------------------\*/ CALL TDRCVPRM (GWL\_PROC, GWL\_RC, GWL\_INFPRM\_ID, PARM\_DEPT, GWL\_INFPRM\_TYPE, GWL\_INFPRM\_MAX\_DATA\_L, GWL\_RCVPRM\_DATA\_L); /\*------------------------------------------------------------------\*/ GET PARM INFO: PROC; /\*------------------------------------------------------------------\*/ CALL TDINFPRM (GWL\_PROC, GWL\_RC, GWL\_INFPRM\_ID, GWL\_INFPRM\_TYPE, GWL\_INFPRM\_DATA\_L, GWL\_INFPRM\_MAX\_DATA\_L, GWL\_INFPRM\_STATUS, GWL\_INFPRM\_NAME, GWL\_INFPRM\_NAME\_L,

#### GWL INFPRM USER DATA);

#### RETURN;

END GET\_PARM\_INFO;

#### Usage *TDINFRPC*

A server application uses this function to retrieve type and length information about a parameter before it retrieves it. This can be any supported type of parameter including cursor parameters.

- An application can request information about parameters in any order, by specifying the parameter in the *PARM\_ID* argument.
- The maximum number of parameters that can be retrieved is 255.
- Unless you already know the length and datatype of the incoming parameter, you must issue a TDINFPRM call before each TDRCVPRM call. TDRCVPRM needs to know the appropriate datatype and length to properly set up for the incoming data.
- An application uses TDINFPRM only when the client request is an RPC or a cursor command. Language requests do not have parameters.
- A server program can modify the data length of a parameter by calling TDSETPRM before passing results back to the client.
- Each parameter has an actual data length and a maximum data length. For standard fixed-length datatypes that do not allow nulls, both lengths are the same. For variable-length fields, the lengths may vary.

For example, a TDSVARYCHAR parameter with a declared length of 30 may have data that is only 10 bytes long. In this case, the parameter's actual data length is 10 and its maximum data length is 30.

• A value of TDSVOID in the *DATATYPE* argument indicates a NULL parameter (for example, an empty parameter).

# See also *Related functions*

- • [TDACCEPT on page 68](#page-81-0)
- • [TDNUMPRM on page 160](#page-173-0)
- • [TDRCVPRM on page 162](#page-175-0)
- • [TDSETPRM on page 194](#page-207-0)

# **TDINFRPC**

Description Returns information about the current client request. Syntax %INCLUDE SYGWPLI; 01 TDPROC PTR,<br>01 RETCODE FIXE FIXED BIN(31), 01 REQUEST\_TYPE FIXED BIN(31), 01 RPC\_NAME CHAR(n), 01 COMM\_STATE FIXED BIN(31); CALL TDINFRPC (TDPROC, RETCODE, REQUEST\_TYPE, RPC\_NAME, COMM\_STATE); Parameters *TDPROC*

(I) Handle for this client/server connection. This must be the same value specified in the associated TDACCEPT call. The *TDPROC* handle corresponds to the connection and command handles in Open Client Client-Library.

## *RETCODE*

(O) Variable where the result of function execution is returned. Its value is one of the codes listed in [Table 3-19 on page 139](#page-152-0).

# *REQUEST\_TYPE*

(O) Type of request to be accepted. Returns one of the following values:

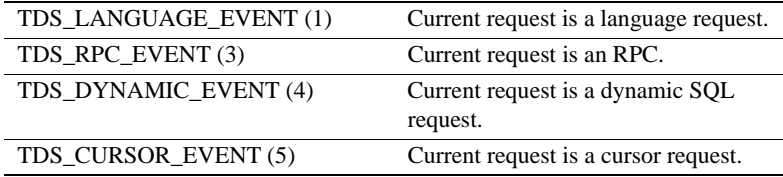

TDINFPGM and TDGETREQ also return this information.

**Note** These are new values. The old values (TDS\_START\_SQL and TDS\_START\_RPC) still work, but you should use the new values from now on.

## *RPC\_NAME*

(O) Variable where the name of the current client RPC is returned. If the client request is not an RPC, this field contains blanks.

# *COMM\_STATE* (O) Variable where the current communication state of the mainframe transaction is stored. *COMM\_STATE* is one of the following values: TDSTATUS also returns this information. See ["Communication states" on page 19](#page-32-0) for an explanation of SEND and RECEIVE states. Return value The *RETCODE* argument can contain any of the return values listed in [Table 3-](#page-152-0) [19 on page 139](#page-152-0). TDS RESET (0) Client/server conversation for this transaction ended. If the current transaction is running under CICS or uses the IMS TM explicit API, the transaction should exit as soon as possible. If the current transaction is a WFI transaction using the IMS TM implicit API, the transaction can accept another client request by calling TDGETREQ. TDS SEND (1) Transaction is in SEND state. TDS\_RECEIVE (2) Transaction is in RECEIVE state.

<span id="page-152-0"></span>*Table 3-19: TDINFRPC return values*

| <b>Return value</b>               | Meaning                                                                                     |
|-----------------------------------|---------------------------------------------------------------------------------------------|
| TDS OK (0)                        | Function completed successfully.                                                            |
| TDS CONNECTION TERMINATED (-4997) | Connection closed. The remote partner closed<br>(deallocated) the client/server connection. |

# Usage *TDINFSPT*

Use TDINFRPC in long-running transactions to determine:

- The type of client request currently being processed
- The name of the current client request, if the request is an RPC
- Whether the transaction is in the correct communication state for retrieving the next request (issuing TDGETREQ)

Long-running transactions use TDGETREQ to retrieve each request that follows the first request. TDGETREQ returns the request type and transaction name for each client request it accepts.

An application program can call TDINFRPC at any point in the program to retrieve information about the RPC or communication state.

The Gateway-Library function, TDSTATUS, also returns the communication state in addition to TDS status information and standard communication error codes. Call TDSTATUS when all incoming parameters are retrieved or after all results are sent. Call TDINFRPC to learn the current communication state at all other times.

- To change the communication state:
	- From RECEIVE state to SEND state, call TDRESULT. This shifts the transaction into SEND state and cancels the current request.
	- From SEND state to RECEIVE state, call TDSNDDON. This indicates that all results are sent and processing for the current request ended.
- TDINFRPC is not a required call.

# For IMS TM users

When using the IMS TM implicit API:

If *COMM\_STATE* is TDS\_RESET and this is a WFI transaction, the transaction can either end or call TDGETREQ to accept another client request.

When using the IMS TM explicit API:

- If *COMM* STATE is TDS RESET, the transaction should exit as soon as possible.
- See ["Long-running transactions" on page 52](#page-65-0) for information about coding long-running transactions under IMS TM.

See also *Related functions*

- • [TDGETREQ on page 103](#page-116-0)
- • [TDINFPGM on page 127](#page-140-0)
- • [TDSNDDON on page 212](#page-225-0)
- • [TDSTATUS on page 235](#page-248-0)

### *Related topics*

- • ["Communication states" on page 19](#page-32-0)
- • ["Long-running transactions" on page 52](#page-65-0)

# <span id="page-154-0"></span>**TDINFSPT**

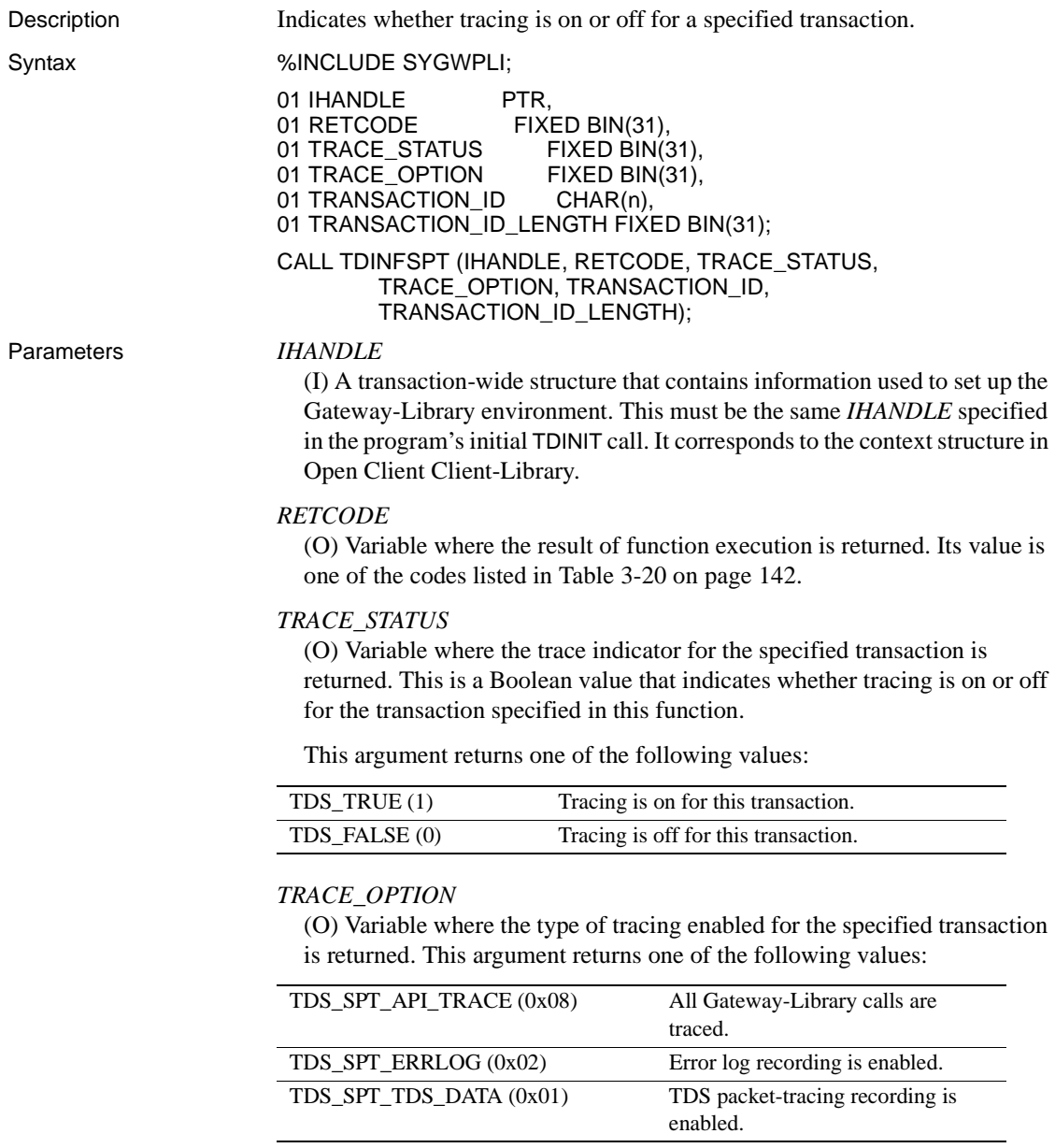

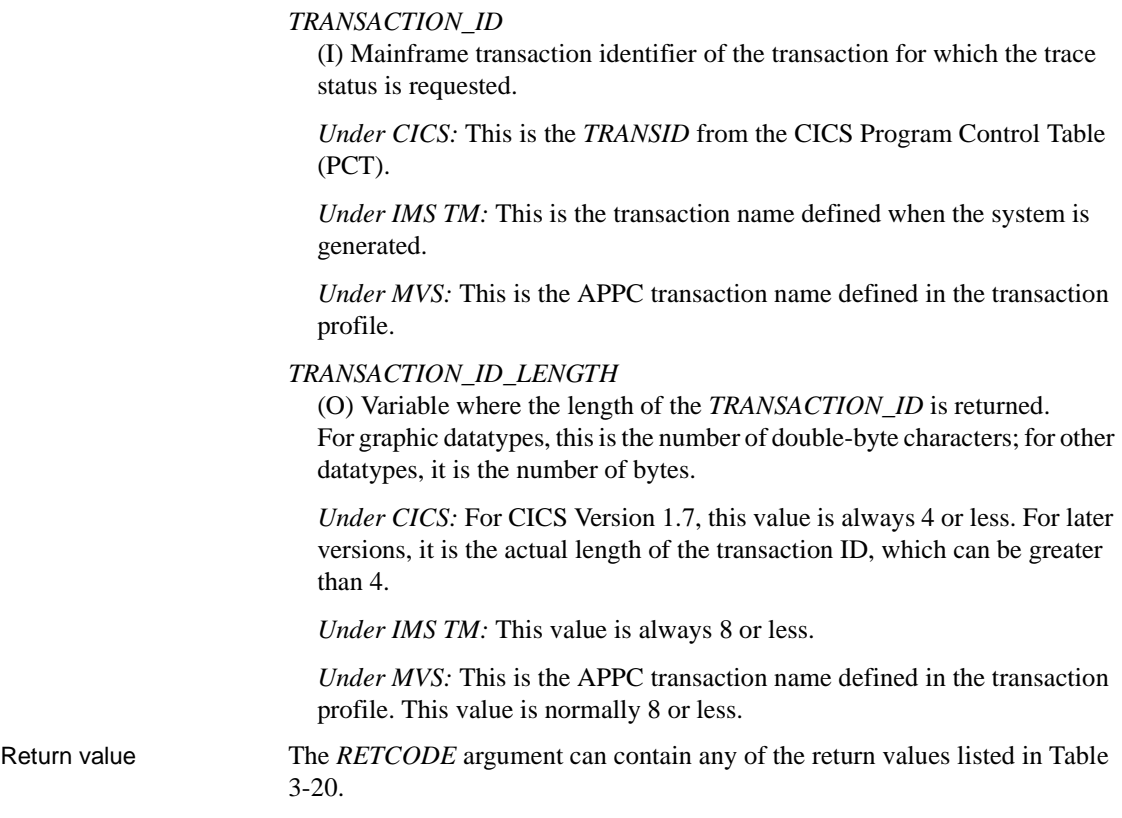

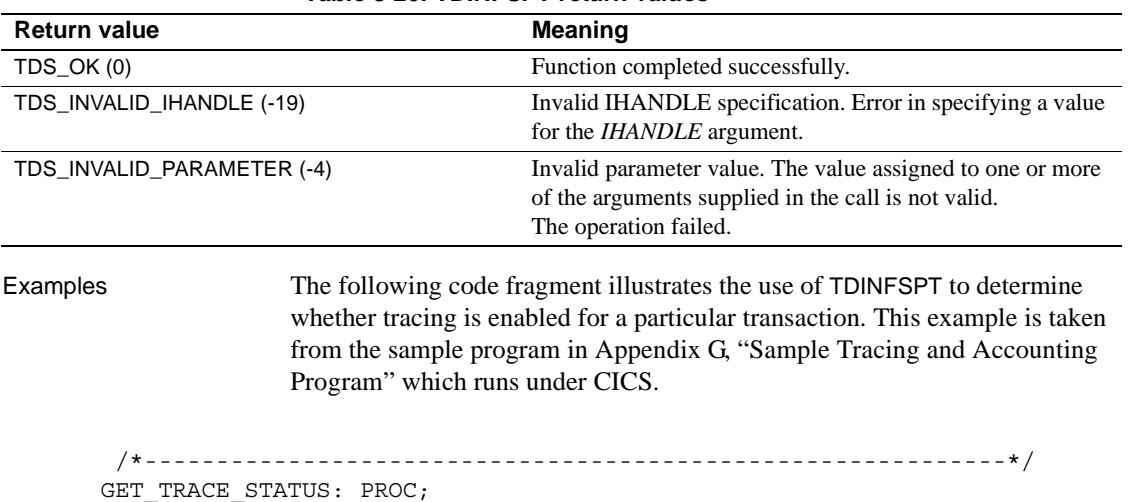

/\*------------------------------------------------------------\*/

# <span id="page-155-0"></span>*Table 3-20: TDINFSPT return values*

```
 /* ------------------------------------------------------*/
/* find qlobal status */ /* ------------------------------------------------------*/
      CALL TDINFLOG (GWL_INIT_HANDLE, GWL_RC,
                   GWL_INFLOG_GLOBAL,
                   GWL_INFLOG_API,
                   GWL_INFLOG_HEADER,
                   GWL_INFLOG_DATA,
                   GWL_INFLOG_TRACEID,
                   GWL_INFLOG_FILENAME,
                  GWL INFLOG RECORDS);
 /* ------------------------------------------------------*/
/* if any error, then assume tracing disabled */ /* ------------------------------------------------------*/
     IF GWL RC NE TDS OK THEN
      DO;
        SEND DONE = SEND DONE ERROR;
         MSG_SRVLIB_FUNC = 'TDINFLOG';
         GO TO GET_TRACE_STATUS_EXIT;
      END;
 /* ------------------------------------------------------*/
 /* if global tracing on, then tracing enabled */
 /* ------------------------------------------------------*/
     IF GWL INFLOG GLOBAL = TDS TRACE ALL RPCS THEN
      DO;
         TRACING = TRACING_ON;
         GO TO GET_TRACE_STATUS_EXIT;
      END;
 /* ------------------------------------------------------*/
 /* if error logging on, then tracing enabled */
 /* ------------------------------------------------------*/
     IF GWL INFLOG GLOBAL = TDS TRACE ERRORS ONLY THEN
      DO;
         TRACING = TRACING_ON;
         GO TO GET_TRACE_STATUS_EXIT;
      END;
 /* ------------------------------------------------------*/
/* if specific tracing not on, then no tracing on */ /* ------------------------------------------------------*/
      IF GWL_INFLOG_GLOBAL NE TDS_TRACE_SPECIFIC_RPCS THEN
      DO;
```

```
 GO TO GET_TRACE_STATUS_EXIT;
 \begin{array}{ccc} & & \text{END}; \\ \end{array} /* ------------------------------------------------------*/
  /* specific tracing is on, see if on for this transaction*/
  /* ------------------------------------------------------*/
       WRKLEM1 = STG(WRK_RPC); CALL TDINFSPT (GWL_INIT_HANDLE, GWL_RC,
                       GWL_INFSPT_STATUS,
                        GWL_INFSPT_OPTIONS,
                        WRK_RPC,
                        WRKLEN1);
       IF (GWL RC NE TDS OK AND GWL RC NE TDS ENTRY NOT FOUND) THEN
        DO;
           SEND DONE = SEND DONE ERROR;
            MSG_SRVLIB_FUNC = 'TDINSPT';
            GO TO GET_TRACE_STATUS_EXIT;
        END;
       IF GWL INFSPT STATUS = TDS TRUE THEN
        DO;
            TRACING = TRACING_ON;
        END;
  /*------------------------------------------------------------*/
GET TRACE STATUS EXIT:
  /*------------------------------------------------------------*/
       RETURN;
```
END GET TRACE STATUS;

### Usage *TDINFSPT*

This function indicates whether tracing for a specified transaction is currently on or off.

• Transaction-level tracing occurs when TDSETLOG sets the global trace flag to TDS\_TRACE\_SPECIFIC\_RPCS and sets on one or more types of tracing (for example, API tracing or header tracing). When the global trace flag is set to TDS\_TRACE\_ALL\_RPCS, all transactions are traced, whether they have individual tracing turned on or not.

Use TDINFLOG to determine the setting of the global trace flag and to learn what types of tracing are currently enabled. Use TDSETLOG to specify those settings.

- Transaction-level tracing can be enabled for up to eight transactions at a time.
- To learn how to set tracing on or off for a specified transaction, see [TDSETSPT on page 206.](#page-219-0)
- To learn how to get a list of all transactions for which tracing is currently enabled, see [TDLSTSPT on page 155.](#page-168-0)
- TDINFSPT governs tracing at the mainframe server. The TRS administrator can turn tracing on and off at the TRS. Tracing at the mainframe server and at the TRS are independent of each other.
- See the Mainframe Connect Server Option *Installation and Administration Guide* for an explanation of the Gateway-Library tracing facility, instructions for using it, and the layout of the trace log.

# See also *Related functions*

- • [TDINFLOG on page 123](#page-136-0)
- • [TDLSTSPT on page 155](#page-168-0)
- • [TDSETLOG on page 187](#page-200-0)
- • [TDSETSPT on page 206](#page-219-0)
- • [TDWRTLOG on page 244](#page-257-0)

# *Related documents*

• Mainframe Connect Server Option *Installation and Administration Guide*

# **TDINFUDT**

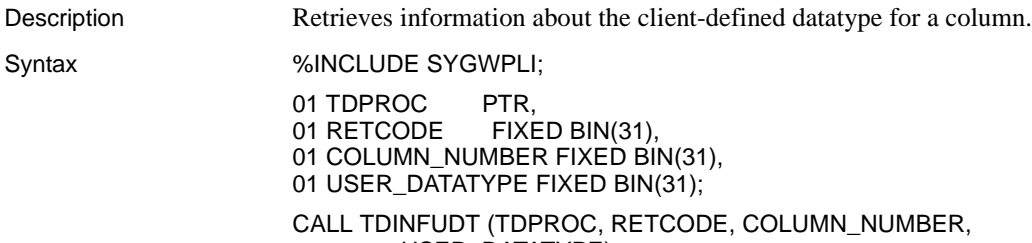

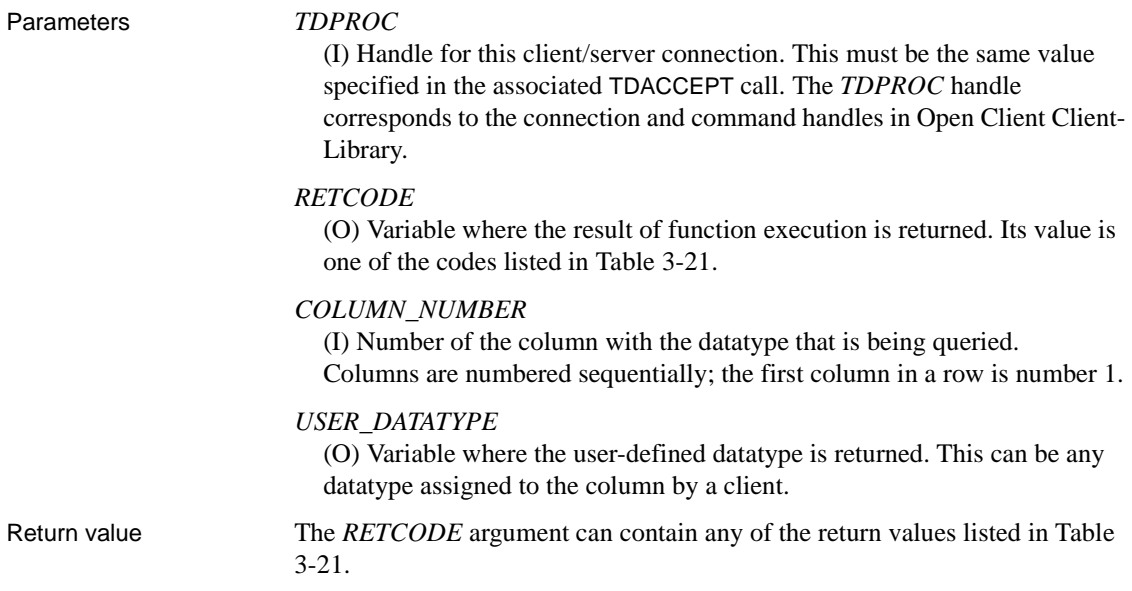

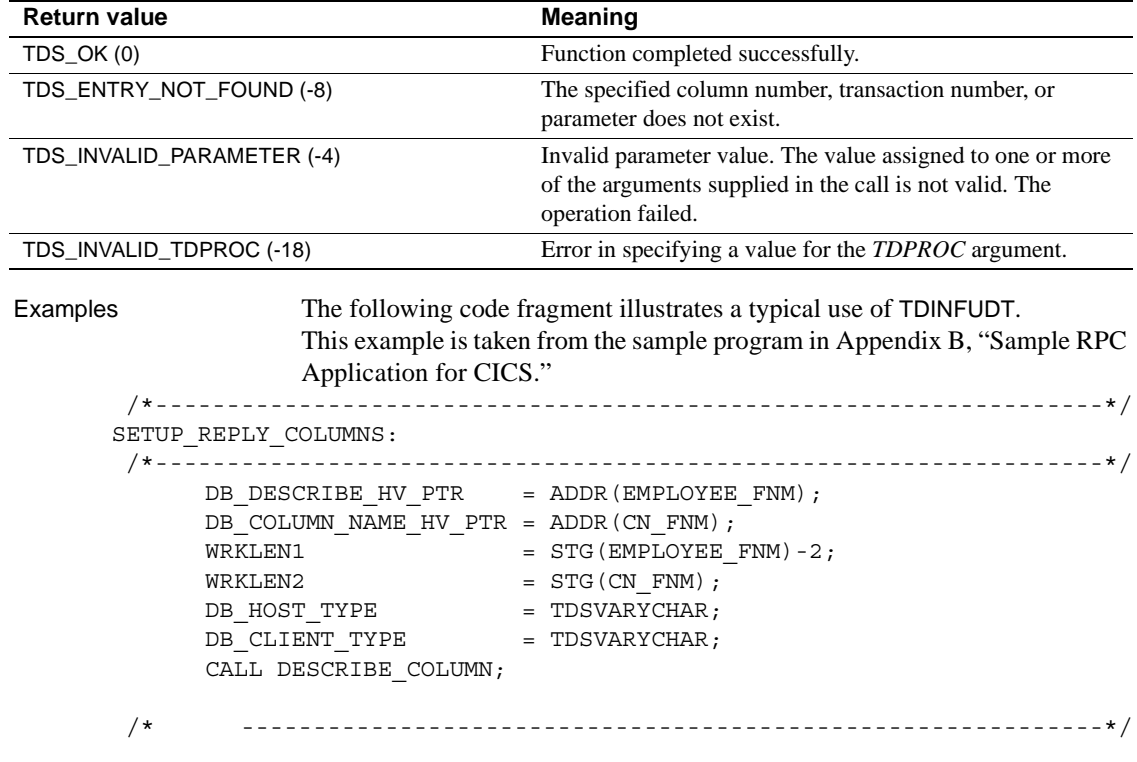

# <span id="page-159-0"></span>*Table 3-21: TDINFUDT return values*

 /\* Here we let TDESCRIB convert from DB2 varchar (TDSVARYCHAR) \*/  $\sqrt{\star}$  to DBCHAR.  $\star/$  /\* ------------------------------------------------------------\*/ DB\_DESCRIBE\_HV\_PTR = ADDR(EMPLOYEE LNM); DB\_COLUMN\_NAME\_HV\_PTR = ADDR(CN\_LNM); WRKLEN1  $= STG(EMPLOYEE LNM) - 2;$  $WRKLEN2 = STG(CN LNM);$ DB\_HOST\_TYPE = TDSVARYCHAR;  $D = 100$  vanis  $D = 100$  vanis  $D = 100$  vanis  $D = 100$  vanis  $D = 100$  vanis  $D = 100$  vanis  $D = 100$  vanis  $D = 100$  vanis  $D = 100$  vanis  $D = 100$  vanis  $D = 100$  vanis  $D = 100$  vanis  $D = 100$  vanis  $D = 100$  vanis  $D = 100$  va CALL DESCRIBE\_COLUMN; DB\_DESCRIBE\_HV\_PTR = ADDR(EMPLOYEE\_ED); DB\_COLUMN\_NAME\_HV\_PTR = ADDR(CN\_ED);  $\begin{array}{rcl} \text{WRKLEM1} & = & \text{STG} \left( \text{EMPLOYEE\_ED} \right) \\ \text{WRKLEN2} & = & \text{STG} \left( \text{CN\_ED} \right) \end{array} ;$  $=$  STG(CN ED); DB\_HOST\_TYPE = TDSINT2; DB\_CLIENT\_TYPE = TDSINT2; CALL DESCRIBE\_COLUMN; /\* ------------------------------------------------------------\*/  $/*$  Get the user defined datatype of EMPLOYEE ED column.  $*/$  /\* ------------------------------------------------------------\*/ CALL TDINFUDT (GWL\_PROC, GWL\_RC, CTR\_COLUMN, GWL INFUDT USER TYPE); /\* ------------------------------------------------------------\*/ /\* Set the user defined datatype of EMPLOYEE ED column. \*/ /\* ------------------------------------------------------------\*/ CALL TDSETUDT (GWL\_PROC, GWL\_RC, CTR\_COLUMN, GWL INFUDT USER TYPE);

### Usage *TDINFUDT*

Use this function to determine the datatype defined for a column by the client. When your application returns results to the client, it can specify the userdefined datatype for that column with the function TDSETUDT.

- The user-defined datatype is a tag associated with a column by the client. It is not the TDS datatype of the column, which is specified in the TDESCRIB call.
- You can query and set the user-defined datatype for a return parameter with TDINFPRM and TDSETPRM.

See also *Related functions*

- • [TDINFPRM on page 133](#page-146-0)
- • [TDSETPRM on page 194](#page-207-0)
- • [TDSETUDT on page 210](#page-223-0)

# **TDINIT**

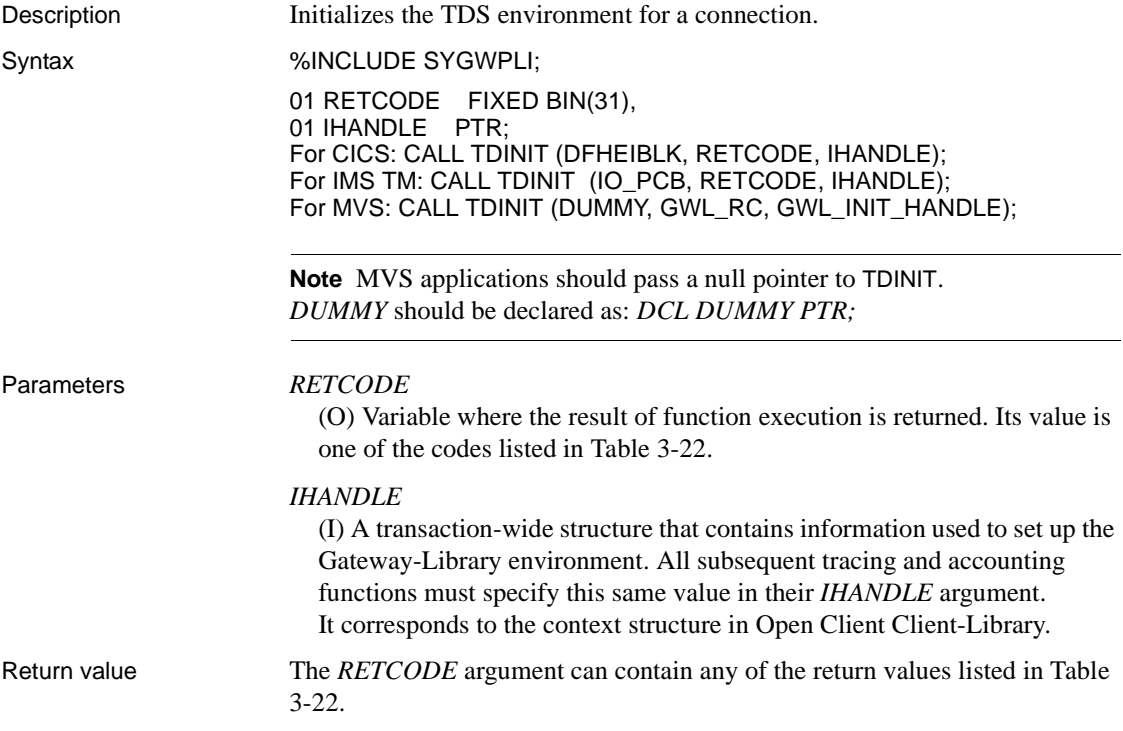

<span id="page-161-0"></span>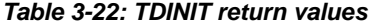

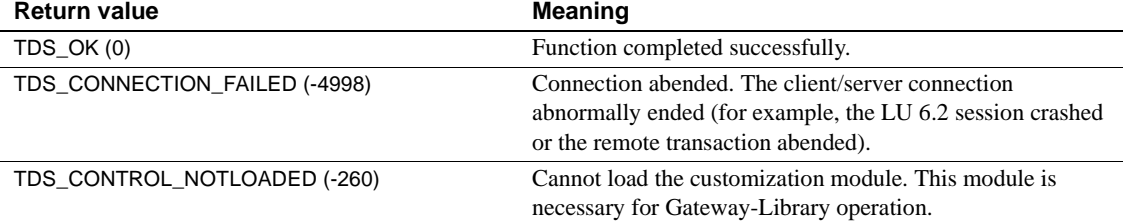

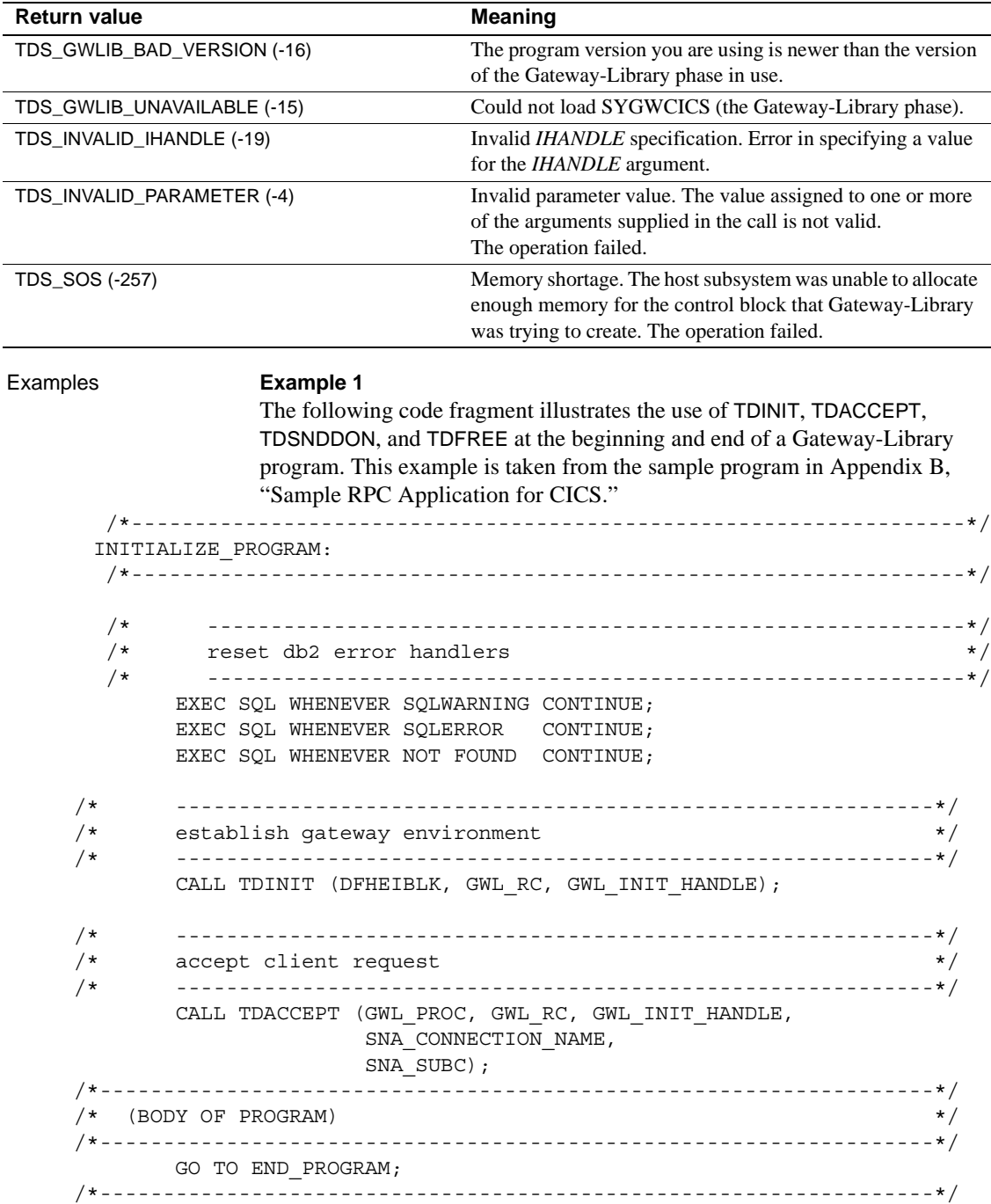

```
END_PROGRAM:
 /*------------------------------------------------------------------*/
       IF SEND DONE = SEND DONE OK THEN
           WRK DONE STATUS = TDS DONE COUNT;
        ELSE
        DO;
           WRK DONE STATUS = TDS DONE ERROR;
           PARM RETURN ROWS = 0;
        END;
        CALL TDSNDDON (GWL_PROC, GWL_RC,
                      WRK DONE STATUS,
                      PARM_RETURN_ROWS,
                       TDS_ZERO,
                      TDS_ENDRPC);
       CALL TDFREE (GWL PROC, GWL RC);
        EXEC CICS RETURN;
 END SYSAMP1;
              Example 2 
              The following code fragment illustrates the use of TDINIT, TDSETPT, 
              and TDACCEPT at the beginning of a Gateway-Library program. This example 
              is taken from the sample program in Appendix D, "Sample RPC Application 
              for IMS TM (Explicit)."
  /* -------------------------------------------------------------*/
  /* establish gateway environment */
  /* ------------------------------------------------------------*/
       CALL TDINIT (P_PCBTERM, GWL RC, GWL INIT HANDLE);
 [check return code]
  /* ------------------------------------------------------------*/
 /* set program type to EXPL * /* ------------------------------------------------------------*/
        GWL_PROG_TYPE = 'EXPL'; 
        CALL TDSETPT (GWL_INIT_HANDLE, GWL_RC, GWL_PROG_TYPE, 
                     GWL_SPA_PTR, TDS_NULL, TDS_NULL); 
 [check return code]
  /* ------------------------------------------------------------*/
  /* accept client request */
          /* ------------------------------------------------------------*/
       CALL TDACCEPT (GWL PROC, GWL RC, GWL INIT HANDLE,
                      SNA CONNECTION NAME,
                      SNA SUBC);
```
[check return code]

Usage *TDINIT*

TDINIT initializes the TDS environment for a new client/server connection, preparing the connection for data transfer between the Gateway-Library transaction and the remote client.

- This function must be the first Gateway-Library function called in a server program, and can be called only once for a given connection.
- TDINIT is also the first function called in a mixed client/server program. See the example in [Appendix F, "Sample Mixed-Mode Application."](#page-330-0)
- The first TDINIT argument is the address of the communication I/O block.

*Under CICS:* This is the EXEC Interface Block (EIB). You must code "DFHEIBLK" exactly as shown in the first call under the section Syntax.

*Under IMS TM:* This is the I/O Program Communications Block. You must code "IO\_PCB" exactly as shown in the second call under the section Syntax.

*Under MVS:* Pass a null pointer. MVS does not use it.

**Note** For Open ServerConnect, the conversation is always initiated by the client program. Gateway-Library programs do not initiate conversations.

You customize your Gateway-Library environment when Open ServerConnect is installed. TDINIT loads the customization module. If it cannot load that module, TDINIT returns TDS\_CONTROL\_NOTLOADED. Without this module, Gateway-Library programs cannot be used.

During customization, the national language and default character sets used at the mainframe are specified. A Gateway-Library program can retrieve customization information with TDGETUSR.

For Japanese users

The Japanese Conversion Module (JCM) processes Japanese requests. The JCM is an option available with Open ServerConnect which must be installed and defined to your mainframe system.

• TDINIT loads the JCM. If it cannot load that module, TDINIT does not return an error code. However, when a client request specifies a doublebyte character set in the login packet, TDACCEPT returns TDS\_CHARSET\_NOTLOADED.

• See ["Character sets" on page 17](#page-30-0) and ["Processing Japanese client](#page-69-0)  [requests" on page 56](#page-69-0) for more information about using Gateway-Library with Japanese characters.

# See also *Related functions*

- • [TDACCEPT on page 68](#page-81-0)
- • [TDFREE on page 99](#page-112-0)
- • [TDGETUSR on page 112](#page-125-0)

# *Related topics*

- • ["Character sets" on page 17](#page-30-0)
- • ["Customization" on page 35](#page-48-0)
- • ["Processing Japanese client requests" on page 56](#page-69-0)

# **TDLOCPRM**

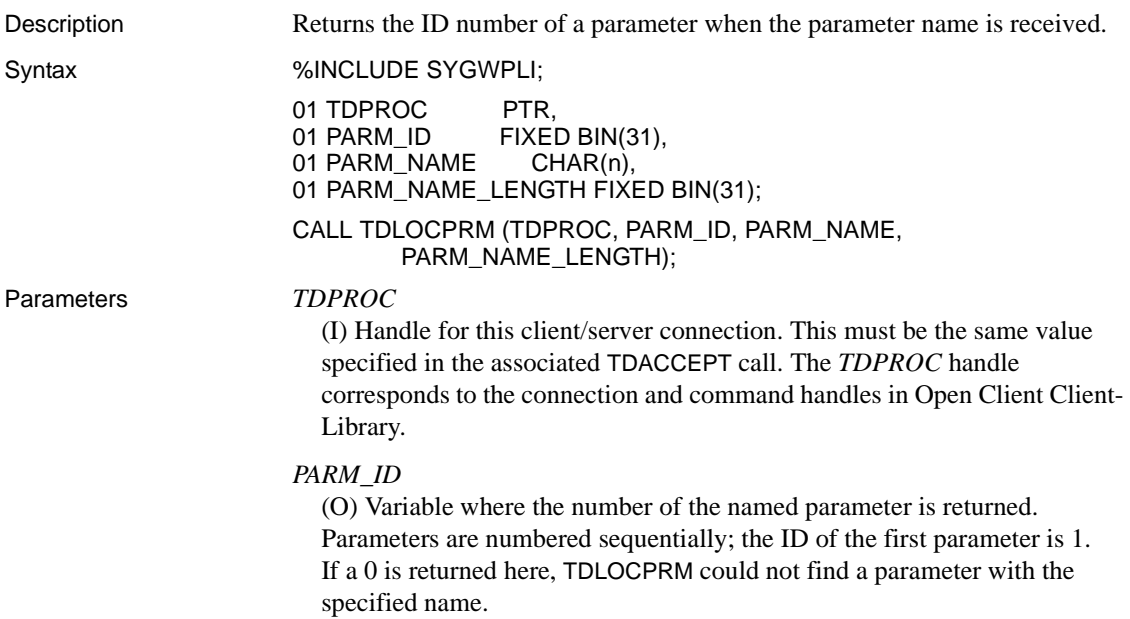

```
PARM_NAME
                       (I) The name associated with the desired parameter. This name corresponds 
                       to the parameter name in the Open Client DB-Library dbrpcparam routine.
                     PARM_NAME_LENGTH
                       (I) The actual length of the PARM_NAME.
Return value This function has no RETCODE argument. It returns the parameter ID in the 
                     PARM ID argument, or a 0 if it finds no parameter with the specified name.
Examples The following code fragment illustrates a typical use of TDLOCPRM. 
                     This example is taken from the sample program in Appendix B, "Sample RPC 
                     Application for CICS."
                    /*------------------------------------------------------------- */
                GET_PARMS:
       /*------------------------------------------------------------- */
       /* ------------------------------------------------------- */
       /* get return parameter information 
       /* ------------------------------------------------------- */
              GWL INFPRM ID = 1; CALL GET_PARM_INFO;
              (IF GWL INFPRM STATUS ^{\wedge} = TDS RETURN VALUE AND
               IF GWL_INFPRM_STATUS ^= TDS_RETURN_VALUE_NULLABLE) THEN
               DO;
                  CALL TDINFPRM NOT RETURN PARM ERROR;
                   GO TO END_PROGRAM;
               END;
              GWL SETPRM USER DATA = GWL INFPRM USER DATA;
              GWL SETPRM ID = GWL INFPRM ID;
              GWL SETPRM DATA L = GWL INFPRM DATA L;
              GWL SETPRM TYPE = GWL INFPRM TYPE;
      /* ------------------------------------------------------------*/
      /* get department id parameter number from known name */
      /* ------------------------------------------------------------*/
              GWL INFPRM NAME = '@parm2';
              GWL INFPRM NAME L = 6;
               CALL TDLOCPRM (GWL_PROC,
                              GWL_INFPRM_ID,
                              GWL_INFPRM_NAME,
                             GWL INFPRM NAME L);
      /* ------------------------------------------------------------*/
```

```
 /* get department parameter information */
 /* ------------------------------------------------------------*/
        CALL GET_PARM_INFO;
       IF GWL INFPRM TYPE ^{\wedge} = TDSVARYCHAR THEN
        DO;
            CALL TDINFPRM_NOT_CHAR_PARM_ERROR;
           GO TO END_PROGRAM;
        END;
 /* ------------------------------------------------------------*/
 /* get department parameter data */
 /* ------------------------------------------------------------*/
        CALL TDRCVPRM (GWL_PROC, GWL_RC,
                      GWL_INFPRM_ID,
                      PARM_DEPT,
                      GWL_INFPRM_TYPE,
                      GWL_INFPRM_MAX_DATA_L,
                      GWL_RCVPRM_DATA_L);
 /*------------------------------------------------------------------*/
 END_OF_QUERY:
 /*------------------------------------------------------------------*/
 /* ------------------------------------------------------------*/
\sqrt{\star} close cursor \star/ /* ------------------------------------------------------------*/
        EXEC SQL CLOSE ECURSOR;
 /* ------------------------------------------------------------*/
 /* update return parameter with nr of rows fetched */
 /* ------------------------------------------------------------*/
        CALL TDSETPRM (GWL_PROC, GWL_RC,
                      GWL_SETPRM_ID,
                      GWL_SETPRM_TYPE,
                      GWL_SETPRM_DATA_L,
                      PARM_RETURN_ROWS,
                     GWL SETPRM USER DATA);
```
GO TO END\_PROGRAM;

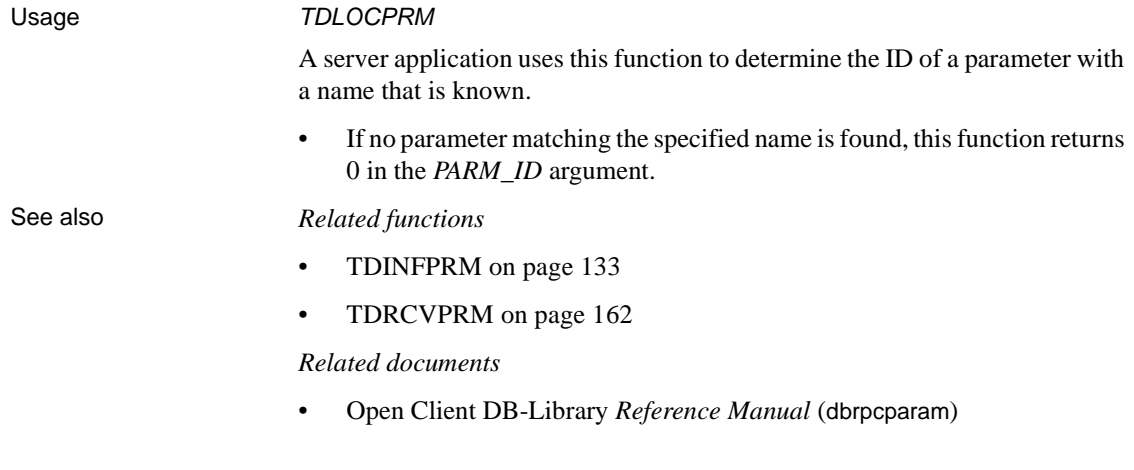

# <span id="page-168-0"></span>**TDLSTSPT**

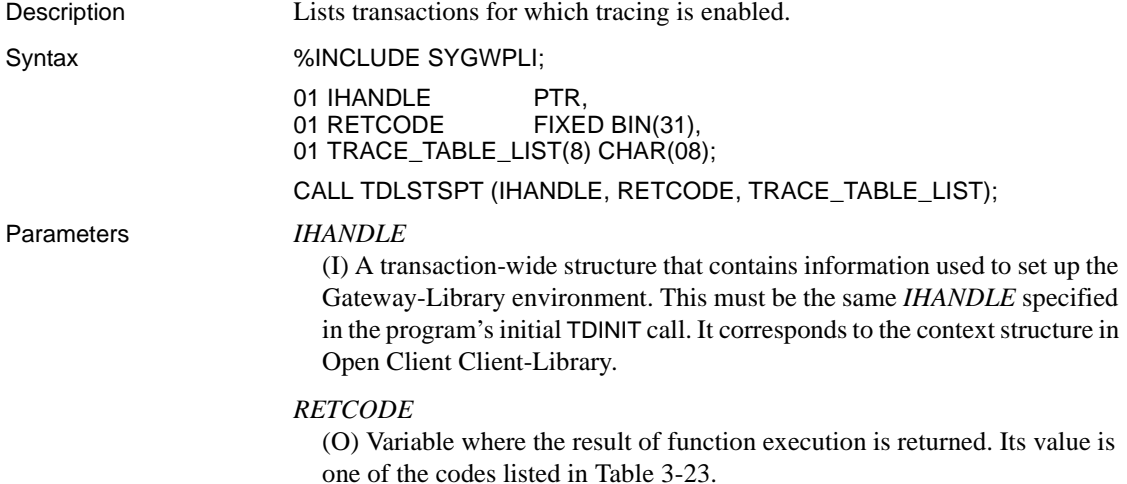

### *TRACE\_TABLE\_LIST*

(O) An array listing the contents of the trace table. Each element of this array, *TRANSID\_n*, returns the transaction ID of a transaction for which specific tracing is currently enabled.

*Under CICS:* This is the TRANSID from the CICS Program Control Table (PCT).

*Under IMS TM:* This is the transaction name defined when the system is generated.

*Under MVS:* This is the APPC transaction name of the MVS transaction.

Return value The *RETCODE* argument can contain any of the return values listed in Table [3-23.](#page-169-0)

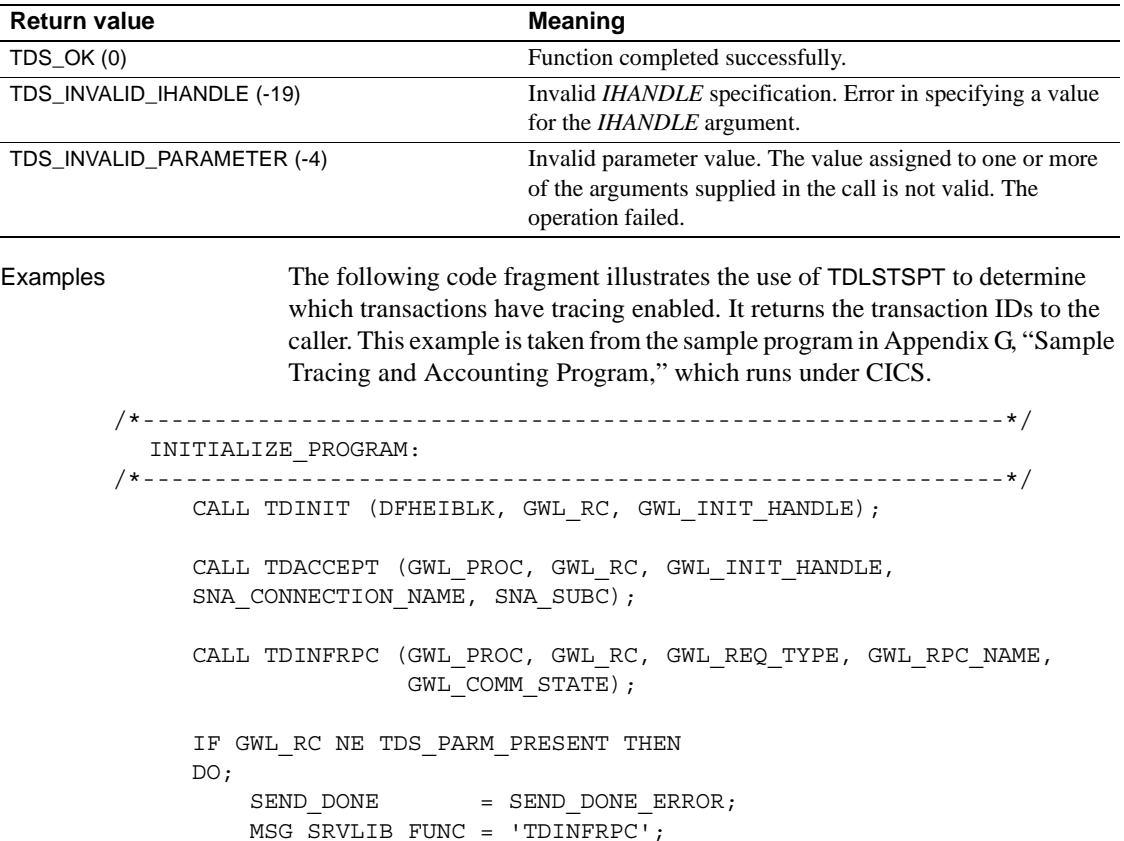

GO TO END\_PROGRAM;

END;

#### <span id="page-169-0"></span>*Table 3-23: TDLSTSPT return values*

```
 /*------------------------------------------------------------*/
   GET_PARM:
 /*------------------------------------------------------------*/
      CALL TDRCVPRM (GWL_PROC, GWL_RC, GWL_RCVPRM_ID,
                     PARM_REQUEST, TDSCHAR, 
                    GWL_RCVPRM_MAX_DATA_L, GWL_RCVPRM_DATA_L);
     IF PARM REQUEST = PARM REQUEST INFACT THEN
          CALL TDINFACT_PROC;
     ELSE IF PARM REQUEST = PARM REQUEST LSTSPT THEN
          CALL TDLSTSPT_PROC;
 /*------------------------------------------------------------*/
    TDLSTSPT_PROC: PROC;
 /*------------------------------------------------------------*/
     WRKLEM1 = STG(WRK TRANID);WRKLEN2 = STG(CN_LSTSPT_TRANID);
     CTR COLUMN = CTR COLUMN +1;
      MSG_SRVLIB_FUNC = 'TDESCRIB';
      CALL TDESCRIB (GWL_PROC, GWL_RC,
                     CTR_COLUMN,
                     TDSCHAR,
                     WRKLEN1,
                     WRK_TRANID,
                     TDS_ZERO,
                     TDS_FALSE,
                     TDSCHAR,
                     WRKLEN1,
                     CN_LSTSPT_TRANID,
                    WRKLEN2);
      IF GWL_RC NE TDS_OK THEN
      DO;
         SEND DONE = SEND DONE ERROR;
          GO TO TDLSTSPT_EXIT;
      END;
 /* ------------------------------------------------------*/
\sqrt{*} find qlobal status \sqrt{*} /* ------------------------------------------------------*/
      CALL TDINFLOG (GWL_INIT_HANDLE, GWL_RC,
 GWL_INFLOG_GLOBAL,
 GWL_INFLOG_API,
 GWL_INFLOG_HEADER,
 GWL_INFLOG_DATA,
```

```
 GWL_INFLOG_TRACEID,
   GWL_INFLOG_FILENAME,
  GWL INFLOG RECORDS);
   /* ------------------------------------------------------*/
  /* if any error, then assume tracing disabled */ /* ------------------------------------------------------*/
       IF GWL RC NE TDS OK THEN
        DO;
           SEND_DONE = SEND_DONE_ERROR;
            MSG_SRVLIB_FUNC = 'TDINFLOG';
            GO TO TDLSTSPT_EXIT;
        END;
   /* ------------------------------------------------------*/
   /* if not specific tracing, then return nothing */
          /* ------------------------------------------------------*/
       IF GWL INFLOG GLOBAL NE TDS TRACE SPECIFIC RPCS THEN
            GO TO TDLSTSPT_EXIT;
 /* ------------------------------------------------------*/
\sqrt{\star} return rows \star/ /* ------------------------------------------------------*/
        CALL TDLSTSPT (GWL_INIT_HANDLE, GWL_RC,
                     GWL LSTSPT LIST(1));
       IF GWL RC NE TDS OK THEN
        DO;
           SEND_DONE = SEND_DONE_ERROR;
            MSG_SRVLIB_FUNC = 'TDLSTSPT';
        END;
       DOROW: DO WRK LSTSPT SS = 1 TO 8;
           WRK_TRANID = GWL_LSTSPT_LIST(WRK_LSTSPT_SS);
            CALL TDSNDROW (GWL_PROC, GWL_RC);
           IF GWL RC NE TDS OK THEN
            DO;
               SEND_DONE = SEND_DONE_ERROR;
                MSG_SRVLIB_FUNC = 'TDSNDROW';
                LEAVE DOROW;
            END;
           CTR ROWS = CTR ROWS +1; END;
 /*------------------------------------------------------------*/
  TDLSTSPT_EXIT:
 /*------------------------------------------------------------*/
        RETURN;
 END TDLSTSPT_PROC;
```
## Usage *TDLSTSPT*

TDLSTSPT lists the transactions for which specific tracing is enabled. Transaction-level tracing can be enabled for up to eight transactions.

- A blank indicates that no more transactions have tracing enabled. For example, if the first four elements in the array return transaction names, and the fifth element returns a blank, you know that tracing is enabled for four transactions only, and that elements six through eight return blanks.
- Transaction-level tracing occurs when the global trace flag is set off (TDS\_FALSE) by TDSETLOG and one or more types of tracing are enabled. When the global trace flag is set on TDS\_TRUE, *all* transactions are traced, whether or not individual tracing is specified for each transaction.
- To determine the setting of the global trace flag and to learn what types of tracing are currently enabled, use TDINFLOG.
- To determine whether tracing is turned on for a particular transaction, without listing all traced transactions, use TDINFSPT. TDINFSPT also returns the type of tracing enabled for the transaction.
- TDLSTSPT retrieves information about tracing at the mainframe server, not the TRS. Tracing at the mainframe server and at the TRS are independent of each other.
- See the Mainframe Connect Server Option *Installation and Administration Guide* for an explanation of the Gateway-Library tracing facility, instructions for using it, and the layout of the trace log.

- See also *Related functions*
	- • [TDINFLOG on page 123](#page-136-0)
	- • [TDINFSPT on page 141](#page-154-0)
	- • [TDSETLOG on page 187](#page-200-0)
	- • [TDSETSPT on page 206](#page-219-0)
	- • [TDWRTLOG on page 244](#page-257-0)

### *Related documents*

• Mainframe Connect Server Option *Installation and Administration Guide*

# <span id="page-173-0"></span>**TDNUMPRM**

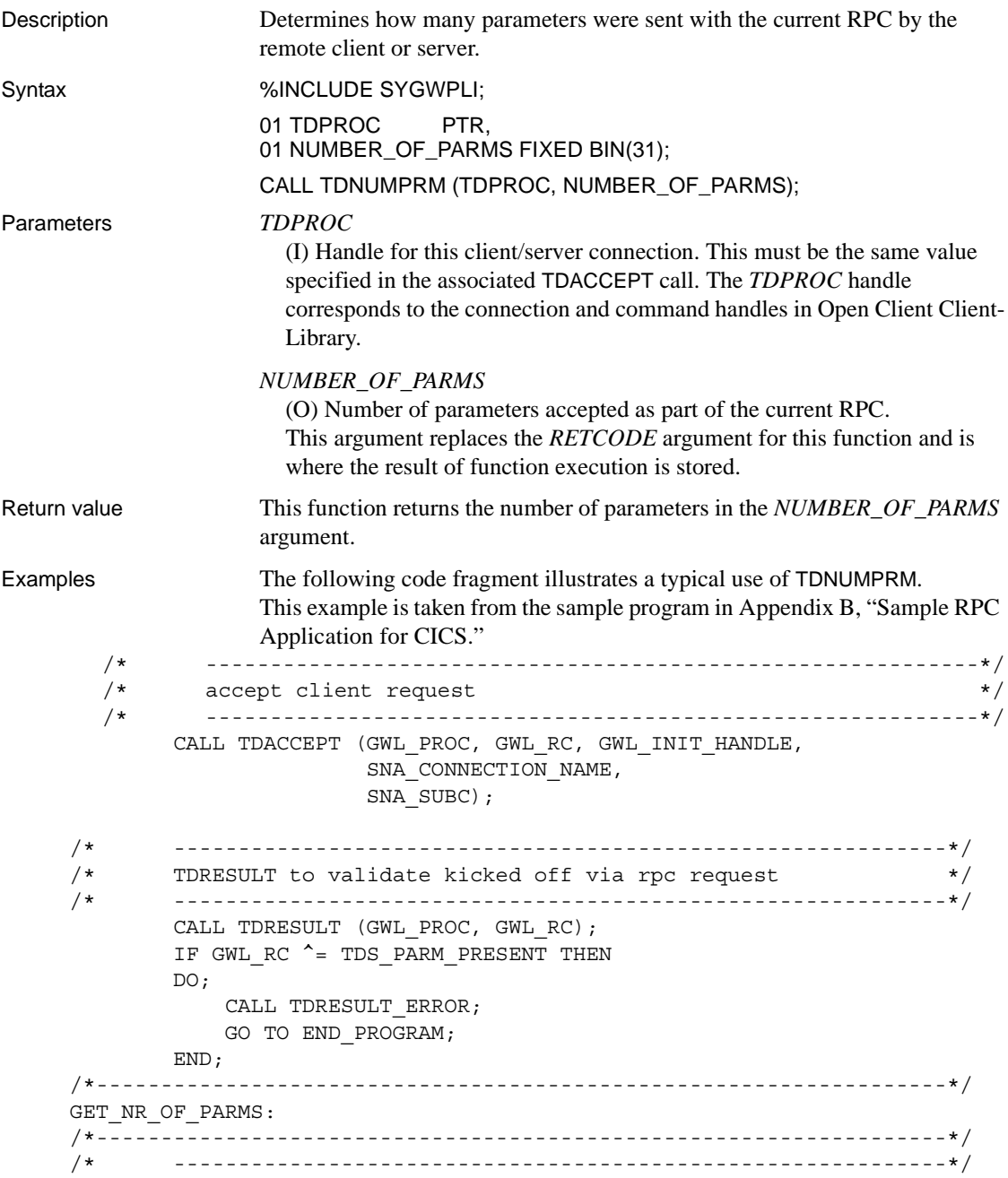

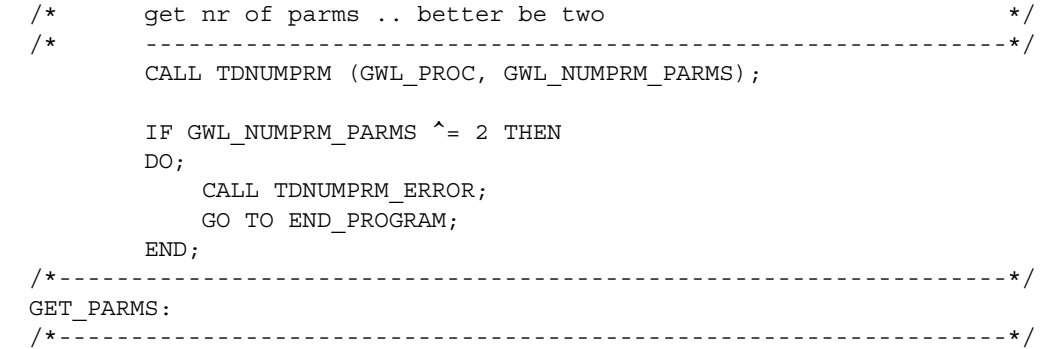

Usage *TDNUMPRM* See also *Related functions*

A server application uses this function to determine how many parameters were sent with a client RPC.

- When a cursor command is received, this function returns the number of cursor parameters for the current cursor.
- Use this function to determine how many parameters you need to retrieve with TDRCVPRM. You must call TDRCVPRM once for each parameter.

- • [TDACCEPT on page 68](#page-81-0)
- • [TDRCVPRM on page 162](#page-175-0)

# <span id="page-175-0"></span>**TDRCVPRM**

Description Retrieves the data from an RPC parameter sent by a remote client.

Syntax %INCLUDE SYGWPLI;

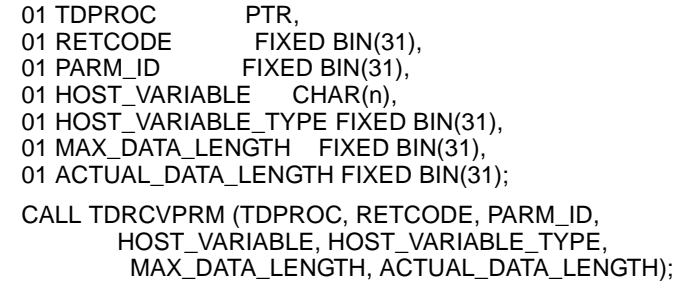

Parameters *TDPROC*

(I) Handle for this client/server connection. This must be the same value specified in the associated TDACCEPT call. The *TDPROC* handle corresponds to the connection and command handles in Open Client Client-Library.

# *RETCODE*

(O) Variable where the result of function execution is returned. Its value is one of the codes listed in [Table 3-24 on page 163](#page-176-0).

# *PARM\_ID*

(I) Number of the parameter to be received. Parameters are numbered sequentially with the first parameter number one.

# *HOST\_VARIABLE*

(O) Host program variable where the parameter data is stored.

# *HOST\_VARIABLE\_TYPE*

(I) Datatype of the *HOST\_VARIABLE*. This is the datatype that is used in mainframe processing of this parameter.

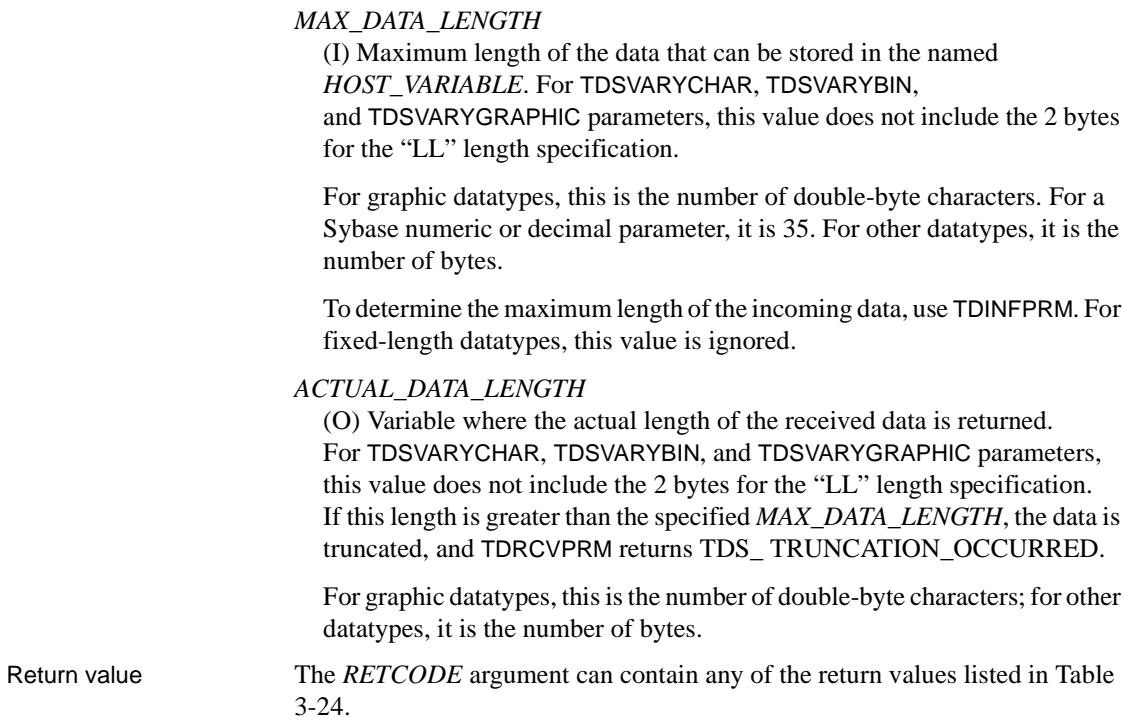

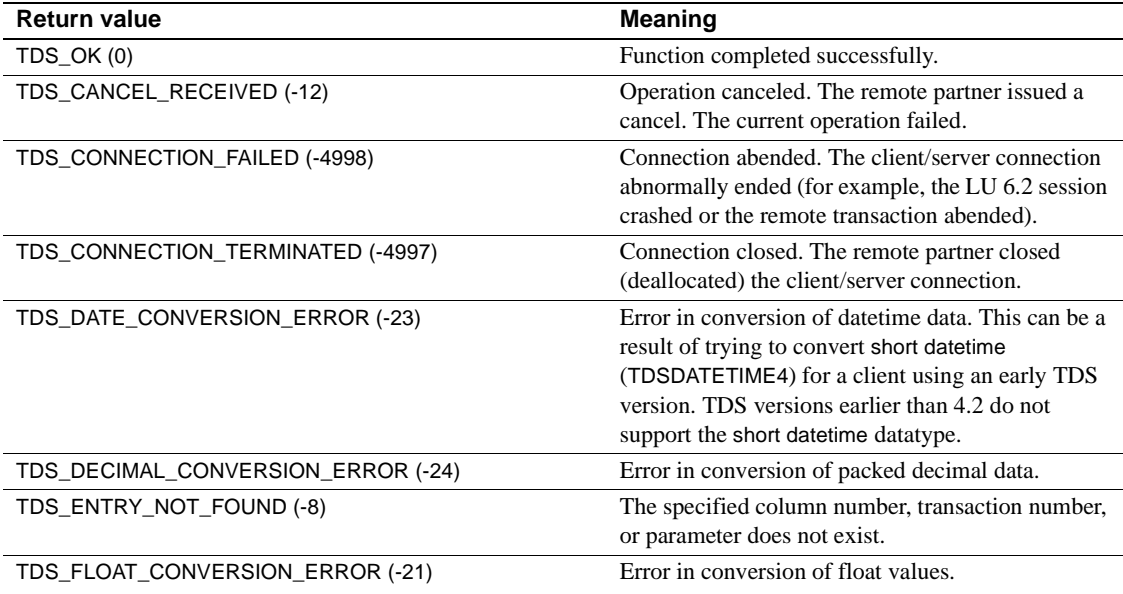

# <span id="page-176-0"></span>*Table 3-24: TDRCVPRM return values*

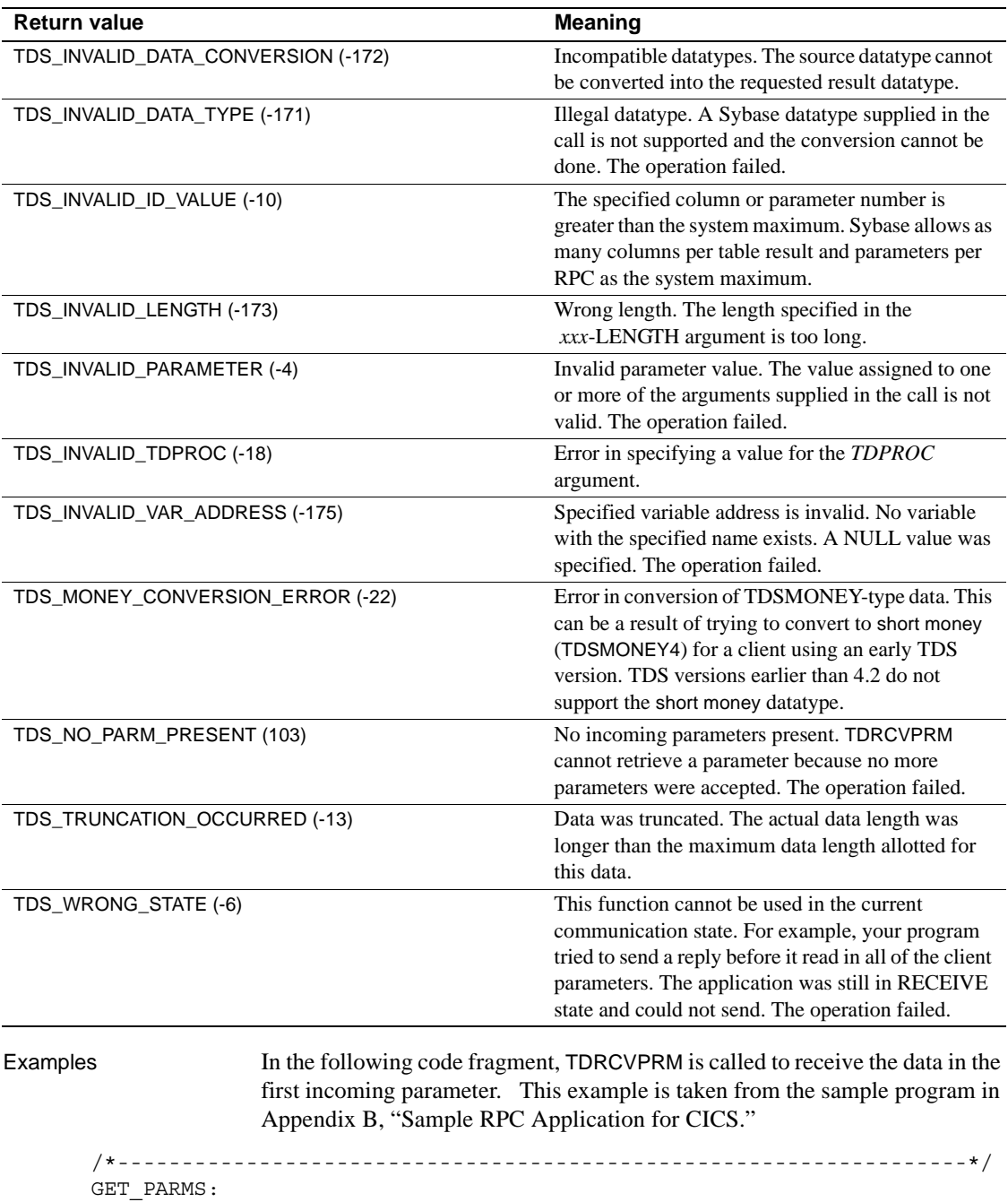

```
 /* ------------------------------------------------------------*/
  /* get return parameter information */
  /* ------------------------------------------------------------*/
       GWL INFPRM ID = 1; CALL GET_PARM_INFO;
        (IF GWL_INFPRM_STATUS ^= TDS_RETURN_VALUE AND
       IF GWL INFPRM STATUS ^= TDS RETURN VALUE NULLABLE) THEN
        DO;
          CALL TDINFPRM NOT RETURN PARM ERROR;
           GO TO END_PROGRAM;
        END;
       GWL SETPRM USER DATA = GWL INFPRM USER DATA;
       GWL SETPRM ID = GWL INFPRM ID;
       GWL SETPRM DATA L = GWL INFPRM DATA L;
       GWL SETPRM TYPE = GWL INFPRM TYPE;
 /* ------------------------------------------------------------*/
 /* get department id parameter number from known name */
          /* ------------------------------------------------------------*/
       GWL INFPRM NAME = '@parm2';
       GWL INFPRM_NAME_L = 6;
        CALL TDLOCPRM (GWL_PROC,
                      GWL_INFPRM_ID,
                      GWL_INFPRM_NAME,
                     GWL INFPRM NAME L);
 /* ------------------------------------------------------------*/
 /* get department parameter information */
 /* ------------------------------------------------------------*/
        CALL GET_PARM_INFO;
       IF GWL INFPRM TYPE ^= TDSVARYCHAR THEN
        DO;
           CALL TDINFPRM_NOT_CHAR_PARM_ERROR;
           GO TO END_PROGRAM;
        END;
 /* ------------------------------------------------------------*/
 /* get department parameter data */
 /* ------------------------------------------------------------*/
        CALL TDRCVPRM (GWL_PROC, GWL_RC,
                      GWL_INFPRM_ID,
                      PARM_DEPT,
```

```
 GWL_INFPRM_TYPE,
                         GWL_INFPRM_MAX_DATA_L,
                         GWL_RCVPRM_DATA_L);
 /*------------------------------------------------------------------*/
GET PARM INFO: PROC;
 /*------------------------------------------------------------------*/
         CALL TDINFPRM (GWL_PROC, GWL_RC,
                         GWL_INFPRM_ID,
                         GWL_INFPRM_TYPE,
                         GWL_INFPRM_DATA_L,
                         GWL_INFPRM_MAX_DATA_L,
                         GWL_INFPRM_STATUS,
                         GWL_INFPRM_NAME,
                         GWL_INFPRM_NAME_L,
                         GWL_INFPRM_USER_DATA);
```
RETURN;

END GET\_PARM\_INFO;

### Usage *TDRCVPRM*

A server application calls TDRCVPRM to retrieve a parameter sent by a remote client. A server application uses TDRCVPRM only when the client request is an RPC or a cursor command. Language requests do not have parameters.

- An application must issue one TDRCVPRM call for each parameter to be retrieved. To determine the total number of parameters received, use TDNUMPRM.
- Parameters can be retrieved in any order, using the *PARM\_ID* argument to specify which parameter is wanted. If you know the parameter name but not its number, call TDLOCPRM to determine the parameter ID.
- Unless you already know the length and datatype of the incoming parameter, call TDINFPRM before each TDRCVPRM call. TDINFPRM returns the datatype and length of the incoming data, and indicates whether or not it is a return parameter.
- If the *ACTUAL\_DATA\_LENGTH* is greater than the *MAX\_DATA\_LENGTH*, the data is truncated, and TDRCVPRM returns TDS\_TRUNCATION\_OCCURRED.
- A server program can modify the data length of a return parameter by issuing TDSETPRM before it returns results.
• If the parameter datatype is different from the one specified in *HOST\_VARIABLE\_TYPE*, TDRCVPRM converts it to the specified datatype before processing (*implicit conversion*).

Datatype conversions

[Table 3-25](#page-180-0) shows which implicit conversions can be performed by TDRCVPRM.

<span id="page-180-0"></span>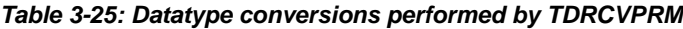

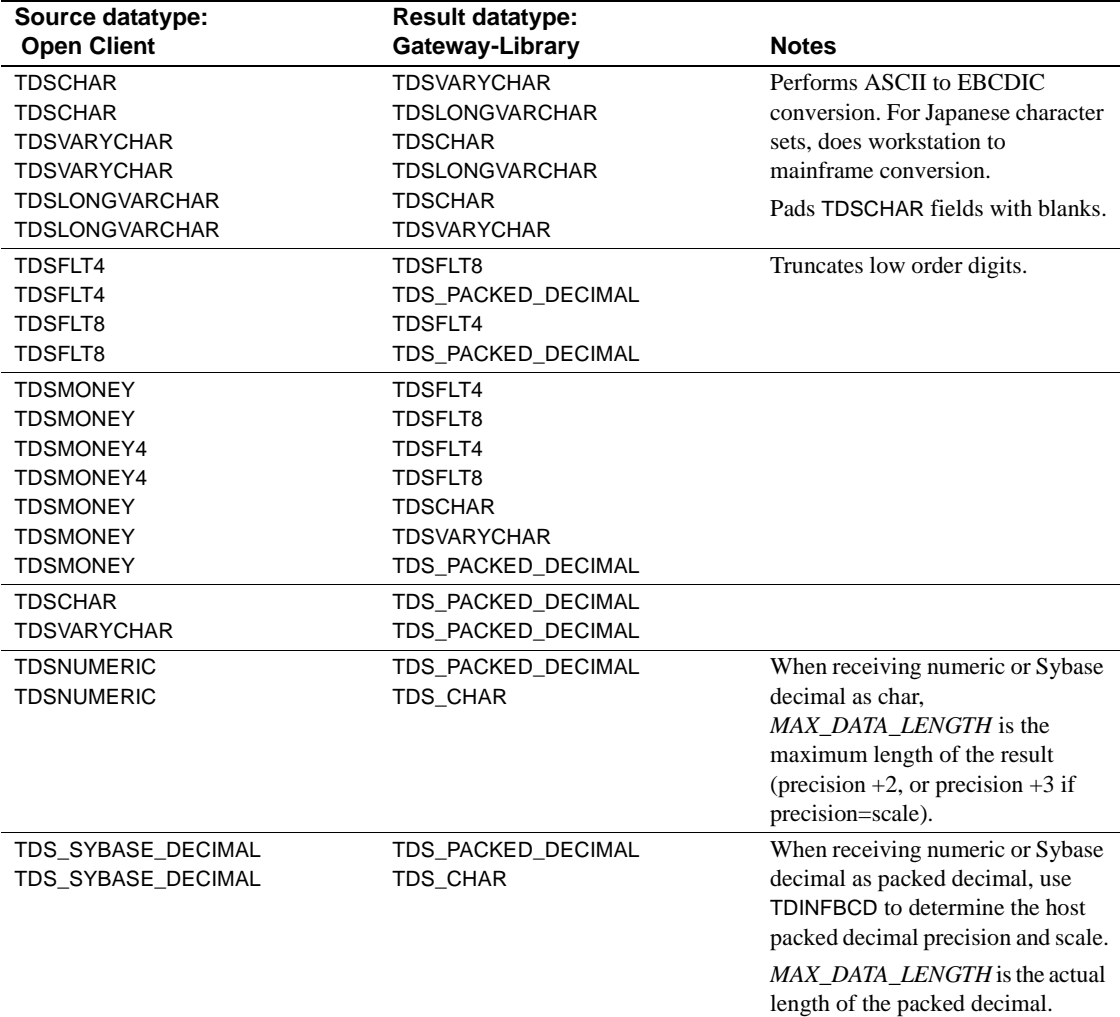

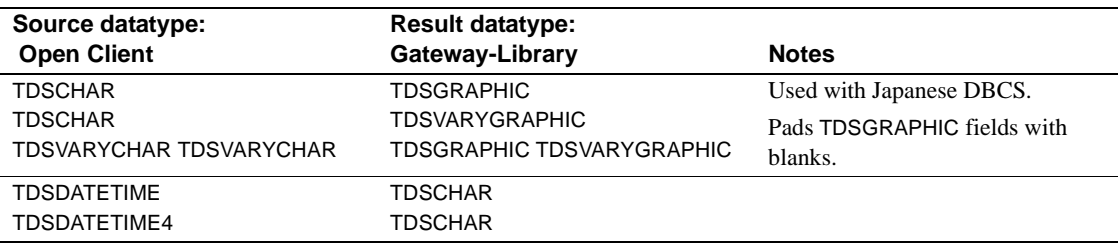

For more information about datatypes, see ["Datatypes" on page 36](#page-49-0).

TDRCVPRM pads binary-type host variables with zeroes and graphic- or character-type host variables with blanks. No default padding is set for columns of other datatypes.

**Note** Open Client automatically converts all fixed character (TDSCHAR) parameters to variable character (TDSVARYCHAR) parameters when it sends them to a server. If you prefer to work with fixed character parameters, assign *HOST\_VARIABLE\_TYPE* a value of TDSCHAR.

#### For Japanese users

When the Japanese Conversion Module (JCM) is used, TDRCVPRM converts the parameter data from the client character set to the one used at the mainframe server, if conversion is necessary.

When converting client character data to mainframe graphic data, Gateway-Library divides the length of incoming Japanese strings in half because the length of mainframe graphic datatypes is the number of double-byte characters, whereas the length of character datatypes at both the mainframe and the workstation is the number of bytes.

Your program needs to allow for length differences between the workstation character set and the mainframe character set.

See ["Processing Japanese client requests" on page 56](#page-69-0) and ["Datatypes" on](#page-49-0)  [page 36](#page-49-0) for a full discussion of character set conversions and length considerations.

- When using the JCM, an application can call TDSETSOI to manipulate Shift Out/Shift In codes for character data before issuing a TDRCVPRM call.
- Table 3-24 on page 163 lists the implicit conversions that the JCM does when retrieving data.

See also *Related functions*

- • [TDACCEPT on page 68](#page-81-0)
- • [TDINFPRM on page 133](#page-146-0)
- • [TDLOCPRM on page 152](#page-165-0)
- • [TDNUMPRM on page 160](#page-173-0)
- • [TDRCVSQL on page 169](#page-182-0)
- • [TDSETPRM on page 194](#page-207-0)

### *Related topics*

- • ["Character sets" on page 17](#page-30-0)
- • ["Datatypes" on page 36](#page-49-0)
- • ["Processing Japanese client requests" on page 56](#page-69-0)

## <span id="page-182-0"></span>**TDRCVSQL**

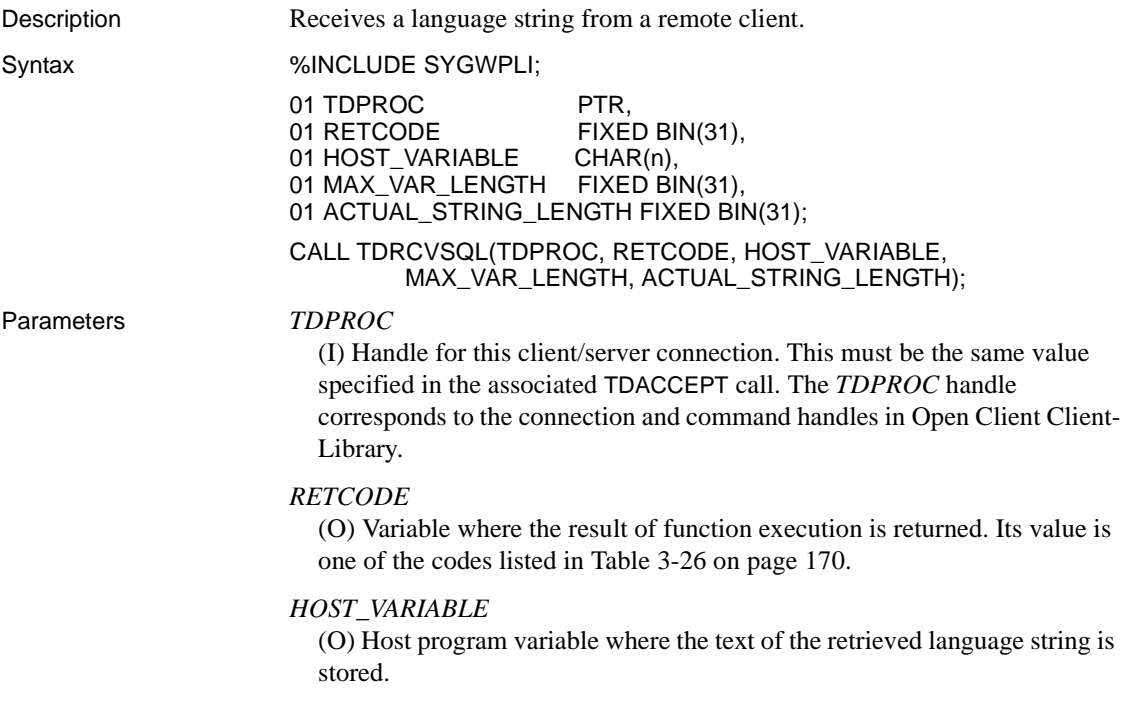

#### *MAX\_VAR\_LENGTH*

(I) Maximum length of the string that can be stored in the named *HOST\_VARIABLE*. For graphic datatypes, this is the number of double-byte characters; for other datatypes, it is the number of bytes.

#### *ACTUAL\_STRING\_LENGTH*

(O) The actual length of the incoming data. If this length is greater than the specified *MAX\_VAR\_LENGTH*, the data is truncated.

**Note** If this is a Japanese character set, the length may be halved when converted to IBM Kanji by Gateway-Library.

Return value The *RETCODE* argument can contain any of the return values listed in Table [3-26.](#page-183-0)

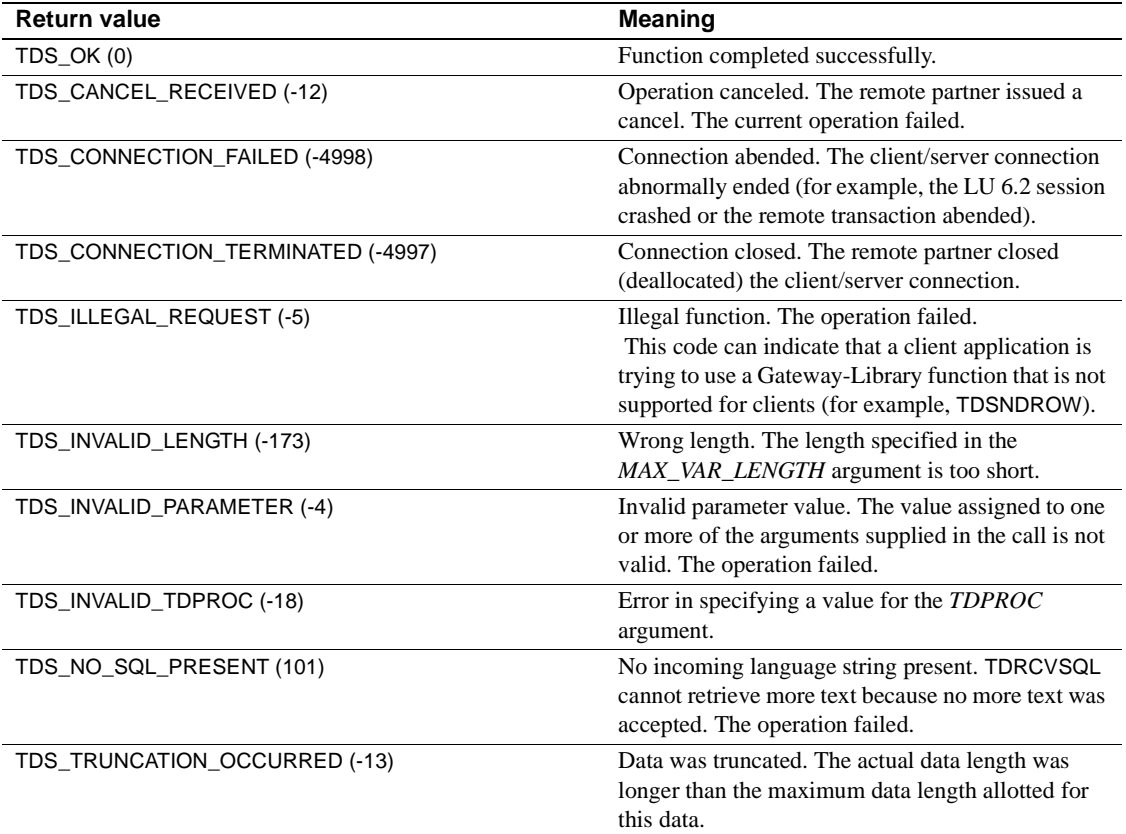

#### <span id="page-183-0"></span>*Table 3-26: TDRCVSQL return values*

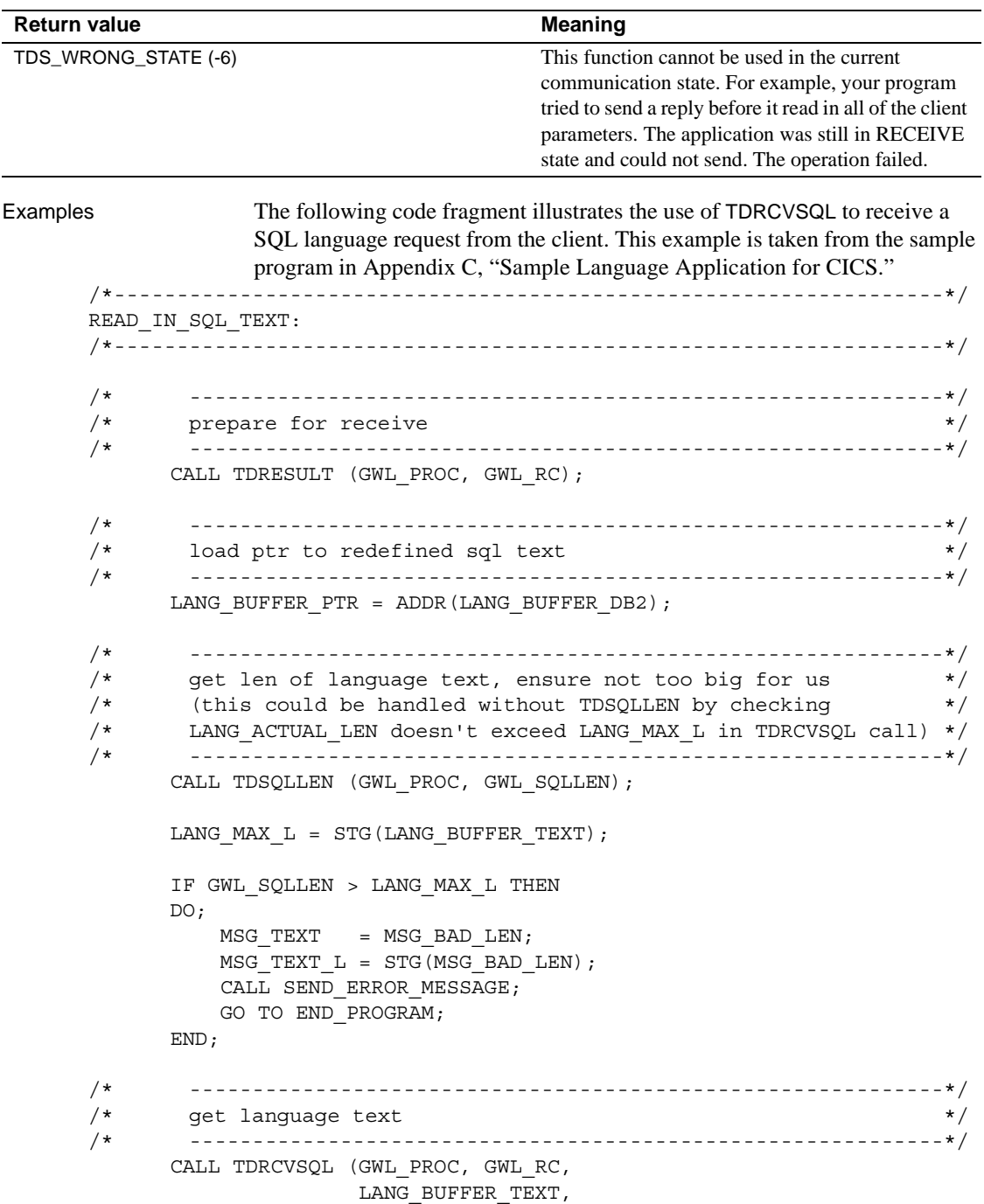

 LANG\_MAX\_L, LANG ACTUAL L);

LANG BUFFER  $LL = LANG$  ACTUAL  $L$ ;

Usage *TDRCVSQL*

A server application uses this function to retrieve a SQL or other language string from a client. Although the function is called TDRCVSQL, it can receive any type of language request, including math functions, single-byte katakana, and so on.

- TDRCVSQL does not differentiate between SQL strings and other character text strings. Your application must determine what kind of text is in the buffer and what to do with it.
- You can determine the length of the incoming string by issuing TDSQLLEN after TDACCEPT and before TDRCVSQL.
- To determine whether the incoming request is a language request, cursor request, or an RPC, call TDINFPGM or TDRESULT. In long-running transactions, TDGETREQ indicates the type of request.

If your program calls TDRCVSQL and the request is not a language or cursor/dynamic request, TDRCVSQL returns TDS\_NO\_SQL\_PRESENT.

• You can divide the language string between two variables. First, specify a partial length in the *MAX\_VAR\_LENGTH* argument of one TDRCVSQL call. Then, issue TDSQLLEN just before conversion to determine the length of the remaining text, and specify that length in the *MAX\_VAR\_LENGTH* argument of a subsequent TDRCVSQL call.

**Note** If you are using a double-byte character set, see instructions under "For Japanese Users" to learn how to divide a string between two variables.

If the *ACTUAL\_STRING\_LENGTH* of the text is longer than that specified in *MAX\_VAR\_LENGTH*, the string is truncated, and TDRCVSQL returns TDS\_TRUNCATION\_OCCURRED.

For Japanese users

To divide a language string between two variables when using double-byte character sets, set *MAX\_VAR\_LENGTH* to two times the length returned by TDSQLLEN.

### See also *Related functions*

- • [TDGETREQ on page 103](#page-116-0)
- • [TDINFPGM on page 127](#page-140-0)
- • [TDSQLLEN on page 232](#page-245-0)

# **TDRESULT**

| Description  | Determines whether a request is pending and identify the type of object<br>received.                                                                                                    |
|--------------|----------------------------------------------------------------------------------------------------|
| Syntax       | %INCLUDE SYGWPLI:                                                                                                    |
|              | 01 TDPROC PTR.<br>01 RETCODE FIXED BIN(31);                                                                                                    |
|              | CALL TDRESULT (TDPROC, RETCODE);                                                                                                    |
| Parameters   | <b>TDPROC</b><br>(I) Handle for this client/server connection. This must be the same value<br>specified in the associated TDACCEPT call. The <i>TDPROC</i> handle<br>corresponds to the connection and command handles in Open Client Client-<br>Library. |
|              | <b>RETCODE</b><br>(O) Variable where the result of function execution is returned. Its value is<br>one of the codes listed in Table 3-27.                                                                                                    |
| Return value | The <i>RETCODE</i> argument can contain any of the return values listed in Table<br>$3-27.$                                                                                                    |

<span id="page-187-0"></span>*Table 3-27: TDRESULT return values*

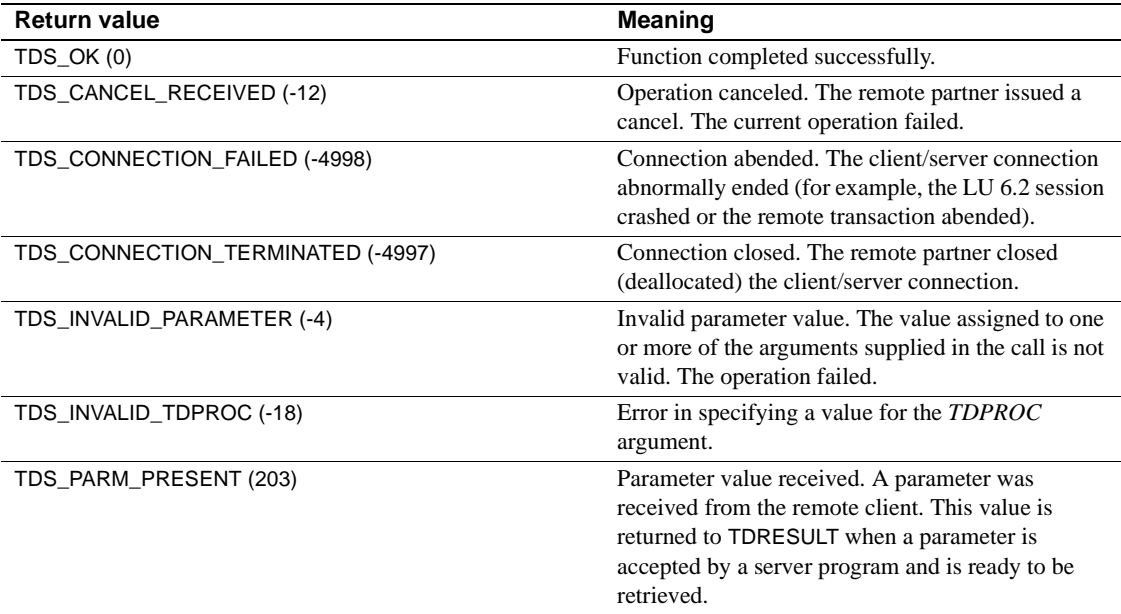

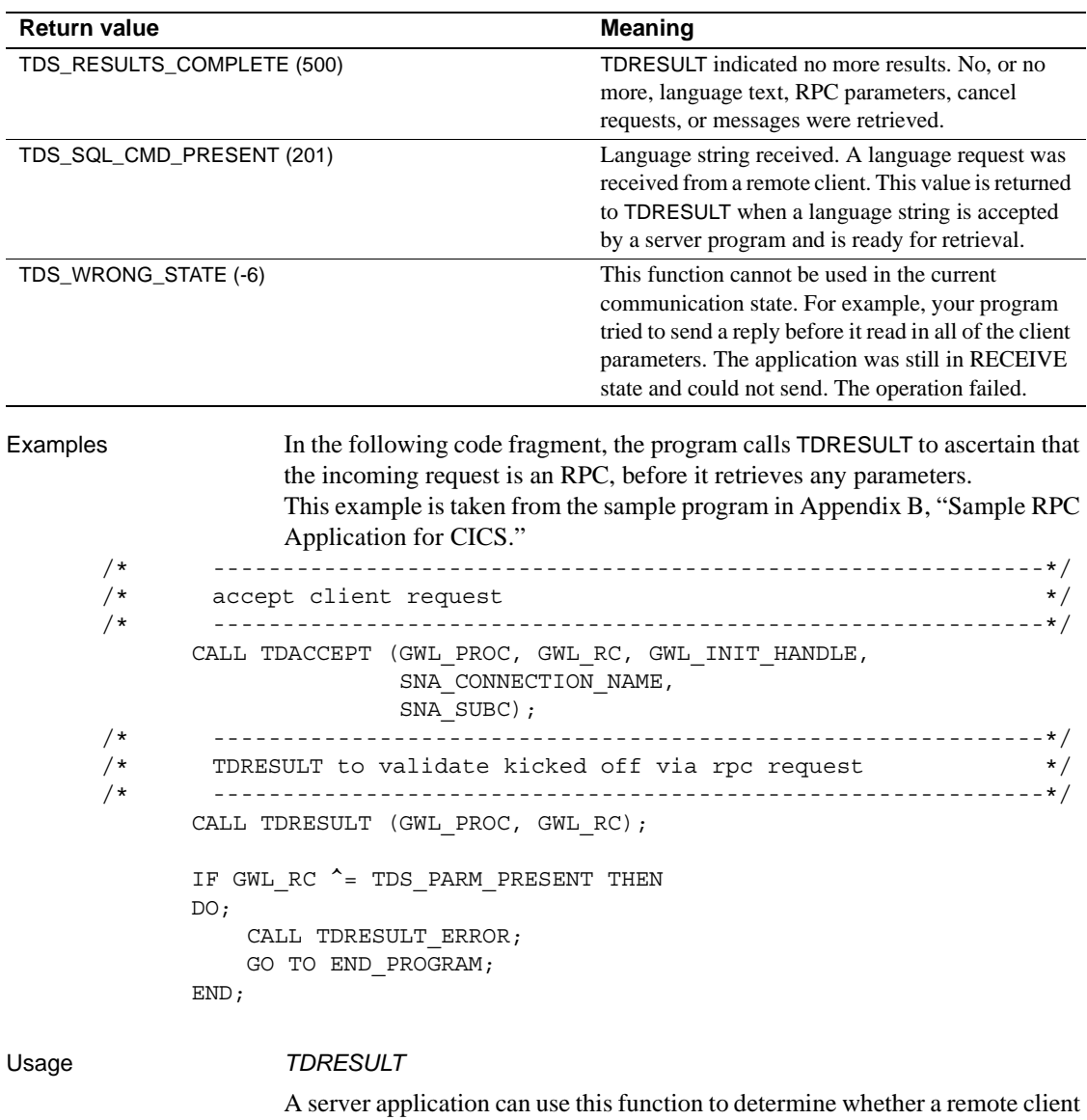

- sent a new request over this connection, and, if so, what kind of request—a language request or an RPC.
- If the request is a language request, TDRESULT returns TDS\_SQL\_CMD\_PRESENT.
- If the request is an RPC with parameters, TDRESULT returns TDS\_PARM\_PRESENT.
- In a long-running transaction, TDGETREQ returns the type of request pending. There is no need to call TDRESULT after TDGETREQ.
- An application can call TDRESULT to determine whether any more results are pending. After all SQL statements or RPC parameters are read in, TDRESULT returns TDS\_RESULTS\_COMPLETE.
- This function is not required. It is included for compatibility with earlier versions of Gateway-Library.
- Use TDINFPGM, TDGETREQ, or TDINFRPC to determine what type of request the remote client sent.

#### See also *Related functions*

- • [TDACCEPT on page 68](#page-81-0)
- • [TDRCVPRM on page 162](#page-175-0)

### **TDSETACT**

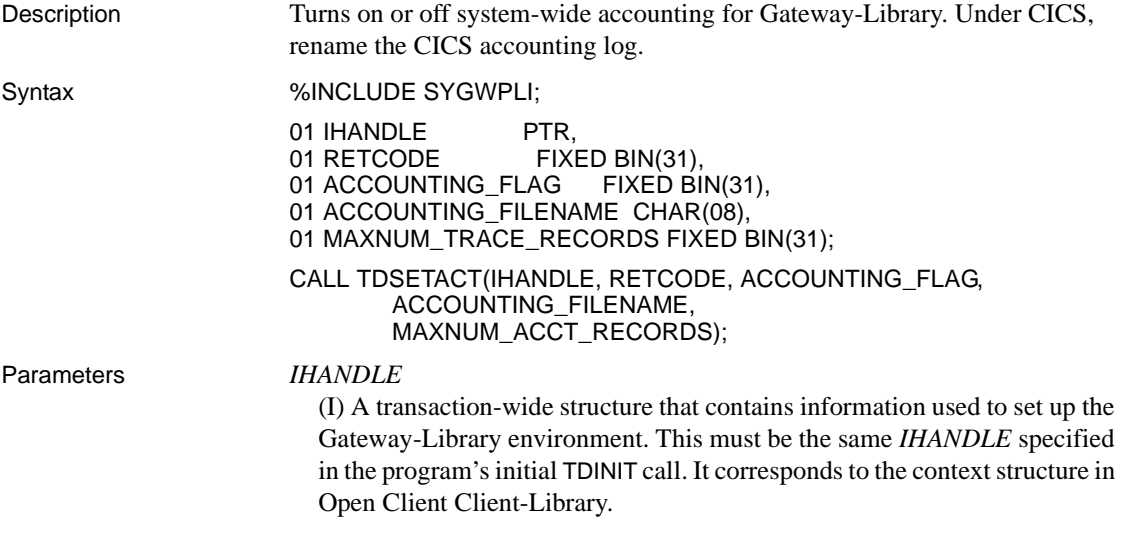

• [TDRCVSQL on page 169](#page-182-0)

#### *RETCODE*

(O) Variable where the result of function execution is returned. Its value is one of the codes listed in [Table 3-28 on page 177.](#page-190-0)

#### *ACCOUNTING\_FLAG*

(I) Accounting on/off indicator. Assign this argument one of the following values:

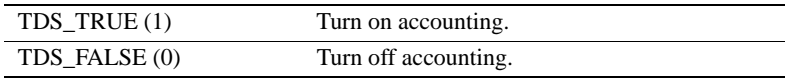

#### *ACCOUNTING\_FILENAME*

(I) Name of the accounting log.

*Under CICS:* Specify the *DATASET* name from the CICS File Control Table (FCT) entry that describes the VSAM file used for this log. As installed, this name is *SYTACCT1*. You can change the name of this log by specifying a new name here.

*Under IMS TM and MVS:* Leave this field blank. IMS TM and MVS ignore this value.

#### *MAXNUM\_ACCT\_RECORDS*

(I) Accounting log record limit.

*Under CICS:* This is the maximum number of records to be allocated for this accounting file. To indicate the system maximum, assign this argument a value of -1. We recommend always setting this value to -1.

*Under IMS TM:* The IMS TM system log does not have a limit. We recommend always using  $-1$ .

*Under MVS:* Use -1. The size of the log is determined by the space allocated to the sequential file used as the MVS log.

Return value The *RETCODE* argument can contain any of the return values listed in Table [3-28](#page-190-0).

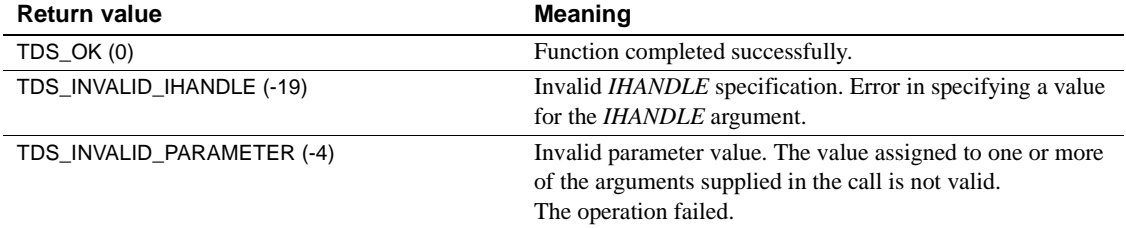

#### <span id="page-190-0"></span>*Table 3-28: TDSETACT return values*

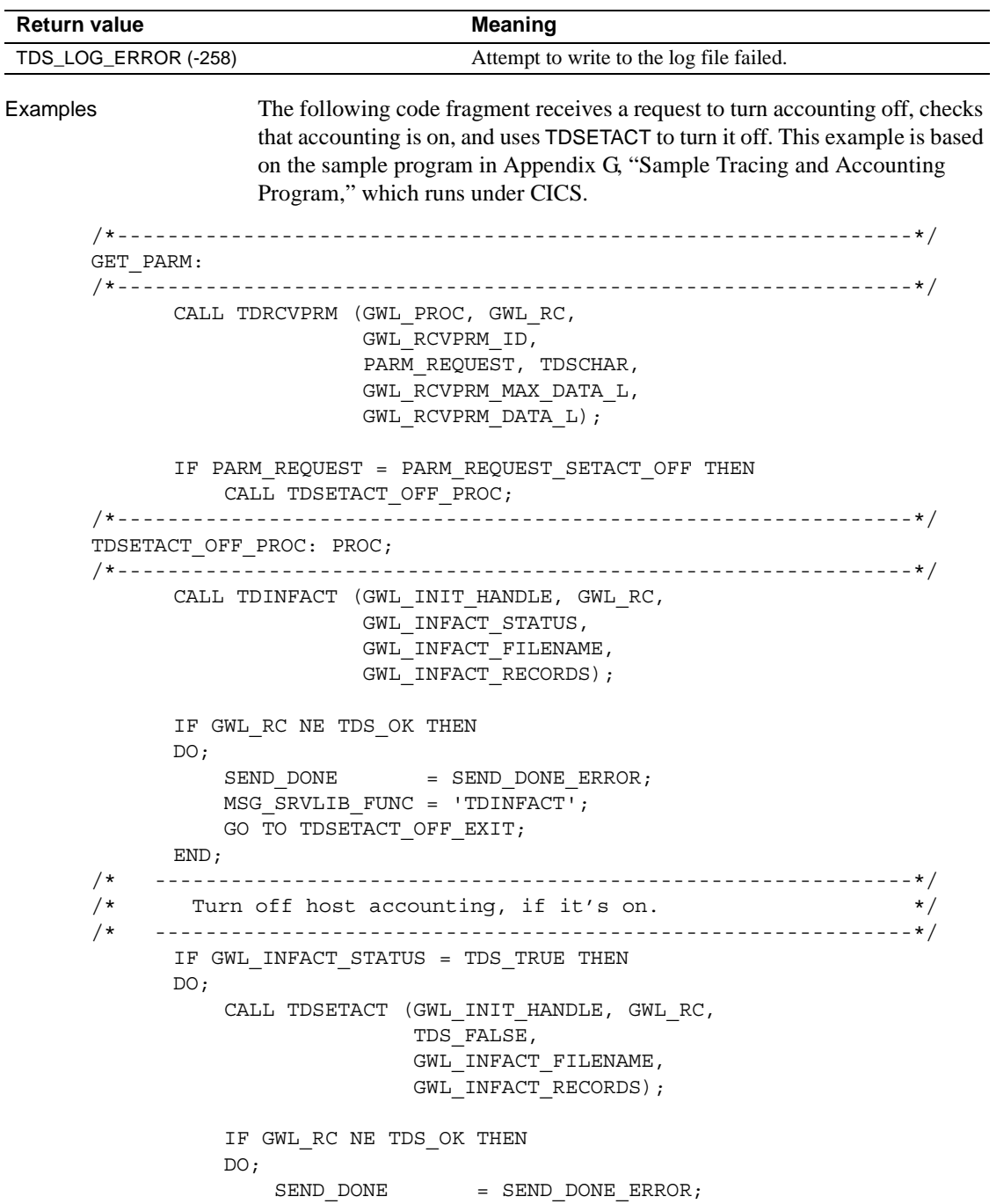

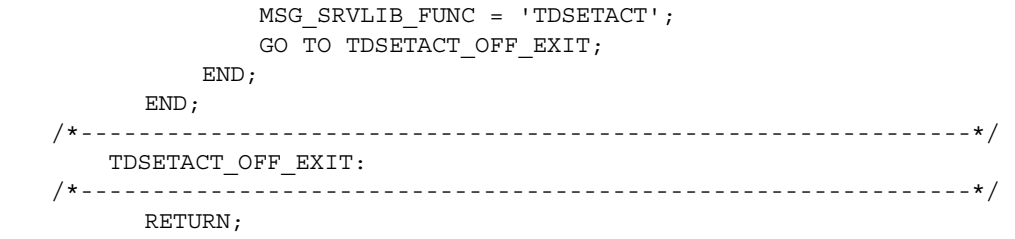

END TDSETACT\_OFF\_PROC;

#### Usage *TDSETACT*

You use this function to begin recording accounting information in the accounting log, to stop recording after it began, or, under CICS, to change the name of the accounting log.

- This function returns accounting information recorded at the mainframe server. The TRS administrator can turn local accounting recording on and off at the TRS. Accounting at the mainframe and at the TRS are independent of each other.
- Gateway-Library accounting records the total number of TDS bytes, packets, messages, rows, requests, and cancels sent and received at the mainframe server from the time a TDACCEPT function initializes the TDS environment until a TDFREE is issued, and the number of seconds and milliseconds that elapsed during the conversation.
- The accounting flag is set to off when Gateway-Library is initialized. It remains off until the program explicitly turns it on with TDSETACT; then it remains on until the program explicitly turns it off with TDSETACT. No other Gateway-Library functions turn accounting on or off.
- If a transaction does not call this function, the accounting flag remains in the state it was in before the transaction executed.
- TDSETACT opens the specified accounting log when it turns accounting recording on.

**Note** The IMS TM system log is always open, but TDSETLOG does a logical OPEN by turning accounting on.

• Accounting information is written to the accounting log after TDFREE is issued.

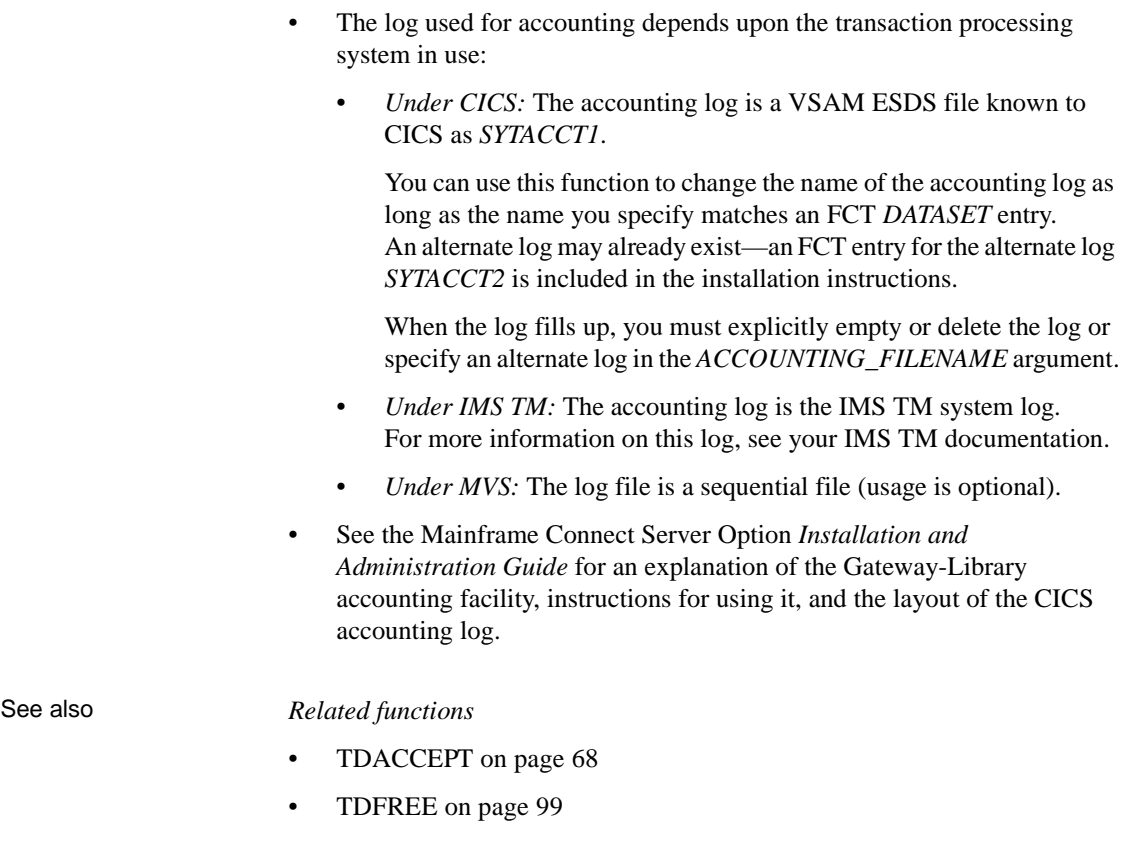

• [TDINFACT on page 116](#page-129-0)

### *Related Documents*

• Mainframe Connect Server Option *Installation and Administration Guide*

## **TDSETBCD**

Description Sets the length and number of decimal places for a given packed decimal column or parameter. You can also set the number of decimal places for numeric and Sybase decimal columns. Syntax % INCLUDE SYGWPLI; 01 TDPROC PTR,<br>01 RETCODE PIXE FIXED BIN(31), 01 OBJECT\_TYPE FIXED BIN(31), 01 OBJECT\_NUMBER FIXED BIN(31), 01 BCD LENGTH FIXED BIN(31), 01 BCD\_NUMBER\_DECIMAL\_PLACES FIXED BIN(31); CALL TDSETBCD(TDPROC, RETCODE, OBJECT\_TYPE, OBJECT\_NUMBER, BCD\_LENGTH, BCD\_NUMBER\_DECIMAL\_PLACES); Parameters *TDPROC* (I) Handle for this client/server connection. This must be the same value specified in the associated TDACCEPT call. The *TDPROC* handle corresponds to the connection and command handles in Open Client Client-Library. *RETCODE* (O) Variable where the result of function execution is returned. Its value is one of the codes listed in [Table 3-29 on page 182.](#page-195-0) *OBJECT\_TYPE* (I) Object type indicator. Indicates whether the object is a parameter or a column. Assign this argument one of the following values: *OBJECT\_NUMBER* (I) Number of the column or parameter with the information that is being set. If the object is a column, this is the position of the column in the row, counting from left to right. Columns are numbered sequentially with the leftmost column in a row number one. If the object is a return parameter, this is the number of the parameter with the value that is being checked. All parameters are counted, whether or not they are return parameters. Parameters are numbered sequentially with the first parameter number one. TDS\_OBJECT\_COL(1) Object is a column in a return row. TDS\_OBJECT\_PARM (2) Object is a parameter.

#### *BCD\_LENGTH*

(I) The length of the packed decimal field. This value must not be a negative number. The maximum allowed length for a packed decimal object is 31. Instead of a specific value, you can default to the *COLUMN\_MAXLEN* specified in the TDESCRIB call that describes this column. To do this, assign this argument a value of TDS\_DEFAULT\_LENGTH.

#### *BCD\_NUMBER\_DECIMAL\_PLACES*

(I) Number of decimal places in the object. This value must not be a negative number. The maximum number of decimal places allowed for a packed decimal object is 31. The maximum decimal places allowed for Sybase numeric or decimal is 77.

Return value The *RETCODE* argument can contain any of the return values listed in Table [3-29.](#page-195-0)

| <b>Return value</b>                 |                                                                                                    | <b>Meaning</b>                                                                                                    |
|-------------------------------------|----------------------------------------------------------------------------------------------------|----------------------------------------------------------------------------------------------------|
| TDS_OK (0)                          |                                                                                                    | Function completed successfully.                                                                                                    |
| TDS_CONNECTION_TERMINATED (-4997)   |                                                                                                    | Connection closed. The remote partner closed<br>(deallocated) the client/server connection.                                                |
| TDS_ENTRY_NOT_FOUND (-8)            |                                                                                                    | The specified column number, transaction number,<br>or parameter does not exist.                                                           |
| TDS_INVALID_LENGTH (-173)           |                                                                                                    | Wrong length. The length specified in the<br>BCD_LENGTH argument is wrong.                                                                 |
| TDS_INVALID_PARAMETER (-4)          |                                                                                                    | Invalid parameter value. The value assigned to one<br>or more of the arguments supplied in the call is not<br>valid. The operation failed. |
| TDS_INVALID_TDPROC (-18)            |                                                                                                    | Error in specifying a value for the TDPROC<br>argument.                                                                                    |
| Examples<br>$/$ *<br>$/$ *<br>$/$ * | The following code fragment illustrates a typical use of TDSETBCD.<br>This example is taken from the sample program in Appendix B, "Sample RPC<br>Application for CICS."<br>Here we let TDESCRIB convert from TDSDECIMAL to TDSFLT8.<br>$\star/$ |                                                                                                    |
| /∗                                  | DB DESCRIBE HV PTR = ADDR (EMPLOYEE JC) ;<br>DB COLUMN NAME HV PTR = ADDR (CN JC) ;<br>WRKLEN1<br>WRKLEN2<br>DB HOST TYPE<br>DB_CLIENT_TYPE<br>CALL DESCRIBE COLUMN;                                                                             | = STG (EMPLOYEE JC) ;<br>$=$ STG(CN JC);<br>= TDSDECIMAL;<br>$= TDSFLT8;$                                                                  |

<span id="page-195-0"></span>*Table 3-29: TSETBCD return values*

 /\* We must inform the Server Library how many decimal places \*/  $/*$  are in the EMPLOYEE JC column.  $*/$  /\* ------------------------------------------------------------\*/ CALL TDSETBCD (GWL\_PROC, GWL\_RC, TDS\_OBJECT\_COL, CTR\_COLUMN, TDS\_DEFAULT\_LENGTH, GWL SETBCD SCALE); /\* ------------------------------------------------------------\*/ /\* Demonstrate getting decimal column information. \*/ /\* ------------------------------------------------------------\*/ CALL TDINFBCD (GWL\_PROC, GWL\_RC, TDS\_OBJECT\_COL, CTR\_COLUMN, GWL\_INFBCD\_LENGTH, GWL INFBCD SCALE);

#### Usage *TDSETBCD*

Packed decimal data is supported in PL/1, but not in DB-Library or Client-Library. This function preserves the scale and value when converting a DB-Library or Client-Library decimal value to PL/1 packed decimal data and vice versa.

**Note** Although the name of this function implies BCD data, in PL/1 this function is actually used with packed decimal data.

- Always use this function when describing Sybase decimal and numeric columns, and when using TDSETPRM for implicit conversion from char or packed decimal to a Sybase numeric or decimal return parameter. Assign the following:
	- Precision to *BCD\_LENGTH*
	- Scale to *BCD\_NUMBER\_DECIMAL\_PLACES*
- Use this function to specify:
	- The length and number of decimal places of a client parameter before converting it to packed decimal.
	- The length and number of decimal places of a column that contains packed decimal data, before returning the data to the client.
	- The number of decimal places for numeric and Sybase decimal columns.

• For parameters, use this function to specify the length and number of decimal places of a TDS\_MONEY type parameter before it is converted to packed decimal.

**Note** When reading in decimal data, call TDSETBCD before calling TDRCVPRM to set the decimal point location. When returning decimal data to a client, call TDSETBCD after calling TDESCRIB.

### See also *Related functions*

- • [TDESCRIB on page 89](#page-102-0)
- • [TDINFBCD on page 120](#page-133-0)

### **TDSETLEN**

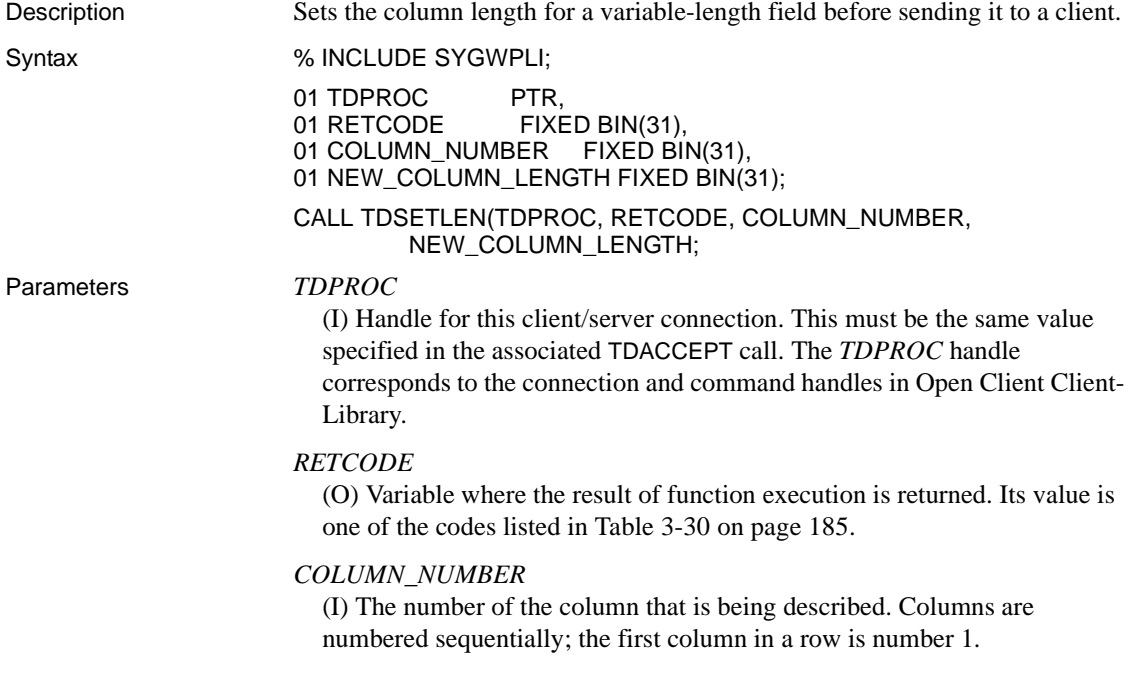

#### *NEW\_COLUMN\_LENGTH*

(I) New length of the column data. This argument specifies the length of the data that is sent in subsequent TDSNDROW calls. This value must be greater than zero but cannot be greater than the maximum length of the column, as determined by TDESCRIB.

Return value The *RETCODE* argument can contain any of the return values listed in Table [3-30](#page-198-0).

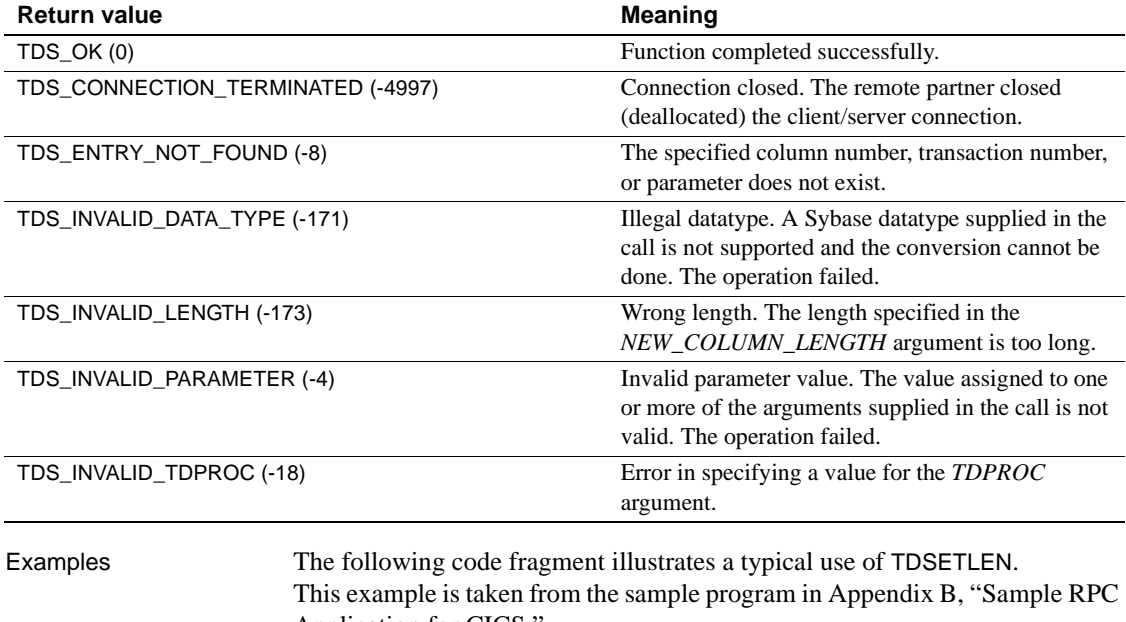

<span id="page-198-0"></span>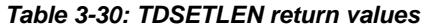

[Application for CICS."](#page-272-0) /\* -----------------------------------------------------------\*/ /\* Do not send trailing blanks of EMPLOYEE\_LNM /\* -----------------------------------------------------------\*/  $WRKLEM1 = LENGTH(EMPLOYEE LNM);$  CTR\_COLUMN = 2; WRK\_BLANKS\_SS = 1; LOOP: DO WHILE(WRK\_BLANKS\_SS <= WRKLEN1); IF SUBSTR(EMPLOYEE LNM, WRK BLANKS SS,  $1$ ) = ' ' THEN DO; LEAVE LOOP; END; WRK BLANKS SS = WRK BLANKS SS + 1; END LOOP; IF (WRK BLANKS SS  $\leq$  WRKLEN1) THEN DO; CALL TDSETLEN (GWL\_PROC, GWL\_RC, CTR\_COLUMN,

WRK BLANKS SS - 1);

END;

#### Usage *TDSETLEN*

A server application uses this function to specify the length of data for a single column, before it is sent to the client.

- Column data lengths are initially set with TDESCRIB. For fixed-length fields, there is no need to set the column lengths again. For variable-length fields, if the actual data length changes from one row to another, your application needs to reset the column length before you send the row of data to the client.
- Your application must issue a separate TDSETLEN for each column for which the data length changes.
- Each column of the row must first be defined in a TDESCRIB statement. The TDSETLEN statement must be coded after the TDESCRIB statement for that column.
- Your application must be in SEND state for this function to execute successfully. If it is not in SEND state, TDSETLEN returns TDS\_WRONG\_STATE. To switch to SEND state, call TDRESULT.
- The column length set by TDSETLEN must not be greater than the maximum column length specified in TDESCRIB. If it is longer, the function returns TDS\_INVALID\_LENGTH.

#### See also *Related functions*

- • [TDESCRIB on page 89](#page-102-0)
- • [TDSNDROW on page 227](#page-240-0)

# **TDSETLOG**

Description Sets system-wide tracing for the mainframe server and rename the CICS trace log.

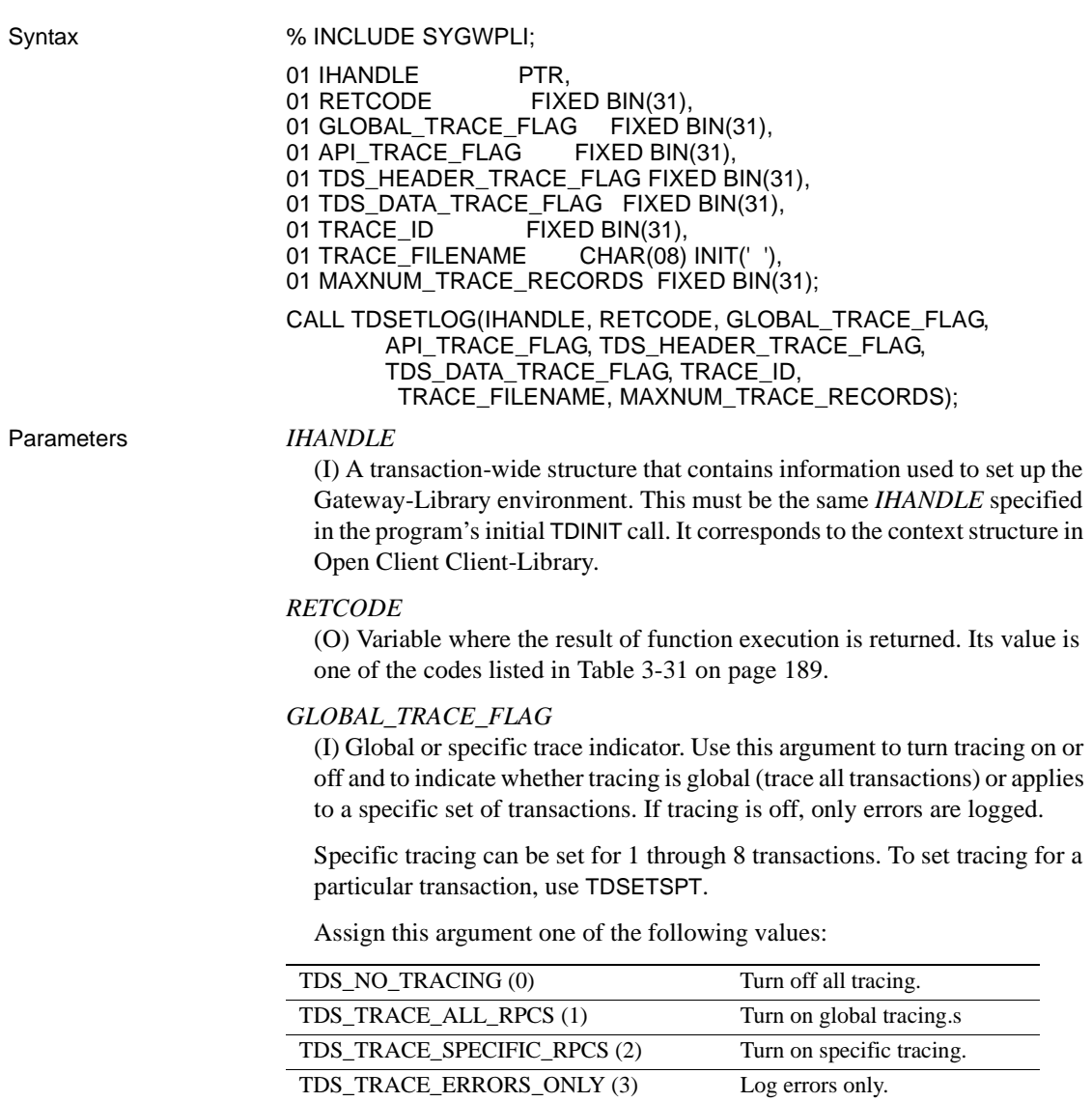

#### *API\_TRACE\_FLAG*

(I) API tracing on/off indicator. This is a Boolean value that sets tracing on or off for Gateway-Library calls. Assign this argument one of the following values:

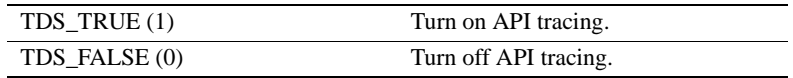

#### *TDS\_HEADER\_TRACE\_FLAG*

(I) TDS header tracing on/off indicator. This is a Boolean value that sets tracing on or off for TDS headers. Assign this argument one of the following values:

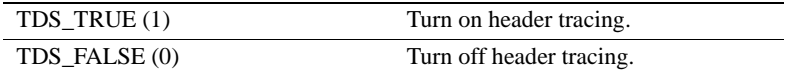

#### *TDS\_DATA\_TRACE\_FLAG*

(I) TDS data tracing on/off indicator. This is a Boolean value that sets tracing on or off for TDS data. Assign this argument one of the following values:

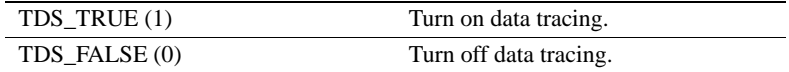

#### *TRACE\_ID*

(I) The trace entry identifier.

*Under CICS:* This is the tag for the auxiliary file entry.

*Under IMS TM and MVS:* Leave this field blank. This argument is ignored.

#### *TRACE\_FILENAME*

(I) Name of the trace/error log.

*Under CICS:* Specify the *DATASET* name from the CICS File Control Table (FCT) entry that describes the VSAM file used for this log. As installed, this name is *SYTDLOG1*. You can change the name of this log by specifying a new name here.

*Under IMS TM and MVS:* Leave this field blank. IMS TM and MVS ignore this value.

#### *MAXNUM\_TRACE\_RECORDS*

(I) Trace log record limit.

*Under CICS:* This is the maximum number of records to be allocated for this trace file. To indicate the system maximum, assign this argument a value of -1. We recommend always using -1.

*Under IMS TM:* The IMS TM system log does not have a limit. We recommend always using  $-1$ .

*Under MVS:* Use -1. The size of the log is determined by the space allocated to the sequential file used as the MVS log.

Return value The *RETCODE* argument can contain any of the return values listed in [Table 3-](#page-202-0) [31 on page 189](#page-202-0).

| <b>Return value</b>        | <b>Meaning</b>                                                                                                    |
|----------------------------|----------------------------------------------------------------------------------------------------|
| TDS OK (0)                 | Function completed successfully.                                                                                                    |
| TDS_INVALID_IHANDLE (-19)  | Invalid <i>IHANDLE</i> specification. Error in specifying a value<br>for the <i>IHANDLE</i> argument.                                      |
| TDS INVALID PARAMETER (-4) | Invalid parameter value. The value assigned to one or more<br>of the arguments supplied in the call is not valid. The<br>operation failed. |
| TDS LOG ERROR(-258)        | Attempt to write to the log file failed.                                                                                                   |

<span id="page-202-0"></span>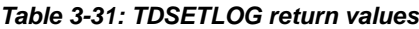

#### Examples **Example 1**

The following example illustrates the use of TDSETLOG to enable API tracing and header tracing. It is taken from the sample program in [Appendix G,](#page-368-0)  ["Sample Tracing and Accounting Program,"](#page-368-0) which runs under CICS.

```
/*------------------------------------------------------------------*/ 
       TDSETLOG_ON_PROC: PROC; 
/*------------------------------------------------------------------*/ 
       CALL TDINFLOG (GWL_INIT_HANDLE, GWL_RC, 
                       GWL_INFLOG_GLOBAL, 
                       GWL_INFLOG_API, 
                       GWL_INFLOG_HEADER, 
                       GWL_INFLOG_DATA, 
                       GWL_INFLOG_TRACEID, 
                       GWL_INFLOG_FILENAME, 
                      GWL INFLOG RECORDS);
      IF GWL RC NE TDS OK THEN
       DO; 
          SEND_DONE = SEND_DONE_ERROR;
```

```
 MSG_SRVLIB_FUNC = 'TDINFLOG'; 
             GO TO TDSETLOG_ON_EXIT; 
         END; 
 /* ------------------------------------------------------------*/ 
 /* turn on API (CICS Aux Trace) and Header tracing */ 
 /* ------------------------------------------------------------*/ 
         CALL TDSETLOG (GWL_INIT_HANDLE, GWL_RC, 
                       TDS_TRACE_ALL_RPCS,
                        TDS_TRUE, 
                        TDS_TRUE, 
                        GWL_INFLOG_DATA, 
                        GWL_INFLOG_TRACEID, 
                        GWL_INFLOG_FILENAME, 
                       GWL INFLOG RECORDS);
        IF GWL RC NE TDS OK THEN
         DO; 
            SEND DONE = SEND DONE ERROR;
             MSG_SRVLIB_FUNC = 'TDSETLOG'; 
             GO TO TDSETLOG_ON_EXIT; 
         END; 
 /*------------------------------------------------------------------*/ 
 TDSETLOG_ON_EXIT: 
 /*------------------------------------------------------------------*/ 
        RETURN;
```
END TDSETLOG\_ON\_PROC;

#### **Example 2**

The following example illustrates the use of TDSETLOG to disable API tracing and header tracing. It is taken from the sample program in [Appendix G,](#page-368-0)  ["Sample Tracing and Accounting Program,"](#page-368-0) which runs under CICS.

/\*------------------------------------------------------------------\*/ TDSETLOG\_OFF\_PROC: PROC; /\*------------------------------------------------------------------\*/ CALL TDINFLOG (GWL\_INIT\_HANDLE, GWL\_RC, GWL\_INFLOG\_GLOBAL, GWL\_INFLOG\_API, GWL\_INFLOG\_HEADER, GWL\_INFLOG\_DATA, GWL\_INFLOG\_TRACEID, GWL\_INFLOG\_FILENAME, GWL\_INFLOG\_RECORDS);

```
IF GWL RC NE TDS OK THEN
         DO; 
            SEND_DONE = SEND_DONE_ERROR;
             MSG_SRVLIB_FUNC = 'TDINFLOG'; 
             GO TO TDSETLOG_OFF_EXIT; 
         END; 
 /* ------------------------------------------------------------*/ 
 /* turn off API (CICS Aux Trace) and Header tracing */ 
 /* ------------------------------------------------------------*/ 
         CALL TDSETLOG (GWL_INIT_HANDLE, GWL_RC, 
                        TDS_NO_TRACING, 
                        TDS_FALSE, 
                        TDS_FALSE, 
                        GWL_INFLOG_DATA, 
                        GWL_INFLOG_TRACEID, 
                        GWL_INFLOG_FILENAME, 
                       GWL INFLOG RECORDS);
        IF GWL RC NE TDS OK THEN
         DO; 
            SEND DONE = SEND_DONE_ERROR;
             MSG_SRVLIB_FUNC = 'TDSETLOG'; 
             GO TO TDSETLOG_OFF_EXIT; 
        END; 
 /*------------------------------------------------------------------*/ 
 TDSETLOG_OFF_EXIT: 
 /*------------------------------------------------------------------*/ 
        RETURN;
```
END TDSETLOG\_OFF\_PROC;

#### Usage *TDSETLOG*

You use this function to turn on or off one or more kinds of tracing, and to specify whether tracing is global or for specific transactions only. The following kinds of tracing are supported:

- API call tracing. Traces Gateway-Library calls under the following communication font-ends:
	- *Under CICS*. The API tracing uses the CICS auxiliary trace facility.
	- *Under IMS TM*. The API tracing uses the IMS TM system log.
	- *Under MVS*. MVS uses a sequential file.
- TDS header tracing. Keeps track of the 8-byte TDS headers that are sent to and from the mainframe server.

• TDS data tracing. Traces both incoming and outgoing TDS data.

**Note** The trace log is also the error log.

### Trace flag • The trace flag is set to off when the Gateway-Library is initialized. It remains off until the program explicitly turns it on with TDSETLOG, and remains on until the program explicitly turns it off with TDSETLOG. No other Gateway-Library functions turn tracing on or off.

Specific tracing can be set for up to eight transactions. To set tracing for a particular transaction, use TDSETSPT. To find out whether specific tracing is set for a particular transaction, call TDINFSPT. For a list of the transactions being specifically traced, call TDLSTSPT.

#### *Global trace flag*

- The specified types of tracing described previously apply to all transactions if the *GLOBAL-TRACE-FLAG* is set to TDS-TRACE-ALL-RPCS. If the *GLOBAL-TRACE-FLAG* is set to TDS-TRACE-SPECIFIC-RPCS, tracing applies to only those transactions specified in TDSETSPT calls.
- If the global trace flag is set to TDS-NO-TRACING or TDS-TRAC-ERRORS, the program ignores the settings for the API, TDS header, and TDS data flags and turns them off.
- A transaction can call this function any time after TDINIT. To set tracing on for the entire transaction, code this function before TDACCEPT. To set tracing on for only a portion of a transaction, use TDSETLOG anywhere within your program.
- TDSETLOG begins writing to the specified log when it turns tracing on. It appends each new trace or error record to the trace log.
- If your program does not call this function, the trace flag remains in the state it was in before the transaction executed.
- Trace log The log used for tracing depends upon the transaction processing system in use and the type of tracing that is done.
	- *Under CICS:* Header and data traces are written to the trace log. The trace log is a VSAM ESDS file.

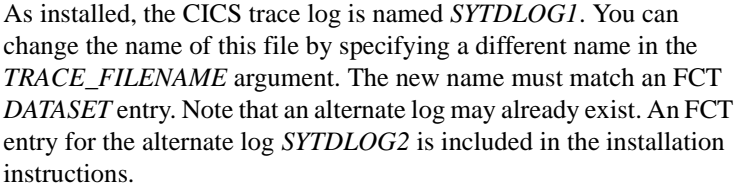

When the VSAM log fills up, you must explicitly empty or delete the log or specify an alternate log in the *TRACE\_FILENAME* argument.

API tracing uses the CICS auxiliary facility. CICS users can retrieve the auxiliary trace output with the CICS job stream or with third party packages designed for this purpose. Refer to your CICS documentation for details about this facility.

• *Under IMS TM:* Header, data, and API tracing information are all written to the IMS TM system log. The same log is used for errors, tracing, and accounting, so each record needs to indicate which type of record it is.

The layout of this log is the same as the layout of the CICS log except for the header. For details about the IMS TM system log, refer to your IMS TM documentation.

- *Under MVS:* The layout of this log is the same as the layout of the CICS log.
- Tracing at the This function governs tracing at the mainframe server. The TRS administrator can turn tracing on and off at the TRS. Tracing at the mainframe server and at the TRS are independent of each other.

#### See also *Related functions*

- • [TDACCEPT on page 68](#page-81-0)
- • [TDFREE on page 99](#page-112-0)
- • [TDINFLOG on page 123](#page-136-0)
- • [TDINFSPT on page 141](#page-154-0)
- • [TDSETSPT on page 206](#page-219-0)
- • [TDWRTLOG on page 244](#page-257-0)

#### *Related documents*

• Mainframe Connect Server Option *Installation and Administration Guide*

## <span id="page-207-0"></span>**TDSETPRM**

Description Specifies the content and length of a return parameter before returning it to a remote client.

Syntax  $\%$  INCLUDE SYGWPLI; 01 TDPROC PTR,

> 01 RETCODE FIXED BIN(31), 01 PARM\_ID FIXED BIN(31), 01 HOST\_VARIABLE\_TYPE FIXED BIN(31), 01 HOST\_VARIABLE\_LENGTH FIXED BIN(31),

01 HOST VARIABLE CHAR(n), 01 USER\_DATATYPE FIXED BIN(31);

CALL TDSETPRM(TDPROC, RETCODE, PARM\_ID,

HOST\_VARIABLE, USER\_DATATYPE);

HOST\_VARIABLE\_TYPE, HOST\_VARIABLE\_LENGTH,

Parameters *TDPROC*

(I) Handle for this client/server connection. This must be the same value specified in the associated TDACCEPT call. The *TDPROC* handle corresponds to the connection and command handles in Open Client Client-Library.

#### *RETCODE*

(O) Variable where the result of function execution is returned. Its value is one of the codes listed in [Table 3-32 on page 195](#page-208-0).

*PARM\_ID*

(I) Number of the parameter to be returned. This must be the same parameter ID specified in the TDRCVPRM call that retrieved this parameter. Parameters are numbered sequentially in the order received, from 1 to 255.

*HOST\_VARIABLE\_TYPE*

(I) Datatype of the *HOST\_VARIABLE*.

#### *HOST\_VARIABLE\_LENGTH*

(I) Length of the *HOST\_VARIABLE*.

If *HOST\_VARIABLE\_TYPE* is TDSVARYCHAR, TDSVARYBIN, or TDSVARYGRAPHIC, this length does not include the 2 bytes for the "LL" length specification. For graphic datatypes, this is the number of double-byte characters; for other datatypes, it is the number of bytes (actual length).

#### *HOST\_VARIABLE*

(I) Name of the host program variable that contains the return data.

### *USER\_DATATYPE*

(I) The client-specified datatype of the parameter, if any. If no user datatype is specified, code 0 for this field. Currently, this argument is ignored.

Return value The *RETCODE* argument can contain any of the return values listed in Table [3-32](#page-208-0).

| <b>Return value</b>                | <b>Meaning</b>                                                                                                    |
|------------------------------------|----------------------------------------------------------------------------------------------------|
| <b>TDS_OK (0)</b>                  | Function completed successfully.                                                                                                    |
| TDS_CONNECTION_TERMINATED (-4997)  | Connection closed. The remote partner closed<br>(deallocated) the client/server connection.                                                                                                    |
| TDS_DATE_CONVERSION_ERROR (-23)    | Error in conversion of datetime data. This can be a<br>result of trying to convert short datetime<br>(TDSDATETIME4) for a client using an early TDS<br>version. TDS versions earlier than 4.2 do not<br>support the short datetime datatype. |
| TDS_DECIMAL_CONVERSION_ERROR (-24) | Error in conversion of packed decimal data.                                                                                                    |
| TDS_ENTRY_NOT_FOUND (-8)           | The specified column number, transaction number,<br>or parameter does not exist.                                                                                                    |
| TDS_FLOAT_CONVERSION_ERROR (-21)   | Error in conversion of float values.                                                                                                    |
| TDS_ILLEGAL_REQUEST (-5)           | Illegal function. The operation failed.<br>This code can indicate that a client application is<br>trying to use a Gateway-Library function that is not<br>supported for clients (for example, TDSNDROW).                                     |
| TDS_INVALID_DATA_CONVERSION (-172) | Incompatible datatypes. The source datatype cannot<br>be converted into the requested result datatype.                                                                                                    |
| TDS_INVALID_LENGTH (-173)          | Wrong length. The length specified in the<br>HOST_VARIABLE_LENGTH argument is too long.                                                                                                    |
| TDS_INVALID_PARAMETER (-4)         | Invalid parameter value. The value assigned to one<br>or more of the arguments supplied in the call is not<br>valid. The operation failed.                                                                                                   |
| TDS_INVALID_TDPROC (-18)           | Error in specifying a value for the TDPROC<br>argument.                                                                                                    |
| TDS_INVALID_VAR_ADDRESS (-175)     | Specified variable address is invalid. No variable<br>with the specified name exists. A NULL value was<br>specified. The operation failed.                                                                                                   |
| TDS_MONEY_CONVERSION_ERROR (-22)   | Error in conversion of TDSMONEY-type data.<br>This can be a result of trying to convert to short<br>money (TDSMONEY4) for a client using an early<br>TDS version. TDS versions earlier than 4.2 do not<br>support the short money datatype.  |
| TDS_TRUNCATION_ERROR (-20)         | Error occurred in truncation of data value.                                                                                                    |

<span id="page-208-0"></span>*Table 3-32: TDSETPRM return values*

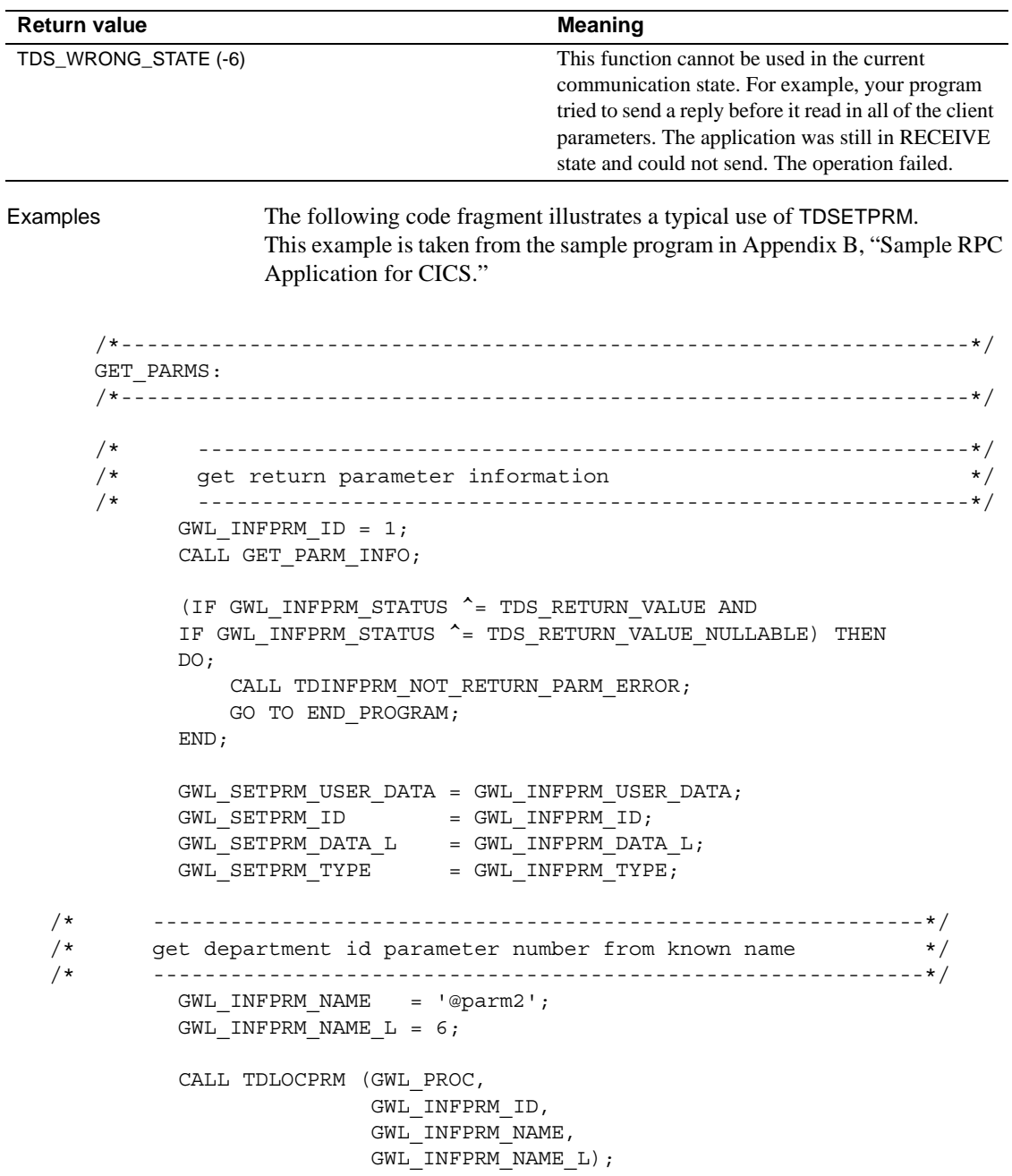

```
 /* ------------------------------------------------------------*/
 /* get department parameter information */
 /* ------------------------------------------------------------*/
        CALL GET_PARM_INFO;
       IF GWL INFPRM TYPE ^= TDSVARYCHAR THEN
        DO;
            CALL TDINFPRM_NOT_CHAR_PARM_ERROR;
           GO TO END_PROGRAM;
        END;
 /* ------------------------------------------------------------*/
 /* get department parameter data */
 /* ------------------------------------------------------------*/
        CALL TDRCVPRM (GWL_PROC, GWL_RC,
                      GWL_INFPRM_ID,
                      PARM_DEPT,
                      GWL_INFPRM_TYPE,
                      GWL_INFPRM_MAX_DATA_L,
                      GWL_RCVPRM_DATA_L);
 /*------------------------------------------------------------------*/
 END_OF_QUERY:
 /*------------------------------------------------------------------*/
 /* ------------------------------------------------------------*/
\sqrt{\star} close cursor \sqrt{\star} /* ------------------------------------------------------------*/
        EXEC SQL CLOSE ECURSOR;
 /* ------------------------------------------------------------*/
 /* update return parameter with nr of rows fetched */
 /* ------------------------------------------------------------*/
        CALL TDSETPRM (GWL_PROC, GWL_RC,
                      GWL_SETPRM_ID,
                      GWL_SETPRM_TYPE,
                      GWL_SETPRM_DATA_L,
                     PARM_RETURN_ROWS,
                      GWL_SETPRM_USER_DATA);
```
GO TO END\_PROGRAM;

#### Usage *TDSETPRM*

A server application uses this function to tell TDSNDDON where to find the data for a return parameter, as well as the data length and datatype.

- TDSETPRM sets the return value for a parameter but does not actually send it to the client. All return parameters, whether their return values were changed by TDSETPRM or not, are sent to the client when TDSNDDON is called.
- TDSETPRM is the only way to change the content or the length of a return parameter. When you call TDSNDDON, any return parameters with values that were not changed by a TDSETPRM call contain the same data they contained when received from the client.
- A return parameter must be identified as such in the *PARM\_STATUS* argument of TDINFPRM. If you try to change the return value for a parameter that was not invoked as a return parameter, an error occurs.

A valid return parameter has the *PARM\_STATUS* field set to TDS\_RETURN\_VALUE (X'01') or TDS\_RETURN\_VALUE\_NULLABLE(X'33') and a parameter ID of 1 or greater. Any other *PARM\_STATUS* and a *PARM\_ID* of 0 indicate that the parameter is not a return parameter.

- A server program may specify its own datatype for a parameter. To specify the datatype for the return value, assign it to the *USER\_DATATYPE* argument.
- If the variable datatype is TDSVARYCHAR, TDSVARYBIN, or TDSVARYGRAPHIC, the length does not include the 2 bytes for the "LL" specification. The length specified in "LL" is ignored unless a -1 is coded as the length argument, in which case the length specified in the "LL" is used.
- When converting from char or packed decimal datatype to the client numeric or Sybase decimal datatype, use TDSETBCD before TDSETPRM to set precision and scale of the client datatype.

#### Datatype conversions

When sending data to a client, TDSETPRM converts many datatypes from the Gateway-Library (source) datatype to the client (result) datatype. [Table 3-33](#page-212-0)  [on page 199](#page-212-0) shows what conversions are possible.

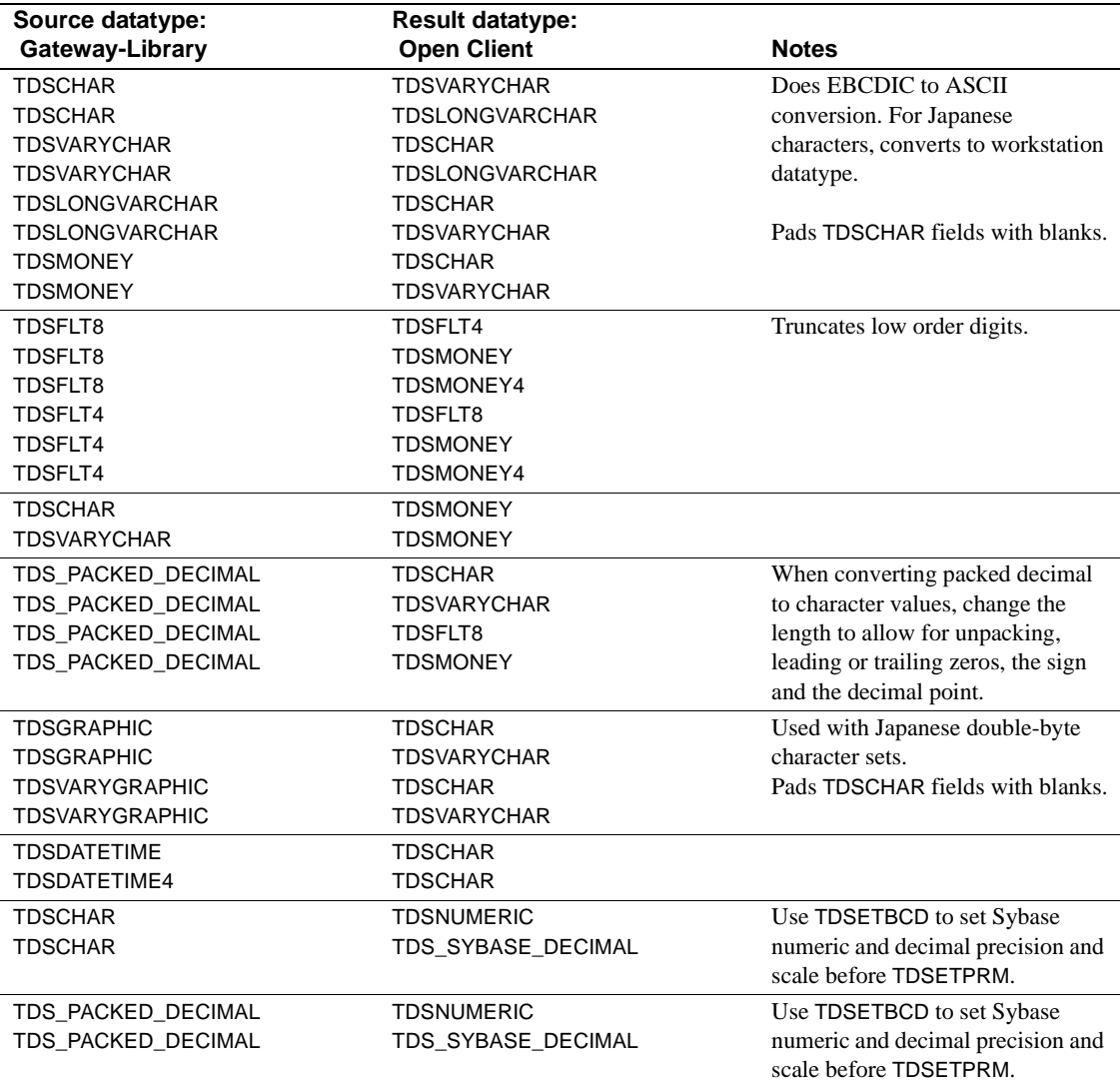

<span id="page-212-0"></span>*Table 3-33: Datatype conversions performed by TDSETPRM*

### See also *Related functions*

- • [TDINFPRM on page 133](#page-146-0)
- • [TDRCVPRM on page 162](#page-175-0)
- • [TDSNDDON on page 212](#page-225-0)

# **TDSETPT**

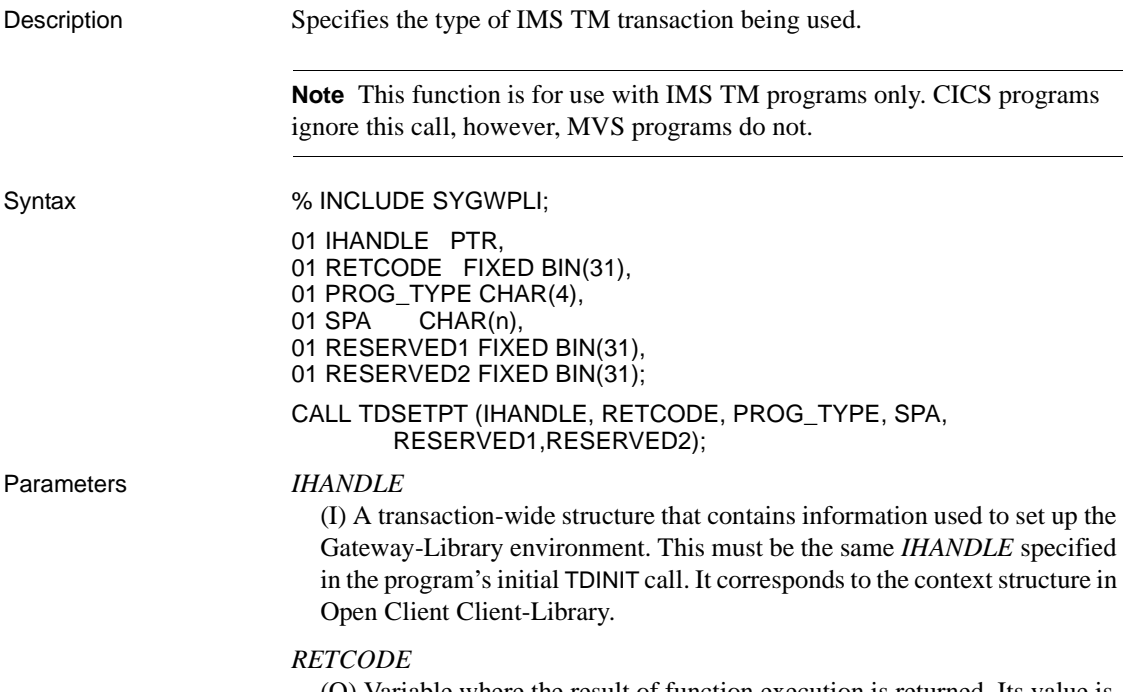

(O) Variable where the result of function execution is returned. Its value is one of the codes listed in [Table 3-34 on page 201](#page-214-0).

#### *PROG\_TYPE*

(I) Type of IMS TM program being called. This is a four-byte padded field.

Assign this argument one of the following IMS TM program types:

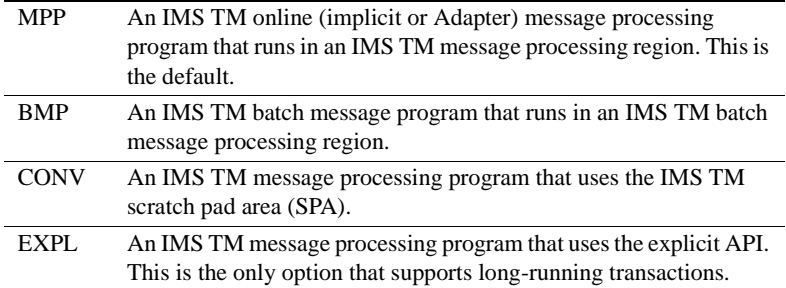

*Under CICS:* If you leave this field blank, Gateway-Library ignores this value and assumes a standard CICS program.

*Under IMS TM:* If you leave this field blank, Gateway-Library assumes a standard IMS TM MPP program.

*Under MVS: PROG\_TYPE* must be EXPL.

#### *SPA*

(I) The IMS TM scratch pad area where conversational transaction results are stored.

When *PROG\_TYPE* is CONV, this argument is required. For other program types, set this field to zeroes, and Gateway-Library ignores this field.

#### *RESERVED1*

(I) Reserved for future use.

#### *RESERVED2*

(I) Reserved for future use.

Return value The *RETCODE* argument can contain any of the return values listed in Table [3-34](#page-214-0).

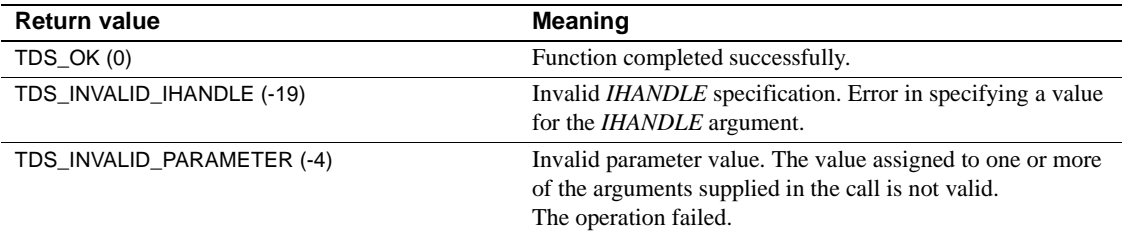

#### <span id="page-214-0"></span>*Table 3-34: TDSETPT return values*

#### *TDSETPT*

Examples The following code fragment illustrates the use of TDINIT, TDSETPT, and TDACCEPT at the beginning of a Gateway-Library program. This example is taken from the sample program SYIXSAM1, listed in [Appendix D, "Sample](#page-308-0)  [RPC Application for IMS TM \(Explicit\)."](#page-308-0) /\* ------------------------------------------------------------\*/ /\* establish gateway environment \*/ /\* ------------------------------------------------------------\*/ CALL TDINIT (P\_PCBTERM, GWL RC, GWL INIT HANDLE); . . [check return code] . /\* ------------------------------------------------------------\*/ /\* set program type to MPP \*/ /\* ------------------------------------------------------------\*/ GWL\_PROG\_TYPE = 'EXPL'; CALL TDSETPT (GWL\_INIT\_HANDLE, GWL\_RC, GWL\_PROG\_TYPE, GWL SPA PTR, TDS NULL, TDS NULL); . . [check return code] . /\* ------------------------------------------------------------\*/ /\* accept client request \*/ /\* ------------------------------------------------------------\*/ CALL TDACCEPT (GWL\_PROC, GWL\_RC, GWL\_INIT\_HANDLE, SNA CONNECTION NAME, SNA\_SUBC); . [check return code]

#### Usage *TDSETPT*

This function tells Gateway-Library which type of IMS TM transaction is being called and, if the transaction is conversational (CONV), the address of the scratch pad area.

- TDSETPT is used with IMS TM programs only. If this function is called in a CICS program, Gateway-Library ignores the function and assumes that the program is a standard CICS program.
- TDSETPT follows TDINIT and precedes TDACCEPT in a Gateway-Library program.
Because the default program type is MPP, coding TDSETPT immediately after TDINIT is particularly important for BMP, conversational (CONV), and explicit (EXPL) programs.

**Note** If your transaction is conversational (CONV), you must insert the scratch pad area into the IO/PCB before sending the results with TDSNDROW.

See also *Related functions*

- • [TDACCEPT on page 68](#page-81-0)
- • [TDGETREQ on page 103](#page-116-0)
- • [TDINIT on page 148](#page-161-0)

*Related topics*

• ["Long-running transactions" on page 52](#page-65-0)

*Related documentation* 

• Mainframe Connect Server Option for IMS and MVS *Installation and Administration Guide*

# **TDSETSOI**

Description Sets the Shift Out/Shift In ("SO/SI") processing options for a column or parameter.

**Note** This function is used with the Japanese Conversion Module (JCM).

Syntax %INCLUDE SYGWPLI;

01 TDPROC PTR, 01 RETCODE FIXED BIN(31), 01 OBJECT\_TYPE FIXED BIN(31), 01 OBJECT\_NUMBER FIXED BIN(31), 01 STRIP\_SOSI FIXED BIN(31); CALL TDSETSOI (TDPROC, RETCODE, OBJECT\_TYPE,

OBJECT\_NUMBER, STRIP\_SOSI);

#### Parameters *TDPROC*

(I) Handle for this client/server connection. This must be the same value specified in the associated TDACCEPT call. The *TDPROC* handle corresponds to the connection and command handles in Open Client Client-Library.

#### *RETCODE*

(O) Variable where the result of function execution is returned. Its value is one of the codes listed in [Table 3-35 on page 205](#page-218-0).

#### *OBJECT\_TYPE*

(I) Indicator for type of object being set. This argument indicates whether the object being described is a column in a return row or a return parameter.

Assign this argument one of the following values:

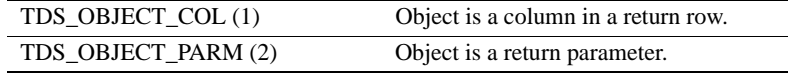

### *OBJECT\_NUMBER*

(I) Number of the column or parameter being set.

If the object is a column, this is the number of the column with the SO/SI option that is being set. Columns are numbered sequentially; the first column in a row is number 1.

If the object is a parameter, this is the number of the parameter with the SO/SI option that is being set. All parameters are counted, whether or not they are return parameters. Parameters are numbered sequentially; the first parameter is number 1.

#### *STRIP\_SOSI*

(I) The SO/SI processing option being set for this column or parameter.

Assign *STRIP\_SOSI* one of the following values:

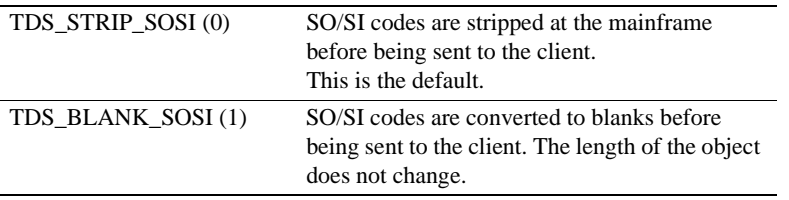

Return value The *RETCODE* argument can contain any of the return values in [Table 3-35](#page-218-0).

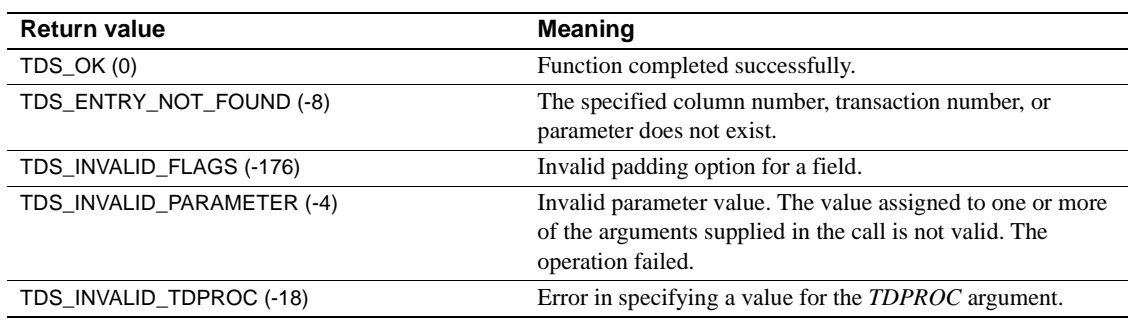

### <span id="page-218-0"></span>*Table 3-35: TDSETSOI return values*

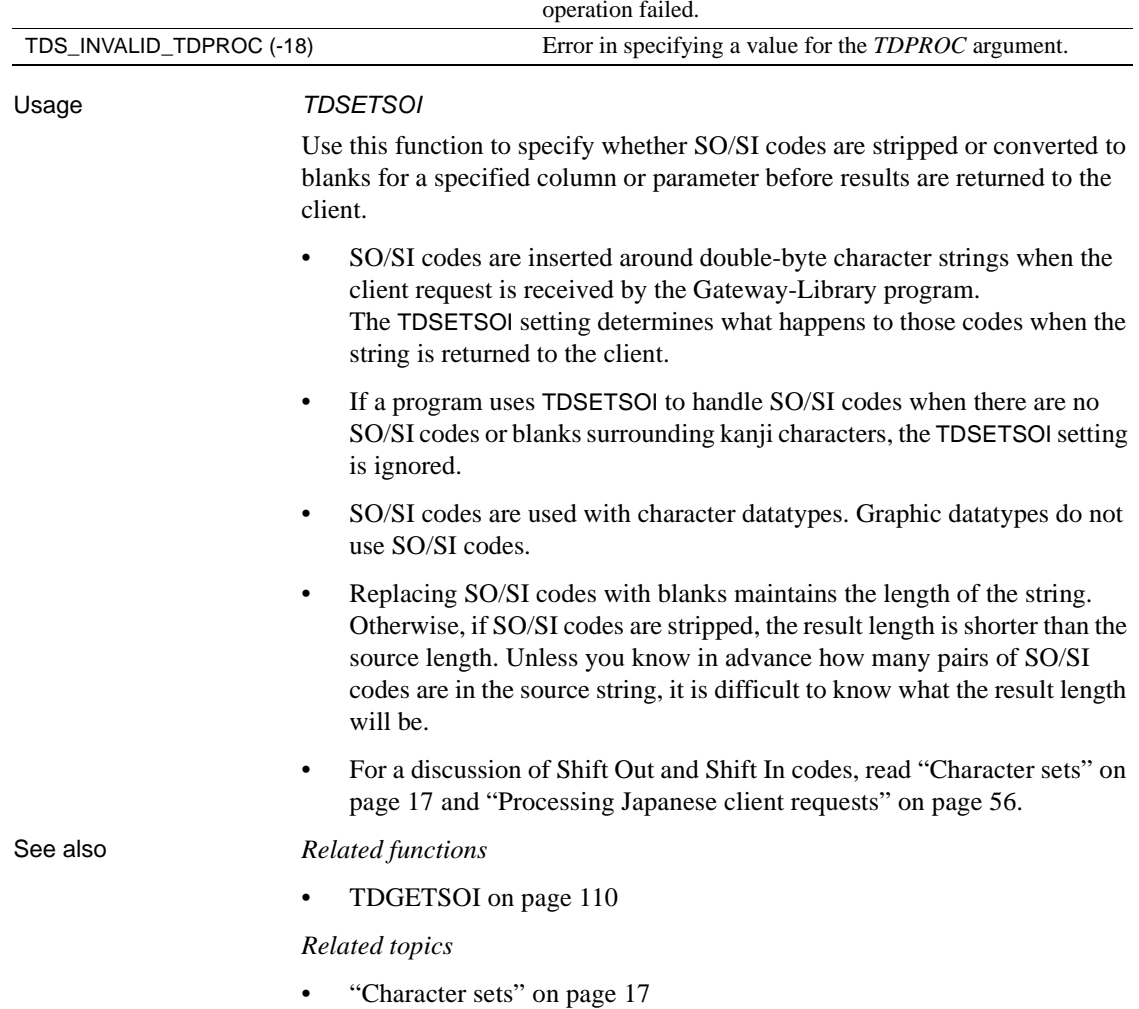

# **TDSETSPT**

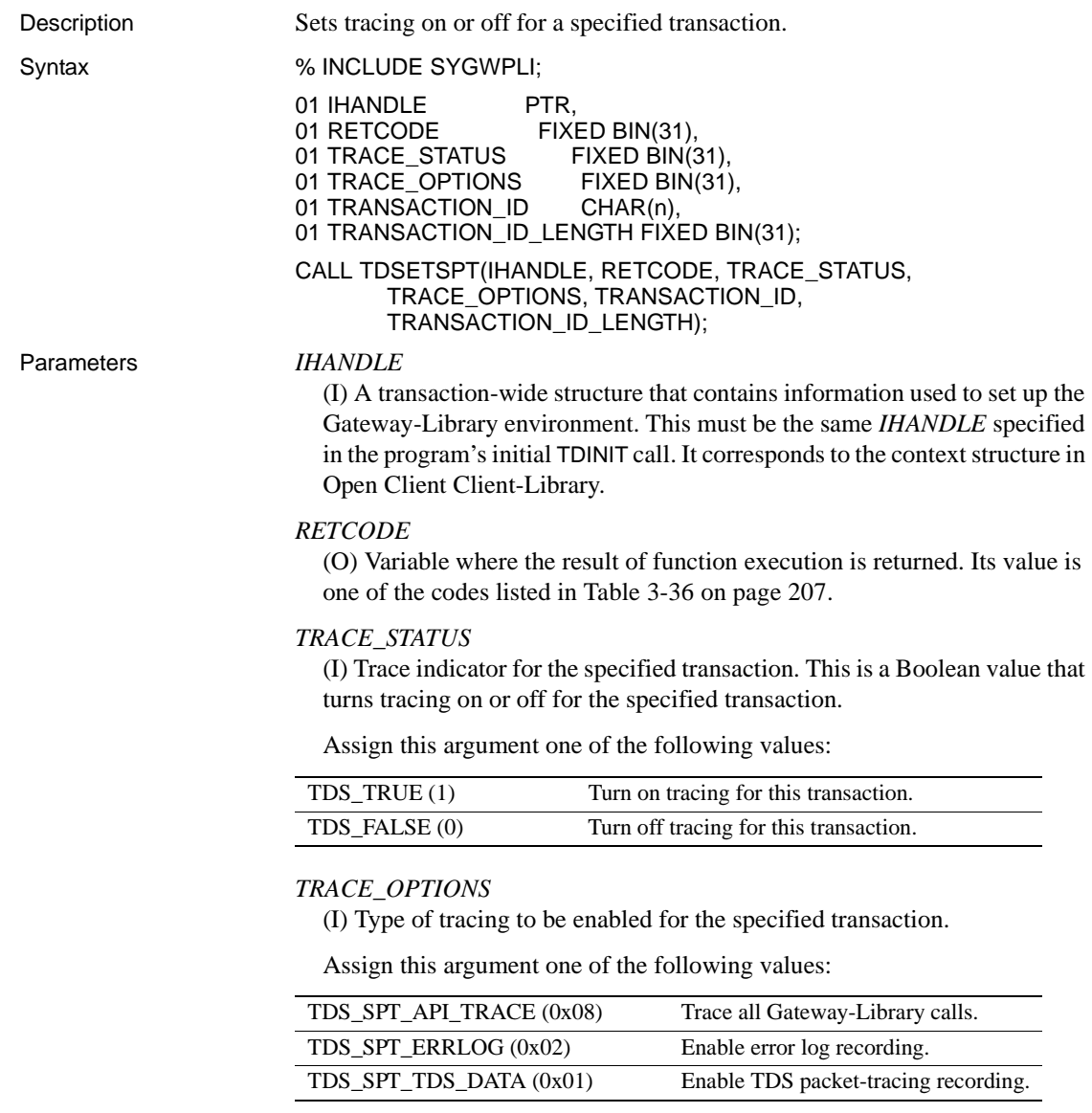

*TRANSACTION\_ID*

(I) Mainframe transaction identifier of the affected transaction.

*Under CICS:* This is the *TRANSID* from the CICS Program Control Table (PCT).

*Under IMS TM:* This is the transaction name defined when the system is generated.

*Under MVS:* This is the APPC transaction name defined in the transaction profile.

#### *TRANSACTION\_ID\_LENGTH*

(I) Length of the *TRANSACTION\_ID*.

For graphic datatypes, this is the number of double-byte characters; for other datatypes, it is the number of bytes. This value is returned by TDINFSPT.

*Under CICS:* For CICS Version 1.7, This value is always 4 or less. For later versions, it is the actual length of the transaction ID, which can be greater than 4.

*Under IMS TM:* This value is always 8 or less.

*Under MVS:* This is the APPC transaction name defined in the transaction profile. This value is normally 8 or less.

Return value The *RETCODE* argument can contain any of the return values listed in Table [3-36](#page-220-0).

| <b>Return value</b>        | <b>Meaning</b>                                                                                                    |
|----------------------------|----------------------------------------------------------------------------------------------------|
| $TDS_OK(0)$                | Function completed successfully.                                                                                                    |
| TDS_DUPLICATE_ENTRY (-9)   | Duplicate column description. You attempted to describe the<br>same column twice with a TDESCRIB statement. The<br>operation failed.       |
| TDS ENTRY NOT FOUND (-8)   | The specified column number, transaction number, or<br>parameter does not exist.                                                           |
| TDS_INVALID_IHANDLE (-19)  | Invalid <i>IHANDLE</i> specification. Error in specifying a value<br>for the <i>IHANDLE</i> argument.                                      |
| TDS INVALID PARAMETER (-4) | Invalid parameter value. The value assigned to one or more<br>of the arguments supplied in the call is not valid. The<br>operation failed. |
| TDS_INVALID_STATUS (-174)  | Invalid status value. The value entered in the STATUS field is<br>invalid.                                                                 |

<span id="page-220-0"></span>*Table 3-36: TDSETSPT return values*

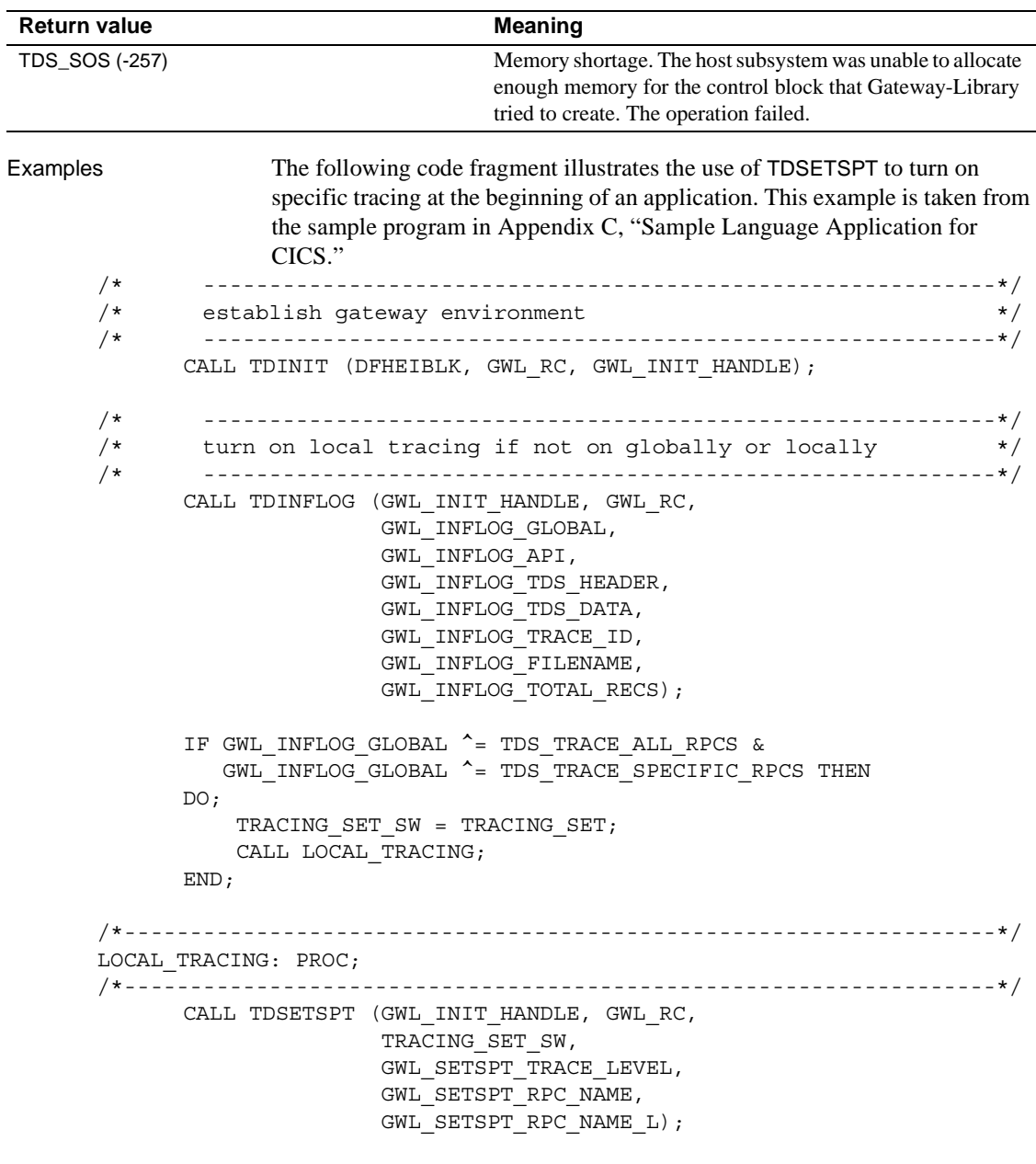

 RETURN; END LOCAL\_TRACING;

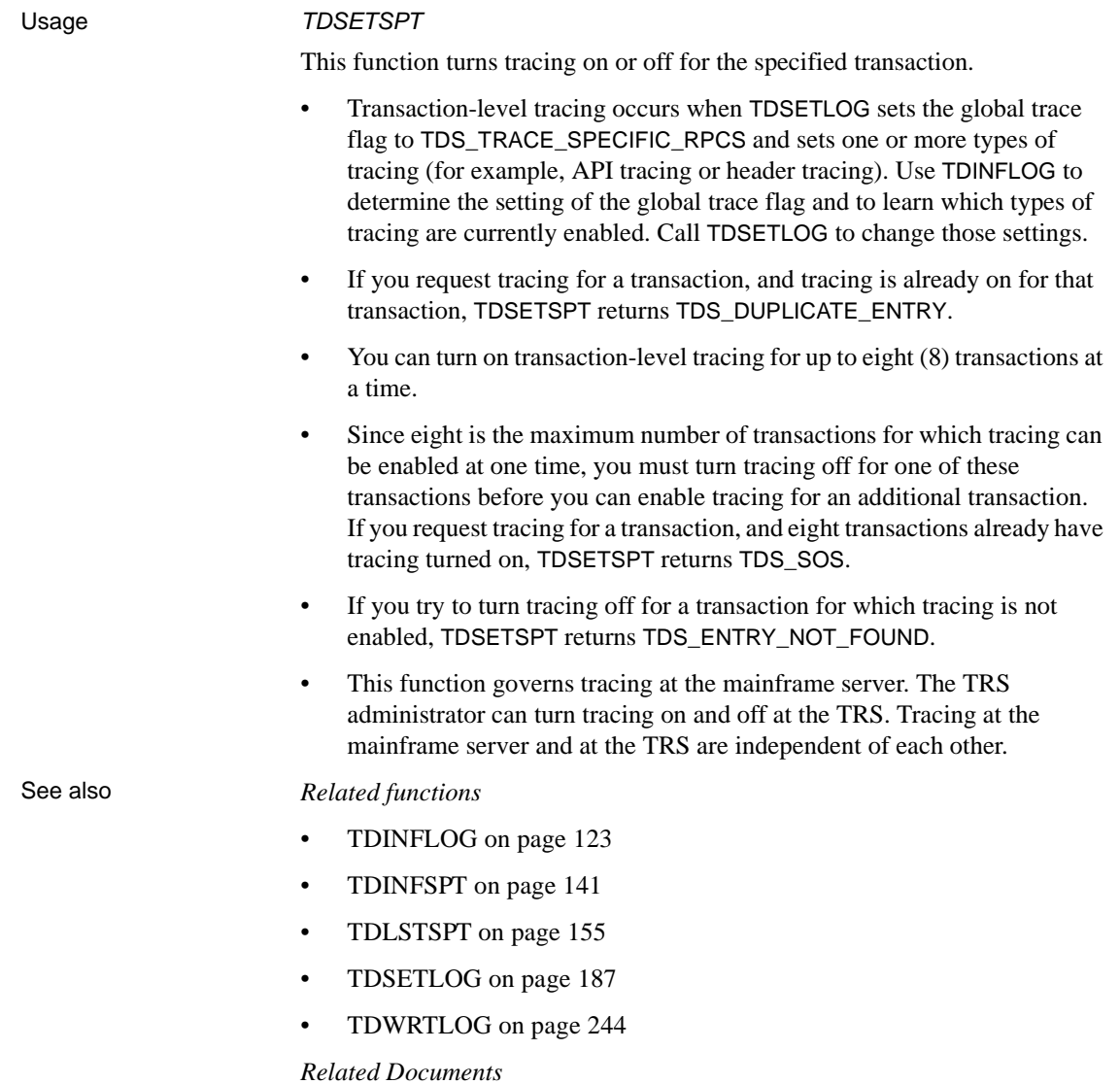

• Mainframe Connect Server Option *Installation and Administration Guide*

# <span id="page-223-1"></span>**TDSETUDT**

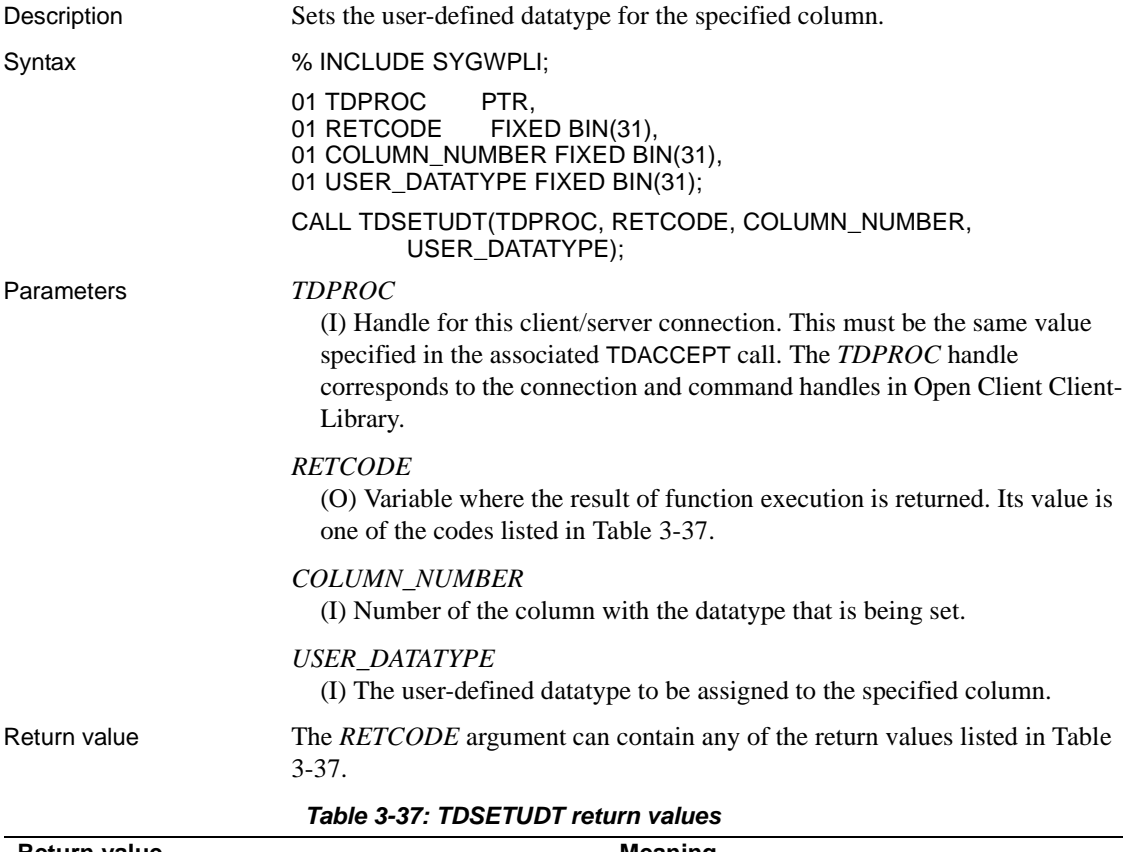

<span id="page-223-0"></span>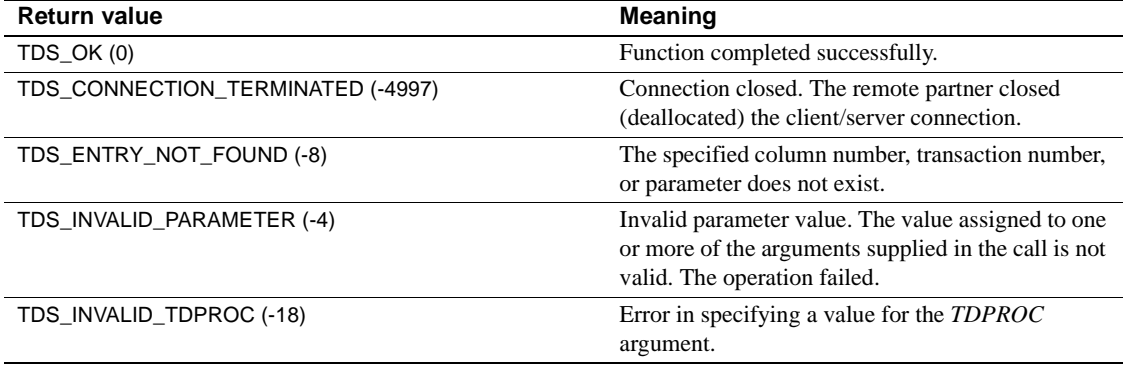

```
Examples The following code fragment illustrates a typical use of TDSETUDT.
                    This example is taken from the sample program in Appendix B, "Sample RPC 
                    Application for CICS."
       /*------------------------------------------------------------------*/
      SETUP_REPLY_COLUMNS:
       /*------------------------------------------------------------------*/
             DB_DESCRIBE_HV_PTR = ADDR(EMPLOYEE_FNM);
             DB_COLUMN_NAME_HV_PTR = ADDR(CN_FNM);
             WRKLEN1 = STG (EMPLOYEE FNM) -2;
             \begin{array}{rcl} \texttt{WRKLEN2} & = \texttt{STG}(\texttt{CN-FNM}): \end{array}DB_HOST_TYPE = TDSVARYCHAR;
             DB_CLIENT_TYPE = TDSVARYCHAR;
              CALL DESCRIBE_COLUMN;
      /* ------------------------------------------------------------*/
      /* Here we let TDESCRIB convert from DB2 varchar (TDSVARYCHAR) */
      \sqrt{\star} to DBCHAR. \star//* ------------------------------------------------------------*/
             DB_DESCRIBE_HV_PTR = ADDR(EMPLOYEE_LNM);
             DB_COLUMN_NAME_HV_PTR = ADDR(CN_LNM);
             WRKLEM1 = STG(EMPLOYEE LNM)-2;
             WRKLEM2 = STG(CN LNM);DB_HOST_TYPE = TDSVARYCHAR;
             DB_CLIENT_TYPE = TDSCHAR;
              CALL DESCRIBE_COLUMN;
             DB_DESCRIBE_HV_PTR = ADDR(EMPLOYEE_ED);
             DB_COLUMN_NAME_HV_PTR = ADDR(CN_ED);
             \begin{array}{rcl} \texttt{WRKLEN1} & = \texttt{STG} \left( \texttt{EMPLOYEE\_ED} \right) \, ; \\ \texttt{WRKLEN2} & = \texttt{STG} \left( \texttt{CN\_ED} \right) \, ; \end{array}= STG(CN ED);
             DB HOST TYPE = TDSINT2;
             DB_CLIENT_TYPE = TDSINT2;
              CALL DESCRIBE_COLUMN;
      /* ------------------------------------------------------------*/
      /* Get the user defined datatype of EMPLOYEE_ED column. */
      /* ------------------------------------------------------------*/
              CALL TDINFUDT (GWL_PROC, GWL_RC,
                             CTR_COLUMN,
                             GWL_INFUDT_USER_TYPE);
      /* ------------------------------------------------------------*/
      /* Set the user defined datatype of EMPLOYEE_ED column. */
      /* ------------------------------------------------------------*/
              CALL TDSETUDT (GWL_PROC, GWL_RC,
                             CTR_COLUMN,
                            GWL INFUDT USER TYPE);
```
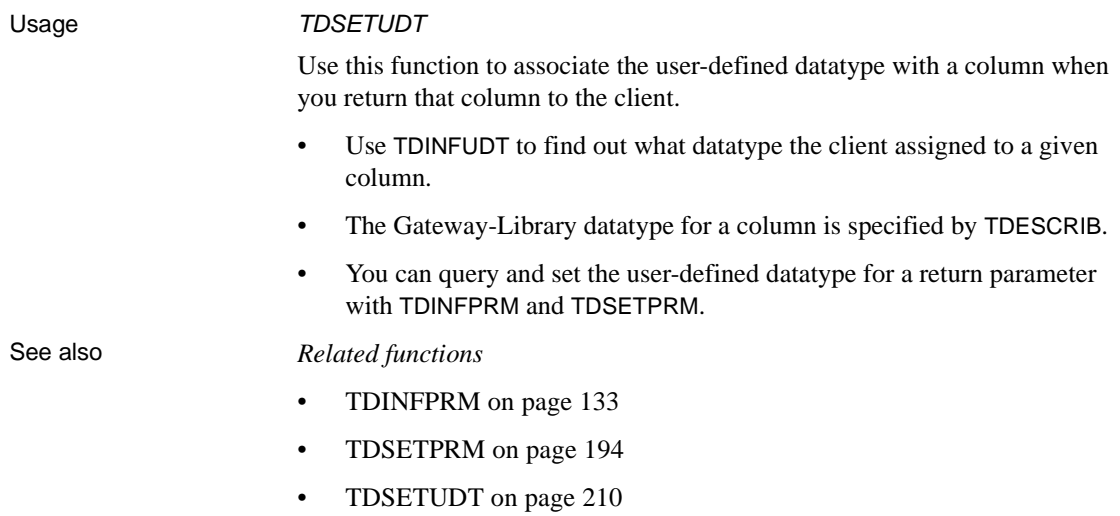

## <span id="page-225-0"></span>**TDSNDDON**

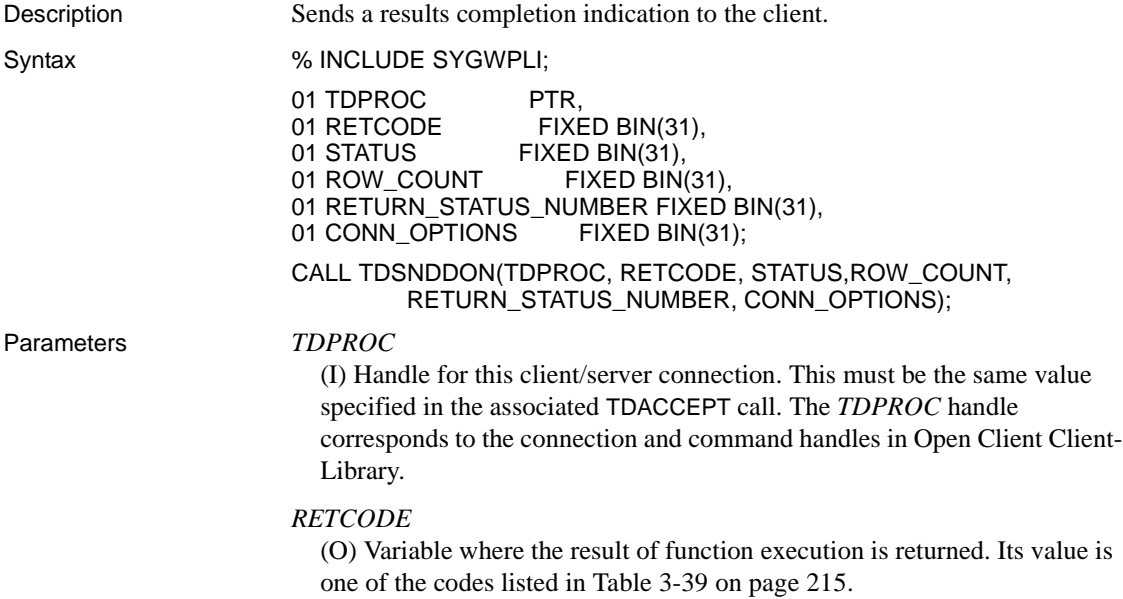

*STATUS*

(I) The result of the operation. Assign this argument one of the following values:

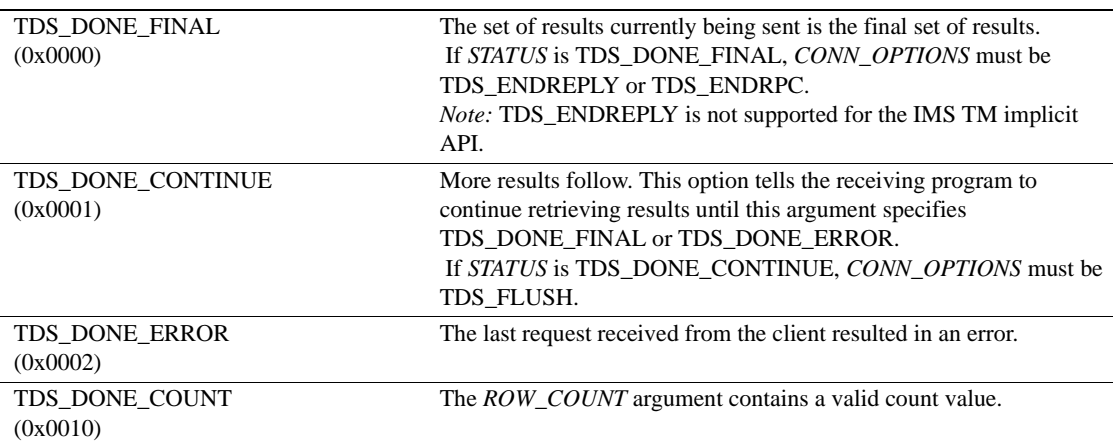

### *ROW\_COUNT*

(I) Number of rows selected or modified by the request. If this argument contains a valid number (a positive integer or zero), the *STATUS* argument should indicate TDS\_DONE\_COUNT. If the client request did not affect any rows (for example, it created or dropped a table), this argument does not contain a valid number, and TDS\_DONE\_COUNT should not be returned in the *STATUS* argument.

### *RETURN\_STATUS\_NUMBER*

(I) Completion code used only with RPCs. An integer that is passed back to the client return status field to indicate normal completion, an error, or other condition. Sybase Adaptive Servers have predefined return status values for the numbers 0 and -1 to -14, listed in [Table 3-38 on page 213](#page-226-0). Values -15 to -99 are reserved for future use. To avoid conflict with Adaptive Server codes, use positive numbers for user-defined return status values.

The predefined Sybase return status values are listed in [Table 3-38 on](#page-226-0)  [page 213.](#page-226-0) These values cannot be null.

| Value | Meaning                           |
|-------|-----------------------------------|
|       | Procedure executed without error. |
|       | Missing object.                   |
| -2    | Datatype error.                   |

<span id="page-226-0"></span>*Table 3-38: Predefined Sybase return values*

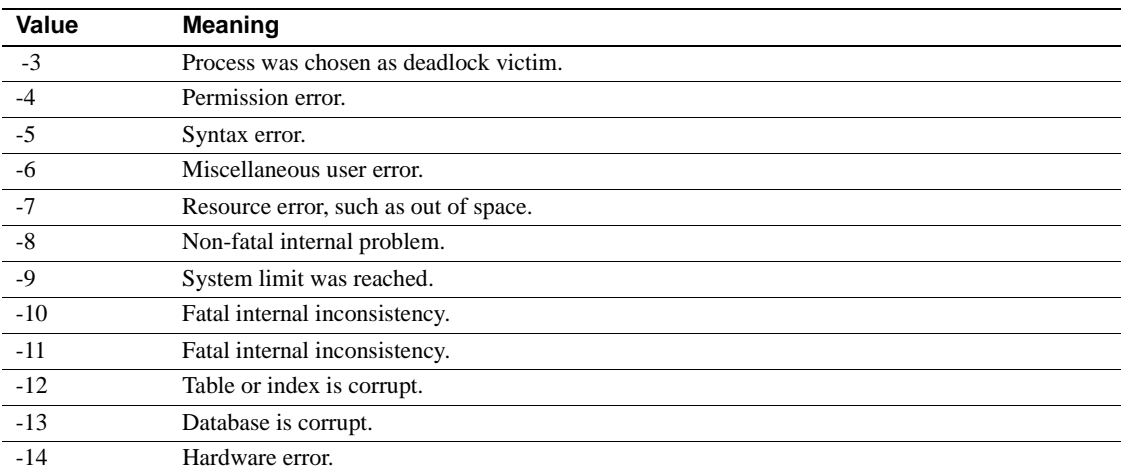

### *CONN\_OPTIONS*

(I) Connection open or closed indicator. Specifies whether the connection between the client and server should remain open or be closed.

Assign *CONN\_OPTIONS* one of the following values:

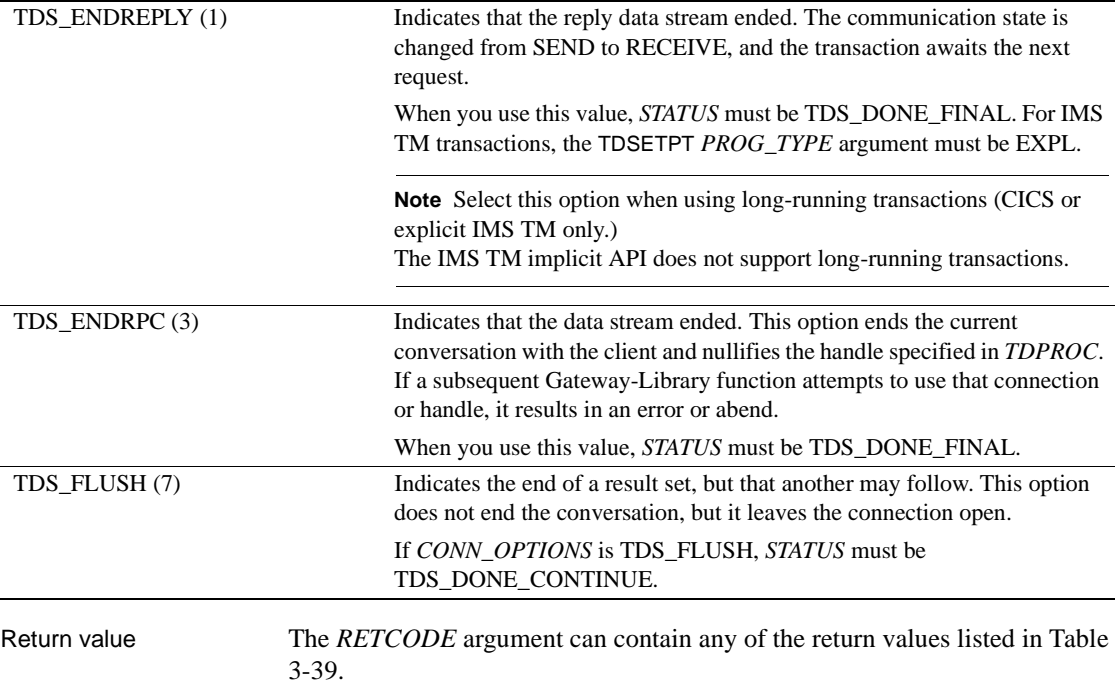

| <b>Return value</b>                                                                           | <b>Meaning</b>                                                                                                    |
|-----------------------------------------------------------------------------------------------|----------------------------------------------------------------------------------------------------|
| $TDS_OK(0)$                                                                                   | Function completed successfully.                                                                                                    |
| TDS_CANCEL_RECEIVED (-12)                                                                     | Operation canceled. The remote partner issued a<br>cancel. The current operation failed.                                                                                                    |
| TDS_CONNECTION_FAILED (-4998)                                                                 | Connection abended. The client/server connection<br>abnormally ended (for example, the LU 6.2 session<br>crashed or the remote transaction abended).                                                                                                    |
| TDS_CONNECTION_TERMINATED (-4997)                                                             | Connection closed. The remote partner closed<br>(deallocated) the client/server connection.                                                                                                    |
| TDS_ILLEGAL_REQUEST (-5)                                                                      | Illegal function. The operation failed. This code can<br>indicate that a client application is trying to use a<br>Gateway-Library function that is not supported for<br>clients (for example, TDSNDROW).                                                          |
| TDS_INVALID_PARAMETER (-4)                                                                    | Invalid parameter value. The value assigned to one<br>or more of the arguments supplied in the call is not<br>valid. The operation failed.                                                                                                    |
| TDS_INVALID_STATUS (-174)                                                                     | Invalid status value. The value entered in the<br>STATUS field is invalid.                                                                                                    |
| TDS_INVALID_TDPROC (-18)                                                                      | Error in specifying a value for the TDPROC<br>argument.                                                                                                    |
| TDS_WRONG_STATE (-6)                                                                          | This function cannot be used in the current<br>communication state. For example, your program<br>tried to send a reply before it read in all of the client<br>parameters. The application was still in RECEIVE<br>state and could not send. The operation failed. |
| <b>Example 1</b><br>Examples<br>"Sample RPC Application for CICS."                            | The following code fragment illustrates the use of TDINIT, TDACCEPT,<br>TDSNDDON, and TDFREE at the beginning and end of a Gateway-Library<br>program. This example is taken from the sample program in Appendix B,                                               |
| INITIALIZE PROGRAM:                                                                           |                                                                                                    |
| $/$ *<br>$/$ *<br>reset db2 error handlers<br>$/$ *<br>EXEC SQL WHENEVER SQLWARNING CONTINUE; | $\star/$                                                                                                    |
| EXEC SQL WHENEVER SQLERROR CONTINUE;<br>EXEC SQL WHENEVER NOT FOUND CONTINUE;                 |                                                                                                    |
| /*                                                                                            |                                                                                                    |

<span id="page-228-0"></span>*Table 3-39: TDSNDDON return values*

```
 /* establish gateway environment */
  /* ------------------------------------------------------------*/
       CALL TDINIT (DFHEIBLK, GWL RC, GWL INIT HANDLE);
  /* ------------------------------------------------------------*/
 /* accept client request */ /* ------------------------------------------------------------*/
        CALL TDACCEPT (GWL_PROC, GWL_RC, GWL_INIT_HANDLE,
                    SNA CONNECTION NAME,
                     SNA_SUBC);
  /*------------------------------------------------------------------*/ 
 /* (BODY OF PROGRAM) */ /*------------------------------------------------------------------*/ 
        GO TO END_PROGRAM; 
  /*------------------------------------------------------------------*/
     END_PROGRAM:
  /*------------------------------------------------------------------*/
       IF SEND DONE = SEND DONE OK THEN
          WRK DONE STATUS = TDS DONE COUNT;
        ELSE
        DO;
            WRK_DONE_STATUS = TDS_DONE_ERROR;
           PARM RETURN ROWS = 0; END;
        CALL TDSNDDON (GWL_PROC, GWL_RC,
                     WRK_DONE_STATUS,
                    PARM_RETURN_ROWS,
                     TDS_ZERO,
                    TDS_ENDRPC);
       CALL TDFREE (GWL PROC, GWL RC);
        EXEC CICS RETURN;
 END SYSAMP1;
             Example 2
```
The following code fragment illustrates the use of TDGETREQ in a program that uses the IMS TM implicit API. This example is taken from the sample program SYIPSAM1, listed in [Appendix E, "Sample RPC Application for](#page-320-0)  [IMS TM \(Implicit\)."](#page-320-0)

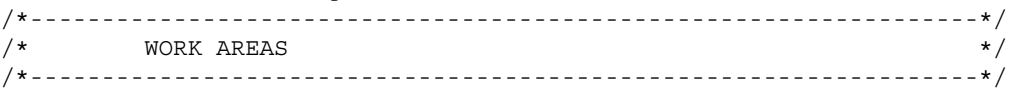

DCL 01 GW LIB MISC FIELDS, 05 GWL SPA PTR PTR, 05 GWL PROC PTR, 05 GWL INIT HANDLE PTR, 05 GWL RC FIXED BIN(31), 05 GWL WAIT OPTION FIXED BIN(31), 05 GWL REQ TYPE FIXED BIN(31), 05 GWL PROG TYPE CHAR(04) INIT('MPP '), 05 GWL RPC NAME CHAR(30); [rest of work areas] /\* ------------------------------------------------------------\*/ /\* set program type to MPP  $\star/$  /\* ------------------------------------------------------------\*/ CALL TDSETPT (GWL\_INIT\_HANDLE, GWL\_RC, GWL\_PROG\_TYPE, GWL SPA PTR, TDS NULL, TDS NULL); . . [check return code] . /\* ------------------------------------------------------------\*/  $/*$  accept first client request  $*/$  /\* ------------------------------------------------------------\*/ CALL TDACCEPT (GWL\_PROC, GWL\_RC, GWL\_INIT\_HANDLE, SNA\_CONNECTION\_NAME, SNA\_SUBC); . . [check return code; process request] . DO WHILE(MORE MSGS); . . [prepare to send results; send reply rows] . /\*------------------------------------------------------------------\*/ SEND\_DONE: /\*------------------------------------------------------------------\*/ CALL TDSNDDON (GWL\_PROC, GWL\_RC, TDS\_DONE\_COUNT, CTR\_ROWS, TDS\_ZERO, TDS\_ENDRPC); . . [check return code] . IF PARM\_NR\_ROWS = 0 THEN MORE MSGS =  $FALSE;$  ELSE DO; GWL WAIT OPTION = TDS TRUE;

```
GWL REQ TYPE = 0;GWL RPC NAME = ' ';
    CALL TDGETREQ (GWL_PROC, GWL_RC, 
                  GWL WAIT OPTION,
                   GWL_REQ_TYPE, 
                  GWL TRAN NAME);
   SELECT (GWL RC);
     WHEN(TDS OK);
     WHEN(TDS CONNECTION TERMINATED)
            MORE MSGS = FALSE;WHEN(TDS_RESULTS_COMPLETE)
            MORE MSGS = FALSE; OTHERWISE 
          DO; 
            MORE MSGS = FALSE;CALL NAME = 'TOGETREQ';
             CALL DISP_ERROR; 
          END; 
     END; /* SELECT */ 
END; /* END ELSE */
```

```
END; /* DO WHILE MORE MSGS = TRUE */
```
#### **Example 3**

The following code fragment illustrates the use of TDSNDDON and TDGETREQ in a program that uses the IMS TM explicit API. This example is taken from the sample program SYIXSAM1, listed in [Appendix D, "Sample](#page-308-0)  [RPC Application for IMS TM \(Explicit\)."](#page-308-0)

```
/*------------------------------------------------------------------*/
  \sqrt{\star} work areas \star//*------------------------------------------------------------------*/
       DCL 
         01 GW LIB MISC FIELDS,
            05 GWL SPA PTR PTR,
            05 GWL PROC PTR,
            05 GWL INIT HANDLE PTR,
            05 GWL_RC FIXED BIN(31),
05 GWL_WAIT_OPTION FIXED BIN(31),
05 GWL REQ TYPE FIXED BIN(31),
 05 GWL_PROG_TYPE CHAR(04) INIT('MPP '), 
05 GWL_TRAN_NAME CHAR(30);
 .
```
. [rest of work areas]

.

 /\* ------------------------------------------------------------\*/  $/*$  set program type to EXPL  $*$ / /\* ------------------------------------------------------------\*/ GWL\_PROG\_TYPE = 'EXPL'; CALL TDSETPT (GWL\_INIT\_HANDLE, GWL\_RC, GWL\_PROG\_TYPE, GWL SPA PTR, TDS NULL, TDS NULL); . . [check return code] . /\* ------------------------------------------------------------\*/  $/*$  accept first client request  $*/$  /\* ------------------------------------------------------------\*/ CALL TDACCEPT (GWL\_PROC, GWL\_RC, GWL\_INIT\_HANDLE, SNA\_CONNECTION\_NAME, SNA\_SUBC); . . [check return code; process request] . DO WHILE(MORE MSGS); . . [prepare to send results; send reply rows] /\*------------------------------------------------------------------\*/ SEND\_DONE: /\*------------------------------------------------------------------\*/ IF PARM NR ROWS =  $0$  THEN DO; MORE  $MSGS = FALSE;$ GWL SEND DONE = TDS ENDRPC; END; ELSE GWL SEND DONE = TDS ENDREPLY; CALL TDSNDDON (GWL\_PROC, GWL\_RC, TDS\_DONE\_COUNT, CTR\_ROWS, TDS\_ZERO, GWL\_SEND\_DONE); . [check return code] IF PARM NR ROWS = 0 THEN DO; GWL WAIT OPTION = TDS TRUE; GWL\_REQ\_TYPE = 0; GWL RPC NAME =  $'$  '; CALL TDGETREQ (GWL\_PROC, GWL\_RC, GWL WAIT OPTION, GWL\_REQ\_TYPE, GWL TRAN NAME);

```
SELECT (GWL RC);
          WHEN(TDS OK);
          WHEN(TDS CONNECTION TERMINATED)
             DO; 
               MORE MSGS = FALSE;CALL FREE STORAGE;
             END; 
        WHEN(TDS_RESULTS_COMPLETE)
            DO:
               MORE MSGS = FALSE;CALL FREE STORAGE;
             END; 
        OTHERWISE
             DO; 
               MORE MSGS = FALSE;CALL NAME = 'TDGETREQ';
                CALL DISP_ERROR; 
             END; 
       END: /* SELECT */
END; /* IF */
```
END;  $/*$  DO WHILE MORE MSGS = TRUE  $*/$ 

#### Usage *TDSNDDON*

A server application uses this function to tell a client that it finished sending results and there is no additional data to be returned, or that an error or abnormal situation was detected by the server application. TDSNDDON also indicates whether the client/server connection should remain open or be closed.

- When *STATUS* is TDS DONE FINAL, TDSNDDON sends return parameter information back to the client. The return parameter value *must* be previously set by TDSETPRM.
- When the connection remains open, this function puts the server application into RECEIVE state to await another request. In this case, that application should call TDRESULT next, to determine the client response.
- The application must be in SEND state for this function to execute successfully. If it is not in SEND state, TDSNDDON returns TDS\_WRONG\_STATE. Call TDRESULT to put your application in SEND state.
- See the discussion of RETURN in the Adaptive Server Enterprise *Reference Manual* for more information about return status values.

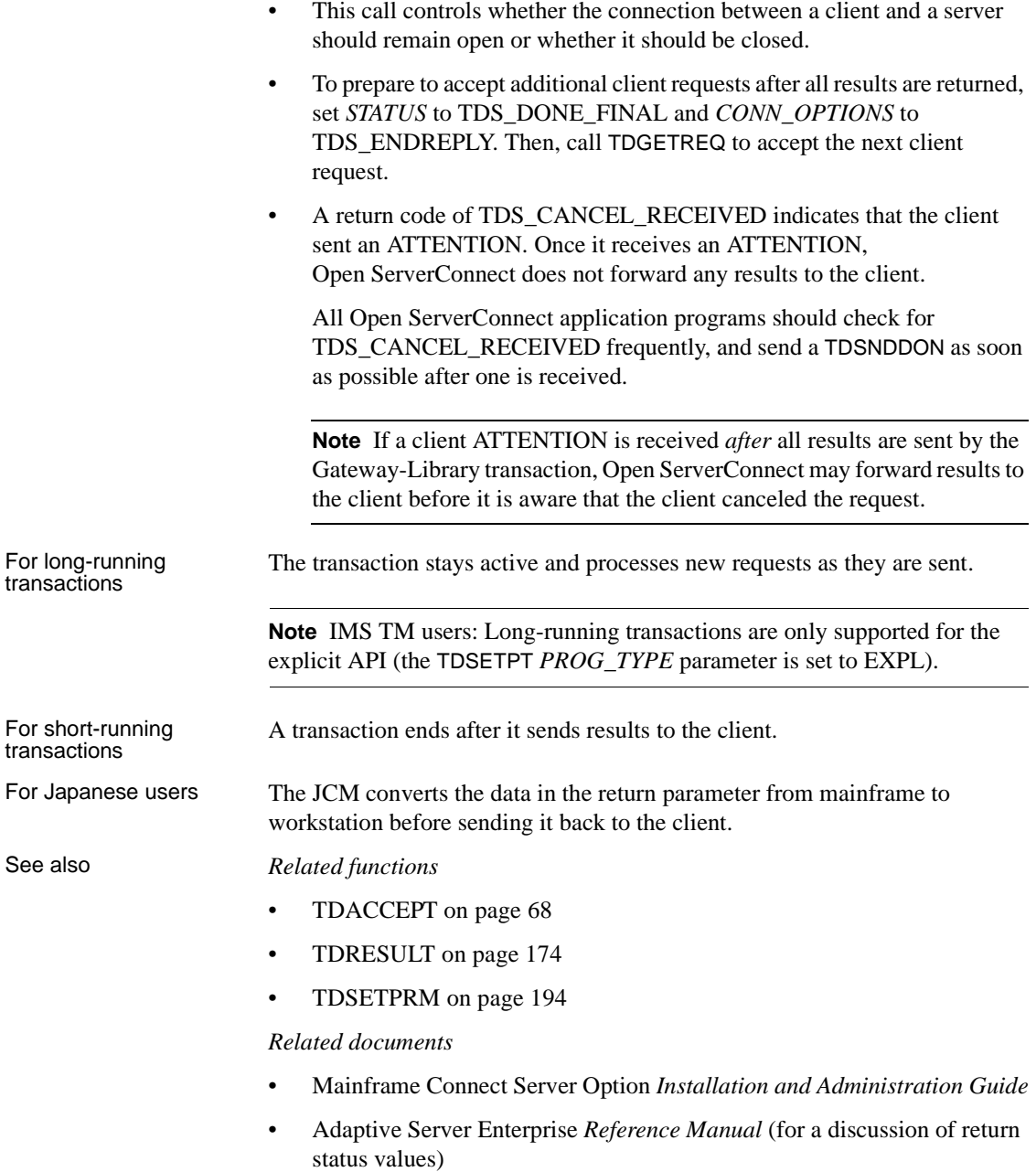

### <span id="page-235-0"></span>**TDSNDMSG**

Description Sends an error or informational message to the client.

Syntax  $\%$  INCLUDE SYGWPLI;

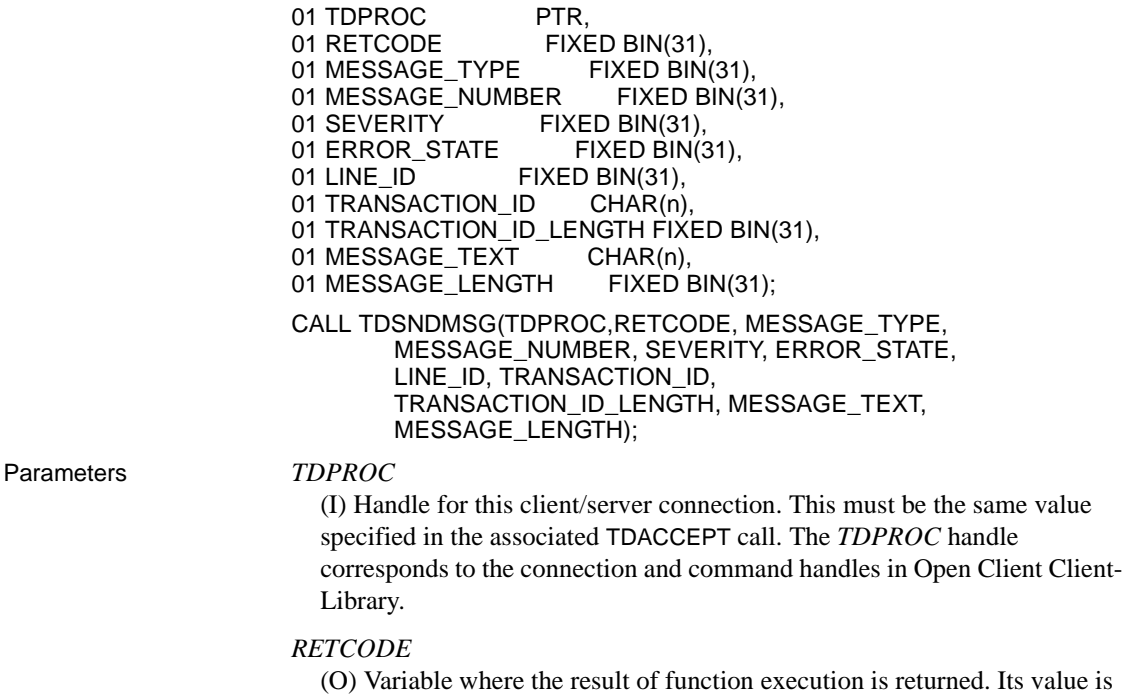

one of the codes listed in [Table 3-40 on page 224](#page-237-0).

### *MESSAGE\_TYPE*

(I) Category of message being sent. Indicates whether it is an informational message or an error message. Assign this argument one of the following values:

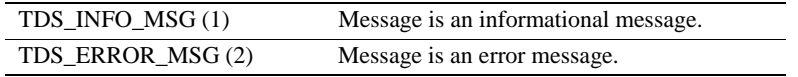

### *MESSAGE\_NUMBER*

(I) Message number. This value is always four bytes in length. Where possible, use Sybase-compatible error numbers.

For messages sent to Open Client programs, this value is stored in the SMSG\_NO field of the Open Client *CS\_SERVERMSG* structure.

#### *SEVERITY*

(I) Severity level of the error. A value of 10 or less represents an informational message.

For messages sent to Open Client clients, this value is stored in the SMSG\_SEV field of the Open Client *CS\_SERVERMSG* structure.

Specify one of the following severity values:

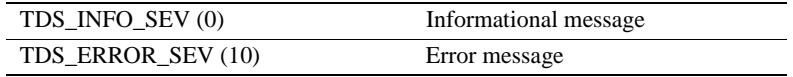

#### *ERROR\_STATE*

(I) Error state number. This number provides additional information about the context of the error.

For messages sent to Open Client clients, this value is stored in the SMSG\_STATE field of the Open Client *CS\_SERVERMSG* structure.

#### *LINE\_ID*

(I) An additional identifier assigned by the program. You determine how to use this argument at your site.

For messages sent to Open Client clients, this value is stored in the SMSG\_LINE field of the Open Client *CS\_SERVERMSG* structure.

#### *TRANSACTION\_ID*

(I) Identifier of the transaction that is currently executing. The transaction ID identifies the transaction that is issuing the error message.

*Under CICS:* This is the *TRANSID* from the CICS Program Control Table (PCT).

*Under IMS TM:* This is the transaction name defined when the system is generated.

*Under MVS:* This is the APPC transaction name defined in the transaction profile.

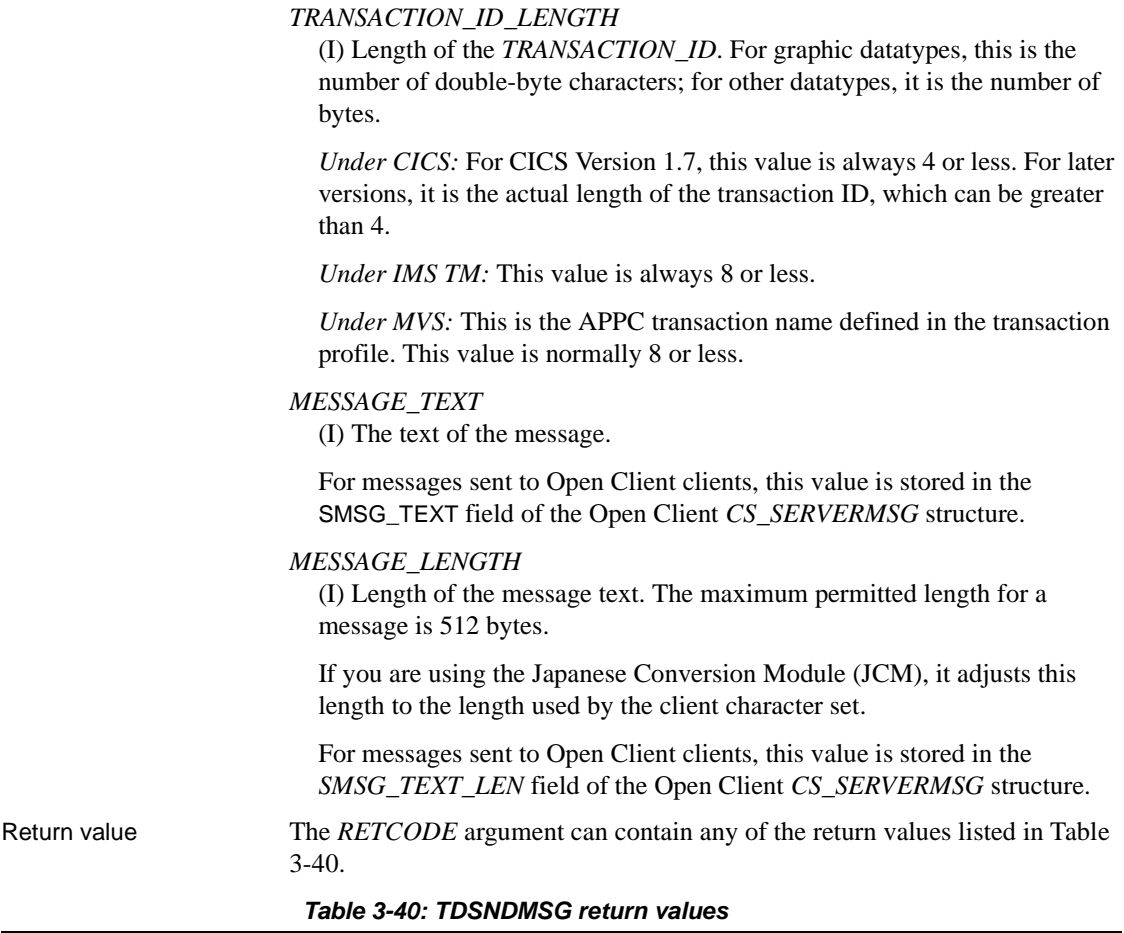

<span id="page-237-0"></span>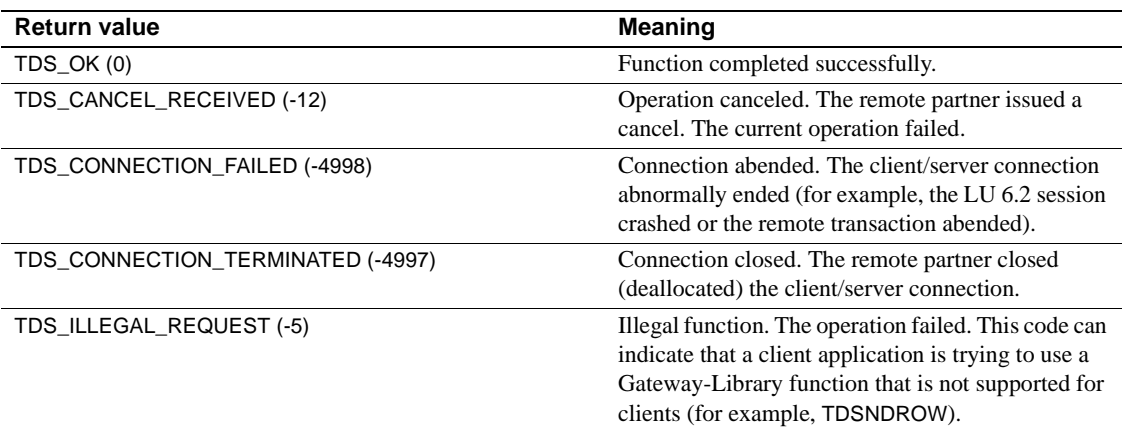

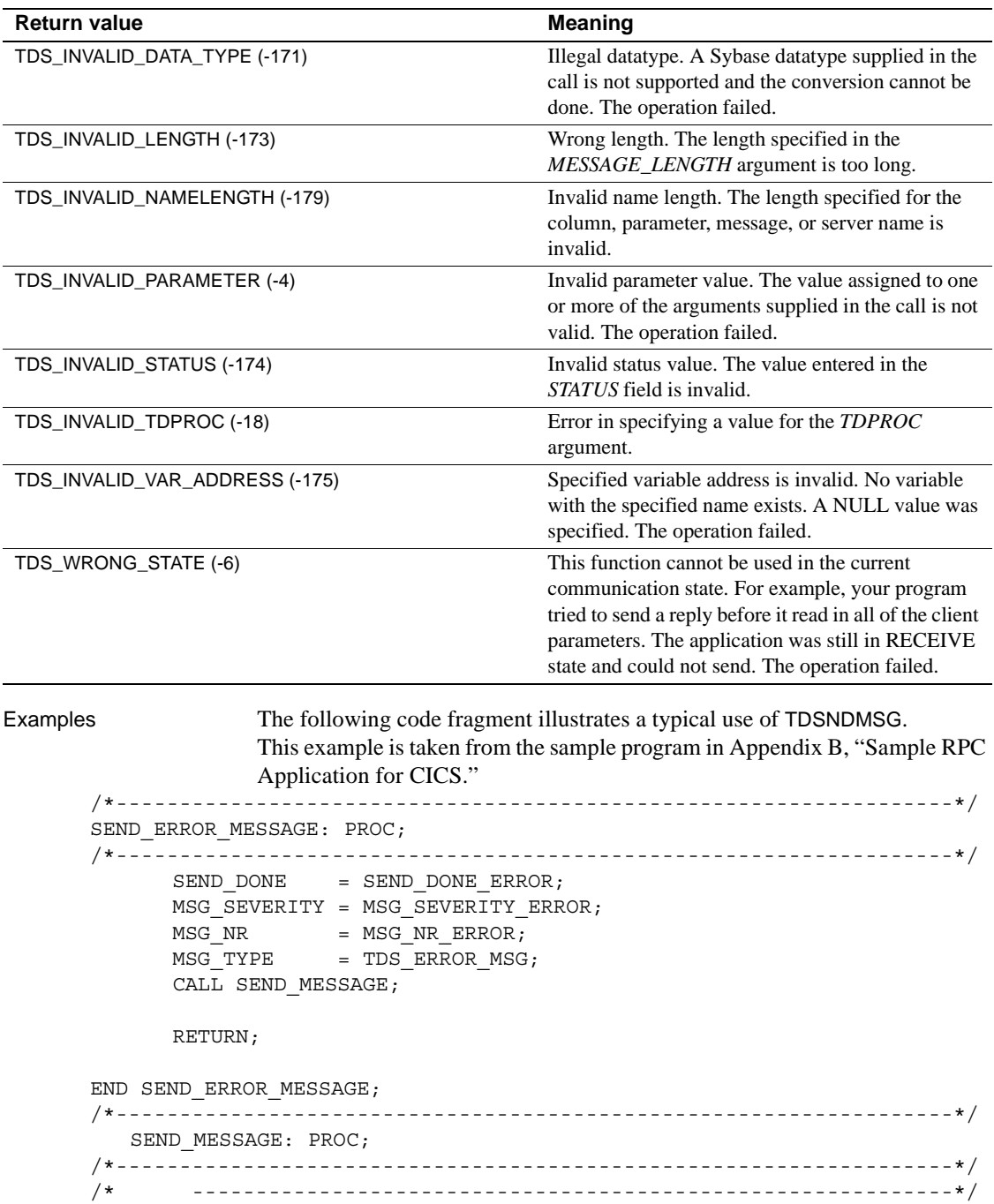

```
/* ensure we're in right state to send a message */ /* ------------------------------------------------------------*/
         CALL TDSTATUS (GWL_PROC, GWL_RC,
                        GWL_STATUS_NR,
                        GWL_STATUS_DONE,
                        GWL_STATUS_COUNT,
                        GWL_STATUS_COMM,
                        GWL_STATUS_RETURN_CODE,
                       GWL STATUS SUBCODE);
        IF GWL RC = TDS OK THEN
         DO;
            IF GWL STATUS COMM = TDS RECEIVE THEN
             CALL TDSNDMSG (GWL_PROC, GWL_RC,
                            MSG_TYPE, MSG_NR,
                            MSG_SEVERITY,
                            TDS_ZERO,
                            TDS_ZERO,
                            MSG_RPC, MSG_RPC_L,
                            MSG_TEXT, MSG_TEXT_L);
         END;
         RETURN;
 END SEND_MESSAGE;
```
#### Usage *TDSNDMSG*

A server application uses this function to send an error or informational message to a remote client.

**Note** IMS TM Users: The term "message" is used here in the narrow sense of error or informational messages sent to the client; it is not used in the IMS TM sense of message processing.

- Errors related to the operation of the TRS are recorded in its error log, available to the TRS administrator. Errors related to the client program are passed on to the requesting client. A client handles an Open ServerConnect error message like any error returned by Adaptive Server.
- Messages can be sent before a row is described or after all rows are sent. An application can call TDSNDMSG either before a TDESCRIB or after the last TDSNDROW call for the described row. No messages can be sent between a TDESCRIB and a TDSNDROW or between two TDSNDROW calls.

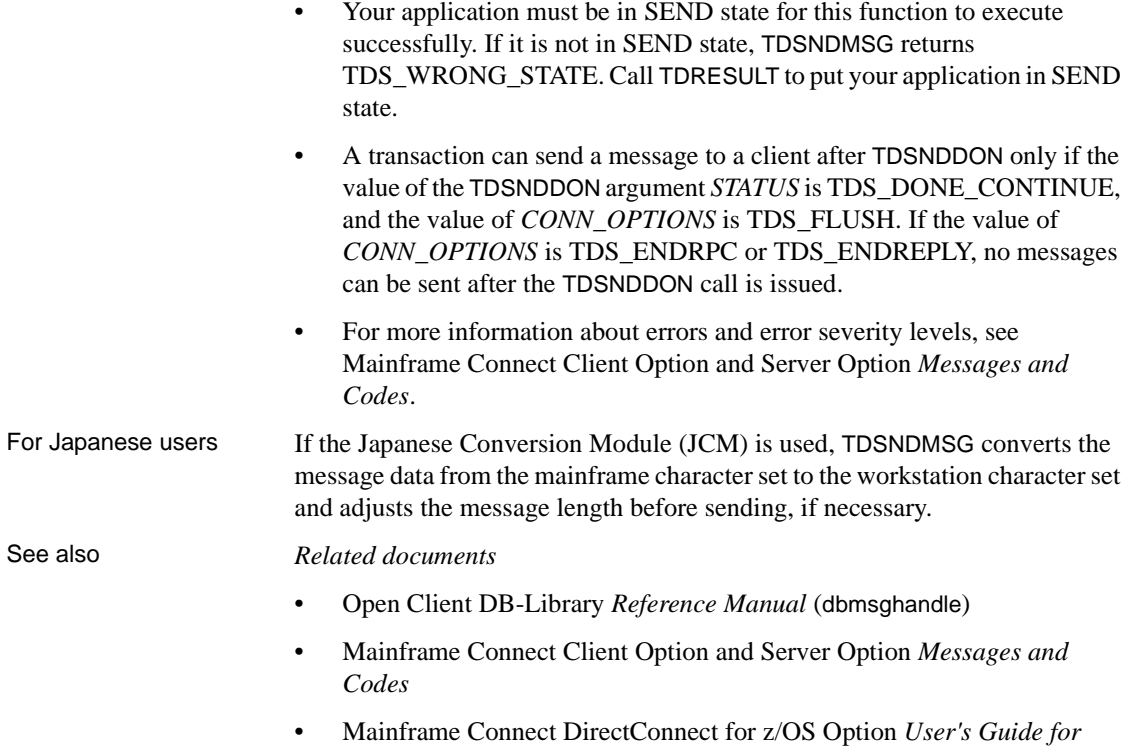

# *Transaction Router Services*

## **TDSNDROW**

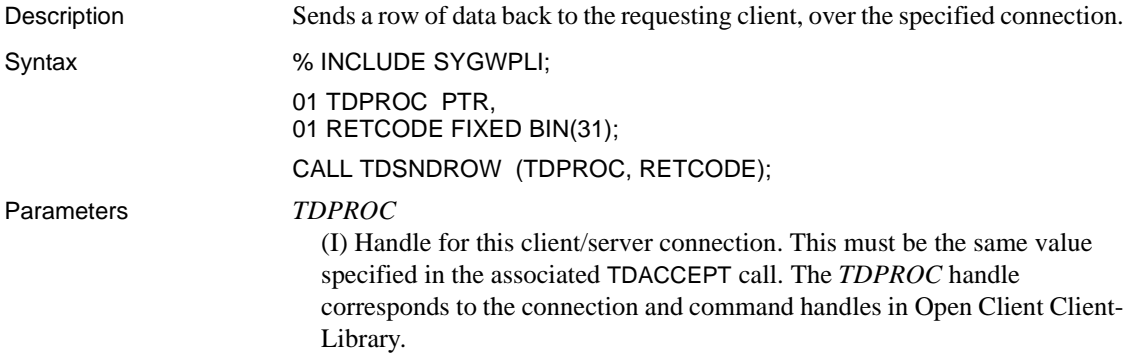

### *RETCODE*

(O) Variable where the result of function execution is returned. Its value is one of the codes listed in [Table 3-41](#page-241-0).

Return value The *RETCODE* argument can contain any of the return values listed in Table [3-41.](#page-241-0)

<span id="page-241-0"></span>*Table 3-41: TDSNDROW return values*

| <b>Return value</b>                | Meaning                                                                                                    |
|------------------------------------|----------------------------------------------------------------------------------------------------|
| TDS_OK (0)                         | Function completed successfully.                                                                                                    |
| TDS_CANCEL_RECEIVED (-12)          | Operation canceled. The remote partner issued a<br>cancel. The current operation failed.                                                                                                    |
| TDS_CONNECTION_FAILED (-4998)      | Connection abended. The client/server connection<br>abnormally ended (for example, the LU 6.2 session<br>crashed or the remote transaction abended).                                                                                          |
| TDS_CONNECTION_TERMINATED (-4997)  | Connection closed. The remote partner closed<br>(deallocated) the client/server connection.                                                                                                    |
| TDS_DATE_CONVERSION_ERROR (-23)    | Error in conversion of date time data. This can be a<br>result of trying to convert short datetime<br>(TDSDATETIME4) for a client using an early TDS<br>version. TDS versions earlier than 4.2 do not<br>support the short datetime datatype. |
| TDS_DECIMAL_CONVERSION_ERROR (-24) | Error in conversion of packed decimal data.                                                                                                    |
| TDS_FLOAT_CONVERSION_ERROR (-21)   | Error in conversion of float values.                                                                                                    |
| TDS_ILLEGAL_REQUEST (-5)           | Illegal function. The operation failed.<br>This code can indicate that a client application is<br>trying to use a Gateway-Library function that is not<br>supported for clients (for example, TDSNDROW).                                      |
| TDS_INVALID_LENGTH (-173)          | The length specified in the preceding TDESCRIBE<br>is wrong.                                                                                                    |
| TDS_INVALID_PARAMETER (-4)         | Invalid parameter value. The value assigned to one<br>or more of the arguments supplied in the call is not<br>valid. The operation failed.                                                                                                    |
| TDS_INVALID_TDPROC (-18)           | Error in specifying a value for the TDPROC<br>argument.                                                                                                    |
| TDS_MONEY_CONVERSION_ERROR (-22)   | Error in conversion of TDSMONEY-type data.<br>This can be a result of trying to convert to short<br>money (TDSMONEY4) for a client using an early<br>TDS version. TDS versions earlier than 4.2 do not<br>support the short money datatype.   |
| TDS_TRUNCATION_ERROR (-20)         | Error occurred in truncation of data value.                                                                                                    |

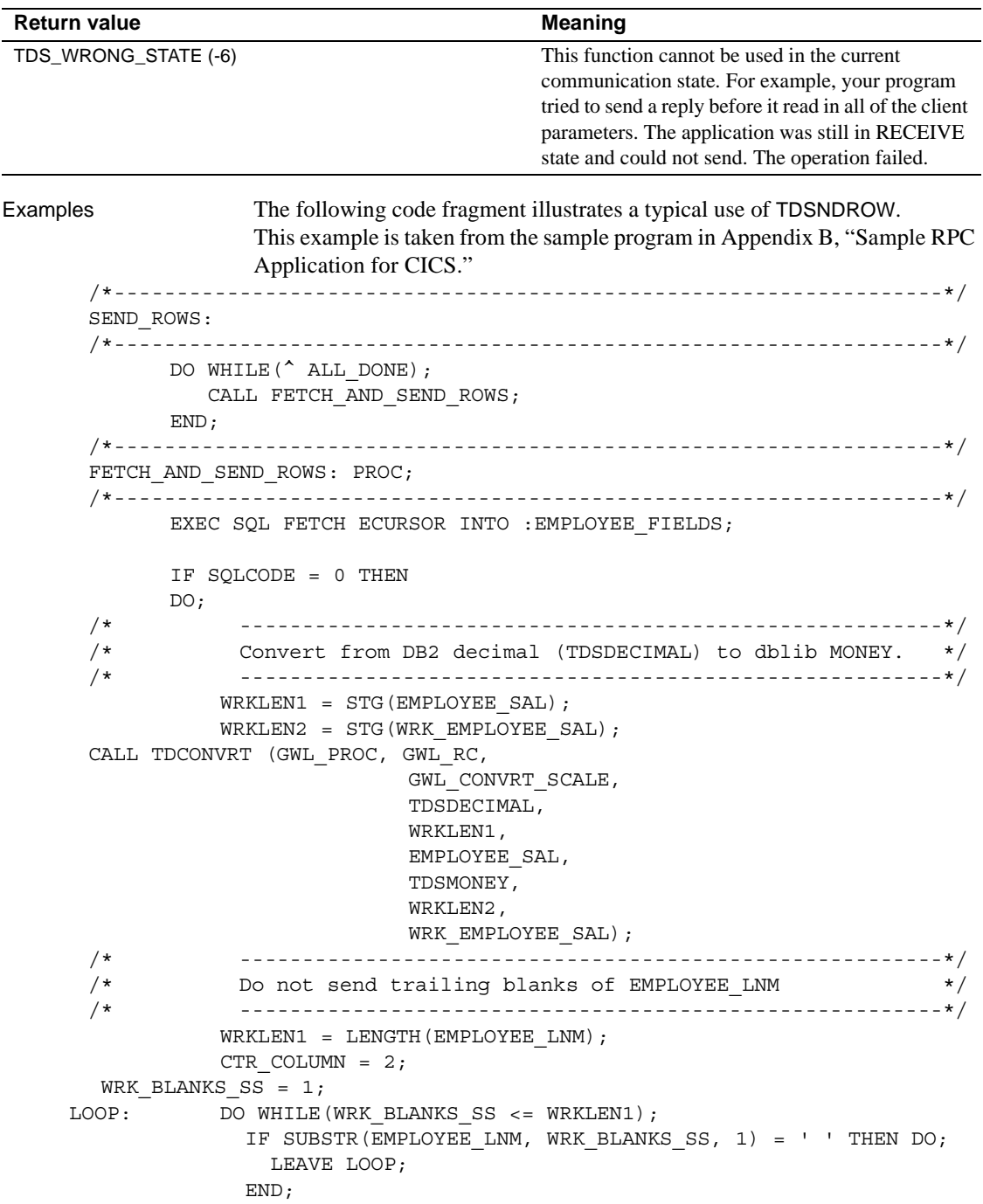

```
WRK BLANKS SS = WRK BLANKS SS + 1;
           END LOOP;
          IF (WRK BLANKS SS <= WRKLEN1) THEN DO;
            CALL TDSETLEN (GWL_PROC, GWL_RC,
                          CTR_COLUMN,
                         WRK BLANKS SS - 1);
          END;
/* --------------------------------------------------------*/
/* send a row to the client */* --------------------------------------------------------*/
           CALL TDSNDROW (GWL_PROC, GWL_RC);
          PARM RETURN ROWS = PARM RETURN ROWS + 1;
         IF GWL RC = TDS CANCEL RECEIVED THEN
          DO;
            ALL DONE = ALL DONE YES;
          END;
       END;
       ELSE IF SQLCODE = +100 THEN
         DO:
             ALL_DONE = ALL_DONE_YES;
          END;
       ELSE IF SQLCODE < 0 THEN
       DO;
         ALL DONE = ALL DONE YES;
          CALL FETCH_ERROR;
       END;
RETURN;
END FETCH_AND_SEND_ROWS;
```
#### Usage *TDSNDROW*

A server application uses this function to send a row of data to the requesting client over the connection specified in *TDPROC*. Each TDSNDROW sends a single row, so the application must issue a TDSNDROW call for each row to be sent.

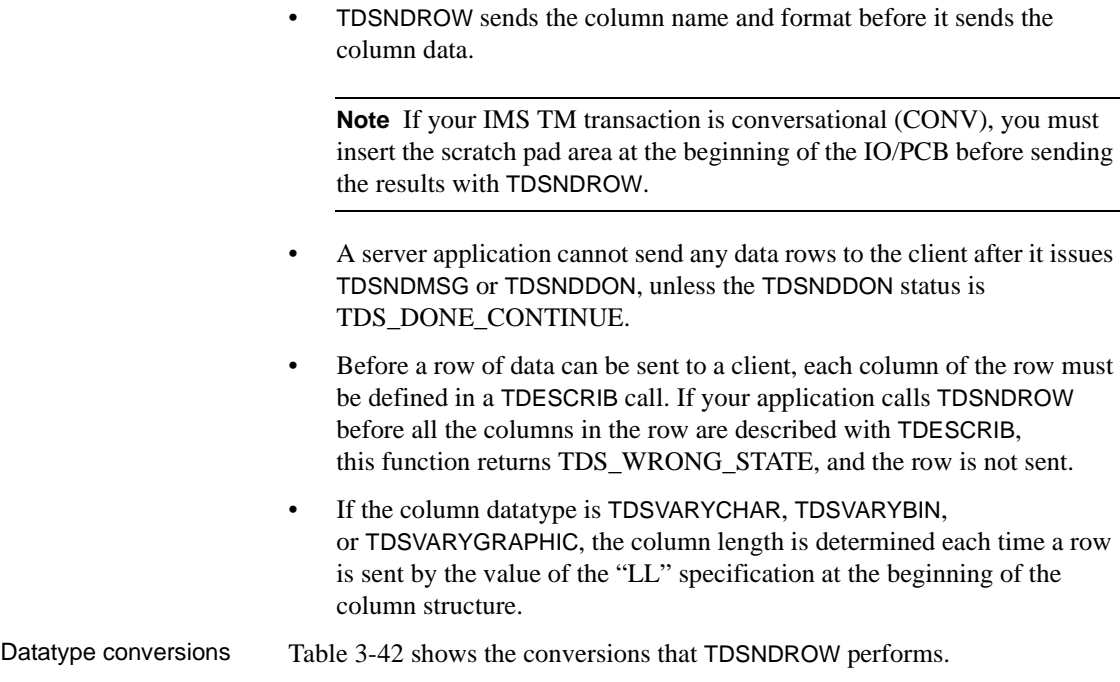

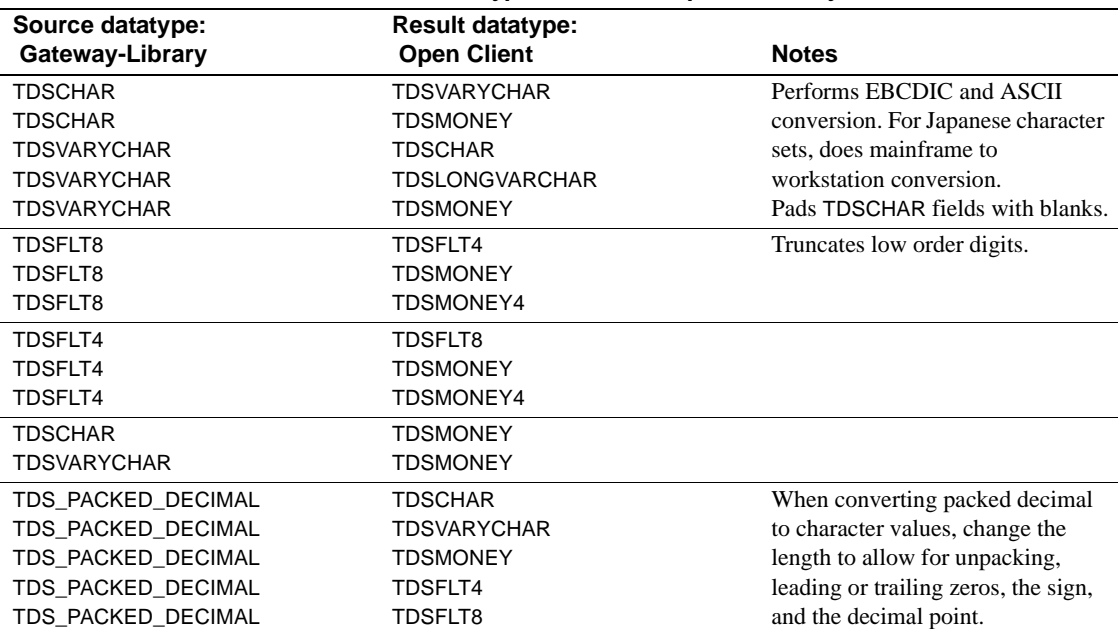

<span id="page-244-0"></span>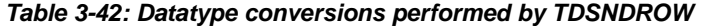

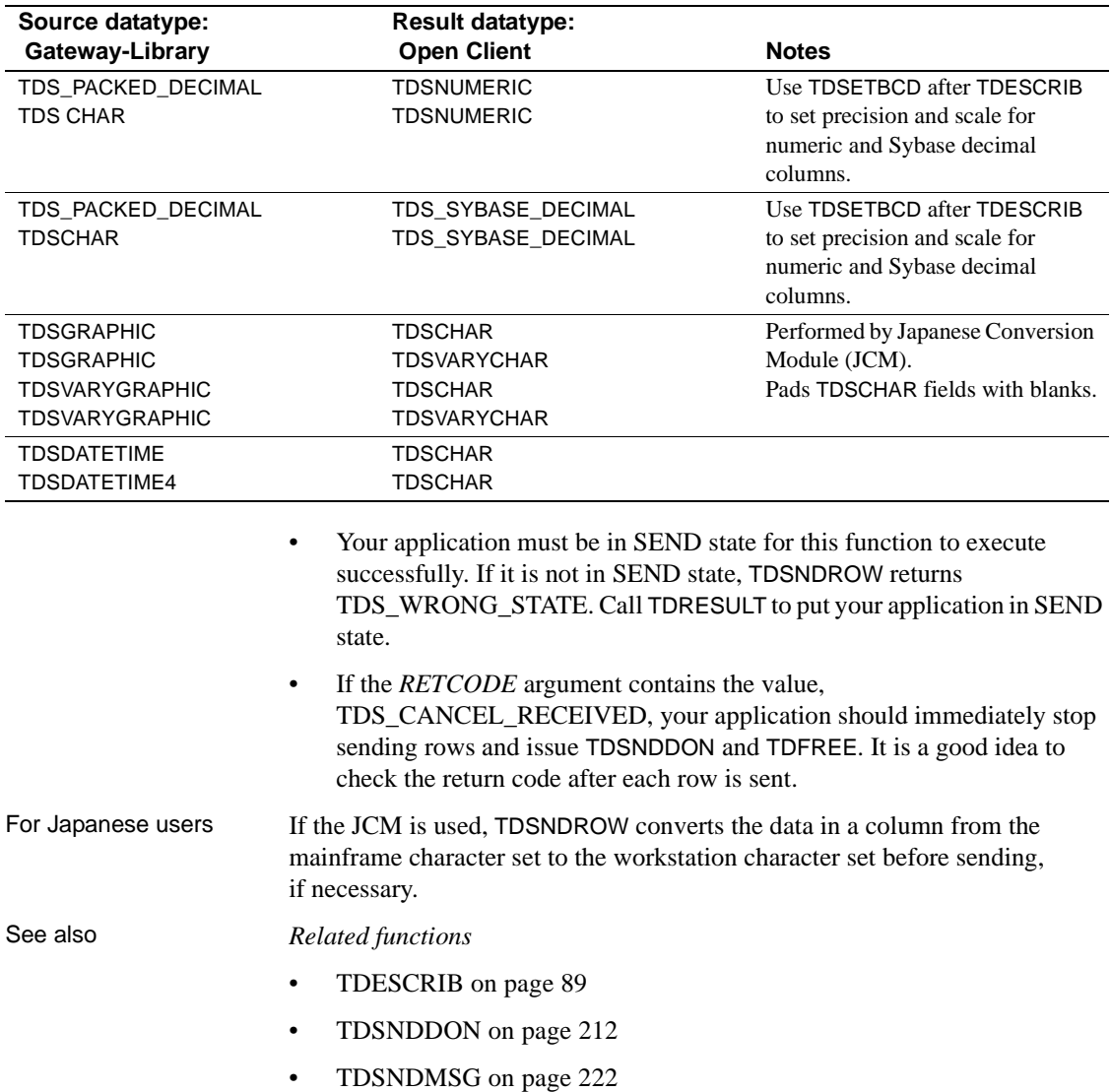

## **TDSQLLEN**

Description Determines the length of a language string received from a client.

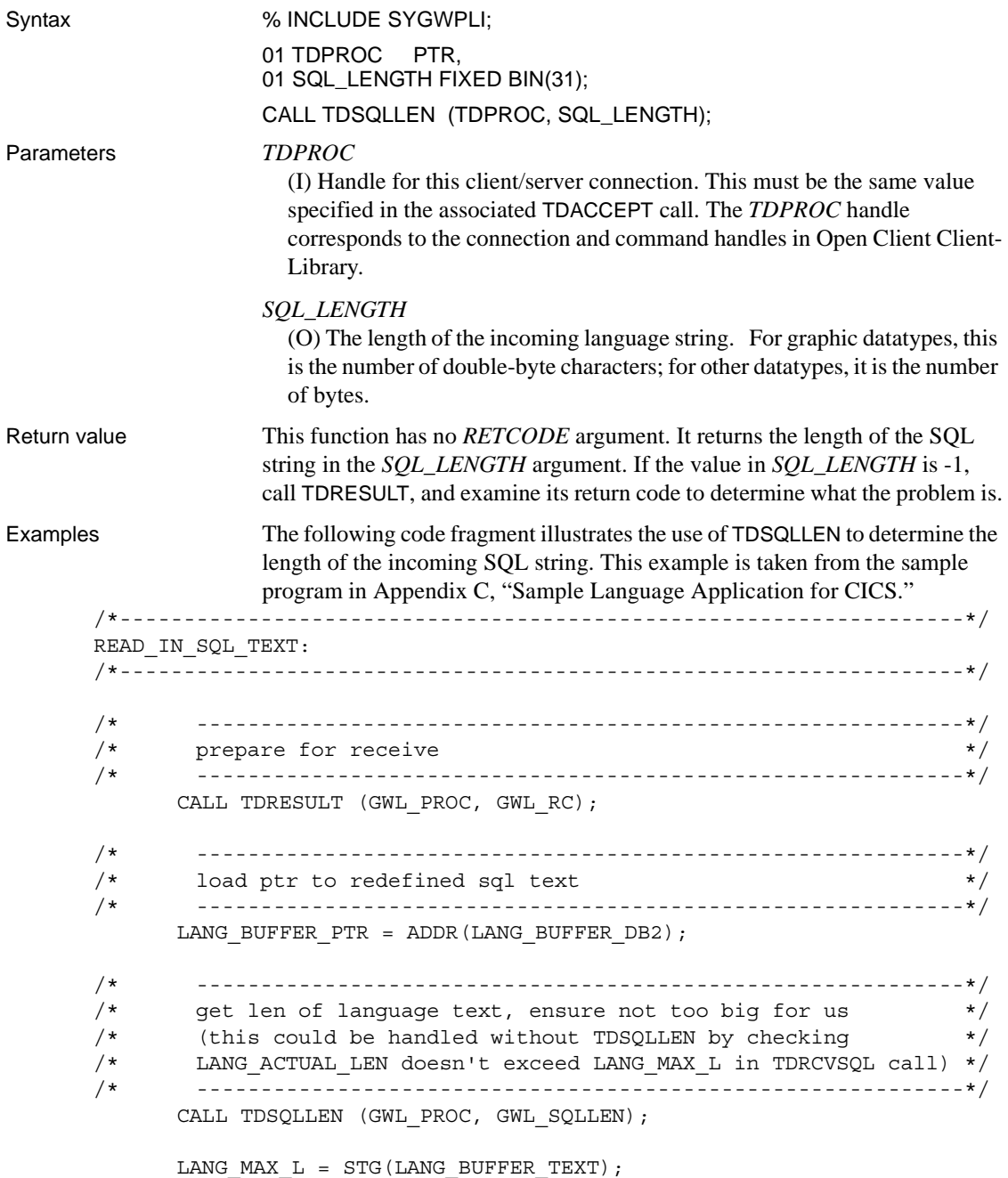

```
 IF GWL_SQLLEN > LANG_MAX_L THEN
         DO;
            MSG TEXT = MSG BAD LEN;
            MSG_TEXT_ L = STG(MSG_BAD_LEN);
            CALL SEND ERROR MESSAGE;
             GO TO END_PROGRAM;
         END;
 /* ------------------------------------------------------------*/
\sqrt{*} get language text \sqrt{*} /* ------------------------------------------------------------*/
         CALL TDRCVSQL (GWL_PROC, GWL_RC,
                        LANG_BUFFER_TEXT,
                         LANG_MAX_L,
                        LANG ACTUAL L);
        \texttt{LANG} \texttt{ BUFFER} \texttt{\_LL} = \texttt{LANG} \texttt{\_ACTUAL} \texttt{\_L};
```
#### Usage *TDSTATUS*

A server application uses this function to determine the actual length of an incoming string.

- Typically, an application calls TDSQLLEN after TDACCEPT and before TDRCVSQL to determine how large a storage area to allocate for the incoming string.
- You can use TDSQLLEN to store incoming text in more than one variable. Read part of the text into one variable, using TDRCVSQL, then call TDSQLLEN to determine the length of the text that remains. Call TDRCVSQL again to move the remaining text into a second variable. Repeat as often as necessary.
- Although this function is called TDSQLLEN, it does not differentiate between SQL strings and other language strings, such as math functions or single-byte katakana. It is up to the application to determine what kind of text is in the buffer and what to do with it.

#### *Related functions*

• [TDRCVSQL on page 169](#page-182-0)

# **TDSTATUS**

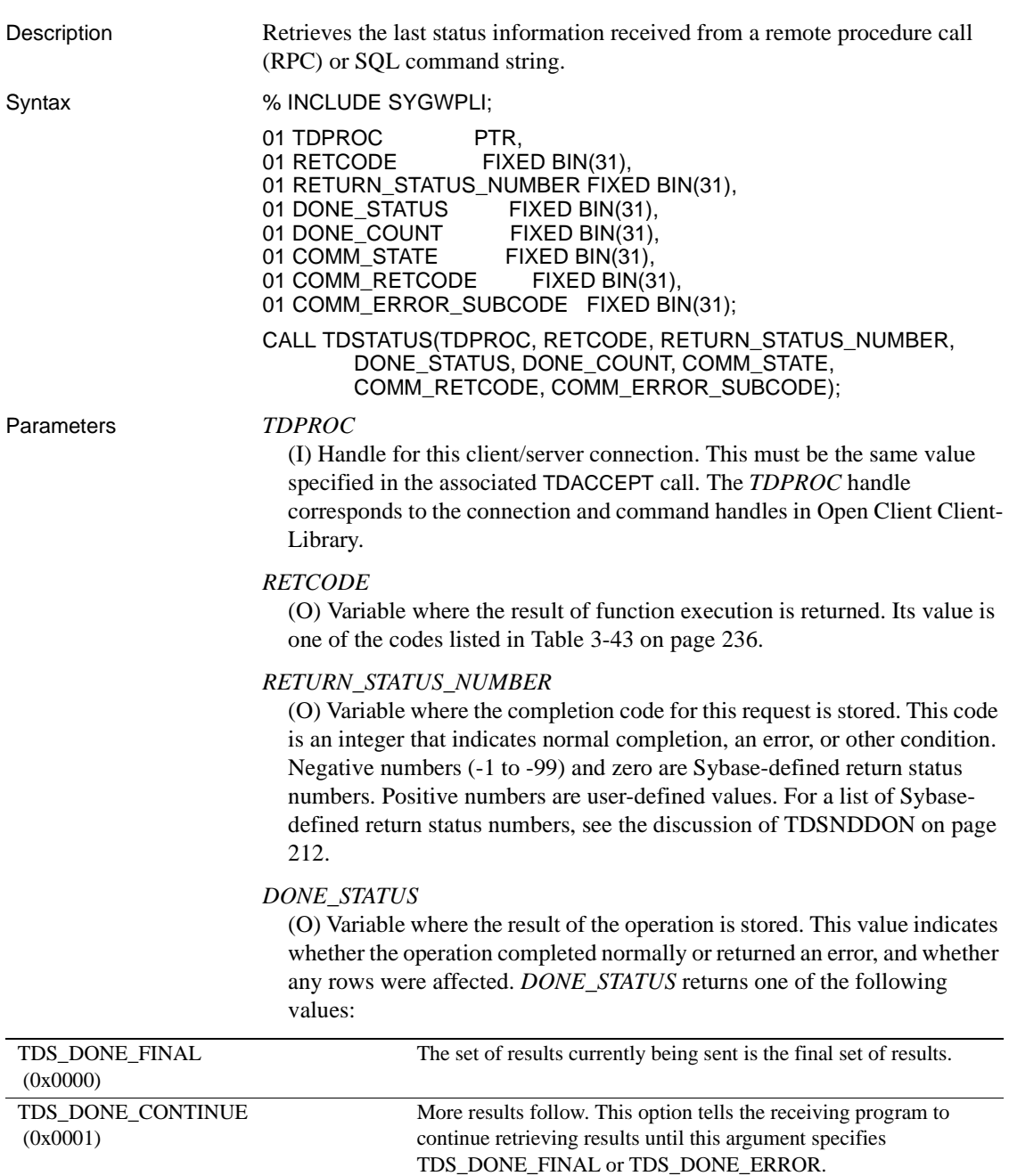

### *TDSTATUS*

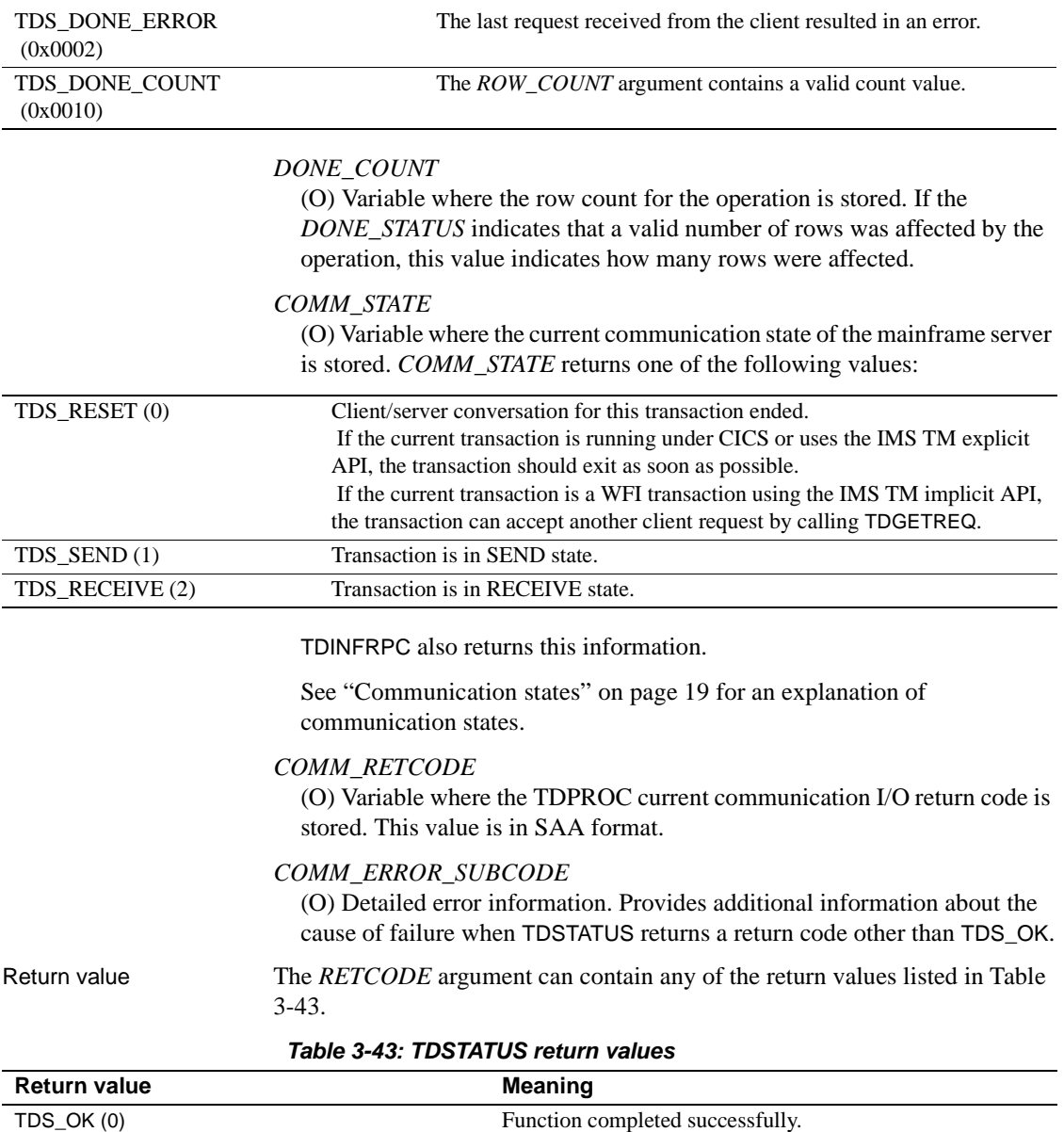

TDS\_CANCEL\_RECEIVED (-12) Operation canceled. The remote partner issued a cancel.

TDS\_INVALID\_PARAMETER (-4) Invalid parameter value. The value assigned to one or more

<span id="page-249-0"></span>The current operation failed.

The operation failed.

of the arguments supplied in the call is not valid.

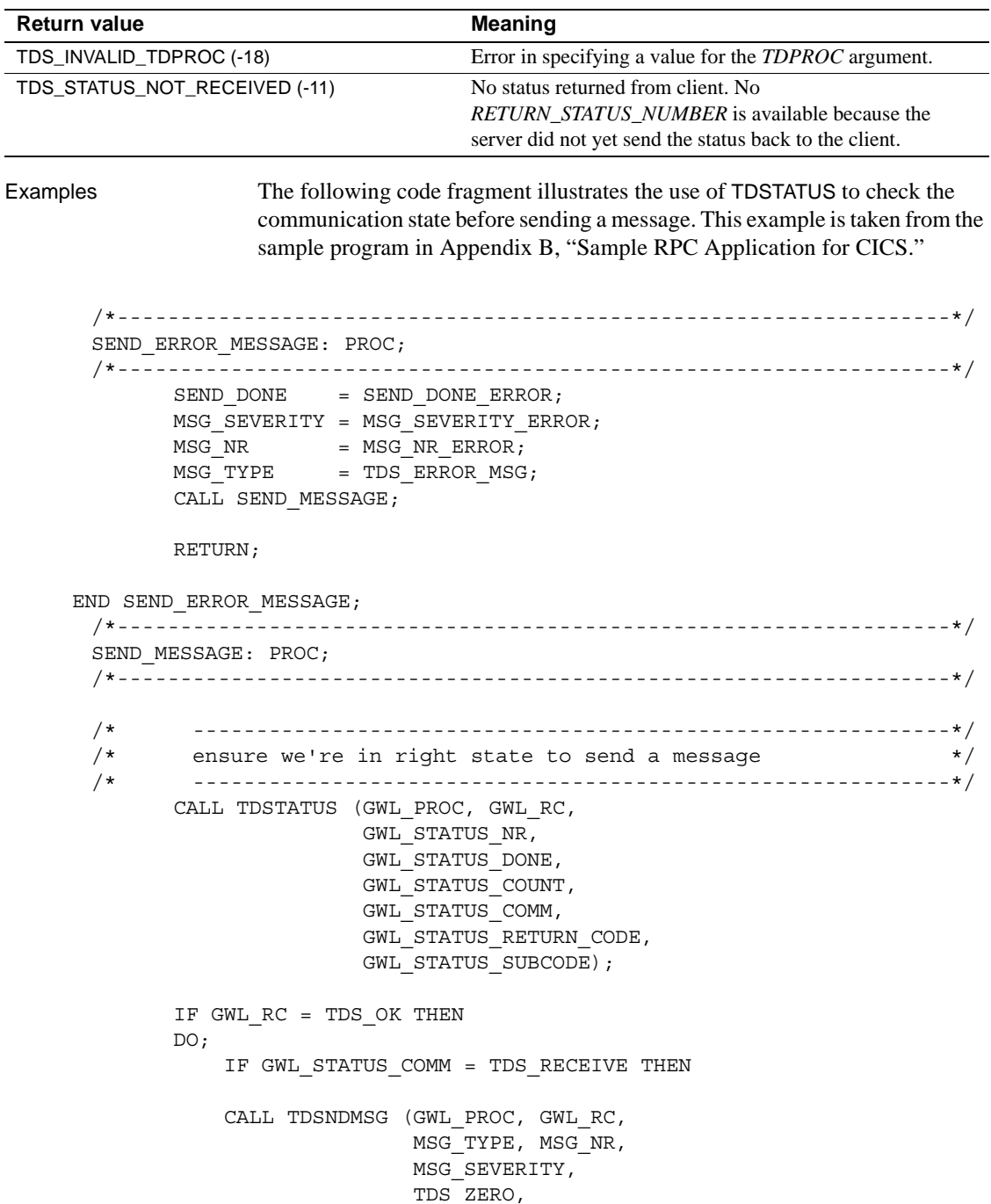

```
 TDS_ZERO,
 MSG_RPC, MSG_RPC_L,
MSG_TEXT, MSG_TEXT_L);
```
END;

 RETURN; END SEND\_MESSAGE;

Usage *TDSTATUS*

This function returns the TDS status number, status flags, count, and communication state associated with the current RPC or SQL command batch execution.

• TDSTATUS returns standard communication subcodes. These codes are listed in Mainframe Connect Client Option and Server Option *Messages and Codes*.

### See also *Related functions*

- • [TDRESULT on page 174](#page-187-0)
- • [TDSNDDON on page 212](#page-225-0)

#### *Related topics*

• ["Long-running transactions" on page 52](#page-65-0)

#### *Related documents*

• Mainframe Connect Client Option and Server Option *Messages and Codes*

### **TDTERM**

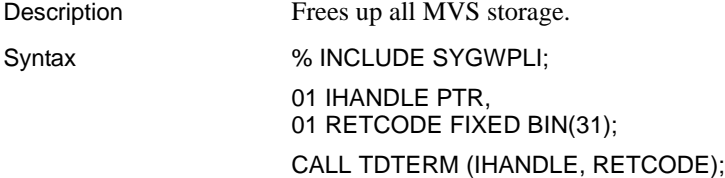
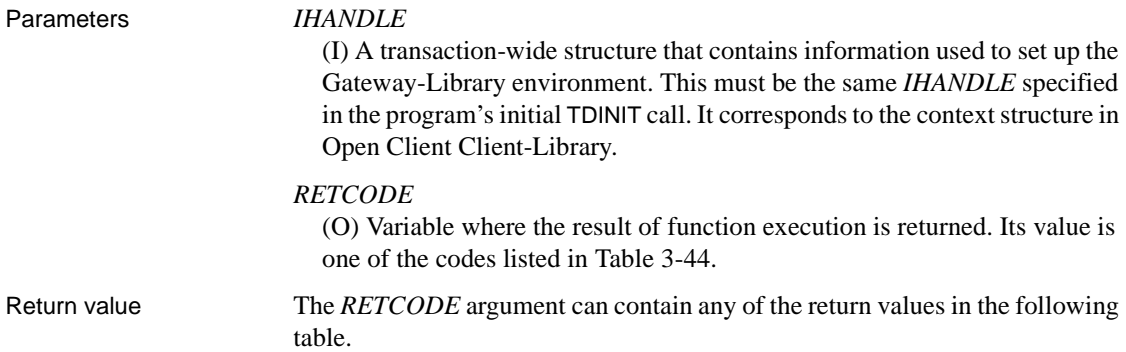

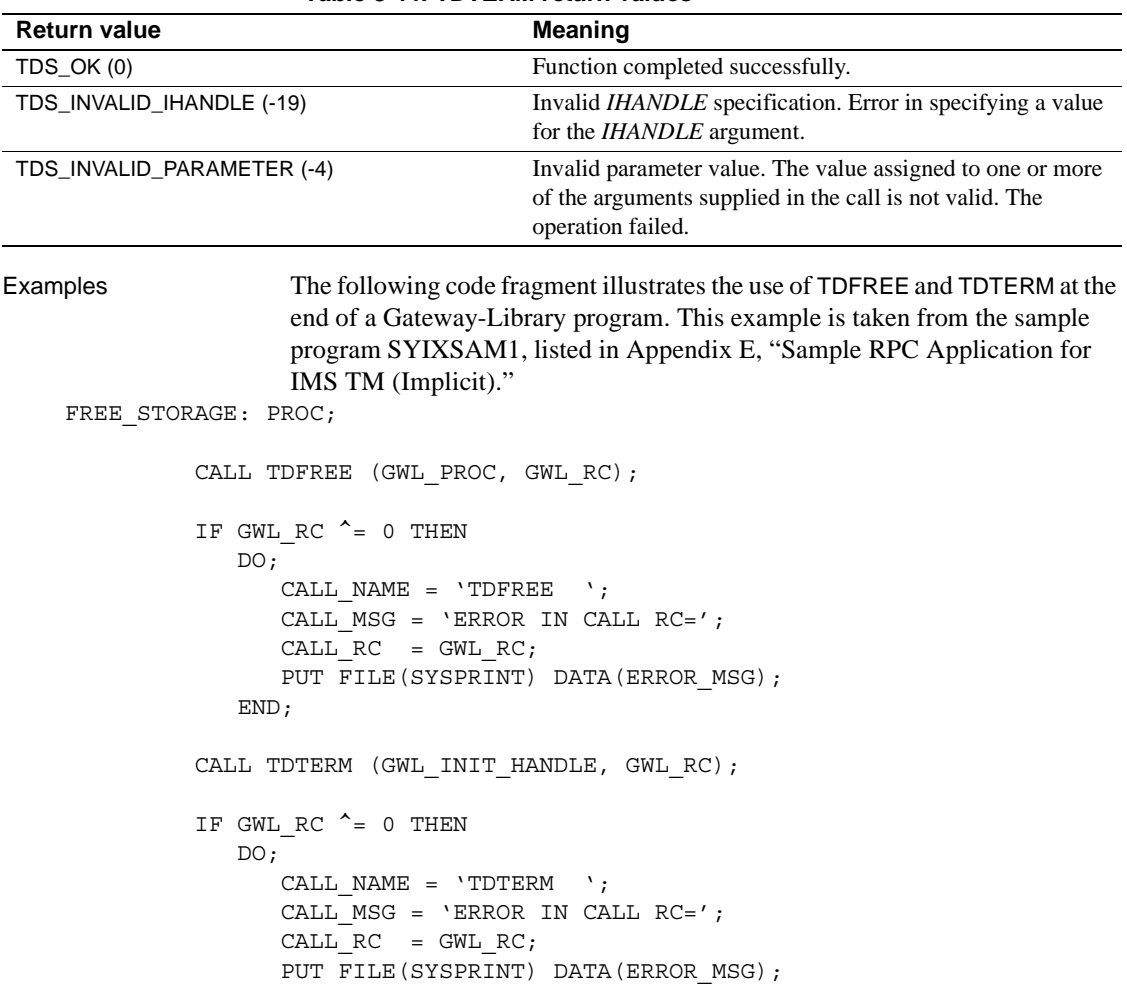

<span id="page-252-0"></span>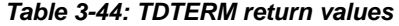

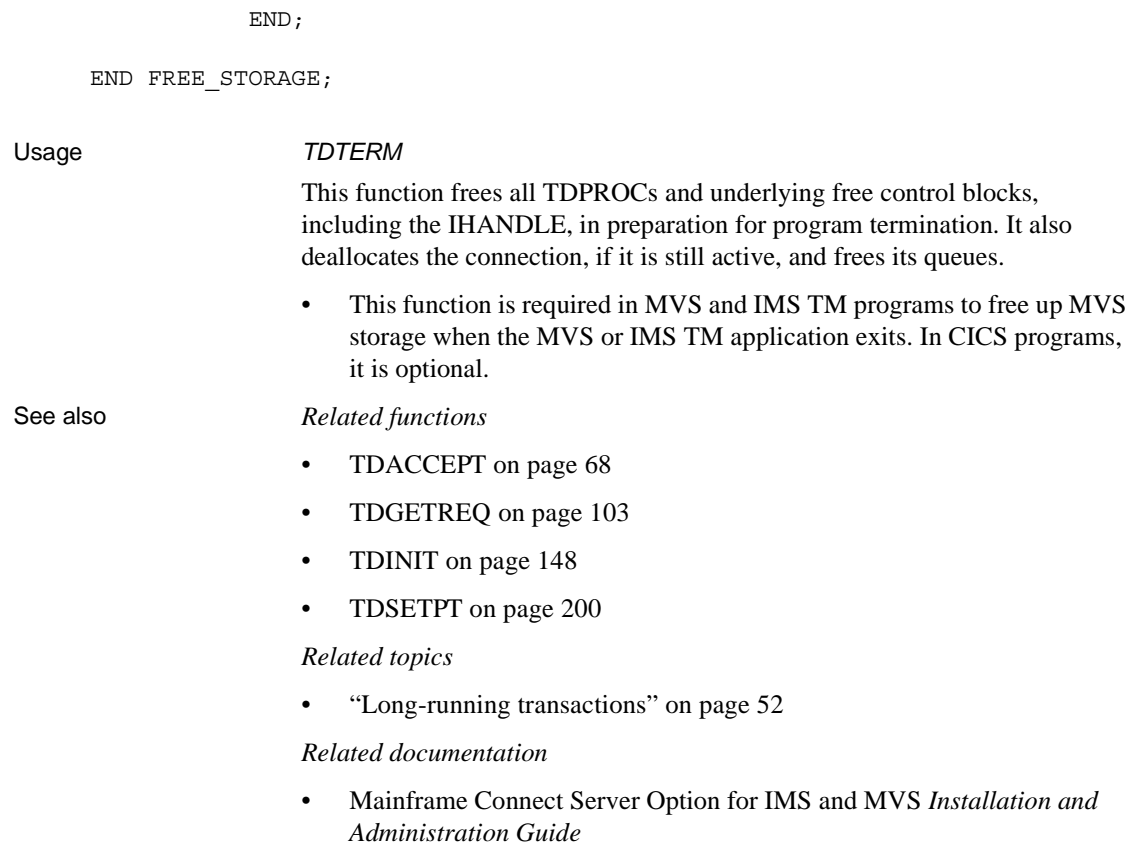

# **TDYNAMIC**

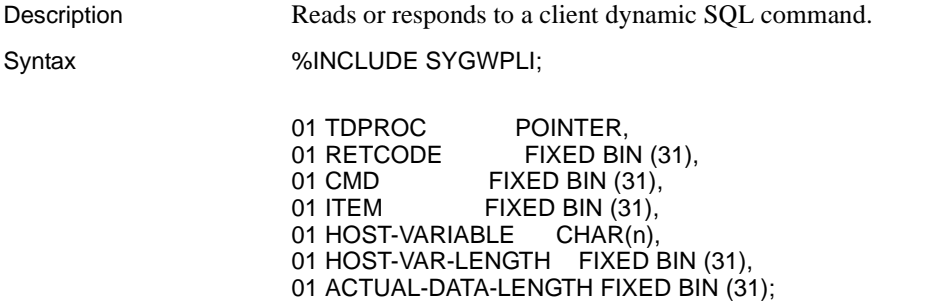

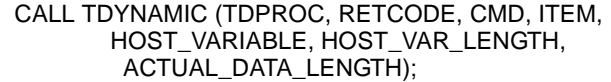

Parameters *TDPROC*

(I) Handle for this client/server connection. This must be the same value specified in the associated TDACCEPT call. The *TDPROC* handle corresponds to the connection and command handles in Open Client Client-Library.

### *RETCODE*

(O) Variable where the result of function execution is returned. Its value is one of the codes listed in [Table 3-46 on page 242.](#page-255-0)

### *CMD*

(I) Gets (TDS\_GET) or sets (TDS\_SET) the value of a particular item.

## *ITEM*

(I/O) Indicates what kind of information is being sent or retrieved.

The valid values are listed in [Table 3-45](#page-254-0).

<span id="page-254-0"></span>*Table 3-45: ITEM argument values*

| Value           | <b>Notes</b>                                                    |
|-----------------|-----------------------------------------------------------------|
| TDS DYN TYPE    | Legal values for TDS DYN TYPE when CMD is TDS GET:              |
|                 | <b>TDS PREPARE</b>                                              |
|                 | TDS DESCRIBE INPUT                                              |
|                 | TDS DESCRIBE OUTPUT                                             |
|                 | TDS EXECUTE                                                     |
|                 | TDS EXEC IMMEDIATE                                              |
|                 | TDS DEALLOC                                                     |
|                 | When CMD is TDS SET, TDS DYN ACK is the only valid value.       |
| TDS DYN IDLEN   | The length of the dynamic statement ID being sent or retrieved. |
| TDS DYN ID      | The dynamic statement ID being sent or retrieved.               |
| TDS DYN STMTLEN | The length of the dynamic statement being sent or retrieved.    |
| TDS DYN STMT    | The dynamic statement that is being prepared or executed.       |

*HOST\_VARIABLE*

(I/O) Buffer in which *ITEM* value is returned (TDS\_GET) or set (TDS\_SET).

# *HOST\_VAR\_LEN*

(I/O) The length in bytes of *HOST\_VARIABLE*. This value varies depending on the value of *ITEM*. The possible values are:

<span id="page-255-0"></span>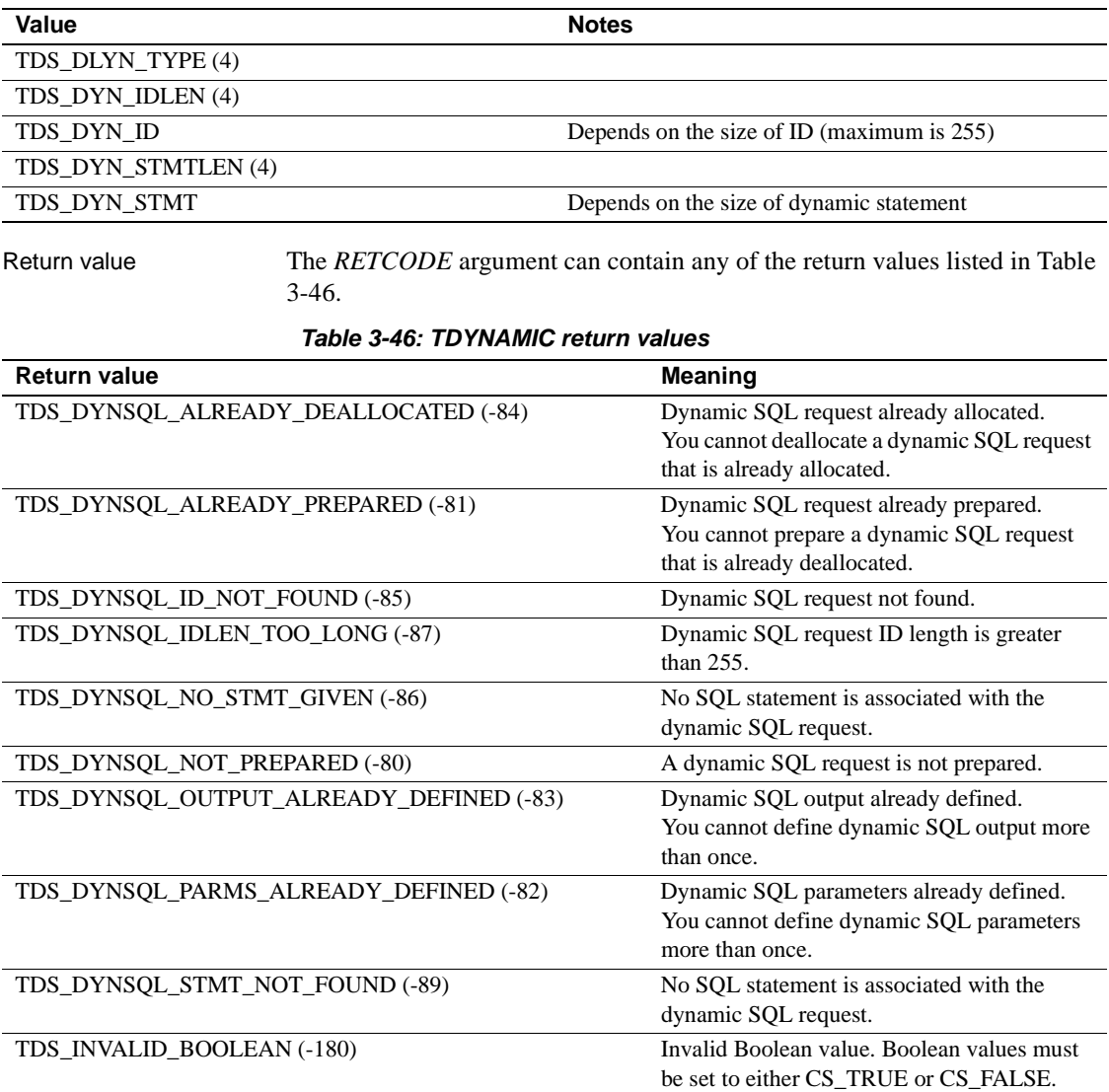

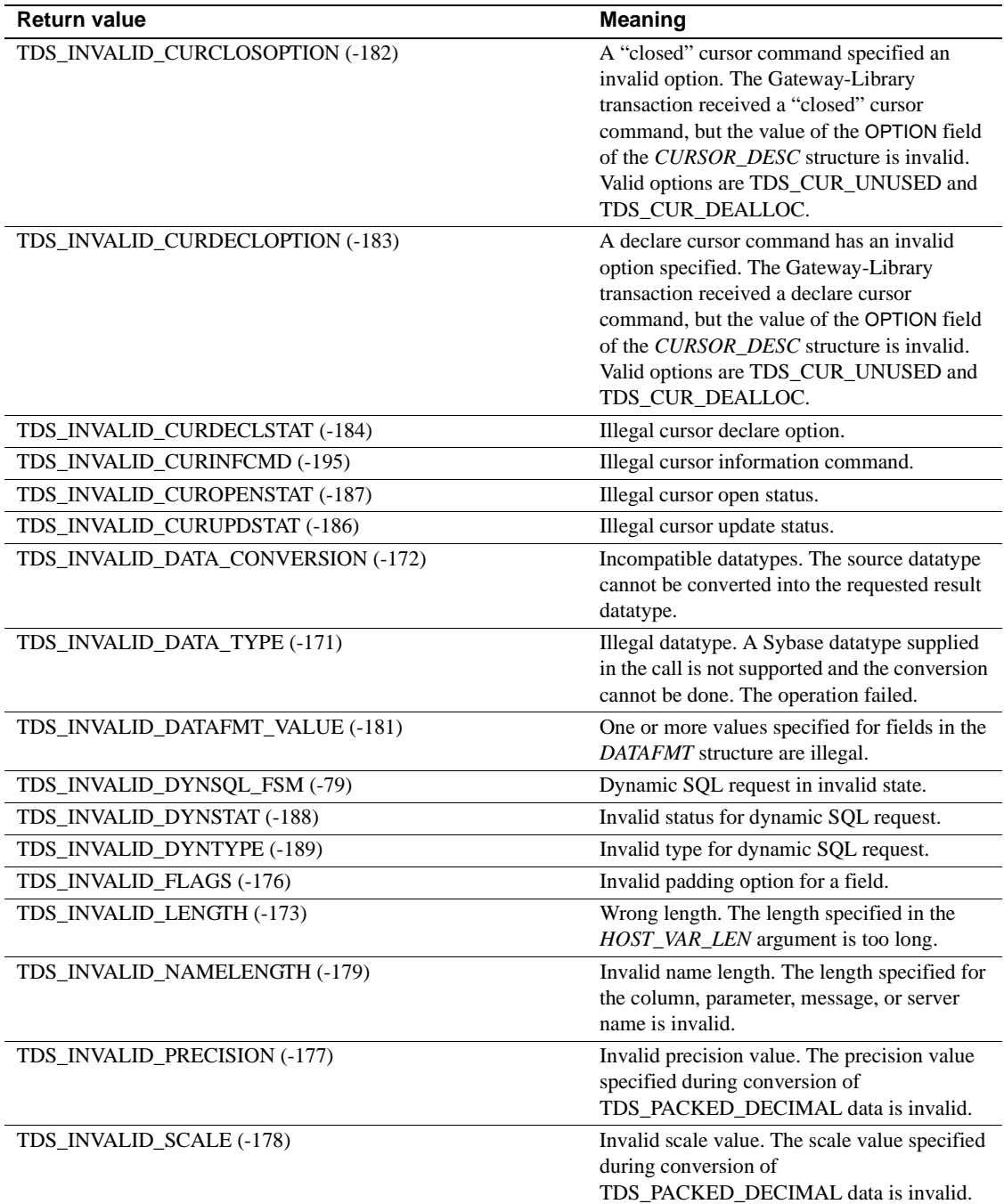

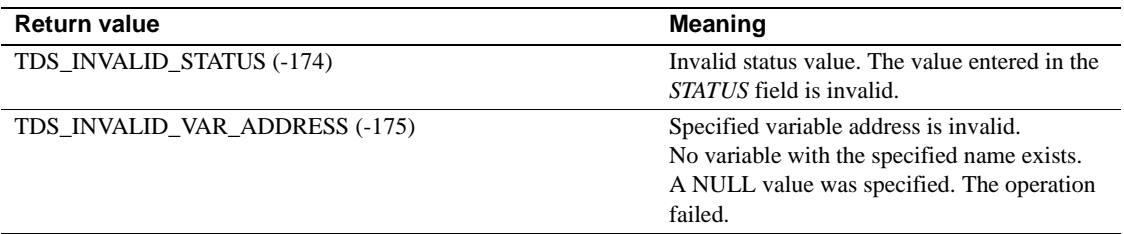

# **TDWRTLOG**

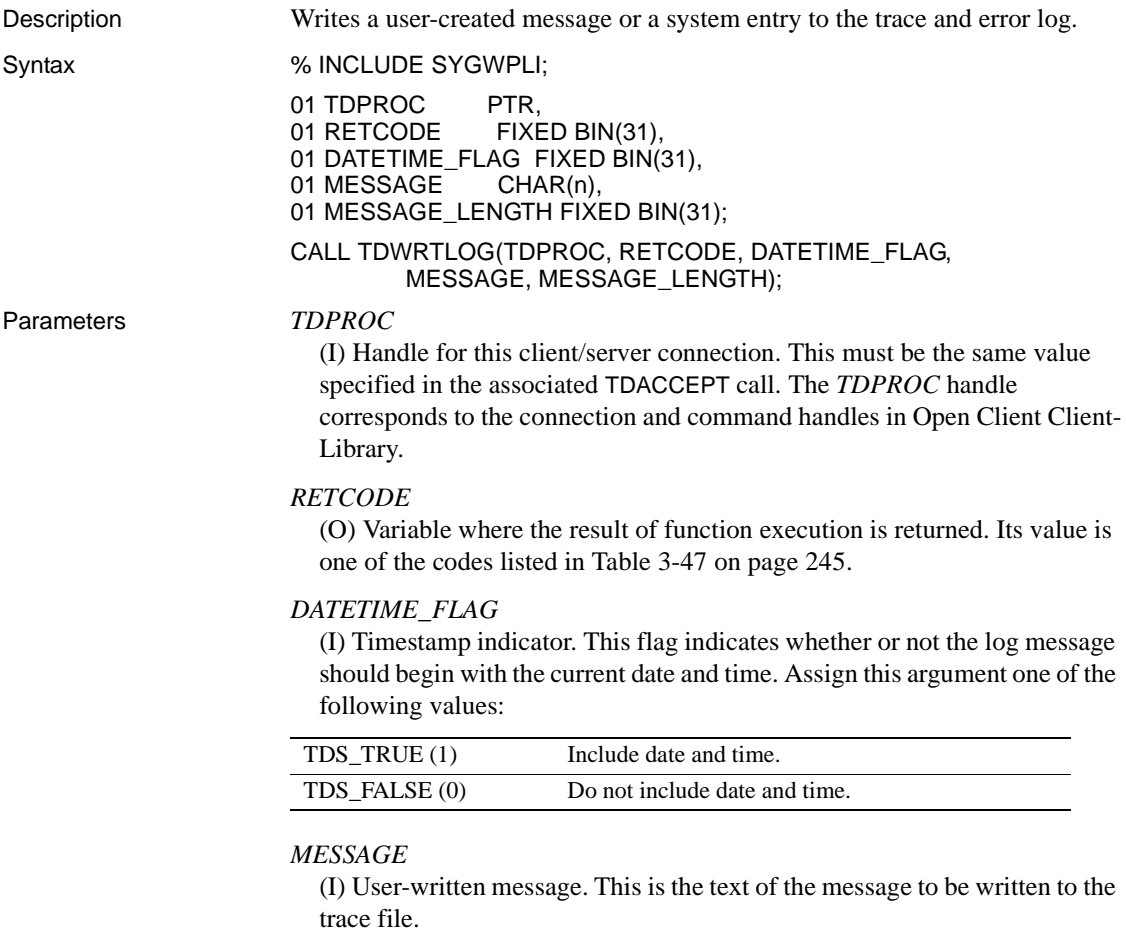

# *MESSAGE\_LENGTH*

(I) Length of the user-written message. The message must be less than or equal to 80 bytes in length. For graphic datatypes, this is the number of double-byte characters; for other datatypes, it is the number of bytes.

Return value The *RETCODE* argument can contain any of the return values listed in Table [3-47](#page-258-0).

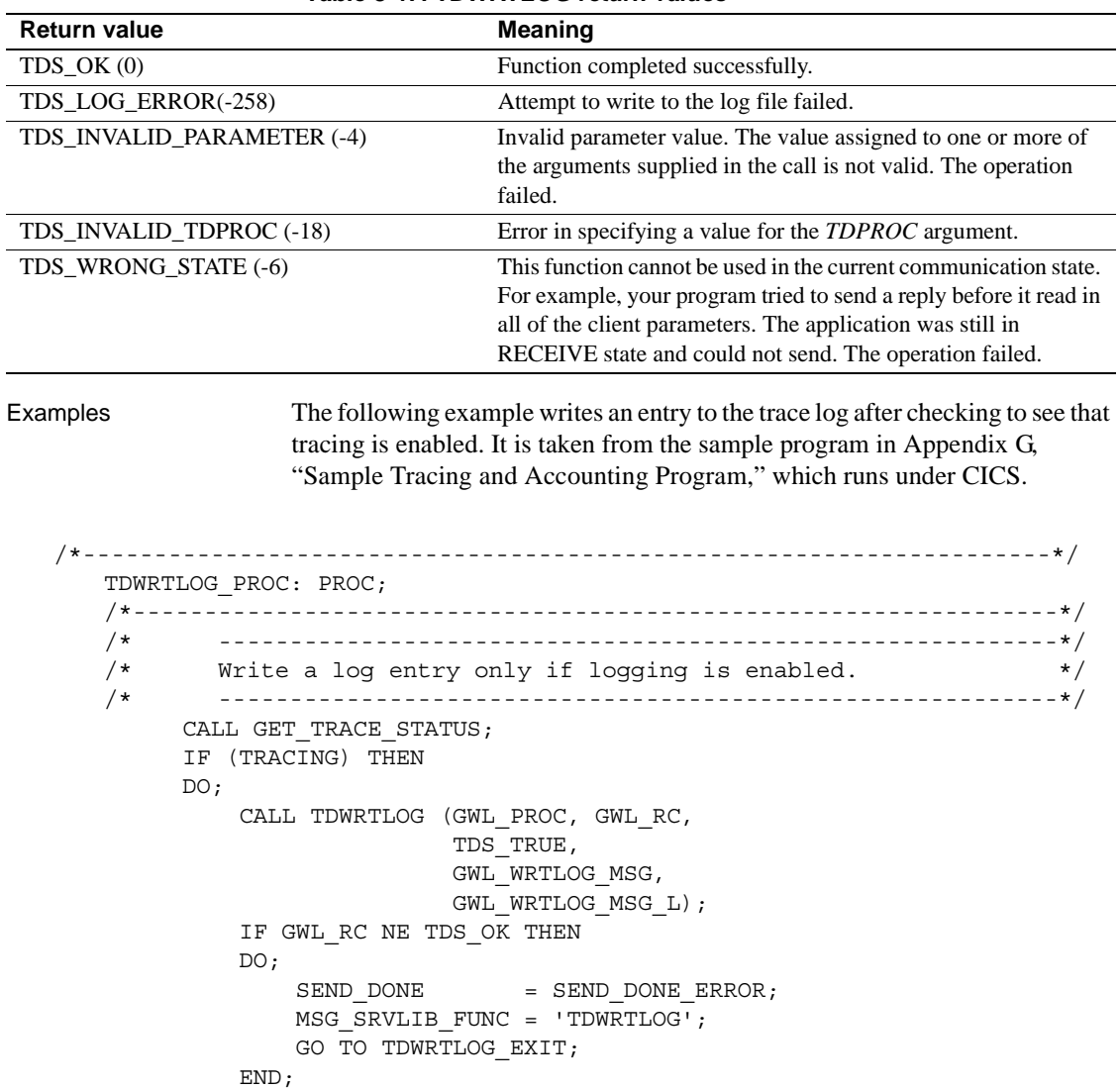

<span id="page-258-0"></span>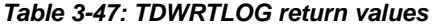

```
 END; 
         ELSE 
         DO; 
            SEND_DONE = SEND_DONE_ERROR;
             MSG_SRVLIB_FUNC = 'LOGNOTON'; 
             GO TO TDWRTLOG_EXIT; 
         END; 
 /*------------------------------------------------------------------*/ 
 TDWRTLOG_EXIT: 
 /*------------------------------------------------------------------*/ 
         RETURN; 
 END TDWRTLOG_PROC;
```
### Usage *TDWRTLOG*

You use this function to write a message to the trace and error log.

- Traces and error messages are written to the same log. The transaction processing system determines the log used for tracing and the type of tracing being done. Also, the log must be open for this function to execute successfully.
	- *Under CICS*. The trace and error log is a VSAM ESDS file.

As installed, the CICS trace log is named *SYTDLOG1*. You can change the name of this file with TDSETLOG. To find out the name of the current trace log, use TDINFLOG.

TDSETLOG opens the trace and error log when it turns tracing on.

• *Under IMS TM*. Header, data, and API tracing information are all written to the IMS TM system log.

The IMS TM system log is always open, but TDSETLOG does a logical OPEN by turning tracing on.

*Under MVS.* The information is written to a sequential file.

Gateway-Library opens the log, but TDSETLOG does a logical OPEN by turning tracing on.

**Note** This function can be used to send local messages to the trace and error log even when the connection is down.

See also *Related functions*

• [TDINFLOG on page 123](#page-136-0)

• [TDSETLOG on page 187](#page-200-0)

# APPENDIX A **Gateway-Library Quick Reference**

This appendix contains [Table A-1,](#page-262-0) which lists the Gateway-Library functions, shows the arguments used with each, and gives the function's symbolic constants where used.

<span id="page-262-0"></span>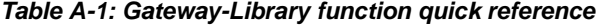

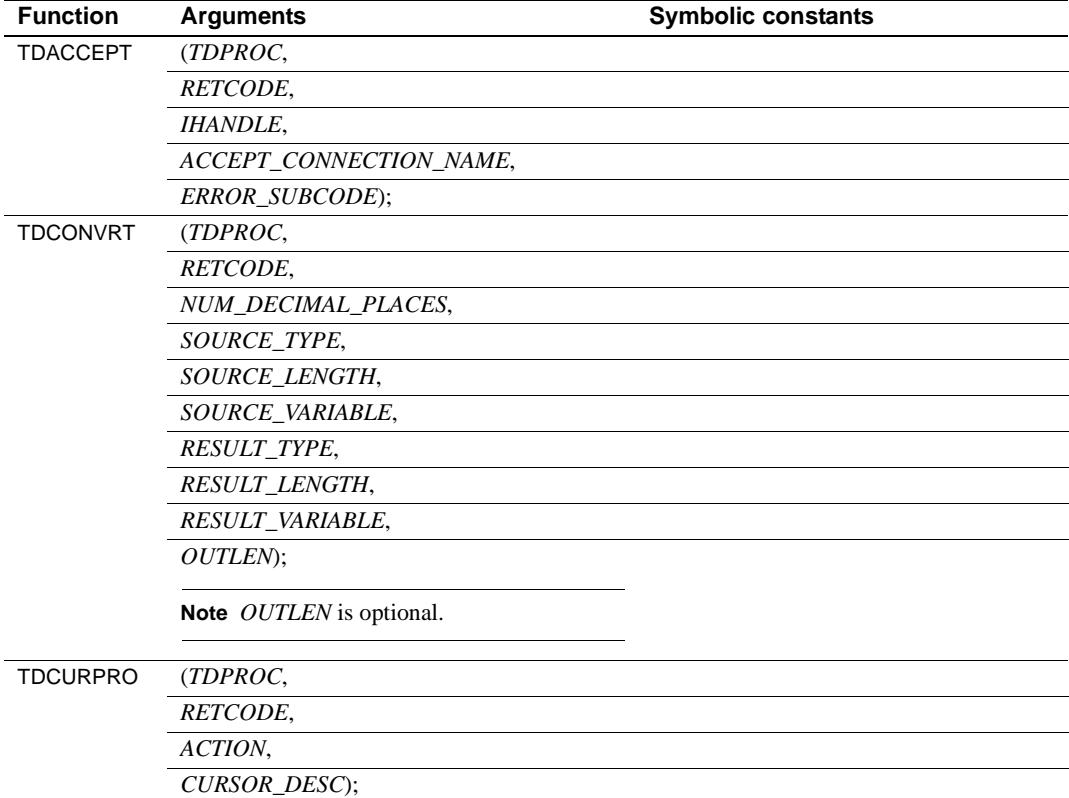

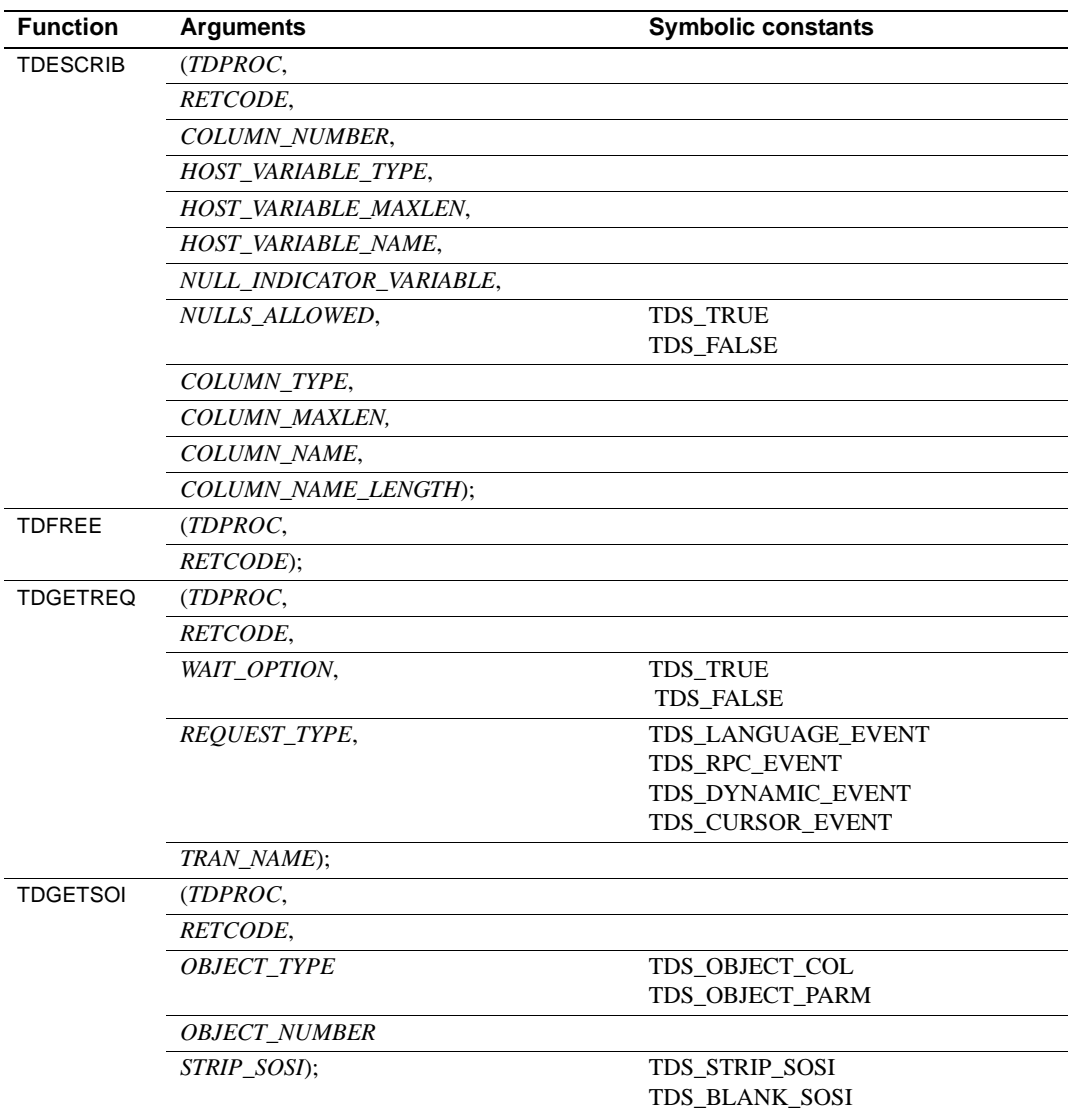

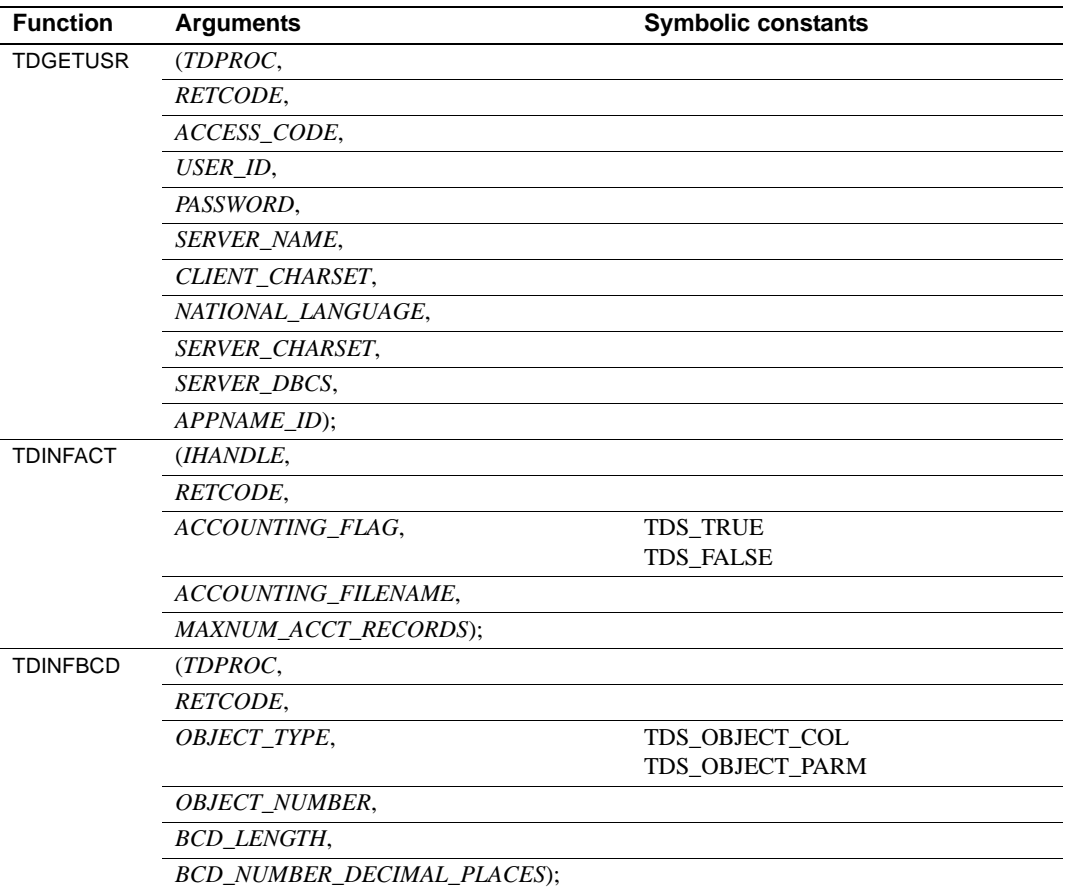

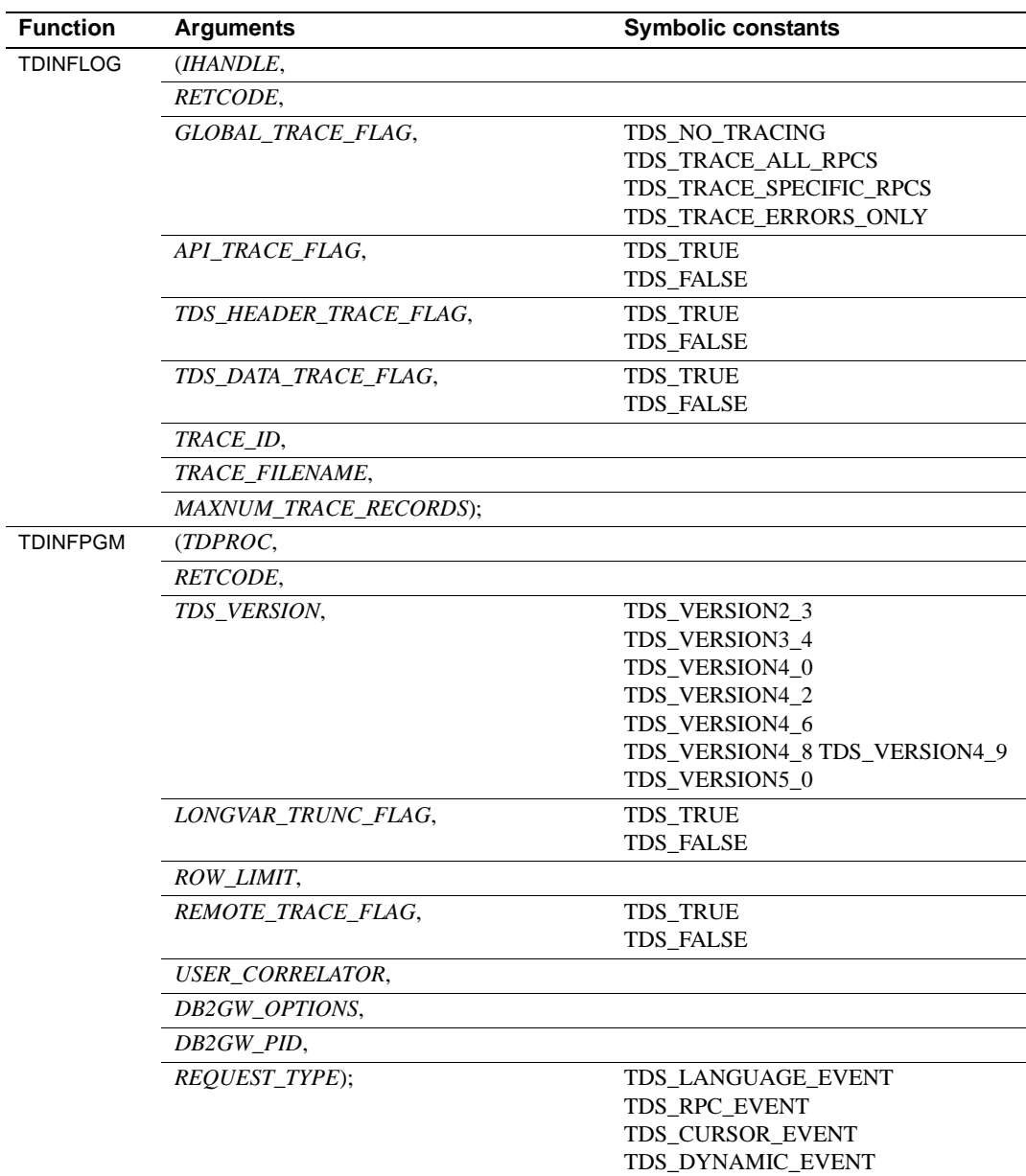

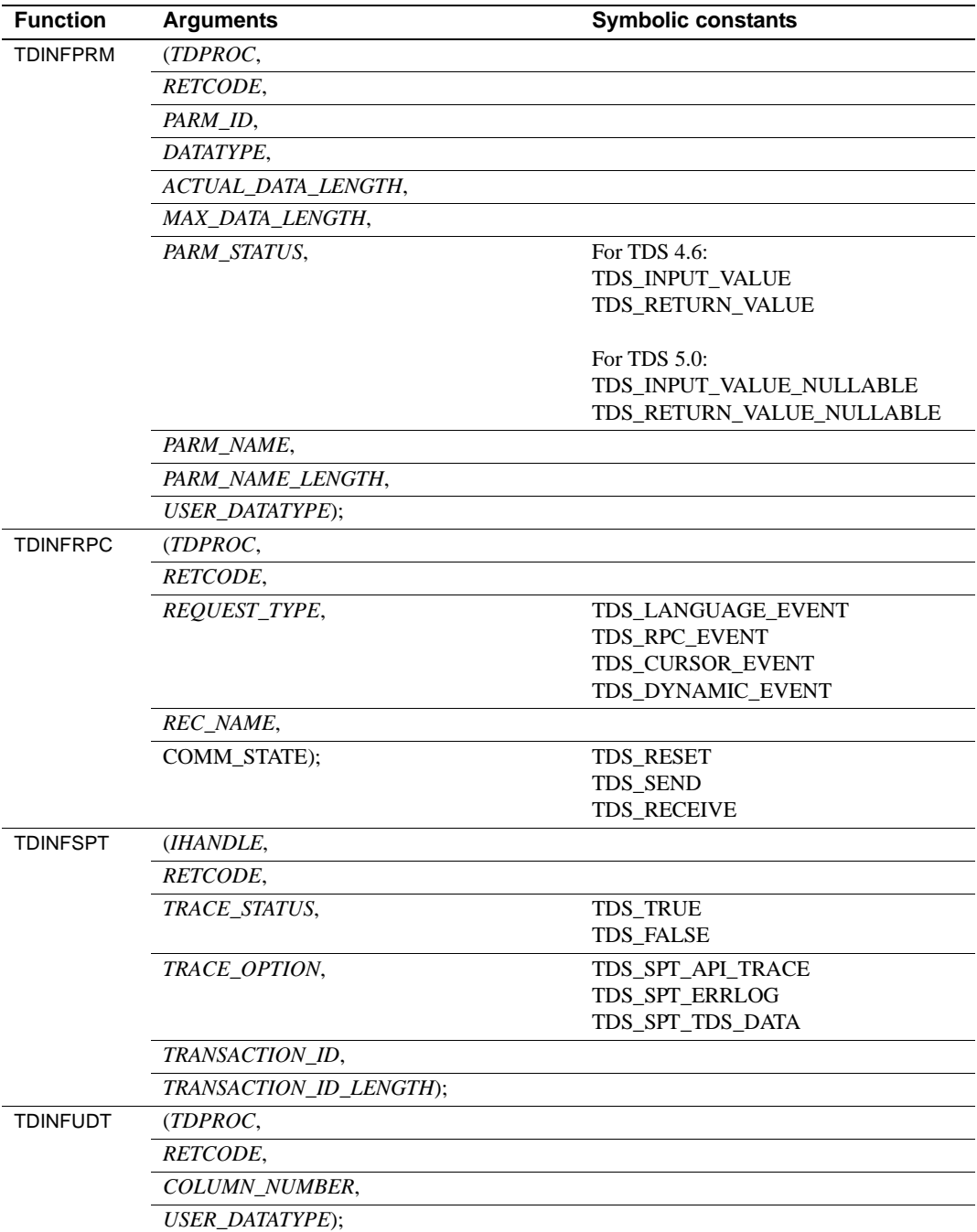

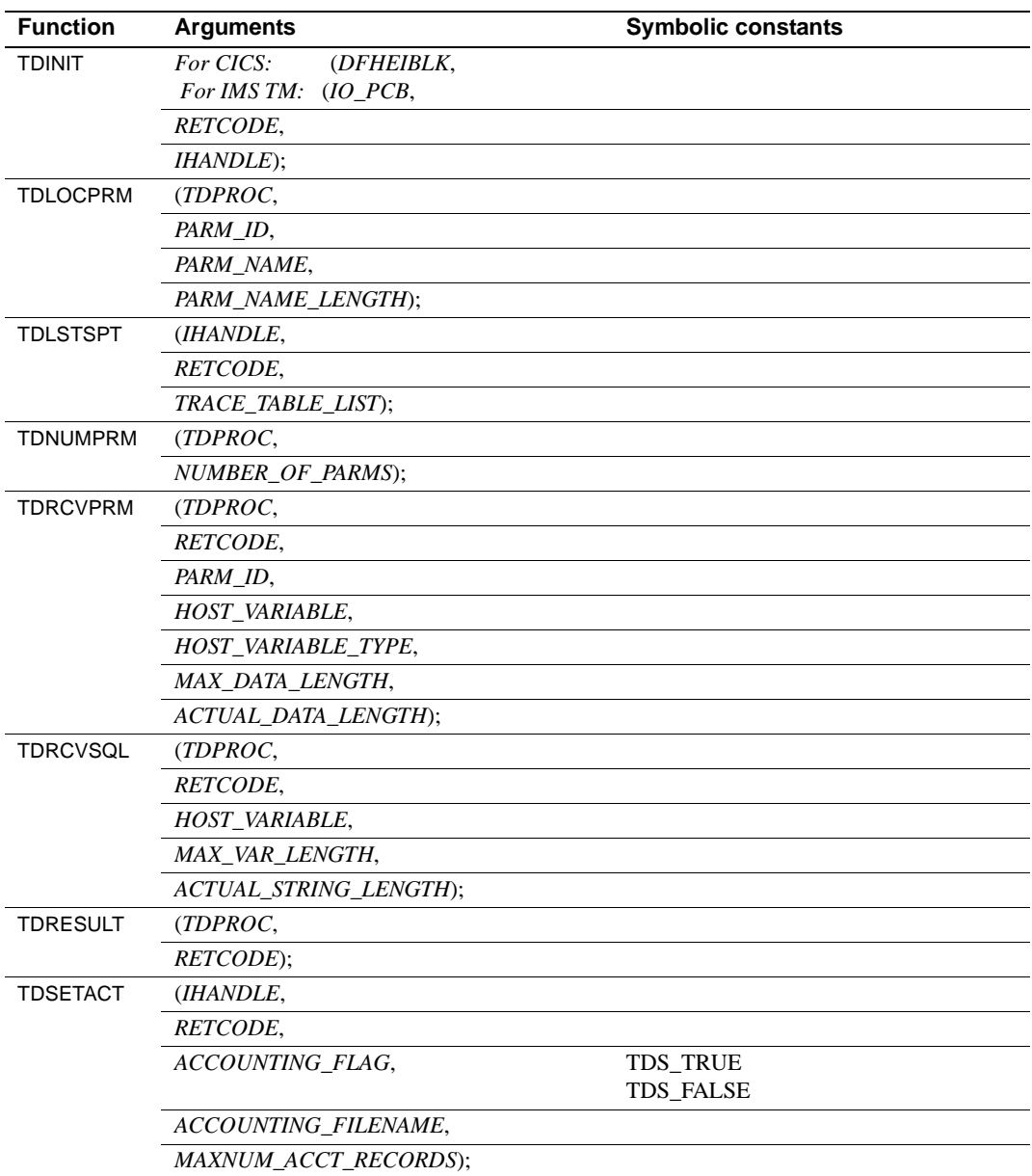

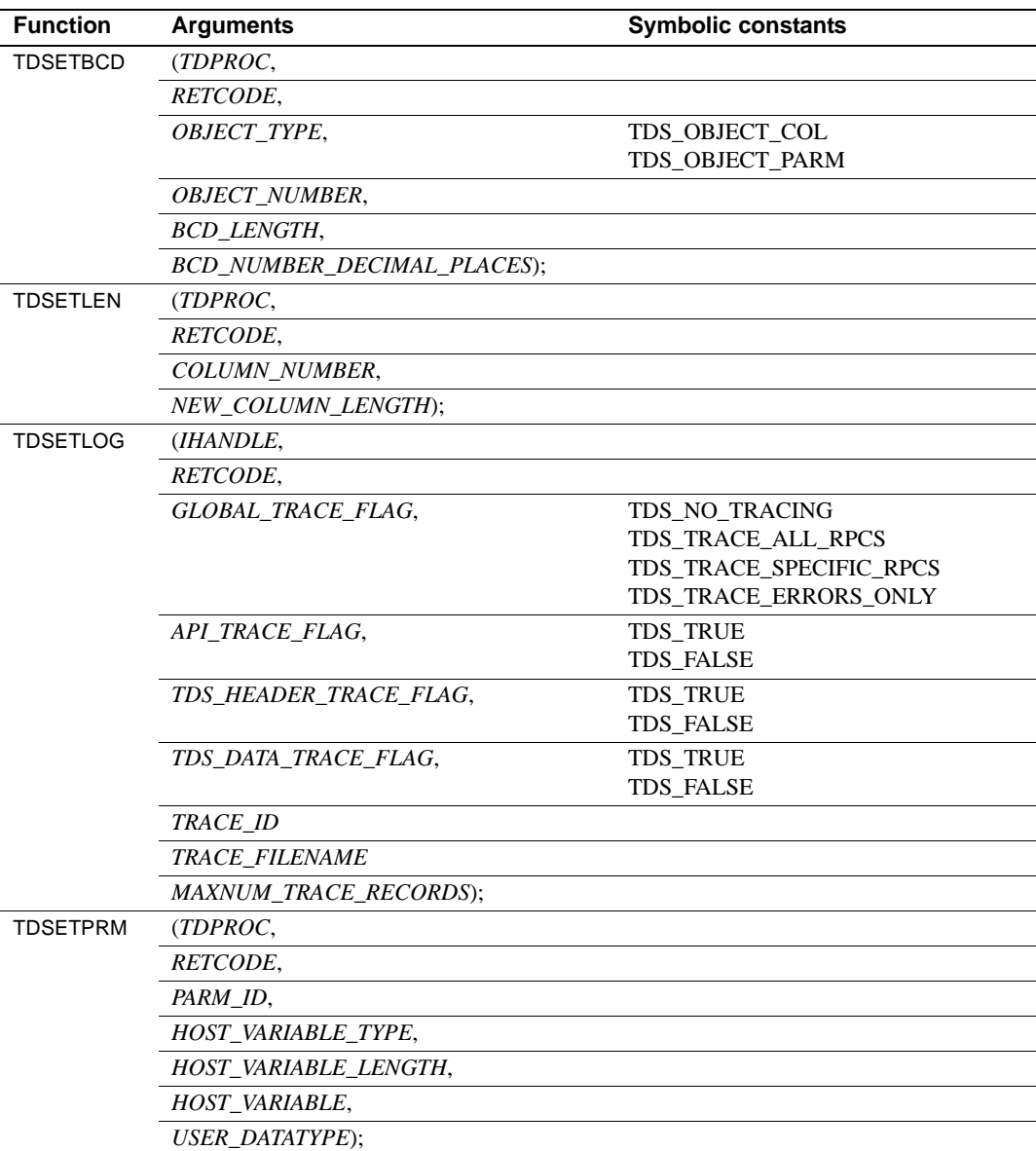

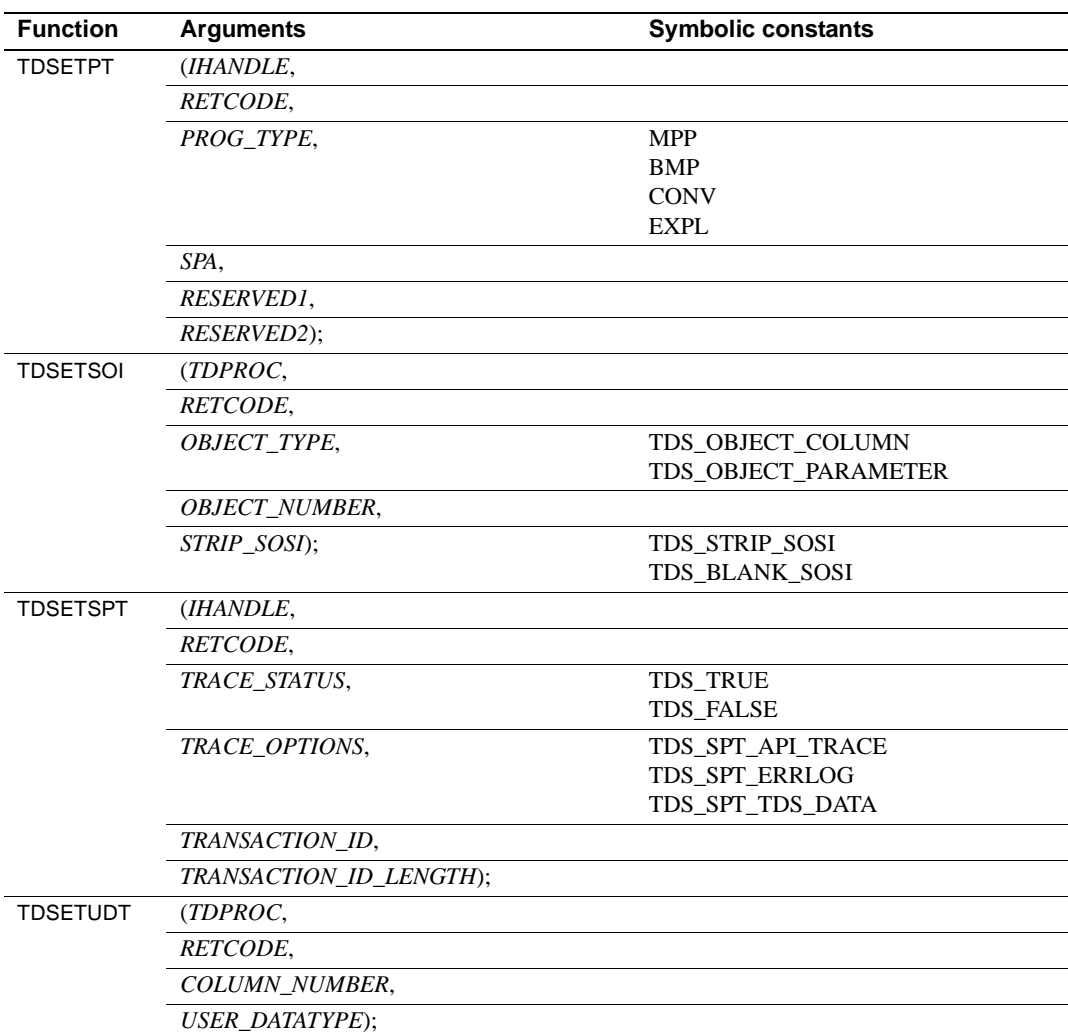

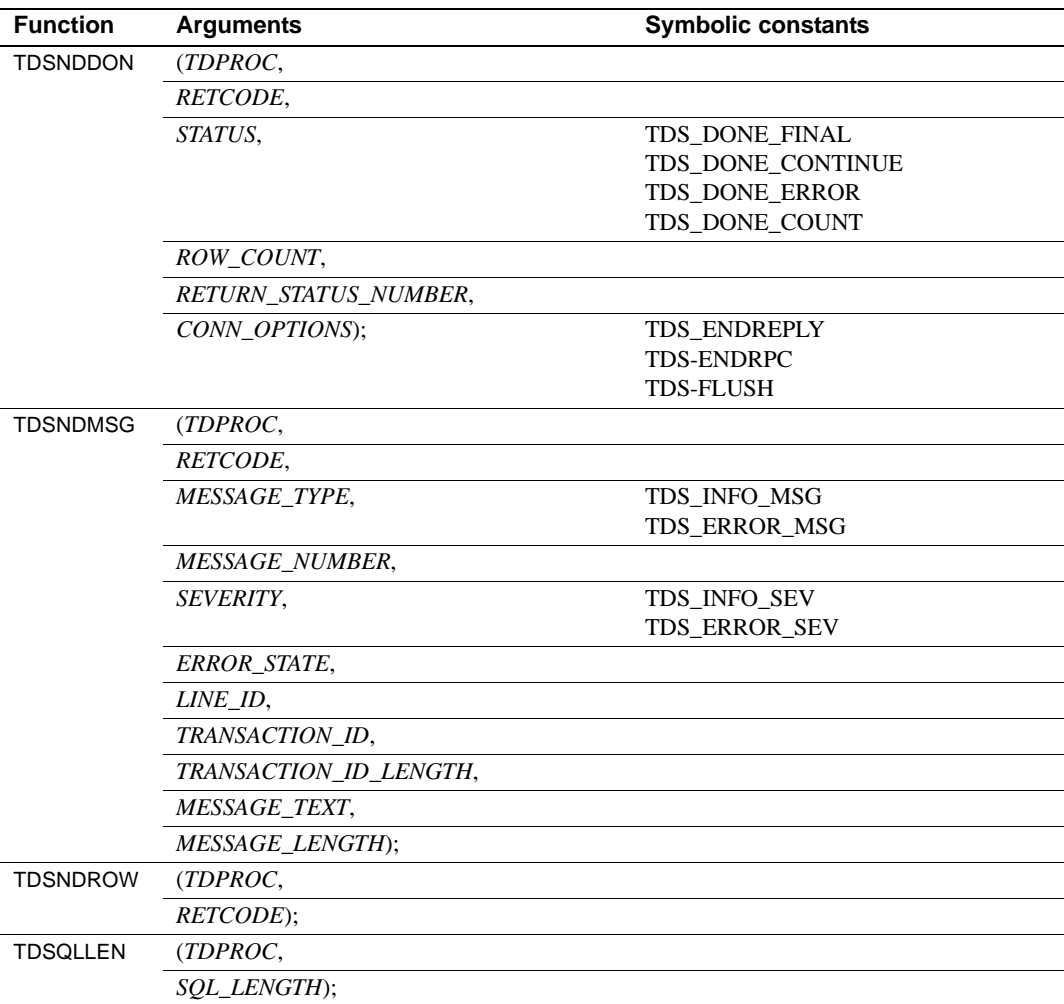

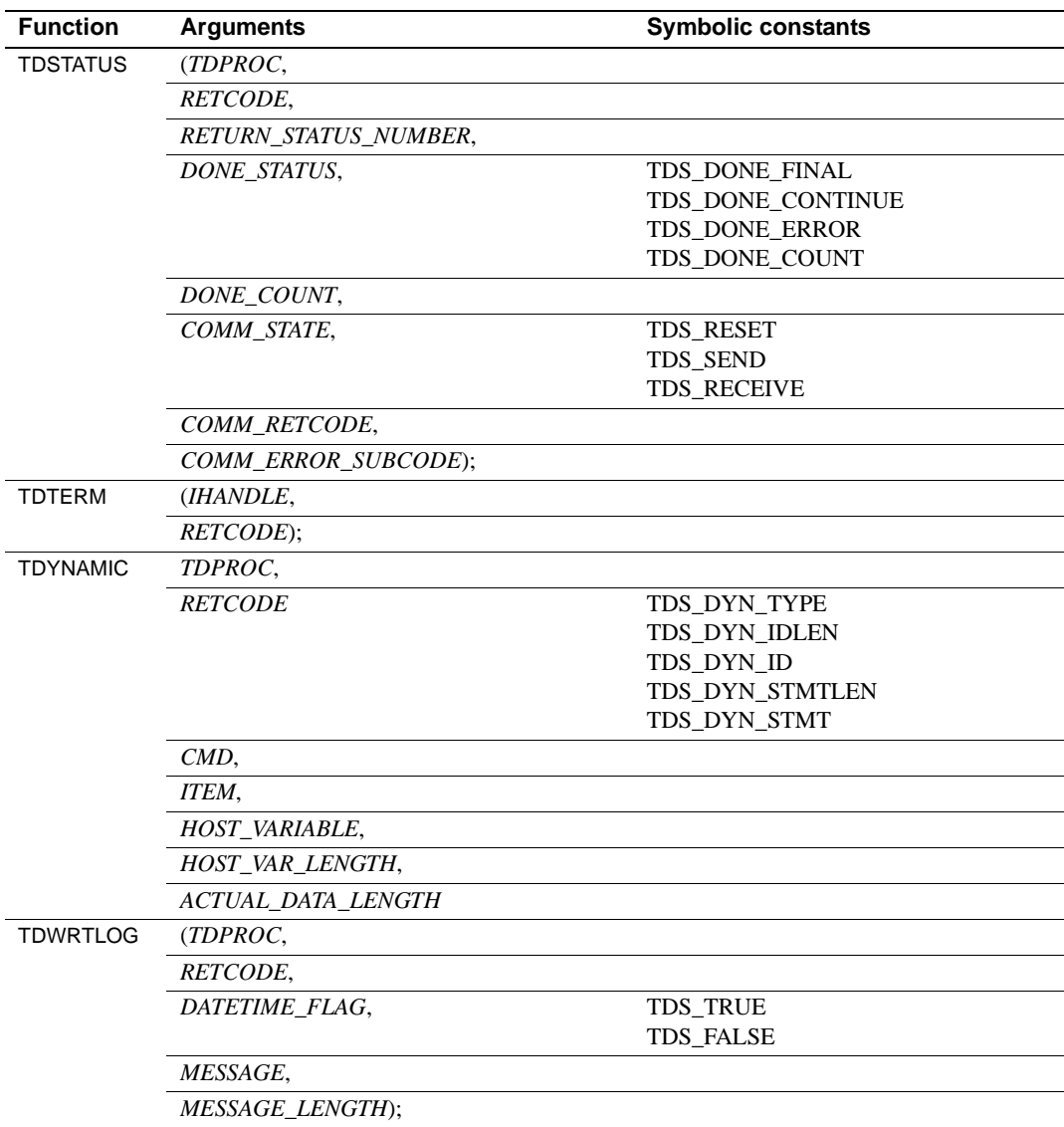

# APPENDIX B **Sample RPC Application for CICS**

This appendix contains a sample host server application program that processes a client RPC from the Open Client DB-Library program syr1.c*.* The server program listed here is included on the Open ServerConnect package; syr1.c is included with TRS.

The purpose of this sample program is to demonstrate the use of Gateway-Library functions, particularly those designed to handle remote procedure calls from a client. In some cases, one Gateway-Library function is used for demonstration purposes when another function would be more efficient. In order to best illustrate the flow of processing, the program does not do extensive error checking.

This sample program is provided as part of the Open ServerConnect package. It references a table, SYBASE.SAMPLETB, which you create from the SPUFI input file *SYGWSDAT* provided with this product.

This program demonstrates the use of the following Gateway-Library functions listed in [Table B-1](#page-272-0).

| <b>Name</b>     | <b>Action</b>                                           |
|-----------------|---------------------------------------------------------|
| <b>TDACCEPT</b> | Accept a client request.                                |
| <b>TDCONVRT</b> | Convert data from host datatype to DB-Library datatype. |
| <b>TDESCRIB</b> | Describe a column.                                      |
| TDFREE          | Free up the TDPROC structure for the connection.        |
| <b>TDGETUSR</b> | Get user login information from the client.             |
| <b>TDINFBCD</b> | Get BCD information for a described column.             |
| TDINFPRM        | Get information about one RPC parameter.                |
| <b>TDINFUDT</b> | Get the user-defined data type of a column.             |
| TDINIT          | Initialize the Gateway-Library environment.             |
| <b>TDLOCPRM</b> | Return ID of one RPC parameter based on name.           |
| TDNUMPRM        | Get total number of RPC parameters.                     |
| TDRCVPRM        | Receive RPC parameter from client program.              |
| TDRESULT        | Describe next communication from client.                |

<span id="page-272-0"></span>*Table B-1: List of functions used in SYCPSAR1*

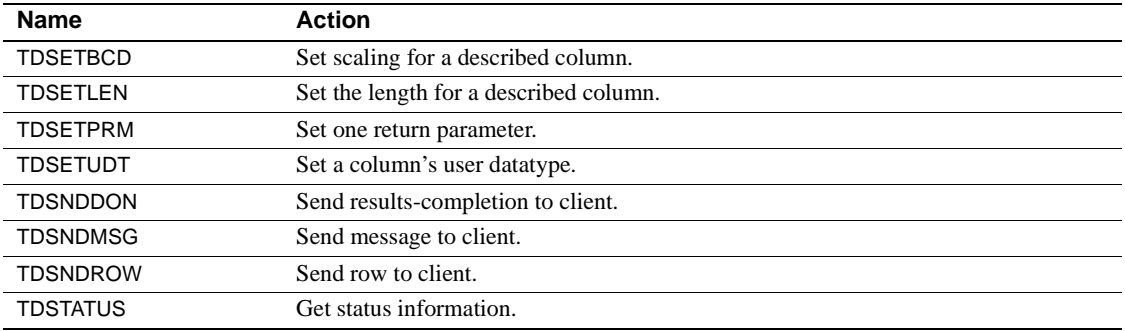

# **Sample program SYCPSAR1**

This program accesses the sample DB2 table, SYBASE.SAMPLETB and selects columns from all rows with a department number that matches the number supplied in a passed parameter. It returns the selected rows to the client. The number of rows is returned in a return parameter.

After each row is sent, this program examines the TDSNDROW return code. If it receives a cancel request, it stops sending rows.

If the program completes successfully, it sends a confirmation message to the client; otherwise, it sends an error message.

```
 SYSAMP1: PROC OPTIONS(MAIN REENTRANT);
  /* @(#) sycpsar1.pli 11.1 2/17/95 */
  /****** SYCPSAR1 - RPC REQUEST APPLICATION - PL/I - CICS ************/
\sqrt{\star} \frac{1}{\sqrt{2}}\frac{1}{2} \frac{1}{2} \frac{1}{2} \frac{1}{2} \frac{1}{2} \frac{1}{2} \frac{1}{2} \frac{1}{2} \frac{1}{2} \frac{1}{2} \frac{1}{2} \frac{1}{2} \frac{1}{2} \frac{1}{2} \frac{1}{2} \frac{1}{2} \frac{1}{2} \frac{1}{2} \frac{1}{2} \frac{1}{2} \frac{1}{2} \frac{1}{2} \overline{X} PROGRAM: SYCPSAR1 \overline{X} \overline{Y}\frac{1}{2} \star PLAN NAME: SYR1PLAN \star /
 \overline{z} /* FILES: none \overline{z} /* TABLES: SYBASE.SAMPLETB */
\sqrt{\star} \frac{1}{\sqrt{2}} /* This program is executed via a client RPC request from sample */
 /* dblib program 'SYR1'. The purpose of the program is primarily */ /* to demonstrate Server Library calls, especially those which */
 /* would be used in a server application designed to handle * /
 \frac{1}{x} RPC requests. \frac{x}{x}\sqrt{\star} \frac{1}{\sqrt{2}} /* Server Library calls: */
  /* TDACCEPT accept request from client */
```

```
 /* TDCONVRT convert data from host to DBlib datatype */
  /* TDESCRIB describe a column */
  /* TDFREE free TDPROC structure */
  /* TDGETUSR get user login information from the client */
  /* TDINFBCD get BCD information for a described column */
  /* TDINFPRM get information about one rpc parameter */
  /* TDINFUDT get user column datatype */
  /* TDINIT establish environment */
  /* TDLOCPRM return id of one rpc parameter based on name */
  /* TDNUMPRM get total nr of rpc parameters */
  /* TDRCVPRM retrieve rpc parameter from client */
  /* TDRESULT describe next communication */
  /* TDSETBCD set scaling for a described column */
  /* TDSETLEN set length of a described column */
  /* TDSETPRM set return parameter */
  /* TDSETUDT set user column datatype */
  /* TDSNDDON send results-completion to client */
  /* TDSNDMSG send message to client */
  /* TDSNDROW send row to client */
  /* TDSTATUS get status information */
\sqrt{\star} \frac{1}{\sqrt{2}}\sqrt{\star} \frac{1}{\sqrt{2}} /* The program selects columns from the DB2 sample table */
 /* SYBASE. SAMPLETB of all rows with a department number equal *//* to that supplied in a passed parameter. */\sqrt{\star} \frac{1}{\sqrt{2}}/* The number of rows is returned in a return parameter. */\sqrt{\star} \frac{1}{\sqrt{2}}/* After each row is sent, TDSNDROW's return code is examined. *//* If a cancel request was received, then no more rows are sent. */\sqrt{\star} \frac{1}{\sqrt{2}} /* A confirmation message is sent to the client if all is */
 /* well, otherwise an error message is sent. */\sqrt{\star} \frac{1}{\sqrt{2}}\frac{1}{2} CHANGE ACTIVITY:
 \frac{1}{2} /* 06/90 - Created, MPM
 /* 10/93 - Added INCLUDE for table definition, TC */\sqrt{\star} \frac{1}{\sqrt{2}} /********************************************************************/
  /*------------------------------------------------------------------*/
 \hspace{0.1cm} /* \hspace{0.1cm} DB2 SQLCA \hspace{0.1cm} \hspace{0.1cm} /*------------------------------------------------------------------*/
       EXEC SQL INCLUDE SQLCA;
  /*------------------------------------------------------------------*/
```
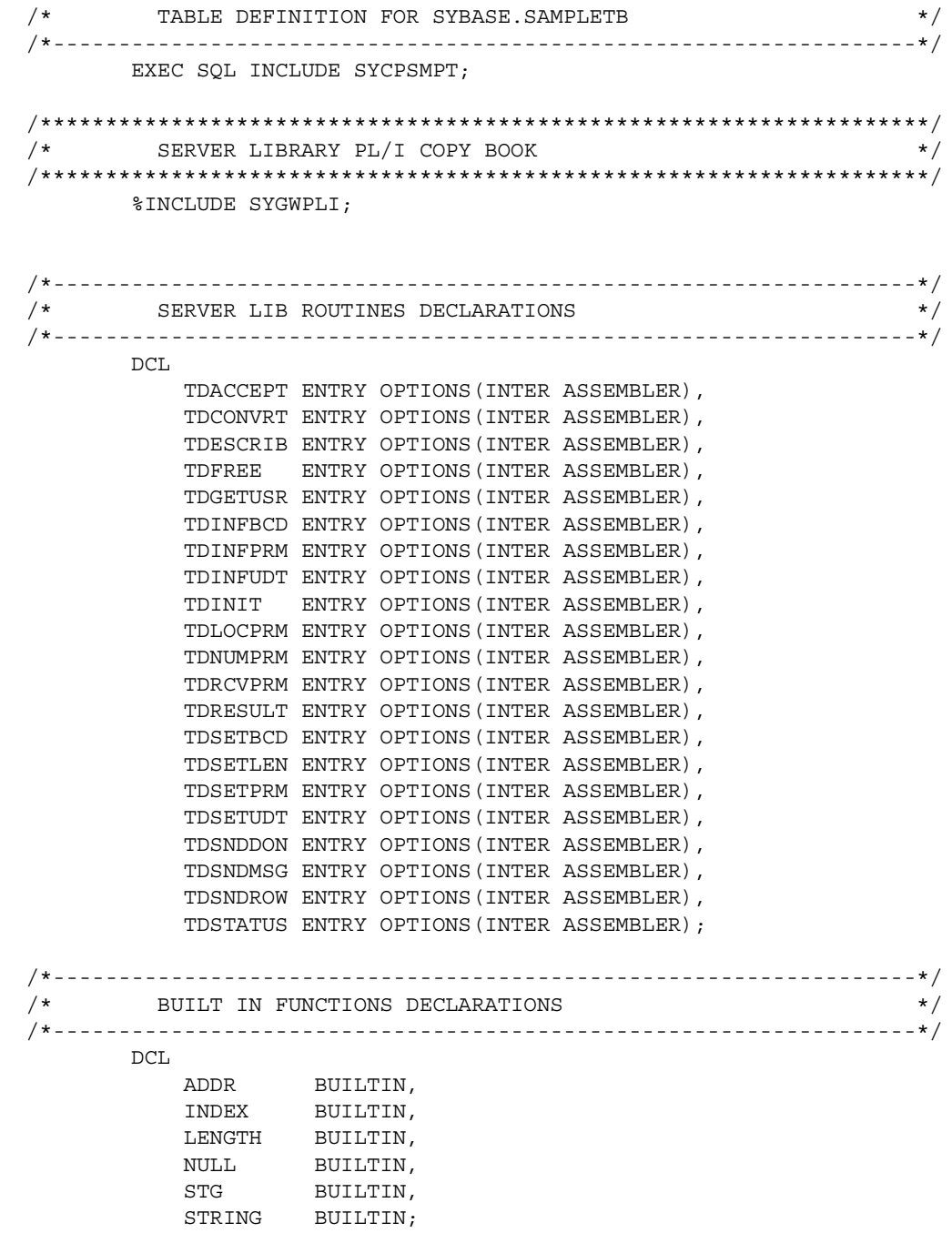

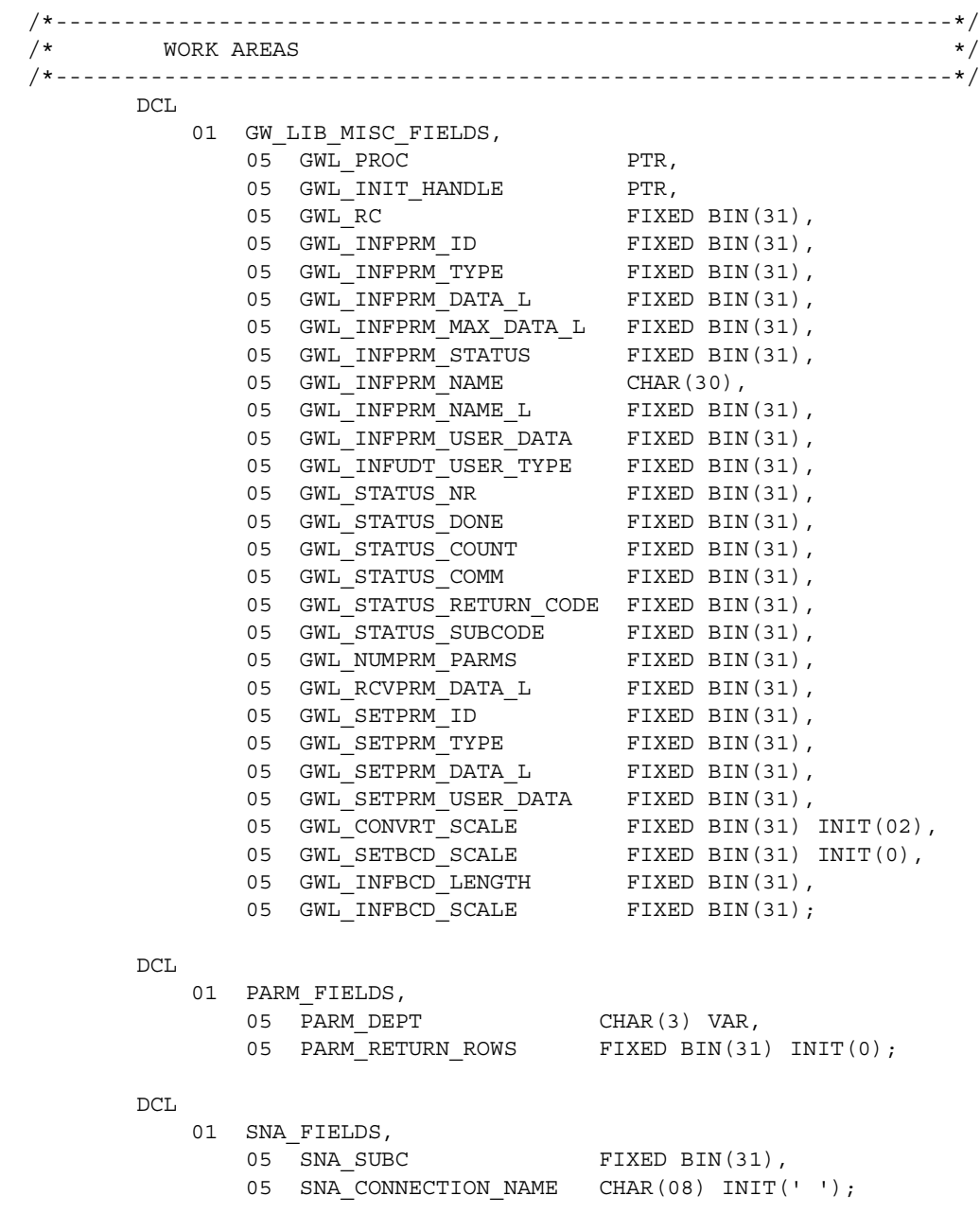

DCL

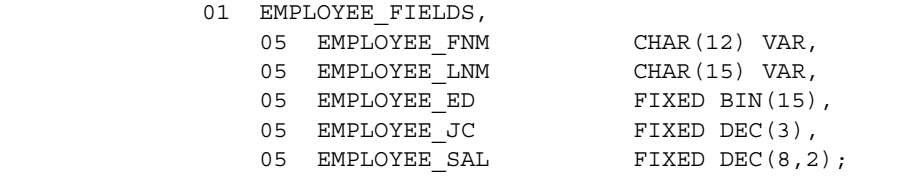

### DCL

 01 COLUMN\_NAME\_FIELDS, 05 CN\_FNM CHAR(10) INIT('FIRST\_NAME'), 05 CN LNM CHAR(09) INIT('LAST NAME'), 05 CN ED CHAR(09) INIT('EDUCATION'), 05 CN\_JC CHAR(07) INIT('JOBCODE'), 05 CN SAL CHAR(06) INIT('SALARY');

### DCL

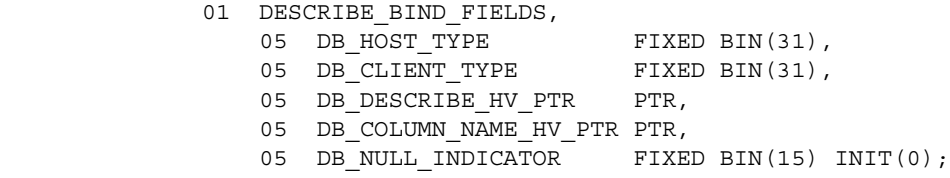

#### DCL

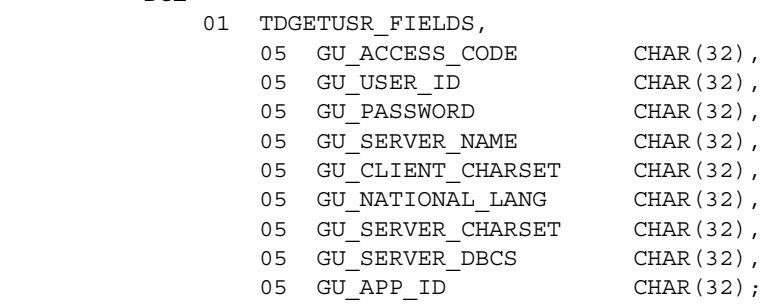

### DCL

 01 DB\_DESCRIBE\_HV BASED(DB\_DESCRIBE\_HV\_PTR);

### DCL

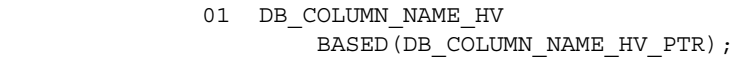

#### DCL

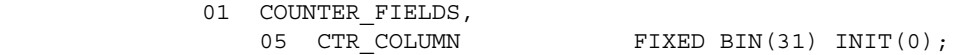

 DCL 01 WORK\_FIELDS, 05 WRKLEN1 FIXED BIN(31), 05 WRKLEN2 FIXED BIN(31), 05 WRK DONE STATUS FIXED BIN(31), 05 WRK EMPLOYEE SAL CHAR(08), 05 WRK BLANKS SS FIXED BIN(31); DCL. 01 MESSAGE FIELDS, 05 MSG TYPE FIXED BIN(31), 05 MSG\_SEVERITY FIXED BIN(31), 05 MSG SEVERITY OK FIXED BIN(31) INIT(9), 05 MSG SEVERITY ERROR FIXED BIN(31) INIT(11), 05 MSG\_NR FIXED BIN(31), 05 MSG\_NR\_OK FIXED BIN(31) INIT(1), 05 MSG\_NR\_ERROR FIXED BIN(31) INIT(2), 05 MSGRPC CHAR(04) INIT('SYR1'), 05 MSG RPC L FIXED BIN(31) INIT(STG(MSG\_RPC)), 05 MSG TEXT CHAR(100), 05 MSG TEXT L FIXED BIN(31), 05 MSG\_NOT\_RPC CHAR(30) INIT ('SYR1 not begun via rpc request'), 05 MSG NOT AUTH CHAR(19) INIT ('User not authorized'), 05 MSG WRONG NR PARMS CHAR(30) INIT ('Number of parameters was not 2'), 05 MSG NOT RETURN PARM CHAR(42) INIT ('First parameter must be a RETURN parameter'), 05 MSG\_NOT\_CHAR\_PARM CHAR(41) INIT ('Second parameter must be a CHARACTER type'), 05 MSG BAD CURSOR CHAR(27) INIT ('ERROR - can not open cursor'), 05 MSG BAD FETCH CHAR(24) INIT ('ERROR - fetch row failed'), 05 MSG\_SQL\_ERROR, 10 FILLER1 CHAR(10) INIT  $('Sqlcode = '),$ 10 MSG SQL ERROR C PIC '---9', 10 FILLER2 CHAR(16) INIT (', Error Tokens: '), 10 MSG SQL ERROR K CHAR(70), 05 MSG SQL ERROR SS FIXED BIN(15);

 DCL 01 MSG SQLERRM CHAR(70); DCL 01 MSG\_SQLERRM\_CHARS(70) DEFINED MSG\_SQLERRM CHAR(01); DCL 01 CICS FIELDS, 05 CICS\_RESPONSE FIXED BIN(31); DCL 01 SWITCHES, 05 ALL DONE BIT(01) INIT('0'B), 05 ALL DONE YES BIT(01) INIT('1'B), 05 SEND DONE BIT(01) INIT('1'B), 05 SEND DONE ERROR BIT(01) INIT('0'B), 05 SEND DONE OK BIT(01) INIT('1'B); /\*------------------------------------------------------------------\*/  $\frac{1}{\sqrt{2}}$  DECLARE CURSOR /\*------------------------------------------------------------------\*/ EXEC SQL DECLARE ECURSOR CURSOR FOR SELECT FIRSTNME, LASTNAME, EDUCLVL, JOBCODE, SALARY FROM SYBASE.SAMPLETB WHERE WORKDEPT =  $:$  PARM DEPT; /\*------------------------------------------------------------------\*/ INITIALIZE\_PROGRAM: /\*------------------------------------------------------------------\*/ /\* ------------------------------------------------------------\*/  $/*$  reset db2 error handlers  $*/$  /\* ------------------------------------------------------------\*/ EXEC SQL WHENEVER SQLWARNING CONTINUE; EXEC SQL WHENEVER SQLERROR CONTINUE; EXEC SQL WHENEVER NOT FOUND CONTINUE; /\* ------------------------------------------------------------\*/ /\* establish gateway environment \*/ /\* ------------------------------------------------------------\*/ CALL TDINIT (DFHEIBLK, GWL RC, GWL INIT HANDLE);

```
 /* ------------------------------------------------------------*/
\frac{1}{x} accept client request \frac{x}{x} /* ------------------------------------------------------------*/
        CALL TDACCEPT (GWL_PROC, GWL_RC, GWL_INIT_HANDLE,
                     SNA CONNECTION NAME,
                     SNA_SUBC);
 /* ------------------------------------------------------------*/
 /* TDRESULT to validate kicked off via rpc request */
 /* ------------------------------------------------------------*/
        CALL TDRESULT (GWL_PROC, GWL_RC);
       IF GWL RC ^= TDS PARM PRESENT THEN
        DO;
            CALL TDRESULT_ERROR;
            GO TO END_PROGRAM;
        END;
 /* ------------------------------------------------------------*/
 /* verify user login information */
 /* ------------------------------------------------------------*/
        GU_ACCESS_CODE = 'TOP SECRET';
        CALL TDGETUSR (GWL_PROC, GWL_RC,
                      GU_ACCESS_CODE,
                      GU_USER_ID,
                      GU_PASSWORD,
                      GU_SERVER_NAME,
                      GU_CLIENT_CHARSET,
                      GU_NATIONAL_LANG,
                      GU_SERVER_CHARSET,
                      GU_SERVER_DBCS,
                      GU_APP_ID);
       IF GWL RC ^{\wedge} = TDS OK THEN
        DO;
            CALL TDGETUSR_ERROR;
            GO TO END_PROGRAM;
        END;
 /*------------------------------------------------------------------*/
GET NR OF PARMS:
 /*------------------------------------------------------------------*/
 /* ------------------------------------------------------------*/
/* get nr of parms .. better be two *
```

```
 /* ------------------------------------------------------------*/
       CALL TDNUMPRM (GWL PROC, GWL NUMPRM PARMS);
       IF GWL NUMPRM PARMS ^= 2 THEN
        DO;
            CALL TDNUMPRM_ERROR;
            GO TO END_PROGRAM;
        END;
 /*------------------------------------------------------------------*/
 GET_PARMS:
 /*------------------------------------------------------------------*/
 /* ------------------------------------------------------------*/
 /* get return parameter information */
 /* ------------------------------------------------------------*/
       GWL INFPRM ID = 1; CALL GET_PARM_INFO;
        (IF GWL INFPRM STATUS ^{\wedge} = TDS RETURN VALUE AND
       IF GWL INFPRM STATUS ^= TDS RETURN VALUE NULLABLE) THEN
        DO;
           CALL TDINFPRM NOT RETURN PARM ERROR;
            GO TO END_PROGRAM;
        END;
       GWL SETPRM USER DATA = GWL INFPRM USER DATA;
       GWL SETPRM ID = GWL INFPRM ID;
       \begin{tabular}{lllll} \bf GWL\_SETPRM\_DATA\_L & = \bf GWL\_INFPRM\_DATA\_L \it ; \end{tabular}GWL SETPRM TYPE = GWL INFPRM TYPE;
 /* ------------------------------------------------------------*/
 /* get department id parameter number from known name */
 /* ------------------------------------------------------------*/
       GWL INFPRM NAME = '@parm2';
       GWL INFPRM NAME L = 6;
        CALL TDLOCPRM (GWL_PROC,
                       GWL_INFPRM_ID,
                       GWL_INFPRM_NAME,
                      GWL INFPRM NAME L);
 /* ------------------------------------------------------------*/
 /* get department parameter information */
 /* ------------------------------------------------------------*/
```

```
 CALL GET_PARM_INFO;
       IF GWL INFPRM TYPE ^{\wedge} = TDSVARYCHAR THEN
        DO;
            CALL TDINFPRM_NOT_CHAR_PARM_ERROR;
            GO TO END_PROGRAM;
        END;
 /* ------------------------------------------------------------*/
 /* get department parameter data */
 /* ------------------------------------------------------------*/
        CALL TDRCVPRM (GWL_PROC, GWL_RC,
                      GWL_INFPRM_ID,
                      PARM_DEPT,
                      GWL_INFPRM_TYPE,
                      GWL_INFPRM_MAX_DATA_L,
                      GWL_RCVPRM_DATA_L);
 /*------------------------------------------------------------------*/
 OPEN_DB2_CURSOR:
 /*------------------------------------------------------------------*/
        EXEC SQL OPEN ECURSOR;
       IF SQLCODE ^{\wedge} = 0 THEN
        DO;
           CALL OPEN_ERROR;
           GO TO END_PROGRAM;
        END;
 /*------------------------------------------------------------------*/
 SETUP_REPLY_COLUMNS:
 /*------------------------------------------------------------------*/
       DB_DESCRIBE_HV_PTR = ADDR(EMPLOYEE_FNM);
       DB_COLUMN_NAME_HV_PTR = ADDR(CN_FNM);
       WRKLEM1 = STG (EMPLOYEE FNM) - 2;
       WRKLEM2 = STG(CN\,FNM);DB_HOST_TYPE = TDSVARYCHAR;
       DB_CLIENT_TYPE = TDSVARYCHAR;
        CALL DESCRIBE_COLUMN;
 /* ------------------------------------------------------------*/
 /* Here we let TDESCRIB convert from DB2 varchar (TDSVARYCHAR) */
\sqrt{\star} to DBCHAR. \leftarrow /* ------------------------------------------------------------*/
       DB_DESCRIBE_HV_PTR = ADDR(EMPLOYEE LNM);
       DB_COLUMN_NAME_HV_PTR = ADDR(CN_LNM);
```
 $WRKLEM1 = STG(EMPLOYEE LNM) - 2;$  $WRKLEM2 = STG(CNLMM);$ DB\_HOST\_TYPE = TDSVARYCHAR;  $DE$  CLIENT TYPE = TDSCHAR; CALL DESCRIBE\_COLUMN; DB\_DESCRIBE\_HV\_PTR = ADDR(EMPLOYEE\_ED); DB\_COLUMN\_NAME\_HV\_PTR = ADDR(CN\_ED);  $\begin{array}{rcl} \texttt{WRKLEN1} & = \texttt{STG(EMPLOYEE-ED)}: \end{array}$  $WRKLEM2 = STG(CN - ED);$ DB\_HOST\_TYPE = TDSINT2;  $\overline{D}$  DB CLIENT TYPE = TDSINT2; CALL DESCRIBE\_COLUMN; /\* ------------------------------------------------------------\*/ /\* Get the user defined datatype of EMPLOYEE\_ED column. \*/ /\* ------------------------------------------------------------\*/ CALL TDINFUDT (GWL\_PROC, GWL\_RC, CTR\_COLUMN, GWL INFUDT USER TYPE); /\* ------------------------------------------------------------\*/  $/*$  Set the user defined datatype of EMPLOYEE ED column.  $*/$  /\* ------------------------------------------------------------\*/ CALL TDSETUDT (GWL\_PROC, GWL\_RC, CTR\_COLUMN, GWL INFUDT USER TYPE); /\* ------------------------------------------------------------\*/  $/*$  Here we let TDESCRIB convert from TDSDECIMAL to TDSFLT8.  $*/$  /\* ------------------------------------------------------------\*/ DB\_DESCRIBE\_HV\_PTR = ADDR(EMPLOYEE JC); DB\_COLUMN\_NAME\_HV\_PTR = ADDR(CN\_JC);  $WRRLEN1 = STG(EMPLOYEE JC);$  $WRKLEN2 = STG(CN\ \text{JC});$ DB\_HOST\_TYPE = TDSDECIMAL; DB<sup>-</sup>CLIENT TYPE = TDSFLT8; CALL DESCRIBE\_COLUMN; /\* ------------------------------------------------------------\*/  $/*$  We must inform the Server Library how many decimal places  $*/$  /\* are in the EMPLOYEE\_JC column. \*/ /\* ------------------------------------------------------------\*/ CALL TDSETBCD (GWL\_PROC, GWL\_RC, TDS\_OBJECT\_COL, CTR\_COLUMN,

 TDS\_DEFAULT\_LENGTH, GWL SETBCD SCALE);

 /\* ------------------------------------------------------------\*/ /\* Demonstrate getting decimal column information. \*/ /\* ------------------------------------------------------------\*/ CALL TDINFBCD (GWL\_PROC, GWL\_RC, TDS\_OBJECT\_COL, CTR\_COLUMN, GWL\_INFBCD\_LENGTH, GWL INFBCD SCALE); /\* ------------------------------------------------------------\*/ /\* Here we intend to use TDCONVRT to convert from TDSDECIMAL to\*/ /\* TDSMONEY, so we point TDESCRIB to the output of TDCONVRT, \*/  $/*$  rather than the original input.  $*/$  /\* ------------------------------------------------------------\*/ DB\_DESCRIBE\_HV\_PTR = ADDR(WRK\_EMPLOYEE\_SAL); DB\_COLUMN\_NAME\_HV\_PTR = ADDR(CN\_SAL);  $\begin{array}{rcl} \texttt{WRKLEN1} & = \texttt{STG} \texttt{(WRK}_{} & \texttt{EMPLOYEE}_{} & \texttt{SAL} \texttt{)} \texttt{;} \end{array}$  $\begin{array}{ccc} \texttt{WRKLEN2} & = \texttt{STG}(\texttt{CN\_SAL})\texttt{;} \end{array}$ DB\_HOST\_TYPE = TDSMONEY; DB\_CLIENT\_TYPE = TDSMONEY; CALL DESCRIBE\_COLUMN; /\*------------------------------------------------------------------\*/ SEND\_ROWS: /\*------------------------------------------------------------------\*/ DO WHILE(^ ALL\_DONE); CALL FETCH AND SEND ROWS; END; /\*------------------------------------------------------------------\*/ END\_OF\_QUERY: /\*------------------------------------------------------------------\*/ /\* ------------------------------------------------------------\*/  $\sqrt{\star}$  close cursor  $\star/$  /\* ------------------------------------------------------------\*/ EXEC SQL CLOSE ECURSOR; /\* ------------------------------------------------------------\*/ /\* update return parameter with nr of rows fetched \*/ /\* ------------------------------------------------------------\*/

 CALL TDSETPRM (GWL\_PROC, GWL\_RC, GWL\_SETPRM\_ID, GWL\_SETPRM\_TYPE, GWL\_SETPRM\_DATA\_L, PARM\_RETURN\_ROWS, GWL SETPRM USER DATA); GO TO END\_PROGRAM; /\*------------------------------------------------------------------\*/ FETCH\_AND\_SEND\_ROWS: PROC; /\*------------------------------------------------------------------\*/ EXEC SQL FETCH ECURSOR INTO : EMPLOYEE FIELDS; IF SQLCODE = 0 THEN DO; /\* --------------------------------------------------------\*/ /\* Convert from DB2 decimal (TDSDECIMAL) to dblib MONEY. \*/ /\* --------------------------------------------------------\*/ WRKLEN1 = STG(EMPLOYEE\_SAL);  $WRKLEM2 = STG(WRK$  EMPLOYEE SAL); CALL TDCONVRT (GWL\_PROC, GWL\_RC, GWL\_CONVRT\_SCALE, TDSDECIMAL, WRKLEN1, EMPLOYEE\_SAL, TDSMONEY, WRKLEN2, WRK\_EMPLOYEE\_SAL); /\* --------------------------------------------------------\*/  $/*$  Do not send trailing blanks of EMPLOYEE LNM  $*/$  /\* --------------------------------------------------------\*/  $WRKLEM1 = LENGTH(EMPLOYEE LNM);$ CTR COLUMN =  $2$ ; WRK BLANKS  $SS = 1$ ; LOOP: DO WHILE(WRK\_BLANKS\_SS <= WRKLEN1); IF SUBSTR(EMPLOYEE LNM, WRK BLANKS SS, 1) = ' ' THEN  $DO$ ; LEAVE LOOP; END; WRK BLANKS SS = WRK BLANKS SS + 1; END LOOP;

```
 IF (WRK_BLANKS_SS <= WRKLEN1) THEN DO;
              CALL TDSETLEN (GWL_PROC, GWL_RC,
                             CTR_COLUMN,
                            WRK BLANKS SS - 1;
            END;
 /* --------------------------------------------------------*/
/* send a row to the client * /* --------------------------------------------------------*/
            CALL TDSNDROW (GWL_PROC, GWL_RC);
           PARM_RETURN_ROWS = PARM_RETURN_ROWS + 1;
           IF GWL RC = TDS CANCEL RECEIVED THEN
           DO:
              ALL DONE = ALL DONE YES;
            END;
        END;
        ELSE IF SQLCODE = +100 THEN
            DO;
              ALL DONE = ALL DONE YES;
            END;
        ELSE IF SQLCODE < 0 THEN
        DO;
            ALL_DONE = ALL_DONE_YES;
            CALL FETCH_ERROR;
        END;
        RETURN;
 END FETCH_AND_SEND_ROWS;
 /*------------------------------------------------------------------*/
GET PARM INFO: PROC;
 /*------------------------------------------------------------------*/
        CALL TDINFPRM (GWL_PROC, GWL_RC,
                       GWL_INFPRM_ID,
                       GWL_INFPRM_TYPE,
                       GWL_INFPRM_DATA_L,
                       GWL_INFPRM_MAX_DATA_L,
                       GWL_INFPRM_STATUS,
                       GWL_INFPRM_NAME,
                       GWL_INFPRM_NAME_L,
                       GWL_INFPRM_USER_DATA);
```
RETURN;

```
 END GET_PARM_INFO;
 /*------------------------------------------------------------------*/
 DESCRIBE_COLUMN: PROC;
 /*------------------------------------------------------------------*/
         CTR_COLUMN = CTR_COLUMN +1;
         CALL TDESCRIB (GWL_PROC, GWL_RC,
                         CTR_COLUMN,
                         DB_HOST_TYPE,
                        WRKLEN1.
                         DB_DESCRIBE_HV,
                        DB_NULL_INDICATOR,
                         TDS_FALSE,
                        DB_CLIENT_TYPE,
                         WRKLEN1,
                        DB_COLUMN_NAME_HV,
                         WRKLEN2);
         RETURN;
 END DESCRIBE_COLUMN;
 /*------------------------------------------------------------------*/
 TDGETUSR_ERROR: PROC;
 /*------------------------------------------------------------------*/
        MSG TEXT = MSG NOT AUTH;
        MSG_TEXT_ L = STG(MSG_NOT_AUTH);
        CALL SEND ERROR MESSAGE;
         RETURN;
 END TDGETUSR_ERROR;
 /*------------------------------------------------------------------*/
 TDRESULT_ERROR: PROC;
 /*------------------------------------------------------------------*/
         MSG_TEXT = MSG_NOT_RPC;
        MSG_TEXT_ L = STG(MSG_NOT_RPC);
        CALL SEND ERROR MESSAGE;
         RETURN;
```
```
 END TDRESULT_ERROR;
 /*------------------------------------------------------------------*/
 TDNUMPRM_ERROR: PROC;
 /*------------------------------------------------------------------*/
        MSG TEXT = MSG WRONG NR PARMS;
        MSG_TEXT_L = STG(MSG_WRONG_NR_PARMS);
        CALL SEND ERROR MESSAGE;
         RETURN;
 END TDNUMPRM_ERROR;
 /*------------------------------------------------------------------*/
 TDINFPRM_NOT_RETURN_PARM_ERROR: PROC;
 /*------------------------------------------------------------------*/
        MSG_TEXT = MSG_NOT_RETURN_PARM;
        MSG_TEXT_L = STG(MSG_NOT_RETURN_PARM);
        CALL SEND ERROR MESSAGE;
         RETURN;
END TDINFPRM NOT RETURN PARM ERROR;
 /*------------------------------------------------------------------*/
 TDINFPRM_NOT_CHAR_PARM_ERROR: PROC;
 /*------------------------------------------------------------------*/
        MSG TEXT = MSG NOT CHAR PARM;
        MSG_TEXT_L = STG(MSG_NOT_CHAR_PARM);
        CALL SEND ERROR MESSAGE;
         RETURN;
 END TDINFPRM_NOT_CHAR_PARM_ERROR;
 /*------------------------------------------------------------------*/
 OPEN_ERROR: PROC;
 /*------------------------------------------------------------------*/
         MSG_TEXT = MSG_BAD_CURSOR;
        MSG_TEXT_ L = STG(MSG_BAD_CURSOR);
        CALL SEND ERROR MESSAGE;
         CALL SEND_SQL_ERROR;
```
RETURN;

```
 END OPEN_ERROR;
  /*------------------------------------------------------------------*/
 FETCH ERROR: PROC;
  /*------------------------------------------------------------------*/
         MSG TEXT = MSG BAD FETCH;
         MSG_TEXT_ L = STG(MSG_BAD_FETCH);
         CALL SEND ERROR MESSAGE;
          CALL SEND_SQL_ERROR;
          RETURN;
  END FETCH_ERROR;
  /*------------------------------------------------------------------*/
  SEND_SQL_ERROR: PROC;
  /*------------------------------------------------------------------*/
          MSG_SQL_ERROR_C = SQLCODE;
         MSG SQLERRM = SQLERRM;
  /* ------------------------------------------------------------*/
 /* ensure possible non-printables translated to spaces */ /* ------------------------------------------------------------*/
         DO MSG SQL ERROR SS = 1 TO LENGTH(SQLERRM);
              IF MSG_SQLERRM_CHARS(MSG_SQL_ERROR_SS) < ' ' |
                MSG SQLERRM CHARS(MSG SQL ERROR SS) > '9' THEN
              DO;
                MSG SQLERRM CHARS(MSG SQL ERROR SS) = ' ';
              END;
          END;
         MSG SQL ERROR K = MSG SQLERRM;
MSG_TEXT = STRING(MSG_SQL_RRC);
MSG_TEXT_L = STG(MSG_SQL_ERROR);
          CALL SEND_ERROR_MESSAGE;
          RETURN;
  END SEND_SQL_ERROR;
  /*------------------------------------------------------------------*/
 SEND_ERROR_MESSAGE: PROC;
```
 /\*------------------------------------------------------------------\*/ SEND DONE  $=$  SEND DONE ERROR; MSG\_SEVERITY = MSG\_SEVERITY\_ERROR;  $MSG_NR$  =  $MSG_NR$  ERROR;  $MSG$  TYPE = TDS ERROR  $MSG$ ; CALL SEND\_MESSAGE; RETURN; END SEND ERROR MESSAGE; /\*------------------------------------------------------------------\*/ SEND\_MESSAGE: PROC; /\*------------------------------------------------------------------\*/ /\* ------------------------------------------------------------\*/  $/*$  ensure we're in right state to send a message  $*$  \*/ /\* ------------------------------------------------------------\*/ CALL TDSTATUS (GWL\_PROC, GWL\_RC, GWL\_STATUS\_NR, GWL\_STATUS\_DONE, GWL\_STATUS\_COUNT, GWL\_STATUS\_COMM, GWL STATUS RETURN CODE, GWL STATUS SUBCODE); IF GWL\_RC = TDS\_OK THEN DO; IF GWL STATUS COMM = TDS RECEIVE THEN CALL TDSNDMSG (GWL\_PROC, GWL\_RC, MSG\_TYPE, MSG\_NR, MSG\_SEVERITY, TDS\_ZERO, TDS\_ZERO, MSG\_RPC, MSG\_RPC\_L, MSG TEXT, MSG TEXT L); END; RETURN; END SEND\_MESSAGE;

/\*------------------------------------------------------------------\*/

 END\_PROGRAM: /\*------------------------------------------------------------------\*/ IF SEND DONE = SEND DONE OK THEN WRK DONE STATUS = TDS DONE COUNT; ELSE DO; WRK DONE STATUS = TDS DONE ERROR; PARM RETURN ROWS =  $0;$  END; CALL TDSNDDON (GWL\_PROC, GWL\_RC, WRK DONE STATUS, PARM\_RETURN\_ROWS, TDS\_ZERO, TDS\_ENDRPC); CALL TDFREE (GWL\_PROC, GWL\_RC); EXEC CICS RETURN; END SYSAMP1;

## APPENDIX C **Sample Language Application for CICS**

This appendix contains a sample Open ServerConnect application program that processes a client's SQL language request using the DB2 dynamic SQL facility. This CICS program uses PL/1, DB2, and Gateway-Library.

The client language request can be entered on line, using ISQL or another Sybase or third party front end, or it can be coded in a DB-Library program. A corresponding DB-Library program, syl1.c, is included with TRS. The server program listed here is included on the Open ServerConnect tape.

If the TRS security administrator specifies this program as your language handler, be sure that syl1.c is the Language RPC Name in the Transaction Group associated with all client logins that use this program to process SQL language requests.

If you want to allow a client to execute this program on line, be sure that the TRS specifies SYL1 rather than AMD2 for SQL language requests.

The purpose of this sample program is to demonstrate the use of Gateway-Library functions, particularly those designed to handle client language requests. In some cases, one Gateway-Library function is used for demonstration purposes when another function would be more efficient. In order to best illustrate the flow of processing, the program does not do extensive error checking.

**Note** You can write language handling programs to handle any incoming text. You are not restricted to SQL text or to any particular host access method.

This program demonstrates the use of the following Gateway-Library functions listed in [Table C-1](#page-293-0).

| <b>Name</b>     | <b>Action</b>                                    |
|-----------------|--------------------------------------------------|
| <b>TDACCEPT</b> | Accept a client request.                         |
| <b>TDFREE</b>   | Free up the TDPROC structure for the connection. |
| <b>TDINFLOG</b> | Return current trace settings for trace log.     |
| <b>TDINFPGM</b> | Return information about current program.        |
| TDINIT          | Initialize the Gateway-Library environment.      |
| <b>TDRCVSQL</b> | Receive a SQL command string from client.        |
| <b>TDRESULT</b> | Describe next communication from client.         |
| <b>TDSETSPT</b> | Set specific tracing.                            |
| <b>TDSNDDON</b> | Send results-completion to client.               |
| <b>TDSNDMSG</b> | Send message to client.                          |
| <b>TDSQLLEN</b> | Get length of incoming text.                     |
| TDSTATUS        | Get status information.                          |

<span id="page-293-0"></span>*Table C-1: List of functions used in SYCPSAL1*

#### **Sample program SYCPSAL1**

The following program accepts all valid dynamic SQL requests except select commands. delete requests must have a where clause, or they will be rejected. Upon successful completion, this program sends a confirmation message to the client; otherwise it sends an error message.

```
 SYSAMP1: PROC OPTIONS(MAIN REENTRANT);
   /* @(#) sycpsal1.pli 1.1 3/17/98 */
   /****** SYCPSAL1 - LANGUAGE REQUEST APPLICATION - PL/I - CICS *******/
\sqrt{\star} \frac{1}{\sqrt{2}}\overline{X} \overline{Y} \overline{Y} \overline{Y} \overline{Y} \overline{Y} \overline{Y} \overline{Y} \overline{Y} \overline{Y} \overline{Y} \overline{Y} \overline{Y} \overline{Y} \overline{Y} \overline{Y} \overline{Y} \overline{Y} \overline{Y} \overline{Y} \overline{Y} \overline{Y} \overline{Y} \overline{Y} \overline{\frac{1}{2} PROGRAM: SYCPSAL1 \frac{1}{2} SYCPSAL1
  \frac{1}{2} PLAN NAME: SYL1PLAN \frac{1}{2}\overline{z} /* FILES: none \overline{z}\overline{z} /* TABLES: adhoc \overline{z} and \overline{z} and \overline{z} and \overline{z} and \overline{z} and \overline{z} and \overline{z} and \overline{z} and \overline{z} and \overline{z} and \overline{z} and \overline{z} and \overline{z} and \overline{z} and \overline{z} and 
\sqrt{\star} \frac{1}{\sqrt{2}}/* This program is executed via a client language request */ /* from sample dblib program 'SYL1', or by SYBASE's ISQL if */
  /* installed. The client program must login to a transaction *//* group with SYL1 as the language handler. */\sqrt{\star} \frac{1}{\sqrt{2}}/* The purpose of the program is primarily to demonstrate Server *//* Library calls, especially those which would be used in a */ /* server application designed to handle language requests. */
```

```
\sqrt{\star} \frac{1}{\sqrt{2}} /* Server Library calls: */
  /* TDACCEPT accept request from client */
 /* TDFREE free TDPROC structure */
 /* TDINFLOG return trace settings */
 /* TDINFPGM return program information */
 /* TDINIT establish environment */
 /* TDRCVSQL receive language text */
  /* TDRESULT describe next communication */
 /* TDSETSPT set specific tracing */
 /* TDSNDDON send results-completion to client */
 /* TDSNDMSG send message to client */
  /* TDSQLLEN get length of incoming text */
  /* TDSTATUS get status information */
\sqrt{\star} \frac{1}{\sqrt{2}}\sqrt{\star} \frac{1}{\sqrt{2}} /* The program accepts all valid SQL requests other than */
 /* 'SELECT'. A 'DELETE' must have a WHERE clause, or it is */\sqrt{\star} rejected. \star/\sqrt{\star} \frac{1}{\sqrt{2}}/* A confirmation message is sent to the client if all is */ /* well, otherwise an error message is sent. */
\sqrt{\star} \frac{1}{\sqrt{2}}\overline{z} CHANGE ACTIVITY: \overline{z} \overline{z} \overline{z} \overline{z} \overline{z} \overline{z} \overline{z} \overline{z} \overline{z} \overline{z} \overline{z} \overline{z} \overline{z} \overline{z} \overline{z} \overline{z} \overline{z} \overline{z} \overline{z} \overline{z} \overline{z} \overline{z\frac{1}{2} \frac{1}{2} 6/90 - Created, MPM
\sqrt{\star} \frac{1}{\sqrt{2}} /********************************************************************/
  /*------------------------------------------------------------------*/
 \hspace{0.1cm} /* \hspace{0.1cm} DB2 SQLCA \hspace{0.1cm} \hspace{0.1cm} /*------------------------------------------------------------------*/
        EXEC SQL INCLUDE SQLCA;
  /*------------------------------------------------------------------*/
 \frac{1}{\sqrt{2}} minimum SQLDA \frac{1}{\sqrt{2}} /*------------------------------------------------------------------*/
        DCL
           01 SQLDA,
 05 SQLDAID CHAR(8) INIT(' '),
 05 SQLDABC FIXED BIN(31) INIT(0),
             05 SQLN FIXED BIN(15) INIT(0),
             05 SQLD FIXED BIN(15) INIT(0);
  /********************************************************************/
  /* SERVER LIBRARY PL/I COPY BOOK */
  /********************************************************************/
```
%INCLUDE SYGWPLI;

```
 /*------------------------------------------------------------------*/
  /* SERVER LIB ROUTINES DECLARATIONS */
  /*------------------------------------------------------------------*/
        DCL
            TDACCEPT ENTRY OPTIONS(INTER ASSEMBLER),
            TDFREE ENTRY OPTIONS(INTER ASSEMBLER),
            TDINFLOG ENTRY OPTIONS(INTER ASSEMBLER),
            TDINFPGM ENTRY OPTIONS(INTER ASSEMBLER),
            TDINIT ENTRY OPTIONS(INTER ASSEMBLER),
            TDRCVSQL ENTRY OPTIONS(INTER ASSEMBLER),
            TDRESULT ENTRY OPTIONS(INTER ASSEMBLER),
            TDSETSPT ENTRY OPTIONS(INTER ASSEMBLER),
            TDSNDDON ENTRY OPTIONS(INTER ASSEMBLER),
            TDSNDMSG ENTRY OPTIONS(INTER ASSEMBLER),
            TDSQLLEN ENTRY OPTIONS(INTER ASSEMBLER),
            TDSTATUS ENTRY OPTIONS(INTER ASSEMBLER);
  /*------------------------------------------------------------------*/
  /* BUILT IN FUNCTIONS DECLARATIONS */
  /*------------------------------------------------------------------*/
        DCL
 ADDR BUILTIN,
 INDEX BUILTIN,
            LENGTH BUILTIN,
            NULL BUILTIN,
           STG BUILTIN,
            STRING BUILTIN,
            SUBSTR BUILTIN,
            TRANSLATE BUILTIN,
            VERIFY BUILTIN;
  /*------------------------------------------------------------------*/
  /* WORK AREAS */
               /*------------------------------------------------------------------*/
         DCL
           01 GW LIB MISC FIELDS,
              05 GWL PROC PTR,
               05 GWL INIT HANDLE PTR,
              05 GWL RC FIXED BIN(31),
05 GWL_SQLLEN FIXED BIN(31),
05 GWL_STATUS_NR FIXED BIN(31),
               05 GWL STATUS DONE FIXED BIN(31),
               05 GWL STATUS COUNT FIXED BIN(31),
               05 GWL_STATUS_COMM FIXED BIN(31),
```
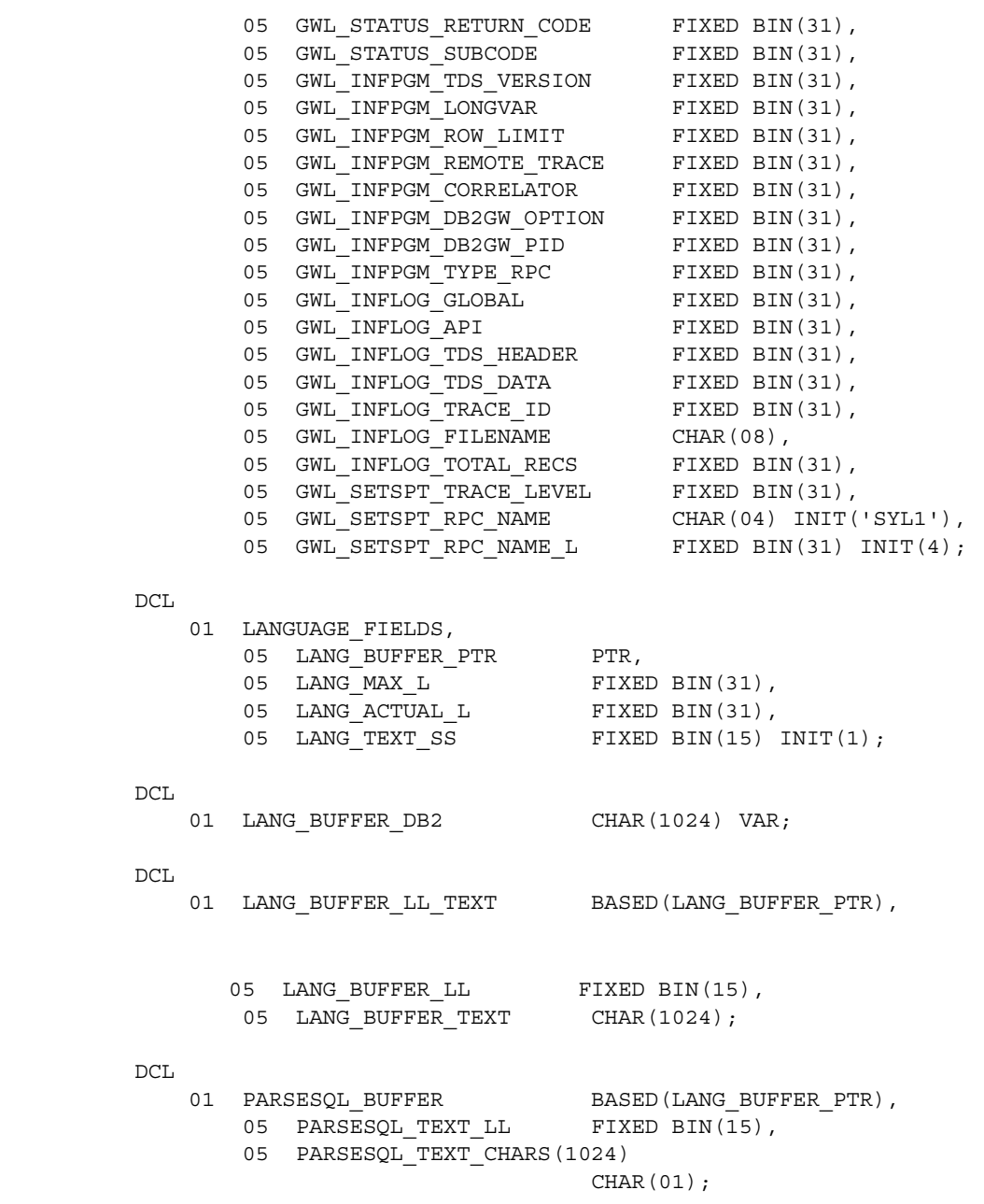

 $DCL$ 

01 SNA\_FIELDS,

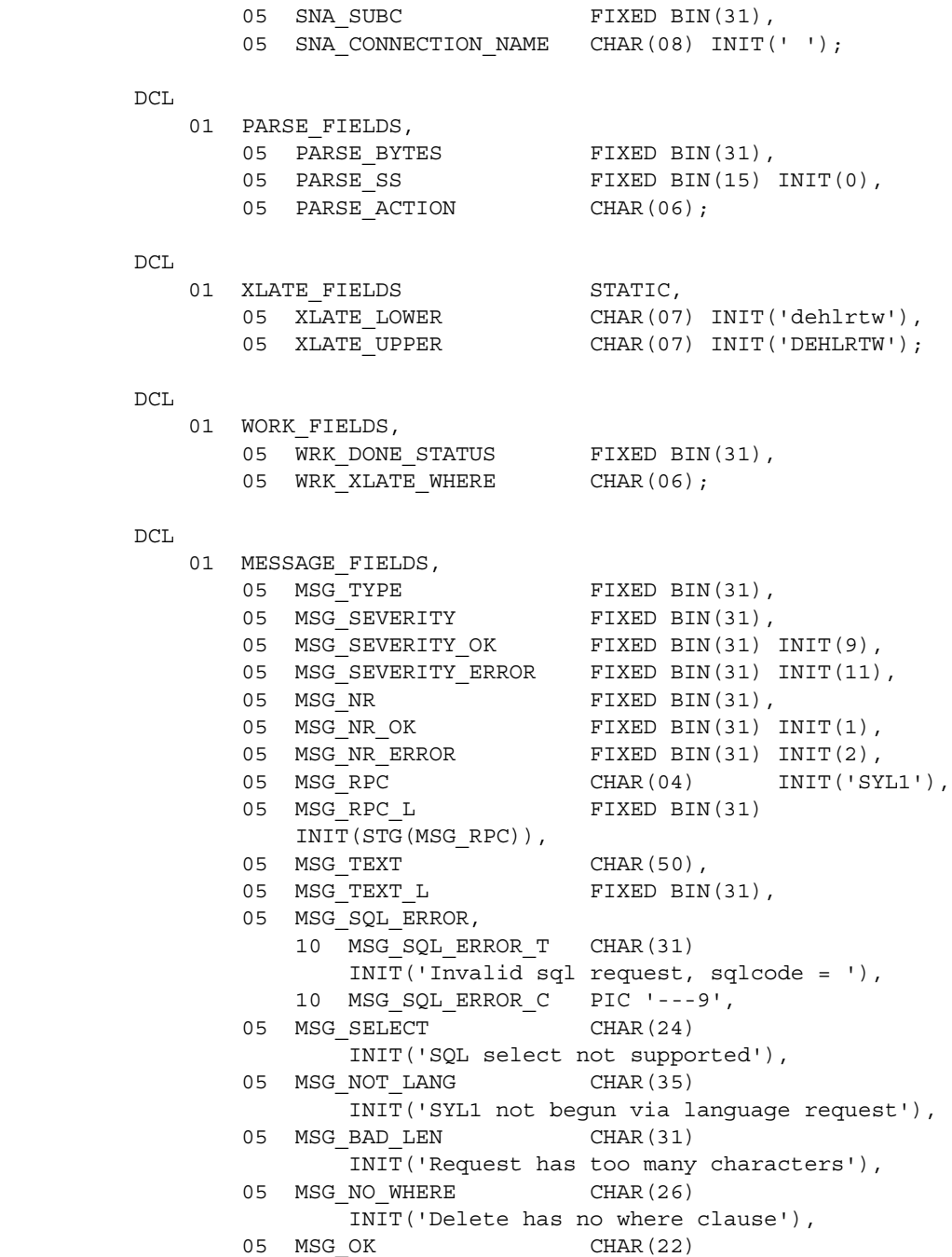

 INIT('Execute was successful'), 05 MSG\_NOT\_OK, 10 FILLER1 CHAR(26) INIT('Execute failed, sqlcode = '), 10 MSG\_NOT\_OK\_C PIC '---9', 10 FILLER2 CHAR(18) INIT(', ROLLBACK issued.'); DCL. 01 CICS\_FIELDS, 05 CICS RESPONSE FIXED BIN(31); DCL 01 SWITCHES, 05 TRACING SET SW BIT(01) INIT('0'B), 05 TRACING RESET BIT(01) INIT('0'B), 05 TRACING SET BIT(01) INIT('1'B), 05 ALL DONE BIT(01) INIT('0'B), BIT(01) INIT('1'B), 05 ALL\_DONE\_YES BIT(01) INIT('1'B),<br>05 SEND\_DONE BIT(01) INIT('1'B), 05 SEND DONE ERROR BIT(01) INIT('0'B), 05 SEND DONE OK BIT(01) INIT('1'B); /\*------------------------------------------------------------------\*/ /\* DECLARE STATEMENT AND CURSOR \*/ /\*------------------------------------------------------------------\*/ EXEC SQL DECLARE S1 STATEMENT; EXEC SQL DECLARE C1 CURSOR FOR S1; /\*------------------------------------------------------------------\*/ INITIALIZE\_PROGRAM: /\*------------------------------------------------------------------\*/ /\* ------------------------------------------------------------\*/  $/*$  reset db2 error handlers  $*/$  /\* ------------------------------------------------------------\*/ EXEC SQL WHENEVER SQLWARNING CONTINUE; EXEC SQL WHENEVER SQLERROR CONTINUE; EXEC SQL WHENEVER NOT FOUND CONTINUE; /\* ------------------------------------------------------------\*/ /\* establish gateway environment \*/ /\* ------------------------------------------------------------\*/ CALL TDINIT (DFHEIBLK, GWL RC, GWL INIT HANDLE);

```
 /* ------------------------------------------------------------*/
/* turn on local tracing if not on globally or locally */ /* ------------------------------------------------------------*/
        CALL TDINFLOG (GWL_INIT_HANDLE, GWL_RC,
                      GWL_INFLOG_GLOBAL,
                      GWL_INFLOG_API,
                      GWL_INFLOG_TDS_HEADER,
                      GWL_INFLOG_TDS_DATA,
                      GWL_INFLOG_TRACE_ID,
                      GWL_INFLOG_FILENAME,
                     GWL INFLOG TOTAL RECS);
       IF GWL INFLOG GLOBAL \hat{} = TDS TRACE ALL RPCS &
          GWL INFLOG GLOBAL ^= TDS TRACE SPECIFIC RPCS THEN
        DO;
           TRACING SET SW = TRACING SET;
            CALL LOCAL_TRACING;
        END;
 /* ------------------------------------------------------------*/
/* accept client request */ /* ------------------------------------------------------------*/
        CALL TDACCEPT (GWL_PROC, GWL_RC, GWL_INIT_HANDLE,
                     SNA CONNECTION NAME,
                     SNA SUBC);
 /* ------------------------------------------------------------*/
 /* ensure kicked off via language request */
/* (this could be handled more reasonably by TDRESULT) */ /* ------------------------------------------------------------*/
        CALL TDINFPGM (GWL_PROC, GWL_RC,
                      GWL_INFPGM_TDS_VERSION,
                      GWL_INFPGM_LONGVAR,
                      GWL_INFPGM_ROW_LIMIT,
                      GWL_INFPGM_REMOTE_TRACE,
                      GWL_INFPGM_CORRELATOR,
                      GWL_INFPGM_DB2GW_OPTION,
                      GWL_INFPGM_DB2GW_PID,
                      GWL_INFPGM_TYPE_RPC);
        IF GWL_INFPGM_TYPE_RPC ^= TDS_START_SQL THEN
        DO;
           MSG TEXT = MSG NOT LANG;
           MSG_TEXT_ L = STG(MSGNOT LANG);
           CALL SEND ERROR MESSAGE;
```
GO TO END\_PROGRAM;

END;

```
 /*------------------------------------------------------------------*/
 READ_IN_SQL_TEXT:
 /*------------------------------------------------------------------*/
 /* ------------------------------------------------------------*/
/* prepare for receive */ /* ------------------------------------------------------------*/
        CALL TDRESULT (GWL_PROC, GWL_RC);
 /* ------------------------------------------------------------*/
 /* load ptr to redefined sql text */
        /* ------------------------------------------------------------*/
       LANG_BUFFER_PTR = ADDR(LANG_BUFFER_DB2);
 /* ------------------------------------------------------------*/
 /* get len of language text, ensure not too big for us */
 /* (this could be handled without TDSQLLEN by checking */
/* LANG ACTUAL LEN doesn't exceed LANG MAX L in TDRCVSQL call) */ /* ------------------------------------------------------------*/
        CALL TDSQLLEN (GWL_PROC, GWL_SQLLEN);
       LANG_MAX_L = STG(LANG_BUFFER_TEXT);
       IF GWL SQLLEN > LANG MAX L THEN
        DO;
          MSG TEXT = MSG BAD LEN;
          MSG_TEXT_ L = STG(MSG_BAD_LEN);
          CALL SEND ERROR MESSAGE;
           GO TO END_PROGRAM;
        END;
 /* ------------------------------------------------------------*/
/* get language text */ /* ------------------------------------------------------------*/
        CALL TDRCVSQL (GWL_PROC, GWL_RC,
                     LANG_BUFFER_TEXT,
                     LANG_MAX_L,
                     LANG_ACTUAL_L);
       LANG BUFFER LL = LANG ACTUAL L;
 /*------------------------------------------------------------------*/
 EDIT_TEXT:
```

```
 /*------------------------------------------------------------------*/
  /* ------------------------------------------------------------*/
 /* ensure line feeds, low-values, etc. translated to blanks */ /* ------------------------------------------------------------*/
         DO WHILE (LANG TEXT SS \leq PARSESQL TEXT LL);
              IF PARSESQL_TEXT_CHARS(LANG_TEXT_SS) < ' ' THEN
             DO;
                PARSESOL TEXT CHARS(LANG TEXT SS) = ' ' ;
              END;
              ELSE
             DO;
                IF PARSE SS = 0 &PARSESOL TEXT CHARS(LANG TEXT SS) > ' ' THEN
                 DO;
                    PARSE SS = LANG TEXT SS;
                    PARSE BYTES = PARSESQL TEXT LL - LANG TEXT SS;
                 END;
              END;
             LANG TEXT SS = LANG TEXT SS +1;
          END;
  /* ------------------------------------------------------------*/
 /* let DB2 edit and tell us if SELECT */ /* ------------------------------------------------------------*/
          EXEC SQL PREPARE S1 INTO SQLDA FROM :LANG_BUFFER_DB2;
         IF SQLD ^{\wedge} = 0 THEN
          DO;
            MSG TEXT = MSG SELECT;
             MSG_TEXT_L = STG(MSG_SELECT);
             CALL SEND ERROR MESSAGE;
             GO TO END_PROGRAM;
          END;
          IF SQLCODE < 0 THEN
          DO;
             MSG_SQL_ERROR_C = SQLCODE;
MSG_TEXT = STRING(MSG_SQL_ERROR);
MSG_TEXT_L = STG(MSG_SQL_RRC);
             CALL SEND ERROR MESSAGE;
              GO TO END_PROGRAM;
          END;
```
 /\* ------------------------------------------------------------\*/ /\* parse and handle special case of DELETE without WHERE clause\*/ /\* ------------------------------------------------------------\*/ PARSE ACTION = TRANSLATE(SUBSTR(LANG BUFFER TEXT, PARSE\_SS, STG(PARSE\_ACTION)), XLATE\_UPPER, XLATE\_LOWER); IF PARSE\_ACTION ^= 'DELETE' THEN DO; GO TO EXECUTE\_SQL; END; ELSE DO; /\* --------------------------------------------------------\*/  $/*$  skip past delete to from  $*/$  /\* --------------------------------------------------------\*/ CALL SKIP\_TO\_BLANK; CALL SKIP\_BLANKS; /\* --------------------------------------------------------\*/  $/*$  skip past from to tableid  $*/$  /\* --------------------------------------------------------\*/ CALL SKIP\_TO\_BLANK; CALL SKIP\_BLANKS; /\* --------------------------------------------------------\*/ /\* skip past tableid to correlator or where \*/ /\* --------------------------------------------------------\*/ CALL SKIP\_TO\_BLANK; CALL SKIP\_BLANKS; IF PARSE\_BYTES > STG(WRK\_XLATE\_WHERE) THEN DO; WRK XLATE WHERE = TRANSLATE(SUBSTR(LANG\_BUFFER\_TEXT, PARSE\_SS, STG(WRK\_XLATE\_WHERE)), XLATE\_UPPER, XLATE\_LOWER); IF WRK XLATE WHERE = 'WHERE ' THEN DO;

```
 GO TO EXECUTE_SQL;
                END;
 /* ----------------------------------------------------*/
\sqrt{*} skip correlator \sqrt{*} /* ----------------------------------------------------*/
                CALL SKIP_TO_BLANK;
                IF PARSE_BYTES > 0 THEN
                DO;
                    CALL SKIP_TO_BLANK;
                    IF PARSE_BYTES > 0 THEN
                    DO;
                        GO TO EXECUTE_SQL;
                    END;
                END;
            END;
        END;
       MSG TEXT = MSG NO WHERE;
       MSG_TEXT_L = STG(MSG_NO_WHERE);
       CALL SEND ERROR MESSAGE;
        GO TO END_PROGRAM;
 /*------------------------------------------------------------------*/
SKIP TO BLANK: PROC;
 /*------------------------------------------------------------------*/
       DCL J FIXED BIN(15) INIT(0);
        IF PARSE_SS < LANG_BUFFER_LL THEN
        DO;
           J = INDEX(SUBSTR(LANG BUFFER TEXT,
                             PARSE_SS,
                             PARSE_BYTES),
                      \left( \begin{array}{cc} 1 & 1 \end{array} \right);
        END;
       IF J = 0 THEN
        DO;
           PARSE_SS = LANG_BUFFER_LL +1;
           PARSE BYTES = -1;
        END;
        ELSE DO;
```

```
PARSE SS = PARSE SS +J -1;PARSE BYTES = PARSE BYTES -J +1;
         END;
         RETURN;
END SKIP TO BLANK;
 /*------------------------------------------------------------------*/
SKIP_BLANKS: PROC;
 /*------------------------------------------------------------------*/
       DCL J FIXED BIN(15) INIT(0);
         IF PARSE_SS < LANG_BUFFER_LL THEN
         DO;
           J = VERTFY(SUBSTR(LANG BUFFER TEXT, PARSE_SS,
                              PARSE_BYTES),
                       ' ');
         END;
        IF J = 0 THEN
         DO;
            PARSE_SS = LANG_BUFFER_LL +1;
           PARSE BYTES = -1;
         END;
         ELSE DO;
            PARSE SS = PARSE SS +J -1; PARSE_BYTES = PARSE_BYTES -J +1;
         END;
         RETURN;
 END SKIP_BLANKS;
 /*------------------------------------------------------------------*/
 EXECUTE_SQL:
 /*------------------------------------------------------------------*/
        EXEC SQL EXECUTE S1;
         IF SQLCODE < 0 THEN
         DO;
            CALL CICS_ROLLBACK;
            MSG_NOT_OK_C = SQLCODE;
           MSG TEXT = STRING(MSG NOT OK);
```

```
MSG TEXT L = STG(MSG NOT OK);
             CALL SEND ERROR MESSAGE;
              GO TO END_PROGRAM;
          END;
         MSG TEXT = MSG OK;
         MSG TEXT L = STG(MSG OK);
         CALL SEND CONFIRM MESSAGE;
          GO TO END_PROGRAM;
  /*------------------------------------------------------------------*/
  SEND_CONFIRM_MESSAGE: PROC;
  /*------------------------------------------------------------------*/
         MSG_SEVERITY = MSG_SEVERITY_OK;
MSG NR = MSG NR OK;MSG_TYPE = TDS INFO MSG;
          CALL SEND_MESSAGE;
          RETURN;
  END SEND_CONFIRM_MESSAGE;
  /*------------------------------------------------------------------*/
 SEND_ERROR_MESSAGE: PROC;
  /*------------------------------------------------------------------*/
         SEND_DONE = SEND_DONE_ERROR;
         MSG_SEVERITY = MSG_SEVERITY_ERROR;
         MSG NR = MSG NR ERROR;
         MSG<sup>TYPE</sup> = TDS_ERROR_MSG;
          CALL SEND_MESSAGE;
          RETURN;
 END SEND ERROR MESSAGE;
  /*------------------------------------------------------------------*/
  SEND_MESSAGE: PROC;
                    /*------------------------------------------------------------------*/
  /* ------------------------------------------------------------*/
 /* ensure we're in right state to send a message */ /* ------------------------------------------------------------*/
          CALL TDSTATUS (GWL_PROC, GWL_RC,
                         GWL_STATUS_NR,
                         GWL_STATUS_DONE,
                         GWL_STATUS_COUNT,
```

```
 GWL_STATUS_COMM,
                        GWL STATUS RETURN CODE,
                        GWL STATUS SUBCODE);
        IF GWL RC = TDS OK THEN
         DO;
            IF GWL STATUS COMM = TDS RECEIVE THEN
             CALL TDSNDMSG (GWL_PROC, GWL_RC,
                             MSG_TYPE, MSG_NR,
                             MSG_SEVERITY,
                             TDS_ZERO,
                             TDS_ZERO,
                             MSG_RPC, MSG_RPC_L,
                            MSG_TEXT, MSG_TEXT_L);
         END;
         RETURN;
 END SEND_MESSAGE;
 /*------------------------------------------------------------------*/
 LOCAL_TRACING: PROC;
 /*------------------------------------------------------------------*/
         CALL TDSETSPT (GWL_INIT_HANDLE, GWL_RC,
                         TRACING_SET_SW,
                        GWL SETSPT TRACE LEVEL,
                         GWL_SETSPT_RPC_NAME,
                        GWL SETSPT RPC NAME L);
         RETURN;
 END LOCAL_TRACING;
 /*------------------------------------------------------------------*/
 CICS_ROLLBACK: PROC;
 /*------------------------------------------------------------------*/
         EXEC CICS SYNCPOINT
                   ROLLBACK
                    RESP(CICS_RESPONSE);
         RETURN;
 END CICS_ROLLBACK;
 /*------------------------------------------------------------------*/
```

```
 END_PROGRAM:
 /*------------------------------------------------------------------*/
         IF (TRACING_SET_SW) THEN
         DO;
             TRACING_SET_SW = TRACING_RESET;
             CALL LOCAL_TRACING;
         END;
        IF SEND DONE = SEND DONE OK THEN
            WRK DONE STATUS = TDS DONE COUNT;
         ELSE
         DO;
            WRK DONE STATUS = TDS DONE ERROR;
            SOLERRD(3) = 0; END;
         CALL TDSNDDON (GWL_PROC, GWL_RC,
                       WRK DONE STATUS,
                        SQLERRD(3),
                        TDS_ZERO,
                       TDS_ENDRPC);
         CALL TDFREE (GWL_PROC, GWL_RC);
         EXEC CICS RETURN;
```
END SYSAMP1;

# APPENDIX D **Sample RPC Application for IMS TM (Explicit)**

This appendix contains a sample mainframe server application program that runs in explicit mode under IMS TM and processes a client RPC. The PL/1 program listed here is included on the Open ServerConnect API tape.

The purpose of this sample program is to demonstrate the use of Gateway-Library functions in IMS TM programs, particularly those designed to handle remote procedure calls from a client. In some cases, one Gateway-Library function is used for demonstration purposes when another function would be more efficient. In order to best illustrate the flow of processing, the program does not do extensive error checking.

This sample program is provided as part of the Open ServerConnect package.

### **Sample program SYIXSAM1**

```
 SYIXAM1: PROC OPTIONS(MAIN, NOEXECOPS); 
  /******* SYIXSAM1 - RPC REQUEST APPLICATION - PL/1 - IMS ************/
\sqrt{\star} \frac{1}{\sqrt{2}}\frac{1}{2} \frac{1}{2} \frac{1}{2} \frac{1}{2} \frac{1}{2} \frac{1}{2} \frac{1}{2} \frac{1}{2} \frac{1}{2} \frac{1}{2} \frac{1}{2} \frac{1}{2} \frac{1}{2} \frac{1}{2} \frac{1}{2} \frac{1}{2} \frac{1}{2} \frac{1}{2} \frac{1}{2} \frac{1}{2} \frac{1}{2} \frac{1}{2} \begin{array}{ccc} \texttt{\#} & \texttt{\#PCGRAPH}: & \texttt{\#} & \texttt{\#} \end{array}\sqrt{\star} PLAN NAME: n/a \star/\frac{1}{x} FILES: n/a \frac{x}{a}\sqrt{\star} TABLES: n/a\sqrt{\star} \frac{1}{\sqrt{2}} /* The purpose of the program is to stress test the IMS Open Server*/ 
 /* This program is can be invoked by isgl. The first parameter is a*/ /* one byte character parm that is used to set up a dummy results*/ 
 /* row. The second parameter is the number of rows to return. To *//* execute, setup an RPC, SYIXSAM1 to invoke mainframe transaction *//* SYIXSAM1. Remote lu is the VTAM APPLID of the LU6.2 */ /* APPLID that IMS is known by if running implicit mode. Security */
```

```
/* is none, user id, or both. */\sqrt{\star} \frac{1}{\sqrt{2}}/* >isql -Usa -P -Sservername */\sqrt{\star} \sqrt{\star}/* >exec sgw addrpc SYIXSAM1, SYIXSAM1, remote lu, security */
\sqrt{\star} \frac{1}{\sqrt{2}}\sqrt{\star} >go \frac{1}{\sqrt{2}}\sqrt{\star} \frac{1}{\sqrt{2}}\frac{1}{x} >exec SYIXSAM1 X, 100
\sqrt{\star} \sqrt{\star}\frac{1}{2} >go \frac{1}{2} + \frac{1}{2} + \frac{1}{2} + \frac{1}{2} + \frac{1}{2} + \frac{1}{2} + \frac{1}{2} + \frac{1}{2} + \frac{1}{2} + \frac{1}{2} + \frac{1}{2} + \frac{1}{2} + \frac{1}{2} + \frac{1}{2} + \frac{1}{2} + \frac{1}{2} + \frac{1}{2} + \frac\sqrt{\star} \frac{1}{\sqrt{2}}/* This tran returns a 80 byte row containing the name of *//* the client that initiated the RPC and a 71 byte pattern. */\sqrt{\star} \frac{1}{\sqrt{2}} /* Server Library calls: */
  /* TDACCEPT accept request from client */
 /* TDESCRIB describe a column */
/* TDGETREQ Get next RPC \star/ /* TDFREE free TDPROC structure */
 /* TDINIT establish environment */
 /* TDRCVPRM retrieve rpc parameter from client */
 /* TDRESULT describe next communication */
 /* TDSETPT set program type */
 /* TDSNDDON send results-completion to client */
 /* TDSNDMSG send message to client */
  /* TDSNDROW send row to client */
 /* TDTERM free all storage */\sqrt{\star} \frac{1}{\sqrt{2}} /********************************************************************/
 DCL P PCBTERM POINTER;
 DCL P ALTPCB POINTER;
  DCL PLIXOPT CHAR(50) VAR INIT('NOSPIE,NOSTAE') 
       STATIC EXTERNAL; 
  /*------------------------------------------------------------------*/
 \sqrt{\star} ims terminal pcb \star/ /*------------------------------------------------------------------*/
 DCL 1 PCBTERM BASED (P PCBTERM),
       5 TERMNAME CHAR(8),
       5 RESERVED BIT(16),
        5 STATUS CHAR(2), 
       5 DATE FIXED(7),
       5 TIME FIXED(7),
```
5 MSGCOUNT FIXED BIN(31), 5 MODNAME CHAR(8); /\*\*\*\*\*\*\*\*\*\*\*\*\*\*\*\*\*\*\*\*\*\*\*\*\*\*\*\*\*\*\*\*\*\*\*\*\*\*\*\*\*\*\*\*\*\*\*\*\*\*\*\*\*\*\*\*\*\*\*\*\*\*\*\*\*\*\*\*/ %INCLUDE SYGWPLI; /\*------------------------------------------------------------------\*/ /\* SERVER LIB ROUTINES DECLARATIONS \*/ /\*------------------------------------------------------------------\*/ DCL SRRCMIT ENTRY OPTIONS(INTER ASSEMBLER), TDACCEPT ENTRY OPTIONS(INTER ASSEMBLER), TDESCRIB ENTRY OPTIONS(INTER ASSEMBLER), TDFREE ENTRY OPTIONS(INTER ASSEMBLER), TDGETREQ ENTRY OPTIONS(INTER ASSEMBLER), TDINIT ENTRY OPTIONS(INTER ASSEMBLER), TDRCVPRM ENTRY OPTIONS(INTER ASSEMBLER), TDRESULT ENTRY OPTIONS(INTER ASSEMBLER), TDSETPT ENTRY OPTIONS(INTER ASSEMBLER), TDSNDDON ENTRY OPTIONS(INTER ASSEMBLER), TDSNDMSG ENTRY OPTIONS(INTER ASSEMBLER), TDSNDROW ENTRY OPTIONS(INTER ASSEMBLER), TDTERM ENTRY OPTIONS(INTER ASSEMBLER); /\*------------------------------------------------------------------\*/ /\* AIB INTERFACE DECLARATIONS \*/ /\*------------------------------------------------------------------\*/ DCL AIBTDLI ENTRY OPTIONS(INTER ASSEMBLER); DCL TWO FIXED BIN(31) INIT(2); DCL APSB CHAR(4) INIT('APSB'); DCL DPSB CHAR(4) INIT('DPSB'); DCL 01 AIB, 5 AIBID CHAR(08), 5 AIBLEN FIXED BIN(31), 5 AIBSFUNC CHAR(08), 5 AIBRSNM1 CHAR(08), 5 FILLER1 CHAR(16), 5 AIBOALEN FIXED BIN(31), 5 AIBOAUSE FIXED BIN(31), 5 FILLER2 CHAR(12), 5 AIBRETRN FIXED BIN(31), 5 AIBREASN FIXED BIN(31), 5 FILLER3 CHAR(04), 5 AIBRSA1 POINTER,

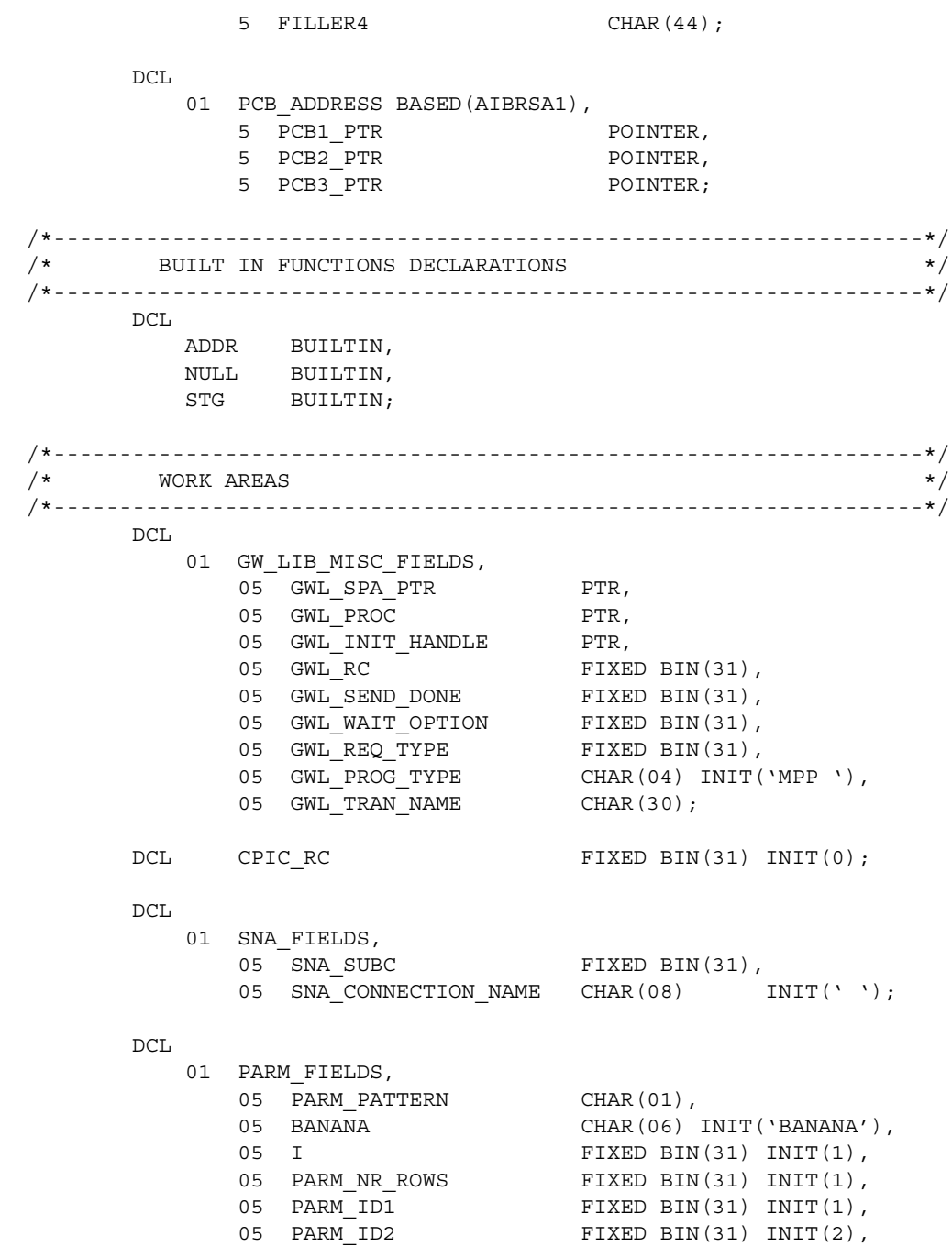

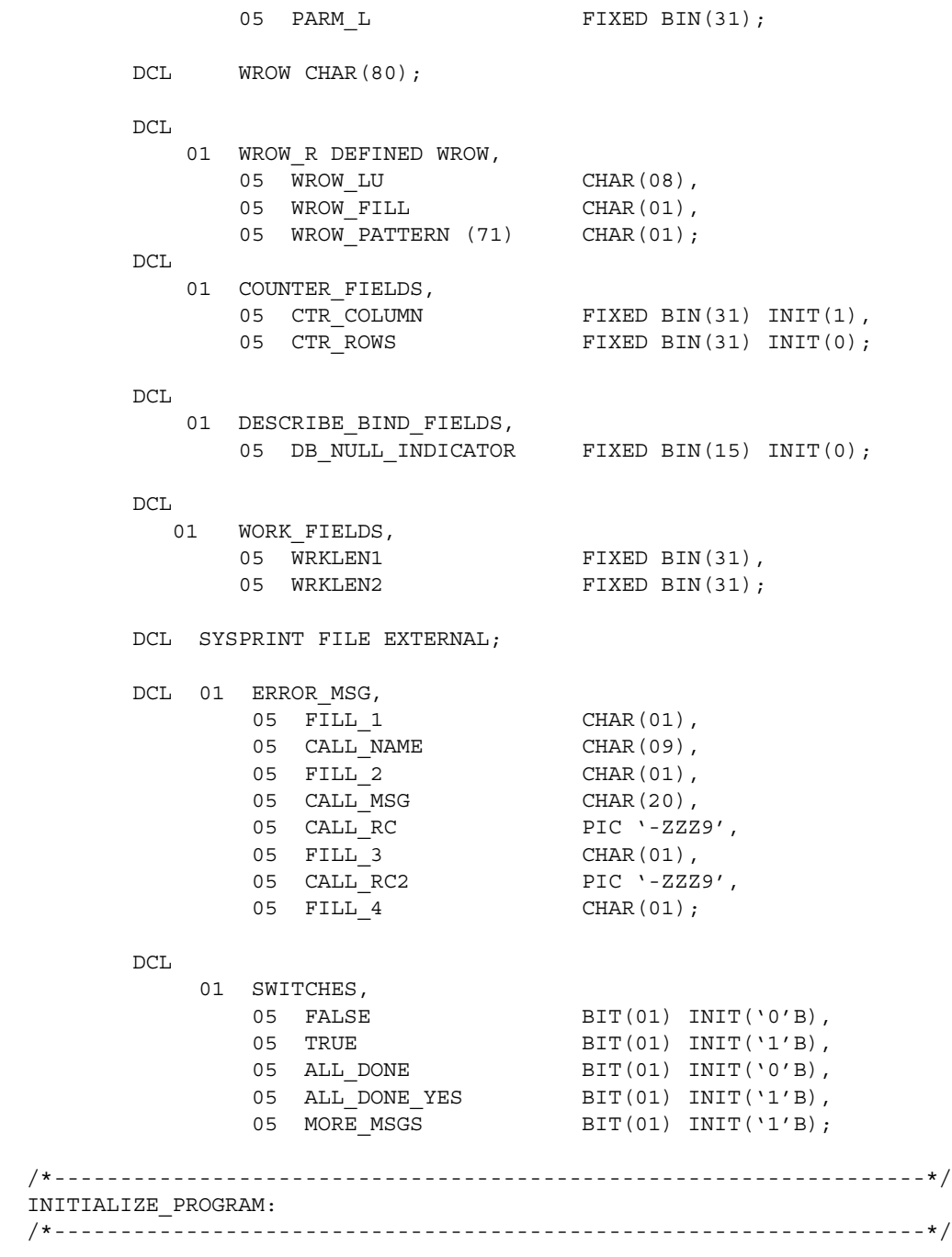

```
 P_PCBTERM = NULL; 
        GWL_PROC = NULL; 
        GWL_SPA_PTR = NULL; 
       GWL INIT HANDLE = NULL;
       GWL RC = 0;MORE MSGS = TRUE; /*------------------------------------------------------------------*/
\frac{1}{\sqrt{t}} ALLOCATE AIB for IMS LOG access \frac{1}{\sqrt{t}} /*------------------------------------------------------------------*/
        AIBID = 'DFSAIB '; 
        AIBRSNM1 = 'SYIPSAM1'; 
        AIBLEN = STG(AIB); 
        CALL AIBTDLI (TWO, APSB, AIB); 
        IF AIBRETRN = 0 THEN 
             P_PCBTERM = PCB1_PTR;
        ELSE 
           DO; 
             CALL NAME = 'APSB';
             CALL MSG = 'APSB CALL ERROR RC=';CALL RC = AIBRETRN;CALL RC2 = AIBREASN; PUT FILE(SYSPRINT) DATA(ERROR_MSG); 
              RETURN; 
           END; 
 /* ------------------------------------------------------------*/
 /* establish gateway environment */
 /* ------------------------------------------------------------*/
       CALL TDINIT (P_PCBTERM, GWL RC, GWL INIT HANDLE);
       IF GWL RC ^{\wedge} = 0 THEN
           DO; 
             CALL NAME = 'TDINIT';
              CALL DISP_ERROR; 
              RETURN; 
           END; 
 /* ------------------------------------------------------------*/
/* set program type to EXPL * /* ------------------------------------------------------------*/
        GWL_PROG_TYPE = 'EXPL';
```

```
 CALL TDSETPT (GWL_INIT_HANDLE, GWL_RC, GWL_PROG_TYPE, 
                     GWL SPA PTR, TDS NULL, TDS NULL);
        IF GWL RC ^{\wedge} = 0 THEN
           DO; 
             CALL NAME = 'TDSETPT';
              CALL DISP_ERROR; 
              RETURN; 
           END; 
 /* ------------------------------------------------------------*/
\frac{1}{x} accept client request \frac{1}{x} /* ------------------------------------------------------------*/
         CALL TDACCEPT (GWL_PROC, GWL_RC, GWL_INIT_HANDLE, 
                      SNA_CONNECTION_NAME,
                      SNA SUBC);
       IF GWL RC ^{\wedge} = 0 THEN
           DO; 
             MORE MSGS = FALSE;CALL NAME = 'TDACCEPT';
              CALL DISP_ERROR; 
              RETURN; 
           END; 
  DO WHILE(MORE MSGS);
 /*------------------------------------------------------------------*/
\angle + GET PATTERN TO SEND \angle + \angle /*------------------------------------------------------------------*/
        WRKLEN1 = STG(PARM_PATTERN); 
        CALL TDRCVPRM (GWL_PROC, GWL_RC, PARM_ID1, 
                      PARM_PATTERN, TDSCHAR, WRKLEN1, PARM_L);
       IF GWL RC ^{\wedge} = 0 THEN
           DO; 
             CALL NAME = 'TDRCVPRM';
              CALL DISP_ERROR; 
           END; 
 /*------------------------------------------------------------------*/
\frac{1}{2} GET NUMBER OF ROWS TO SEND \frac{1}{2} /*------------------------------------------------------------------*/
       WRKLEN1 = STG(PARM NR~ROWS);
```

```
 CALL TDRCVPRM (GWL_PROC, GWL_RC, 
                         PARM_ID2, 
                        PARM_NR_ROWS, TDSINT4, WRKLEN1, PARM_L);
        IF GWL RC ^{\wedge} = 0 THEN
           DO; 
              CALL NAME = 'TDRCVPRM2';
               CALL DISP_ERROR; 
            END; 
        IF PARM NR ROWS = 0 THEN
            GO TO SEND_DONE; 
 SETUP_REPLY_COLUMN: 
        WRKLEM1 = 80; WRKLEN2 = STG(BANANA); 
         CALL TDESCRIB (GWL_PROC, GWL_RC, 
                        CTR_COLUMN, 
                        TDSCHAR, WRKLEN1, WROW, 
                        DB_NULL_INDICATOR, TDS_FALSE,
                         TDSCHAR, WRKLEN1, BANANA, WRKLEN2); 
        IF GWL RC ^{\wedge} = 0 THEN
            DO; 
              CALL NAME = 'TDESCRIB';
               CALL DISP_ERROR; 
            END; 
        WROW = ' ';
        WROW LU = 'BANANA ';
         DO I = 1 TO 71; 
           WROW PATTERN (I) = PARM PATTERN;
         END; 
 /*------------------------------------------------------------------*/
 SEND_REPLY_ROWS: 
 /*------------------------------------------------------------------*/
        ALL DONE = '0'B;
        CTR ROWS = 0;
```

```
 DO WHILE(^ ALL_DONE); 
              CALL TDSNDROW (GWL_PROC, GWL_RC); 
             IF GWL RC = TDS CANCEL RECEIVED THEN
                  ALL DONE = ALL DONE_YES;
              ELSE 
             IF GWL RC ^{\wedge} = 0 THEN
                DO; 
                   CALL NAME = 'TDSNDROW';
                    CALL DISP_ERROR; 
                 END; 
              ELSE 
                CTR_ROWS = CTR_ROWS + 1;
             IF CTR ROWS >= PARM NR ROWS THEN
                ALL DONE = ALL DONE YES;
         END; 
 /*-----------------------------------------------------------------*/ 
 SEND_DONE: 
 /*-----------------------------------------------------------------*/ 
        IF GWL RC = TDS CANCEL RECEIVED THEN
             DO; 
              MORE MSGS = FALSE;GWL SEND DONE = TDS ENDRPC;
             END; 
         ELSE 
        IF PARM NR ROWS = 0 THEN
            DO; 
              MORE MSGS = FALSE;GWL SEND DONE = TDS ENDRPC;
             END; 
         ELSE 
            GWL SEND DONE = TDS ENDREPLY;
         CALL TDSNDDON (GWL_PROC, GWL_RC, 
                          TDS_DONE_COUNT, 
                          CTR_ROWS, TDS_ZERO, 
                          GWL_SEND_DONE); 
             IF GWL RC ^{\wedge} = 0 THEN
                 DO; 
                   CALL NAME = 'TDSNDDON';
```

```
 CALL DISP_ERROR; 
              END; 
     IF PARM NR ROWS > 0 THEN
         DO; 
         GWL WAIT OPTION = TDS TRUE;
         GWL REQ TYPE = 0;GWL TRAN NAME = ' ';
          CALL TDGETREQ (GWL_PROC, GWL_RC, 
                          GWL_WAIT_OPTION, 
                          GWL_REQ_TYPE, 
                         GWL TRAN NAME);
         SELECT (GWL_RC);
           WHEN(TDS OK);
           WHEN(TDS CONNECTION TERMINATED)
                 DO; 
                   MORE MSGS = FALSE;CALL FREE STORAGE;
                 END; 
           WHEN(TDS_RESULTS_COMPLETE)
                 DO; 
                   MORE MSGS = FALSE; CALL FREE_STORAGE; 
                 END; 
            OTHERWISE 
                 DO; 
                   MORE MSGS = FALSE;CALL NAME = 'TDGETREQ';
                    CALL DISP_ERROR; 
                 END; 
          END; /* SELECT */
   END; /* IF * /END; /* DO WHILE MORE MSGS = TRUE */ CALL SRRCMIT(CPIC_RC); 
IF CPIC RC ^{\wedge} = 0 then
    DO; 
      CALL NAME = \text{'SRRCMIT'};
      CALL MSG = 'SRRCMIT ERROR RC=';
      CALL RC = CPIC RC;
```

```
PUT FILE(SYSPRINT) DATA(ERROR MSG);
       END; 
    AIBID = 'DFSAIB '; 
    AIBRSNM1 = 'SYIPSAM1'; 
    AIBLEN = STG(AIB); 
    CALL AIBTDLI (TWO, DPSB, AIB); 
   IF AIBRETRN ^{\wedge} = 0 THEN
       DO; 
         CALL NAME = 'DFSB';
         CALL MSG = 'DPSB CALL ERROR RC=';CALL RC = AIBRETRN;CALL RC2 = AIBREASN;
         PUT FILE(SYSPRINT) DATA(ERROR MSG);
       END; 
   IF PARM NR ROWS = 0 then
       CALL FREE_STORAGE; 
 DISP_ERROR: PROC; 
        CALL MSG = 'ERROR IN CALL RC=';
        CALL RC = GWL RC; PUT FILE(SYSPRINT) DATA(ERROR_MSG); 
         CALL FREE_STORAGE; 
 END DISP_ERROR; 
FREE STORAGE: PROC;
         CALL TDFREE (GWL_PROC, GWL_RC); 
        IF GWL RC ^{\wedge} = 0 THEN
            DO; 
               CALL NAME = 'TDFREE ';
               CALL MSG = 'ERROR IN CALL RC=';
               CALL RC = GWL_RC;
               PUT FILE(SYSPRINT) DATA(ERROR MSG);
            END; 
        CALL TDTERM (GWL INIT HANDLE, GWL RC);
        IF GWL_RC \uparrow = 0 THEN
            DO; 
               CALL NAME = 'TDTERM ';
               CALL MSG = 'ERROR IN CALL RC=';
               CALL RC = GWL_RC;
```
PUT FILE(SYSPRINT) DATA(ERROR MSG); END;

END FREE\_STORAGE;

END SYIXAM1;

# APPENDIX E **Sample RPC Application for IMS TM (Implicit)**

This appendix contains a sample mainframe server application program that runs in implicit mode under IMS TM and processes a series of client RPCs from the Open Client program SYM1. The PL/1 program listed here is included on the Open ServerConnect API tape.

The purpose of this sample program is to demonstrate the use of Gateway-Library functions in IMS TM programs, particularly those designed to handle remote procedure calls from a client. In some cases, one Gateway-Library function is used for demonstration purposes when another function would be more efficient. In order to best illustrate the flow of processing, the program does not do extensive error checking.

This sample program is provided as part of the Open ServerConnect package.

## **Sample program SYIPSAM1**

```
SYIPAM1: PROC(P_PCBTERM) OPTIONS(MAIN, NOEXECOPS);
   /****** SYIPSAM1 - RPC REQUEST APPLICATION - PL/1 - IMS ************/ 
\sqrt{\star} \frac{1}{\sqrt{2}}\frac{1}{2} \frac{1}{2} \frac{1}{2} \frac{1}{2} \frac{1}{2} \frac{1}{2} \frac{1}{2} \frac{1}{2} \frac{1}{2} \frac{1}{2} \frac{1}{2} \frac{1}{2} \frac{1}{2} \frac{1}{2} \frac{1}{2} \frac{1}{2} \frac{1}{2} \frac{1}{2} \frac{1}{2} \frac{1}{2} \frac{1}{2} \frac{1}{2} \overline{y} PROGRAM: SYIPSAM1 \overline{y} \overline{y} \overline{y} \overline{y} \overline{y} \overline{y} \overline{y} \overline{y} \overline{y} \overline{y} \overline{y} \overline{y} \overline{y} \overline{y} \overline{y} \overline{y} \overline{y} \overline{y} \overline{y} \overline{y} \overline{y} \overline{\sqrt{\star} PLAN NAME: n/a \star/\frac{1}{x} FILES: n/a \frac{x}{a}\sqrt{\star} TABLES: n/a\sqrt{\star} \frac{1}{\sqrt{2}} /* The purpose of the program is to stress test the IMS Open Server.*/
  /* This program is executed via isgl. The first parameter is a *//* a one byte character parm that is used to set up a dummy results*/
  /* row. The second parameter is the number of rows to return. To */ /* execute enter the following commands: */
\sqrt{\star} \frac{1}{\sqrt{2}}/* >isql -Usa -P -Sservername */
```

```
\sqrt{\star} \sqrt{\star}\frac{1}{x} >exec SYM1 X, 100 \frac{x}{x}\sqrt{\star} \frac{1}{\sqrt{2}}/* This tran returns a 80 byte row containing the LTERM name of *//* the client that initiated the RPC and a 71 byte pattern. */\sqrt{\star} \frac{1}{\sqrt{2}} /* Server Library calls: */
  /* TDACCEPT accept request from client */
 /* TDESCRIB describe a column */
/* TDGETREQ Get next RPC \star/ /* TDFREE free TDPROC structure */
 /* TDINIT establish environment */
 /* TDRCVPRM retrieve rpc parameter from client */
 /* TDRESULT describe next communication */
 /* TDSETPT set program type */
 /* TDSNDDON send results-completion to client */
 /* TDSNDMSG send message to client */
 /* TDSNDROW send row to client */
/* TDTERM free all storage \star/\sqrt{\star} \frac{1}{\sqrt{2}} /********************************************************************/
  DCL PLIXOPT CHAR(50) VAR INIT('NOSPIE,NOSTAE') 
       STATIC EXTERNAL; 
 DCL P_PCBTERM POINTER;
 DCL P ALTPCB POINTER;
  /*------------------------------------------------------------------*/
 \overline{X} POINTER TO ACTUAL PCB ADDRESS \overline{X} \overline{X} /*------------------------------------------------------------------*/
 DCL P_PCBADDR POINTER BASED(P_PCBTERM);
  /*------------------------------------------------------------------*/
 \sqrt{\star} ims terminal pcb \star/ /*------------------------------------------------------------------*/
  DCL 1 PCBTERM BASED(P_PCBTERM), 
       5 TERMNAME CHAR(8),
       5 RESERVED BIT(16),
       5 STATUS CHAR(2),
       5 DATE FIXED(7),
       5 TIME FIXED(7),
       5 MSGCOUNT FIXED BIN(31),
       5 MODNAME CHAR(8);
```

```
 /********************************************************************/
 /* SERVER LIBRARY PL/1 COPY BOOK */
 /********************************************************************/
        %INCLUDE SYGWPLI; 
 /*------------------------------------------------------------------*/
 /* SERVER LIB ROUTINES DECLARATIONS */
              /*------------------------------------------------------------------*/
       DCL.
           TDACCEPT ENTRY OPTIONS(INTER ASSEMBLER), 
           TDESCRIB ENTRY OPTIONS(INTER ASSEMBLER), 
           TDFREE ENTRY OPTIONS(INTER ASSEMBLER), 
           TDGETREQ ENTRY OPTIONS(INTER ASSEMBLER), 
           TDINIT ENTRY OPTIONS(INTER ASSEMBLER), 
           TDRCVPRM ENTRY OPTIONS(INTER ASSEMBLER), 
           TDRESULT ENTRY OPTIONS(INTER ASSEMBLER), 
           TDSETPT ENTRY OPTIONS(INTER ASSEMBLER), 
           TDSNDDON ENTRY OPTIONS(INTER ASSEMBLER), 
           TDSNDMSG ENTRY OPTIONS(INTER ASSEMBLER), 
           TDSNDROW ENTRY OPTIONS(INTER ASSEMBLER), 
           TDTERM ENTRY OPTIONS(INTER ASSEMBLER); 
 /*------------------------------------------------------------------*/
 /* BUILT IN FUNCTIONS DECLARATIONS */
 /*------------------------------------------------------------------*/
       DCL 
           ADDR BUILTIN, 
           NULL BUILTIN, 
           STG BUILTIN; 
 /*------------------------------------------------------------------*/
\sqrt{\star} work areas \star/ /*------------------------------------------------------------------*/
        DCL 
          01 GW LIB MISC FIELDS,
              05 GWL SPA PTR PTR,
              05 GWL PROC PTR,
              05 GWL INIT HANDLE PTR,
              05 GWL RC FIXED BIN(31),
              05 GWL WAIT OPTION FIXED BIN(31),
              05 GWL REQ_TYPE FIXED BIN(31),
              05 GWL PROG TYPE CHAR(04) INIT('MPP '),
              05 GWL TRAN NAME CHAR(30);
```
DCL

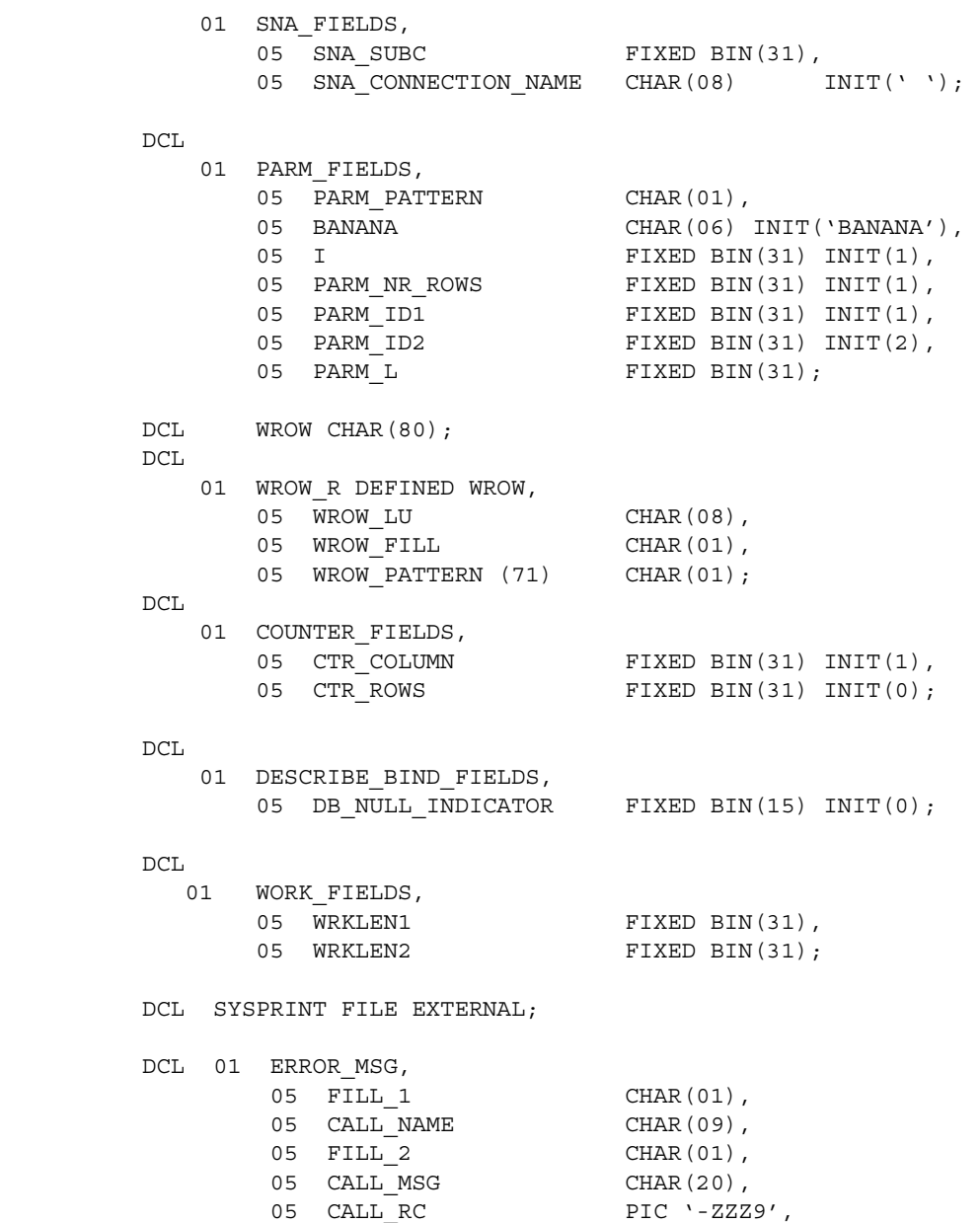

DCL

01 SWITCHES,

05 FILL 3 CHAR(01);
```
05 FALSE BIT(01) INIT('0'B),
               05 TRUE BIT(01) INIT('1'B),
               05 ALL DONE BIT(01) INIT('0'B),
               05 ALL DONE YES BIT(01) INIT('1'B),
               05 MORE MSGS BIT(01) INIT('1'B);
 /*------------------------------------------------------------------*/
 INITIALIZE_PROGRAM: 
 /*------------------------------------------------------------------*/
       GWL PROC = NULL; GWL_SPA_PTR = NULL; 
       GWL INIT HANDLE = NULL;
       GWL RC = 0;MORE MSGS = TRUE; /* ------------------------------------------------------------*/
/* establish gateway environment \star/ /* ------------------------------------------------------------*/
       CALL TDINIT (P_PCBADDR, GWL RC, GWL INIT HANDLE);
       IF GWL RC ^{\wedge} = 0 THEN
          DO; 
            CALL NAME = 'TDINIT';
             CALL DISP_ERROR; 
          END; 
 /* ------------------------------------------------------------*/
/* set program type to MPP */ /* ------------------------------------------------------------*/
        CALL TDSETPT (GWL_INIT_HANDLE, GWL_RC, GWL_PROG_TYPE, 
                   GWL SPA PTR, TDS NULL, TDS NULL);
       IF GWL RC ^{\wedge} = 0 THEN
          DO; 
            CALL NAME = 'TDSETPT';
             CALL DISP_ERROR; 
          END; 
 /* ------------------------------------------------------------*/
/* accept client request */ /* ------------------------------------------------------------*/
        CALL TDACCEPT (GWL_PROC, GWL_RC, GWL_INIT_HANDLE, 
                    SNA CONNECTION NAME,
                    SNA SUBC);
```

```
IF GWL RC \uparrow = 0 THEN
             DO; 
               MORE MSGS = FALSE;CALL NAME = 'TDACCEPT';
                CALL DISP_ERROR; 
             END; 
 DO WHILE(MORE MSGS);
   /*------------------------------------------------------------------*/
  \sqrt{*} GET PATTERN TO SEND \sqrt{*} /
   /*------------------------------------------------------------------*/
          WRKLEN1 = STG(PARM_PATTERN); 
          CALL TDRCVPRM (GWL_PROC, GWL_RC, 
                         PARM_ID1, 
                        PARM_PATTERN, TDSCHAR, WRKLEN1, PARM_L);
         IF GWL RC ^{\wedge} = 0 THEN
             DO; 
               CALL NAME = 'TDRCVPRM';
                CALL DISP_ERROR; 
             END; 
   /*------------------------------------------------------------------*/
  \angle * GET NUMBER OF ROWS TO SEND \angle */
   /*------------------------------------------------------------------*/
         WRKLEM1 = STG(PARM NR~ROWS); CALL TDRCVPRM (GWL_PROC, GWL_RC, 
                         PARM_ID2, 
                        PARM_NR_ROWS, TDSINT4, WRKLEN1, PARM_L);
         IF GWL RC ^{\wedge} = 0 THEN
             DO; 
                CALL_NAME = 'TDRCVPRM2'; 
                CALL DISP_ERROR; 
             END; 
          IF PARM NR ROWS = 0 THEN
             GO TO SEND_DONE; 
  SETUP_REPLY_COLUMN: 
         \text{WRKLEM1} = 80;WRKLEN2 = STG(BANANA);
```

```
 CALL TDESCRIB (GWL_PROC, GWL_RC, 
                         CTR_COLUMN, 
                          TDSCHAR, WRKLEN1, WROW, 
                         DB_NULL_INDICATOR, TDS_FALSE,
                          TDSCHAR, WRKLEN1, BANANA, WRKLEN2); 
        IF GWL RC ^{\wedge} = 0 THEN
            DO; 
               CALL NAME = 'TDESCRIB';
                CALL DISP_ERROR; 
            END; 
        WROW = ' ';
        WROW LU = PCBTERM.TERMNAME;
        DO I = 1 TO 71;
           WROW PATTERN (I) = PARM PATTERN;
         END; 
 /*------------------------------------------------------------------*/
SEND_REPLY_ROWS:
 /*------------------------------------------------------------------*/
        ALL DONE = '0'B;
        CTR ROWS = 0;IF PARM NR ROWS = 0 THEN
           ALL DONE = ALL DONE YES;
         ELSE 
             DO WHILE(^ ALL_DONE); 
                  CALL TDSNDROW (GWL_PROC, GWL_RC); 
                 IF GWL RC ^{\wedge} = 0 THEN
                     DO; 
                       CALL_NAME = 'TDSNDROW';
                        CALL DISP_ERROR; 
                     END; 
                  ELSE 
                    CTR ROWS = CTR ROWS + 1;
                  IF CTR_ROWS >= PARM_NR_ROWS THEN 
                    ALL DONE = ALL DONE YES;
```

```
END; /* END DO WHILE */ /*------------------------------------------------------------------*/
 SEND_DONE: 
 /*------------------------------------------------------------------*/
         CALL TDSNDDON (GWL_PROC, GWL_RC, 
                        TDS_DONE_COUNT, 
                         CTR_ROWS, 
                         TDS_ZERO, 
                        TDS_ENDRPC);
            IF GWL RC ^{\wedge} = 0 THEN
                DO; 
                   CALL NAME = 'TDSNDDOM';
                    CALL DISP_ERROR; 
                END; 
        IF PARM NR ROWS = 0 THEN
            MORE MSGS = FALSE; ELSE 
            DO; 
              GWL WAIT OPTION = TDS TRUE;
              GWL REQ TYPE = 0;GWL TRAN NAME = ' ';
               CALL TDGETREQ (GWL_PROC, GWL_RC, 
                              GWL WAIT OPTION,
                               GWL_REQ_TYPE, 
                              GWL TRAN NAME);
              SELECT (GWL RC);
                 WHEN(TDS OK);
                 WHEN(TDS CONNECTION TERMINATED)
                        MORE MSGS = FALSE;WHEN(TDS_RESULTS_COMPLETE)
                       MORE MSGS = FALSE; OTHERWISE 
                      DO; 
                        MORE MSGS = FALSE;CALL_NAME = 'TDGETREQ';
                         CALL DISP_ERROR; 
                      END; 
               END; /* SELECT */END; /* END ELSE */
```

```
END; /* DO WHILE MORE MSGS = TRUE */
 CALL FREE_STORAGE; 
 DISP_ERROR: PROC; 
   MORE MSGS = FALSE;CALL MSG = 'ERROR IN CALL RC=';CALL RC = GWL RC;PUT FILE(SYSPRINT) DATA(ERROR MSG);
 END DISP_ERROR; 
FREE STORAGE: PROC;
   RETURN; 
   CALL TDFREE (GWL_PROC, GWL_RC); 
  IF GWL RC ^{\wedge} = 0 THEN
      DO; 
        CALL NAME = 'IDFREE ';
        CALL MSG = 'ERROR IN CALL RC=';CALL RC = GWL RC;PUT FILE(SYSPRINT) DATA(ERROR MSG);
      END; 
  CALL TDTERM (GWL INIT HANDLE, GWL RC);
  IF GWL_RC \uparrow = 0 THEN
      DO; 
        CALL NAME = 'TDTERM ';
        CALL MSG = 'ERROR IN CALL RC=';CALL RC = GWL RC;PUT FILE(SYSPRINT) DATA(ERROR MSG);
      END; 
 END FREE_STORAGE; 
 END SYIPAM1;
```
## APPENDIX F **Sample Mixed-Mode Application**

This appendix contains a sample PL/1 application program that uses both Client-Library and Gateway-Library functions. In other words, this program acts as both client and server.

This sample program is provided on the Open ServerConnect tape. Running SYCTSAX4 requires Open ServerConnect. It uses PL/1 and Gateway-Library.

## **Sample program SYCTSAX4**

```
 SYCTSAX4: PROC OPTIONS(MAIN REENTRANT);
  /* @(#) syctsax4.pli 1.1 4/18/96 */
  /****** SYCTSAX4 - Open Server, Open Client - PL/1 - CICS ***********/
\sqrt{\star} \sqrt{\star}\sqrt{\star} TRANID: SYX4 \star/\overline{X} PROGRAM: SYCTSAX4 \overline{X} /* TABLE: SYBASE.SAMPLETB */
\sqrt{\star} \sqrt{\star}/* The purpose of the program is primarily to demonstrate the */* ability to act as a server and a client within one program. * /
\sqrt{\star} \sqrt{\star}/* This program is invoked via an RPC request and will in turn *//* execute a language request against a server and return the *//* results back to the client. */\sqrt{\star} \sqrt{\star} /* It will issue the following SQL statement: */
\sqrt{\star} \sqrt{\star} /* "SELECT FIRSTNME FROM SYBASE.SAMPLETB" */
\sqrt{\star} \sqrt{\star}/* Make sure that the server you wish to access has an entry * //* in the Connection Router Table for that Server and the *//* MCG(s) that you wish to use. *
```

```
\sqrt{\star} \sqrt{\star} /* Server Library calls: */
\sqrt{\star} \frac{1}{\sqrt{2}} /* TDACCEPT accept request from client */
 /* TDESCRIB describe a column in the result row */
 /* TDFREE free TDPROC structure */
 /* TDINFPRM get information about one rpc parameter */
 /* TDINIT establish environment */
 /* TDNUMPRM get total nr of rpc parameters */
 /* TDRCVPRM retrieve rpc parameter from client */
 /* TDSNDDON send results-completion to client */
 /* TDSNDMSG send error messages back to the client */
  /* TDSNDROW send a row of data back to the client */
\sqrt{\star} \frac{1}{\sqrt{2}} /* Open Client calls: */
\sqrt{\star} \sqrt{\star}/* CSBCTXDROP drop a context \star/ /* CTBBIND bind a column variable */
 /* CTBCLOSE close a server connection */
 /* CTBCMDALLOC allocate a command */
 /* CTBCMDDROP drop a command */
 /* CTBCOMMAND initiate remote procedure call */
 /* CTBCONALLOC allocate a connection */
  /* CTBCONDROP drop a connection */
  /* CTBCONPROPS alter properties of a connection */
 /* CTBCONNECT open a server connection */
 /* CTBDIAG retrieve SQLCODE messages */
 /* CTBEXIT exit client library */
 /* CTBFETCH fetch result data */
 /* CTBINIT init client library */
 /* CTBRESULTS sets up result data */
 /* CTBSEND send a request to the server */
\sqrt{\star} \frac{1}{\sqrt{2}}\frac{1}{\sqrt{2}} History: \frac{1}{\sqrt{2}} History:
\sqrt{\star} \frac{1}{\sqrt{2}} /* Date BTS# Descrition */
  /* ======= ====== ================================================= */
 /* Feb1795 Create */ /* Oct3095 99999 Rewrite and add front end to the program */
\sqrt{\star} \frac{1}{\sqrt{2}}\sqrt{\star} \frac{1}{\sqrt{2}} /********************************************************************/
  /*------------------------------------------------------------------*/
 \frac{*}{*} CLIENT LIBRARY PL/1 COPY BOOK \frac{*}{*} /*------------------------------------------------------------------*/
```

```
%INCLUDE CTPUBLIC;
/*------------------------------------------------------------------*/
 /* SERVER LIBRARY PL/1 COPY BOOK * * /*------------------------------------------------------------------*/
%INCLUDE SYGWPLI;
/*------------------------------------------------------------------*/
  /* CICS Standard Attention Identifiers PL/1 Copy Book */
  /*------------------------------------------------------------------*/
%INCLUDE DFHAID;
/*------------------------------------------------------------------*/
  /* SERVER LIBRARY ROUTINE DECLARATIONS */
  /*------------------------------------------------------------------*/
          DCL
              TDACCEPT ENTRY OPTIONS(INTER ASSEMBLER),
              TDESCRIB ENTRY OPTIONS(INTER ASSEMBLER),
              TDFREE ENTRY OPTIONS(INTER ASSEMBLER),
              TDINFPRM ENTRY OPTIONS(INTER ASSEMBLER),
              TDINIT ENTRY OPTIONS(INTER ASSEMBLER),
              TDNUMPRM ENTRY OPTIONS(INTER ASSEMBLER),
              TDRCVPRM ENTRY OPTIONS(INTER ASSEMBLER),
              TDSNDDON ENTRY OPTIONS(INTER ASSEMBLER),
              TDSNDMSG ENTRY OPTIONS(INTER ASSEMBLER),
              TDSNDROW ENTRY OPTIONS(INTER ASSEMBLER);
/********************************************************************/
/* CLIENT LIBRARY ROUTINE DECLARATIONS */
/********************************************************************/
          DCL
              CSBCTXDR ENTRY OPTIONS(INTER ASSEMBLER),
              CTBBIND ENTRY OPTIONS(INTER ASSEMBLER),
              CTBCLOSE ENTRY OPTIONS(INTER ASSEMBLER),
              CTBCMDALLOC ENTRY OPTIONS(INTER ASSEMBLER),
              CTBCMDDROP ENTRY OPTIONS(INTER ASSEMBLER),
              CTBCOMMAND ENTRY OPTIONS(INTER ASSEMBLER),
              CTBCONALLOC ENTRY OPTIONS(INTER ASSEMBLER),
              CTBCONDROP ENTRY OPTIONS(INTER ASSEMBLER),
              CTBCONPROPS ENTRY OPTIONS(INTER ASSEMBLER),
              CTBCONNECT ENTRY OPTIONS(INTER ASSEMBLER),
              CTBDIAG ENTRY OPTIONS(INTER ASSEMBLER),
              CTBEXIT ENTRY OPTIONS(INTER ASSEMBLER),
              CTBFETCH ENTRY OPTIONS(INTER ASSEMBLER),
              CTBINIT ENTRY OPTIONS(INTER ASSEMBLER),
              CTBRESULTS ENTRY OPTIONS(INTER ASSEMBLER),
              CTBSEND ENTRY OPTIONS(INTER ASSEMBLER);
/********************************************************************/
/* BUILT-IN FUNCTION DECLARATIONS */
/********************************************************************/
```

```
 DCL
           ADDR BUILTIN,
           LENGTH BUILTIN,
          STG BUILTIN,
           SUBSTR BUILTIN;
/********************************************************************/
\frac{1}{2} work areas server library \frac{1}{2}/********************************************************************/
        DCL
          01 GW LIB MISC FIELDS,
             05 GWL TDPROC PTR,
             05 GWL RC FIXED BIN(31);
DCL
           01 PARM_FIELDS,
05 PF PARM ID FIXED BIN(31),
05 PF_DATATYPE FIXED BIN(31),
              05 PF_ACTUAL_DATA_LENGTH FIXED BIN(31),
05 PF_MAX_DATA_LENGTH FIXED BIN(31),
05 PF_PARM_STATUS FIXED BIN(31),
05 PF PARM NAME CHAR(30),
05 PF_PARM_NAME_LENGTH FIXED BIN(31),
05 PF_USER_DATATYPE FIXED BIN(31),
05 PF_NUM_OF_PARMS FIXED_BIN(31);
DCL
           01 SNA_FIELDS,
05 SNA SUBC FIXED BIN(31),
05 SNA_CONNECTION_NAME CHAR(08) INIT(' ');
DCL
           01 WORK_FIELDS,
             05 WRK DONE STATUS FIXED BIN(31);
DCL
          01 DESCRIBE FIELDS,
             05 DF COLUMN NUMBER FIXED BIN(31),
             05 DF HOST VARIABLE TYPE FIXED BIN(31),
             05 DF HOST VARIABLE MAXLEN FIXED BIN(31),
             05 DF HOST VARIABLE NAME PTR,
              05 DF_NULL_INDICATOR_VAR FIXED BIN(15),
05 DF NULLS ALLOWED FIXED BIN(31),
05 DF_COLUMN_TYPE FIXED BIN(31),
05 DF_COLUMN_MAXLEN FIXED BIN(31),
05 DF COLUMN NAME CHAR(30),
             05 DF_COLUMN_NAME_LEN FIXED BIN(31);
       DCL
          01 SNDMSG FIELDS,
             05 SF_MESSAGE_TYPE FIXED_BIN(31),
             05 SF_MESSAGE_NUMBER FIXED BIN(31),
```

```
05 SF SEVERITY FIXED BIN(31),
05 SF ERROR STATE FIXED BIN(31),
05 SF LINE ID FIXED BIN(31),
 05 SF_TRANSACTION_ID CHAR(4) INIT('SYX4'),
05 SF_TRANSACTION_ID_LEN FIXED_BIN(31),
05 SF MESSAGE TEXT CHAR(80),
05 SF_MESSAGE_LENGTH FIXED BIN(31);
/*------------------------------------------------------------------*//
\frac{1}{2} work areas open client \frac{1}{2}/*------------------------------------------------------------------*/
      DCL
        01 CS LIB MISC FIELDS,
 05 CSL_CMD_HANDLE FIXED BIN(31) INIT(0),
05 CSL CON HANDLE FIXED BIN(31) INIT(0),
05 CSL CTX HANDLE FIXED BIN(31) INIT(0),
05 CSL_RC FIXED BIN(31);
      DCL
        01 PROPS FIELDS,
05 PF_SERVER CHAR(30),
05 PF SERVER LEN FIXED BIN(31),
05 PF_USER CHAR(08),
05 PF_USER_LEN FIXED BIN(31),
05 PF PWD CHAR(30),
05 PF_PWD_LEN FIXED BIN(31),
05 PF_OUTLEN FIXED BIN(31),
05 PF STRLEN FIXED BIN(31),
05 PF_MSGLIMIT FIXED BIN(31);
      DCL
         01 QUERY_FIELDS,
05 QF_LEN FIXED BIN(15) INIT(1),
05 QF_MAXLEN FIXED BIN(15) INIT(1),
05 QF ANSWER CHAR(01) INIT(' ');
      DCL
        01 FETCH FIELDS,
05 FF ROWS READ FIXED BIN(31),
05 FF_ROW_NUM FIXED BIN(31) INIT(0);
      DCL
         01 COLUMN_FIELDS,
05 CF_COL_FIRSTNME CHAR(12) VAR,
05 CF_COL_NUMBER FIXED BIN(31) INIT(0),
05 CF COL INDICATOR FIXED BIN(31) INIT(0),
05 CF_COL_OUTLEN FIXED BIN(31);
     DCL.
01 LANG FIELDS STATIC,
05 LF_LANG CHAR(36)
              INIT ('SELECT FIRSTNME FROM SYBASE.SAMPLETB');
```
DCL. 01 ERROR MSG, 05 ERROR TEXT CHAR(50) INIT(' '), 05 ERROR\_LITERAL CHAR(03) INIT('RC='), 05 ERROR RC PIC '----9'; DCL 01 ERROR MSG STR CHAR(58) DEFINED ERROR MSG; DCL 01 OUTPUT MSG, 05 MESG CHAR(27) INIT(''), 05 NUM\_COLS\_OR\_ROWS PIC '99999'; DCL 01 OUTPUT MSG STR CHAR(32) DEFINED OUTPUT MSG; DCL 01 INFO\_MSG\_STR CHAR(80) INIT(''); DCL 01 RESULTS FIELDS, 05 RF TYPE FIXED BIN(31); DCL 01 DATAFMT,<br>05 DF NAME 05 DF NAME CHAR(132), 05 DF\_NAMELEN FIXED BIN(31), 05 DF\_DATATYPE FIXED BIN(31), 05 DF FORMAT FIXED BIN(31), 05 DF\_MAXLENGTH FIXED BIN(31), 05 DF\_SCALE FIXED BIN(31), 05 DF PRECISION FIXED BIN(31), 05 DF\_STATUS FIXED BIN(31), 05 DF\_COUNT FIXED BIN(31), 05 DF USERTYPE FIXED BIN(31), 05 DF\_LOCALE CHAR(68); /\*------------------------------------------------------------------\*/  $\frac{1}{2}$  COMMON WORK AREAS  $\frac{1}{2}$ /\*------------------------------------------------------------------\*/ DCL 01 MSG FIELDS STATIC, 05 MSG\_END\_MSG CHAR(25) INIT ('All done processing rows.'), 05 MSG\_NOT\_RPC CHAR(35) INIT ('SYX4 must be begun via rpc request.'), 05 MSG WRONG NR PARMS CHAR(50) INIT ('Number of parameters must be 2 or 3.'), 05 MSG\_NOT\_CHAR\_PARM CHAR(50) INIT ('Parameter must be a CHARACTER type.'),

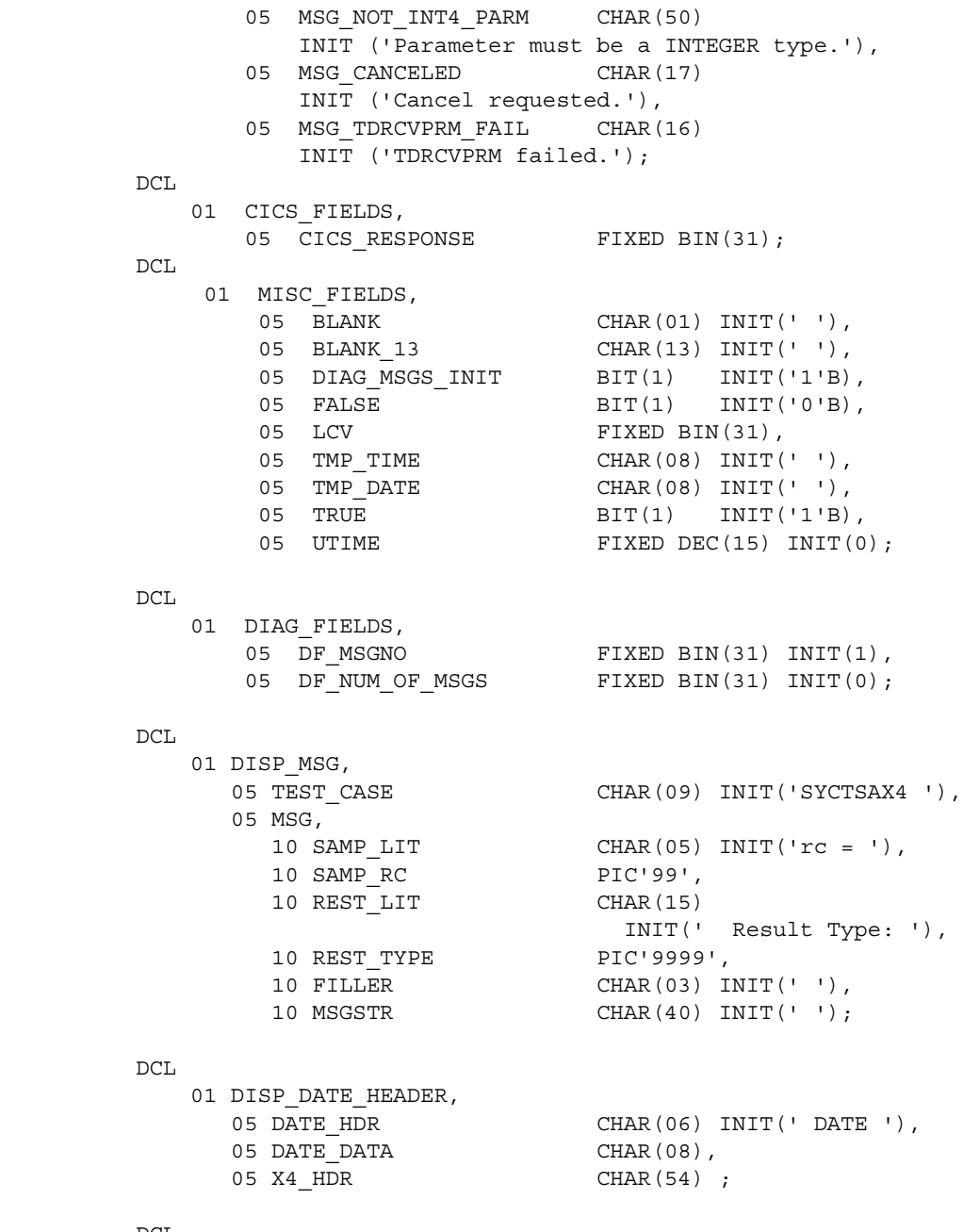

 $DCL$ 

01 DISP\_TIME\_HEADER,

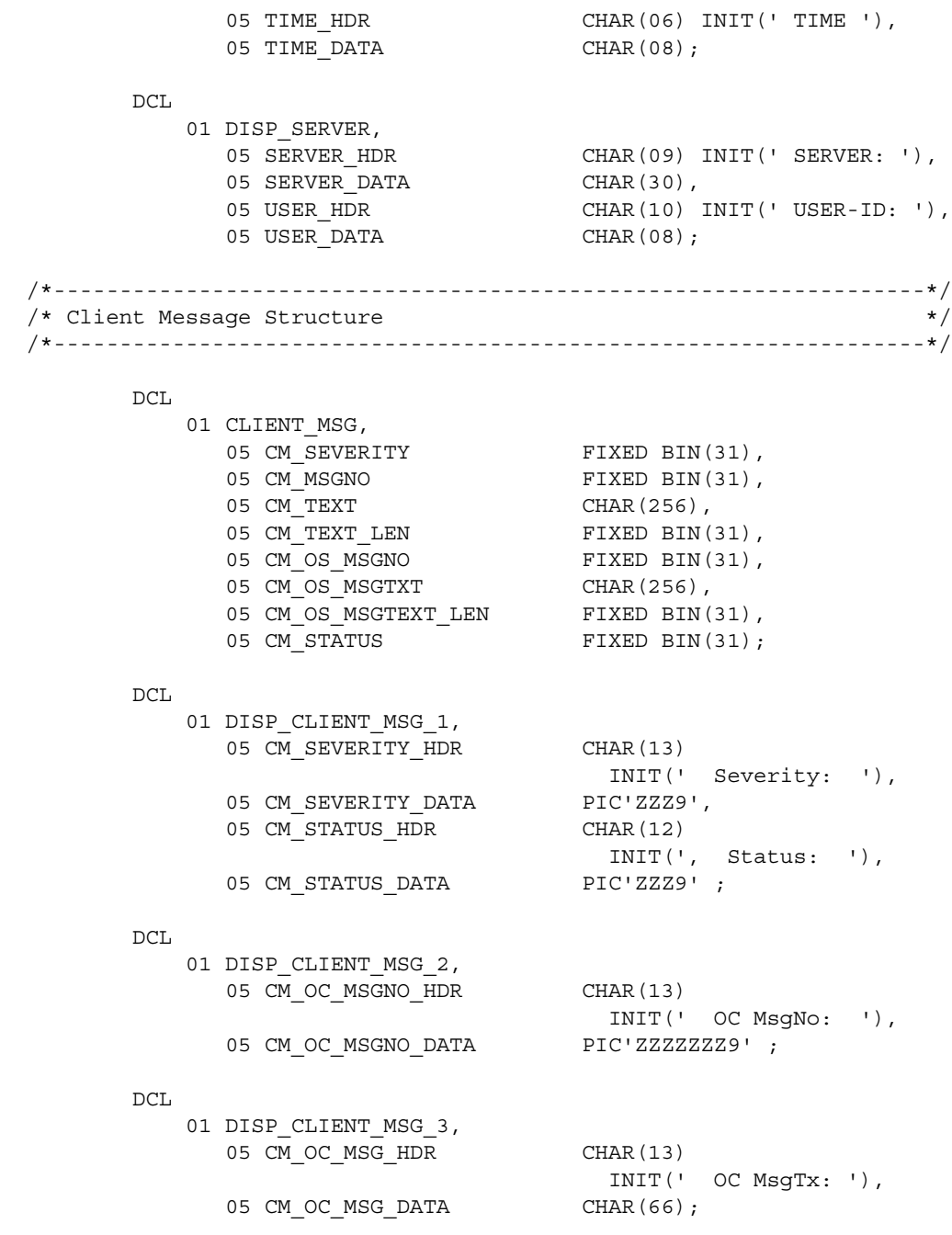

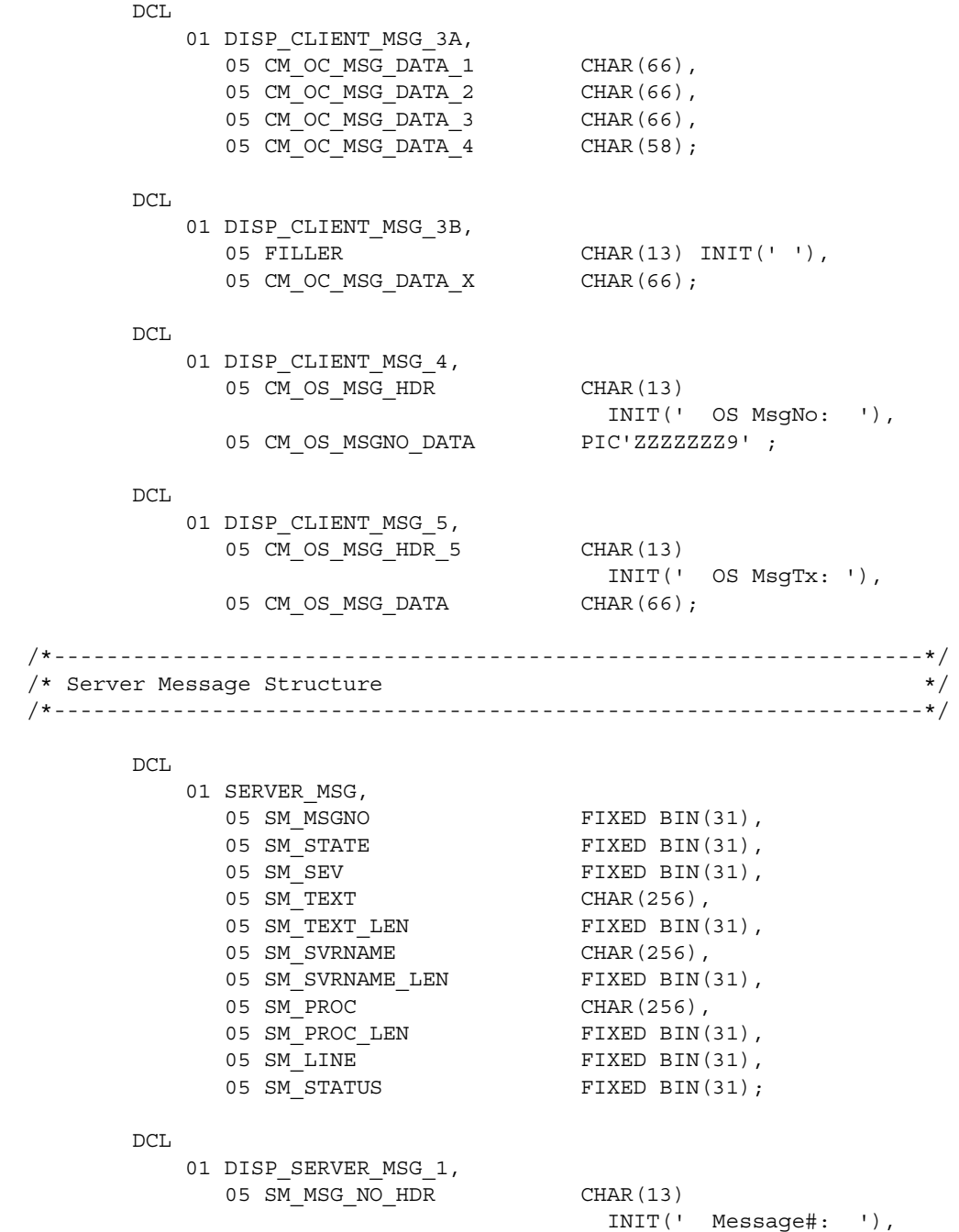

```
 05 SM_MSG_NO_DATA PIC'ZZZZZZZ9',
05 SM SEVERITY HDR CHAR(14)
 INIT(', Severity: '),
05 SM_SEVERITY_DATA PIC'ZZZ9',
05 SM STATE HDR CHAR(14)
 INIT(', State No: '),
            05 SM STATE DATA PIC'ZZZ9' ;
       DCL
         01 DISP SERVER MSG 2,
            05 SM_LINE_NO_HDR CHAR(13)
                                INIT(' Line No: '),
05 SM_LINE_NO_DATA PIC'ZZZ9',
05 SM STATUS HDR CHAR(14)
                                 INIT(', Status : '),
             05 SM_STATUS_DATA PIC'ZZZ9' ;
       DCL
         01 DISP SERVER MSG 3,
           05 SM SVRNAME HDR CHAR(13)
                                 INIT(' Serv Nam: '),
            05 SM_SVRNAME_DATA CHAR(66);
       DCL
         01 DISP SERVER MSG 4,
             05 SM_PROC_ID_HDR CHAR(13)
                                 INIT(' Proc ID: '),
            05 SM_PROC_ID_DATA CHAR(66);
       DCL
         01 DISP SERVER MSG 5,
            05 SM MSG HDR CHAR(13)
                                INIT(' Message : '),
            05 SM_MSG_DATA CHAR(66);
       DCL
         01 DISP SERVER MSG 5X,
           05 FILLER CHAR(13) INIT(' '),
          05 SM_MSG_DATA_X CHAR(66);
  /*------------------------------------------------------------------*/
 /* Begin program here */ /*------------------------------------------------------------------*/
 X4 HDR = ' SYBASE PL/1 SAMPLE PROGRAM SYCTSAX4 SQL RESULT OUTPUT' ;
```
EXEC CICS ASKTIME ABSTIME(UTIME);

```
 EXEC CICS FORMATTIME
           ABSTIME(UTIME)
           DATESEP('/')
           MMDDYY(TMP_DATE)
           TIME(TMP_TIME)
           TIMESEP ;
 /*------------------------------------------------------------------*/
/* intialize the TDS environment for a client * * /*------------------------------------------------------------------*/
 CALL TDINIT( DFHEIBLK,
              GWL_RC,
             CSL CTX HANDLE);
IF GWL RC ^{\wedge} = TDS OK THEN
 DO;
  ERROR TEXT = 'TDINIT failed.';
 ERRORRC = GWL RC;CALL SEND ERROR MESSAGE;
   GO TO ALL_DONE;
 END;
 /*----------------------------------------*/
 /* accept a request from a remote client */
 /*----------------------------------------*/
 CALL TDACCEPT( GWL_TDPROC,
                GWL_RC,
                CSL_CTX_HANDLE,
               SNA CONNECTION NAME,
               SNA SUBC);
IF GWL RC ^{\wedge} = TDS OK THEN
 DO;
  ERROR TEXT = 'TDACCEPT failed.';
  ERRORRC = GWL RC; CALL SEND_ERROR_MESSAGE;
   GO TO ALL_DONE;
 END;
 /*------------------------------------------*/
 /* display program heading information */
 /*------------------------------------------*/
```

```
 INFO_MSG_STR = BLANK ;
 CALL SEND_INFO_MESSAGE;
INFO_MSG_STR = DATE_HDR | | TMP DATE | | X4 HDR ; CALL SEND_INFO_MESSAGE;
INFO MSG STR = TIME HDR || TMP TIME ;
 CALL SEND_INFO_MESSAGE;
INFO MSG STR = BLANK ;
 CALL SEND_INFO_MESSAGE;
 /*------------------------------------------------*/
/* determine how many parameters were sent with *//* the current RPC by the remote client or server *//* .. better be two * /*------------------------------------------------*/
 CALL TDNUMPRM( GWL_TDPROC,
              PF_NUM_OF_PARMS);
IF PF_NUM_OF_PARMS = 2 | PF_NUM_OF_PARMS = 3
 THEN ;
 ELSE DO;
   INFO_MSG_STR = MSG_WRONG_NR_PARMS;
  CALL SEND_INFO_MESSAGE;
  INFO_MSG_STR = BLANK;
  CALL SEND_INFO_MESSAGE;
  INFO_MSG_STR =
      'syntax is: SYX4 server-nm, user-id OR' ;
   CALL SEND_INFO_MESSAGE;
   INFO_MSG_STR =
     ' SYX4 server-nm, user-id, password' ;
   CALL SEND_INFO_MESSAGE;
  GO TO ALL_DONE;
 END;
 /*------------------------------------------------------------*/
 /* retrieves parameter type, datatype, and length information */
 /* about the 1st RPC parameter( server-name parameter ) */
 /*------------------------------------------------------------*/
```

```
PF PARM ID = 1;
 CALL TDINFPRM( GWL_TDPROC,
                GWL_RC,
                PF_PARM_ID,
               PF_DATATYPE,
               PF ACTUAL DATA LENGTH,
               PF_MAX_DATA_LENGTH,
               PF_PARM_STATUS,
               PF_PARM_NAME,
               PF_PARM_NAME_LENGTH,
               TDS NULL);
IF GWL RC ^{\wedge} = TDS OK THEN
 DO;
  ERROR TEXT = 'TDINFPRM for server-name parameter failed.';
 ERRORRC = GWL RC;CALL SEND ERROR MESSAGE;
  GO TO ALL_DONE;
 END;
IF PF DATATYPE ^{\wedge} = TDSCHAR & PF DATATYPE ^{\wedge} = TDSVARYCHAR THEN
 DO;
   INFO_MSG_STR = 'server-name datatype must be TDSCHAR';
   CALL SEND_INFO_MESSAGE;
  GO TO ALL_DONE;
 END;
 /*------------------------------------------------------------*/
/* retrieves the data from an RPC parameter sent by a remote */\frac{1}{x} client \frac{1}{x} /*------------------------------------------------------------*/
 CALL TDRCVPRM( GWL_TDPROC,
                GWL_RC,
                PF_PARM_ID,
               PF_SERVER,
                TDSCHAR,
                STG(PF_SERVER),
               PF_ACTUAL_DATA_LENGTH);
IF GWL RC ^{\wedge} = TDS OK THEN
 DO;
  ERROR TEXT = 'TDRCVPRM failed.';
  ERRORRC = GWL RC;
```

```
CALL SEND ERROR MESSAGE;
   GO TO ALL_DONE;
 END;
PF_SERVER_LEN = PF_ACTUAL_DATA_LENGTH ;
 /*------------------------------------------------------------*/
 /* retrieves parameter type, datatype, and length information */
/* about the 2nd RPC parameter( user-id parameter ) */ /*------------------------------------------------------------*/
PF PARM ID = 2;
 CALL TDINFPRM( GWL_TDPROC,
                   GWL_RC,
                  PF_PARM_ID,
                  PF_DATATYPE,
                  PF_ACTUAL_DATA_LENGTH,
                  PF_MAX_DATA_LENGTH,
                  PF_PARM_STATUS,
                  PF_PARM_NAME,
                  PF_PARM_NAME_LENGTH,
                  TDS NULL);
IF GWL RC ^{\wedge} = TDS OK THEN
 DO;
 ERROR TEXT = 'TDINFPRM for user-id parameter failed.';
  ERRORRC = GWL RC;CALL SEND ERROR MESSAGE;
   GO TO ALL_DONE;
 END;
IF PF DATATYPE ^{\wedge} = TDSCHAR & PF DATATYPE ^{\wedge} = TDSVARYCHAR THEN
 DO;
   INFO_MSG_STR = 'user-id datatype must be TDSCHAR';
   CALL SEND_INFO_MESSAGE;
   GO TO ALL_DONE;
 END;
 /*------------------------------------------------------------*/
/* retrieves the data from an RPC parameter sent by a remote */\frac{1}{2} /* client \frac{1}{2} /* \frac{1}{2} /* \frac{1}{2} /* \frac{1}{2} /* \frac{1}{2} /* \frac{1}{2} /* \frac{1}{2} /* \frac{1}{2} /* \frac{1}{2} /* \frac{1}{2} /* \frac{1}{2} /* \frac{1}{2} /* \frac{1}{2} /* \frac{1}{2} /* \frac{1}{2} /* \frac{1}{ /*------------------------------------------------------------*/
 CALL TDRCVPRM( GWL_TDPROC,
                   GWL_RC,
```

```
PF_PARM_ID,
                 PF_USER,
                 TDSCHAR,
                 STG(PF_USER),
                PF ACTUAL DATA LENGTH);
IF GWL RC ^{\wedge} = TDS OK THEN
 DO;
  ERROR TEXT = 'TDRCVPRM for user-id failed.';
  ERRORRC = GWL RC;CALL SEND ERROR MESSAGE;
   GO TO ALL_DONE;
 END;
PF_USER_LEN = PF_ACTUAL_DATA_LENGTH ;
 /*------------------------------------------------------------*/
 /* retrieves parameter type, datatype, and length information */
 /* about the 3rd RPC parameter( password parameter ) */
 /*------------------------------------------------------------*/
 IF PF_NUM_OF_PARMS = 3 THEN
 DO ;
  PF PARM ID = 3; CALL TDINFPRM( GWL_TDPROC,
                   GWL_RC,
                   PF_PARM_ID,
                  PF_DATATYPE,
                  PF_ACTUAL_DATA_LENGTH,
                   PF_MAX_DATA_LENGTH,
                  PF_PARM_STATUS,
                  PF_PARM_NAME,
                  PF_PARM_NAME_LENGTH,
                  TDS_NULL);
   IF GWL_RC ^= TDS_OK THEN
   DO;
    ERROR TEXT = 'TDINFPRM for password parameter failed.';
    ERRORRC = GWL RC;CALL SEND ERROR MESSAGE;
     GO TO ALL_DONE;
   END;
  IF PF DATATYPE ^{\wedge} = TDSCHAR & PF DATATYPE ^{\wedge} = TDSVARYCHAR THEN
```

```
 DO;
     INFO_MSG_STR = 'password datatype must be TDSCHAR';
    CALL SEND_INFO_MESSAGE;
    GO TO ALL_DONE;
  END;
 /*------------------------------------------------------------*/
/* retrieves the data from an RPC parameter sent by a remote */\sqrt{\star} client \sqrt{\star} /*------------------------------------------------------------*/
  CALL TDRCVPRM( GWL_TDPROC,
                 GWL_RC,
                  PF_PARM_ID,
                  PF_PWD,
                 TDSCHAR,
                  STG(PF_PWD),
                 PF_ACTUAL_DATA_LENGTH);
 IF GWL RC ^{\wedge} = TDS OK THEN
 DO:ERROR TEXT = 'TDRCVPRM for password failed.';
   ERRORRC = GWL RC;CALL SEND ERROR MESSAGE;
    GO TO ALL_DONE;
  END;
 PF_PWD_LEN = PF_ACTUAL_DATA_LENGTH ;
 END ;
 ELSE DO ;
 PF PWD = BLANK ;
 PF PWD LEN = 0 ;
 END ;
 /*---------------------------------------*/
 /* display server and user-id heading */
 /*---------------------------------------*/
 INFO_MSG_STR = SERVER_HDR || PF_SERVER ||
               USER_HDR || PF_USER ;
 CALL SEND_INFO_MESSAGE;
 INFO_MSG_STR = BLANK ;
 CALL SEND_INFO_MESSAGE;
INFO MSG STR = BLANK ;
```
 CALL SEND\_INFO\_MESSAGE; /\*-----------------------------------------------------------\*/ /\* describe the 1st column in a result row and the mainframe  $*/$  /\* server program variable where it is stored \*/ /\*-----------------------------------------------------------\*/ DF COLUMN NUMBER =  $1;$ DF\_HOST\_VARIABLE\_TYPE = TDSVARYCHAR; DF\_HOST\_VARIABLE\_MAXLEN = STG(CF\_COL\_FIRSTNME) - 2; DF\_HOST\_VARIABLE\_NAME = ADDR(CF\_COL\_FIRSTNME); DF\_NULL\_INDICATOR\_VAR = TDS\_ZERO; /\* not null \*/ DF\_NULLS\_ALLOWED = TDS\_FALSE; DF COLUMN TYPE = TDSVARYCHAR; DF COLUMN MAXLEN  $=$  STG(CF COL FIRSTNME) - 2;  $DF\_COLUMN\_NAME$  = 'FIRST NAME'; DF COLUMN NAME LEN =  $10$ ;  $/*$  length of 'FIRST NAME'  $*/$  CALL TDESCRIB( GWL\_TDPROC, GWL\_RC, DF\_COLUMN\_NUMBER, DF\_HOST\_VARIABLE\_TYPE, DF\_HOST\_VARIABLE\_MAXLEN, CF\_COL\_FIRSTNME, DF\_NULL\_INDICATOR\_VAR, DF\_NULLS\_ALLOWED, DF COLUMN TYPE, DF COLUMN MAXLEN, DF COLUMN NAME, DF\_COLUMN\_NAME\_LEN); IF GWL RC  $^{\wedge}$  = TDS OK THEN DO; ERROR TEXT = 'TDESCRIB failed.'; ERROR $RC = GWL RC;$ CALL SEND ERROR MESSAGE; GO TO ALL\_DONE; END; /\*------------------------------------------------------------\*/ /\* Open Client calls \*/ /\*------------------------------------------------------------\*/ CALL OC\_INIT; CALL OC\_CONNECT;

```
 CALL OC_SEND_LANG;
CALL OC PROCESS RESULTS;
 CALL OC_ALL_DONE;
 ALL_DONE:
 /*------------------------------------------------------------*/
 /* send a results completion indication to the client */
 /*------------------------------------------------------------*/
 CALL TDSNDDON( GWL_TDPROC,
               GWL_RC,
               TDS_DONE_FINAL,
               TDS_NULL,
               TDS_ZERO,
              TDS_ENDRPC);
IF GWL RC ^{\wedge} = TDS OK THEN
 DO;
 ERROR TEXT = 'TDSNDDON failed.';
 ERRORRC = GWL RC;CALL SEND ERROR MESSAGE;
 END;
 /*------------------------------------------------------------*/
 /* free up a previously allocated GWL_TDPROC structure after */
/* returning results to a client * /*------------------------------------------------------------*/
 CALL TDFREE( GWL_TDPROC,
             GWL_RC);
IF GWL_RC ^{\wedge} = TDS_OK THEN
 DO;
 ERROR TEXT = 'TDFREE failed.';
 ERROR_RC = GWL_RC;CALL SEND ERROR MESSAGE;
 END;
 EXEC CICS RETURN;
 /*------------------------------------------------------------------*/
 /* Subroutine to initialize the Client-Library */
```

```
 /*------------------------------------------------------------------*/
  OC_INIT: PROC;
  /*------------------------------------------------------------------*/
 /* initialize the Client-Library */
 /*------------------------------------------------------------------*/
          CALL CTBINIT( CSL_CTX_HANDLE,
                       CSL_RC,
                      CS VERSION 46);
         IF CSL RC ^= CS SUCCEED THEN
          DO;
             MSGSTR = 'CTBINIT failed.';
             CALL ERROR_OUT;
             GO TO ALL_DONE;
          END;
  END OC_INIT;
  /*------------------------------------------------------------------*/
 /* Subroutine to allocate connect handler, alter properties for */ /* user-id and password, set up retrieval of all Open Client */
 /* messages, and open connection to the server * /*------------------------------------------------------------------*/
  OC_CONNECT: PROC;
  /*------------------------------------------------------------*/
 /* allocate a connection to the server */ /*------------------------------------------------------------*/
          CALL CTBCONALLOC( CSL_CTX_HANDLE,
                           CSL_RC,
                           CSL_CON_HANDLE);
         IF CSL RC ^= CS SUCCEED THEN
          DO;
             MSGSTR = 'CTBCONALLOC failed.';
             CALL ERROR_OUT;
             GO TO ALL_DONE;
          END;
  /*------------------------------------------------------------*/
  /* alter properties of the connection for user-id */
```

```
 /*------------------------------------------------------------*/
       PF STRLEN = STG(PF USER);
        CALL CTBCONPROPS( CSL_CON_HANDLE,
                           CSL_RC,
                           CS_SET,
                           CS_USERNAME,
                           PF_USER,
                          PF_USER_LEN,
                           CS_FALSE,
                          CS_UNUSED);
        IF CSL RC ^{\wedge} = CS SUCCEED THEN
        DO;
             MSGSTR = 'CTBCONPROPS for user-id failed.';
             CALL ERROR_OUT;
             GO TO ALL_DONE;
        END;
       PF STRLEN = 0; /*------------------------------------------------------------*/
 /* alter properties of the connection for password */
 /*------------------------------------------------------------*/
        CALL CTBCONPROPS( CSL_CON_HANDLE,
                           CSL_RC,
                           CS_SET,
                           CS_PASSWORD,
                           PF_PWD,
                          PF_PWD_LEN,
                           CS_FALSE,
                          CS_UNUSED);
         IF CSL_RC ^= CS_SUCCEED THEN
        DO;
             MSGSTR = 'CTBCONPROPS for password failed.';
             CALL ERROR_OUT;
             GO TO ALL_DONE;
        END;
 /*------------------------------------------------------------*/
/* setup retrieval of All Messages */
 /*------------------------------------------------------------*/
```
 CALL CTBDIAG( CSL\_CON\_HANDLE, CSL\_RC, CS\_UNUSED, CS\_INIT, CS\_ALLMSG\_TYPE, CS\_UNUSED, CS UNUSED ) ; IF CSL RC ^= CS SUCCEED THEN DO ; MSGSTR = 'CTBDIAG CS\_INIT failed.'; CALL ERROR\_OUT; GO TO ALL\_DONE; END ; /\*------------------------------------------------------------\*/ /\* set the upper limit of number of messages \*/ /\*------------------------------------------------------------\*/ PF\_MSGLIMIT =  $5$  ; CALL CTBDIAG( CSL\_CON\_HANDLE, CSL\_RC, CS\_UNUSED, CS\_MSGLIMIT, CS\_ALLMSG\_TYPE, CS\_UNUSED, PF MSGLIMIT ) ; IF CSL\_RC ^= CS\_SUCCEED THEN DO ; MSGSTR = 'CTBDIAG CS\_MSGLIMIT failed.'; CALL ERROR\_OUT; GO TO ALL\_DONE; END ; /\*------------------------------------------------------------\*/ /\* open connection to the server \*/ /\*------------------------------------------------------------\*/ CALL CTBCONNECT( CSL\_CON\_HANDLE, CSL\_RC, PF\_SERVER, PF\_SERVER\_LEN, CS FALSE);

```
IF CSL RC ^= CS SUCCEED THEN
        DO;
            MSGSTR = 'CTBCONNECT failed' ;
            CALL ERROR_OUT;
            GO TO ALL_DONE;
        END;
 END OC_CONNECT;
 /*------------------------------------------------------------------*/
 /* Subroutine to allocate command handler, prepare and send the */
\frac{1}{2} anguage request \frac{1}{2} anguage \frac{1}{2} anguage \frac{1}{2} /*------------------------------------------------------------------*/
 OC_SEND_LANG: PROC;
 /*------------------------------------------------------------*/
/* allocate a command handle */ /*------------------------------------------------------------*/
        CALL CTBCMDALLOC( CSL_CON_HANDLE,
                          CSL_RC,
                         CSL CMD HANDLE);
       IF CSL RC ^= CS SUCCEED THEN
        DO;
            MSGSTR = 'CTBCMDALLOC failed.';
            CALL ERROR_OUT;
            GO TO ALL_DONE;
        END;
 /*------------------------------------------------------------*/
/* prepare the language request */ /*------------------------------------------------------------*/
        PF_STRLEN = STG(LF_LANG);
        CALL CTBCOMMAND( CSL_CMD_HANDLE,
                         CSL_RC,
                         CS_LANG_CMD,
                         LF_LANG,
                        PF_STRLEN,
                        CS_UNUSED);
         IF CSL_RC ^= CS_SUCCEED THEN
        DO;
```

```
 MSGSTR = 'CTBCOMMAND failed.';
            CALL ERROR_OUT;
            GO TO ALL_DONE;
        END;
 /*------------------------------------------------------------*/
/* send the language request */ /*------------------------------------------------------------*/
        CALL CTBSEND( CSL_CMD_HANDLE,
                      CSL_RC);
       IF CSL RC ^{\wedge} = CS SUCCEED THEN
        DO;
            MSGSTR = 'CTBSEND failed.';
            CALL ERROR_OUT;
            GO TO ALL_DONE;
        END;
 END OC_SEND_LANG;
 /*------------------------------------------------------------------*/
/* Subroutine to process the result * /*------------------------------------------------------------------*/
 OC_PROCESS_RESULTS: PROC;
        DORESULTS: DO WHILE(1=1);
 /*------------------------------------------------------------*/
\frac{1}{x} set up the results data \frac{x}{x} /*------------------------------------------------------------*/
            CALL CTBRESULTS( CSL_CMD_HANDLE,
                            CSL_RC,
                            RF_TYPE);
            IF CSL_RC ^= CS_SUCCEED
              THEN
                LEAVE DORESULTS;
 /*--------------------------------------------------------*/
/* We need to bind the data to program variables. */
/* We don't care about the indicator variable * /
/* so we'll pass NULL for that parameter in CTBBIND(). */ /*--------------------------------------------------------*/
```

```
IF RF TYPE = CS ROW RESULT THEN
 DO;
     /*---------------------------------*/
     /* bind the first column, FIRSTNME */
    /* defined as VARCHAR(12) * /*---------------------------------*/
    DF_DATATYPE = CS VARCHAR TYPE;
    DF \quad FORMAT \qquad = \quad CS \quad FMT \quad UNUSED ;DF_MAXLENGTH = STG(CF_COL_FIRSTNME) - 2;
    DF COUNT = 1; /* rows per fetch */
     /*-----------------------*/
     /* bind the first column */
     /*-----------------------*/
    CF COL NUMBER = 1; CALL CTBBIND( CSL_CMD_HANDLE,
                    CSL_RC,
                    CF_COL_NUMBER,
                    DATAFMT,
                    CF_COL_FIRSTNME,
                    CF_COL_OUTLEN,
                    CS_PARAM_NOTNULL,
                    CF_COL_INDICATOR,
                   CS PARAM NULL);
    IF CSL RC ^= CS SUCCEED THEN
     DO;
         MSGSTR = 'CTBBIND first name failed.';
         CALL ERROR_OUT;
         GO TO ALL_DONE;
     END;
     /*-------------------------------------------*/
     /* loop to fetch all rows in this result set */
     /*-------------------------------------------*/
     DOFETCHROW: DO WHILE(1=1);
         CALL CTBFETCH( CSL_CMD_HANDLE,
                         CSL_RC,
                        CS UNUSED, /* type */
```

```
CS UNUSED, /* offset */
                                   CS UNUSED, /* option */
                                   FF_ROWS_READ);
                     IF CSL RC ^{\wedge} = CS SUCCEED
                       THEN
                         LEAVE DOFETCHROW;
                     FF_ROW_NUM = FF_ROW_NUM + 1;
                  /*-------------------------------------------*/
                 /* send a row of data back to the requesting */\sqrt{\star} client \sqrt{\star} /*-------------------------------------------*/
                      CALL TDSNDROW( GWL_TDPROC,
                                    GWL_RC);
                     IF GWL RC ^{\wedge} = TDS OK THEN
                     DO;
                       INFO_MSG_STR = MSG_CANCELED;
                       CALL SEND_INFO_MESSAGE;
                      END;
                  END; /* end of DOFETCHROW */
  /*----------------------------------------------------*/
  /* We're done processing rows. Let's check the final */
 /* return value of ctbfetch. */ /*----------------------------------------------------*/
                 IF CSL RC = CS CANCELLED THEN
                  DO;
                    ERROR TEXT = MSG CANCELED;
                    ERRORRC = 0;CALL SEND ERROR MESSAGE;
                  END;
                  ELSE IF CSL_RC = CS_END_DATA THEN
                  DO;
                      INFO_MSG_STR = BLANK;
                      CALL SEND_INFO_MESSAGE;
                     INFO_MSG_STR = MSG_END_MSG;
                      CALL SEND_INFO_MESSAGE;
                  END;
```

```
 ELSE IF CSL_RC = CS_SUCCEED THEN
                DO;
                   ERROR TEXT = 'CTBFETCH unexpected return code';
                   ERROR RC = CSL RC;CALL SEND ERROR MESSAGE;
                END;
                ELSE DO;
                   ERROR TEXT = 'CTBFETCH failed.';
                   ERROR RC = CSL RC;CALL SEND ERROR MESSAGE;
                END;
           END; /* end rftype = cs row result */
 /*--------------------------------------------------------*/
 /* don't care about status */
 /*--------------------------------------------------------*/
           ELSE IF RF TYPE = CS STATUS RESULT THEN
            DO;
                CALL CTBFETCH( CSL_CMD_HANDLE,
                              CSL_RC,
                             CS UNUSED, /* type */CS UNUSED, /* offset */CS UNUSED, /* option */
                              FF_ROWS_READ);
               IF CSL RC ^= CS SUCCEED THEN
                DO;
                    MSGSTR = 'CTBFETCH status failed.';
                    CALL ERROR_OUT;
                END;
            END;
 /*------------------------------------------------------------*/
 /* print an error message if the server encountered an error */
/* while executing the request */ /*------------------------------------------------------------*/
           ELSE IF RF TYPE = CS CMD FAIL THEN
           DO: MSGSTR = 'CTBRESUL returned CS_CMD-FAIL restype' ;
              CALL ERROR_OUT;
             INFO_MSG_STR = 'bad user-id or password' ;
```
 CALL SEND\_INFO\_MESSAGE; INFO\_MSG\_STR = BLANK ; CALL SEND\_INFO\_MESSAGE; END; /\*--------------------------------------------------------\*/ /\* this means no rows were returned \*/ /\*--------------------------------------------------------\*/ ELSE IF RF TYPE = CS SUCCEED THEN DO: END; /\*--------------------------------------------------------\*/  $/*$  done with one result set, let's go on to the next  $*/$  /\*--------------------------------------------------------\*/ ELSE IF RF TYPE =  $CS$  CMD DONE THEN DO; END; /\*--------------------------------------------------------\*/  $/*$  the server encountered an error while processing our  $*/$  $\frac{1}{2}$  command  $\frac{1}{2}$  /\*--------------------------------------------------------\*/ ELSE IF RF TYPE = CS CMD FAIL THEN DO; END; /\*--------------------------------------------------------\*/  $/*$  we got something unexpected  $*$  /\*--------------------------------------------------------\*/ ELSE DO; END; END; /\* end of DORESULTS \*/ /\*-------------------------------------------------------------\*/ /\* We're done processing results. Let's check the return value \*/  $/*$  of CTBRESULTS() to see if everything went ok.  $*/$  /\*-------------------------------------------------------------\*/ IF CSL RC = CS END RESULTS THEN

```
 DO;
        END;
 /*------------------------------------------------------------*/
 /* something terrible happened */
 /*------------------------------------------------------------*/
        ELSE IF CSL_RC = CS_FAIL THEN
        DO;
            MSGSTR = 'CTBRESULTS failed.';
            CALL ERROR_OUT;
            GO TO ALL_DONE;
        END;
 /*------------------------------------------------------------*/
/* we got an unexpected return value */ /*------------------------------------------------------------*/
        ELSE
        DO;
            MSGSTR = 'CTBRESULTS failed.';
            CALL ERROR_OUT;
            GO TO ALL_DONE;
        END;
 END OC_PROCESS_RESULTS;
 /*------------------------------------------------------------------*/
/* Subroutine to drop the command handler, to close the server */ /* connection, to drop the connection handler and exit */
 /*------------------------------------------------------------------*/
 OC_ALL_DONE: PROC;
 /*------------------------------------------------------------------*/
/* drop the command handle */ /*------------------------------------------------------------------*/
        CALL CTBCMDDROP( CSL_CMD_HANDLE,
                        CSL_RC);
        IF CSL_RC ^= CS_SUCCEED THEN
        DO;
            MSGSTR = 'CTBCMDDROP failed.';
            CALL ERROR_OUT;
        END;
```

```
 /*------------------------------------------------------------------*/
/* close the server connection */ /*------------------------------------------------------------------*/
        CALL CTBCLOSE( CSL_CON_HANDLE,
                      CSL_RC,
                     CS UNUSED);
       IF CSL RC ^{\wedge} = CS SUCCEED THEN
        DO;
            MSGSTR = 'CTBCLOSE failed.';
           CALL ERROR_OUT;
        END;
 /*------------------------------------------------------------------*/
/* de-allocate the connection handler */ /*------------------------------------------------------------------*/
        CALL CTBCONDROP( CSL_CON_HANDLE,
                        CSL_RC);
       IF CSL RC ^{\wedge} = CS SUCCEED THEN
        DO;
           MSGSTR = 'CTBCONDROP failed.';
            CALL ERROR_OUT;
        END;
 END OC_ALL_DONE;
 /*------------------------------------------------------------------*/
 /* Subroutine to send an error message to the client */
 /*------------------------------------------------------------------*/
SEND_ERROR_MESSAGE: PROC;
   SF\_MESSAGE\_TYPE = TDS\_ERROR\_MSG;SF MESSAGE NUMBER = 0;SF SEVERITY = 10; /* TDS_ERROR_SEV */SF ERROR STATE = 0;SF LINE ID = 0; SF_TRANSACTION_ID_LEN = STG(SF_TRANSACTION_ID);
   SF MESSAGE TEXT = ERROR MSG STR;
   SF MESSAGE LENGTH = STG(SF MESSAGE TEXT);
    CALL TDSNDMSG( GWL_TDPROC,
```

```
 GWL_RC,
SF_MESSAGE_TYPE, \overline{\hspace{1cm}} /* msg type */
SF_MESSAGE_NUMBER, \rightarrow /* return_code */
SF_SEVERITY, \overline{\phantom{a}} /* TDS_ERROR_SEV */
SF_ERROR_STATE, \overline{\ } /* error state */
SF LINE ID, \frac{1}{2} \frac{1}{2} \frac{1}{2} \frac{1}{2} \frac{1}{2} \frac{1}{2} \frac{1}{2} \frac{1}{2} \frac{1}{2} \frac{1}{2} \frac{1}{2} \frac{1}{2} \frac{1}{2} \frac{1}{2} \frac{1}{2} \frac{1}{2} \frac{1}{2} \frac{1}{2} \frac{1}{2} \frac{1}{2} \frac{1}{2} SF_TRANSACTION_ID, /* transaction id*/
SF_TRANSACTION_ID_LEN, /* tid len */
SF_MESSAGE_TEXT, \overline{\phantom{a}} /* msg \overline{\phantom{a}} //
 SF_MESSAGE_LENGTH); /* msg len */
```
END SEND ERROR MESSAGE;

```
 /*------------------------------------------------------------------*/
/* Subroutine to send an information message to the client */ /*------------------------------------------------------------------*/
```
SEND\_INFO\_MESSAGE: PROC;

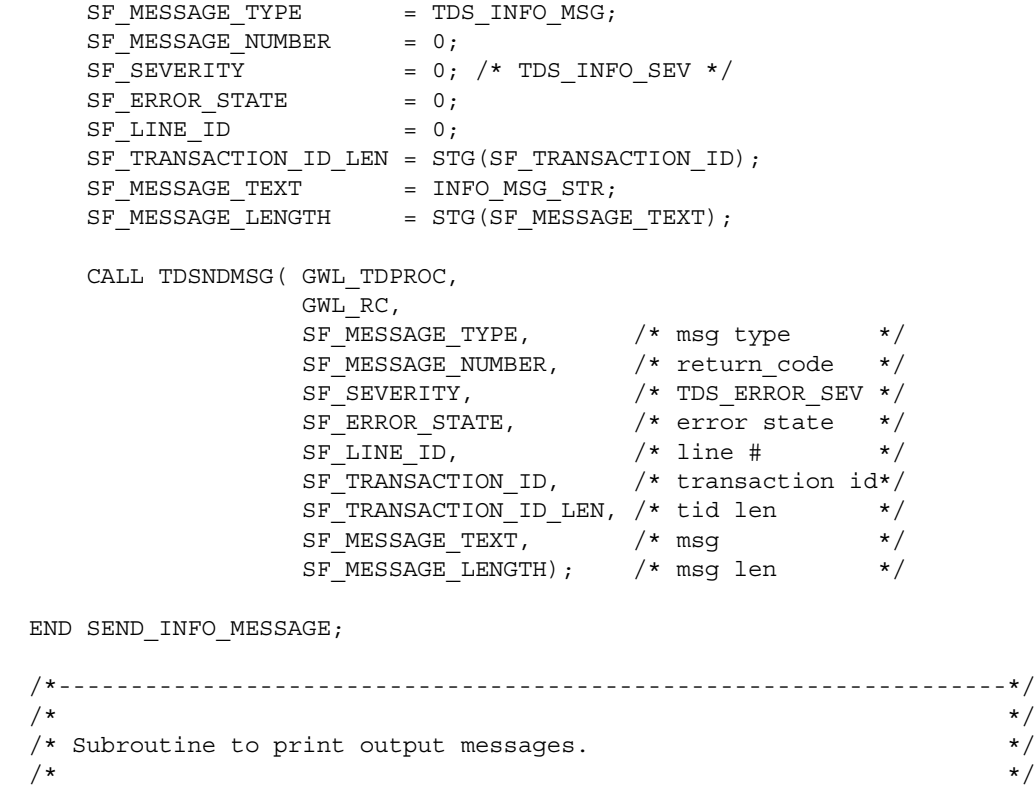
```
 /*------------------------------------------------------------------*/
  ERROR_OUT: PROC;
         IF DIAG_MSGS_INIT
          THEN
           CALL GET DIAG MESSAGES ;
 /*------------------------------------------------------------------*/
  /* display error messages */
  /*------------------------------------------------------------------*/
        SAMPRC = CSL RC;REST TYPE = RF TYPE ;
         INFO_MSG_STR = BLANK ;
         CALL SEND_INFO_MESSAGE;
        INFO_MSG_STR = TEST_CASE || SAMP_LIT || SAMP_RC ||REST LIT || REST TYPE || ' ' ||
                      MSGSTR ;
         CALL SEND_INFO_MESSAGE;
         INFO_MSG_STR = BLANK ;
         CALL SEND_INFO_MESSAGE;
        SAMP_RC = 0;REST TYPE = 0 ;
  END ERROR_OUT;
  /*------------------------------------------------------------------*/
\sqrt{\star} \frac{1}{\sqrt{2}} /* Subroutine to retrieve any diagnostic messages */
\sqrt{\star} \sqrt{\star} /*------------------------------------------------------------------*/
 GET DIAG MESSAGES: PROC ;
 DCL CNT FIXED BIN(15);
  /*------------------------------------------------------------------*/
 /* Disable calls to this subroutine */ /*------------------------------------------------------------------*/
```

```
DIAG_MSGS_INIT = FALSE ;
 /*------------------------------------------------------------------*/
 /* First, get client messages */
 /*------------------------------------------------------------------*/
        CALL CTBDIAG( CSL_CON_HANDLE,
                      CSL_RC,
                       CS_UNUSED,
                       CS_STATUS,
                       CS_CLIENTMSG_TYPE,
                       CS_UNUSED,
                     DF_NUM_OF_MSGS ) ;
       IF CSL RC ^{\wedge} = CS SUCCEED THEN
          DO ;
           ERROR TEXT = 'CTBDIAG CS STATUS CLIENTMSG TYPE failed';
           ERRORRC = CSL RC;CALL SEND ERROR MESSAGE;
            GO TO ALL_DONE;
          END ;
          ELSE DO ;
           IF DF_NUM_OF_MSGS > 0 THEN
              DO ;
               DO CNT = 1 TO DF NUM OF MSGS ;
                 CALL RETRIEVE CLIENT MSGS ;
                END ;
              END ;
          END ;
 /*------------------------------------------------------------------*/
\frac{1}{2} Then, get server messages \frac{1}{2} messages
 /*------------------------------------------------------------------*/
        CALL CTBDIAG( CSL_CON_HANDLE,
                       CSL_RC,
                       CS_UNUSED,
                       CS_STATUS,
                       CS_SERVERMSG_TYPE,
                       CS_UNUSED,
                     DF_NUM_OF_MSGS ) ;
       IF CSL RC ^= CS SUCCEED THEN
          DO ;
           ERROR TEXT = 'CTBDIAG CS STATUS SERVERMSG TYPE failed' ;
           ERROR RC = CSL RC;
```

```
CALL SEND ERROR MESSAGE;
             GO TO ALL_DONE;
           END ;
           ELSE DO ;
            IF DF_NUM_OF_MSGS > 0 THEN
               DO ;
                DO CNT = 1 TO DF NUM OF MSGS ;
                 CALL RETRIEVE SERVER MSGS ;
                 END ;
               END ;
           END ;
 END GET DIAG MESSAGES ;
  /*------------------------------------------------------------------*/
\sqrt{\star} \frac{1}{\sqrt{2}} /* Subroutine to retrieve diagnostic messages from client */
\sqrt{\star} \frac{1}{\sqrt{2}} /*------------------------------------------------------------------*/
 RETRIEVE CLIENT MSGS: PROC ;
         CALL CTBDIAG( CSL_CON_HANDLE,
                      CSL_RC,
                      CS_UNUSED,
                      CS_GET,
                      CS_CLIENTMSG_TYPE,
                     DF_MSGNO,
                     CLIENT MSG ) ;
        IF CSL RC ^= CS_SUCCEED THEN
         DO ;
            ERROR TEXT = 'CTBDIAG CS GET CS CLIENTMSG TYPE FAILED' ;
            ERRORRC = CSL RC;CALL SEND ERROR MESSAGE;
             GO TO ALL_DONE;
         END ;
  /*------------------------------------------------------------------*/
 /* display message text \star/
  /*------------------------------------------------------------------*/
         INFO_MSG_STR = 'Client Message:' ;
         CALL SEND_INFO_MESSAGE;
        INFO MSG STR = BLANK ;
         CALL SEND_INFO_MESSAGE;
```

```
CM_SEVERITY_DATA = CM_SEVERITY ;
CM STATUS DATA = CM_STATUS ;
 INFO_MSG_STR = CM_SEVERITY_HDR || CM_SEVERITY_DATA ||
                   CM STATUS HDR || CM STATUS DATA ;
 CALL SEND_INFO_MESSAGE;
CM OC MSGNO DATA = CM MSGNO ;
INFO_MSG_STR = CM_OC_MSGNO_HDR || CM_OC_MSGNO_DATA ;
 CALL SEND_INFO_MESSAGE;
IF CM MSGNO ^{\wedge} = 0 THEN
 DO ;
    CM OC MSG DATA = SUBSTR( CM_TEXT, 1, 66 ) ;
    INFO_MSG_STR = CM_OC_MSG_HDR || CM_OC_MSG_DATA ;
     CALL SEND_INFO_MESSAGE;
    IF CM TEXT LEN > 66 THEN
     DO ;
        CM OC MSG DATA X = SUBSTR( CM TEXT, 67, 66 ) ;
        INFO_MSG_STR = BLANK_13 || CM_OC_MSG_DATA_X ;
         CALL SEND_INFO_MESSAGE;
         IF CM_TEXT_LEN > 132 THEN
         DO ;
            CM OC MSG DATA X = SUBSTR( CM TEXT, 133, 66 ) ;
            INFO MSG STR = BLANK 13 ||
                               CM OC MSG DATA X ;
             CALL SEND_INFO_MESSAGE;
             IF CM_TEXT_LEN > 198 THEN
             DO ;
                CM OC MSG DATA X = SUBSTR( CM TEXT, 199 ) ;
                INFO_MSG_STR = BLANK_13 ||CM OC MSG DATA X ;
                 CALL SEND_INFO_MESSAGE;
             END ;
        END ;
    END ;
 END ;
 ELSE DO ;
  INFO_MSG_STR = ' OC MsgTx: No Message' ;
  CALL SEND_INFO_MESSAGE;
 END ;
CM_OS_MSGNO_DATA = CM_OS_MSGNO ;
```

```
INFO_MSG_STR = ' OS_MsgNo: ' || CM_OS_MSGNO_DATA ;
          CALL SEND_INFO_MESSAGE;
         IF CM OS MSGNO ^{\wedge} = 0 THEN
          DO ;
            CM OS MSG DATA = SUBSTR( CM OS MSGTXT, 1, 66 ) ;
            INFO MSG STR = CM OS MSG HDR 5 ||
                               CM OS MSG DATA ;
             CALL SEND_INFO_MESSAGE;
            IF CM OS MSGTEXT LEN > 66 THEN
             DO ;
                CM OC MSG DATA X = SUBSTR( CM OS MSGTXT, 67, 66 ) ;
                INFO_MSG_STR = BLANK_13 || CM_OC_MSG_DATA_X ;
                CALL SEND INFO MESSAGE;
                IF CM OS MSGTEXT LEN > 132 THEN
                 DO ;
                    CM OC MSG DATA X = SUBSTR( CM OS MSGTXT, 133,66 );
                    INFO_MSG_STR = BLANK_13 || CM_OC_MSG_DATA_X ;
                     CALL SEND_INFO_MESSAGE;
                     IF CM_OS_MSGTEXT_LEN > 198 THEN
                     DO ;
                       CM OC MSG DATA X = SUBSTR( CM OS MSGTXT,199 );
                       INFO MSG STR = BLANK 13 ||
                                         CM OC MSG DATA X ;
                        CALL SEND_INFO_MESSAGE;
                    END ;
                 END ;
            END ;
          END ;
          ELSE DO ;
          INFO_MSG_STR = ' OS_MsqTx: No Message!' ;
           CALL SEND_INFO_MESSAGE;
          END ;
 END RETRIEVE CLIENT MSGS ;
  /*------------------------------------------------------------------*/
\sqrt{\star} \sqrt{\star} /* Subroutine to retrieve diagnostic messages from server */
\sqrt{\star} \frac{1}{\sqrt{2}} /*------------------------------------------------------------------*/
 RETRIEVE SERVER MSGS: PROC ;
```

```
 CALL CTBDIAG( CSL_CON_HANDLE,
                       CSL_RC,
                       CS_UNUSED,
                       CS_GET,
                       CS_SERVERMSG_TYPE,
                       DF_MSGNO,
                      SERVER MSG ) ;
         IF CSL RC ^= CS SUCCEED THEN
            DO ;
             ERROR TEXT = 'CTBDIAG CS GET CS SERVERMSG TYPE failed' ;
             ERROR RC = CSL RC;CALL SEND ERROR MESSAGE;
              GO TO ALL_DONE;
            END ;
  /*------------------------------------------------------------------*/
 /* display message text */ /*------------------------------------------------------------------*/
         SM_MSG_NO_DATA = SM_MSGNO ;
         SM_SEVERITY_DATA = SM_SEV ;
         SM STATE DATA = SM STATE ;
SM_LINE_NO_DATA = SM_LINE ;
 SM_STATUS_DATA = SM_STATUS ;
          IF SM_SVRNAME_LEN > 66
            THEN
             SM_SVRNAME_DATA = SUBSTR( SM_SVRNAME, 1, 63 ) || '...' ;
            ELSE
             SM_SVRNAME_DATA = SUBSTR( SM_SVRNAME, 1, 66 ) ;
          IF SM_PROC_LEN > 66
            THEN
             SM_PROC_ID_DATA = SUBSTR( SM_PROC, 1, 63 ) || '...' ;
            ELSE
             SM_PROC_ID_DATA = SUBSTR( SM_PROC, 1, 66 ) ;
          SM_MSG_DATA = SUBSTR( SM_TEXT, 1, 66 ) ;
          INFO_MSG_STR = 'Server Message:' ;
          CALL SEND_INFO_MESSAGE;
          INFO_MSG_STR = BLANK ;
          CALL SEND_INFO_MESSAGE;
         INFO_MSG_STR = SM_MSG_NO_HDR || SM_MSG_NO_DATA ||
```

```
SM_SEVERITY_HDR || SM_SEVERITY_DATA ||
                       SM_STATE_HDR || SM_STATE_DATA ;
         CALL SEND_INFO_MESSAGE;
        INFO MSG_STR = SM_LINE_NO_HDR || SM_LINE_NO_DATA ||
                       SM_STATUS_HDR || SM_STATUS_DATA ;
         CALL SEND_INFO_MESSAGE;
        INFO MSG_STR = SM_SVRNAME_HDR || SM_SVRNAME_DATA ;
         CALL SEND_INFO_MESSAGE;
        INFO_MSG_STR = SM_PROC_ID_HDR || SM_PROC_ID_DATA ;
         CALL SEND_INFO_MESSAGE;
        INFO_MSG_STR = SM_MSG_HDR || SM_MSG_DATA ;
         CALL SEND_INFO_MESSAGE;
        IF SM TEXT LEN > 66 THEN
           DO ;
            SM_MSG_DATA_X = SUBSTR( SM_TEXT, 67, 66 ) ;
            INFO_MSG_STR = BLANK_13 || SM_MSG_DATA_X ;
            CALL SEND INFO MESSAGE;
             IF SM_TEXT_LEN > 132 THEN
               DO ;
                SM_MSG_DATA_X = SUBSTR( SM_TEXT, 133, 66 ) ;
                INFO_MSG_STR = BLANK_13 || SM_MSG_DATA_X ;
                 CALL SEND_INFO_MESSAGE;
                 IF SM_TEXT_LEN > 198 THEN
                   DO ;
                    SM_MSG_DATA_X = SUBSTR( SM_TEXT, 198 ) ;
                    INFO_MSG_STR = BLANK_13 || SM_MSG_DATA_X ;
                     CALL SEND_INFO_MESSAGE;
                   END ;
               END ;
           END ;
 END RETRIEVE_SERVER_MSGS ;
 END SYCTSAX4;
      *@(#) syctsax5.cobol 1.2 4/18/96
```
# APPENDIX G **Sample Tracing and Accounting Program**

This appendix contains a sample host server application program that a system programmer can use to perform host-based tracing and accounting functions.

**Note** This program is not included on the Open ServerConnect tape.

The purpose of this sample program is to demonstrate the use of all Gateway-Library tracing and accounting functions. In some cases, one Gateway-Library function is used for demonstration purposes when another function would be more efficient. In order to best illustrate the flow of processing, the program does not do extensive error checking.

# **Sample program SYCPSAS2**

This program uses the Gateway-Library system programmer calls to do tracing and accounting at the host.

```
 SYSAMP1: PROC OPTIONS(MAIN REENTRANT);
  /****** SYCPSAS1 - RPC REQUEST APPLICATION - PL/1 - CICS ********/
\sqrt{\star} \sqrt{\star}\sqrt{\star} TRANID: SYS1 \star/\overline{X} PROGRAM: SYCPSAS1 \overline{X}\sqrt{*} PLAN NAME: n/a\sqrt{\star} FILES: n/a\sqrt{*} TABLES: n/a\sqrt{\star} \sqrt{\star}/* This program is executed via a client RPC request from sample */ /* dblib program 'SYS1'. The purpose of the program is primarily */
  /* to demonstrate system programmer Server Library calls. */
\sqrt{\star} \sqrt{\star} /* Server Library calls: */
  /* TDACCEPT accept request from client */
```

```
 /* TDESCRIB describe a column */
 /* TDFREE free TDPROC structure */
 /* TDINFACT get accounting info */
 /* TDINFLOG get logging info */
 /* TDINFSPT get specific tracing info */
 /* TDINIT establish environment */
 /* TDLSTSPT get list of active specific trace tran ids */
 /* TDRCVPRM retrieve rpc parameter from client */
 /* TDRESULT describe next communication */
 /* TDSETACT set accounting */
 /* TDSETLOG set logging */
 /* TDSETSPT set specific tracing */
 /* TDSNDDON send results-completion to client */
 /* TDSNDMSG send message to client */
 /* TDSNDROW send row to client */
 /* TDSTATUS get status information */
  /* TDWRTLOG write user log record */
\sqrt{\star} \sqrt{\star} /**************************************************************/
  /**************************************************************/
  /* GATEWAY-LIBRARY PL/1 COPY BOOK */
  /**************************************************************/
        %INCLUDE SYGWPLI;
/*------------------------------------------------------------*/
/* SERVER LIB ROUTINES DECLARATIONS */
/*------------------------------------------------------------*/
        DCL
           TDACCEPT ENTRY OPTIONS(INTER ASSEMBLER),
           TDESCRIB ENTRY OPTIONS(INTER ASSEMBLER),
           TDFREE ENTRY OPTIONS(INTER ASSEMBLER),
           TDINFACT ENTRY OPTIONS(INTER ASSEMBLER),
           TDINFLOG ENTRY OPTIONS(INTER ASSEMBLER),
           TDINFSPT ENTRY OPTIONS(INTER ASSEMBLER),
           TDINIT ENTRY OPTIONS(INTER ASSEMBLER),
           TDLSTSPT ENTRY OPTIONS(INTER ASSEMBLER),
           TDRCVPRM ENTRY OPTIONS(INTER ASSEMBLER),
           TDRESULT ENTRY OPTIONS(INTER ASSEMBLER),
           TDSETACT ENTRY OPTIONS(INTER ASSEMBLER),
           TDSETLOG ENTRY OPTIONS(INTER ASSEMBLER),
           TDSETSPT ENTRY OPTIONS(INTER ASSEMBLER),
           TDSNDDON ENTRY OPTIONS(INTER ASSEMBLER),
           TDSNDMSG ENTRY OPTIONS(INTER ASSEMBLER),
           TDSNDROW ENTRY OPTIONS(INTER ASSEMBLER),
           TDSTATUS ENTRY OPTIONS(INTER ASSEMBLER),
           TDWRTLOG ENTRY OPTIONS(INTER ASSEMBLER);
```
/\*------------------------------------------------------------\*/ /\* BUILT IN FUNCTIONS DECLARATIONS \*/ /\*------------------------------------------------------------\*/ DCL ADDR BUILTIN, STG BUILTIN, STRING BUILTIN; /\*------------------------------------------------------------\*/  $\overline{z}$  work areas  $\overline{z}$ /\*------------------------------------------------------------\*/ DCL 01 GW LIB MISC FIELDS, 05 GWL PROC PTR, 05 GWL INIT HANDLE PTR, 05 GWL\_INFACT\_STATUS FIXED BIN(31), 05 GWL\_INFACT\_FILENAME CHAR(08), 05 GWL INFACT RECORDS FIXED BIN(31), 05 GWL\_INFLOG\_GLOBAL FIXED BIN(31), 05 GWL\_INFLOG\_API FIXED BIN(31), 05 GWL INFLOG HEADER FIXED BIN(31), 05 GWL\_INFLOG\_DATA FIXED BIN(31), 05 GWL\_INFLOG\_TRACEID FIXED BIN(31), 05 GWL INFLOG FILENAME CHAR(08), 05 GWL\_INFLOG\_RECORDS FIXED BIN(31), 05 GWL\_INFSPT\_ENTRY FIXED BIN(31), 05 GWL INFSPT STATUS FIXED BIN(31), 05 GWL INFSPT OPTIONS FIXED BIN(31), 05 GWL INFSPT TRANID CHAR(04), 05 GWL INFSPT TRANID L FIXED BIN(31), 05 GWL\_LSTSPT\_LIST(8) CHAR(08), 05 GWL\_RC FIXED BIN(31), 05 GWL RCVPRM ID FIXED BIN(31) INIT(1), 05 GWL\_RCVPRM\_MAX\_DATA\_L FIXED BIN(31) INIT(2), 05 GWL\_RCVPRM\_DATA\_L FIXED BIN(31) INIT(2), 05 GWL SETSPT ENTRY FIXED BIN(31), 05 GWL\_SETSPT\_OPTIONS FIXED BIN(31), 05 GWL STATUS NR FIXED BIN(31), 05 GWL STATUS DONE FIXED BIN(31), 05 GWL\_STATUS\_COUNT FIXED BIN(31), 05 GWL\_STATUS\_COMM FIXED BIN(31), 05 GWL\_STATUS\_RETURN\_CODE FIXED BIN(31), 05 GWL\_STATUS\_SUBCODE FIXED BIN(31), 05 GWL\_WRTLOG\_MSG\_L FIXED BIN(31) INIT(34), 05 GWL WRTLOG MSG CHAR(34) INIT('TEST MESSAGE FROM SYS1 TRANSACTION');

 DCL 01 PARM\_FIELDS, 05 PARM REQUEST CHAR(02); DCL 01 PARM FIELDS VALUES STATIC, 05 PARM REQUEST INFACT CHAR(02) INIT('IA'), 05 PARM\_REQUEST\_INFLOG CHAR(02) INIT('IL'), 05 PARM REQUEST LSTSPT CHAR(02) INIT('IS'), 05 PARM\_REQUEST\_SETACT\_ON CHAR(02) INIT('YA'), 05 PARM\_REQUEST\_SETACT\_OFF CHAR(02) INIT('NA'), 05 PARM REQUEST SETLOG ON CHAR(02) INIT('YL'), 05 PARM REQUEST SETLOG OFF CHAR(02) INIT('NL'), 05 PARM\_REQUEST\_SETSPT\_ON CHAR(02) INIT('YS'), 05 PARM REQUEST SETSPT OFF CHAR(02) INIT('NS'), 05 PARM REQUEST WRTLOG CHAR(02) INIT('WL'); DCL 01 SNA\_FIELDS, 05 SNA SUBC FIXED BIN(31), 05 SNA CONNECTION NAME CHAR(08) INIT(' '); DCL 01 COLUMN NAME FIELDS STATIC, 05 CN INFACT STATUS CHAR(13) INIT('ACT\_STATUS'), 05 CN INFACT FILENAME CHAR(12) INIT('ACT\_FILENAME'), 05 CN INFACT RECORDS CHAR(11) INIT('ACT\_RECORDS'), 05 CN INFLOG GLOBAL CHAR(10) INIT('LOG\_GLOBAL'), 05 CN INFLOG API CHAR(07) INIT('LOG\_API'), 05 CN INFLOG HEADER CHAR(10) INIT('LOG\_HEADER'), 05 CN INFLOG DATA CHAR(08) INIT('LOG\_DATA'), 05 CN\_INFLOG\_TRACEID CHAR(11) INIT('LOG\_TRACEID'), 05 CN INFLOG FILENAME CHAR(12) INIT('LOG\_FILENAME'), 05 CN INFLOG RECORDS CHAR(11) INIT('LOG\_RECORDS'), 05 CN\_LSTSPT\_TRANID CHAR(06) INIT('TRANID'); DCL 01 COUNTER FIELDS, 05 CTR COLUMN FIXED BIN(31) INIT(0),

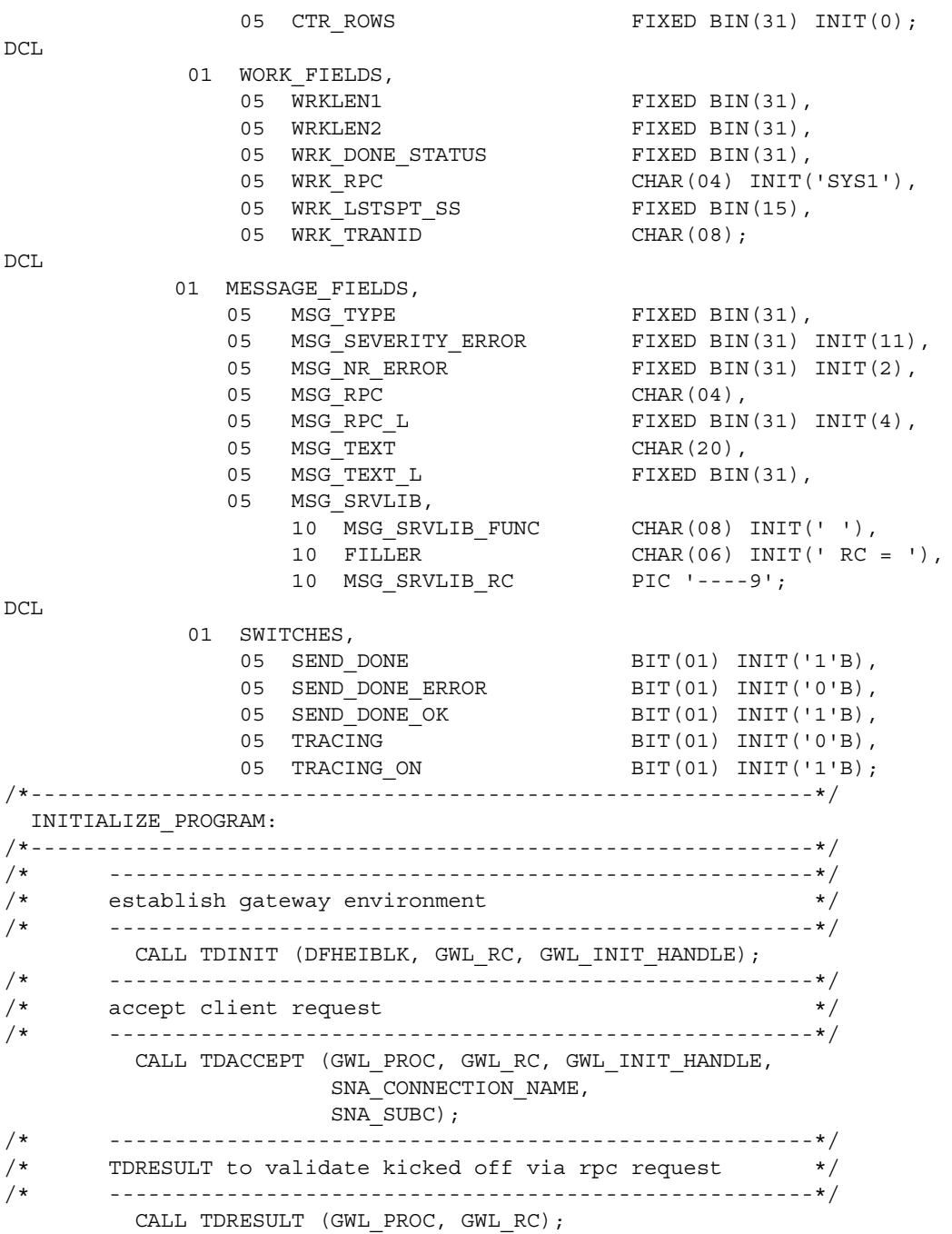

IF GWL RC NE TDS PARM PRESENT THEN DO;  $\begin{tabular}{lllll} \multicolumn{2}{l}{{\small\bf SEND\_DONE\_ERROR}}\end{tabular}$  MSG\_SRVLIB\_FUNC = 'TDRESULT'; GO TO END\_PROGRAM; END; /\*------------------------------------------------------------\*/ GET\_PARM: /\*------------------------------------------------------------\*/ CALL TDRCVPRM (GWL\_PROC, GWL\_RC, GWL\_RCVPRM\_ID, PARM\_REQUEST, TDSCHAR, GWL\_RCVPRM\_MAX\_DATA\_L, GWL\_RCVPRM\_DATA\_L); IF PARM\_REQUEST = PARM\_REQUEST\_INFACT THEN CALL TDINFACT\_PROC; ELSE IF PARM REQUEST = PARM REQUEST INFLOG THEN CALL TDINFLOG\_PROC; ELSE IF PARM REQUEST = PARM REQUEST LSTSPT THEN CALL TDLSTSPT\_PROC; ELSE IF PARM REQUEST = PARM REQUEST SETACT ON THEN CALL TDSETACT\_ON\_PROC; ELSE IF PARM REQUEST = PARM REQUEST SETACT OFF THEN CALL TDSETACT\_OFF\_PROC; ELSE IF PARM REQUEST = PARM REQUEST SETLOG ON THEN CALL TDSETLOG\_ON\_PROC; ELSE IF PARM REQUEST = PARM REQUEST SETLOG OFF THEN CALL TDSETLOG\_OFF\_PROC; ELSE IF PARM REQUEST = PARM REQUEST SETSPT ON THEN CALL TDSETSPT\_ON\_PROC; ELSE IF PARM REQUEST = PARM REQUEST SETSPT OFF THEN CALL TDSETSPT\_OFF\_PROC; ELSE IF PARM REQUEST = PARM REQUEST WRTLOG THEN

 /\*------------------------------------------------------------\*/ END\_PROGRAM: /\*------------------------------------------------------------\*/ IF SEND DONE = SEND DONE OK THEN WRK DONE STATUS = TDS DONE COUNT; ELSE DO; CALL SRVLIB\_ERROR; WRK DONE STATUS = TDS DONE ERROR;  $CTR$  ROWS = 0; END; CALL TDSNDDON (GWL\_PROC, GWL\_RC, WRK DONE STATUS, CTR\_ROWS, TDS\_ZERO, TDS\_ENDRPC); CALL \* (GWL PROC, GWL RC); EXEC CICS RETURN; /\*------------------------------------------------------------\*/ TDINFACT\_PROC: PROC; /\*------------------------------------------------------------\*/  $\begin{array}{rcl} \texttt{WRKLEM1} & = \texttt{STG} \left( \texttt{GWL\_INFACT\_STATUS} \right) \texttt{;} \end{array}$  $\begin{array}{rcl} \texttt{WRKLEN2} & = \texttt{STG}(\texttt{CN\_INFACT\_STATUS})\texttt{;} \end{array}$  $CTR$  COLUMN = CTR COLUMN +1; MSG\_SRVLIB\_FUNC = 'TDESCRIB'; CALL TDESCRIB (GWL\_PROC, GWL\_RC, CTR\_COLUMN, TDSINT4, WRKLEN1, GWL\_INFACT\_STATUS, TDS ZERO, TDS FALSE, TDSINT4, WRKLEN1, CN\_INFACT\_STATUS, WRKLEN2); IF GWL\_RC NE TDS\_OK THEN DO; SEND\_DONE = SEND\_DONE\_ERROR; GO TO TDINFACT\_EXIT; END;  $WRKLEM1$  = STG (GWL INFACT FILENAME);  $WRKLEM2 = STG(CN INFACT\quad \text{FILENAME});$ 

CALL TDWRTLOG\_PROC;

```
CTR COLUMN = CTR COLUMN +1; CALL TDESCRIB (GWL_PROC, GWL_RC,
                  CTR_COLUMN,
                  TDSCHAR,
                  WRKLEN1,
                  GWL_INFACT_FILENAME,
                  TDS_ZERO,
                  TDS_FALSE,
                  TDSCHAR,
                  WRKLEN1,
                  CN_INFACT_FILENAME,
                  WRKLEN2);
IF GWL RC NE TDS OK THEN
 DO;
    SEND_DONE = SEND_DONE_ERROR;
     GO TO TDINFACT_EXIT;
 END;
WRKLEM1 = STG(GWL INFACT RECORDS);\begin{array}{rcl} \texttt{WRKLEN2} & = \texttt{STG}(\texttt{CN\_INFACT\_RECORDS})\texttt{;} \end{array} CTR_COLUMN = CTR_COLUMN +1;
 CALL TDESCRIB (GWL_PROC, GWL_RC,
                  CTR_COLUMN,
                  TDSINT4,
                  WRKLEN1,
                  GWL_INFACT_RECORDS,
                  TDS_ZERO,
                  TDS_FALSE,
                  TDSINT4,
                  WRKLEN1,
                  CN_INFACT_RECORDS,
                  WRKLEN2);
IF GWL RC NE TDS OK THEN
 DO;
     SEND_DONE = SEND_DONE_ERROR;
     GO TO TDINFACT_EXIT;
 END;
```
 CALL TDINFACT (GWL\_INIT\_HANDLE, GWL\_RC, GWL\_INFACT\_STATUS,

```
 GWL_INFACT_FILENAME,
                        GWL INFACT RECORDS);
         IF GWL RC NE TDS OK THEN
          DO;
             SEND_DONE = SEND_DONE_ERROR;
              MSG_SRVLIB_FUNC = 'TDINFACT';
              GO TO TDINFACT_EXIT;
          END;
         CALL TDSNDROW (GWL PROC, GWL RC);
         IF GWL RC NE TDS OK THEN
          DO;
             SEND_DONE = SEND_DONE_ERROR;
              MSG_SRVLIB_FUNC = 'TDSNDROW';
              GO TO TDINFACT_EXIT;
          END;
         CTR ROWS = CTR ROWS +1; /*------------------------------------------------------------*/
  TDINFACT_EXIT:
  /*------------------------------------------------------------*/
          RETURN;
  END TDINFACT_PROC;
  /*------------------------------------------------------------*/
  TDINFLOG_PROC: PROC;
  /*------------------------------------------------------------*/
WRKLEN1 = STG(GWL_INFLOG_GLOBAL);
WRKLEN2 = STG(CN_INFLOG_GLOBAL);
         CTR COLUMN = CTR COLUMN +1;
          MSG_SRVLIB_FUNC = 'TDESCRIB';
          CALL TDESCRIB (GWL_PROC, GWL_RC,
                         CTR_COLUMN,
                         TDSINT4,
                         WRKLEN1,
                         GWL_INFLOG_GLOBAL,
                         TDS_ZERO,
                         TDS_FALSE,
                         TDSINT4,
                         WRKLEN1,
```

```
 CN_INFLOG_GLOBAL,
                WRKLEN2);
IF GWL RC NE TDS OK THEN
 DO;
    SEND_DONE = SEND_DONE_ERROR;
    GO TO TDINFLOG_EXIT;
 END;
WRKLEM1 = STG(GWL INFLOG API);WRKLEM2 = STG(CN INFLOG API);CTR_COLUMN = CTR_COLUMN +1;
 CALL TDESCRIB (GWL_PROC, GWL_RC,
                CTR_COLUMN,
                TDSINT4,
                WRKLEN1,
                GWL_INFLOG_API,
                TDS_ZERO,
                TDS_FALSE,
                TDSINT4,
                WRKLEN1,
                CN_INFLOG_API,
                WRKLEN2);
IF GWL RC NE TDS OK THEN
 DO;
   SEND_DONE = SEND_DONE_ERROR;
    GO TO TDINFLOG_EXIT;
 END;
WRKLEM1 = STG(GWL INFLOG HEADER);
WRKLEN2 = STG(CN INFLOG HEADER); CTR_COLUMN = CTR_COLUMN +1;
 CALL TDESCRIB (GWL_PROC, GWL_RC,
                CTR_COLUMN,
                TDSINT4,
                WRKLEN1,
                GWL_INFLOG_HEADER,
                TDS_ZERO,
                TDS_FALSE,
                TDSINT4,
                WRKLEN1,
```

```
 CN_INFLOG_HEADER,
                 WRKLEN2);
IF GWL RC NE TDS OK THEN
 DO;
    SEND DONE = SEND DONE ERROR;
     GO TO TDINFLOG_EXIT;
 END;
WRKLEM1 = STG(GWL INFLOG DATA); WRKLEN2 = STG(CN_INFLOG_DATA);
 CTR_COLUMN = CTR_COLUMN +1;
 CALL TDESCRIB (GWL_PROC, GWL_RC, CTR_COLUMN,
                TDSINT4, WRKLEN1,
                GWL_INFLOG_DATA,
                TDS_ZERO,
                TDS_FALSE,
                TDSINT4,
                WRKLEN1,
                 CN_INFLOG_DATA,
                WRKLEN2);
IF GWL RC NE TDS OK THEN
 DO;
    SEND_DONE = SEND_DONE_ERROR;
    GO TO TDINFLOG_EXIT;
 END;
 WRKLEN1 = STG(GWL_INFLOG_TRACEID);
WRKLEM2 = STG(CN\; INFLOG\; TRACEID);\; CTR_COLUMN = CTR_COLUMN +1;
 CALL TDESCRIB (GWL_PROC, GWL_RC, CTR_COLUMN,
                TDSINT4, WRKLEN1,
                 GWL_INFLOG_TRACEID,
                TDS_ZERO,
                 TDS_FALSE,
                 TDSINT4,
                 WRKLEN1,
                 CN_INFLOG_TRACEID,
                 WRKLEN2);
IF GWL RC NE TDS OK THEN
DO:SEND_DONE = SEND_DONE_ERROR;
```

```
 GO TO TDINFLOG_EXIT;
          END;
WRKLEN1 = STG(GWL_INFLOG_FILENAME);
WRKLEN2 = STG(CN_INFLOG_FILENAME);
          CTR_COLUMN = CTR_COLUMN +1;
          CALL TDESCRIB (GWL_PROC, GWL_RC, CTR_COLUMN,
                         TDSCHAR, WRKLEN1,
                          GWL_INFLOG_FILENAME,
                          TDS_ZERO,
                          TDS_FALSE,
                          TDSCHAR,
                          WRKLEN1,
                          CN_INFLOG_FILENAME,
                          WRKLEN2);
         IF GWL RC NE TDS OK THEN
          DO;
              SEND_DONE = SEND_DONE_ERROR;
              GO TO TDINFLOG_EXIT;
          END;
         WRKLEM1 = STG(GWL INFLOG RECORDS);WRKLEM2 = STG(CN INFLOG RECORDS); CTR_COLUMN = CTR_COLUMN +1;
          CALL TDESCRIB (GWL_PROC, GWL_RC,
                          CTR_COLUMN,
                          TDSINT4,
                          WRKLEN1,
                          GWL_INFLOG_RECORDS,
                          TDS_ZERO,
                          TDS_FALSE,
                          TDSINT4,
                          WRKLEN1,
                          CN_INFLOG_RECORDS,
                          WRKLEN2);
         IF GWL RC NE TDS OK THEN
          DO;
               SEND_DONE = SEND_DONE_ERROR;
              GO TO TDINFLOG_EXIT;
          END;
          CALL TDINFLOG (GWL_INIT_HANDLE, GWL_RC,
```

```
 GWL_INFLOG_GLOBAL,
                          GWL_INFLOG_API,
                          GWL_INFLOG_HEADER,
                          GWL_INFLOG_DATA,
                          GWL_INFLOG_TRACEID,
                          GWL_INFLOG_FILENAME,
                         GWL INFLOG RECORDS);
        IF GWL RC NE TDS OK THEN
         DO;
            SEND_DONE = SEND_DONE_ERROR;
            MSG SRVLIB FUNC = 'TDINFLOG';
             GO TO TDINFLOG_EXIT;
         END;
        CALL TDSNDROW (GWL PROC, GWL RC);
        IF GWL RC NE TDS OK THEN
         DO;
             SEND_DONE = SEND_DONE_ERROR;
              MSG_SRVLIB_FUNC = 'TDSNDROW';
              GO TO TDINFLOG_EXIT;
         END;
        CTR ROWS = CTR ROWS +1; /*------------------------------------------------------------*/
 TDINFLOG_EXIT:
 /*------------------------------------------------------------*/
         RETURN;
 END TDINFLOG_PROC;
 /*------------------------------------------------------------*/
 TDLSTSPT_PROC: PROC;
 /*------------------------------------------------------------*/
                      = STG(WRK_TRANID);
        \begin{array}{rcl} \texttt{WRKLEN2} & = \texttt{STG}(\texttt{CN LSTSPT TRANID})\texttt{;} \end{array}CTR COLUMN = CTR COLUMN +1;
         MSG_SRVLIB_FUNC = 'TDESCRIB';
         CALL TDESCRIB (GWL_PROC, GWL_RC,
                          CTR_COLUMN,
                          TDSCHAR,
                          WRKLEN1,
                          WRK_TRANID,
```

```
 TDS_ZERO,
                      TDS_FALSE,
                      TDSCHAR,
                      WRKLEN1,
                      CN_LSTSPT_TRANID,
                      WRKLEN2);
       IF GWL RC NE TDS OK THEN
        DO;
           SEND_DONE = SEND_DONE_ERROR;
            GO TO TDLSTSPT_EXIT;
        END;
 /* ------------------------------------------------------*/
/* find qlobal status */ /* ------------------------------------------------------*/
        CALL TDINFLOG (GWL_INIT_HANDLE, GWL_RC,
                      GWL_INFLOG_GLOBAL,
                      GWL_INFLOG_API,
                      GWL_INFLOG_HEADER,
                      GWL_INFLOG_DATA,
                      GWL_INFLOG_TRACEID,
                      GWL_INFLOG_FILENAME,
                      GWL_INFLOG_RECORDS);
 /* ------------------------------------------------------*/
 /* if any error, then assume tracing disabled */
 /* ------------------------------------------------------*/
        IF GWL_RC NE TDS_OK THEN
        DO;
           SEND_DONE = SEND_DONE_ERROR;
            MSG_SRVLIB_FUNC = 'TDINFLOG';
            GO TO TDLSTSPT_EXIT;
        END;
 /* ------------------------------------------------------*/
/* if not specific tracing, then return nothing */ /* ------------------------------------------------------*/
       IF GWL INFLOG GLOBAL NE TDS TRACE SPECIFIC RPCS THEN
            GO TO TDLSTSPT_EXIT;
 /* ------------------------------------------------------*/
```

```
\sqrt{\star} return rows \frac{\star}{\sqrt{\star}} /* ------------------------------------------------------*/
         CALL TDLSTSPT (GWL_INIT_HANDLE, GWL_RC,
                       GWL LSTSPT LIST(1));
        IF GWL RC NE TDS OK THEN
         DO;
           SEND DONE = SEND_DONE_ERROR;
            MSG_SRVLIB_FUNC = 'TDLSTSPT';
         END;
         DOROW: DO WRK_LSTSPT_SS = 1 TO 8;
            WRK TRANID = GWL LSTSPT LIST(WRK LSTSPT SS);
             CALL TDSNDROW (GWL_PROC, GWL_RC);
            IF GWL RC NE TDS OK THEN
             DO;
                SEND DONE = SEND DONE ERROR;
                MSG_SRVLIB_FUNC = 'TDSNDROW';
                LEAVE DOROW;
             END;
           CTR ROWS = CTR ROWS +1; END;
 /*------------------------------------------------------------*/
 TDLSTSPT_EXIT:
 /*------------------------------------------------------------*/
        RETURN;
 END TDLSTSPT_PROC;
 /*------------------------------------------------------------*/
 TDSETACT_ON_PROC: PROC;
 /*------------------------------------------------------------*/
         CALL TDINFACT (GWL_INIT_HANDLE, GWL_RC,
                        GWL_INFACT_STATUS,
                        GWL_INFACT_FILENAME,
                        GWL_INFACT_RECORDS);
        IF GWL RC NE TDS OK THEN
         DO;
            SEND_DONE = SEND_DONE_ERROR;
```

```
 MSG_SRVLIB_FUNC = 'TDINFACT';
            GO TO TDSETACT_ON_EXIT;
        END;
 /* ------------------------------------------------------*/
/* turn on host accounting */ /* ------------------------------------------------------*/
        CALL TDSETACT (GWL_INIT_HANDLE, GWL_RC,
                      TDS_TRUE,
                      GWL_INFACT_FILENAME,
                      GWL INFACT RECORDS);
       IF GWL RC NE TDS OK THEN
        DO;
           SEND_DONE = SEND_DONE_ERROR;
           MSG_SRVLIB_FUNC = 'TDSETACT';
            GO TO TDSETACT_ON_EXIT;
        END;
 /*------------------------------------------------------------*/
 TDSETACT_ON_EXIT:
 /*------------------------------------------------------------*/
       RETURN;
 END TDSETACT_ON_PROC;
 /*------------------------------------------------------------*/
 TDSETACT_OFF_PROC: PROC;
 /*------------------------------------------------------------*/
        CALL TDINFACT (GWL_INIT_HANDLE, GWL_RC,
                      GWL_INFACT_STATUS,
                      GWL_INFACT_FILENAME,
                     GWL INFACT RECORDS);
       IF GWL RC NE TDS OK THEN
        DO;
           SEND_DONE = SEND_DONE_ERROR;
            MSG_SRVLIB_FUNC = 'TDINFACT';
            GO TO TDSETACT_OFF_EXIT;
        END;
 /* ------------------------------------------------------*/
 /* turn off host accounting if on */
 /* ------------------------------------------------------*/
       IF GWL INFACT STATUS = TDS TRUE THEN
        DO;
```

```
 CALL TDSETACT (GWL_INIT_HANDLE, GWL_RC,
                             TDS_FALSE,
                              GWL_INFACT_FILENAME,
                             GWL INFACT RECORDS);
            IF GWL RC NE TDS OK THEN
             DO;
                 \begin{array}{rcl} \text{SEND} & \text{DONE} & = & \text{SEND} & \text{DONE} & \text{ERROR}; \end{array} MSG_SRVLIB_FUNC = 'TDSETACT';
                  GO TO TDSETACT_OFF_EXIT;
             END;
         END;
 /*------------------------------------------------------------*/
 TDSETACT_OFF_EXIT:
 /*------------------------------------------------------------*/
         RETURN;
 END TDSETACT_OFF_PROC;
 /*------------------------------------------------------------*/
 TDSETLOG_ON_PROC: PROC;
 /*------------------------------------------------------------*/
         CALL TDINFLOG (GWL_INIT_HANDLE, GWL_RC, GWL_INFLOG_GLOBAL,
                        GWL INFLOG API, GWL INFLOG HEADER,
                         GWL_INFLOG_DATA, GWL_INFLOG_TRACEID,
                        GWL INFLOG FILENAME, GWL INFLOG RECORDS);
        IF GWL RC NE TDS OK THEN
         DO;
            SEND_DONE = SEND_DONE_ERROR;
             MSG_SRVLIB_FUNC = 'TDINFLOG';
             GO TO TDSETLOG_ON_EXIT;
         END;
 /* ------------------------------------------------------*/
 /* turn on API (CICS Aux Trace) and Header tracing */
 /* ------------------------------------------------------*/
         CALL TDSETLOG (GWL_INIT_HANDLE, GWL_RC,
                         TDS_TRACE_ALL_RPCS, TDS_TRUE,
                         TDS_TRUE, GWL_INFLOG_DATA,
                         GWL_INFLOG_TRACEID,
                         GWL_INFLOG_FILENAME,
                        GWL INFLOG RECORDS);
```

```
IF GWL RC NE TDS OK THEN
         DO;
            SEND DONE = SEND DONE ERROR;
            MSG SRVLIB FUNC = 'TDSETLOG';
             GO TO TDSETLOG_ON_EXIT;
         END;
 /*------------------------------------------------------------*/
 TDSETLOG_ON_EXIT:
 /*------------------------------------------------------------*/
        RETURN;
 END TDSETLOG_ON_PROC;
 /*------------------------------------------------------------*/
 TDSETLOG_OFF_PROC: PROC;
 /*------------------------------------------------------------*/
         CALL TDINFLOG (GWL_INIT_HANDLE, GWL_RC,
                       GWL_INFLOG_GLOBAL,
                        GWL_INFLOG_API,
                        GWL_INFLOG_HEADER,
                        GWL_INFLOG_DATA,
                        GWL_INFLOG_TRACEID,
                        GWL_INFLOG_FILENAME,
                       GWL INFLOG RECORDS);
        IF GWL RC NE TDS OK THEN
         DO;
            SEND_DONE = SEND_DONE_ERROR;
             MSG_SRVLIB_FUNC = 'TDINFLOG';
             GO TO TDSETLOG_OFF_EXIT;
         END;
 /* ------------------------------------------------------*/
 /* turn off API (CICS Aux Trace) and Header tracing */
 /* ------------------------------------------------------*/
         CALL TDSETLOG (GWL_INIT_HANDLE, GWL_RC,
                        TDS_NO_TRACING,
                        TDS_FALSE,
                        TDS_FALSE,
                        GWL_INFLOG_DATA,
                        GWL_INFLOG_TRACEID,
                        GWL_INFLOG_FILENAME,
                        GWL_INFLOG_RECORDS);
```

```
IF GWL RC NE TDS OK THEN
         DO;
           SEND_DONE = SEND_DONE_ERROR;
             MSG_SRVLIB_FUNC = 'TDSETLOG';
            GO TO TDSETLOG_OFF_EXIT;
         END;
 /*------------------------------------------------------------*/
 TDSETLOG_OFF_EXIT:
 /*------------------------------------------------------------*/
         RETURN;
 END TDSETLOG_OFF_PROC;
 /*------------------------------------------------------------*/
 TDSETSPT_ON_PROC: PROC;
 /*------------------------------------------------------------*/
         CALL TDINFLOG (GWL_INIT_HANDLE, GWL_RC,
                        GWL_INFLOG_GLOBAL,
                        GWL_INFLOG_API,
                        GWL_INFLOG_HEADER,
                        GWL_INFLOG_DATA,
                        GWL_INFLOG_TRACEID,
                        GWL_INFLOG_FILENAME,
                        GWL_INFLOG_RECORDS);
         IF GWL_RC NE TDS_OK THEN
         DO;
           SEND DONE = SEND DONE ERROR;
            MSG_SRVLIB_FUNC = 'TDINFLOG';
            GO TO TDSETSPT_ON_EXIT;
         END;
 /* ------------------------------------------------------*/
 /* turn on tracing for specific transactions */
 /* ------------------------------------------------------*/
         CALL TDSETLOG (GWL_INIT_HANDLE, GWL_RC,
                       TDS_TRACE_SPECIFIC_RPCS,
                        TDS_TRUE,
                        TDS_TRUE,
                        GWL_INFLOG_DATA,
                        GWL_INFLOG_TRACEID,
                        GWL_INFLOG_FILENAME,
                       GWL INFLOG RECORDS);
```
IF GWL RC NE TDS OK THEN

```
 DO;
            SEND DONE = SEND DONE ERROR;
             MSG_SRVLIB_FUNC = 'TDSETLOG';
             GO TO TDSETSPT_ON_EXIT;
         END;
 /* ------------------------------------------------------*/
 /* enable error log recording for this tranid */
 /* ------------------------------------------------------*/
        GWL SETSPT OPTIONS = 2;
        \begin{array}{rcl} \texttt{WRKLEN1} & = \texttt{STG}(\texttt{WRK} \texttt{ RPC}) \texttt{;} \end{array} CALL TDSETSPT (GWL_INIT_HANDLE, GWL_RC,
                       TDS_TRUE,
                        GWL_SETSPT_OPTIONS,
                        WRK_RPC,
                        WRKLEN1);
        IF GWL RC NE TDS OK THEN
         DO;
            SEND_DONE = SEND_DONE_ERROR;
             MSG_SRVLIB_FUNC = 'TDSETSPT';
             GO TO TDSETSPT_ON_EXIT;
         END;
 /*------------------------------------------------------------*/
 TDSETSPT_ON_EXIT:
 /*------------------------------------------------------------*/
        RETURN;
 END TDSETSPT_ON_PROC;
 /*------------------------------------------------------------*/
 TDSETSPT_OFF_PROC: PROC;
 /*------------------------------------------------------------*/
 /* ------------------------------------------------------*/
 /* Assume specific tracing is on for this transaction, */
/* and turn it off. */ /* ------------------------------------------------------*/
        WRKLEM1 = STG(WRK_RPC); CALL TDSETSPT (GWL_INIT_HANDLE, GWL_RC,
                        TDS_FALSE,
                        GWL_SETSPT_OPTIONS,
                        WRK_RPC,
                        WRKLEN1);
```

```
 IF GWL_RC NE TDS_OK
           AND GWL RC NE TDS ENTRY NOT FOUND THEN
         DO;
            SEND DONE = SEND DONE ERROR;
             MSG_SRVLIB_FUNC = 'TDSETSPT';
             GO TO TDSETSPT_OFF_EXIT;
         END;
 /*------------------------------------------------------------*/
 TDSETSPT_OFF_EXIT:
 /*------------------------------------------------------------*/
         RETURN;
 END TDSETSPT_OFF_PROC;
 /*------------------------------------------------------------*/
 TDWRTLOG_PROC: PROC;
 /*------------------------------------------------------------*/
 /* ------------------------------------------------------*/
 /* write a log entry only if logging is enabled */
              /* ------------------------------------------------------*/
         CALL TDINFLOG (GWL_INIT_HANDLE, GWL_RC,
                        GWL_INFLOG_GLOBAL,
                        GWL_INFLOG_API,
                        GWL_INFLOG_HEADER,
                        GWL_INFLOG_DATA,
                        GWL_INFLOG_TRACEID,
                        GWL_INFLOG_FILENAME,
                       GWL INFLOG RECORDS);
        IF GWL RC NE TDS OK THEN
         DO;
            SEND_DONE = SEND_DONE_ERROR;
            MSG_SRVLIB_FUNC = 'TDINFLOG';
             GO TO TDWRTLOG_EXIT;
         END;
 /* ------------------------------------------------------*/
 /* write a log entry only if logging is enabled */
 /* ------------------------------------------------------*/
         CALL GET_TRACE_STATUS;
         IF (TRACING) THEN
         DO;
             CALL TDWRTLOG (GWL_PROC, GWL_RC,
```

```
 TDS_TRUE,
                           GWL_WRTLOG_MSG,
                          GWL WRTLOG MSG L);
           IF GWL RC NE TDS OK THEN
           DO;
               SEND DONE = SEND DONE ERROR;
                MSG_SRVLIB_FUNC = 'TDWRTLOG';
                GO TO TDWRTLOG_EXIT;
            END;
        END;
        ELSE
        DO;
           SEND_DONE = SEND_DONE_ERROR;
            MSG_SRVLIB_FUNC = 'LOGNOTON';
            GO TO TDWRTLOG_EXIT;
        END;
 /*------------------------------------------------------------*/
 TDWRTLOG_EXIT:
 /*------------------------------------------------------------*/
        RETURN;
 END TDWRTLOG_PROC;
 /*------------------------------------------------------------*/
GET TRACE STATUS: PROC;
 /*------------------------------------------------------------*/
 /* ------------------------------------------------------*/
\sqrt{*} find global status \sqrt{*} /
 /* ------------------------------------------------------*/
        CALL TDINFLOG (GWL_INIT_HANDLE, GWL_RC,
                       GWL_INFLOG_GLOBAL,
                       GWL_INFLOG_API,
                       GWL_INFLOG_HEADER,
                       GWL_INFLOG_DATA,
                       GWL_INFLOG_TRACEID,
                       GWL_INFLOG_FILENAME,
                      GWL INFLOG RECORDS);
 /* ------------------------------------------------------*/
/* if any error, then assume tracing disabled */ /* ------------------------------------------------------*/
        IF GWL_RC NE TDS_OK THEN
        DO;
```

```
SEND DONE = SEND_DONE_ERROR;
           MSG_SRVLIB_FUNC = 'TDINFLOG';
            GO TO GET_TRACE_STATUS_EXIT;
        END;
 /* ------------------------------------------------------*/
 /* if global tracing on, then tracing enabled */
 /* ------------------------------------------------------*/
       IF GWL INFLOG GLOBAL = TDS TRACE ALL RPCS THEN
        DO;
            TRACING = TRACING_ON;
            GO TO GET_TRACE_STATUS_EXIT;
        END;
 /* ------------------------------------------------------*/
 /* if error logging on, then tracing enabled */
 /* ------------------------------------------------------*/
       IF GWL INFLOG GLOBAL = TDS TRACE ERRORS ONLY THEN
        DO;
            TRACING = TRACING_ON;
            GO TO GET_TRACE_STATUS_EXIT;
        END;
 /* ------------------------------------------------------*/
/* if specific tracing not on, then no tracing on */ /* ------------------------------------------------------*/
       IF GWL INFLOG GLOBAL NE TDS TRACE SPECIFIC RPCS THEN
        DO;
           GO TO GET_TRACE_STATUS_EXIT;
        END;
 /* ------------------------------------------------------*/
 /* specific tracing is on, see if on for this transaction*/
 /* ------------------------------------------------------*/
       WRKLEM1 = STG(WRK RPC); CALL TDINFSPT (GWL_INIT_HANDLE, GWL_RC,
                      GWL_INFSPT_STATUS,
                       GWL_INFSPT_OPTIONS,
                      WRK_RPC,
                      WRKLEN1);
       IF (GWL RC NE TDS OK AND GWL RC NE TDS ENTRY NOT FOUND) THEN
       DO:SEND_DONE = SEND_DONE_ERROR;
```

```
 MSG_SRVLIB_FUNC = 'TDINSPT';
             GO TO GET TRACE STATUS EXIT;
          END;
         IF GWL INFSPT STATUS = TDS TRUE THEN
          DO;
             TRACING = TRACING_ON;
          END;
  /*------------------------------------------------------------*/
 GET TRACE STATUS EXIT:
  /*------------------------------------------------------------*/
          RETURN;
 END GET TRACE STATUS;
  /*------------------------------------------------------------*/
  SRVLIB_ERROR: PROC;
  /*------------------------------------------------------------*/
         MSG_SRVLIB_RC = GWL_RC;
         MSG TEXT = STRING(MSG SRVLIB);
MSG_TEXT_L = STG(MSG_SRVLIB);
MSG_TYPE = TDS_ERROR_MSG;
         MSG RPC = WRK RPC;
   /*------------------------------------------------------------------*/
 SEND_ERROR_MESSAGE: PROC;
  /*------------------------------------------------------------------*/
         SEND_DONE = SEND_DONE_ERROR;
         MSG_SEVERITY = MSG_SEVERITY_ERROR;
         MSG NR = MSG NR ERROR;
         MSG<sup>TYPE</sup> = TDS_ERROR_MSG;
          CALL SEND_MESSAGE;
          RETURN;
 END SEND ERROR MESSAGE;
  /*------------------------------------------------------------------*/
  SEND_MESSAGE: PROC;
  /*------------------------------------------------------------------*/
  /* ------------------------------------------------------------*/
 /* ensure we're in right state to send a message */ /* ------------------------------------------------------------*/
```
 CALL TDSTATUS (GWL\_PROC, GWL\_RC, GWL\_STATUS\_NR, GWL\_STATUS\_DONE, GWL\_STATUS\_COUNT, GWL\_STATUS\_COMM, GWL\_STATUS\_RETURN\_CODE, GWL STATUS SUBCODE); IF GWL RC = TDS OK THEN DO; IF GWL STATUS COMM = TDS RECEIVE THEN CALL TDSNDMSG (GWL\_PROC, GWL\_RC, MSG\_TYPE, MSG\_NR, MSG\_SEVERITY, TDS\_ZERO, TDS\_ZERO, MSG\_RPC, MSG\_RPC\_L, MSG\_TEXT, MSG\_TEXT\_L); END; RETURN;

END SEND\_MESSAGE;

RETURN;

END SRVLIB\_ERROR;

END SYSAMP1;

# **Index**

### **A**

[Access code, customization 35](#page-48-0) Accounting [setting mainframe 176](#page-189-0) [tracing functions used in 15](#page-28-0) Accounting log [determining name under CICS 117](#page-130-0) [under CICS, changing name 177](#page-190-0) [under CICS, setting record limit 117,](#page-130-1) [177](#page-190-1) [under CICS, specifying name 177](#page-190-0) [under CICS, VSAM file 119](#page-132-0) [under IMS TM, IMS TM log 119](#page-132-1) [under IMS TM, no record limit 117,](#page-130-1) [177](#page-190-2) Alphabetic characters [single-byte characters treated as 56](#page-69-0)

# **C**

Character sets [client, list of supported 18](#page-31-0) [client, querying 52](#page-65-0) [differences in Japanese 58](#page-71-0) [discussion 19](#page-32-0) [double-byte, discussion 58](#page-71-1) [double-byte, mainframe supported 19](#page-32-1) [double-byte, setting up support 56](#page-69-1) [double-byte, specifying supported sets 35](#page-48-1) [double-byte, workstation supported 19](#page-32-2) [single-byte, mainframe supported 19](#page-32-1) [single-byte, setting default 35](#page-48-2) [single-byte, workstation supported 18](#page-31-0) [table translation 57](#page-70-0) Client [character set, supported 18](#page-31-0) [querying character set 52](#page-65-0) [querying name 52](#page-65-1) [querying password 52](#page-65-1) Client requests

[processing 6,](#page-19-0) [9,](#page-22-0) [10](#page-23-0) [query types 52](#page-65-2) [Client requests, processing with Gateway-Library 6](#page-19-1) Client-Library [Gateway-Library application functions 54](#page-67-0) [COBOL data descriptions, Gateway-Library datatypes](#page-49-0)  [36,](#page-49-0) [40](#page-53-0) Column [describing host variable for 89](#page-102-0) [describing with TDESCRIB 89](#page-102-0) [specifying decimal places 181](#page-194-0) [specifying length 89,](#page-102-0) [181,](#page-194-0) [184](#page-197-0) [specifying name 89](#page-102-0) [specifying type 89](#page-102-0) [communication 20](#page-33-0) [Communication states 19](#page-32-3) Completion indicator [sending to client 212](#page-225-0) Connection [establishing 5](#page-18-0) [handles for allocating 68](#page-81-0) [logical, definition 4](#page-17-0) [Conversation, defined 4](#page-17-1) Conversion [to DB-Library datatypes 75](#page-88-0) **CTBCTXALLOC** [in mixed-mode applications, do not use 55](#page-68-0) [Cursor commands 22](#page-35-0) [CURSOR\\_DESC structure 26](#page-39-0) Cursors [benefits of using 21](#page-34-0) [close 25](#page-38-0) [command types 22](#page-35-1) [CURSOR\\_DESC structure 26](#page-39-1) [declare 23](#page-36-0) [definition 21](#page-34-1) [fetch rows 24](#page-37-0) [handling cursor requests 30,](#page-43-0) [34](#page-47-0) [request status 25](#page-38-1) [statements defined 21](#page-34-2)

#### *Index*

[TDS\\_CURSOR\\_EVENT event handler 30](#page-43-1) Customization [client password access code 35](#page-48-3) [double-byte support 35](#page-48-1) [dynamic network drivers 35](#page-48-4) [Gateway-Library options 35](#page-48-5) [national language 35](#page-48-6) [truncating LONG VARCHAR strings 35](#page-48-7)

## **D**

Datatypes [binary, Client-Library equivalent 37](#page-50-0) [binary, DB-Library equivalent 37](#page-50-0) [binary, description 37](#page-50-0) [binary, TDSVARYBIN 41](#page-54-0) [character, Client-Library equivalent 37](#page-50-1) [character, conversion from decimal 42](#page-55-0) [character, DB2 LONG VARCHAR 41](#page-54-1) [character, DB-Library equivalent 37](#page-50-1) [character, description 37](#page-50-1) [character, TDSVARYCHAR 40](#page-53-1) [datetime, description 37](#page-50-2) [DB2 LONG VARCHAR, handling 41](#page-54-1) [DB2 LONG VARCHAR, rejection or truncation 35](#page-48-7) [decimal, conversion to character 42](#page-55-0) [discussion 36,](#page-49-1) [44](#page-57-0) [float, 4-byte and 8-byte supported 37](#page-50-3) [graphic, description 37](#page-50-4) [integer, 1-byte, 2-byte and 4-byte supported 38](#page-51-0) [integer, Client-Library equivalent 38](#page-51-0) [integer, DB-Library equivalent 38](#page-51-0) [integer, description 38](#page-51-0) [list of supported 36](#page-49-2) [packed decimal, converting and unpacking 42](#page-55-1) TDS\_PACKED\_DECIMAL, unpacking formula fo[r 42](#page-55-2) [used with Japanese character sets 58,](#page-71-1) [59](#page-72-0) variable, TDSVARYBIN [variable, TDSVARYCHAR 40](#page-53-1) DBCS [customization 35](#page-48-8) [mainframe supported 19](#page-32-1) [setting up support 56](#page-69-1) [workstation supported 19](#page-32-2)

[dec\\_kanji, support 19](#page-32-4) Decimal [packed, converting with TDCONVRT 76,](#page-89-0) [82](#page-95-0) [packed, converting with TDRCVPRM 167](#page-180-0) Decimal places [assigning during conversion 76](#page-89-0) DFHEIBLK [defining 148](#page-161-0) DONE [sending to client 212](#page-225-0) [Dynamic network drivers 35](#page-48-4)

#### **E**

End of results [indicating 212](#page-225-0) Error log [trace errors only 187](#page-200-0) [used for tracing 127](#page-140-0) Errors [additional information 68](#page-81-1) [LU 6.2 subcode 68](#page-81-1) [sending messages to client 222](#page-235-0) [eucjis, supported 19](#page-32-5) Example [RPC application 317](#page-330-0)

#### **F**

[Function call sequence 9,](#page-22-1) [19](#page-32-6) Functions [definition in Gateway-Library 2](#page-15-0) [how called with Gateway-Library 2](#page-15-0) [paired with client functions 6](#page-19-2) [TDACCEPT 68,](#page-81-2) [75](#page-88-1) [TDCONVRT 75](#page-88-2) [TDCURPRO 85,](#page-98-0) [89](#page-102-1) [TDESCRIB 89,](#page-102-0) [99](#page-112-0) [TDFREE 99](#page-112-1) [TDGETREQ 103,](#page-116-0) [109](#page-122-0) [TDGETSOI 110,](#page-123-0) [112](#page-125-0) [TDGETUSR 112,](#page-125-1) [116](#page-129-0) [TDINFACT 116,](#page-129-1) [120](#page-133-0) [TDINFBCD 120,](#page-133-1) [123](#page-136-0)
[context, Gateway-Library equivalent 68](#page-81-1) Hankaku katakana [datatypes used with 58](#page-71-0) [single-byte characters treated as 56](#page-69-0) [string lengths 59](#page-72-0)

## **I**

IHANDLE [freeing up 239](#page-252-0) [in TDINIT 148](#page-161-1) IMS TM [coding differences with CICS 2](#page-15-0) [implicit API, simulating long-running transactions](#page-116-1)  using WFI 103 Initialization [customization 36](#page-49-0) [of TDS environment 148](#page-161-1) [TDS environment 4](#page-17-1)

## **J**

Japanese characters [character sets supported 35](#page-48-0) [differences between character sets 57](#page-70-0) [Japanese Conversion Module. See JCM 56](#page-69-1) Japanese support [character sets 57](#page-70-1) [characters length considerations 60](#page-73-0) [datatypes 58,](#page-71-1) [59](#page-72-1) [discussion 56](#page-69-2) [for DBCS 56](#page-69-3) [string lengths 58](#page-71-2) [table translation 57](#page-70-2) JCM [how it works 57](#page-70-3) [table translation 57](#page-70-4)

## **K**

Kanji [character set support 57](#page-70-1) [datatypes used with 58](#page-71-3)

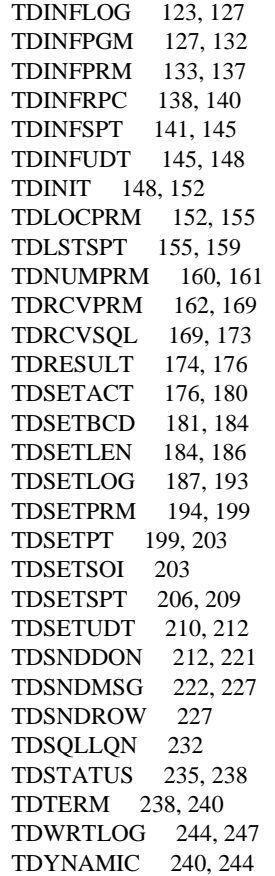

## **G**

Gateway-Library [functions 3](#page-16-0) [initializing 4](#page-17-0) [overview 1,](#page-14-0) [15](#page-28-0) Global tracing [querying 103,](#page-116-0) [104,](#page-117-0) [204](#page-217-0)

### **H**

Handles [connection, allocating 68](#page-81-0)

#### *Index*

[differences among character sets 58](#page-71-4) [discussion 56](#page-69-2) [length considerations 60](#page-73-1) [string lengths 58](#page-71-2) Katakana [hankaku, datatypes used with 58](#page-71-0) [length considerations 60](#page-73-1) [single-byte datatypes used with 58](#page-71-0) [Katakana. See also Kanji, Japanese, Character sets, DBCS](#page-78-0)  and SBCS 65

## **L**

Language requests [accepting 68](#page-81-2) [custom-written sample program 7](#page-20-0) [processing 10](#page-23-0) [Language. See Native language and Japanese 35](#page-48-1) [Logical connection, defined 4](#page-17-2) [Login information, querying 52](#page-65-0) Login packet [description and contents 52](#page-65-1) [retrieving contents with TDGETUSR 52](#page-65-2) Long datatypes [character, handling 41](#page-54-0) Long-running transaction [definition 20,](#page-33-0) [52](#page-65-3) Lowercase letters [single-byte characters treated as 56](#page-69-0)

#### **M**

Message [sending to client 222](#page-235-0) Mixed-mode applications [discussion 54](#page-67-0)

### **N**

[name of current 103](#page-116-2) National languages [client, querying 52](#page-65-4) [discussion 55](#page-68-0)

[returned by TDGETUSR 56](#page-69-4) [setting during customization 35](#page-48-2) [Native language, customization 35](#page-48-3) Net-Gateway [identifying 52](#page-65-5)

### **P**

Packed decimal converting [with TDRCVPRM 167](#page-180-0) [converting with TDCONVRT 76,](#page-89-0) [82](#page-95-0) Parameter [counting 160](#page-173-0) [determining datatype 133](#page-146-0) [determining ID 152](#page-165-1) [determining length 133](#page-146-0) [determining name 133](#page-146-0) [identifying return parameters 133](#page-146-0) [retrieving 162](#page-175-0) [return data, specifying 194](#page-207-0) [return datatype, specifying 194](#page-207-0) [return length, specifying 194](#page-207-0) [specifying decimal places 181](#page-194-0) [specifying length 181](#page-194-0) [Parameters omitted, denoting with TDSVOID 40](#page-53-0) Password [client access code customization 35](#page-48-4) [client, querying 52](#page-65-0)

#### **R**

[Receive state 19](#page-32-0) Receiving [client requests, general 6](#page-19-0) [language request 68](#page-81-2) [RPC 68](#page-81-2) [Reset state 20](#page-33-1) [returned by TDGETREQ 103](#page-116-2) Row [describing column 89](#page-102-0) [sending data to client 227](#page-240-1) RPC [accepting 68](#page-81-2)

[identifying 174](#page-187-0) [number of parameters 160](#page-173-0) [processing 6,](#page-19-1) [9](#page-22-0) sample program [317](#page-330-0) [querying RPC parameters 133](#page-146-0) [retrieving status 235](#page-248-0)

# **S**

Sample program [RPC application 317](#page-330-0) SBCS [host, default 56](#page-69-5) [mainframe supported 19](#page-32-1) [workstation supported 18](#page-31-0) [Send state 19](#page-32-2) [Session, establishing 5](#page-18-0) Shift Out/Shift In codes [stripping 63](#page-76-0) [Short transaction, definition 20](#page-33-2) sjis [supported 18](#page-31-1) SNA conversation [handle for 68](#page-81-2) [SNA conversation, establishing 5](#page-18-0) Specific tracing [querying 103,](#page-116-0) [104,](#page-117-0) [204](#page-217-0) SQL request [identifying 174](#page-187-0) [processing 6](#page-19-1) [retrieving 169](#page-182-1) [retrieving status 235](#page-248-0) SQL text [accepting 68](#page-81-2) [determining length 232](#page-245-0) [States. See Communication, Receive and Send states](#page-32-3)  19 **Status** [retrieving SQL request status 235](#page-248-0) [RPC, retrieving 235](#page-248-0) SYR2 [listing 317](#page-330-0)

## **T**

[Table translation 57](#page-70-2) [Tabular Data Stream. See TDS 2](#page-15-1) TCP/IP [embedded calls 2](#page-15-2) TDACCEPT [description 68,](#page-81-2) [75](#page-88-0) [example 280](#page-293-0) [in mixed-mode application, must precede Client-](#page-68-1)Library calls 55 [used with long-running transactions 52,](#page-65-6) [53](#page-66-0) TDCONVRT [description 75](#page-88-1) TDCURPRO [description 85,](#page-98-0) [89](#page-102-1) TDESCRIB [description 89,](#page-102-0) [99](#page-112-0) TDFREE [description 99](#page-112-1) [example 280](#page-293-0) [in mixed-mode application 55](#page-68-2) TDGETREQ [description 103,](#page-116-3) [109](#page-122-0) [used with long-running transactions 52](#page-65-7) TDGETSOI [description 110,](#page-123-0) [112](#page-125-0) TDGETUSR [description 112,](#page-125-1) [116](#page-129-0) [retrieving login packet data 52](#page-65-2) TDINFACT [description 116,](#page-129-1) [120](#page-133-0) TDINFBCD [description 120,](#page-133-1) [123](#page-136-1) TDINFLOG [description 123,](#page-136-0) [127](#page-140-0) [example 126,](#page-139-0) [280](#page-293-0) TDINFPGM [description 127,](#page-140-1) [132](#page-145-0) [example 280](#page-293-0) TDINFPRM [description 133,](#page-146-0) [137](#page-150-0) TDINFRPC [description 138,](#page-151-0) [140](#page-153-0) TDINFSPT [description 141,](#page-154-0) [145](#page-158-0) TDINFUDT

[description 145,](#page-158-1) [148](#page-161-0) TDINIT [description 148,](#page-161-1) [152](#page-165-0) [example 280](#page-293-0) [in mixed-mode application, must be first call 55](#page-68-3) TDLOCPRM [description 152,](#page-165-1) [155](#page-168-0) TDLSTSPT [description 155,](#page-168-1) [159](#page-172-0) [example 156](#page-169-0) TDNUMPRM [description 160,](#page-173-0) [161](#page-174-0) TDPROC [allocating 68](#page-81-0) [deallocating 99](#page-112-1) [initializing 68](#page-81-2) TDRCVPRM [description 162,](#page-175-0) [169](#page-182-0) TDRCVSQL [description 169,](#page-182-1) [173](#page-186-0) [example 280](#page-293-0) TDRESULT [description 174,](#page-187-0) [176](#page-189-0) [example 280](#page-293-0) TDS [protocol 2](#page-15-1) TDS environment [initializing 148](#page-161-1) TDS\_PACKED\_DECIMAL [Client-Library equivalent 39](#page-52-0) [COBOL data description 39](#page-52-0) [converting to workstation datatype 42](#page-55-0) [description 39](#page-52-0) TDS\_SYBASE\_DECIMAL [Client-Library equivalent 39](#page-52-1) [COBOL data description 39](#page-52-1) [description 39](#page-52-1) TDSBINARY [Client-Library equivalent 37](#page-50-0) [COBOL data description 37](#page-50-0) [DB-Library equivalent 37](#page-50-0) [description 37](#page-50-0) TDSBIT [Client-Library equivalent 37](#page-50-1) [DB-Library equivalent 37](#page-50-1) [description 37](#page-50-1)

TDSCHAR [Client-Library equivalent 37](#page-50-2) [COBOL data description 37](#page-50-2) [DB-Library equivalent 37](#page-50-2) [description 37](#page-50-2) [used with Japanese characters 58,](#page-71-1) [59](#page-72-2) TDSDATETIME [4-byte and 8-byte supported 37](#page-50-3) [Client-Library equivalent 37](#page-50-3) [DB-Library equivalent 37](#page-50-3) [description 37](#page-50-3) TDSETACT [description 176,](#page-189-1) [180](#page-193-0) TDSETBCD [description 181,](#page-194-0) [184](#page-197-0) TDSETLEN [description 184,](#page-197-1) [186](#page-199-0) TDSETLOG [description 187,](#page-200-0) [193](#page-206-0) [example 189](#page-202-0) TDSETPRM [description 194,](#page-207-0) [199](#page-212-0) TDSETPT [description 199,](#page-212-0) [203](#page-216-0) TDSETSOI [description 63,](#page-76-1) [203](#page-216-1) TDSETSPT [description 206,](#page-219-0) [209](#page-222-0) [example 280](#page-293-0) TDSETUDT [description 210,](#page-223-0) [212](#page-225-0) TDSFLT [4-byte and 8-byte supported 37](#page-50-4) [Client-Library equivalent 37](#page-50-4) [COBOL data description 37](#page-50-4) [DB-Library equivalent 37](#page-50-4) [description 37](#page-50-4) TDSGRAPHIC [description 37](#page-50-5) [used with Japanese characters 58,](#page-71-1) [59](#page-72-2) TDSIMAGE [Client-Library equivalent 38](#page-51-0) [COBOL data description 38](#page-51-0) [converting long graphic types to 44](#page-57-0) [DB-Library equivalent 38](#page-51-0) [description 38](#page-51-0)

[supported for workstation only 38](#page-51-0) TDSINT [1-byte, 2-byte and 4-byte supported 38](#page-51-1) TDSINT1 [Client-Library equivalent 38](#page-51-1) [COBOL data description 38](#page-51-1) [DB-Library equivalent 38](#page-51-1) [description 38](#page-51-1) TDSINT2 [Client-Library equivalent 38](#page-51-2) [COBOL data description 38](#page-51-2) [DB-Library equivalent 38](#page-51-2) [description 38](#page-51-2) TDSINT4 [Client-Library equivalent 38](#page-51-3) [COBOL data description 38](#page-51-3) [DB-Library equivalent 38](#page-51-3) [description 38](#page-51-3) TDSLONGVARBIN [Client-Library equivalent 38](#page-51-4) [COBOL data description 38](#page-51-4) [description 38](#page-51-4) TDSLONGVARCHAR [Client-Library equivalent 38](#page-51-5) [COBOL data description 38](#page-51-5) [description 38](#page-51-5) [differences from TDSVARYCHAR 41](#page-54-0) [used with Japanese characters 58](#page-71-1) TDSMONEY [Client-Library equivalent 38](#page-51-6) [COBOL data description 38](#page-51-6) [DB-Library equivalent 38](#page-51-6) [description 38](#page-51-6) TDSMONEY4 [Client-Library equivalent 39](#page-52-2) [COBOL data description 39](#page-52-2) [DB-Library equivalent 39](#page-52-2) [description 39](#page-52-2) TDSNDDON [description 212,](#page-225-1) [221](#page-234-0) [example 280](#page-293-0) [used with long-running transaction 54](#page-67-1) [used with long-running transactions 52](#page-65-8) [when to use TDS\\_ENDREPLY 54](#page-67-1) TDSNDMSG [description 222,](#page-235-0) [227](#page-240-0)

[example 280](#page-293-0) TDSNDROW [description 227](#page-240-1) TDSNUMERIC [Client-Library equivalent 39](#page-52-3) [COBOL data description 39](#page-52-3) [description 39](#page-52-3) TDSQLLEN [description 232](#page-245-0) [example 280](#page-293-0) TDSTATUS [description 235,](#page-248-0) [238](#page-251-0) [example 280](#page-293-0) TDSTEXT [Client-Library equivalent 39](#page-52-4) [COBOL data description 39](#page-52-4) [converting long varchar types to 41](#page-54-1) [DB-Library equivalent 39](#page-52-4) [description 39](#page-52-4) TDSVARGRAPHIC [used with Japanese characters 58,](#page-71-1) [59](#page-72-2) TDSVARYBIN [Client-Library equivalent 39](#page-52-5) [COBOL data description 39](#page-52-5) [DB-Library equivalent 39](#page-52-5) [description 39](#page-52-5) [why not VARBINARY 41](#page-54-2) TDSVARYCHAR [Client-Library equivalent 40](#page-53-1) [COBOL data description 40](#page-53-1) [DB-Library equivalent 40](#page-53-1) [description 40](#page-53-1) [differences from TDSLONGVARCHAR 41](#page-54-0) [do not use VARCHAR 40](#page-53-2) [used with Japanese characters 58,](#page-71-1) [59](#page-72-2) TDSVARYGRAPHIC [COBOL data description 40](#page-53-3) [description 40](#page-53-3) [do not use TDSVARGRAPHIC 44](#page-57-1) TDSVOID [description 40](#page-53-0) [TDSVOID, denoting omitted parameters 40](#page-53-0) TDTERM [description 238,](#page-251-0) [240](#page-253-0) [in mixed-mode application 55](#page-68-2) [used with long-running transactions 54](#page-67-2)

TDWRTLOG [description 244,](#page-257-0) [247](#page-260-0) TDYNAMIC [description 240,](#page-253-1) [244](#page-257-1) Trace flag [in TDINFLOG 103,](#page-116-0) [104,](#page-117-0) [204](#page-217-0) Trace log [adding user message 244](#page-257-0) [trace errors only 187](#page-200-1) [under CICS, discussion 192](#page-205-0) [under CICS, setting record limit 188](#page-201-0) [under CICS, specifying name 188](#page-201-1) [under CICS, VSAM file 188](#page-201-2) [under IMS TM, IMS TM log 188](#page-201-3) [under IMS TM, no record limit 188](#page-201-0) [under IMS, discussion 193](#page-206-1) [under MVS 188](#page-201-3) Tracing [API, description 187](#page-200-1) [API, setting 187](#page-200-1) [functions used in 15](#page-28-1) [global querying 123](#page-136-0) [global, definition 187](#page-200-2) [global, querying 103,](#page-116-0) [104](#page-117-0) [mainframe, setting 187](#page-200-0) [mainframe, trace specific RPCs 187](#page-200-3) [mainframe, turning off 187](#page-200-4) [querying API 123](#page-136-0) [querying TDS data 123](#page-136-0) [querying TDS headers 123](#page-136-0) [querying transaction-level 123](#page-136-0) [setting specific transactions 187](#page-200-5) [specific, querying 103,](#page-116-0) [104,](#page-117-0) [204](#page-217-0) [TDS data, description 191](#page-204-0) [TDS data, setting 188](#page-201-4) [TDS header, description 191](#page-204-1) [TDS headers, setting 188](#page-201-5) [transaction-level querying 141](#page-154-0) [transaction-level, setting 155,](#page-168-1) [206](#page-219-0) [types of 191](#page-204-2) [under CICS, aux trace used for API tracing 191](#page-204-2) [uses error log 127](#page-140-2) [Transaction 103](#page-116-2) [long-running, definition 20](#page-33-0) [short, definition 20](#page-33-2)

## **V**

VARBINARY [do not use 41](#page-54-2) VARCHAR [do not use 40](#page-53-2)